R. FRICKE DIFFERENTIAL-**UND** INTEGRALRECHNUNG

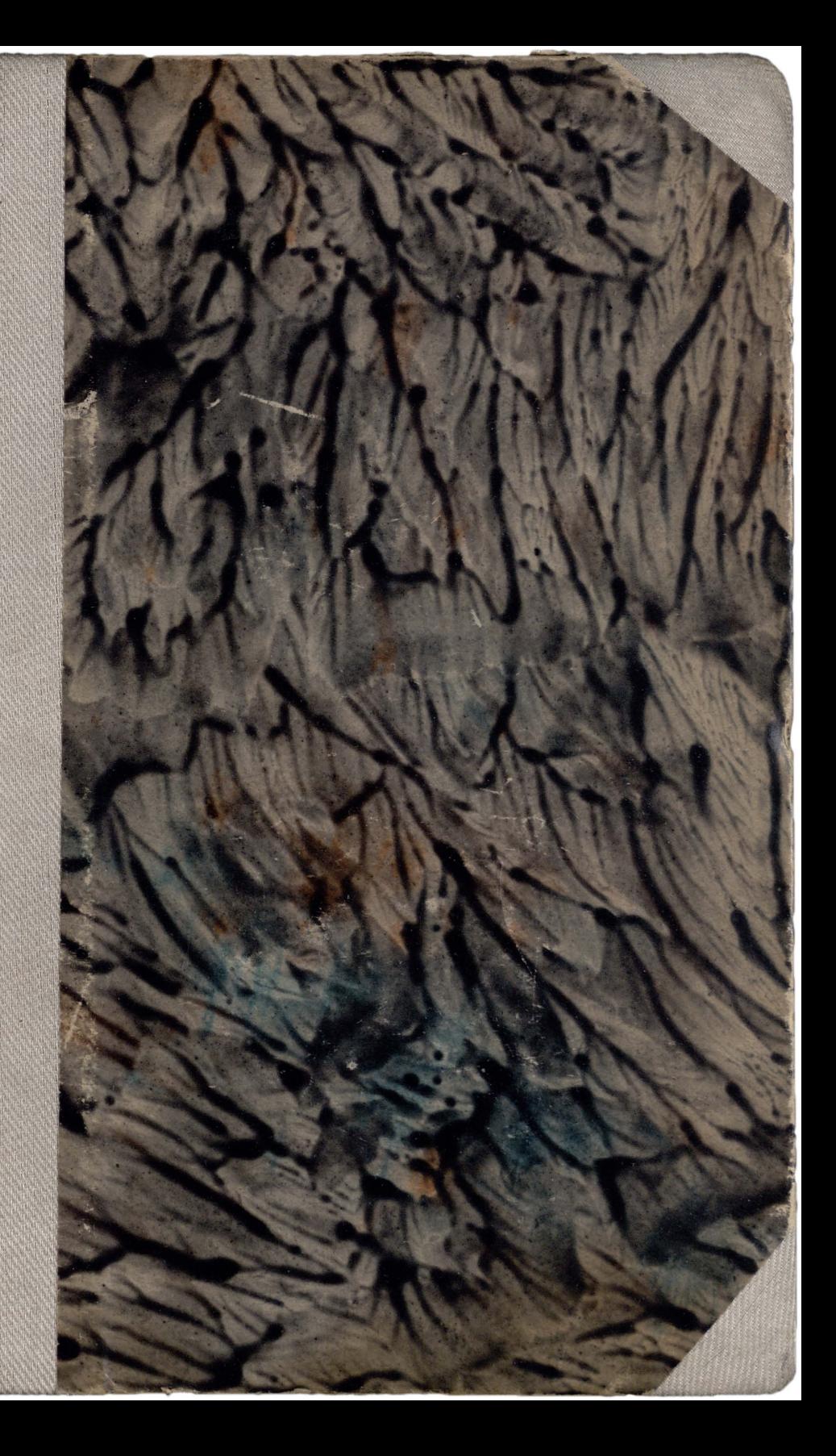

 $\mathbb{T}, \mathbf{N}, \mathbf{W}_\bullet$ 

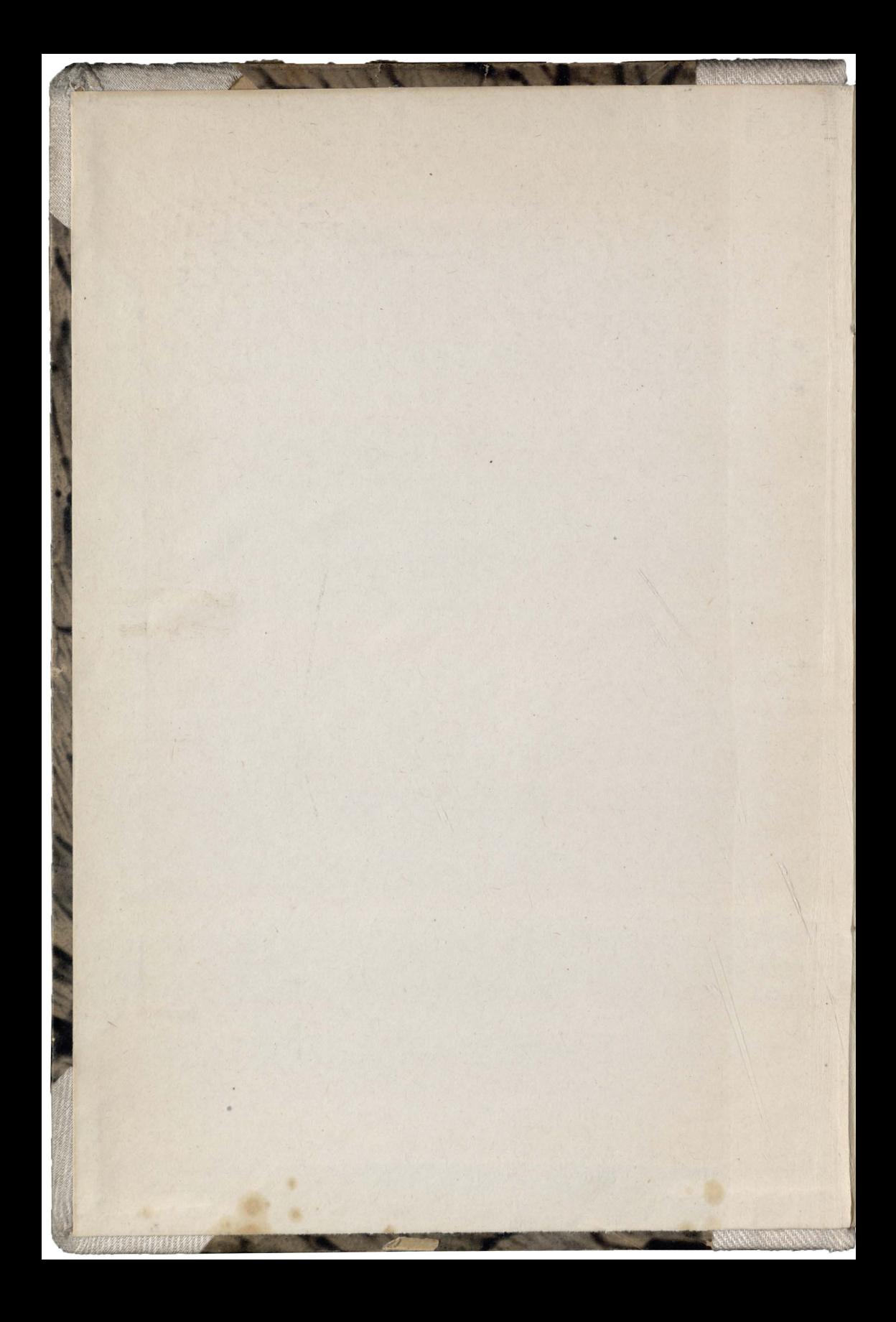

www.rcin.org.pl

V.

u

š

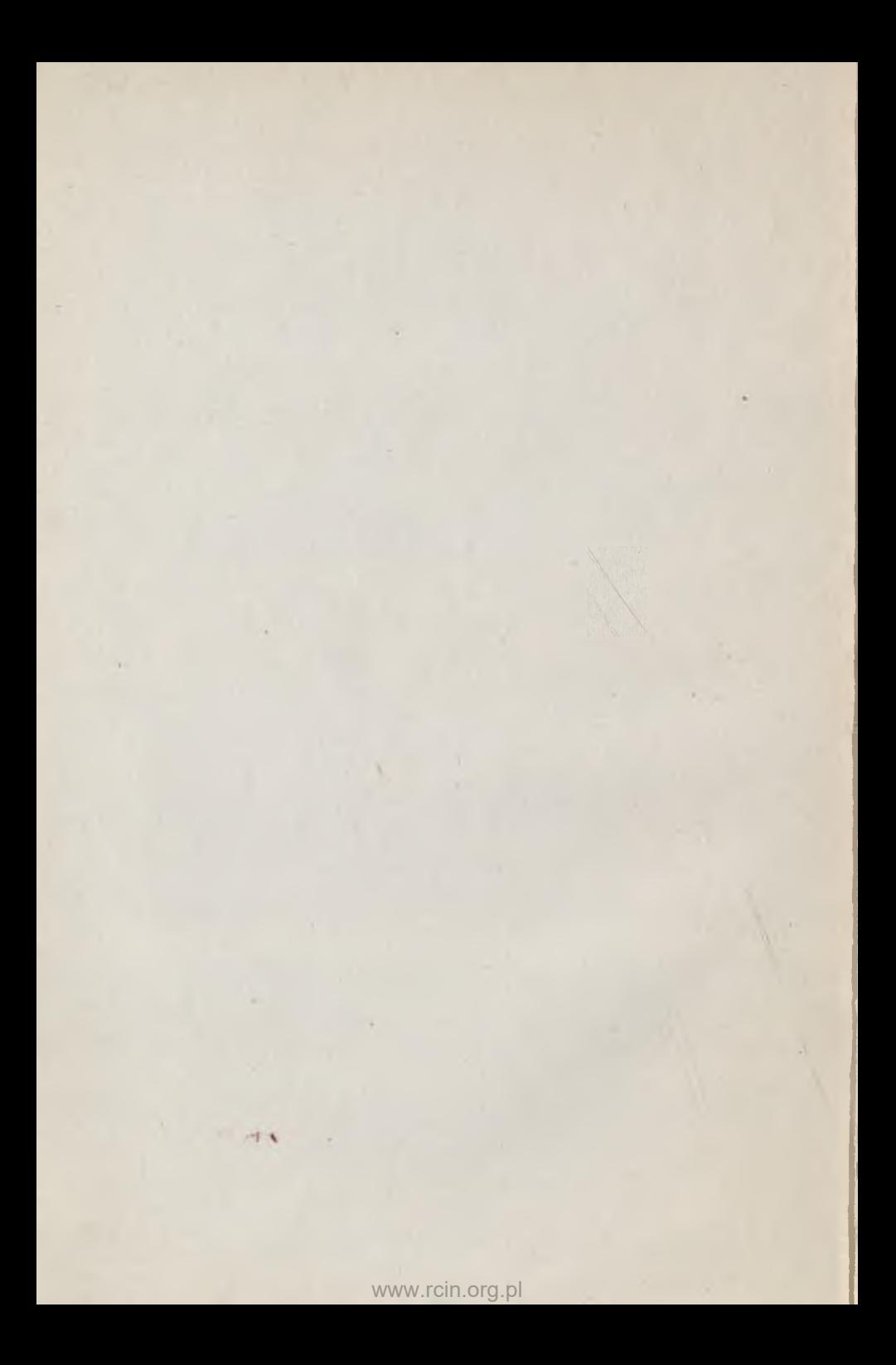

# *LEHRBUCH DER DIFFERENTIAL-UND INTEGRALRECHNUNG UND IHRER ANWENDUNGEN*

w

*VON*

# *D<sup>b</sup>. ROBERT PRICKE*

*GEH. HOFRAT UND PROFESSOR DER MATHEMATIK AN DER HERZOGL. TECHNISCHEN HOCHSCHULE IN BRAUNSCHWEIG*

# *ERSTER BAND: DIFFERENTIALRECHNUNG*

*MIT 129 IN DEN TEXT GEDRUCKTEN FIGUREN, EINER SAMMLUNG VON 253 AUFGABEN UND EINER FORMELTABELLE*

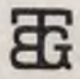

# The Th

**GABINE** Towarzystw *<u><u>LUBULING BILD</u>*</u> Marragnette

*VERLAG UND DRUCK VON B. G.TEUBNER · LEIPZIG BERLIN 1918*

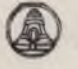

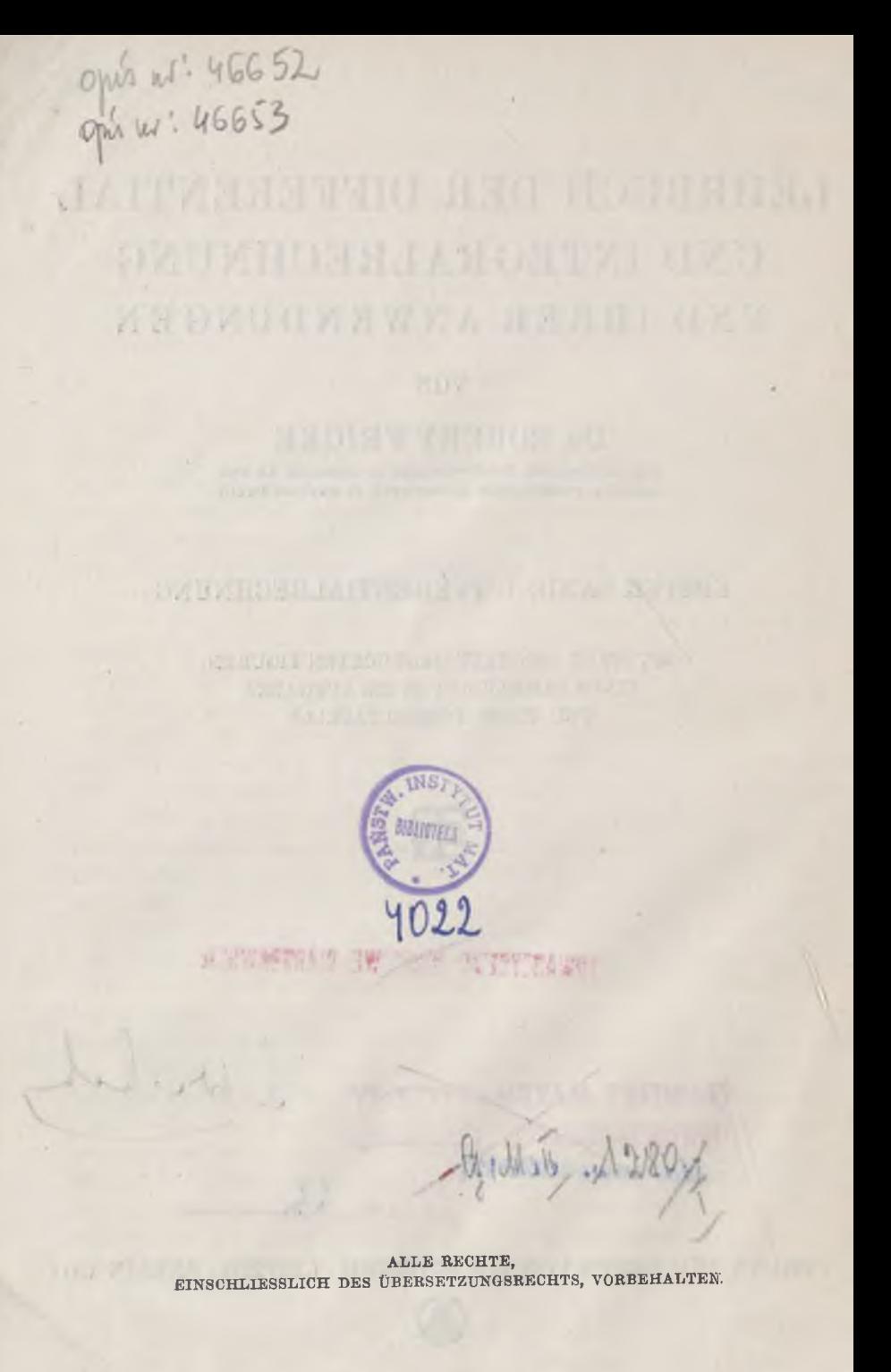

#### **CHICAGE MARSIMANSKIE** TOWARTYSTWO

#### *Vorwort,*

*Bei der Herausgabe eines neuen Buches über Differential- und Integralrechnung hat der Verfasser nahezu die Empfindung, er müsse um Entschuldigung bitten, daß er die gewaltige Zahl der Bücher, welche die genannten Rechnungen behandeln, noch um eine Einheit vermehrt habe. Das Beste freilich wäre ja, wenn das Buch selbst seinem Verfasser die Entschuldigung abnähme. Aber "hahent sua fata libelli", und die Schicksale eines Büchleins weiß man nicht voraus; darum mag auch der Verfasser zu Worte kommen.*

*Lange schon hegte ich den Plan zu einem Lehrbuche der Differential- und Integralrechnung; doch wurde seine Ausführung wiederholt durch andere Arbeiten zurückgedrängt. Das mag sein Gutes gehabt haben: Eine vieljährige eigene Erfahrung und eine bemerkenswerte Klärung der allgemeinen Ansichten über den Unterricht in der Differential- und Integralrechnung kann ich mir nun zu nutze machen. In die früheste Jugend meiner Lehrtätigkeit an einei' technischen Hochschule vor fast einem Vierteljahrhundert fielen die heftigen Angriffe gegen die Mathematiker und ihre Wissenschaft an den Hochschulen; mit Heinrich Heine kann ich singen: "Es fiel ein Reif in der Frühlingsnacht". Doch es ist uns besser ergangen, als Heines Liebespaar; wir sind nicht "verdorben, gestorben", wir haben uns vielmehr aus der damaligen gegen die Mathematiker, aber auch gegen die Mathematik gerichteten Bewegung das Gute, was sie barg, zu Nutz und Frommen unserer Ämter herausgeholt und haben die Bedeutung und Würde unserer Wissenschaft gegen die Übergriffe verteidigt.*

*In dem Bestreben, erhobene Vorwürfe zu entkräften, waren die Mathematiker wohl geneigt, ihren Lehrstoff stark zu beschneiden und ihrer Lehrform die gefürchtete wissenschaftliche Strenge zu nehmen. Beides war ein Übermaß des Entgegenkommens, und in beiden Hinsichten hat die rückläufige Bewegung nicht lange auf sich warten lassen. Es gab eine Zeit, wo ein Führer der gegen die Mathematik kämpfenden Liga sagen konnte: "Wenn die gelehrte, unfruchtbare Theorie sich zu kühnem Fluge erhebt, da biegt sie der wirklichen Welt aus den Augen,*

*a*

*hinauf über die Wolken zu Abel und Riemann, wo . . . der spezielle Begriff,Dimension' durch den allgemeinen Begriff ,Mannigfaltigkeit' ersetzt wird und dann in einer Welt von vier . . . Mannigfaltigkeiten geturnt werden kann". Die Tatsachen selbst haben geantwortet: Nicht die Mathematiker' sondern die um die "wirkliche Welt" allein bemühten Physiker haben es in ihrer "vierdimensionalen" Raum-Zeitwelt zu höchst ansehnlichen "turnerischen" Leistungen gebracht, denen der berühmte Verfasser des obigen Ausspruchs seine Bewunderung und Wertschätzung heute wohl kaum versagen wird. Aber so wahr Dubois-Reymonds Worte sind, "daß es kaum eine noch so weltabgelegene wissenschaftliche Untersuchung gebe, die nicht im Laufe der Zeit praktischer Anwendung fähig wäre" (um Beispiele wären wir nicht verlegen), so wollen wir doch für den unmittelbaren Unterricht an den technischen Hochschulen nur dasjenige aus der Mathematik verwerten, was schon jetzt im engsten Zusammenhang mit den technischen Wissenschaften steht. Das aber, und dies ist ein zweiter Punkt von grundsätzlicher Bedeutung, wollen wir in einer wissenschaftlich haltbaren Lehrform vermitteln. Stodola sagte auf dem Züricher Kongreß: "Gleiche Fähigkeiten vorausgesetzt, verleiht die wissenschaftliche Ausbildung dem Techniker rein durch Schärfung des kritischen Urteiles eine große Überlegenheit über den reinen Praktiker". Noch handgreiflicher: Unter dem Dreigestirn der Erfinder des berühmten Kruppschen Ferngeschützes, deren Konterfei kürzlich durch die illustrierten Tagesblätter ging, war der eigentliche Führer derjenige, der über die beste mathematisch-ballistische Bildung· verfügt!*

*Man wird vielleicht behaupten, die seiner Zeit geübte Kritik des mathematischen Hochschulunterrichtes treffe weniger das "Was" als das "Wie" dieses Unterrichtes: Es handele sich um die für den Techniker ungewohnte Form, in welcher das mathematische Gehirn die Probleme anzufassen und zu lösen gewohnt sei. Goethe hat einmal gesagt: "Die Mathematiker sind eine Art Franzosen: redet man zu ihnen, so übersetzen sie es in ihre Sprache, und dann ist es alsobald ganz etwas Anderes". Die abstrakte und allgemeine Gestalt, in welcher die mathematischen Schlüsse und Sätze auftreten, ist es, die dem Ingenieur unbequem erscheint. "Inde irae et lacrumae!" Aber es ist eben die besondere Kraft und die Bedeutung des mathematischen Denkens, den allgemeinen Gedanken vor dem besonderen Beispiele zu betonen und zu entwickeln, und die Mathematik würde ihren Hauptcharakter verlieren, wenn sie sich in die Besprechung von Einzelbeispielen auflösen würde. Gauß schrieb einmal an Schumacher, "der Vorteil eines neuen Calculs sei der, daß, wenn ein solcher Calcul dem innersten Wesen vielfach vorkommender Bedürfnisse entspreche, jeder, der sich ihn ganz angeeignet habe,*

#### *Vorwort V*

*auch ohne die Inspirationen des Genies die dahin gehörigen Aufgaben lösen, ja selbst in so verwickelten Fällen gleichsam mechanisch lösen könne, wo ohne eine solche Hilfe auch das Genie ohnmächtig werde". Perry fordert, der Ingenieur solle die Differentialrechnung mit derselben Leichtigkeit handhaben lernen, wie er in der Werkstatt lernt, mit Meißel und Feile umzugehen. Wohlbemerkt die Differentialrechnung als solche, nicht dies oder jedes Beispiel aus der Differentialrechnung. In ihrer Allgemeinheit ruht die Hauptkraft der Mathematik und ihre Bedeutung für die Anwendungen. Der Ingenieur soll nicht bei jeder neuen Aufgabe, bei der er Differentialrechnung nötig hat, von neuem mit der Arbeit beginnen müssen, sondern soll die ihm hier zur Verfügung stehenden Hilfsmittel in ihrer Reinheit und Allgemeinheit ein für alle Mal erfaßt haben. In einer Festrede E. Kummers findet sich der Satz: "Die Araber verwendeten in der Mathematik ihr Nachdenken darauf, das Nachdenken entbehrlich zu machen". Möchten unsere Ingenieure in dieser Hinsicht nicht hinter den Arabern Zurückbleiben!*

*Aus alledem folgt der Grundsatz: Wer die Differential- und Integralrechnung als ein Rüstzeug für vielfältige künftige Aufgaben erwerben will, muß zunächst diese Rechnung lernen! Aber nun verschiebt sich die Schwierigkeit. Der Ingenieur wird selbst zum Mathematiker und kann die Brücke nicht mehr schlagen zu seinen eigenen Gebieten. Perry sagt: "Gib seinen #'s und «/'s eine physikalische Bedeutung oder schreibe statt dessen p,<sup>s</sup> und v,s, und was die leichteste Rechenaufgabe war, wird ein schwieriges Problem". Nur ein wechselseitiges Entgegenkommen der verschiedenen Lehrgebiete kann hier helfen. Die Mathematik wird sich auch hier gern in den Dienst der Gesamtaufgabe stellen. Es ist versucht worden, durch möglichst reichhaltige Beispiele aus den verschiedensten Gebieten in einer leider nur zu schnell wechselnden Gestalt dem Lernenden die Brauchbarkeit und Bedeutung der Mathematik für die Anwendungen nahe zu legen. Auch das beifällig aufgenommene Buch von Perry, "Höhere Analysis für Ingenieure", steht auf diesem Standpunkte. Aber die Vielfältigkeit der schnell wechselnden Anwendungen, von denen manche zumal im Anfänge des Studiums dem Lernenden noch fern liegen mögen, hindert nur zu oft ein wirklich eindringendes Verständnis. Hier glaube ich den Charakter der vorliegenden Darstellung am deutlichsten kennzeichnen zu können. Ich habe, wo es irgend anging, die mathematischen Überlegungen "stetig und in möglichst breitem Strome" in die Anwen düngen hinüberfließen lassen. Die Anwendungen konnten auf diese Weise mit einer gewissen behaglichen Ausführlichkeit behandelt werden, und es wurde vermieden, den wehrlosen Leser auf weniger als zehn Seiten vom Trägheitsmoment des Rechtecks über die Festigkeit dicker Zylin-*

*der, das Indikatordiagramm einer Gasmaschine, die Elastizität von Flüssigkeiten, die Reibung eines Spurzapfens in die Probleme der Balkenbiegung zu zerren, wie dies Perry gelegentlich getan hat. Von früh an bildet das Kapitel der "geometrischen Anwendungen" einen eisernen Bestand in den* Lehrbüchern der Differential- und Integralrechnung. Aber "die Mechanik", *sagt G. Kirchhoff, "ist mit der Geometrie nahe verwandt; beide Wissenschaften sind Anwendungen der reinen Mathematik; die Sätze beider stehen in bezng auf ihre Sicherheit genau auf gleicher Stufe". Die Untersuchung der Bewegungen eines Punktsystems, einer Ebene in sich, eines starren Körpers im Raume liefert nicht minder wertvolle Beispiele für die Differentialrechnung. Warum soll diesem Gegenstände nicht das gleiche Recht mit der Geometrie zuerkannt werden? Also findet der Leser im ersten Bande ein besonderes Kapitel über die Untersuchung der Bewegungen. Im zweiten Bande reiht sich entsprechend ein Kapitel über die Hauptanwendungen der Integralrechnung in der Physik an. Auch habe ich die für den Ingenieur wichtigsten mathematischen Apparate, Integraphen, Planimeter, Integratoren und Analysatoren, beschrieben und ihre Theorie aus den allgemeinen Sätzen dei' Integralrechnung hervorwachsen lassen. Auch bei diesen Apparaten handelt es sich um lehrreiche Beispiele für das, was oben über die Allgemeinheit der Mathematik gesagt wurde. Wer die Integralsätze von Gauß und Stokes in ihrer Allgemeinheit erfaßt hat, besitzt damit nicht nur das beste Verständnis für das Spiel des Polarplanimeters und der Integratoren, sondern er beherrscht zu gleicher Zeit bei anderer Deutung jener Sätze die Hauptbegriffe und Theoreme der Vektorenanalysis. Nur im Kapitel über die Differentialgleichungen folgen die Anwendungen in bunter wechselnder Fülle; aber das ließ sich nicht ändern.*

*Noch ein paar beiläufige Bemerkungen: Ich habe mich bemüht, dem "numerischen Rechnen" die ihm gebührende wichtige Stellung anzuweisen; insbesondere die Einleitung wird hierfür zeugen. Was aus der analytitischen Geometrie benutzt wird, findet der Leser in meinem Büchlein "Analytische Geometrie" aus der Sammlung "Teubners Leitfäden für den mathematischen und technischen Hochschulunterricht". Hinweise auf dies Buch wird der Leser vielfach antreffen. Gern hätte ich mich auf eine Darstellung entsprechender Kürze über die "Determinantentheorie" bezogen. Nur ganz beiläufig sind einmal gegen Ende des zweiten Bandes ein paar Formeln mit Hilfe von Determinanten in ihre einfachsten Gestalten gekleidet. Auch sonst hätte hie und da die Darstellung bei Gebrauch von Determinanten ein wenig gekürzt werden können. Ein besonderes Kapitel über Determinantentheorie in das Buch aufzunehmen, hat mir wegen der Fremdartigkeit des Gegenstandes widerstrebt Ich*

*bin immer noch nicht ganz überzeugt, daß der neuzeitliche Brauch, alles, was die technische Hochschule über die Elemente der Mathematik Hinausgehendes nötig hat, in einen Topf zu werfen, dem man die Etikette "Höhere Mathematik I, II, III" aufklebt, "sachlich" völlig einwandfrei ist. Die dem Buche eingefügte Aufgabensammlung empfehle ich aufs angelegentlichste der Beachtung des Lesers. Nur durch sorgsame Bearbeitung des hier gebotenen Stoffes wird er zur Selbständigkeit gelangen, werden ihm die Differentiale und Integrale zu brauchbaren Werkzeugen, wie "Meißel und Feile in der Werkstatt". Es muß dabei dem richtigen Takte des Lesers überlassen bleiben, inwieweit er seinen Fähigkeiten entsprechend von den überall beigefügten Lösungen Gebrauch machen will. Sollte es dem Leser dabei begegnen, daß er nach mühsamer Rechnung zu einem Ergebnis gelangt, das die im Buche angegebene Behandlung vielleicht in wenig Zeilen erreicht, so soll er sich dadurch keineswegs entmutigt fühlen; denn nur auf dem Wege solcher eigener Erfahrungen lernt er den Satz kennen und schätzen, daß die wahre Mathematik nicht dazu da ist, um möglichst "viel", sondern um*  $m\ddot{o}$ glichst "wenig" zu rechnen!

*Übrigens will ich mich noch ausdrücklich gegen den Verdacht verwahren, daß ich etwa alles, was im vorliegenden Buche steht, auch unverändert und im vollen Umfange in der Vorlesung brächte. Die Zeiten, wo Vorlesungen wirklich "Vorlesungen" (aus Büchern) waren, liegen in grauer Vergangenheit. Heute ist eine Vorlesung kein Lehrbuch und ein Lehrbuch keine Vorlesung. Beide verfolgen ihren Bildungszweck auf ihre Art und mit den ihnen eigentümlichen Hilfsmitteln. Die Vorlesung ist in erster Linie das Mittel der Führung für alle, die sich führen lassen wollen, auch für die Schwächeren; das Lehrbuch gibt die Sicherung, die Ergänzung, die Vertiefung. Es mag an einer Universität günstiger liegen, an einer technischen Hochschule aber muß man der mittleren Beschaffenheit des Zuhörerkreises Rechnung tragen. Da ist in der Vorlesung weit ausführlicheres Verweilen bei den Grundbegriffen als im Lehrbuche erforderlich, bis der Vortragende die Überzeugung gewinnt, weitergehen zu dürfen. Auch erscheint es am Platze, manchem Gegenstände zunächst eine Gestalt zu geben, die wissenschaftlich nicht einwandfrei sein mag, und die durch spätere Ergänzungen sichergestellt wird. Manches auch, was für die Auffassung des Wesentlichen nicht dringend erforderlich ist, mag fortbleiben; manche Ausführung an Beispielen und in Aufgaben kann schon wegen der beschränkten Zeit der Übungsstunden nicht gegeben werden. Um so wichtiger ist dann eben der Daseinszweck des Lehrbuches, das, ohne ein Abklatsch der Vorlesung zu sein, der mittleren Fassungskraft ein sicheres Hilfsmittel der Wiederholung ist, und das*

#### *VIII Vorwort*

*zugleich den Begabten auf eine höhere Stufe der Erkenntnis zu heben vermag.*

*Zum Schlüsse danke ich aufrichtig und angelegentlichst Fräulein stud. math. Jahns in Braunschweig für die gewissenhafte und sorgsame Durchsicht der Korrekturbogen, der Verlagsbuchhandlung B. Gr.Teubner in Leipzig für die trotz aller schweren Hindernisse der Zeit ermöglichte Durchführung des Druckesund den Firmen Coradi in Zürich und Amsler-Laffon in Schaffhausen für die Überlassung von Abbildungen der von ihnen hergestellten Apparate.*

*Bad Harzburg, den 22. Mai 1918.*

*Robert Fricke.*

# *Inhaltsverzeichnis.*

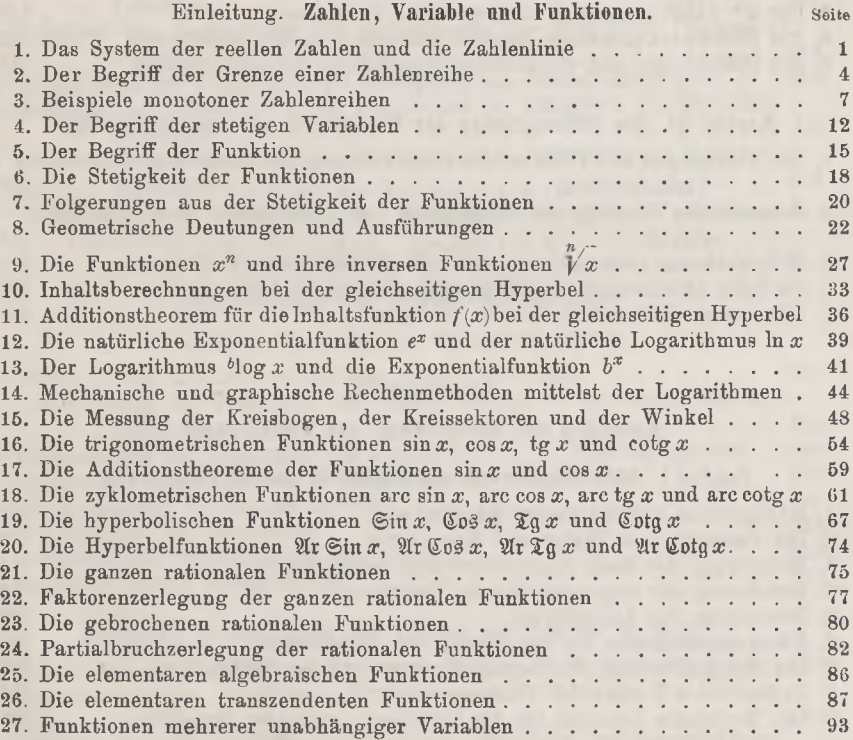

# *Abschnitt I.*

### *Grundlagen der Differentialrechnung.*

### *Kapitel I. Die Differentiation der Funktionen einer Variablen.*

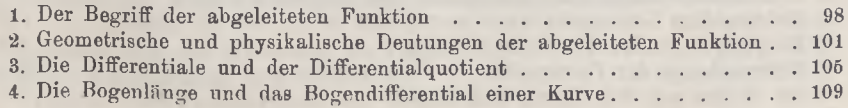

#### *X Inhaltsverzeichnis*

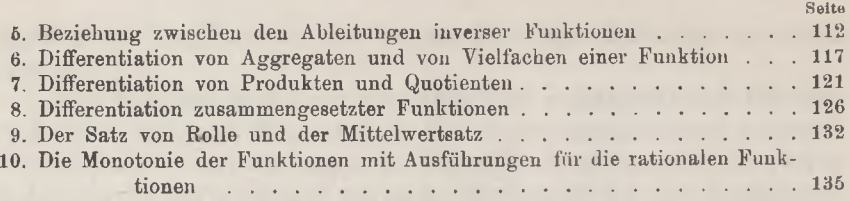

#### *Kapitel II. Wiederholte Differentiation der Funktionen einer Variablen.*

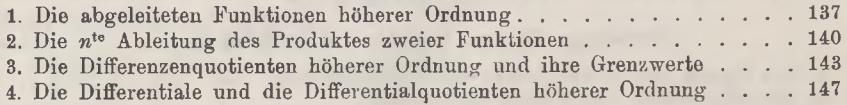

#### *Kapitel III. Die Differentiation der Funktionen mehrerer Variablen.*

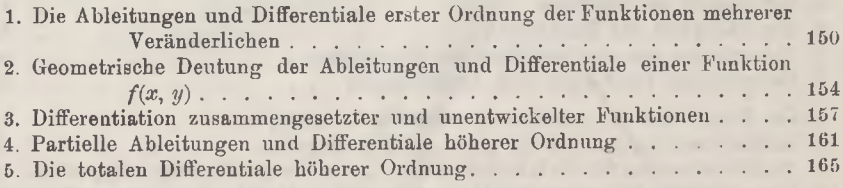

## *Abschnitt II.*

#### *Methoden der Berechnung der Funktionen.*

# *Kapitel I. Näherungsdarstellungen mittelst ganzer Funktionen.*

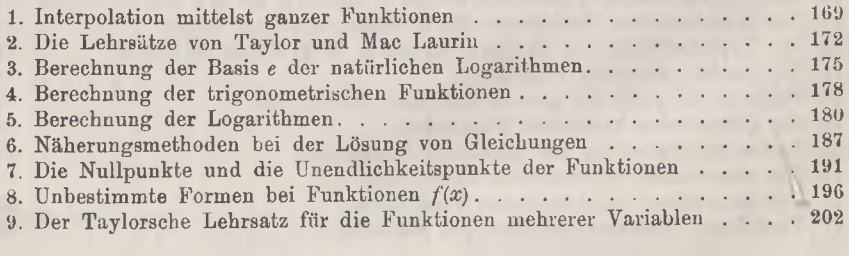

# *Kapitel II. Konvergenz der unendlichen Reihen.*

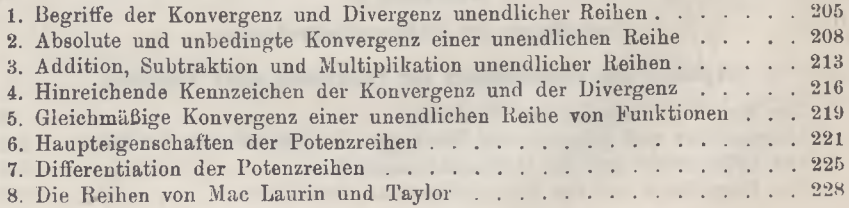

#### *Inhaltsverzeichnis XI*

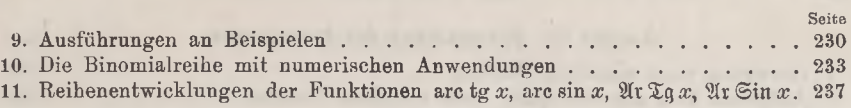

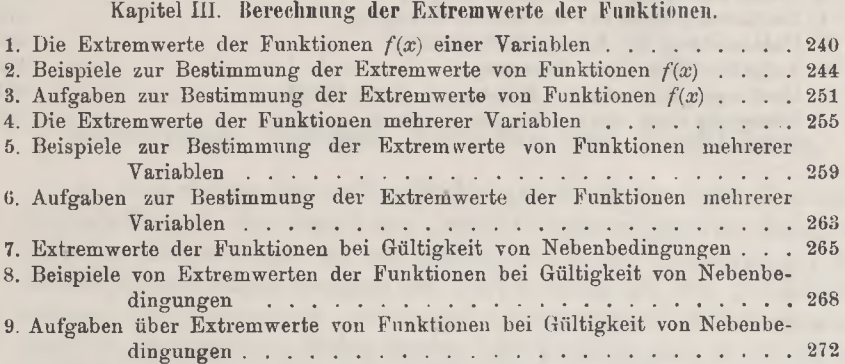

# *Abschnitt III.*

### *Anwendungen der [Differentialrechnung.](#page-289-0)*

#### *Kapitel I. Untersuchung der ebenen Kurven.*

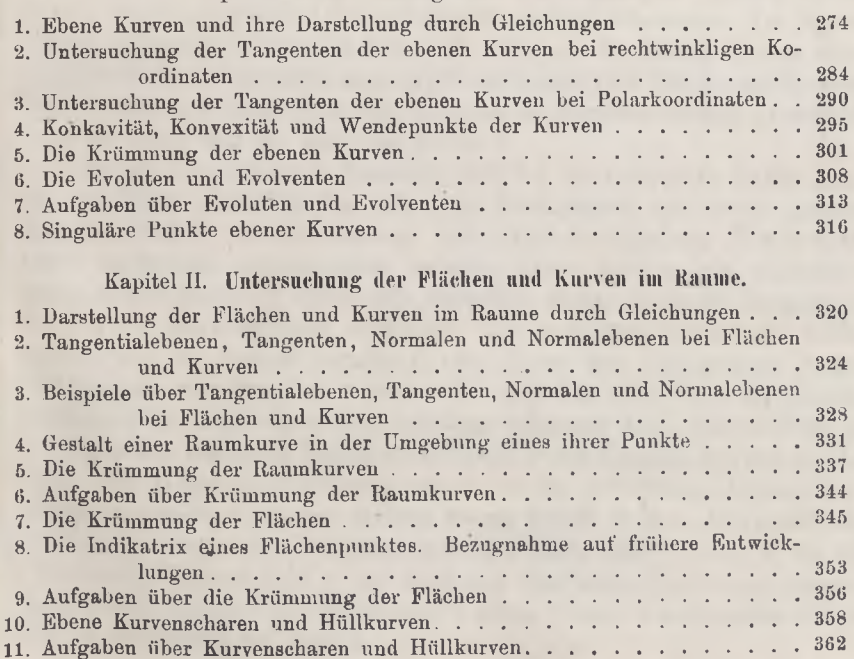

#### *XII Inhaltsverzeichnis*

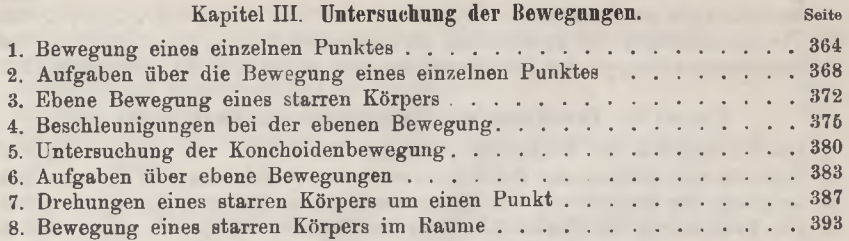

ü

and the contract of

the contract of the contract of the

# *Einleitung. Zahlen, Variable und Funktionen.*

<span id="page-16-0"></span>we had the experience of the primary and the problem of the same of

*1. Das System der reellen Zahlen und die Zahlenlinie. Der erste Zahlbegriff, d. h. der Begriff der "Anzahl" (ganzen positiven Zahl), ist mehreren Erweiterungen zu unterziehen, ehe er zur Grundlage der folgenden Entwicklungen geeignet ist. Bereits unter den vier "Grundrechnungen", den sogenannten "rationalen" ("vernünftigen") Rechnungen der Addition, Subtraktion, Multiplikation und Division, sind es die beiden "indirekten" Rechnungsarten der Subtraktion und Division, welche je eine Erweiterung des Zahlbegriffs bewirken. Die Subtraktion fügt den "Anzahlen" die Zahl 0 und die negativen ganzen Zahlen an, die Division reiht dem so erweiterten Zahlensystem die gesamten rationalen (positiven und negativen) Brüche an. Diese und die bisherigen ganzen Zahlen setzen das Gesamtsystem der "rationalen Zahlen" zusammen. Im System dieser rationalen Zahlen ist dann jede rationale Rechnung in dem Sinne "ausführbar", daß dieselbe, angewandt auf irgend zwei Zahlen des Systems, wieder eine bestimmte Zahl des Systems als Ergebnis liefert; ausgenommen ist dabei nur die Division durch 0.*

*Es ist eine bekannte Tatsache, daß wir die rationalen Zahlen samt den an ihnen auszuübenden rationalen Rechnungen mit einem "geometuschen Bilde" versehen können und zwar in folgender Weise: Auf einer beiderseits unbegrenzten geraden Linie wählen wir willkürlich einen ersten Punkt 0 sowie für weiterhin vorzunehmende Längenmessungen eine Längeneinheit, etwa <sup>1</sup> cm. Der bequemen Sprechweise halber denken wir die Gerade parallel zu den Zeilen des vorliegenden Textes; wir können dann von 0 aus eine rechte und eine linke Seite der Geraden unterscheiden. Ist nun a, eine beliebige rationale Zahl, die > <sup>0</sup> ist, so gibt es einen eindeutig bestimmten Punkt P der Geraden auf der rechten Seite von 0, dessen Entfernung von 0, in der gewählten Längeneinheit gemessen, gleich <sup>a</sup> ist; wir nennen diesen Punkt P den "BildpunkP der Zahl a. Ist aber <sup>a</sup> eine beliebige rationale Zahl, die <0 ist, so sei der Bildpunkt P dieser Zahl <sup>a</sup> der eindeutig bestimmte Punkt der Geraden links von 0, welcher die Entfernung —a von 0 hat. 0 selbst aber wählen wir als Bildpunkt der Zahl 0.*

*Fricke, Differential- u. Integralrechnung. I. <sup>l</sup>*

*Weiter kann man jede rationale Rechnung, angewandt auf zwei rationale Zahlen, durch eine elementargeometrische Konstruktion, angewandt auf die Bildpunkte jener Zahlen, ersetzen. Ergibt z. B. die Multiplikation der rationalen Zahlen a und b die gleichfalls rationale Zahl c, so schreiben wir die Gleichung <sup>a</sup> · <sup>b</sup> = <sup>c</sup> in die Gestalt <sup>1</sup> : <sup>a</sup> = <sup>b</sup> : <sup>c</sup> um und können die Auffindung des Bildpunktes c durch Konstruktion der vierten Proportionalen zu drei Strecken leisten.*

*Wählen wir einen von 0 verschiedenen Punkt Q auf der rechten Seite unserer Geraden aus, und zwar so nahe bei 0, als wir irgend wollen, so ist einleuchtend, daß wir "nach getroffener Wahl von Q" eine Anzahl n derart angeben können, daß der Bildpunkt der rationalen Zahl — zwischen 0 und Q liegt. Man veranschauliche sich nun die Lage der* Bildpunkte aller rationalen Zahlen ...,  $\frac{-2}{n}$ ,  $\frac{-1}{n}$ ,  $\frac{0}{n}$ ,  $\frac{1}{n}$ ,  $\frac{2}{n}$ , ... auf der *Geraden und wird folgenden Satz als einleuchtend anerkennen: An welche Stelle der Geraden man auch die Strecke OQ verschieben mag, stets wird doch mindestens einer der Bildpunkte jener rationalen Zahlen in der Strecke zu finden sein. Wie nahe man also auch zwei voneinander verschiedene Punkte der Geraden wählen mag, sie werden niemals eine Strecke dieser Geraden eingrenzen können, welche von Bildpunkten der rationalen Zahlen frei wäre. Man sagt demnach, daß die Bildpunkte der rationalen Zahlen die Gerade "überall dicht" bedecken.*

*Es ist nun andererseits leicht zu zeigen, daß keineswegs jeder Punkt unserer Geraden Bildpunkt einer rationalen Zahl ist. Zeichnet man z. B. die Diagonale des Quadrates, welches die Längeneinheit zur Seite hat, so zeigt eine bekannte Überlegung, daß die Länge dieser Diagonale in der Längeneinheit nicht durch eine rationale Zahl gemessen werden kann. Trägt man also die Diagonale von 0 aus nach rechts als Strecke OP auf unserer Geraden ab, so kann der Endpunkt dieser Strecke nicht Bildpunkt einer rationalen Zahl sein. Auch wenn wir diese Strecke in eine Anzahl, etwa in n gleiche Teile teilen, kann z. B. der am Punkte 0 nächst gelegene Teilpunkt nicht Bildpunkt einer rationalen Zahl sein. Wenn wir demnach wie oben auf unserer Geraden rechts neben 0 in beliebiger Nähe von 0 einen von diesem Punkte verschiedenen Punkt Q wählen, so sind wir sicher, daß innerhalb der Strecke OQ nicht alle Punkte Bildpunkte rationaler Zahlen sind; denn wir können z. B. die eben benutzte Anzahl n so groß wählen, daß jener am Punkte 0 nächst gelegene Teilpunkt der Strecke OQ angehört. Indem wir aber diese Strecke OQ mit dem fraglichen Teilpunkte auf der Geraden so verschieben, daß 0 nach einem beliebig vorgeschriebenen Bildpunkte einer rationalen Zahl zu liegen*

*•*

*kommt, erkennen wir, daß überhaupt zwischen jedem ßildpunkte einer rationalen Zahl und einem beliebig nahe rechts neben demselben gelegenen Punkte stets ein Punkt nachweisbar ist, der nicht Bildpunkt einer rationalen Zahl ist. Insbesondere folgt hieraus unmittelbar weiter, daß, wie nahe aneinander liegend wir auch zwei verschiedene Bildpunkte rationaler Zahlen wählen mögen, niemals die zwischen ihnen gelegenen Punkte sämtlich Bildpunkte rationaler Zahlen sind.*

*Obschon demnach die Bildpunkte der rationalen Zahlen, sagen wir kurz die "rationalen Punkte", unsere Gerade überall dicht bedecken, besteht zwischen dem "System der rationalen Punkte" und dem "System aller Punkte der Geraden" ein grundsätzlicher Unterschied: "Stets" gehören alle zwischen irgend zwei Punkten des zweiten Systems gelegenen Punkte der Geraden dem zweiten Systeme, d. h. dem System aller Geradenpunkte, an; "nie"* gehören *alle* zwischen irgend zwei Punkten des *ersten Systems gelegene Punkte der Geraden dem ersten Systeme, d. h. dem System aller rationalen Punkte, an. Es ist dies eine Grundtatsache, die der Vorstellung der Geraden und dem Begriffe der Zahl anhaftet; und es bleibt uns nur übrig, zu ihrer Charakterisierung ein Wort einzuführen: Wir nennen das System aller Punkte der Geraden ein "Kontinuum", und wir sprechen diesem System die Eigenschaft der "Stetigkeit" zu, wogegen das System der rationalen Punkte diese Eigenschaft der Stetigkeit nicht oder, besser gesagt, "nirgends" besitzt.*

*Es ist nun sehr bekannt, daß man das System der rationalen Zahlen durch Hinzunahme neuer Zahlen, die man freilich mit Unrecht "irrationale" ("unvernünftige"' oder "vernunftwidrige") nennt, in der Weise ergänzt, daß die Zahlen des damit vervollständigten Systems aller rationalen und irrationalen Zahlen gerade genau eindeutig den gesamten Punkten der Geraden entsprechen, die wir dann fortan als die "Zahlenlinie" bezeichnen wollen. Die Größenverhältnisse dieser Zahlen regeln sich nach der Lage ihrer Bildpunkte auf der Zahlenlinie, und die rationalen Rechnungen können wir zunächst dadurch auch für die irrationalen Zahlen erklären, daß wir die entsprechenden geometrischen Konstruktionen, die wir oben auf die Bildpunkte der rationalen Zahlen, die "rationalen Punkte" der Zahlenlinie, ausgeübt dachten, auch auf die "irrationalen Punkte", d. h. die übrigen Punkte der Geraden, beziehen\*).*

*Die gesamten rationalen und irrationalen Zahlen setzen dasjenige Zahlensystem zusammen, welches dem größten Teile der weiteren Entwicklungen zugrunde liegt, und welches wir im Gegensätze zu den imaginären und komplexen Zahlen als das "System der reellen Zahlen" bezeich*

*\*) Über eine arithmetische Erklärung der Zahlen s. § 2.*

*1*

*nen. Wie den Punkten der Zahlenlinie sprechen wir dem System der reellen Zahlen die Eigenschaft der "Stetigkeit" zu, durch welche sich dieses Zahlensystem z. B. von dem System aller rationalen Zahlen, wie wir sahen, wesentlich unterscheidet.*

*2. Der Begriff der Grenze einer Zahlenreihe. Unter den Hilfsmitteln, welche man zu einer arithmetischen Erklärung der irrationalen Zahlen besitzt, ist dasjenige der "Dezimalbrüche" das bekannteste. Wenn auch die Dezimalbrüche schon früh in den Elementen der Mathematik betrachtet werden, so führt uns doch die Erklärung der dabei vorliegenden Verhältnisse bereits zu demjenigen Begriffe, welcher die ganze Differential- und Integralrechnung beherrscht, nämlich zum Begriff der "Grenze einet' Zahlenreihe?.*

*Ist P irgend ein irrationaler Punkt der Zahlenlinie, so gibt es eine bestimmte größte ganze Zahl , deren Bildpunkt dem Punkte P zur Linken am nächsten liegt. Bezeichnen wir den Bildpunkt der Zahl a<sup>0</sup>*  $k$ urz selbst als den "Punkt  $a_0$ ", so liegt *P* zwischen den Punkten  $a_0$  und  $(a_0+1)$ . Unter den zehn rationalen Punkten  $a_0$ ,  $a_0+\frac{1}{10}$ ,  $a_0+\frac{2}{10}$ ,  $\cdots$ ,  $a_0+\frac{9}{10}$ , *von denen keiner mit dem "irrationalen" Punkte P identisch ist, gibt es wieder einen bestimmten, der dem Punkte P zur Linken am nächsten liegt.* Ist dies der Punkt  $a_1 = a_0 + \frac{v_1}{10}$ , so ist *P* zwischen den beiden *Punkten*  $a_1$  *und*  $(a_1 + a_1)$  *gelegen, so daß der Abstand dieses Punktes*  $a_1$ *von P* sicher  $\langle \frac{1}{10} \right]$  *ist.* Unter den zehn weiteren rationalen Punkten  $a_1$ ,  $a_1 + \frac{1}{100}$ ,  $a_1 + \frac{1}{100}$ ,  $\cdots$ ,  $a_1 + \frac{9}{100}$  gibt es wieder einen, etwa  $a_2 = a_1 + \frac{v_2}{100}$ , *der dem Punkte P zur Linken am nächsten liegt, wobei dann der Abstand des Punktes*  $a_2$  *von P sicher*  $\lt \frac{1}{100}$  *ist.* So fortfahrend *erhalten wir völlig bestimmte, nicht abbrechende Reihe rationaler Zahlen in Gestalt der Dezimalbrüche:*

(1)  $a_0; \quad a_1 = a_0, v_1; \quad a_2 = a_0, v_1 v_2; \quad a_3 = a_0, v_1 v_2 v_3; \cdots$ *Jede Zahl <sup>a</sup><sup>n</sup> dieser Reihe ist zwar kleiner als die zu P gehörende irrationale Zahl; aber wir können doch diese irrationale Zahl mit jedem vorgeschriebenen Grade der Genauigkeit angenähert durch die Zahlen der Reihe (1) darstellen, da der Abstand des Punktes am, sowie derjenige jedes weiter folgenden Punktes arn+i, <sup>a</sup>m+2, · · · vom Punkte P sicher*  $\lt \frac{1}{\lambda}$  ist.

*Aber die Reihe (1) leistet nicht nur eine angenäherte Berechnung der zum Punkte P gehörenden irrationalen Zahl: Vielmehr erscheint diese Zahl durch die Reihe (1) geradezu eindeutig bestimmt, und zwar als*

*"Grenze" der Heike (1). Wir wollen die hierbei in Betracht kommenden Überlegungen zur Vermeidung von Wiederholungen sogleich in allgemeiner Gestalt ausführen.*

*Eine als "Maß der Annäherung" zu benutzende Zahl wollen wir weiterhin mit der Bezeichnung d belegen; die Zahl d soll demnach in jedem Falle > <sup>0</sup> sein, mag übrigens aber "beliebig klein" gewählt sein. Wir nennen ferner, wenn a eine negative Zahl ist, die ihr "entgegengesetzte" Zahl — a ihren "absoluten Betrag" und bezeichnen denselben durch das Symbol |a|; für eine positive Zahl a, sowie auch für die Zahl 0, setzen wir den wieder durch a| zu bezeichnenden absoluten Betrag gleich a selbst.*

*Es sei nun eine nicht abbrechende Reihe bestimmter reeller Zahlen:*

$$
(2)
$$

(2) 
$$
a_0, a_1, a_2, a_3, \ldots
$$

*gegeben; dann gilt folgender Satz: Wenn nach Auswahl einer "beliebig kleinen" Zahl 8 immer eine Anzahl m derart angebbar ist, daß: \**

$$
(3) \t\t\t |a_{n+k}-a_n|<\delta
$$

*für* "alle" der Bedingung  $n \geq m$  genügenden Anzahlen *n* und *für* "alle" *Anzahlen k erfüllt ist, so gibt es eine und nur eine als "Grenze" ("Limes") der Reihe (2) zu benennende und durch das Symbol lim a<sup>n</sup> zu bezeichnende n = Zahl <sup>g</sup> = lim aH, für welche folgende Tatsache zutrifft: Nach erneuter <sup>71</sup> = Auswahl einer "beliebig kleinen" Zahl 8' kann man stets einen Index m derart angeben, daß für alle der Bedingung*  $n \geq m'$  *genügenden Indizes die Ungleichung*  $|q - a_n| < \delta'$  *zutrifft.* 

*Gibt es eine Zahl der Reihe, etwa am, von der an alle weiter folgen*den Zahlen gleich sind,  $a_m = a_{m+1} = a_{m+2} = \cdots$ , so ist der Satz selbst*verständlich. Die Bedingung (3) ist für dieses m stets erfüllt, und es ist einleuchtend,*  $d$ *aß*  $g = a_m$  *die eindeutig bestimmte Grenze der Reihe* (2) *ist. Indem wir also diesen Fall als elementar ausschließen, nehmen wir weiterhin an, daß in der Reihe (2) unbegrenzt viele verschiedene Zahlen Vorkommen.*

*Unter Gebrauch einer geometrischen Sprechweise überlege man nun, wie die unbegrenzt vielen verschiedenen Bildpunkte, die den unterschiedenen Zahlen der Reihe (2) entsprechen, auf der Zahlenlinie liegen mögen. Ist a ein beliebiger Punkt der Zahlenlinie, so nennen wir das von den beiden* Punkten  $(a - \delta)$  *und*  $(a + \delta)$  *eingegrenzte Intervall, dem auch* die *beiden Endpunkte (a + d) als angehörig angesehen werden mögen, eine "Umgebung" des Punktes a. Finden sich in "jeder" Umgebung des Punktes a, wie klein auch d gewählt sein mag, unendlich viele verschiedene Punkte (2), so nennen wir a eine "Häufungsstelle" des Systems der*

*Punkte (2). Unser nächstes Ziel ist, zu zeigen, daß dieses System zufolge der an die Ungleichung (3) geknüpften Voraussetzung eine und nur eine Häufungssteile besitzt.*

Zunächst *nehmen* wir *einmal*  $\delta = 1$  *und denken die zugehörige*, *der Ungleichung (3) zugrunde liegende Anzahl m bestimmt. Dann werden eben zufolge dieser Ungleichung die unbegrenzt vielen verschiedenen* Punkte  $a_m$ ,  $a_{m+1}$ ,  $a_{m+2}$ , ... alle in dem durch die Punkte  $(a_m + 1)$  ein*gegrenzten Intervalle liegen. Von irgend einer Zahl c muß nun notwendig eine der beiden folgenden, sich ausschließenden Aussagen zutreffen\*): Entweder gibt es nur eine "endliche" Anzahl\*\*) verschiedener Zahlen der Reihe (2\ die > <sup>c</sup> sind, oder es gibt "unbegrenzt viele" solche Zahlen. Im ersten Falle wollen wir c als eine Zahl ß bezeichnen, im zweiten als eine Zahl a. Es ist einleuchtend, daß "alle" Zahlen, die größer als eine schon gefundene Zahl ß sind, wieder Zahlen ß sein müssen, sowie, daß "alle" Zahlen, die kleiner als eine schon gefundene Zahl a sind, gleichfalls Zahlen « darstellen; auch ist offenbar jede Zahl a kleiner als jede Zahl ß. Es liegt hier also, da "jede" Zahl c entweder eine Zahl a, oder eine Zahl ß ist, eine Zerlegung des ganzen Zahlenkontinuums in zwei Kontinua, die wir entsprechend A und B nennen wollen, vor; oder (um es geometrisch auszusprechen) es liegt eine Zerlegung der ganzen Zahlenlinie in zwei Teile A und B vor, von denen A ganz links von B liegt, und die zusammen* die ganze Zahlenlinie gerade erschöpfen. Dabei gehört  $(a_m - 1)$  dem *Teile A und (αm-f-l) dem Teile B an. Derjenige Punkt a, in dem beide Teile Zusammenstößen, und der entweder dem Teile A oder dem Teile B angehört, liegt also zwischen*  $(a_m - 1)$  *und*  $(a_m + 1)$ . *Dieser Punkt a ist nun in der Tat eine Häufungsstelie des Punktsystems (2). Wie klein wir n*ämlich auch  $\delta$  wählen mögen, es ist immer  $(a - \delta)$  eine Zahl  $\alpha$  und  $(a + \delta)$  *eine* Zahl  $\beta$ , so daß in "jeder" Umgebung von *a* unendlich viele *verschiedene Punkte des Systems (2) liegen.*

*Es läßt sich nun ferner leicht zeigen, daß keine zweite von a verschiedene Häufungssteile a unseres Punktsystems (2) existiert. Zu jedem <sup>d</sup> gehört ja ein die Ungleichung (3) begründender Index m und damit ein durch die beiden Punkte (α, + d) eingegrenztes Intervall, dem alle* Punkte  $a_m$ ,  $a_{m+1}$ ,  $a_{m+2}$ , ... angehören. Für jedes  $\delta$  können wir also ein *Intervall der Länge 2d angeben, außerhalb dessen nur endlich viele Punkte (2) liegen, und welchem demnach notwendig jede Häufungsstelle des Punktsystems als Innenpunkt oder doch wenigstens als Endpunkt an*

*\*) Die folgende Schlußweise ist von Dedekind zur Erklärung der irrationalen Zahlen in der Schrift "Stetigkeit und irrationale Zahlen" (Braunschw. 1872) ausgebildet. \*\*) Die Zahl ü ist hier zu den "Anzahlen" als zugehörig angesehen.*

*2] Grenze einer Zahlenreihe <sup>7</sup>*

*gehören muß. Nimmt man nun noch eine von a verschiedene Häufungsstelle a an*, so wähle man *irgend ein der Bedingung*  $\delta < \frac{1}{6} |a - a'|$  *genügendes d. Dann gibt es überhaupt kein Intervall der Länge 2d, dem a und a' zugleich angehören, so daß sich aus der Annahme der zweiten Stelle a ein Widerspruch ergibt.*

*Wir haben nun in der Zahl a die Grenze g — lim zi, deren Existenz n≈∞*

*wir nachweisen wollten, tatsächlich gewonnen. Wählen wir also ein beliebig kleines δ', so muß stets ein Index <sup>m</sup> derart angebbar sein, daß \g— <sup>n</sup> < δ' für alle n^≥m zutrifft. Man wähle nämlich eine neue Zahl δ, die < δ' ist, und setze:*

 $(4)$   $\delta' - \delta = \delta''$ .

Zu  $\delta$  gehört *ein Index m*, so *daß für jedes*  $n \geq m$  *und beliebiges k die Bedingung (3) gilt, die wir auch in die Form:*

$$
(5) \t a_{n+k} - \delta < a_n < a_{n+k} + \delta
$$

*kleiden können. Nun gibt es, da <sup>g</sup> = <sup>a</sup> die betrachtete Häufungsstelle ist,* in der durch  $(g \pm \delta'')$  eingegrenzten Umgebung von *g* unbegrenzt *viele Punkte der Reihe (2), also auch nach Fortnahme der n ersten 0,*  $a_1, a_2, \ldots, a_{n-1}$  noch *unbegrenzt viele.* Wählen wir *einen* derselben als Punkt  $a_{n+k}$ , so gilt also:

$$
g-\delta'' < a_{n+k} < g+\delta''.
$$

*Durch Addition dieser Ungleichungen zu (5) folgt mit Benutzung von (4)*

(6)  $g - \delta' < a_n < g + \delta'$ 

*und* also  $|q - a_n| < \delta'$  für jedes  $n \geq m$ , wie wir beweisen wollten.

*Ist endlich a, eine von g verschiedene Zahl, so wähle man eine der Ungleichung δ'<⅛ g- <sup>a</sup> <sup>|</sup> genügende Zahl δ' und bestimme eine zugehörige Zahl m im Sinne der Ungleichung (6). Außerhalb des durch die Punkte (g ÷ d') eingegrenzten Intervalls können dann höchstens die <sup>m</sup> Punkte <sup>0</sup>, <sup>1</sup>, .. ., <sup>a</sup>m\_<sup>x</sup> liegen. Da aber das durch die Punkte (a + <sup>d</sup>,) eingegrenzte Intervall gänzlich außerhalb des eben zuvor genannten Intervalls liegt, so können zwischen den Punkten (« + d) eben auch höchstens m Punkte 02) liegen. Keine von g verschiedene Zahl kann hiernach den Charakter einer Grenze der Reihe (2) haben, so daß g=∖∖vaa<sup>n</sup> n≈oo*

*in Übereinstimmung mit unserer Behauptung eindeutig bestimmt ist.* 

*3. Beispiele monotoner Zahlenreihen. Vielfach hat man mit Zahlen*reihen  $a_0, a_1, a_2, \ldots$  zu tun, bei denen jede Zahl größer ist als die vor*aufgehende :*

(1) 
$$
a_0 < a_1 < a_2 < a_3 < \cdots
$$

*oder auch mit solchen, bei denen <sup>n</sup> <sup>+</sup> <sup>1</sup> <α für jedes n gilt. Zahlenreihen dieser Art wollen wir als "monoton" bezeichnen und unterscheiden die beiden eben gemeinten Fälle als monotone Reihen "wachsender" bzw. "abnehmender" Zahlen.*

*Für eine monotone Reihe wachsender Zahlen trifft eine der beiden folgenden, sich ausschließenden Aussagen zu: Entweder ist eine Zahl A angebbar, die größer ist als jede Zahl an, oder es gibt keine solche Zahl A. Wählen wir im letzteren Falle eine Zahl "beliebig" groß, so gibt es*  $i$ *mmer* **noch** einen **Index** *m* derart, daß  $a_m > \omega$  und also auch  $a_{m+1} > \omega$ , *am+2> <sup>&</sup>gt; · · · gilt- Wir sagen dann, die Beihe habe die Grenze ∞, und drücken dies kurz durch die Gleichung*  $\lim a_n = \infty$  *aus.*  $n = \infty$ 

*Im ersten Falle aber gilt der häufig zu verwendende Satz: Eine monotone Beihe wachsender Zahlen hat eine bestimmte endliche Grenze <sup>g</sup> = lim <sup>a</sup>n, falls sich eine Zahl <sup>h</sup> angeben läßt, die größer als jedes <sup>a</sup> ist, n≈∞ Der Beweis dieses Satzes gelingt leicht durch die schon in § 2 benutzten Überlegungen, die wir der Übung halber hier nochmals wiederholen. Von einer beliebigen Zahl c gilt notwendig eine der beiden folgenden, sieh ausschließenden* Aussagen: Entweder kann man eine Zahl  $a_n$  angeben,  $\frac{d}{dx}$  *die >c* ist *— und dann gilt natürlich auch*  $a_{n+1}$  *>c*,  $a_{n+2}$  *>c*,  $\cdots$  *oder es gibt keine Zahl <sup>a</sup>n, die > <sup>c</sup> ist. Im ersten Falle nennen wir <sup>c</sup> eine Zahl a, im zweiten eine Zahl ß. Sicher ist dann wieder, daß jede Zahl, die kleiner als eine schon gefundene Zahl a ist, wieder eine Zahl a liefert, und daß jede Zahl, die größer als ein schon festgestelltes ß ist, zu den Zahlen ß gehört; auch ist jedes a kleiner als jedes ß. Wir finden demnach durch wörtliche Wiederholung der S. 6 ausgeführten Überlegung die ganze Zahlenlinie in zwei Teile A und B zerlegt, die in einem eindeutig bestimmten Punkte g Zusammentreffen. Dabei liegt dieser Punkt g zwischen irgend einem an, das ja immer eine Zahl a ist, und der Zahl h, die dem Teile B angehört. Wir können übrigens hier hinzusetzen, daß g selbst dem Teile B angehört. Wäre nämlich g eine Zahl a, so könnten wir ein <sup>a</sup><sup>n</sup> angeben, das > <sup>g</sup> wäre und also im Teile <sup>B</sup> läge, während doch jedes a<sup>n</sup> eine Zahl a ist. Wählen wir nun eine Zahl d beliebig* klein, so *ist*  $(q - \delta)$  *eine* Zahl  $\alpha$ , *und* also *ist ein Index m angebbar*, *f*ür *den*  $a_m > g - \delta$  *zutrifft. Zufolge* (1) *ist dann eben allgemein*  $a_n > g - \delta$ *für* alle  $n \geq m$ , und *da*  $a_n < g$  gilt, so folgt weiter:

$$
g-a_{\rm n}=\vert g-a_{\rm n}\vert<\delta
$$

*für jeden* der Bedingung  $n \geq m$  entsprechenden Index *n*. Hierdurch *charakterisiert sich g* als Grenze der Reihe  $a_0$ ,  $a_1$ ,  $a_2$ ,  $\cdots$ . Auch ist ein*leuchtend, daß diese Grenze eindeutig bestimmt ist. Ist nämlich a> g,*

*so wähle man <sup>0</sup>' < <sup>a</sup> — <sup>g</sup> und findet in der zu <sup>ö</sup> gehörenden Umgebung von a überhaupt keinen Punkt*  $a_n$  *Ist aber*  $a < g$ *, so gibt es eine* **Zahl**  $a_n$ *,* von a überhaupt keinen Punkt  $a_n$  Ist aber  $a < g$ , so gibt es eine Zahl  $a_n$ ,<br>die  $>a$  ist. Wählen wir dann  $\delta < a_n - a$ , so liegen alle Punkte  $a_n, a_{n+1}$ ,<br> $a_{n+2}$ ,  $\cdots$  außerhalb der zu  $\delta$  gehörenden Umgebung von a. Somi *keine von g verschiedene Zahl a den Charakter einer Grenze der Reihe*  $a_0, a_1, a_2, \ldots$ 

*Durch Zeichenwechsel aller Zahlen übertragen wir die ausgestellten Sätze auf monotone Reihen abnehmender Zahlen. Offenbar besteht hier der Satz: Eine monotone Reihe abnehmender Zahlen aQ, a1, a2, . . . hat entweder eine eindeutig bestimmte endliche Grenze*  $g = \lim_{n \to \infty} a_n$ , *oder es ist* 

*lim <sup>a</sup>n= — cg, je nachdem sich eine Zahl angeben läßt, die kleiner als jedes n≈oo a<sup>n</sup> ist oder nicht.*

*Eine monotone Reihe wachsender Zahlen war es, welche wir am Anfang von § 2 zur angenäherten Darstellung einer vorgelegten irrationalen Zahl konstruierten. Wenn wir damals sagten, die irrationale Zahl sei durch die Reihe eindeutig festgelegt, so ist dies jetzt einleuchtend, insofern die irrationale Zahl die eindeutig bestimmte Grenze jener Reihe ist.*

*Ein noch weit einfacheres Beispiel einer monotonen Reihe wachsender Zahlen haben wir in den Vielfachen einer von 0 verschiedenen positiven Zahl a. Diese Reihe der Zahlen*  $a_n = n \cdot a$  *hat offenbar die Grenze*  $\infty$ *. W*ählen wir nämlich eine "beliebig große" Zahl  $\omega$  aus, so ist der Quo*tient eine mit bestimmte endliche Zahl. Man braucht jetzt nur eine ganze Zahl*  $m > \frac{\omega}{a}$  zu wählen und hat dann eben  $a_m = m \cdot a > \omega$ , woraus *die Behauptung hervorgeht.*

*Ein anderes Beispiel bilden die Rotenzen <sup>a</sup><sup>n</sup> = b'<sup>i</sup> einer Zahl b, die > <sup>1</sup> fsi; auch diese offenbar monotone Reihe ivachsender Zahlen hat die Grenze oo:*

(2) 
$$
\lim_{n = \infty} b^n = \infty, \qquad (b > 1).
$$

*Setzen wir n*ämlich  $b = 1 + a$ , so gilt  $a > 0$ . Es ist aber *für*  $n > 1$  stets:

$$
(3) \t\t bn > 1 + nu,
$$

*wie wir durch den Schluß der "vollständigen Induktion" zeigen wollen. Dieses häufig angewandte Verfahren besteht in folgender Überlegung: Wir nehmen die Bedingung (3) für irgend ein w> <sup>1</sup> als richtig an. Dann folgt* durch Multiplikation von (3) mit der positiven Zahl  $b = 1 + a$ :

$$
b^{n+1} > (1+na)(1+a) = 1 + (n+1)a + na^2 > 1 + (n+1)a,
$$

*so daß die Bedingung (3) entsprechend auch noch für die nächst folgende*  $Zahl$   $(n+1)$  gilt. Da nun zufolge:

$$
b^2 = (1+a)^2 = 1 + 2a + a^2 > 1 + 2a
$$

*die Ungleichung (3) für <sup>n</sup> = <sup>2</sup> richtig ist, so gilt sie auch für <sup>n</sup> = <sup>3</sup> und also für n = <sup>4</sup> usw. Wir brauchen uns jetzt nur noch darauf zu berufen,*  $daB$  *lim*  $na = \infty$  *ist, und erkennen aus* (3), *daß auch die Zahlen b*<sup>*n*</sup> *jede n = noch so groß gewählte Zahl bei hinreichend großem n übersteigen,*

*d. h., daß die Behauptung (2) richtig ist.*

*Ist c eine zwischen 0 und <sup>1</sup> gelegene Zahl, so haben wir in den Potenzen*  $a_n = c^n$  *eine monotone Reihe abnehmender Zahlen, die die Zahl* 0 *zur Grenze hat:*

$$
\lim_{n \to \infty} c^n = 0, \qquad (0 < c < 1).
$$

*Daß diese Reihe eine nicht-negative, endliche Grenze g hat, ist nach den allgemeinen Sätzen über monotone Reihen selbstverständlich. Wäre aber*  $g > 0$ , so würde aus der für jedes *n* gültigen Ungleichung  $g < c^n$  um $g$ ekehrt  $\left(\frac{1}{c}\right)^n < \frac{1}{g}$  folgen, was gegen den in (2) zum Ausdruck kommen*den Satz verstoßen würde.*

*Zwei besonders wichtige Reihen rationaler Zahlen <sup>1</sup>, <sup>a</sup>2, <sup>a</sup>3, ... und 61, &2, &3, . . .\*) erklären wir durch die Vorschriften:*

(5) 
$$
a_n = \left(1 + \frac{1}{n}\right)^n, \quad b_n = \left(1 + \frac{1}{n}\right)^{n+1} = a_n \cdot \left(1 + \frac{1}{n}\right)
$$

*Die ersten Zahlen dieser Reihen sind:*

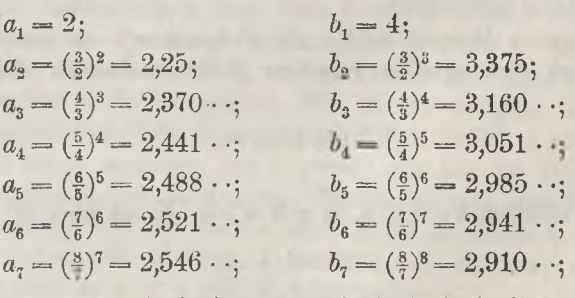

*Diese Zahlen legen die Vermutung nahe, daß die 1, 2, . . . eine monotone* Reihe wachsender, die  $b_1$ ,  $b_2$ , ... eine ebensolche Reihe abnehmen-

*\*) Um die Gleichungen (5) ff. bequem schreiben zu können, beginnen wir hier mit dem Index 1.*

*der Zahlen bilden. Nun gilt zufolge (5) für jeden Index n die Ungleichung <sup>a</sup><sup>n</sup> < ist demnach die Vermutung richtig, so gilt für jedes <sup>n</sup> und für jede* **Anzahl**  $k$ :  $a_n < a_{n+1} < b_{n+1} < b_n$ 

*woraus wir weiter:*

 $a_n < b_{n+k}, a_{n+k} < b_n$ 

folgern würden. Es müßte also jede Zahl 
$$
\alpha
$$
 kleiner als jede Zahl  $b$  sein, woraus bereits die Existenz zweier endlichen Grenzen  $\lim_{n = \infty} a_n$  und  $\lim_{n = \infty} b_n$  hervorcing. Übordies müvde aus:

*hervorginge. Überdies würde aus:*

$$
|b_n - a_n| = b_n - a_n = \frac{1}{n} a_n < \frac{1}{n} b_1 = \frac{1}{n}
$$

*offenbar folgen:*

$$
\lim_{n = \infty} (b_n - a_n) = 0 \quad \text{und also} \quad \lim_{n = \infty} b_n = \lim_{n = \infty} a_n,
$$

*so daß die Grenzen unserer beiden Zahlenreihen gleich wären.*

*Um nun die Monotonie der beiden Reihen zu zeigen, verstehen wir unter c und d zwei dei' Bedingung:*

$$
c > d > 0
$$

*genügende Zahlen und knüpfen an die für jede Anzahl n gültige Gleichuug an:*

$$
\frac{c^{n+1}-d^{n+1}}{c-d}=c^n+c^{n-1}d+c^{n-2}d^2+\cdots+cd^{n-1}d^n.
$$

*Die (w-f-l) rechts stehenden Summanden sind, abgesehen vom letzten,*  $\sum_{n=1}^{\infty} d^n$  *und,* abgesehen vom ersten, sämtlich  $\langle c^n \rangle$  es gilt also:

$$
(n+1)d^{n} < \frac{c^{n+1}-d^{n+1}}{c-d} < (n+1)c^{n}
$$

oder, wenn wir mit der positiven Zahl 
$$
(c-d)
$$
 multiplizieren:  $(c-d)(n+1)d^n < c^{n+1} - d^{n+1} < (c-d)(n+1)c^n$ .

*Durch ein paar Umstellungen leiten wir hieraus ab:*

(6) 
$$
\begin{cases} d^n(d + (n+1)(c-d)) < c^{n+1}, \\ c^n(c - (n+1)(c-d)) < d^{n+1}. \end{cases}
$$

*Die beiden Zahlen:*

$$
c = 1 + \frac{1}{n}; \qquad d = 1 + \frac{1}{n+1}
$$

*befriedigen die Bedingungen*  $c > d > 0$  *und liefern*:

$$
c-(n+1)(c-d)=1,
$$

*so daß die zweite Ungleichung (6) ergibt:*

$$
\left(1+\frac{1}{n}\right) < \left(1+\frac{1}{n+1}\right)^{n+1} \quad \text{oder} \quad a_n < a_{n+1}
$$

*Setzen wir andrerseits für ein beliebiges <sup>w</sup> > 1:*

$$
c=1+\frac{1}{n-1}
$$
,  $d=1+\frac{1}{n}$ ,

*so* ist wieder  $c > d > 0$ , und man findet leicht:

$$
d + (n+1) (c-d) = \frac{n+1}{n-1} = \left(1 + \frac{1}{n}\right) \left(1 + \frac{1}{n-1}\right) = d \cdot c.
$$

*Nun liefert die erste Ungleichung (6)*

$$
d^n \cdot dc < c^{n+1}, \ \ \left(1+\tfrac{1}{n}\right)^{n+1} < \left(1+\tfrac{1}{n-1}\right)^n \ \ \text{oder} \quad b_n < b_{n-1},
$$

*so daß tatsächlich beide Reihen monoton sind.*

*Die gemeinsame Grenze unserer beiden Reihen ist eine weiterhin oft zu nennende Zahl, welche man mit der besonderen Bezeichnung e belegt hat:*

(7) 
$$
e = \lim_{n \to \infty} \left[ \left( 1 + \frac{1}{n} \right)^n \right].
$$

Aus den oben angegebenen Zahlen  $a<sub>7</sub>$  und  $b<sub>7</sub>$  können wir zunächst nur *entnehmen, daß e zwischen den beiden rationalen Zahlen 2,546 und 2,911 liegt:*

 $2,546 < e < 2.911$ .

*Es* wäre zwar möglich, durch Berechnung weiterer Zahlen  $a_n$ ,  $b_n$  engere *Schranken für die Zahl e anzugeben; aber diese Rechnungen werden alsbald wegen ihres Umfangs undurchführbar. Auch würde, selbst wenn wir bis n 100 gingen, der Abstand der beiden Schranken:*

$$
b_{100} - a_{100} - \frac{1}{100} a_{100} > \frac{1}{100} a_1 = 0.02
$$

*sein, so daß schon die zweite Dezimalstelle unsicher wäre. Wir werden unten handlichere Mittel zur Berechnung von Näherungswerten der Zahl e kennen lernen. Eine auf zehn Dezimalstellen genaue Darstellung ist:*

$$
(8) \t e = 2,7182818284\ldots;
$$

*sie überbietet bei weitem die Genauigkeit, welche man für gewöhnlich bei praktischen Zwecken einhalten muß.*

*4. Der Begriff der stetigen Variablen. Wenn wir Gegenstände, die in bezug auf ihre Größe vergleichbar sind, in einer geeigneten Maßein-*

*heit messen, so drücken wir die Größen dieser Gegenstände in Zahlen aus. Die Tatsache, daß ein und derselbe Gegenstand zu verschiedenen Zeiten verschiedene Größen haben kann, führt uns zu dem Begriffe der "veränderlichen" oder "variablen Größe" oder, wie wir kurz sagen, der "Veränderlichen" oder "Variablen". Eine solche Variable ist also in jedem "Zeitpunkte" eine bestimmte Zahl, bedeutet aber in zwei verschiedenen Zeitpunkten nicht oder doch nicht stets die gleiche Zahl.*

*Ist demgegenüber eine Größe in je zwei verschiedenen Zeitpunkten stets ein und dieselbe Zahl, so nennen wir sie eine "konstante Größe" oder kurz eine "Konstante".*

*Wir vereinbaren hier sogleich, daß wir durch die Wahl der Bezeichnungen für die Größen von vornherein andeuten wollen, ob dieselben variable oder konstante sind. Gebrauchen wir zur Bezeichnung der Zahl, der eine Größe gleich ist, einen Buchstaben aus dem Anfänge der Alpha*bete, wie a, b, c, ..., A, B, C, ...,  $\alpha$ ,  $\beta$ ,  $\gamma$ , ..., so wollen wir damit für *gewöhnlich, d. h. unter Vorbehalt gelegentlicher Ausnahmen, zum Ausdruck bringen, daß die Größe eine Konstante sei; gebrauchen wir dagegen als Zahlzeichen einen Buchstaben vom Ende der Alphabete, wie x, y, z, t, u,. .., X, Y, Z,.. , so deuten wir damit für gewöhnlich an, daß es sich um eine variable Größe handle.*

*Es ist übrigens auch leicht möglich, den Begriff der Variablen in einer rein mathematischen, von der ZeitVorstellung unabhängigen Gestalt zu bestimmen. Kommt in einer Rechnung eine etwa mit dem Zeichen a belegte Zahl vor, so wollen wir damit ausdrücken, daß die Rechnung nur für die bestimmte Zahl gelten soll, deren Zeichen a ist; freilich soll das nicht ausschließen, daß wir zu Beginn der Rechnung für die Zahl, welche wir mit a bezeichnen, eine Auswahl unter mehreren haben, wie dies ja bei Gebrauch eines Buchstabens zur Bezeichnung einer Zahl immer gemeint ist. Kommt hingegen eine mit der Bezeichnung x belegte Zahl vor, so bedeutet dies, daß die Rechnung gelten soll für mehrere voneinander verschiedene Zahlen, die wir nach Willkür für x in unsere Formeln eintragen mögen.*

*An Stelle des Begriffes der im Laufe der Zeit veränderlichen Größe tritt also dann der Begriff des "Zahlensystems", und die "Variable x" ist nur noch ein Zeichen für eine Zahl, welche wir nach Willkür aus dem System herausgreifen können. Dieses Zahlensystem ist dann natürlich in jedem Einzelfalle deutlich zu erklären. Es kann z. B. sein, daß x überhaupt jede reelle Zahl bedeuten darf; wir nennen die Variable x dann "unbeschränkt?. Andrerseits sind Einschränkungen in der manfiigfaltigsten Weise denkbar. Z. B. können wir vorschreiben, daß x nur die zwischen zwei bestimmten, voneinander verschiedenen Zahlen a und b gelegenen*

*reellen Zahlen bedeuten darf; wir drücken dies, wenn etwa a die kleinere unter beiden Zahlen ist, durch die Vorschrift:*

 $a < x < b$ 

*aus. und nennen die von den beiden Punkten a und eingegrenzte Strecke der Zahlenlinie das "Intervall" der Variablen x. Meist setzen wir voraus, daß x auch noch mit der "unteren" und "oberen Schranke" a und <sup>b</sup> des Intervalls gleich werden darf, und sprechen dann kurz vom Intervall:*

$$
(2) \t\t a \leq x \leq b.
$$

*ln diesem Falle, wo die beiden Streckenendpunkte oder Schranken dem Intervalle selbst noch angehören, sprechen wir von einem "abgeschlossenen Intervalle", während das in (1) erklärte Intervall als ein "nichtabgeschlossenes" zu bezeichnen ist. Wir können ein anderes Mal vorschreiben, daß x nur den rationalen Brüchen zwischen 0 und <sup>1</sup> gleich sein darf oder vielleicht den gesamten rationalen Brüchen, deren Nenner Potenzen der Zahl 2 sind, und dergl. mehr.*

*Gegenüber diesen einfachen Vorstellungen der "Zahlensysteme" wird nun freilich der Begriff der im Laufe der Zeit variablen Größe eben durch die Hereinnahme der Zeitvorstellung schwieriger. Die Zeit selbst erscheint unserer Anschauung als eine in einer zweckmäßig gewählten Einheit (etwa einer Sekunde) meßbare Größe, und die Zeitgröße oder Zeitdauer stellen wir uns als eine beständig wachsende und zwar "stetige" Variable vor. Es ist dies dieselbe Eigenschaft der Stetigkeit, des lückenlosen Zusammenhanges, welche wir oben der Zahleulinie zuerkannten. Wir können uns geradezu als ein Bild der Zeit eine unbegrenzte gerade* Linie vorstellen, auf der ein bestimmter Augenblick zu einem "Zeit*punkte" wird, und auf der man die Gegenwart unter dem Bilde eines mit konstanter Geschwindigkeit immer in der gleichen Richtung fortwandernden Punktes sich vorstellt. Im übrigen handelt es sich bei der Stetigkeit um eine Grundeigenschaft unserer Anschauungen derZeit und des Raumes, welche eine weitere Erklärung weder nötig macht, noch einer solchen zugänglich sein würde.*

*Der Begriff der im Laufe der Zeit veränderlichen Größe x würde nun darauf hinauslaufen, daß jedem Zeitpunkte eine bestimmte Zahl x zugewiesen ist. Auf diese Weise aber gelangen wir bereits zu der Vorstellung einer Zuordnung von Zahlen zu Paaren, wie wir sie erst im nächsten Paragraphen näher betrachten wollen. Wir wollen demnach bei dem Begriffe der variablen Größe nur das Kennseichen festhalten, daß sie sich überhaupt im Laufe der Zeit ändert; dagegen wollen wir von einem besonderen Gesetze, nach dem diese Änderung sich vollziehen soll, absehen oder*

*auch uns Vorbehalten, dieses Gesetz je nach Umständen in zweckmäßiger Art zu wählen oder doch zu beschränken.*

*Vor allen Dingen ist der Begriff der "monotonen" und "stetigen" Variabien für alles Folgende grundlegend. Wir nennen im Anschluß an § 3 eine Variable x während eines Zeitintervalles "monoton", wenn sie während dieser Zeit entweder beständig wächst oder beständig abnimmt, und bezeichnen sie entsprechend genauer als eine monoton "wachsende" oder "abnehmende" Variable. Hat x zu Anfang des Zeitintervalls den Wert a und zu Ende den Wert b, so heißt die "monotone" Variable x "stetig", wenn sie "jeder" zwischen a und b gtlegenen Zahl c ivährend der betrachteten Zeit gleich wird. Daß bei einer wachsenden Variablen x unter zwei Zahlen c allemal die kleinere von x eher erreicht wird als die größere, ist selbstverständlich.*

*Im Anschluß an die Entwicklungen von § 2, aber unabhängig von den eben besprochenen Begriffen der Monotonie und Stetigkeit, erklären wir weiter: Die Variable x nähert sich einer Zahl g als einer "Grenze" g == lim x an, wenn nach Auswahl einer beliebig kleinen Zahl d stets ein Zeitpunkt angebbar ist, von dem an g-x<∂ gilt, ohne daß <sup>x</sup> zu irgend einer Zeit die Zald g selbst ist. Entsprechend sagen wir, die Variable x*  $n$ *ähere sich der "Grenze"*  $+ \infty$  *an*, *oder es sei*  $\lim x = + \infty$ , *wenn nach Auswahl einer beliebig großen Zahl stets ein Zeitpunkt angebbar ist, von dem an*  $x > \omega$  *gilt.*\*) Am einfachsten ist es, wenn wir uns die Variable x *hierbei sogleich als "monoton" und "stetig" denken. Ein Beispiel für eine* stetige Variable  $x$ , die sich der Grenze +  $\infty$  annähert, liefert die Vor*schrift, der Bildpunkt der Zahl x solle sich auf der Zahlenlinie etwa vom Punkte <sup>1</sup> ab mit konstanter Geschwindigkeit nach rechts bewegen. Dabei liefert uns* zugleich der reziproke Wert  $x' = x^{-1}$  dieser Variablen *x* eine *neue und natürlich auch stetige Variable x, welche ein einfachstes Beispiel für die Annäherung an die Grenze 0 darstellt.*

*5. Der Begriff der Funktion. Die Änderungen der Größe x eines Gegenstandes sind unserer Erfahrung gemäß häufig verknüpft mit den Veränderungen der Größe y eines zweiten Gegenstandes. In einem solchen Falle hat die Mathematik nicht etwa nach einem Kausalzusammenhänge zwischen den beiden Gegenständen zu forschen; vielmehr betrachtet sie einzig die tatsächlich vorliegende Zuordnung von Zahlen y, denen die eine Variable gleich ist, zu den jeweils gleichzeitig stattfindenden Zahlenwerten# der anderen Variablen. Solche Zuordnungen führen uns zu einem neuen Begriffe: Falls jeder Zahl x eines vorgelegten Zahlensystems eine*

 $*$ ) Die Bedeutung von  $\lim x \to -\infty$  wird man leicht entsprechend angeben.

*bestimmte Zahl y zugeordnet ist, so soll die durch diese Zuordnung erklärte Variable y eine "Funktion" der Variablen x heißen. Es soll nicht ausgeschlossen sein, daß jeder Zahl x des Systems ein und dieselbe Zahl y zugeordnet ist; dann würde die Funktion y eine Konstante sein, und wir hätten einen oben (S. 13) ja vorbehaltenen Ausnahmefall von der Regel, daß wir Konstante durch die Anfangsbuchstaben des Alphabets bezeichnen wollten.*

*Wir verabreden, daß wir die Aussage, y sei eine Funktion von x, kurz durch die Gleichung y = fix} kennzeichnen wollen, wobei man das Symbol f als ein Zeichen fasse für die besondere Art der im einzelnen Falle vorliegenden Zuordnung, vielleicht auch gleich für eine Rechenvorschrift, nach der wir für die Zahlen x des Systems die zugehörigen y berechnen mögen. Denken wir die Zahl x hierbei dem System frei entnommen und dann* allemal das zugehörige  $y$  bestimmt, so heißt  $x$  die *"unabhängige" und y die "abhängige" Variable. Die unabhängige Variable x nennen wir* auch das  $\mathcal{A}$ rgument<sup>"</sup> der Funktion  $f(x)$ .

*Übrigens wollen wir uns auch die Wahl anderer Bezeichnungen offen halten. Es ist nach den vorstehenden Festsetzungen selbstverständlich, was es heißt, v sei eine Funktion des Argumentes u, oder s sei eine Funktion von t, usw. Auch an Stelle des Symbols f zur Bezeichnung einer Funktion gebrauchen wir gelegentlich andere, wie φ, ψ, g, h, F, . . .*

*Der für uns wuchtigste und später allein in Betracht kommende Fall ist der, daß eine Funktion*  $y = f(x)$  *für "alle" Zahlen x eines Intervalles erklärt ist, vielleicht sogar für "unbeschränkt" veränderliches x, oder für "alle" x, die nicht kleiner als eine Zahl a oder nicht größer als eine Zahl <sup>b</sup> sind.* Die einfachste Vorstellung ist die,  $da\beta$  die Funktion  $y = f(x)$  für *alle Punkte eines abgeschlossenen Intervalles*  $a \leq x \leq b$  *gegeben ist*; an diese *Annahme schließen sich die nächsten Entwicklungen an.*

*Es möge x als eine monoton wachsende und stetige Variable das Intervall von a bis <sup>b</sup> beschreiben. Wenn hierbei f(x} entweder niemals abnimmt oder niemals wächst, so heißt unsere Funktion im Intervall "monoton". Der Wortlaut der Erklärung läßt die Möglichkeit zu, daß f(∙τ) in einem Teile des Intervalls oder gar im ganzen Intervalle konstant ist. Meist aber haben wir mit monotonen Funktionen zu tun, die mit wachsendem x selbst entweder beständig wachsen oder beständig abnehmen, derart daß zu zwei verschiedenen Argumenten x immer auch zwei verschiedene Funktionswerte y gehören. Ist fix) zwar nicht im ganzen* Intervall  $a \leq x \leq b$  monoton, läßt sich dieses Intervall aber in eine *end liche* Anzahl von "Teilintervallen" zerlegen, in deren jedem  $f(x)$  monoton *ist,* so *heißt*  $f(x)$  *im Intervall*  $a \leq x \leq b$  *, abteilungsweise*<sup>*"*</sup> *monoton.* 

*Für eine solche Funktion ist nun der Begriff der "Stetigkeit" leicht*

erklärbar. Ist  $f(x)$  im Teilintervalle  $a_0 \le x \le b_0$  monoton, so heißt die *Funktion daselbst ,stetig*<sup>"</sup>, *falls "jeder*<sup>"</sup> *zwischen*  $f(a_0)$  *und*  $f(b_0)$  *gelegene Wert d in mindestens einem Punkte c jenes Intervalles von f(x} wirklich angenommen wird.* Ist *etwa*  $f(a_0) < f(b_0)$ , so wird *dann* selbstverständlich *allemal wieder unter zwei verschiedenen Werten d der kleinere für ein kleineres Argument c angenommen als der größere.*

*Die vorstehenden Erklärungen erweisen sich nun leider bereits im Gebiete derjenigen Funktionen, welche der Elementarmathematik entstammen, als nicht durchweg brauchbar. Die Monotonie einer einzelnen vorgelegten Funktion ist nicht immer unmittelbar zu erkennen, so daß es unzweckmäßig erscheint, die Erklärung der Stetigkeit an die Voraussetzung der Monotonie zu knüpfen. Aber selbst wenn die letztere feststellbar ist, würde die Stetigkeit auf Grund der gegebenen Erklärung unmittelbar keineswegs immer leicht zu prüfen sein. Setzen wir z. B.:*

$$
y = f(x) = x^5 + 2x^3 + 3x + 1,
$$

so gilt  $f(0) = 1$  *und*  $f(1) = 7$ , *und es ist hier freilich sofort einleuchtend*, *daß* diese Funktion  $f(x)$  *etwa im* Intervalle  $0 \le x \le 1$  *monoton ist. Fragen* wir aber, ob *z. B.* der *zwischen*  $f(0)$  *und*  $f(1)$  *gelegene* Wert 6 *von der Funktion wirklich erreicht wird, so würden wir zur Beantwortung dieser Frage die Existenz einer zwischen 0 und <sup>1</sup> gelegenen Lösung x der Gleichung:*

$$
x^5 + 2\,x^2 + 3\,x - 5 = 0
$$

*nachweisen müssen, hätten also mit einem Problem der Algebra zu tun, das nicht zu den einfachsten gehört.*

*Bei dieser Sachlage stellen wir unabhängig von der Monotonie folgendes praktisch brauchbare, hinreichende und notwendige Kennzeichen der Stetigkeit auf: Die I1unktion fix} heißt im "abgeschlossenen" Intervall*  $a ≤ x ≤ b$  *"gleichmäßig stetig", wenn nach Auswahl einer "beliebig" kleinen Zahl d stets eine von 0 verschiedene positive Zahl derart angebbar ist, daß für je zwei Argumente*  $x_1$  *und*  $x_2$  *des Intervalles die Bedingung*  $|f(x_2) - f(x_1)| < 0$  *erfüllt ist, sobald nur*  $|x_2 - 1| \leq \lambda$  *zutrifft*<sup>\*</sup>). *der* Stetigkeit auf: *Die Funktion*  $f(x)$  *heißt im* "abgeschlossenen"<br>  $a \leq x \leq b$  "gleichmäßig stetig", wenn nach Auswahl einer "beliebig<br>
Zahl  $\delta$  stets eine von 0 verschiedene positive Zahl  $\lambda$  derart ang<br>  $da\beta$  fü

Wir müssen nun natürlich hinterher zeigen, daß einer Funktion  $f(x)$ , *welche diese Bedingung der Stetigkeit erfüllt, jene Eigenart der Stetig-*

*Fricke, Differential- u. Integralrechnung. I. <sup>2</sup>*

*<sup>\*)</sup> Gewöhnlich bezieht man die Erklärung zunächst auf die einzelne Stelle c* des Intervalles und sagt,  $f(x)$  sei "im Punkte  $c$  stetig", wenn für diesen Punkt  $c$  ein  $\lambda$  derart existiert, daß stets  $|f(x) - f(c)| < \delta$  zutrifft, falls  $|x - c| \leq \lambda$  gilt. Ist  $d$ **ann** *f(x)* in *jedem* Punkte des "abgeschlossenen" *Intervalles a* < *x* < *b* stetig, so kann man zeigen, daß sie daselbst auch "gleichmäßig stetig" im Sinne der obigen<br>Erklärung ist. Um diesen Beweis übergehen zu können, ist im Texte sogleich *die "gleichmäßige Stetigkeit" in einem Intervalle erklärt.*

*keit zukommt, welche wir von der Vorstellung der Zahlenlinie, der Zeit und der stetigen Variablen x her kennen. Dies soll in § 6 geschehen.*

*6. Die Stetigkeit der Funktionen\*). Es seien <sup>c</sup>1, <sup>c</sup>i, <sup>c</sup>s, ... unbegrenzt viele Zahlen* des Intervalles  $a \leq x \leq b$ , welche eine Grenze  $\lim_{n \to \infty} c_n = c$  besitzen; *dann gehört die Zahl c selbst dem abgeschlossenen Intervall an, da man leicht erkennt,*  $d$ aß sie weder  $\lt a$  noch  $\gt b$  sein kann. Für unsere Funktion  $f(x)$  läßt sich nun *folgender* Satz zeigen: *Die im Intervall*  $a \leq x \leq b$  gleichmäßig stetige *Funktion*  $f(x)$ nimmt für die Argumente  $c_1, c_2, c_3, \cdots$  mit der Grenze c Werte  $f(c_1), f(c_2), f(c_3), \cdots$ *an, die gleichfalls eine Grenze lim ∕,(crt) besitzen, und zwar ist diese Grenze identisch n =*

#### *mit dem Funktionswerte f(c\*

*Nach Auswahl einer beliebig kleinen Zahl können wir nämlich zufolge der Stetigkeit eine Zahl l derart angeben, daß:*

$$
(1) \t\t\t |f(c_{n+k}) - f(c_n)| < \delta
$$

gilt, sobald  $|c_{n+k} - c_n| \leq \lambda$  zutrifft. Da aber die Zahlen  $c_1, c_2, c_3, \cdots$  eine Grenze<br>haben, so gibt es für das hier vorliegende  $\lambda$  und also für das gewählte  $\delta$  einen *endlichen Index m derart*, *daß für alle*  $n \ge m$  *die Bedingung*  $|c_{n+k} - c_n| \le \lambda$  *und also die Ungleichung (1) erfüllt ist\*\*). Demnach existiert tatsächlich eine Grenze*  $g = \lim_{n \to \infty} f(c_n)$ . Nehmen wir nun an, daß diese Grenze g nicht gleich  $f(c)$  sei, so ist:

(2) 
$$
\frac{1}{2}|f(c) - g| = \delta'
$$

*für eine von 0 verschiedene positive Zahl. Dann gibt es zufolge der Stetigkeit der Funktion eine positive Zahl 1' derart, daß:*

$$
(3) \t\t |f(c) - f(x)| < \delta'
$$

*für* alle die Bedingung  $|c - x| \leq \lambda$  befriedigenden Zahlen *x* des Intervalles gilt. The and the energy state  $c_n = c$  ist, so kann man einen Index m<sup>\*</sup> derart an-<br>Da nun  $\lim_{n \to \infty} f(c_n) = g$  und  $\lim_{n \to \infty} c_n = c$  ist, so kann man einen Index m<sup>\*</sup> derart angeben, daß für alle  $n > m'$  zugleich  $|f(c_n) - g| < d'$  und  $|c - c_n| < \lambda'$  und also zufolge (3) auch  $|f(c) - f(c_n)| < \delta'$  zutrifft. Wir können die erste und dritte dieser

*Ungleichungen auch in die Gestalten kleiden:*

$$
-\delta' < f(c_n) - g < +\delta',
$$
  
 
$$
-\delta' < f(c) - f(c_n) < +\delta'
$$

*und finden aus ihnen durch Addition und Division mit 2:*

$$
-\delta' \langle \frac{1}{2}(f(c)-q) \langle +\delta', \frac{1}{2}|f(c)-g| \langle \delta',
$$

*was gegen* die *Gleichung* (2) *verstößt. Es ist demnach lim*  $f(c_n) = f(c)$ , *womit = <sup>00</sup> unser Satz bewiesen ist.*

*Mit dem eben bewiesenen Satze ist der folgende nahe verwandt: Sind <sup>c</sup>1, <sup>c</sup>i,*  $c_s$ ,  $\cdots$  *unbegrenzt viele verschiedene dem Intervalle*  $a \leq x \leq b$  *entnommene Werte*, *und*  $c_{s_1} \cdots$  unbegrenzt viele verschiedene dem Intervalle  $a \leq x \leq b$  entnommene Werte, und<br>haben die zugehörigen Werte  $f(c_1)$ ,  $f(c_s)$ ,  $f(c_s)$ ,  $\cdots$  der in jenem Intervalle gleichmäßig<br>stetigen Funktion  $f(x)$  eine Grenze *einer Stelle des Intervalls als Funktionswert auf.*

*\*) Beim ersten Studium nehme der Leser nur von den Kursivsätzen des § 6 Kenntnis, da diese Sätze später Anwendung finden.*

*\*\*) Es mag hierbei bemerkt werden, daß die Bedingung (3) S. 5 für die Existenz einer Grenze lim an nicht nur hinreichend, sondern auch notwendig ist,*  $n = \infty$ *wie aus den damaligen Entwicklungen leicht folgt.*

$$
|\mathit{c}-\mathit{c}_i'|<\delta_i\,.
$$

Man setze zweitens  $\frac{1}{2}|c-c_1| = \delta_2$  und hat dann innerhalb der durch  $(c + \delta_2)$ *eingegrenzten Umgebung von c auch noch unbegrenzt viele verschiedene Punkte* eingegrenzten Umgebung von c auch noch unbegrenzt viele verschiedene Punkte<br>der Reihe  $c_{r_1+1}, c_{r_1+2}, \cdots$ . Ein von c verschiedener unter diesen sei  $c_r$  und werde<br>kurz  $c_s$ ' genannt, so daß die Ungleichung:

$$
|c-c_{_2}|<\delta_{_2}<\tfrac{1}{2}\,\delta_{_1}
$$

befriedigt wird. Man setze nun wieder  $\frac{1}{2}|c-c_i'|=\delta_i$ , wähle aus  $c_{\nu_2+1}, c_{\nu_2+2}, \cdots$ eine von c verschiedene Zahl  $c_{\nu_2}=c_i'$ , die:

$$
|\mathit{c}-\mathit{c_{\mathrm{s}}}'| \hspace{-0.5mm}<\hspace{-0.5mm} \delta_{\mathrm{s}} \hspace{-0.5mm}<\hspace{-0.5mm} (\tfrac{1}{2})^2 \hspace{-0.5mm} \delta_{\mathrm{1}}
$$

*befriedigt, und fahre in der gleichen Weise fort. Man gewinnt auf diese Art eine* neue Zahlenreihe  $c_1$ ',  $c_2$ ', ... mit der Grenze lim  $c_n' = c$ , die dem Intervall angehört.

 $n=\infty$ Nach dem schon bewiesenen Satze hat die zugehörige Reihe  $f(c_1^{'})$ ,  $f(c_1^{'})$ , ... eine Grenze, welche mit dem Funktionswerte  $f(c_1)$  gleich ist. Da aber die Reihe  $f(c_1^{'})$ ,  $f(c_2^{'})$ , ... durch Fortlassung gewisser Zahl renze, welche mit dem Funktionswerte  $f(c)$  gleich ist. Da aber die Reihe  $f(c_1^{'})$ ,<br> $c_2^{'})$ ,  $f(c_3^{'})$ , ... durch Fortlassung gewisser Zahlen aus der Reihe  $f(c_1)$ ,  $f(c_2)$ ,  $f(c_3)$ , ... *entsteht, so gilt: lim<sub>n</sub>*  $f(c'_n) = \lim_{n \to \infty} f(c_{\nu_n}) = \lim_{n \to \infty} f(c_n),$ <br> *n*=∞

$$
\lim_{n = \infty} f(c'_n) = \lim_{n = \infty} f(c_{\nu_n}) = \lim_{n = \infty} f(c_n),
$$

*und also ist in c entsprechend der Behauptung ein Argument nachgewiesen, dessen Funktionswert*  $f(c) = \lim_{n \to \infty} f(c_n)$  *ist.* Funktionswert  $f(c) = \lim_{n = \infty} f(c_n)$  ist.

*Mittelst des letzten Satzes können wir leicht einen weiteren Satz zeigen, welcher bei unserer Funktion f(x) auf den Begriff der "Stetigkeit" im ursprünglichen Sinne zurückführt: Jeder zwischen f(α) und flb} gelegene Zahlenwert y ivird* von unserer im Intervalle gleichmäßig stetigen Funktion  $f(x)$  in mindestens einem<br>Punkte des Intervalls a $\leq x \leq b$  wirklich angenommen. Natürlich dürfen wir die *beiden* Werte  $y = f(a)$  *und*  $y = f(b)$ , welche ja in den Endpunkten des Intervalles *wirklich eintreten, hiei- mit einschließen. Ist der Satz richtig, so gilt er auch für jedes* Teilintervall  $a \leq a_0 \leq x \leq b_0 \leq b$ , in dem  $f(x)$  selbstverständlich auch gleich*mäßig stetig ist. Lassen wir demnach x stetig von bis <sup>b</sup><sup>0</sup> wachsen, so wird sedes* Tentintervall  $a \le a_0 \le x \le b_0 \le b$ , in dem  $f(x)$  selbstverständlich auch gleichmäßig stetig ist. Lassen wir demnach x stetig von  $a_0$  bis  $b_0$  wachsen, so wird sich *f*(x) von *f*(a) von *f*(a) bis *f*(a) und *f* mäßig stetig ist. Lassen wir demnach x stetig von  $a_0$  bis  $b_0$  wachsen, so wird<br>sich  $f(x)$  von  $f(a_0)$  bis  $f(b_0)$  derart ändern, daß hierbei niemals irgend ein zwischen<br> $f(a_0)$  und  $f(b_0)$  gelegener Wert y übersprunge

*Wir beweisen den aufgestellten Satz indirekt und nehmen also an, es gäbe eine Zahl d zwischen*  $f(a)$  *und*  $f(b)$ , der  $f(x)$  *an keiner* Stelle *des Intervalles gleich wird. Man wähle dann eine beliebig kleine Zahl d und bestimme die zugehörige* von 0 verschiedene Zahl 1. Im Intervall markiere man von a aus die Teilpunkte  $a + \lambda$ ,  $a + 2\lambda$ ,  $a + 3\lambda$ , ..., welche Teilintervalle der Länge  $\lambda$  eingrenzen. Da die Zahl 1 in der endlichen Zahl  $(b - a)$  nur eine endliche *halten ist, so erschöpfen wir durch endlich viele Teilintervalle, unter denen das* halten ist, so erschöpfen wir durch endlich viele Teilintervalle, unter denen das<br>letzte  $\leq \lambda$  ist, das ganze Intervall. Nun sind je zwei benachbarte unter den end-<br>lich vielen Werten  $f(a)$ ,  $f(a + 2\lambda)$ ,  $\cdots$ ,  $f(b)$  um *unterschieden. Da aber <sup>d</sup> zwischen ∕,(α) und ∕(δ) liegt und der Annahme nach* mit keinem der Funktionswerte  $f(a)$ ,  $f(a + \lambda), \dots, f(b)$  gleich ist, so kommt min*destens ein Paar aufeinander folgender Werte ∕,(α), ∕Yα-j-λ), ∙∙∙,f(b') vor, die <sup>d</sup>*

*2\**

*kurz cj genannt; es gilt somit:*

*einschließen, und von denen also mindestens der eine von d um weniger als ⅜<J verschieden ist. Nach Auswahl einer beliebig kleinen Zahl ü können wir demnach* im Intervall immer ein *c* derart angeben, daß die Ungleichung gilt:<br>  $|f(c) - d| < 1 \delta$ .

$$
(4) \t\t |f(c)-d|<\tfrac{1}{2}\delta.
$$

*Die eben mit d und c bezeichneten Zahlen mögen jetzt d<sup>1</sup> und c, heißen, so daß zufolge (4) die Ungleichung besteht:*

$$
f(c_i) - d \mid \lt \downarrow \delta_i.
$$

*Da /(q) der Annahme nach nicht gleich d ist, so können wir weiter zu*

$$
\tfrac{1}{2}\left\vert f(c_{1})-d\right\vert =\delta _{1}
$$

*eine Zahl c<sup>2</sup> bestimmen, für welche:*

$$
|f(c_2) - d| < \frac{1}{2} \delta_2 < (\frac{1}{2})^2 \delta_1
$$

gilt, und welche wegen  $|f(c_2) - d| \leq \frac{1}{4} |f(c_1) - d|$  von  $c_1$  verschieden ist. Auch  $f(c_2)$  ist von  $d$  verschieden; wir setzen also jetzt  $\frac{1}{2} |f(c_2) - d| = \delta_3$ , bestimmen *eine die Bedingung:*

$$
|f(c_3) - d| < \tfrac{1}{2} \, \delta_3 < (\tfrac{1}{2})^2 \, \delta_2 < (\tfrac{1}{2})^3 \, \delta_1
$$

befriedigende Zahl  $c_s$ , welche von  $c_s$  und  $c_i$  verschieden ist, und fahren in gleicher Weise fort. Wir erhalten eine unbegrenzte Reihe  $c_1, c_s, c_s, \cdots$  verschiedener *Zahlen, wobei:*  $|f(c_n) - d| \leq \frac{1}{2} \delta_n \leq (\frac{1}{2})^2 \delta_{n-1} \leq \cdots \leq (\frac{1}{2})^n \delta_1$ 

$$
|f(c_n) - d| < \tfrac{1}{2} \delta_n < (\tfrac{1}{2})^2 \delta_{n-1} < \dots < (\tfrac{1}{2})^n \delta_1
$$

gilt und also die Reihe  $f(c_1)$ ,  $f(c_2)$ ,  $f(c_3)$ , ... die Grenze d hat. Der zuletzt be*wiesene Satz ergibt also die Existenz eines Wertes c im Intervall, für welchen entgegen der Annahme f(c)==d gilt; und damit ist unsere Behauptung bewiesen.*

*7. Folgerungen aus der Stetigkeit der Funktionen\*). Die Überlegungen von § 6 gestatten uns, noch einige weitere Sätze über stetige Funktionen aufzustellen. Unter Festhaltung der bisherigen Bezeichnungen ergibt sich aus der Erklärung der gleichmäßigen Stetigkeit: Die im Intervall α≤ic≤α-∣-λ vorkommen*den Funktionswerte sind zwischen den beiden Zahlen  $(f(a) + \delta)$  gelegen, und dies<br>gilt also insbesondere auch für den Funktionswert  $f(a + \delta)$  gelegen, und dies<br>Intervall  $a + \lambda \le a + 2\lambda$  die Werte  $f(x)$  zwischen den Werten ( $f(a$ liegen, so sind die Werte  $f(x)$  im Intervall  $a \le x \le a + 2\lambda$  notwendig von den<br>beiden Zahlen  $(f(a) + 2\delta)$  eingeschlossen. Durch Fortsetzung dieser Überlegung<br>stellt man fest, daß die dem Intervalle  $a \le x \le a + m\lambda$  angehörende *den Schranken*  $(f(a) + m\delta)$  *liegen. Da wir nun das ganze Intervall*  $a \leq x \leq b$ *durch eine endliche Anzahl von Teilintervallen erschöpfen, so existieren zwei endliche Schranken für alle daselbst vorkommenden Werte f(ic): Für jede vorgelegte im Intervall*  $a \leq x \leq b$  *gleichmäßig stetige Funktion*  $f(x)$  *existiert eine endliche positive Zahl h, unter der alle im Intervalle vorkommenden Beträge f(x) <sup>|</sup> liegen.*

*Ist f{x) im Intervall an keiner Stelle gleich 0, so ist fix) ebenda nach dem* letzten Satze von § 6 entweder überall  $>0$  oder überall  $<0$ . Auf diesen Fall bezieht sich der Satz: Ist die vorgelegte im Intervall  $a \leq x \leq b$  gleichmäßig stetige *Funktion fix) daselbst nirgends gleich 0, so existiert eine von 0 verschiedene positive Zahl k, die kleiner ist als alle im Intervalle auftretenden Beträge fix) |. Würde* tive Zahl k, die kleiner ist als alle im Intervalle auftretenden Beträge  $|f(x)|$ . Würde<br>nämlich eine solche Zahl nicht existieren, so würde nach Auswahl einer beliebig<br>kleinen Zahl δ immer noch ein eine Intervall vorkommen kleinen Zahl  $\delta$  immer noch ein c im Intervall vorkommen, für welches  $|f'(c)| < \delta$ ist. Daraus würden wir leicht eine Reihe  $f(c_1), f(c_s), f(c_s), \cdots$  mit der Grenze 0

*\*) Soweit der Text in Kleindruck gegeben ist, wolle der Leser beim ersten Studium auch in § 7 nur von den Kursivsätzen Kenntnis nehmen.*
*herstellen, und also würde die Funktion nach einem in § <sup>6</sup> aufgestellten Satze der Voraussetzung entgegen im Intervall in mindestens einem Punkte den Wert 0 haben.*

*Die letzten Ergebnisse setzen uns in den Stand, noch folgenden Satz zu* beweisen: *Sind*  $\varphi(x)$  *und*  $\psi(x)$  *zwei im Intervall*  $a \leq x \leq b$  *gleichmäßig stetige Funktionen, so sind ebenda auch die ersten drei von den vier folgenden Funktionen:*

(1) 
$$
\varphi(x) + \psi(x), \quad \varphi(x) - \psi(x), \quad \varphi(x) \cdot \psi(x), \quad \varphi(x) : \psi(x)
$$

*gleichmäßig stetig, und dasselbe gilt von der vierten Funktion, wenn ψ(x) in keinem Funkte des Intervalles den Wert 0 hat.*

*Setzen wir n*ämlich *erstlich*  $f(x) = \varphi(x) + \psi(x)$ , so gilt:

$$
f(x_2) - f(x_1) = (\varphi(x_2) - \varphi(x_1)) \pm (\psi(x_2) - \psi(x_1)),
$$

 $|f(x_2) - f(x_1)| \le |(\varphi(x_2) - \varphi(x_1))| + |(\psi(x_2) - \psi(x_1))|,$ 

*da der absolute Betrag der Summe oder der Differenz zweier Zahlen nie größer sein kann als die Summe der absoluten Beträge beider Zahlen. Nach Auswahl von d gibt es nun zwei positive Zahlen <sup>2</sup>1, <sup>2</sup><sup>2</sup> derart, daß*

*und*

$$
\begin{aligned} |\varphi(x_2) - \varphi(x_1)| &< \tfrac{1}{2} \delta \quad \text{für} \quad |x_2 - x_1| \leq \lambda_1 \\ |\psi(x_2) - \psi(x_1)| &< \tfrac{1}{2} \delta \quad \text{für} \quad |x_2 - x_1| \leq \lambda_2 \end{aligned}
$$

*gilt. Ist demnach 2 gleich der kleineren der beiden Zahlen 21, 2<sup>2</sup> oder, falls*  $\lambda_1 = \lambda_2$  *ist, ihnen gleich, so folgt aus* (2) *und den eben angegebenen Ungleichungen*  $|f(x_2) - f(x_1)| < \delta$ , sobald  $|x_2 - x_1| \leq \lambda$  zutrifft. Damit *aber ist unser Satz für die beiden ersten Funktionen (1) bewiesen.*

$$
\begin{aligned}\n\text{Ist weiter } f(x) &= \varphi(x) \cdot \psi(x), \text{ so } \text{gilt:} \\
\begin{aligned}\n& f(x_2) - f(x_1) = \varphi(x_2) \left( \psi(x_2) - \psi(x_1) \right) + \psi(x_1) \left( \varphi(x_2) - \varphi(x_1) \right), \\
& \text{If } (x_1) \quad \text{if } (x_2) \le |x_2(x_1)|, \text{ then } (x_1) + |x_2(x_2)|, \text{ then } (x_2) = \varphi(x_1)\n\end{aligned}
$$

(3) 
$$
|f(x_2) - f(x_1)| \leq |\varphi(x_2)| \cdot |\psi(x_2) - \psi(x_1)| + |\psi(x_1)| \cdot |\varphi(x_2) - \varphi(x_1)|
$$
.

*Nun gibt es zwei endliche positive Zahlen*  $h_1$ ,  $h_2$ , so daß  $|\varphi(x)| < h_1$ ,  $|\psi(x)| < h$ , für alle *x* des Intervalles, also auch für  $x_2$  und  $x_1$  zutrifft. *Ist aber ein d gewählt, so gibt es weiter zwei positive Zahlen 21, 2<sup>2</sup> von der Art, daß die Ungleichungen:*

(4) 
$$
|\psi(x_2) - \psi(x_1)| < \frac{\delta}{2h_1}, \quad |\varphi(x_2) - \varphi(x_1)| < \frac{\delta}{2h_2}
$$

*f*ür alle  $x_1, x_2$  des Intervalles bestehen, die  $|x_2 - x_1| \leq \lambda_2$  bzw.  $|x_2 - x_1| \leq \lambda_1$ *befriedigen. Wählen wir 2 wie vorhin, so gilt zufolge (3) und (4) auch*  $|f(x_2) - f(x_1)| < \delta$ , so oft  $|x_2 - x_1| \leq \lambda$  zutrifft; damit ist die gleich*mäßige Stetigkeit von*  $\varphi(x) \cdot \psi(x)$  *erkannt.* 

*Endlich haben wir für*  $f(x) = g(x)$  *:*  $\psi(x)$  **anzuknüpfen** an:

$$
f(x_2) - f(x_1) = \frac{1}{\psi(x_1)} (\varphi(x_2) - \varphi(x_1)) - \frac{\varphi(x_1)}{\psi(x_1)} \psi(x_2) - \psi(x_1)),
$$

 $(5)$   $|f(x_2)-f(x_1)| \leq |f(x_1)| \cdot |g(x_2)-g(x_1)| + |f(x_2)| \cdot |g(x_2)| \cdot |g(x_2)|$ *Da ψ(x) im Intervall nirgends den Wert 0 hat, so existiert eine von 0* 

*verschiedene positive Zahl*  $k_2$ , *die* kleiner *ist* als alle Beträge  $|\psi(x)|$  *des Intervalls. Setzen wir*  $k_{\text{s}}^{-1} = h_{\text{s}}'$  *und* gebrauchen  $h_{\text{t}}$  *im bisherigen Sinne*, *so folgt aus (5) leicht:*

$$
|f(x_2)-f(x_1)| \leq h_2 \cdot |\varphi(x_2)-\varphi(x_1)| + h_1 \cdot h_2'^2 \cdot |\psi(x_2)-\psi(x_1)|.
$$

*Hieraus ergibt sich die gleichmäßige Stetigkeit der vierten Funktion (1) durch dieselbe Überlegung wie diejenige der dritten.*

*8. Geometrische Deutungen und Ausführungen. Zahlreiche Beispiele von stetigen Funktionen werden uns von der Geometrie, sowie von den naturwissenschaftlichen und technischen Erfahrungen geliefert. Wir können andrerseits die besonderen Einkleidungen solcher Beispiele zur Veranschaulichung zahlenmäßig vorgelegter stetiger Funktionen heranziehen. Zwei solche Veranschaulichungen sollen schon hier genannt werden.*

*Erstlich deuten wir*, *wenn uns eine stetige Funktion*  $y = f(x)$  *gegeben ist, x und 7/ als rechtwinklige Koordinaten in der Ebene und denken im einzelnen Punkte x der Abszissenachse, soweit f(x) erklärt ist, den Funktionswert*  $y = f(x)$  *nach Art der analytischen Geometrie\**) *als Ordinate aufgetragen. Dann ist es eben eine Folge der Stetigkeit der Funktion, daß die Ordinatenendpunkte eine zusammenhängende Punktreihe, die wir "Kurve" nennen, als Bild der Funktion liefern. Es ist dies eine so bekannte Maßregel, daß wir zu ihrer Einführung hier weiter nichts zu sagen brauchen.*

Zweitens deuten wir, wenn uns eine stetige Funktion  $s = f(t)$  ge*geben ist,\*\*) t als Maß der Zeit (eines der Urbilder der stetigen Variablen) und s einfach als Bildpunkt auf der Zahlenlinie; dann ist uns die Funktion versinnlicht als Bewegung eines Punktes auf einer Geraden.*

×

*<sup>\*)</sup> Bei Benutzung von Sätzen aus der Geometrie beziehen wir uns weiterhin auf die "Analytische Geometrie" des Verfassers, die in der Sammlung "Teubners Leitfäden für den mathematischen und technischen Hochschulunterricht" erschienen ist (Leipzig und Berlin 1915). Dieses Buch soll als "A. G." zitiert werden.*

*<sup>\*\*)</sup> Wir benutzen hier gleich die Bezeichnungen t und s für Argument und Funktion, wie sie in der Mechanik gebräuchlich sind.*

*Die Deutung der Funktion durch eine Kurve hat den großen Vorzug, daß die verschiedenen Funktionswerte "nebeneinander" in einem einzigen Bilde vereinigt sind. Vornehmlich werden wir also diese Deutung der Funktionen benutzen und häufig die einer Funktion entsprechende Kurve zu zeichnen haben. Bei solchen Zeichnungen bedienen wir uns zweckmäßig des sogenannten Millimeterpapiers, d. h. eines Papierbogens, der eine Einteilung in Quadratmillimeter trägt. Ob wir dabei ein cm oder ein dm oder irgend eine andere Länge als Längeneinheit zugrunde legen, mag je nach Umständen entschieden werden. Es ist sogar manchmal zweckmäßig, für die Messung der Ordinaten eine andere Einheit zu wählen wie für die Abszissen. Wenn z. B. bei kleinen Änderungen von x die Veränderungen der Funktion verhältnismäßig groß ausfallen, so wird man die "Ordinateneinheit" kleiner wählen als die "Abszisseneinheit" um die Kurve, soweit man sie betrachten will, auf das Reißbrett zu bekommen.\*)*

*Die Versinnlichung der Funktion durch eine Kurve vermag uns übrigens auch zu neuen Aufgaben und zur Aufstellung neuer Begriffe hinzuführen. Eine in dieser Richtung liegende Ausführung wollen wir gleich hier geben, weil uns dieselbe eine nützliche Einübung der Sätze über den Grenzbegriff vermittelt und andrerseits die Grundlage für eine alsbald auszuführende Untersuchung liefert.*

*In einem durch <sup>0</sup> < <sup>a</sup> x <sup>b</sup> charakterisierten Intervalle sei eine stetige, mit wachsendem x beständig abnehmende Funktion gegeben, deren Werte im Intervalle überall >0 seien. Die dieser Funktion ent-*

*sprechende Kurve denken wir uns über dem Intervalle der x-Achse, für welches die Funktion erklärt ist, gezeichnet.*

*Jedermann wird nun zugeben, daß der von der Kurve, der x-Achse und den beiden Ordinaten bei x = <sup>a</sup> und*  $x = b$  *eingegrenzte* **Teil** der **Ebene** *(s. Fig. 1), gemessen in der Flächeneinheit (dem Quadrate der Längeneinheit), einen ganz bestimmten Flächeninhalt J hat. In besonders einfachen Fällen mag die Inhaltszahl J sogar*

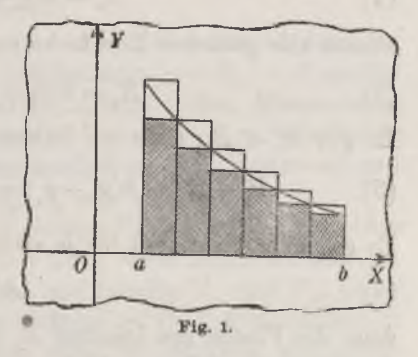

*nach elementar-planimetrischen Regeln berechenbar sein; aber auch in jedem anderen Falle meinen wir der Existenz und Bestimmtheit der ZahlJ sicher zu sein. Und doch ist es, selbst wenn wir die elementaren plani-*

\*) Bei den weiter folgenden Zeichnungen ist jedoch stets die "Ordinaten-<br>einheit" gleich der "Abszisseneinheit" gewählt.

*24 Einleitung. Zahlen, Variable und Funktionen [8*

*metrischen Inhaltssätze als bekannt und bewiesen ansehen, ohne Zuhilfenahme etwa physikalischer und also der Sache fremder Erwägungen nicht ganz einfach, diese Sicherheit zu bestätigen. Eine Art, wie dies jedoch geschehen kann, ist die folgende:*

Wir verstehen *unter n* irgend eine Anzahl, setzen  $\frac{b-a}{n} = h$  *und zerlegen die von den Punkten a und begrenzte Strecke der x-Achse durch Einzeichnung der*  $(n-1)$  *Teilpunkte*  $a + h$ ,  $a + 2h$ ,  $\cdots$ ,  $a + (n-1)h$ *in n gleich lange Teilstrecken. Die zu den (w+1) Argumenten a, a- -h,*  $a+2h, \dots, a+nh=b$  gehörenden Funktionswerte bezeichnen wir durch:

$$
y_0 = f(a), y_1 = f(a+h), y_2 = f(a+2h), \dots, y_n = f(a+nh) = f(b).
$$

*Tragen wir sie als Ordinaten auf, so zerlegen wir dadurch die fragliche Fläche in n Streifen, von denen der*  $k^{t_0}$  *links von*  $y_{k-1}$  *und rechts von*  $y_k$ *begrenzt* wird. Da nun  $y_{k-1} > y_k$  gilt, so ist (Fig. 1) das über der Grund*linie h des <sup>λ</sup>'ten Streifens errichtete Rechteck der Höhe y<sup>k</sup> nur erst ein vom Ganzen verschiedener Teil des Streifens, und ebenso ist der Streifen wieder ein vom Ganzen verschiedener Teil des größeren Rechtecks der Höhe i∕i-1 über der gleichen Grundlinie.*

*Der Begriff des Rechtecksinhaltes und die Regel seiner Berechnung gelten als bekannt. Alle n kleineren Rechtecke (in Fig. <sup>1</sup> schraffiert) zusammengelegt geben uns eine Fläche des Inhaltes:*

(1) 
$$
A_n = h(y_1 + y_2 + \cdots + y_n),
$$

*ebenso alle größeren Rechtecke eine Fläche des Inhaltes:*

(2) 
$$
B_n = h(y_0 + y_1 + \cdots + y_{n-1}).
$$

Es gilt 
$$
A_n < B_n
$$
; denn wir haben:

\n(3)

\n
$$
B_n - A_n = h(y_0 - y_n) = (b - a) \left( f(a) - f(b) \right) \cdot \frac{1}{n} > 0.
$$

*Es gilt aber überhaupt für je zwei Anzahlen <sup>Z</sup> und m stets:*

$$
(4) \hspace{3.1em} A_i < B_m;
$$

*denn die Fläche des Inhaltes JT, ist ein vom Ganzen verschiedener Teil der Fläche des Inhaltes B<sup>m</sup>.*

*Indem wir jetzt der Reihe nach <sup>w</sup> = 1, 2, 3, .. . setzen, erhalten wir zwei unbegrenzte Reihen bestimmter Zahlen*  $A_1, A_2, \ldots$  *und*  $B_1, B_2, \ldots$ *von denen wir leicht zu zeigen vermögen, daß sie eine gemeinsame Grenze:*

(5) 
$$
g = \lim_{n \to \infty} A_n = \lim_{n \to \infty} B_n
$$

*besitzen*<sup>\*</sup>) Es ist nämlich *zufolge* (4) *stets*  $A_{n+k} < B_n$  *und also*, *wenn* 

wir beiderseits 
$$
A_n
$$
 abziehen, zufolge (3):  
(6)  $A_{n+k}-A_n < B_n - A_n$ ,  $A_{n+k}-A_n < (b-a) (f(a)-f(b)) \cdot \frac{1}{n}$ 

*Fast ebenso leicht ergibt sich:*

 $A_n - A_{n+k} < B_{n+k} - A_{n+k} = (b-a)(f(a)-f(b)) \cdot \frac{1}{n+k} < (b-a)(f(a)-f(b)) \cdot \frac{1}{n} \ ,$ *woraus wir folgern:*

$$
-(b-a)\left(f(a)-f(b)\right)\cdot\frac{1}{n} < A_{n+k}-A_n.
$$

*Diese und die zweite Ungleichung (6) fassen wir zusammen in:*

$$
|A_{n+k}-A_n| < (b-a)(f(a)-f(b)) \cdot \frac{1}{n},
$$

*gültig für je zwei Anzahlen n und ft. Hieraus geht hervor, daß die Zahlenreihe √41, 2, . . die Voraussetzung des Satzes von S. 5 erfüllt, und also gibt es eine bestimmte endliche Grenze*  $g = \lim A_n$ *.* Aus (3) *folgt weiter:*

$$
\lim_{n=\infty} (B_n - A_n) = \lim_{n=\infty} ((B_n - g) + (g - A_n)) = 0,
$$

so daß sich aus lim  $(g-A_n)=0$  leicht auch lim  $(B_n-g)=0$  und damit *n =oo n =oo die zu beweisende Gleichung (5) ergibt.*

*Übrigens gilt für jedes n die Ungleichung:*

$$
(7) \hspace{3.1em} A_n < g < B_n.
$$

*Gäbe es nämlich ein*  $A_i > g$ , so *setze man*  $A_i - g = \delta$  *und ist dann der Existenz* eines *B<sub>m</sub>* sicher, welches der Ungleichung  $|g - B_m| < \delta$  genügt *und also im Widerspruch zu (4) kleiner als A<sup>l</sup> sein müßte. Ebenso zeigt man, daß kein B<sup>m</sup> < <sup>g</sup> sein kann. Wäre aber ein A<sup>n</sup> = g, so wäre sicher*  $A_{2n}$  *> g*, wie man sich in Fig. 1 leicht deutlich macht. Ebenso erkennt *man die Unmöglichkeit einer Gleichung Bn== g.*

*Die Zahl g stellt sich demnach als einzige Zahl zwischen die beiden Zahlen A<sup>n</sup> und B<sup>n</sup> jedes Paares, wie die Fläche, deren Inhalt wir erklären wollten, zwischen je die beiden Flächen der Inhalte A<sup>n</sup> und Bn, deren eine sie als Teil enthält, und in deren anderer sie als Teil enthalten ist. Wir haben den Inhalt J demnach jetzt dahin zu erklären, daß er begrifflich und seinem Zahlenwerte nach gleich der Grenze unserer beiden Zahlenreihen ist:*

(8) 
$$
J = g = \lim_{n = \infty} A_n = \lim_{n = \infty} B_n.
$$

*\*) Die beiden Reihen sind übrigens keineswegs immer monoton. Dricke, Differential- u. Integralrechnung. I. 2\*\**

*Unsere Methode zur Bestimmung des Flächeninhaltes J, welche wir späterhin noch verschiedentlich weiter zu entwickeln und zu verfeinern haben, liefert uns zwar für den Zahlenwert J nur zwei Reihen von "Näherungswerten". Daß aber unsere Näherungsbetrachtungen auch bereits hier leicht zu präzisen Ergebnissen führen können, möge die folgende weitere Überlegung dartun.*

*Es sei μ irgend eine von 0 verschiedene positive Zahl. Man setze dann, unter*  $f(x)$  *die eben betrachtete Funktion verstanden,*  $y' = \mu \cdot f(x)$ *, wodurch y* als eine im Intervall  $a \leq x \leq b$  gleichfalls stetige und mit *wachsendem x beständig abnehmende Funktion von x erklärt ist. Die Kurve der neuen Funktion erhalten wir aus der eben betrachteten Kurve einfach dadurch, daß wir jede Ordinate y nach dem Verhältnis μ : <sup>1</sup> in y abändern. Insbesondere wird demnach auch jede der (n +1) Ordinaten*  $y_k$ *,* die in (1) *und* (2) *auftreten, abgeändert* in  $y'_k = \mu y_k$ *.* Wenn wir also *den Inhalt J' des von der neuen Kurve, der x-Achse und den Ordinaten hei*  $x = a$  *und*  $x = b$  *umgrenzten Ebenenstücks nach unserer* Methode *bestimmen,* so *treten dabei an Stelle der in* (1) *und* (2) *angegebenen*  $A_n$ *und*  $B_n$  die Zahlen  $A'_n = \mu A_n$ ,  $B'_n = \mu B_n$ . Diese aber nähern sich der *Grenze μg <sup>=</sup> <sup>μ</sup> J, so daß, wenn wir den Inhalt J kennen, der Inhalt J' des neuen Flächenstücks präzise durch die Formel J'= μJ gegeben ist.*

*Übrigens kann man die mit den Ordinaten der ersten Kurve vorgenommenen Änderungen auch gleich auf alle Punkte der Ebene beziehen, indem man allgemein an Stelle des Punktes (x, y) den durch: (9) x' = x, <sup>y</sup>,= μy*

$$
(9) \t x'=x, \t y'= \mu y
$$

*gegebenen Punkt (x', y') treten läßt. Durch diese "Transformation" wird dann unser Flächenstück des Inhaltes J in ein ähnliches Flächenstück über der gleichen Basis übergeführt, das gegenüber dem ersten Stück gedehnt oder zusammengedrückt erscheint, je nachdem <sup>μ</sup> > <sup>1</sup> oder μ < <sup>1</sup> ist. Der Inhalt des neuen Stücks ist dann eben der mit μ multiplizierte Inhalt des ursprünglichen Stücks.*

*Man überlege gleich auch noch, wie die durch:*

$$
(10) \t\t x' = \mu x, \t y' = y
$$

*gegebene Transformation auf das Flächenstück wirkt. Jetzt werden bei gleichbleibenden Ordinaten die Abszissen im Verhältnis μ : <sup>1</sup> geändert; wir erhalten wieder ein ähnliches Flächenstück, das, je nachdem <sup>μ</sup> > <sup>1</sup> oder <sup>μ</sup> < <sup>1</sup> ist, gegenüber dem ursprünglichen nach rechts verschoben und gedehnt oder nach links verschoben und zusammengedrückt erscheint. Setzen wir zur Inhaltsbestimmung die Formeln (1) und (2) an, so bleiben nun* die  $y_k$  *unverändert*, *während h durch*  $h' = \mu h$  *zu ersetzen ist. Wiederum wird demnach*  $J' = \mu J$  *sein.* 

*Indem wir beide Arten der betrachteten Transformationen nacheinander ausüben, ergibt sich noch folgender, alsbald zu verwendender Satz: Die Transformation:*

$$
(11) \t\t x' = \mu x, \quad y' = \nu y
$$

*führt das oft genannte Flächenstück des Inhaltes Jin ein ähnliches Flächenstück über, dessen Inhalt*  $J' = \mu \nu \cdot J$  *ist.* 

**9.** Die Funktionen  $x^n$  und ihre inversen Funktionen  $\sqrt[n]{x}$ . Eine *Klasse einfacher aber sehr wichtiger Funktionen stellen die Potenzen x<sup>n</sup> mit ganzzahligen positiven Exponenten*  $n = 1, 2, \ldots$  dar. Ihre Betrachtung *wird uns zu einigen neuen Begriffen hinführen, mit denen wir uns ohnehin bekannt machen müssen. Zunächst ist beim einzelnen n die Funktion*  $x^n$  *für jedes Argument x mit einer bestimmten* **Zahl**  $y = x^n$  gleich, so *daß* die Funktion  $y = x^n$  *für unbeschränkt veränderliches x erklärt* ist. *Ist x*≥0, so ist auch  $y \ge 0$ ; und sind  $x_i$  und  $x_i$  zwei verschiedene nicht*negative Argumente*, *von denen*  $x_1$  *das kleinere sei*, *so sind auch*  $y_1 = x_1^n$ und  $y_2 = x_2^n$  verschieden, und es gilt  $y_1 \le y_2$ : Die Funktion  $x^n$  ist also *in jedem durch*  $0 \le a \le x \le b$  *charakterisierbaren Intervalle monoton und mit tvachsendem x beständig wachsend. Für die beiden oben gedachten Argumente x1, x<sup>2</sup> schreiben wir aus einer S. <sup>11</sup> aufgestellten Ungleichung:*

(1) 
$$
nx_1^{n-1} < \frac{x_2^n - x_1^n}{x_2 - x_1} < nx_2^{n-1}
$$

*ab als für alle Anzahlen n≥2 gültig; die damaligen Voraussetzungen würden zwar die Bedingung x<sup>1</sup> > <sup>0</sup> einschließen, doch gilt (1) offenbar auch noch für ic<sup>1</sup>=θ. Wir folgern hieraus, daß für irgend zwei dem Intervalle*  $0 \le a \le x \le b$  *entnommene Argumente*  $x_1, x_2$  *die Ungleichung*:

$$
|x_2 - x_1^n| < n b^{n-1} |x_2 - x_1|
$$

*besteht. Hieraus aber ergibt sich sofort (S. 17), daß die Funktion x<sup>n</sup> in jedem Intervalle*  $0 \le a \le x \le b$  *stetig ist, eine Behauptung, die in dem eben ausgeschlossenen Falle*  $n = 1$ , *d. h. bei der Funktion*  $y = x$ , *selbstverständlich ist.*

Setzen wir an Stelle von *x* das Argument — *x*, so bleibt der zuge*hörige Funktionswert y unverändert, oder er geht selbst in seinen entgegengesetzten Zahlenwert über, je nachdem n gerade oder ungerade ist. Wir verabreden gleich allgemein: Hat die Funktion f(x) die besondere Eigenschaft, daß sie bei Zeichenwechsel von x entweder stets (d. h. welcher Wert x auch vorliegt) unverändert bleibt oder stets Zeichenwechsel erfährt, so bezeichnen wir sie als eine "gerade" bzw. als eine "ungerade" Funktion. Die Kurve einer geraden Funktion hat die y-Achse zur Symmetrielinie*

*oder geht bei Spiegelung an der y-Achse in sich selbst über; demgegenüber geht die Kurve einer ungeraden Funktion in sich über, wenn wir sie um den Nullpunkt 0 des Koordinatensystems in der Ebene um 180° herumdrehen.*

*In* Fig. 2 ist *der Verlauf der Funktion*  $y = x^n$  *in den niedersten Fällen n = 1, 2, <sup>3</sup> und <sup>4</sup> in der Nähe des Nullpunktes 0 durch die zu-*

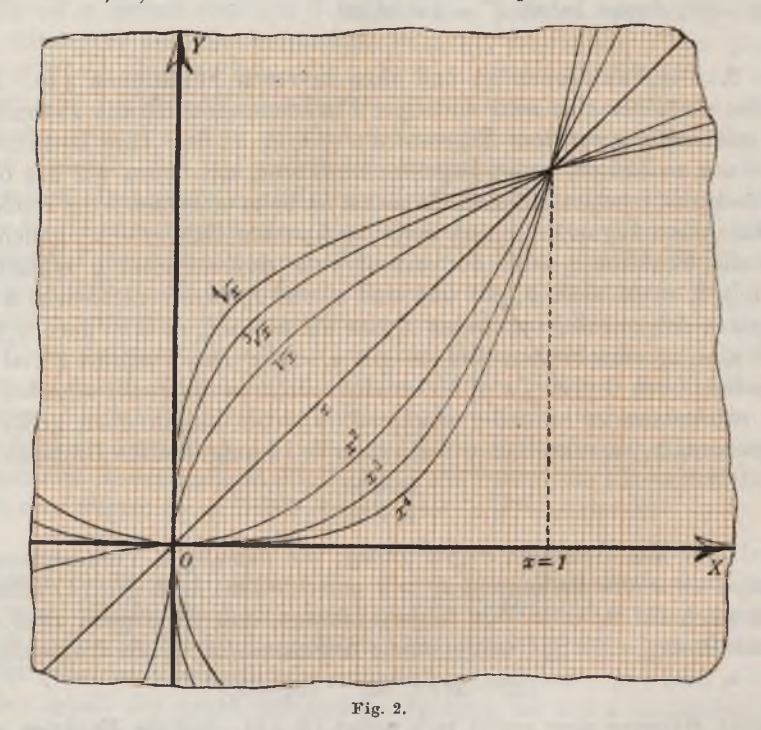

*gehörigen Kurven dargestellt;\*) für <sup>n</sup> = <sup>1</sup> liegt natürlich eine Gerade vor und für n = <sup>2</sup> eine Parabel; eine Länge von <sup>5</sup> cm ist als Längeneinheit gewählt. Alle Kurven laufen durch den Nullpunkt 0 und den Punkt der* Koordinaten  $x = 1$ ,  $y = 1$  hindurch. Unter zwei zu verschiedenen *n gehörigen Kurven läuft die mit dem kleineren n im Intervall <sup>0</sup> < x < <sup>1</sup>*

*<sup>\*)</sup> Zur Kürzung numerischer Rechnungen bei Kurvenkonstruktionen und sonstigen Gelegenheiten wolle sich der Leser von vornherein mit einem Tabellenwerke versehen, in dem die Quadrate, Kuben, Reziproken, Quadratwurzeln und Kubikwurzeln der ganzen Zahlen von <sup>1</sup> bis 1000 angegeben sind, auch die Werte der Logarithmen, der Kreisfunktionen und der Hyperbelfunktionen zusammengestellt sind. Man findet solche Zusammenstellungen z. B. in dem von dem Verein "Hütte" herausgegebenen "Taschenbuch des Ingenieurs".*

*oberhalb, für x > <sup>1</sup> aber unterhalb der mit dem größeren w.\*) Nähert*  $sich$  *x* als stetige Variable der Grenze  $+ \infty$  (vgl. S. 15), so gilt auch  $\lim y = +\infty$ ; *ebenso folgt für*  $\lim x = -\infty$  *als Verhalten der Funktion*  $\lim y = +\infty$ , wo das obere Zeichen für gerades *n*, das untere für unge $r_{\text{a}}$  *rades n*  $\overline{\text{gilt}}$ . Wir *können demnach in diesem*  $Falle + \infty$  *und*  $-\infty$  *auch*  $n$ och als *Argumente x zulassen, denen dann die "Werte"* +  $\infty$  *bzw.* +  $\infty$ *der Funktion entsprechen.*

Zufolge der Stetigkeit und Monotonie nimmt unsere Funktion  $y = x^n$ , *die bei*  $x = 0$  *verschwindet und für lim*  $x = +\infty$  *selbst den "Wert*" *+ annimmt, jeden beliebigen nicht-negativen Wert y für ein und nur ein bestimmtes nicht-negatives Argument x an (S. 17). Wir können demnach die Beziehung zwischen den beiden Variablen x und y auch so auffassen, daß jedem willkürlich gewählten nicht-negativen y eine bestimmte Zahl x zugeordnet ist; dann also ist y als unabhängig und x als abhängig gedacht*, *und x wird zu einer Funktion*  $x = \varphi(y)$  *des Argumentes y.*

Zur geometrischen Deutung dieser Funktion  $x = \varphi(y)$  haben wir *die* Kurve der ursprünglichen Funktion  $y = f(x)$  so konstruiert zu denken, *daß wir die Zahlenwerte y als Abszissen auf der i∕-Achse abtragen und dann allemal die zugehörigen Funktionswerte x als Ordinaten senkrecht zur i∕-Achse errichten. Dies würde indessen dem bisherigen Brauche widersprechen. Wir ziehen demnach vor, unter Austausch der Bezeichnungen x und y* die Gleichung  $x = \varphi(y)$  in die Gestalt  $y = \varphi(x)$  umzu*schreiben, tragen nun wieder die Argumente x auf der ursprünglichen rr-Achse ab und errichten die y als Ordinaten senkrecht. Die entstehende Kurve ist dann offenbar einfach das Spiegelbild der Kurve der ursprünglichen* Funktion  $y = f(x)$  an der in Fig. 2 gezeichneten und durch  $y = x$ *dargestellten Winkelhalbierenden des Achsenkreuzes. So entstehen insbesondere aus den drei in Fig. 2 gezeichneten Kurven der Funktionen xi, x'i, xi die drei in der Figur gleichfalls angegebenen Kurven, welche die Bezeichnungen ^]∕x, ^γx, ^x tragen.*

*Den hier vollzogenen Übergang von der Funktion fix) zur Funktion*  $\varphi(x)$  nennen wir "Inversion" oder "Umkehrung" der Funktion  $f(x)$ , und entsprechend heißt  $\varphi(x)$  die zu  $f(x)$  *"inverse"* oder *"umgekehrte Funktion"*. *Es ist selbstverständlich, daß jede von beiden Funktionen die inverse der* anderen ist, wie denn natürlich die Kurve der Funktion  $\varphi(x)$  durch *Spiegelung an der genannten Winkelhalbierenden wieder in die erste Lage, d. i. in die Kurve von fix) zurückkehrt.*

*\*) Die Richtung nach oben ist entsprechend den Zeichnungen an der Wandtafel diejenige der positiven i∕-Achse.*

*Wenn wir eben der Einfachheit wegen die Umkehrung unserer besonderen Funktion x<sup>n</sup> nur auf die nicht-negativen Werte von x und y bezogen, so kann diese Beschränkung jetzt hinterher leicht abgestreift werden. Wir haben in Fig. 2 die Kurven sogleich in ihrem ganzen zur*

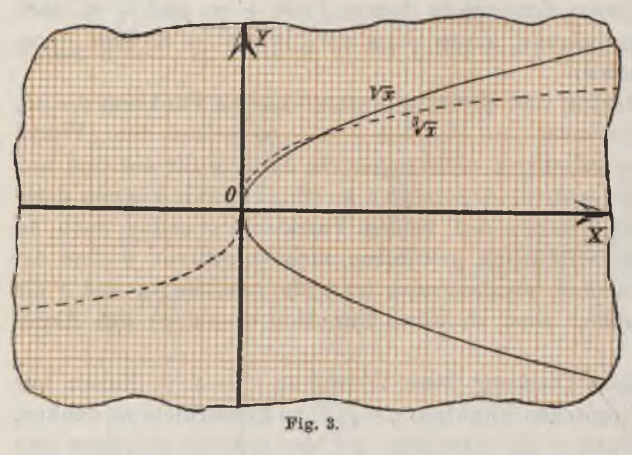

*Abbildunggelangenden Verlaufe an der Winkelhalbierenden gespiegelt und übrigens in Fig. 3 nochmals für die beiden niedersten Fälle w=2 und w= 3 unter Wahl von <sup>1</sup> cm als Längeneinheit die Kurven der zu x<sup>n</sup> inversen Funktionen dargestellt. Hier kommt wieder der Unterschied zwischen ge-*

*raden und ungeraden Zahlen n zur Geltung. Im Falle eines geraden n ist die* Kurve zur *x*-Achse symmetrisch, liefert für jedes  $x > 0$  zwei nur im *Vorzeichen verschiedene y*, *für*  $x = 0$  *nur den einen Wert*  $y = 0$  *und endlich für x < <sup>0</sup> überhaupt keinen zugehörigen Funktionswert. Wir haben hier zum ersten Male die Gelegenheit, den Fall zu beobachten, daß jedem einzelnen Argumente x mehr als ein Funldionswert zugeordnet ist. Man wird es sofort verstehen, wenn wir für gerades n die zu x in verse* Funktion bei allen  $x > 0$  als "*zweideutig"*, bei  $x = 0$  als "*eindeutig" und folgerecht für x < <sup>0</sup> als "nulldeutig" bezeichnen. Eine Beeinträchtigung der Bedeutung aller unserer bisherigen Betrachtungen über Stetigkeit, Monotonie usw. durch das Auftreten der "Mehrdeutigkeit" ist keineswegs zu befürchten. So werden sich z. B. bei der eben betrachteten für*  $x > 0$  *zweideutigen Funktion alle positiven Werte y (und ebenso alle negativen) zu einer eindeutigen Funktion zusammenfügen, auf die jene Betrachtungen unmittelbar Anwendung finden. Den Fall einer ungeraden Zahl n veranschauliche man sich am Beispiele*  $n = 3$ , welches die in Fig. 3 mit der Bezeichnung  $\sqrt[3]{x}$  bezeichnete Kurve *liefert. Jetzt ist die zu x inverse Funktion für alle x eindeutig und liefert eine stetige, mit wachsendem x beständig wachsende Funktion.*

*Rechnerisch haben wir hier mit bekannten und sehr einfachen Dingen zu tun, die uns aber auch noch zu ein paar neuen Benennungen hinführen sollen. Indem wir in der Gleichung y = x<sup>n</sup> den Wechsel der Be-*

*Zeichnungen der Variablen vornehmen, erscheint die zugehörige inverse Funktion y von x mit x verknüpft durch die Gleichung*  $y^n - x = 0$ . *Wenn wie hier y als Funktion von x durch Nullsetzen eines x und y umfassenden Ausdrucks erklärt ist, so sagen wir, y sei "unentwickelt" oder "implizite" als Funktion von x gegeben. Die Ausrechnung von y aus der Gleichung würde uns dann die Funktion, wie man sagt, "entwickelt" oder "explizite*", d. *h.* in unserer bisher gedachten Gestalt  $y = \varphi(x)$  ergeben. *Im vorliegenden Falle ist nun, wenn wir das Zeichen der ßadizierung gebrauchen, einfach <sup>y</sup> = ]/x die entwickelte Darstellung der Funktion, so daß wir in x<sup>n</sup> und ^x ein erstes Beispiel zweier zueinander inverser Funktionen vor uns haben.*

*Auch die Potenzen mit negativen Exponenten:*

$$
(2) \qquad \qquad y = x^{-n} = \frac{1}{x^n}
$$

*führen uns noch zu einer bisher nicht betrachteten Tatsache. Die Funktion (2) ist für jedes von 0 verschiedene Argument eine bestimmte Zahl y<sup>i</sup> aber für x = <sup>0</sup> gibt es, da die Division durch <sup>0</sup> unstatthaft ist, keine zugehörige Zahl y, so daß die Funktion (2) zunächst nur für die von 0 verschiedenen Argumente x erklärt ist. Nähert sich nun x als stetig abnehmende Variable der Grenze 0, so gilt, wie wir sahen, dasselbe von xn, und also wird sich*  $y = x^{-n}$  *stetig der Grenze*  $+ \infty$  *nähern* (*vgl.* S. 15). *Nähert sich x als stetig wachsende Variable oder, wie wir im Anschluß an die Zahlenlinie sagen können, von links her der Grenze 0, so wird* entsprechend  $\lim y = +\infty$  oder  $= -\infty$ , *je nachdem n* gerade oder unge*rade ist. Wir wollen in diesem Falle den Punkt x = <sup>0</sup> der Zahlenlinie oder der x-Achse als einen "Unendlichkeitspunkt" der Funktion bezeichnen\*)*

*Für*  $\lim x = +\infty$  *und ebenso für*  $\lim x = -\infty$  *nähert sich die Funktion y stetig der Grenze* 0. *Hier können wir also auch wieder*  $+ \infty$  *und*  $- \infty$ *als Argumente x zulassen, denen beide Male der Funktionswert y = <sup>0</sup> entspricht.*

*Weitere Ausführungen über die Funktionen (2) wird man mühelos*

*\*) Die betrachtete Funktion ist zwar (zufolge des Satzes von S. 21) in jedem Intervalle*  $0 < a \le x \le b$  gleichmäßig stetig; doch gilt dies nicht für das abge*schlossene Intervall 0≤a3≤δ, da ja die Funktion im linken Endpunkte dieses Intervall es unendlich wird und die Erklärung der gleichmäßigen Stetigkeit in einem abgeschlossenen Intervalle die Endlichkeit der Funktion daselbst zur Voraussetzung hat. Etwas schwieriger ist einzusehen, daß unsere Funktion auch in dem* linksseitig "nicht-abgeschlossenen" Intervalle  $0 < x \le b$  nicht gleichmäßig stetig<br>ist; doch gehen wir hierauf nicht näher ein, da die gleichmäßige Stetigkeit oben *nur für abgeschlossene Intervalle erklärt wurde.*

*hinzufügen.* In Fig. 4 sind die zugehörigen Kurven für  $n = 1$  und  $n = 2$ *gegeben, wobei man im ersten Falle mit einer auf ihre Asymptoten als Koordinatenachsen bezogenen gleichseitigen Hyperbel zu tun hat.\*) Wir erkennen nach den allgemeinen Sätzen (s. S. 21) sofort, daß die Funktion*  $y = x^{-n}$  in einem Intervalle  $0 < a \leq x \leq b$  stetig, monoton und mit

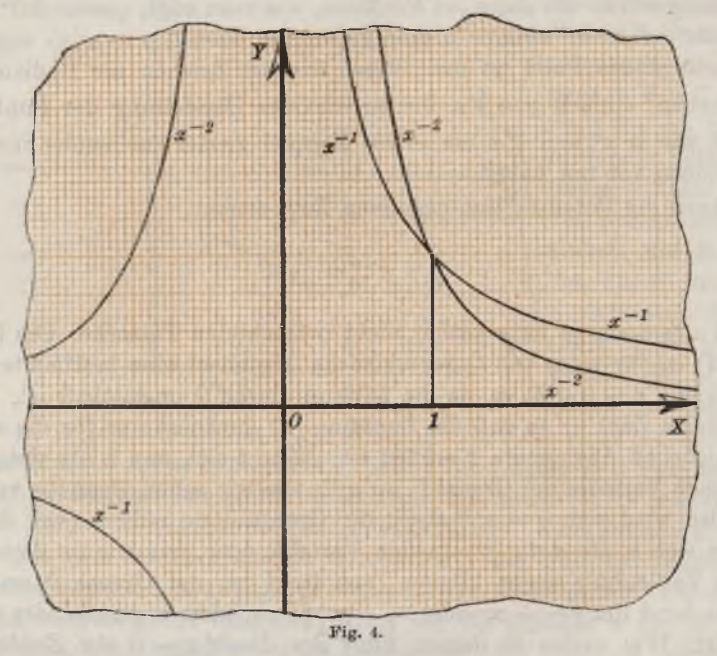

*wachsendem x beständig abnehmend ist. In diesem Intervalle nimmt z. B.* die Funktion  $y = x^{-1}$  jeden zwischen  $b^{-1}$  und  $a^{-1}$  gelegenen Wert  $y$ *einmal und nur einmal an, nämlich einfach an der Stelle*  $x = y^{-1}$ *.* 

*Den Übergang zu den mit (2) inversen Funktionen:*

(3) 
$$
y = x^{-\frac{1}{n}} = \frac{1}{\sqrt{x}}
$$

*wolle man sich durch Spiegelung der Kurve der Funktion (2) an der Winkelhalbierenden des Koordinatenkreuzes veranschaulichen. Dabei ist wieder die Fallunterscheidung der geraden und ungeraden n zu treffen; die Funktionen (3) haben bei x = <sup>0</sup> einen Unendlichkeitspunkt, sind übrigens in jedem den Unendlichkeitspunkt nicht enthaltenden abgeschlossenen Intervalle stetig usw.*

*·=) Als Längeneinheit haben wir hier 2 cm gewählt.*

*10. Inlialtsbereclmuiigen bei der gleichseitigen Hyperbel. Die S. 24 ff. über die Flächeninhalte gegebenen Ausführungen passen unmittelbar auf den zur rechten Seite der ι∕-Achse gelegenen Zweig der gleichseitigen Hyperbel, durch welche wir soeben die Funktion y = x~<sup>1</sup> veranschaulichten. Ist x irgend eine von 0 verschiedene positive Zahl, so hat das Ebenenstück, welches durch die zu diesem x gehörende Hyperbelordinate*  $y = x^{-1}$ , *durch die beim Argumente* 1 *eintretende Ordinate y= 1, sowie durch die zwischenliegenden Teile der Hyperbel und der rr-Achse eingegrenzt ist, einen bestimmten von x abhängenden Inhalt.* Wir wollen *unter*  $f(x)$  *den Zahlenwert dieses Inhaltes verstehen*, *falls*  $x > 1$  *ist; für*  $x < 1$  *sei dagegen*  $f(x)$  *der mit negativem Vorzeichen versehene Zahlenwert dieses Inhaltes. Hierdurch ist jeder von 0 verschiedenen positiven Zahl x eine bestimmte Zahl fix) zugeordnet, und zwar ist*  $f(x) < 0$  für  $0 < x < 1$  *und*  $f(x) > 0$  für  $x > 1$ , während  $f(1) = 0$ *gilt. Dadurch, daß wir f(x) für <sup>0</sup> < x < <sup>1</sup> mit der negativ genommenen Inhaltszahl des Ebenenstücks gleichsetzten, erreichen wir, daß die Funktion*  $f(x)$  *für* alle  $x > 0$ , *d. h. soweit die Funktion überhaupt erklärt ist, "monoton" und mit wachsendem x "beständig wachsend" ist. Sicher ist* auch  $f(x)$  *in jedem Intervalle*  $0 < a \leq x \leq b$  "stetig". Offenbar ist näm*lich*  $(f(x_2) - f(x_1))$  für *irgend* zwei diesem Intervalle *entnommene x*<sub>*l*</sub> *und*  $x_2 > x_1$  der Inhalt des von der Hyperbel, der *x*-Achse und den bei *x*<sub>1</sub> *und x<sup>2</sup> gelegenen Ordinaten eingegrenzten Flächenstücks. Dieses Stück aber ist ein Teil des über der gleichen Grundlinie errichteten Rechtecks*

der Höhe 
$$
x_1^{-1}
$$
. Da nun  $x_1 \ge a$  und also  $x_1^{-1} \le a^{-1}$  gilt, so folgt:  

$$
f(x_2) - f(x_1) = |f(x_2) - f(x_1)| < x_1^{-1} \cdot (x_2 - x_1) \le a^{-1} \cdot |x_2 - x_1|.
$$

*Es* wird demnach  $|f(x_2) - f(x_1)| < \delta$  zutreffen, so oft  $|x_2 - x_1| \leq \lambda$  ist, *unter die von 0 verschiedene Zahl a · verstanden. Daraus aber folgt die Stetigkeit von f(x) im fraglichen Intervall.*

*Um über die Werte der Funktion*  $f(x)$  *in der Nähe der Stelle*  $x = 1$ *einige Angaben zu machen, haben wir in Fig. 5 (S. 34) unter Wahl von <sup>1</sup> dm als Längeneinheit die Hyperbel im Intervall <sup>1</sup> x 3 gezeichnet und die aus einer Reziprokentafel entnommenen Ordinaten für x = 1,0; 1,1; 1,2; .. .; <sup>3</sup> in die Figur eingetragen.\*) Wollen wir nun etwa nach den Methoden von S. 24 ff. den Inhalt /(2) näherungsweise berechnen, so setzen wir unter Benutzung der damals gebrauchten Bezeichnungen im Anschluß an Fig. 5: t*

*<sup>\*)</sup> Um mit der Breite der Druckseite zu reichen, sind die beiden durch w == 2 getrennten Hälften des Intervalles übereinander getragen, wobei für die rechte Hälfte des Intervalles Abszissen und Ordinaten durch Einklammerung kenntlich gemacht sind.*

*Fricke, Differential- u. Integralrechnung. I. <sup>3</sup>*

 $n = 10$ ,  $h = \frac{1}{10}$ ,  $y_0 = 1$ ,  $y_1 = 0.9091$ ,  $\ldots$ ,  $y_{10} = 0.5$ .

*Die beiden S. 24 mit A<sup>10</sup> und B<sup>10</sup> bezeichneten Näherungswerte bestimmen sich daraufhin mit Hilfe der Rechenmaschine in ein paar Sekunden zu*  $A_{10} = 0,6688$  *und*  $B_{10} = 0,7188$ , *überall auf vier Dezimalstellen gekürzt; es gilt somit:*

# $0.6688 < f(2) < 0.7188$ .

*Die hier erzielte Annäherung ist nur erst eine sehr rohe, da die beiden Schranken noch um 5 Einheiten der zweiten Dezimalstelle differieren. Eine weit bessere Annäherung erzielen wir dadurch, daß wir den*

> *Hyperbelbogen, der den einzelnen der zehn Streifen oben begrenzt, durch seine Sehne, die oberhalb des Hyperbelbogens liegt, ersetzen. An Stelle des Streifens*

> > *tritt dann ein nur wenig größeres Trapez. Für die Summe der zehn Trapezinhalte rechnen wir leicht den Betrag R1'<sup>o</sup> — 0,6988 aus. Zeichnen wir uns andrerseits im*

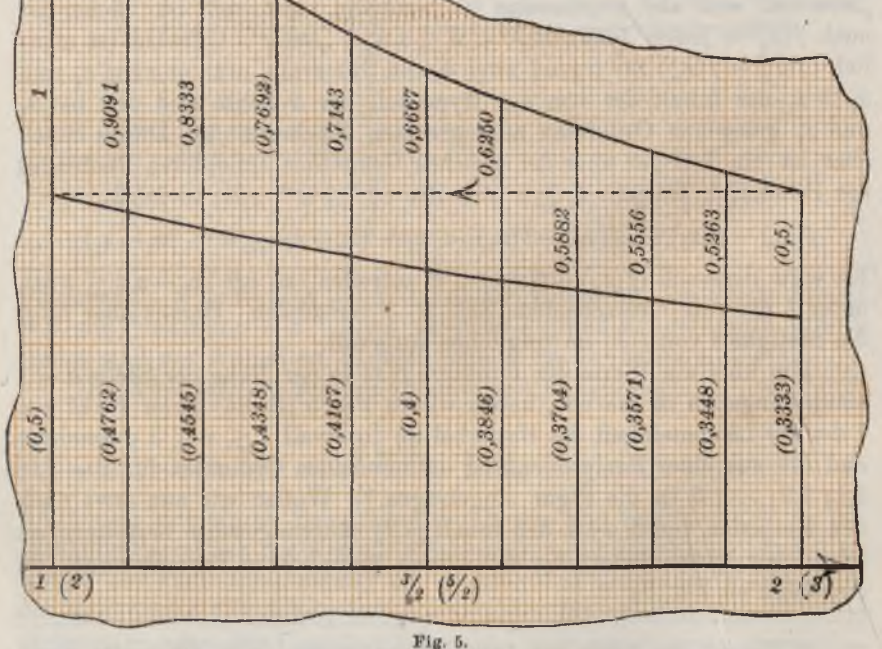

*einzelnen Streifen die in der Mitte verlaufende Ordinate und in ihrem Endpunkte die Hyperbeltangente, so grenzt diese ein etwas zu kleines*

'n

*Trapez ein, dessen Flächenzahl die durch 10 geteilte Länge der inmitten gelegenen Ordinate ist. Die Reziprokentafel liefert darauf hin die untere Schranke M'<sup>10</sup> = 0,6928. Man findet so:*

$$
0,6928 < f(2) < 0,6938
$$

*als bereits weit bessere Annäherung. Aus späteren Rechnungen ergibt sich der Wert von /\*(2) auf vier Dezimalstellen zu:*

$$
f(2) = 0,6931.
$$

*Berechnet man nach der letzten Methode aus den weiter in Fig. 5 angegebenen Ordinaten, sowie den aus der Reziprokentafel hervorgehenden Hyperbelordinaten für <sup>x</sup> = 2,05; 2,15; ...; 2,95 den Flächeninhalt*  $f(3) - f(2)$ , so findet sich hierfür die gute Annäherung:

 $0.4054 < f(3) - f(2) < 0.4059$ ,

 $0,4054 < f(3) - f(2) < 0,4059,$ <br>woraus für den Wert *f*(3) mit Rücksicht auf *f*(2) = 0,6931 folgt:

*1,0985 <sup>&</sup>lt; ∕,(3) <sup>&</sup>lt; 1,0990.*

*Tatsächlich ist der auf vier Stellen gekürzte Wert von <i>f*(3) *gleich* 1,0986.

*Da f(x) mit x beständig wächst und stetig ist, so gibt es zwischen <sup>2</sup> und <sup>3</sup> eine bestimmte Zahl x, für welche f(x} = <sup>1</sup> ist. Diese weiterhin sehr wichtige Zahl bezeichnen wir mit e und wollen gleich einen Näherungswert derselben feststellen. Zu diesem Zwecke berechnen wir uns für die zwischen 2 und 3 gelegenen Argumente nach unserer Methode die Funk-*Existence 2 and 3 getegened Argumente hach unserer methods die Funk-<br>tionswerte  $f(2,1)$ ,  $f(2,2)$ ,  $f(2,3)$ ,... und stellen im Laufe dieser Rechnung<br>leicht fest, daß  $f(2,7) = 0.9933$ , also  $\lt 1$  und  $f(2,8) = 1.0296$ , al *ist.* Hieraus folgt  $2.7 < e < 2.8$ . Ersetzen wir nun die gleich zu zeich*nende* Kurve *der* Funktion  $f(x)$  *im* Intervall  $2.7 < x < 2.8$  *durch ihre zugehörige Sehne, so wird die Ordinate dieser Sehne zufolge einer einfachen Ahnlichkeitsbetrachtung bei demjenigen Werte x = <sup>e</sup> gleich <sup>1</sup> werden,* der **aus** der Proportion  $(f(2,8) - 1) : (1 - f(2,7)) = (2,8 - e) : (e - 2,7)$ 

$$
(f(2,8)-1):(1-f(2,7))=(2,8-e):(e-2,7)
$$

*folgt. Hieraus berechnet sich als Näherungswert von e:*

 $(e=2,7183)$ 

*der, wie wir noch sehen werden, in der Tat die Zahl e auf vier Stellen genau angibt.*

*In Fig. 6 ist die Kurve unserer Funktion f(x) in der Umgebung von x = <sup>1</sup> dargestellt; die Zeichnung kann natürlich mit der Genauigkeit der vorstehenden numerischen Angaben nicht entfernt wetteifern. Für die*

*Fortsetzung der Kurve von*  $x = 1$  *nach links haben wir übrigens bei der* Zeichnung sogleich von dem bald zu beweisenden Gesetze $f\left(\frac{1}{r}\right) = -f(x)$ *Gebrauch gemacht. Die Längeneinheit ist hier gleich 2 cm gewählt.*

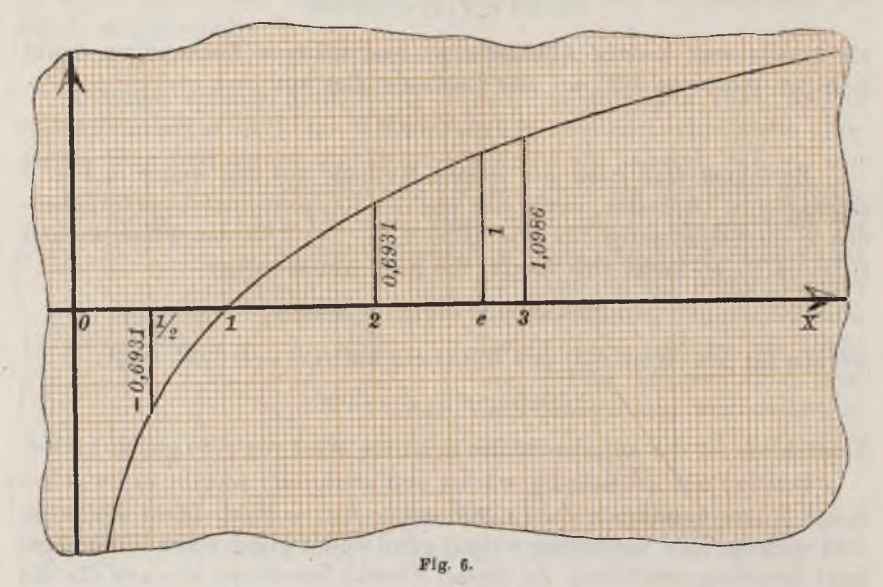

11. Additionstheorem für die Inhaltsfunktion  $f(x)$  bei der gleich*seitigen Hyperbel. Für die in § 10 betrachtete Funktion f(x) existiert ein wichtiges Theorem, das auf einer einfachen Eigenschaft der Hyperbel beruht. Ist μ irgend eine positive Zahl\*), so wird durch die Transformation:*

(1)  $x' = \mu x, \quad y' = \mu^{-1} y$ 

*ein Punkt (x, y) stets in einen Punkt (x', y'} übergeführt, der in demselben durch die Koordinatenachsen eingegrenzten Quadranten liegt. Gilt insbesondere*  $x \cdot y = 1$ , so folgt auch  $x \cdot y = 1$  und umgekehrt. Hieraus *aber ist zu entnehmen, daß der zur Erklärung der Funktion f(x) benutzte Hyperbelzweig durch die Transformation (1) in sich übergeführt wird.*

*Die Transformation (1) ordnet sich nun der noch etwas allgemeineren Transformation* (11) *S.* 27 *unter. Sind*  $x_1$  *und*  $x_2 > x_1$  *irgend* zwei posi*tive Zahlen, so folgt aus den Entwicklungen von S. 26ff., daß unser oft genanntes* Ebenenstück des Inhaltes  $(f(x_2) - f(x_1))$  durch die Transforma-

*<sup>\*)</sup> Bei Gebrauch dieser Sprechweise soll die Zahl 0 stets ausgeschlossen sein; ist <sup>μ</sup> = <sup>0</sup> zugelassen, so sprechen wir von einer "nicht-negativen" Zahl μ.*

*tion* (1) *in ein ähnliches zu den Abszissen*  $x_1' = \mu x_1$ ,  $x_2' = \mu x_2$  gehören*des Stück übergeführt wird, welches zufolge des eben ausgesprochenen Satzes oberhalb wieder durch die Hyperbel begrenzt wird. Nach dem Schlußsatz von § 8, S. 27, bleibt der Inhalt des Flächenstücks bei dieser Transformation unverändert, so daß die Relation:*

(2) 
$$
f(\mu x_2) - f(\mu x_1) = f(x_2) - f(x_1)
$$

besteht. Die Bedingung  $x_2 > x_1$  ist hierbei übrigens keineswegs wesentlich; offenbar gilt (2) auch für  $x_2 = x_1$  und für  $x_2 < x_1$ , d. h. also für *irgend drei positive Zahlen*  $x_1, x_2, \mu$ .

*Als* Beispiel wählen wir zunächst  $x_1 = 1$ ,  $x_2 = x$ ,  $\mu = x^{-1}$  und er*halten das Gesetz:*

$$
(3) \t f\left(\frac{1}{x}\right) = -f(x),
$$

*das wir schon vorhin bei der Zeichnung der Kurve benutzten.*

*Wir* wählen *zweitens*  $x_i = 1$  *und* gebrauchen *hernach statt*  $\mu$  *wieder die Bezeichnung <sup>x</sup>l, wodurch sich:*

(4) 
$$
f(x_1 \cdot x_2) = f(x_1) + f(x_2)
$$

*ergibt. Ersetzen wir hier x<sup>2</sup> durch das Produkt x<sup>2</sup> <sup>∙</sup> x<sup>3</sup> irgend zweier* positiver Zahlen  $x_2$ ,  $x_3$ , so folgt:

$$
f(x_1 \cdot x_2 \cdot x_3) = f(x_1) + f(x_2 \cdot x_3) = f(x_1) + f(x_2) + f(x_3).
$$

*Offenbar ergibt sich durch Wiederholung der gleichen Überlegung für jede* Anzahl *n* positiver Zahlen  $x_1, x_2, \ldots, x_n$ :

(5) 
$$
f(x_1 \cdot x_2 \cdots x_n) = f(x_1) + f(x_2) + \cdots + f(x_n).
$$

In dieser Gleichung kommt das *"Additionstheorem*" der Funktion  $f(x)$ *zum Ausdruck: Durch Addition von irgend n Funktionswerten f(xl), f(j⅛),...,f(xn erhält man den Funktionswert, welcher dem Produkte*  $x_1 \cdot x_2 \cdots x_n$  der n Argumente  $x_1, x_2, \cdots, x_n$  entspricht.

*Sind alle n Argumente einander gleich, so folgt:*

(6) 
$$
f(x^n) = n \cdot f(x).
$$

*Diese* Formel gilt auch für  $n = 0$ , da  $f(x^0) = f(1) = 0$  ist, sowie zufolge *£3) auch für die negativen ganzen Zahlen n. Setzen wir, unter n wieder eine positive ganze Zahl verstanden*,  $x^n = x_1$ , so *können wir auch*  $x_1$  *beliebig positiv wählen und haben dann nach S. 29 immer eine eindeutig*

*zugehörige positive* Zahl  $x = \sqrt[n]{x_1} = x_1^{\frac{1}{n}}$ , für welche  $x^n = x_1$  zutrifft. Glei*chung* (6) *liefert*  $f(x_i) = n \cdot f(\sqrt[n]{x_i})$  *oder,* wenn wir *den Index* fortlassen:

(7) 
$$
f(\sqrt[n]{x}) = f\left(x^{\frac{1}{n}}\right) = \frac{1}{n} f(x).
$$

*Tragen wir endlich in*  $f(x^m) = m \cdot f(x)$ , *unter m irgend eine ganze Zahl\**) *verstanden,*  $\sqrt[n]{x}$  *an Stelle von x ein,* so folgt *unter Benutzung von* (7):

$$
f\left(x^{\frac{m}{n}}\right) = m \cdot f\left(x^{\frac{1}{n}}\right) = \frac{m}{n} f(x).
$$

*Also gilt der Satz: Ist a irgend eine rationale Zahl, so ist:* (8)  $f(x^a) = a \cdot f(x)$ .

*Wir können jetzt beweisen, daß die Zahl e, für welche f(e) = <sup>1</sup> ist, identisch ist mit der in* (7) S. 12 *erklärten Zahl e.* Ist  $x > 1$ , so bedeutet *f(x) den Inhalt eines oben durch die Hyperbel begrenzten Flächenstücks*  $f(x)$  den Inhalt eines oben durch die Hyperbel begrenzten Flächenstücks<br>der Grundlinie (x-1) und der seitlichen Ordinaten 1 und x<sup>-1</sup>. Es liegt<br>also  $f(x)$  zwischen den Rechtecken der gemeinsamen Grundlinie (x-1) *und der Höhen <sup>1</sup> bzw. x~1'.*

$$
(x-1)\cdot x^{-1} < f(x) < x-1.
$$

Ist *n* eine positive ganze Zahl, so ist  $x = 1 + \frac{1}{n} > 1$ , so daß die vor*stehende Ungleichung für dieses x gilt:*

$$
\frac{1}{n}\cdot\frac{1}{1+\frac{1}{n}} < f\left(1+\frac{1}{n}\right) < \frac{1}{n}
$$

*Multiplizieren wir mit der positiven Zahl w, so folgt mit Benutzung von (8j:*

$$
\frac{1}{1+\frac{1}{n}} < f\left[\left(1+\frac{1}{n}\right)^n\right] < 1\,.
$$

*Für*  $\lim n = +\infty$  *nähert* sich die linke Seite dieser Ungleichung der auf *der rechten Seite stehenden Zahl <sup>1</sup> als Grenze, während sich das Arsument der Funktion f der in (7) S. <sup>12</sup> erklärten Grenze <sup>e</sup> nähert. Aus der Stetigkeit der Funktion (s. S. 18) folgt also für dieses e die Gleichung f*(*e*) = 1, womit unsere Behauptung bewiesen ist.<br> *F(e)* = 1, womit unsere Behauptung bewiesen ist.<br> **F**<sub>2</sub> ist. biskup neeb night ferturatelly mine

*Es* ist bislang noch nicht festgestellt, wie sich  $f(x)$  verhält, falls x als *stetige* Variable *sich der Grenze*  $+ \infty$  *nähert. Ist*  $\omega$  *eine beliebig groß gewählte Zahl und <sup>a</sup> eine rationale Zahl, die > ist, so ist zufolge*  $(8)$  *offenbar*  $f(x) > \omega$ , sobald  $x > e^{\alpha}$  *ist.* Hieraus ergeben sich die Eigen*schaften:*

(9) 
$$
\lim_{x = +\infty} f(x) = +\infty, \quad \lim_{x = 0} f(x) = -\infty,
$$

*da die zweite Gleichung auf Grund von (3) aus der ersten soeben be*

*\*) D. i. eine positive oder negative ganze Zahl oder die Zahl 0.*

*wiesenen folgt. Die in Fig. 6 begonnene Kurve unserer Funktion f(x) setzt sich somit nach rechts in der Art fort, daß die Ordinate y mit der Abszisse x über alle Grenzen wächst, während sich die Kurve nach links hin der negativen y-Achse "asymptotisch" nähert. Bei der Monotonie und und Stetigkeit der Funktion können wir das Ergebnis auch dahin aussprechen, daß jede beliebig gewählte Zahl y als Funktionswert bei einem und nur einem*

*Argumente x eintritt.*

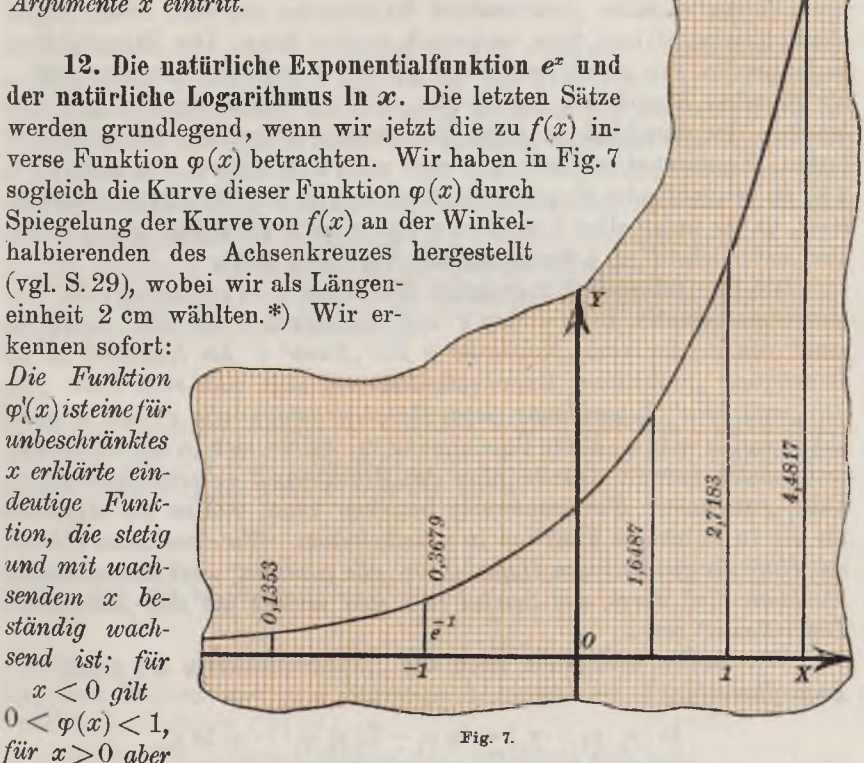

*φ(x) 1, und endlich bestehen die Gleichungen:*

$$
(\mathbf{1})
$$

(1) 
$$
\varphi(0) = 1
$$
,  $\lim_{x = -\infty} \varphi(x) = 0$ ,  $\lim_{x = +\infty} \varphi(x) = +\infty$ .

*Setzt man*  $x = e$  *in* (8) *S.* 38 *ein,* so folgt wegen  $f(e) = 1$  die Glei-

*rin ∙p∙) ^<sup>n</sup> auf vier Dezimalstellen gekürzte Werte der Funktion φ(af) sind in*  $der$  *Figur angegeben.* 

*chung*  $f(e^a) = a$  *und nach Inversion*  $e^a = \varphi(a)$ *. Die Funktion*  $\varphi(x)$  *hat demnach für jedes "rationale" x einfach die Bedeutung:*

$$
\varphi(x) = e^x,
$$

*wie sich diese Bedeutung aus dem elementaren Botenzbegriff (unter Erweiterung auf gebrochene Exponenten) ergibt. Es ist also für den "rationalen" Bruch*  $x = m$  *der Wert*  $\varphi(x)$  gleich *der* positiven Zahl  $\sqrt[n]{e^m}$ , während mit *einer Potenz e? eines "irrationalen" Exponenten aus dem Potenzbegriff allein überhaupt kein Sinn verknüpft werden kann. Der Bequemlichkeit halber wollen wir jedoch fortan das Symbol e<sup>t</sup> auch bei "irrationalem" x als besondere Bezeichnung unserer für "alle" x erklärten Funktion φ(x) beibehalten.* Im Anschluß an diese Bezeichnung  $e^x$  nennen wir  $\varphi(x) = e^x$ *fortan "Exponentialfunktion", und zwar zum Unterschiede von anderen in § 13 zu betrachtenden Exponentialfunktionen "natürliche Exponentialfunktion", da sie unter allen Funktionen dieser Art, wie später gezeigt wird, das "natürlichste", d. i. das einfachste Verhalten zeigt.*

*Die* für "rationales" *x* gedachte Gleichung  $e^x = y$  invertiert die Ele*mentarmathematik* in  $x = \log y$  *und bezeichnet x als den "Logarithmus" von y oder vom "Numerus" y zur "Basis" e. Im Anschluß an die Benennung "natürliche" Exponentialfunktion sagt man auch kurz, x sei der "natürliche" Logarithmus (logarithmus naturalis) von y, und schreibt* abkürzend  $x = \ln y$ . Diese Bezeichnung  $\ln$ , welche sich in der Elementar*mathematik (soweit dieselbe ohne den Grenzbegriff arbeitet) nur auf die Fälle "rationaler" Eunktionswerte beziehen kann, wollen wir allgemein für die zu e inverse Funktion ln x beibehalten. Wir bezeichnen also die mit Hilfe der gleichseitigen Hyperbel für "alle positiven" x erklärte eindeutige Funktion f(x) durch das Symbol ln x und nennen sie den "natürlichen Logarithmus" von x.*

*Wir wollen schließlich noch das "Additionstheorem des natürlichen Logarithmus":*

$$
\ln (y_1 \cdot y_2 \cdots y_n) = \ln y_1 + \ln y_2 + \cdots + \ln y_n
$$

*in ein entsprechendes Theorem für die Exponentialfunktion e? umrechnen. Setzen wir ln*  $y_k = x_k$  *und also*  $y_k = e^k$ *, so folgt:* 

$$
\ln (y_1 \cdot y_2 \cdots y_n) = (x_1 + x_2 + \cdots + x_n).
$$

*Durch Inversion ergibt sich:*

$$
y_1 \cdot y_2 \cdot \cdot \cdot y_n = e^{x_1 + x_2 + \cdots + x_n}
$$

*oder, wenn wir auch links die y durch die x ausdrücken: e*<sup>*t*</sup><sub>*i*</sub> *· e<sup><i>x*</sup><sub>1</sub></sub> *· e*<sup>*x*</sup><sub>*i*</sub> *· <i>e*<sup>*x*</sup><sub>1</sub></sub> *= e*<sup>*x*</sup><sub>*i*</sub> +*x*<sub>2</sub> + ····+*x<sub>n</sub>*.

*Das "Additionstheorem" der Funktion e<sup>c</sup> lautet also: Die natürliche Exponentialfunktion, gebildet für die "Summe" von n Argumenten, ist gleich dem "Produkt" der Funktionswerte, die den einzelnen Argumenten zngehören.*

*13. Der Logarithmus 'log x- und die Exponentialfunktion bx. Mittelst der Funktion ln x und einer endlichen, von 0 verschiedenen Zahl g sei jetzt eine neue Funktion durch:*

$$
(1) \t f(x) = \mu \cdot \ln x
$$

*erklärt, und zwar wie ln x selbst für alle positiven Argumente x und nur für* diese. *Die Funktion*  $f(x)$  *ist für alle*  $x > 0$  *eindeutig und stetig.\*) und zwar durchläuft sie, wenn x stetig wachsend alle positiven Werte beschreibt, alle reellen Zahlen stetig und beständig wachsend oder abnehmend,*  $j$ e *nachdem*  $\mu > 0$  *oder*  $\mu < 0$  *ist.* Die Kurve der neuen Funktion geht *aus der ln-Kurve (Fig. 6, S. 36) dadurch hervor, daß man die Ordinaten der ln-Kurve nach dem Verhältnis μ; : <sup>1</sup> ändert und dann, sofern u<0 ist, die geänderte Kurve noch an der a>Achse spiegelt.*

*Der reziproke* Wert von  $\mu$  ist gleichfalls endlich und von 0 ver*schieden. Die durch die Gleichung:*

$$
(2) \t\t b = e^{\mu}
$$

*eindeutig bestimmte Zahl b ist demnach endlich und von <sup>1</sup> verschieden, und* zwar gilt  $0 < b < 1$  für  $\mu < 0$  oder  $b > 1$  für  $\mu > 0$ . Durch diese *Zahl b stellt sich der Faktor g in der Form:*

$$
\mu = \frac{1}{\ln b}
$$

*dar, so daß wir an Stelle von (1) auch:*

(4) 
$$
f(x) = \left(\frac{1}{\ln b}\right) \cdot \ln x
$$

*schreiben können und in b dasjenige Argument der Funktion f(x') er* $k$ ennen, *für* welches  $f(b) = 1$  *ist.* 

*Die* zu  $f(x)$  *inverse Funktion*  $\varphi(x)$  *bestimmt sich aus:* 

$$
x = \mu \cdot \ln y \quad \text{oder} \quad \ln y = x \cdot \ln b
$$

*in der Gestalt:*

(5)  $y = \varphi(x) = e^{x \cdot \ln b}$ .

*Diese für unbeschränkt variables x erklärte Funktion ist eindeutig und stetig; und sie durchläuft, wenn x stetig ivachsend alle- Werte beschreibt, alle "positiven" Werte beständig wachsend oder abnehmend, je nachdem <sup>b</sup> > <sup>1</sup> oder*

*\*) Betreffs der Stetigkeit können wir uns etwa auf den Satz von S. 21 berufen,* indem wir  $\varphi(x) = \mu$  *und*  $\psi(x) = \ln x$  setzen.

*<sup>S</sup>,ricke, Differential- u. Integralrechnung. I. 3"'\**

*< <sup>1</sup> ist. Ihre Kurve geht aus der von f(x) natürlich wieder durch die bekannte Spiegelung hervor. Im übrigen notieren wir noch das aus*  $\ln (y^{-1}) = - \ln y$  *für* die Funktion sich ergebende Gesetz:

(6) 
$$
\varphi(-x) = \frac{1}{\varphi(x)} \quad \text{oder} \quad e^{-x \cdot \ln b} = \frac{1}{e^{x \cdot \ln b}}.
$$

*Für jede rationale Zahl a gilt*  $\ln (a^a) = a \cdot \ln x$ , *woraus durch Multiplikation mit μ sich*  $f(x^a) = a \cdot f(x)$  *ergibt.* Setzen wir hier  $x = b$  *ein,*  $\frac{1}{2}$  *so folgt*  $\mathbf{w}$  *wegen*  $f(b) = 1$  *sofort*  $f(b^a) = a$  *und* also durch *Inversion*:

$$
\varphi(a) = b^a \quad \text{oder} \quad \varphi(x) = b^x
$$

*als für jedes rationale x gültig. Wir behalten nun gleich wieder auch für die irrationalen x das aus dem Potenzbegriff nicht erklärbare Symbol*  $b^x$  als Bezeichnung unserer Funktion mit  $\varphi(x)$  bei:

$$
\varphi(x) = e^{x \cdot \ln b} = b^x
$$

*und nennen sie "Exponentialfunktion der Basis <sup>b</sup>".*

*Entsprechend nehmen wir die für rationale x in der Elementarmathematik vollzogene Umkehrung von*  $b^x = y$  in  $x = b \log y$  *zum* Anlaß,  $u$ *nsere* Funktion  $f(x)$  *nicht nur für ihre rationalen, sondern auch für ihre irrationalen* Werte, *d. h. für "alle" Argumente*  $x > 0$  *durch das Symbol <sup>6</sup>log x zu bezeichnen:*

(8) 
$$
f(x) = \left(\frac{1}{\ln b}\right) \cdot \ln x = \sqrt[b]{\log x},
$$

*sowie weiterhin als den "Logarithmus der Basis b" von x zu benennen. Die Zusammenstellung der zu einem System von Zahlen x gehörenden* Zahlen  $y = b \log x$  nennt man *"Logarithmensystem der Basis*  $b^u$ . Aus (8) *ergibt sich: Bas Logarithmensystem einer beliebigen (jedoch von <sup>1</sup> verschiedenen) positiven Basis b berechnet sich aus dem natürlichen Logarithmensystem, indem man jede Zahl ln x mit dem Faktor:*

$$
\mu_b = \frac{1}{\ln b},
$$

*dem sogenannten "Modul" des Logarithmensystems der Basis <sup>b</sup> multipliziert.*

*Für Zwecke numerischer Rechnungen hat das zur Basis <sup>b</sup> = <sup>10</sup> gehörende System der "Briggschen" oder "dekadischen" Logarithmen Vorzüge, welche in der Elementarmathematik erörtert werden.\*) Da die Berechnung der natürlichen Logarithmen nach den Regeln von § 10 und später zu entwickelnden Methoden am einfachsten ist, so hat man hernach für den Übergang zu den dekadischen Logarithmen einen brauch-*

<sup>\*)</sup> Unabhängigkeit der "Mantisse" von der Stellung des Dezimalkommas im "Numerus", Bestimmtheit der "Kennziffer" durch die Ziffernanzahl links vom *Komma im Numerus.*

#### *131 Zusammenhang der Briggschen Logarithmen mit den natürlichen 43*

*baren Näherungswert für den Modul μ<sup>10</sup> dieser Logarithmen nötig. Wir wollen uns demnach sogleich hier einen solchen Näherungswert berechnen.*

*Aus dem S. <sup>35</sup> angegebenen Werte ln <sup>3</sup> = 1,0986 folgt nach dem Additionstheorem ln <sup>9</sup> = 2,1972. Die Differenz (ln 10—ln 9) hatte ursprünglich die Bedeutung eines Flächeninhaltes, den wir unter Gebrauch der Bezeichnungen und Methoden von S. 31 in die beiden Schranken*

$$
A'_{10} = \frac{1}{10}((9,05)^{-1} + (9,15)^{-1} + (9,25)^{-1} + \cdots + (9,95)^{-1}),
$$
  
\n
$$
B'_{10} = \frac{1}{10}(\frac{1}{2}(\frac{1}{9} + \frac{1}{10}) + (9,1)^{-1} + (9,2)^{-1} + \cdots + (9,9)^{-1})
$$

*einschließen. Mittelst der Reziprokentafel stellt man leicht fest, daß die Zahlen A'<sup>10</sup> und B'i0 bereits in den ersten vier Dezimalstellen übereinstimmen und gleich 0,1054 sind. Somit findet sich:*

 $ln 10 = ln 9 + 0,1054 = 2,3026.$ 

*Der reziproke Wert von ln 10 liefert uns den auf fünf Dezimalstellen genauen Wert des Moduls der dekadischen Logarithmen:*

(10) 
$$
\mu_{10} = 0.43429.
$$

*Bezeichnet man die dekadischen Logarithmen unter Fortlassung der Basis kurz durch log x, so ist für die Berechnung dieser Logarithmen aus den natürlichen die Gleichung zugrunde zu legen:*

(11) 
$$
\log x = 0.43429 \cdot \ln x.
$$

*Bei Anwendung dieser Gleichung muß man sich über die Genauig* $k$ eitsgrenzen klar werden, welche die Näherungswerte  $\mu_{10}$  und ln *x* für *den zu berechnenden Näherungswert log x ergehen. Will man einer positiven Zahl a durch einen Näherungswert a<sup>n</sup> mit n Dezimalstellen so nahe als möglich kommen, so hat man bei Kürzung auf n Stellen bekanntlich die*  $n^{te}$  *Stelle um eine Einheit zu erhöhen, falls in der*  $(n+1)^{ten}$ *Stelle eine der Ziffern 5, 6, 7, 8, 9 steht. Es ergibt sich demnach:*

 $a = a_n + \frac{1}{2} \vartheta \cdot 10^{-n}, \quad -1 \leq \vartheta < 1,$ 

*wo*  $\vartheta$  *irgend eine Zahl des in der Ungleichung* (12) *angegebenen Inter*valls ist. Gilt nun entsprechend für eine zweite positive Zahl b die Darstellung:<br>  $b = b_m + \frac{1}{2}\eta \cdot 10^{-m} - 1 \leq \eta < 1,$ 

$$
b = b_m + \frac{1}{2}\eta \cdot 10^{-m} \quad -1 \le \eta < 1,
$$

*so folgt bei ihrer Multiplikation:*

 $a \cdot b = a_n \cdot b_m + \frac{1}{2}(a_n \cdot \eta \cdot 10^{-m} + b_m \cdot \vartheta \cdot 10^{-n}) + \frac{1}{4} \vartheta \eta \cdot 10^{-(m+n)}.$ *Benutzt man demnach aιl <sup>∙</sup> <sup>b</sup><sup>m</sup> als Näherungswert für a ∙b, so ist der Fehler jedenfalls absolut genommen nicht größer als:*

 $\frac{1}{2}(a_n \cdot 10^{-m} + b_m \cdot 10^{-n}) + \frac{1}{4}10^{-(m+n)}$ .

*Einige Werte ln x sind S. 35 auf vier Dezimalstellen angegeben. Um die zugehörigen dekadischen Logarithmen zu berechnen, ist somit*

 $m = 4$  *und*  $n = 5$  *zu* setzen, *da* für  $a<sub>5</sub>$  *der Näherungswert* (10) *des Moduls μ<sup>10</sup> einzutragen ist; <sup>b</sup>i ersetzen wir zweckmäßig durch die Bezeichnung In4. In diesem Falle ist der durch das Produkt 0,43429 <sup>∙</sup> ln<sup>4</sup> gegebene Näherungswert gegen den genauen Wert des dekadischen Logarithmus um eine Differenz fehlerhaft, deren Betrag kleiner ist als*

 $0.217145 \cdot 10^{-4} + \frac{1}{2} \ln \cdot 10^{-5} + \frac{1}{4} 10^{-9} < 3 \cdot 10^{-5} + \frac{1}{2} \ln \cdot 10^{-5}$ .

*Ist dieser Betrag kleiner als fünf Einheiten der fünften Stelle:*

$$
3 \cdot 10^{-5} + \frac{1}{2} \ln_4 \cdot 10^{-5} < 5 \cdot 10^{-5}, \quad \ln_4 < 4,
$$

*was* bei allen Numeris  $x \leq 54$  *zutrifft,* so ist der erhaltene Näherungs*wert der genauste, den man bei Gebrauch von vier Dezimalstellen erzielen kann. Die als Beispiele dienenden Angaben:*

> *log <sup>2</sup> = 0,43429 · 0,6932 = 0,3031, log <sup>3</sup> = 0,43429 · 1,0986 = 0,4771, log <sup>9</sup> = 0,43429 · 2,1972 = 0,9542*

*sind also in den ersten vier Dezimalstellen sicher, sobald man beim abgekürzten Multiplizieren der Näherungswerte auf Sicherheit der vierten Stelle Obacht gibt.*

*14. Mechanische und graphische Rechenmethoden mittelst der Logarithmen. Auf dem Additionstheoreme des Logarithmus und seinen Folgerungen beruhen die Verwendungen, welche die Logarithmen für die Zwecke numerischer Rechnungen gefunden haben. Man bedient sich dabei in erster Linie der Logarithmentafeln und zwar je nach der Genauigkeit, die man erzielen will, 7-stelliger, 5-stelliger oder 4-stelliger Tafeln. Ist selbst die mit 4-stelligen Tafeln erzielbare Genauigkeit der Rechnung nicht erforderlich, so bedient man sich weit schneller durchführbarer mechanischer und graphischer Methoden, denen das Additionstheorem des Logarithmus zugrunde liegt. Wir schalten hier einige Ausführungen zum Verständnis dieser Methoden ein.*

*Man denke unter Benutzung von <sup>1</sup> dm als Längeneinheit die Kurve des dekadischen Logarithmus y = log x gezeichnet, projiziere den einzelnen Punkt (x, y) der Kurve mittelst eines Lotes auf die Ordinatenachse und denke am Fußpunkte des Lotes den zugehörigen Wert x der Abszisse angeschrieben. Die ganze Ordinatenachse ist dann Punkt für Punkt mit Zahlen x besetzt, und zwar kommen hierbei alle positiven Zahlen x und jede nur einmal zur Geltung; z. B. trägt der Punkt y = — <sup>1</sup> den Wert*  $x = \frac{1}{10}$ ,  $y = 0$  den Wert  $x = 1$ ,  $y = 0,3010 \cdots$  den Wert  $x = 2$ ,  $y = 1$ *den Wert x = <sup>10</sup> usw. Die in dieser Art mit Zahlen besetzte Gerade*

#### *U] Die logarithmische Skala 45*

*nennen wir "die unendliche logarithmische Skala". Der obere Teil von Fig. <sup>8</sup> zeigt das Intervall 0 y <sup>1</sup> dieser Skala; wir wollen diesen Teil der unendlichen Skala kurz als "die einfache logarithmische Skala" bezeichnen. Die ganzzahligen Werte x sind hier angeschrieben; zwischen*  $x = 5$  *und*  $x = 10$  *sind durch die Teilstriche auch noch die Zehntel markiert, zwischen*  $x = 2$  *und*  $x = 5$  *die Zwanzigstel <i>und zwischen*  $x = 1$ *und x = <sup>2</sup> sogar die Fünfzigstel. Eine weitere Unterteilung würde undeutlich sein, ist auch bei der mit der logarithmischen Skala beabsich-*

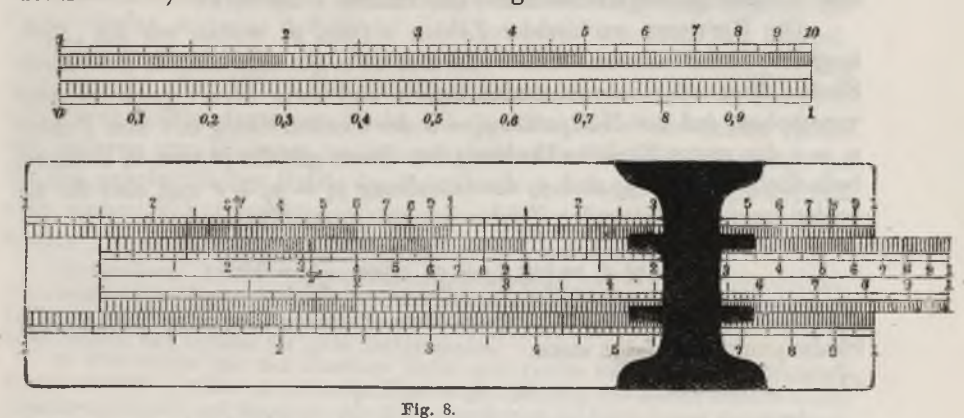

*tigten Genauigkeit der numerischen Angaben entbehrlich. Versieht man das Intervall <sup>1</sup> ≤y ≤2 mit denselben Teilstrichen, so haben, da allemal*  $y+1=\log(10-x)$  ist, an Stelle der Zahlen  $x=1, 2, 3, \ldots, 10$  die Zahlen  $x = 10, 20, 30, \ldots$ ,  $100$  *zu* treten; hier schreitet also die Einteilung zunächst, d. h. bis  $x = 20$ , nach Fünfteln und von  $x = 50$  ab nach Ein*heiten fort.* Ebenso *haben wir im Intervall*  $-1 \leq y \leq 0$  *bei genau der*selben Unterteilung die Zahlen  $x = 1, 2, 3, \ldots, 10$  durch  $x = 0,1;$ *0,2; 0,3; . ..; <sup>1</sup> zu ersetzen usw.*

*Für die praktischen Zwecke reicht man nun entweder bereits mit der in Fig. 8 dargestellten logarithmischen Skala oder mit zwei nebeneinander gereihten Skalen dieser Art, die wir als eine "logarithmische Doppelskala" bezeichnen wollen. Soll zunächst zu irgend einem "Numerus" x der Logarithmus y = log x bestimmt werden, so teilen wir x durch eine solche Potenz 10<sup>v</sup> von 10, daß im Quotienten x eine (von 0 verschiedene) Ziffer links vom Komma steht. Die Entfernung des Punktes x der einfachen Skala vom linken Endpunkte dieser Skala bestimmt man mit dem in Fig. 8 zugefügten metrischen Maßstabe (in dm als Einheit) und erhält dadurch die Mantisse des gesuchten Logarithmus, während v die Kennziffer ist (die natürlich auch eine negative ganze Zahl sein kann).*

*Will man umgekehrt zu einem Logarithmus y den zugehörigen Numerus x = <sup>10</sup><sup>y</sup> gewinnen, so bringt man wieder den metrischen Maßstab der Längeneinheit (1 dm) mit der logarithmischen Skala zur Deckung, liest den zur Mantisse von y gehörenden Wert x' der logarithmischen Skala ab und setzt das Komma der Kennziffer entsprechend. Bei richtiger Schätzung der Zehntel zwischen den Teilstrichen ersetzt uns die logarithmische Skala und ein in mm geteilter Maßstab der Längeneinheit (1 dm) eine dreistellige Logarithmentafel der Zahlen 1 bis 1000.*

*Die* Richtung wachsender Zahlen *x* (und *y*) wollen wir die *"Richtung der Skala" nennen. Man wolle nun zwei gleichgerichtete unendliche Skalen über- oder nebeneinander lagern und zwar derart gegeneinander verschoben, daß der Nullpunkt y<sup>2</sup> = <sup>0</sup> der zweiten Skala mit dem Punkte y<sup>1</sup> = <sup>c</sup> der ersten Skala in Deckung ist. Dann gilt für je zwei in Deckung befindliche* Punkte  $y_1$  *und*  $y_2$  *die Gleichung*  $y_1 = y_2 + c$  *und* also für *die beiden korrespondierenden Zahlen x<sup>1</sup> und x<sup>2</sup> der Skalen:*

$$
\log x_1 = \log x_2 + c \quad \text{oder} \quad \frac{x_1}{x_*} = 10^c.
$$

*Sind also x1, x<sup>2</sup> und xi', x2' irgend zwei Paare in Deckung befindlicher Skalenpunkte, so folgt stets:*

(1) 
$$
x_1 : x_2 = x_1' : x_2'.
$$

*Mittelst zweier gegeneinander verschiebbarer Skalen kann man demnach folgende Rechenaufgaben mechanisch lösen: Erstlich kann man zu drei positiven Zahlen a, b, c die vierte Proportionale bestimmen. Man bringt einfach durch Verschiebung der zweiten Skala den Punkt x<sup>2</sup> = <sup>b</sup> mit dem Punkte xi — a der ersten Skala zur Deckung; der mit dem Punkte*  $x_i' = c$  der ersten Skala zusammenfallende Punkt  $x_i'$  der zweiten Skala *ist* die vierte Proportionale. Setzt man weiter  $x_i = a$ ,  $x_i = 1$ ,  $x_i' = b$  in (1)  $\sin$ , so folgt  $x_i' = a \cdot b$ . Daraus ergibt sich die "Multiplikationsregel": *Um das Produkt zweier positiver Zahlen a, b zu bestimmen, bringe man den Punkt 1 der zweiten Skala mit dem Punkte a der ersten zur Deckung; der mit dem Punkte b der zweiten Skala zusammenfallende Punkt der ersten Skala ist das Produkt*  $x = a \cdot b$ . Man setze drittens  $x_1 = a, x_2 = b, x_3 = 1$ *und* findet  $x_i' = a : b$  *und* damit die *"Divisionsregel*"*: Um den Quotienten zweier positiver Zahlen a und b zu bestimmen, bringe man den Punkt <sup>b</sup> der zweiten Skala mit dem Punkte a der ersten zur Deckung; der Punkt 1 der zweiten Skala liefert dann als mit ihm zusammenfallenden Punkt der ersten Skala den Quotienten*  $x_i' = a:b$ .

*Es ist nun wichtig, daß man bei der mechanischen Ausführung der Rechnungen bereits mit zwei gegeneinander verschiebbaren logarithmischen "Doppelskalen" auskommt, die, zum praktischen Gebrauch zweckmäßig*

$$
f_{\rm{max}}
$$

*vorgerichtet, ein als "Rechenschieber"* bekanntes Instrument liefern\*). Man *wolle nämlich zunächst bei der Multiplikation die beiden positiven Faktoren <sup>a</sup> und <sup>b</sup> durch die Potenzen IO und <sup>10</sup>'' derart teilen, daß die Quotienten a und b' eine (von 0 verschiedene) Ziffer links vom Komma* haben. Da das Produkt  $a \cdot b = (a' \cdot b') 10^{a+r}$  ist, so genügt die Kenntnis *von a · V, um unter entsprechender Versetzung des Komma auch a b zu erhalten. Die Punkte a und b' liegen nun in den linken Hälften der Doppelskalen und also der Punkt a · b' jedenfalls innerhalb der Doppelskala. Man überträgt diese Betrachtung leicht auf die Division, wobei man, um in allen Fällen mit der Doppelskala zu reichen, den Punkt b' der l/tnken Hälfte der einen Skala mit dem Punkte a der rechten Hälfte der anderen zur Deckung zu bringen hat. Die Genauigkeitsgrenze ist bei der gebräuchlichen Größe der Kechenschieber dadurch festgelegt, daß man, sichere Zehntelschätzung vorausgesetzt, das Produkt oder den Quotienten zweier dreiziffriger Zahlen genau ablesen kann.*

*Aufgaben. 1) Man lagere zwei entgegengesetzt gerichtete und gegeneinander verschiebbare logarithmische Doppelskalen aneinander und entwickle für diesen Fall die Regeln der Multiplikation und Division, und zwar zunächst für unendliche Skalen und sodann für zwei Doppelskalen.*

2) Man denke mit der einzelnen Skala eine zweite nach doppeltem Maßstab (Längeneinheit = 2 dm) gezeichnete Skala unter Deckung der beiden Punkte  $x = 1$ *zusammengelagert und überlege, wie diese Anordnung zur Berechnung der Quadrate und der Quadratwurzeln gegebener Zahlen zu verwenden ist.*

*Man kann die logarithmische Skala mittelst eines graphischen Verfahrens auch zur Potenzierung und Radizierung verwerten. Wir wollen beide Rechnungsaufgaben gleich zusammenfassend so einkleiden, daß man zu einer gegebenen positiven Zahl x die zugehörige positive Zahl:*

*m*

$$
(2) \t\t y = x^{\frac{1}{n}}
$$

*berechnen soll, unter m und n positive ganze Zahlen verstanden. Aus (2) folgt durch Logarithmierung unter Gebrauch der Abkürzung log x = £,*  $log y = \eta$ :

$$
\eta = \frac{m}{n} \,\xi.
$$

*f∙⅛, O'∏ιιnτ ,·>*

*Man deute | und als rechtwinklige Koordinaten und denke auf Millimeterpapier die der Gleichung (3) entsprechende Gerade, welche durch den Nullpunkt 0 und den Punkt (w, w) hindurchläuft, gezeichnet. Man lege dann die (unendliche) logarithmische Skala gleichgerichtet auf die ξ-Achse, indem man den Punkt <sup>1</sup> der Skala mit dem Nullpunkte 0 zur*

*\*) Zur Erinnerung an die Einrichtung des Rechenschiebers ist ein solcher im unteren Teile der Fig. <sup>8</sup> abgebildet; das Original ist aus Pappe hergestellt und wird von der Firma Gebr. Wichmann (Berlin) zu wohlfeilem Preise vertrieben.*

*Deckung bringt. Im vorgeschriebenen Punkte x der Skala (dem Punkte | = log x der Abszissenachse) ist dann eine zweite (unendliche) logarithmische Skala parallel und gleichgerichtet der Ordinatenachse so aufzulagern, daß die ξ-Achse auf dieser den Punkt <sup>1</sup> ausschneidet. Die Gerade (3) schneidet auf dieser zweiten Skala dann unmittelbar den gesuchten Wert y aus.*

*Man kommt übrigens sehr leicht mit der einfachen logarithmischen Skala und der nur zwischen* 0 *und dem Punkte*  $\left(1, \frac{m}{n}\right)$  *gezeichneten* Strecke der Geraden (3) aus. Ist nämlich  $\nu$  die Kennziffer von  $\xi = \log x$ , *und* gehört zu der zwischen 0 *und* 1 gelegenen Mantisse  $\xi_0 = \xi - \nu$  von *log x* die Ordinate  $\eta_0$  der Geraden (3), so gilt  $(\eta - \eta_0) : \nu = m : n$  und also:

$$
\eta = \nu \cdot \frac{m}{n} + \eta_0.
$$

*Hieraus ergibt sich folgende einfache Regel: Man lagert eine loganthmische Skala gleichgerichtet mit der*  $\xi$ -Achse auf das Intervall  $0 \leq \xi \leq 1$ *und ordnet eine zweite Skala an der Stelle*  $x_0 = x \cdot 10^{-r}$  *der ersten zur η-Λchse parallel und gleichgerichtet derart an, daß der Anfangspunkt 1 der zweiten Skala die zuvor auf Zehntelmillimeter abzuschätzende Ordinate v · hat; dann ist y der Schnittpunkt der Geraden (3) mit der zweiten Skala. Schneidet jedoch die Gerade (3) die "einfache" Skala nicht, so ist die letztere nach oben oder nach unten um die zum Schnitt erforderliche Anzahl von Längeneinheiten (dm) zu verschieben\*), was einfach zur Wirkung hat, daß das Komma im Ergebnis y tim die entsprechende Anzahl von Schritten nach rechts oder links zu verschieben ist.*

*15. Die Messung der Kreisbogen, der Kreissektoren und der Winkel. Auf dem Kreise des Radius <sup>1</sup> um den Nullpunkt der Koordinaten sei durch zwei Punkte P<sup>1</sup> und P<sup>2</sup> ein "Kreisbogen" P1P<sup>2</sup> eingegrenzt. Das durch diesen Bogen und die beiden Radien OP<sup>1</sup> und 0P<sup>2</sup> eingegrenzte Flächenstück heißt der zugehörige "Kreissektor" und der Winkel*  $P$ <sup>1</sup> $OP$ <sub>2</sub> der zum Bogen gehörige "Zentriwinkel". Da die Kreisperipherie *bei Drehung um den Mittelpunkt in sich selbst verschiebbar ist, so ist es möglich, zwei Kreisbogen P1P<sup>2</sup> und P1'P2' durch Aufeinanderlagerung in bezug auf ihre Größen miteinander zu vergleichen und auszusagen, ob sie einander gleich sind, oder welcher von ihnen größer ist. Man kann*

*<sup>\*)</sup> Diese Verschiebung ist, falls die Gerade (3) auf Millimeterpapier gezeichnet ist, unmittelbar vollziehbar.*

*sogar irgend einen beliebigen Bogen zur Maßeinheit wählen, durch Zusammenlegung zweier, dreier usw. solcher Bogen Kreisbogen der Größe 2, 3, . . . hersteilen, auch einen Bogen in eine Anzahl gleicher Teilbogen zerlegt denken\*) usw. Tragen wir die Bogeneinheit etwa von dem Schnittpunkte A* der positiven *x*-Achse mit der Peripherie in der Rich*tung gegen die positive y-Achse ab, so können wir demnach von A aus auch Bogen der Größen 2, 3, . . ., aber auch der Größen ⅜, -\*-, ⅜, · · abmessen.*

*Ein Unterschied gegenüber der Zahlenlinie liegt hier freilich insofern vor, als der Kreis eine im Endlichen in sich zurücklaufende Linie ist. Bezeichnen wir, wie üblich, die Maßzahl für die halbe Peripherie mit jt, so würden zunächst nur die dem Intervall 0≤s≤2τr angehörenden Zahlen s als Maßzahlen der Kreisbogen auftreten. Indessen hindert nichts, die Kreisbogen auch über die ganze Peripherie einmal, zweimal, ja beliebig oft hinauswachsen zu lassen, wobei dann die Maßzahl s des Bogens nach der positiven Seite hin unbegrenzt erscheint. Auch können wir diejenigen Bogen, welche wir von A aus in der Richtung gegen die negative y-Achse auf dem Kreise abtragen, nach Analogie der Zahlenlinie mit negativen Maßzahlen s versehen und haben dann, indem wir auch nach dieser Seite hin die Peripherie beliebig oft umlaufen, die Maßzahl s auch nach der negativen Seite hin als unbegrenzt anzusehen.*

*Wie die Bogen, so können wir weiter auch die Kreissektoren untereinander und ebenso auch die Zentriwinkel unter sich in bezug auf ihre Größe vergleichen, addieren, teilen und in einer Einheit messen, wobei wir leicht wieder die Vorstellung entwickeln, daß die Sektorgröße S und die Winkelgröße nach beiden Seiten hin unbegrenzt sind. Entspricht die Maßeinheit der Sektoren, sowie auch die der Zentriwinkel der Bogeneinheit, so kommt, da dem w-fachen Bogen allemal auch der w-fache Sektor und Winkel, dem wten Teile des Bogens aber auch wieder der ntθ Teil des Sektors und des Winkels entsprechen, dies darauf hinaus, daß die Maßzahlen S, und s zusammengehöriger Sektoren, Zentriwinkel und Bogen stets gleich sind. Wahlen wir jedoch andere Einheiten für die Sektoren- und Winkelmessung, so werden die Maßzahlen S der Sektoren und & der Winkel nur erst mit den Maßzahlen s der zugehörigen Bogen proportional sein:*  $S = a \cdot s, \quad \vartheta = b \cdot s.$ 

$$
S = a \cdot s, \quad \theta = b \cdot s.
$$

*Wir besitzen nun bereits eine Einheit für die Messung der Sektoren, insofern diese Sektoren ebene Flächenstücke sind, die wir in der Flächen-*

*\*) Freilich ohne hier diese Teilung in jedem Falle mit Zirkel und Lineal durchführen zu können.*

*Iricke, Differential- u. Integralrechnung. I. <sup>4</sup>*

*einheit (dem Quadrate der Längeneinheit) messen. Legen wir zu dem in Fig. <sup>9</sup> schraffierten Sektor das Dreieck OPR des Inhaltes ⅜xy hinzu, so haben wir eine Fläche vor uns, zu deren Ausmessung wir sogar un-*

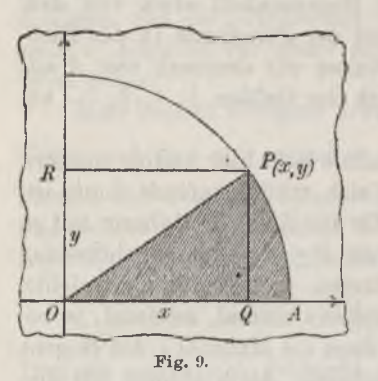

*mittelbar die Grenzmethoden von S. 24ä. (unter Austausch von x und y) anwenden können. Mit einem anderen Mittel als dem Begriff der "Grenze einer Zahlenreihe" vermag auch die Elementarmathematik dem Inhalte der Kreisfläche nicht beizukommen. Sie arbeitet bekanntlich, um zunächst die ganze Kreisfläche auszumessen, mit den Inhalten a<sup>n</sup> und b<sup>n</sup> des eingeschriebenen und des umgeschriebenen w-Ecks. Dabei erweisen sich die Zahlen-* $\alpha$ <sup>*r*</sup>  $\alpha$ <sup>*s*</sup>  $\alpha$ <sup>*n*</sup>  $\alpha$ <sup>*z*</sup> *a*<sub>*s*</sub>*, a*<sub>*a*</sub>*, ... und b*<sub>3</sub>*, b*<sub>*i*</sub>, *...* als *monoton, und zwar ist die erste eine*

*Reihe wachsender, die zweite eine Reihe abnehmender Zahlen, und es gilt* für irgend zwei Indizes m und n stets  $a_m < b_n$ , während  $\lim_{m \to \infty} (b_n - a_n) = 0$ *n≈∞*

*zutrifft. Daraus geht dann (vgl. S. 24 ff.) die Existenz einer gemeinsamen Grenze hervor, welche man mit jr bezeichnet, und für welche man den Näherungswert findet:*

(2) 
$$
\pi = \lim_{n = \infty} a_n = \lim_{n = \infty} b_n = 3,1415927 \cdots
$$

*Auch für die Winkelmessung gebraucht die Elementarmathematik eine besondere Einheit, nämlich den 90slen Teil des rechten Winkels, und nennt diese Einheit 1 Grad (1°).*

*Besonders bemerkenswert ist nun aber, daß die Elementarmathematik für die Messung der Kreisbogen ohne Bedenken die zunächst nur für die Messung "gerader" Strecken bestimmte Längeneinheit benutzt. Die Zulässigkeit dieser Maßnahme begründen wir durch den Umstand, daß der Kreis erstlich (was wir bisher noch nicht besonders erwähnten) eine "stetige" Linie ist, und weiter, daß derselbe in jedem Punkte eine bestimmte Tangente hat, die, falls der Berührungspunkt stetig und ohne Umkehrung der Richtung über den Kreis hingeführt wird, ihre Richtung selbst "stetig" und immer im* "gleichen Drehungssinne" (monoton) ändert. Denken wir uns die Tan*gente als einen biegsamen, aber nicht dehnbaren Faden, so erscheint es möglich, ein Stück des Fadens längs eines Kreisbogens aufzuwi« kein, der dann die Länge s des Stückes als "Bogenlänge" erhält. Wir können auch umgekehrt den Kreisbogen auf einem Geradenstück abwickeln, wie*

*man* sagt, "rektifizieren" und sprechen dann die Länges des Geraden*stückes dem Kreisbogen als "Bogenlänge" zu.*

*In Fig. <sup>10</sup> sei AP irgend ein von <sup>0</sup> verschiedener Bogen, der kleiner als ein Quadrant ist. Es sei s die in der Längeneinheit gemessene Länge des Bogens HP\*), x und y seien die Koordinaten von P, 6 die Länge der Sehne AP und endlich <sup>t</sup> die Länge des Stückes AP der Kreistangente im Punkte A, welches durch die*

*Verlängerung des Radius OP abgeschnitten wird. Wenn man nun die Strecke <sup>t</sup> von A aus nach oben hin auf der Peripherie aufwickelt, so schreitet bei dieser Operation der Punkt P stets senkrecht zur jeweiligen Lage der Tangente fort. Der Punkt P beschreibt dabei eine stetige Kurve, welche ganz oberhalb des Radius OP und seiner Verlängerung liegt, nur daß natürlich die Anfangslage von B sich auf dieser Verlängerung findet.\*\*) Es ist demnach klar, daß <sup>s</sup> < <sup>t</sup> gilt; und da übrigens nach*

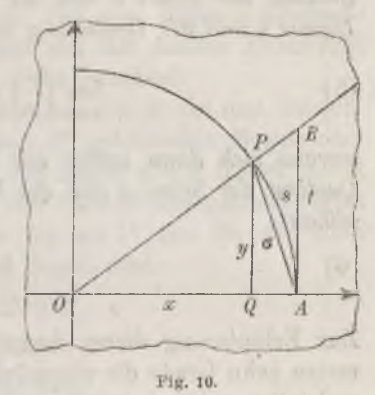

 $\epsilon$ inem bekannten Grundsatze  $\epsilon < s$  ist, so erscheint die Bogenlänge *s zwischen den beiden Geradenlängen 6 und t als Schranken eingeschlossen:*

*(3) (3 < <sup>S</sup> < t.*

*Hierauf gründet sich das bekannte Verfahren der Elementarmathematik, die Länge der ganzen Kreisperipherie wieder als gemeinsame Grenze zweier Zahlenreihen*  $A_3, A_4, \ldots$  *und*  $B_3, B_4, \ldots$  *darzustellen, indem nämlich A<sup>n</sup> und P<sup>n</sup> die Umfänge des eingeschriebenen und des umgeschriebenen w-Ecks sind. Doch können wir die Durchführung dieser neuen Grenzbetrachtung auch durch folgende Überlegung ersetzen, die wir ohnehin ausführen müssen:*

*Da*  $OA = 1$  *sein sollte, so gilt*  $y: x = t:1$  *oder*  $t = y \cdot x^{-1}$ *.* Wir *haben demnach (vgl. Fig. 10) die Ungleichungen:*

 $y < \sigma < s < y \cdot x^{-1}$ 

*') Die Längeneinheit ist in den Figuren 9 und 10 gleich 3 cm gewählt. \_ ) Der Kürze und Anschaulichkeit halber mag die mechanische Betrachtung ues J extes bei Begründung der Bogenlänge des Kreises zugelassen werden.*

*4\**

*oder nach Division durch die positive Zahl y:*

(4) 
$$
1 < \frac{5}{y} < \frac{s}{y} < x^{-1}.
$$

*Lassen wir nun s stetig gegen die Grenze 0 abnehmen, so gilt lim x == <sup>1</sup> und* also auch  $\lim x^{-1} = 1$ . Aus (4) ergibt sich daraufhin der wichtige *Satz: Nähert sich s von "rechts" her\*) der Grenze 0, so nähert sich der Quotient der Sehne 6 und der Ordinate y und ebenso der Quotient des*

Bogens s und der Ordinate y von "rechts" her der Grenze 1:  
(5) 
$$
\lim_{s=0} \left(\frac{s}{y}\right) = 1, \quad \lim_{s=0} \left(\frac{s}{y}\right) = 1,
$$

*woraus sich dann weiter mit Bücksicht auf <sup>6</sup> < <sup>s</sup> ergibt, daß sich der Quotient der Sehne 6 und des Bogens s von "links" her der Grenze <sup>1</sup> annähert:*

$$
\lim_{s=0}\left(\frac{s}{s}\right)=1.
$$

*Zur Erläuterung dieser Angaben haben wir für die Zentriwinkel der ersten zehn Grade die zugehörigen Werte von y, 6 und s, auf vier Dezimalstellen gekürzt, tabellarisch zusammengestellt:*

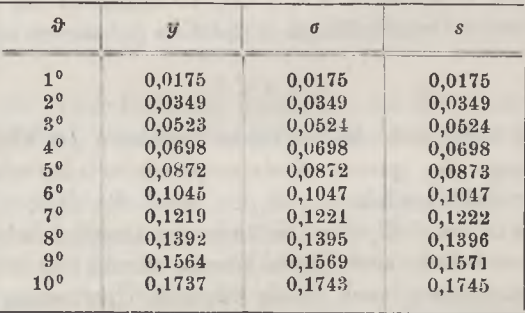

*Selbst bei = 10° ist die Differenz zwischen Bogen und Sehne noch nicht gleich einem Hundertstel des Wertes von s.*

*Wir können nun leicht auch die konstanten Faktoren a und b in den Gleichungen (1) feststellen. Der Inhalt S des Sektors OAP ist (vgl. Fig. 10) größer als der Inhalt <sup>1</sup>2y des Dreiecks OAP und kleiner*

*\*) D. h. (im Anschluß an die gewohnte Lage der Zahlenlinie) "von größeren Werten her".*

*als der Inhalt*  $\frac{1}{6}y \cdot x^{-1}$  *des Dreiecks OAB. Da aber*  $S = a \cdot s$  *ist,* so *folgt*  $y < 2as < y \cdot x^{-1}$  *oder bei Division durch y*:

$$
1 < 2a \, \frac{s}{y} < x^{-1}.
$$

*Hieraus folgt für lim*  $s = 0$  *und also für lim*  $x^{-1} = 1$ *:* 

$$
\lim_{s \to 0} \left( 2 a \cdot \frac{s}{y} \right) = 2 a \cdot \lim_{s \to 0} \left( \frac{s}{y} \right) = 1,
$$

*so daß sich aus (5) sofort <sup>2</sup> <sup>a</sup> = <sup>1</sup> ergibt: Oie zum Bogen s gehörende Sektor fläche hat den Inhalt S == \s, so daß sich der ganzen Kreisfläche S = entsprechend der Kreisumfäng zu <sup>s</sup> 2π berechnet.*

*Die* zweite Gleichung (1) schreiben wir in  $s = c \cdot \vartheta$  *um und* bezeich*nen auch wohl s als den zum Winkel von <sup>0</sup> gehörenden Bogen oder "Arcus" durch s = arc fl,θ. Da A = 180° den Bogen s = jr liefert, so ist <sup>c</sup> = sr : 180, was für <sup>c</sup> oder arc 1° den in der Tabelle angegebenen Wert 0,0175 liefert. Genauere Näherungswerte für arc 1° und für die einer Minute und einer Sekunde entsprechenden Bogen sind:*

are 
$$
1^0 = 0.017 453 293
$$
,  
arc  $1' = 0.000 290 888$ ,  
arc  $1'' = 0.000 004 848$ .

*Zur Ergänzung der obigen Tabelle, welche die zehn Werte arc 1°, arc 2°,.. .., arc 10° gibt, stellen wir noch die folgenden Werte arc fl zu späterem Gebrauche zusammen:*

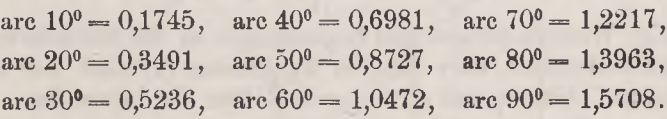

*Zwischen 50° und 60° liegt derjenige Winkel dessen Bogen arc τ> == <sup>1</sup> ist:*

$$
\vartheta = 57^{\circ} \quad 17' \quad 44,806''.
$$

*Da es bei den Funktionen des Winkels zweckmäßig sein wird, das Argument als Abszisse und also als eine Länge deuten zu können, so benutzen wir fortan als Maß der Winkel nicht die in Graden bestimmte Zahl sondern die zugehörige Bogenlänge s = arc fl des Kreises vom Radius 1- Die vorstehenden numerischen Angaben ermöglichen es, das "Gradmaß" eines Winkels in das jedenfalls noch in der dritten Dezimalstelle ge* $s$ icherte "Bogenmaß" umzurechnen.

*Für gelegentliche Anwendungen stellen wir noch fest, wie sich die Bogenlänge und die Sektorfläche ändern, wenn wir von dem hier zugrunde*

*liegenden Kreise des Radius <sup>1</sup> zu einem Kreise mit beliebigem Radius r übergehen. An Stelle der oben benutzten Figuren treten dann einfach ähnliche Figuren, in denen alle geraden Strecken im Verhältnis r : <sup>1</sup> abgeändert sind. Es gilt der Satz: Zum Zentriwinkel s des Kreises vom*  $R$ *adius r gehört der Bogen*  $r \cdot s$  *und der Sektor*  $4r \cdot s$ .

**16.** Die trigonometrischen Funktionen sin  $x$ , cos  $x$ , tg  $x$  and cotg  $x$ . *Die in § 15 betrachteten Größen, in ihren gegenseitigen Abhängigkeiten aufgefaßt, liefern die "Kreisfunktionen", unter welcher Benennung wir die "trigonometrischen Funktionen" der Elementarmathematik und ihre inversen,* die "zyklometrischen Funktionen" zusammenfassen wollen. Wir ge*winnen den herkömmlichen Zugang zu diesen Funktionen, wenn wir die Bogenlänge s oder, was auf dasselbe hinauskommt, die doppelte Sektorfläche 2S zur unabhängigen variabelen Größe machen, die wir dann im Sinne von S. 49 als unbegrenzt variabel ansehen.\*) Um x und y sogleich in anderer Bedeutung gebrauchen zu können, bezeichnen wir die Koordi*naten des Endpunktes  $P$  vom Bogen  $\widehat{AP}$  mit  $\xi$  und  $\eta$ ; im übrigen be*halten wir die Bezeichnungen von § 15 bei. Die Trigonometrie nennt nun die Variablen <sup>r</sup>l und in ihrer Abhängigkeit vom Bogen oder Zentriwinkel s den "Sinus" und den "Kosinus" von s, und sie bezeichnet die* Quotienten  $\frac{\eta}{s} = t$  und  $\frac{s}{n} = t^{-1}$  in Abhängigkeit von *s* als *"den Tangens"\*\*) und "den Kotangens" von s; abkürzende Symbole für diese vier "trigonometrischen Funktionen" sind:*

(1) 
$$
\eta = \sin s, \quad \xi = \cos s, \quad \frac{\eta}{\xi} = \text{tg } s, \quad \frac{\xi}{\eta} = \text{cotg } s.
$$

*Einige Wiederholungen und Ergänzungen zu den Betrachtungen der Elementarmathematik über die vier Funktionen (1) sind hier zunächst einzuschalten.* Sind  $s_1$  *und*  $s_2 > s_1$  *zwei* Zahlen *des* Intervalles

$$
0 \leq s \leq \frac{\pi}{2},
$$

*so gehören diesen beiden Argumenten s<sup>1</sup> und s<sup>2</sup> zwei bestimmte Zahlen sins<sup>1</sup> und siπs<sup>2</sup> und ebenso zwei bestimmte Zahlen coss<sup>t</sup> und coss<sup>2</sup> zu, und es gilt (vgl. Fig. 10):*

> $0 \le \sin s$ <sub>*,*  $\le \sin s$ <sub>*,*  $\le 1$ *,*</sub></sub>  $1 \ge \cos s_1 > \cos s_2 \ge 0$ .

\*) Das Verfahren von § 10, S. 33, auf den Kreis der Gleichung  $x^2 + y^2 = 1$  (an Stelle der damaligen Hyperbel) angewandt, würde uns zuerst zu den zyklo-

metrischen Funktionen führen, die demnach der Funktion ln x entsprechen.<br>\*\*> Die Sprechweise "die Tangente von s" vermeiden wir, um "den Tangens *eines Winkels" nicht mit "der Tangente einer Kurve" zu verwechseln.*

*Unsere Funktionen sins und coss sind demnach im Intervall*

$$
0\leqq s\leqq\frac{\pi}{2}
$$

*eindeutig und monoton, und zwar ist hei wachsendem s die Funktion sins in jenem Intervalle beständig wachsend und cos s beständig abnehmend. Da umgekehrt* zu *jedem* Werte  $\eta$  des Intervalles  $0 \leq \eta \leq 1$  ein bestimmter *Bogen s* des Intervalles  $0 \le s \le \frac{\pi}{2}$  gehört, so ist sin *s* und entsprechend *auch coss im fraglichen Intervall stetig.\*} Zu gleichem Argumente s gehörende Werte sins und coss sind stets durch die Relation:*

$$
(2) \qquad \qquad \cos^3 s + \sin^2 s = 1
$$

*verbunden\*\*), und für zwei einander zum Quadranten -- ergänzende, sogenannte* "komplementäre" Bogen *s* und  $\left(\frac{\pi}{2} - s\right)$  gilt:

(3) 
$$
\cos s = \sin\left(\frac{\pi}{2} - s\right), \quad \sin s = \cos\left(\frac{\pi}{2} - s\right).
$$

*Deuten wir s* als Abszisse *x und den Funktionswert*  $\sin s = \sin x$ *oder cos <sup>s</sup> = cos x als Ordinate y in einem neuen Koordinatensysteme, so gelangen* wir zur Versinnlichung unserer Funktionen  $y = \sin x$  und  $y = \cos x$  durch die zugehörigen Kurven, welche in Fig. 11 zunächst

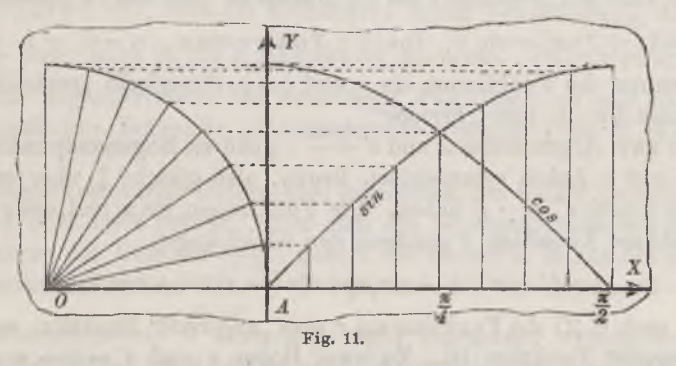

*wieder für* das *Intervall*  $0 \le x \le \frac{\pi}{e}$  *dargestellt sind.* Als *neuen* Null*punkt haben wir den bisherigen Punkt A gewählt, die neuen Achsen*  $sin d$  *den bisherigen*  $\ddagger$ - *und*  $\eta$ -Achsen *parallel und gleichgerichtet*, *und* 

*<sup>\*)</sup> Wie unten auch noch auf anderem Wege gezeigt werden wird.*

*<sup>\*\*)</sup> Statt der genaueren Schreibweise (sins)3, (coss)3, . . . für die Potenzen der trigonometrischen Funktionen gebrauchen wir die üblichen Abkürzungen sin3«,*  $cos^2 s$ ,  $\ldots$ 

*die Längeneinheit ist gleich 4 cm gewählt. Uni die "Sinuskurve" zu zeichnen, markiere man auf der x-Achse zunächst die Stelle -—=1,571, teile durch fortgesetzte Winkelhalbierung den Kreisquadranten in 2<sup>n</sup> gleiche Bogen (in der Figur ist <sup>n</sup> = <sup>3</sup> gewählt) und zerlege die von den Punkten 0 und ~ begrenzte Strecke der x-Achse gleichfalls in 2" gleiche Teile. Man hat dann nur noch nötig, die von den Bogenendpunkten gelieferten Ordinaten als Ordinaten y an die richtige Stelle x zu verschieben (wie dies Fig. 11 näher andeutet), um 2n+1 Punkte der Sinuskurve zu gewinnen. Aus ihr ergibt sich weiter die "Kosinuskurve" einfach auf Grund der ersten Regel (3).*

*Fassen wir jetzt s als unbeschränkte Variable im Sinne von S. 49 auf) so gehört zu jedem positiven oder negativen Werte s ein bestimmter Bogen, den wir von A aus in der durch das Vorzeichen von s gegebenen Richtung abtragen, demnach auch ein Bogenendpunkt P und damit ein bestimmtes Zahlenpaar i? = sins und = cos⅛∙. Dabei liefern je zwei solche s, die um ein Multiplum der Peripherielänge 2jz verschieden sind, den gleichen Endpunkt P und also die gleichen Werte sins und coss. Die Funktionen sin s und cos s sind bei unbeschränkt veränderlichem s "eindeutige" Funktionen, die die Eigenschaft haben, ihre Werte unverändert zu erhalten, falls das Arguments um ein Multiplum 2nπ von 2 geändert wird:*

 $(4)$   $\sin(x+2n\pi) = \sin x, \cos(x+2n\pi) = \cos x, \quad n = 0, \pm 1, \pm 2, \ldots$ 

*Wir* **nennen** die Funktionen  $\sin x$  *und*  $\cos x$  *dieserhalb "periodisch" und* bezeichnen  $2\pi$  als ihre "Periode".

*Zu zwei Argumenten <sup>s</sup> und <sup>s</sup> = — <sup>s</sup> gehören Bogenendpunkte P und P'*, die zur *x*-Achse symmetrisch liegen, also gleiche ξ, aber entgegen*gesetzte*  $\eta$  *und*  $\eta' = -\eta$  *haben.* Die Funktionen *sin x und cos x der unbeschränkten Variablen # genügen den Gleichungen:*

(5) 
$$
\sin(-x) = -\sin x, \cos(-x) = +\cos x,
$$

*sodaß* nach *S.* 27 die Funktion *sin x* eine "ungerade" Funktion, cos x aber *eine "gerade*" **Funktion** ist. Zu zwei Bogen *s* und  $s' = s + \pi$  gehören *diametrale Endpunkte P und P', deren Koordinaten in der Beziehung*  $\xi' = -\xi$ ,  $\eta' = -\eta$  stehen. Bei Veränderung des Argumentes *x um*  $\pi$ gehen die Funktionen  $\sin x$  und  $\cos x$  in ihre entgegengesetzten Werte *über:*

*(6)*  $\sin(x + \pi) = -\sin x, \quad \cos(x + \pi) = -\cos x.$ 

*Setzen* wir hier  $-x$  an *Stelle* von  $x$  *ein,* so folgt bei *Benutzung* von (5):

*(7)*  $\sin(\pi - x) = \sin x, \quad \cos(\pi - x) = -\cos x$
*und damit der Satz:* "Supplementäre" *Argumente x und*  $(\pi - x)$  *haben gleiche Sinus und entgegengesetzte Kosinus. Schreibt man endlich s== —x in (3) und benutzt (5), so ergeben sich die mehrfach anzuwendenden Gleichungen :*

(8) 
$$
\sin\left(x+\frac{\pi}{2}\right)=\cos x,\quad \cos\left(x+\frac{\pi}{2}\right)=-\sin x.
$$

*Die Gleichungen (3) ff. geben uns einfache Mittel, die Kurven unserer Funktionen über das in Fig. 11 behandelte Intervall hinaus fortzusetzen. Wir gelangen zu den bekannten in Fig. 12 dargestellten Bildern, denen*

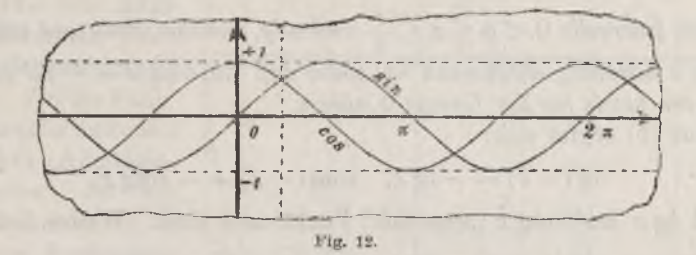

*als Längeneinheit <sup>1</sup> cm zugrunde liegt. Alle vorstehenden Formeln (3) ff. kommen am Verlaufe dieser Kurven zum Ausdruck; so entspricht es z. B. der ersten Formel (8), daß die Sinuskurve durch Verschiebung um die Strecke ~ nach links in die Kosinuskurve übergeht. Selbstverständlich ist nun auch folgender Satz: Die eindeutigen Funktionen sin und cos sind in jedem endlicken Intervalle "abteilungsweise monoton<sup>11</sup> (vgl. S. 16) und stetig.*

*Ein bemerkenswerter Unterschied gegenüber den früher betrachteten Funktionen aber tritt zutage, wenn sich das Argument etwa als stetige*  $V$ ariable einer der Grenzen +  $\infty$  nähert. Während z. B. für die natür*liche* **Exponentialfunktion**  $\lim e^x = 0$  **war,** and also das Argument  $-\infty$ , *,τ = — oo dem der Funktionswert 0 entsprach, noch zugelassen werden konnte, n*ähern sich weder bei  $\lim x = +\infty$  noch bei  $\lim x = -\infty$  die Funktionen *sin x und cos x einer Grenze, da sie ja fortdauernd zwischen ihren Extrem-* $\text{werten} + 1$  *und*  $-1$  *hin und her schwanken. Bei den Funktionen sin x und*  $\cos x$  *ist demnach weder*  $+$   $\infty$  *noch*  $\infty$  *als Argument zulässig.* 

Die Eigenschaften der beiden Funktionen  $\lg x$  und  $\cot y$  *x* können auf  $G$ rund *ihrer* Darstellungen durch  $\sin x$  *und*  $\cos x$ :

(9) 
$$
\qquad \text{tg } x = \frac{\sin x}{\cos x} = \pm \sqrt{\frac{1}{\cos^2 x} - 1}, \quad \cot x = \frac{\cos x}{\sin x} = \frac{1}{\text{tg } x}
$$

*leicht* aus denen der Funktionen sin  $x$  und  $\cos x$  abgeleitet werden. Doch *kann man zunächst im Intervall*  $0 \le x \le \frac{\pi}{a}$  die Untersuchung *von tg x auch an die Länge <sup>t</sup> = tgs der Geraden AB in Fig. 10, S. 51, anknüpfen* and sich dann auf die Darstellung  $\cot g = t^{-1}$  der Funktion  $\cot g$  be*rufen.* Hieraus folgt, wie bei den Funktionen  $\sin x$  und  $\cos x$ ,  $d\alpha\beta$  tg x *in jedem Intervalle*  $0 \le x \le b \lt -$  *eindeutig, monoton, stetig und mit wachsendem x beständig wachsend ist, und daß, falls sich x von links her der*  $G$ *renze*  $-$  *nähert*,  $\lim_{x \to \infty} f(x) = +\infty$  *wird.* Ebenso ergibt sich,  $d\alpha\beta$  cotg x *in jedem Intervalle*  $0 < a \leq x \leq \frac{1}{2}$  *eindeutig, monoton, stetig und mit wachsendem x beständig abnehmend ist, sowie*  $d\alpha\beta$  **lim**  $\cot \alpha x = +\infty$  *ist, falls sich x von rechts her der Grenze 0 nähert.*

*Aus (5) ergibt sich:*

(10) 
$$
\text{tg}(-x) = -\text{tg}x, \quad \text{cotg}(-x) = -\text{cotg}x,
$$

 $\int$  *so* daß  $\int$  *tg x* und  $\cot g x$  *,,ungerade*<sup>*a*</sup> Funktionen sind. Weiter liefert (6)  $t g(x + \pi) = t g x, \quad \cot g(x + \pi) = \cot g x;$ 

*die* Funktionen *tg x und cotg x* sind *demnach* gleichfalls periodisch, *und zwar ist ihre Periode gleich n. Aus (3), (7) und (8) gehen endlich die Regeln hervor:*

*(12)*

$$
\begin{cases} \n\operatorname{tg}\left(\frac{\pi}{2} - x\right) = \operatorname{cotg} x, & \operatorname{cotg}\left(\frac{\pi}{2} - x\right) = \operatorname{tg} x, \\ \n\operatorname{tg}\left(\pi - x\right) = -\operatorname{tg} x, & \operatorname{cotg}\left(\pi - x\right) = -\operatorname{cotg} x, \\ \n\operatorname{tg}\left(x + \frac{\pi}{2}\right) = -\operatorname{cotg} x, & \operatorname{cotg}\left(x + \frac{\pi}{2}\right) = -\operatorname{tg} x, \n\end{cases}
$$

*welche man leicht in Worte kleidet.*

 $Die$ ,*Tangenskurve*<sup>"</sup>  $y = \text{tg } x$  können wir zunächst im Intervalle

$$
0\leqq x\leqq\frac{\pi}{2}
$$

*nach der bei der Sinuskurve in Fig. 11, S. 55, befolgten Methode zeichnen, indem wir die zu den einzelnen Bogen s gehörenden Längen t als Ordinaten*  $y = t$  *nach den zugehörigen Punkten*  $x = s$  *verschieben.* Fig. 13 *gibt die Kurven unserer beiden Funktionen sogleich im Maßstab der Fig. <sup>12</sup> (Längeneinheit = <sup>1</sup> cm). Wir lesen aus ihnen ab: "Unendlichkeitspunkte*<sup>*"*</sup> *der Funktion tg x sind*  $x = \pm \frac{\pi}{n}$ ,  $\pm 3\frac{\pi}{9}$ ,  $\pm 5\frac{\pi}{9}$ , ..., *solche dcr Funktion*  $\cot gx$  *aber*  $x = 0, \pm \pi, \pm 2\pi, \pm 3\pi, \ldots$ ; *zwischen je zwei Un*-

endlichkeitspunkten sind unsere Funktionen eindeutig, monoton und stetig, und zwar ist bei wachsendem x die Funktion to x beständig wachsend und cota x beständia abnehmend

Auf die numerische Berechnung der trigonometrischen Funktionen kommen wir unten zurück

17. Die Additionstheoreme der **Funktionensingennd** cos x. Für die Funktionen sin  $x$  und cos  $x$ bestehen "Additionstheoreme", die wir genau nach der S. 37 bei den Funktionen In x und  $e^x$  befolgten Methode behandeln

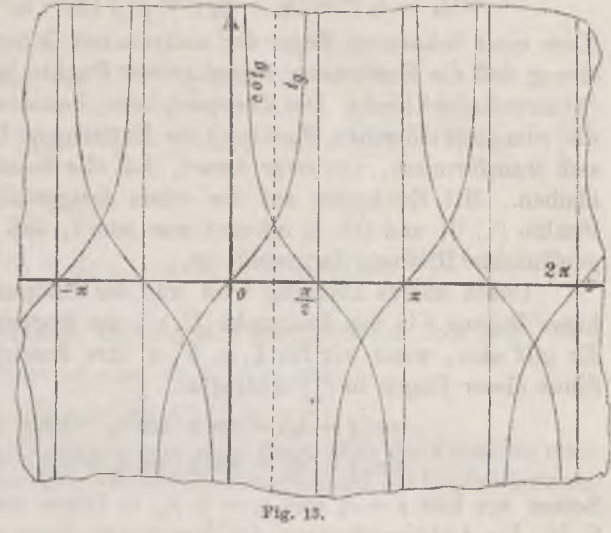

können. Die Überlegung gründet sich auf den selbstverständlichen Satz. daß der Kreis um seinen Mittelpunkt in sich drehbar ist, und daß hierbei die Bogenlängen unverändert bleiben.

Es ist nun die Drehung der Ebene um den Nullpunkt O, bei der der Punkt A der Koordinaten (1,0) in den Endpunkt des beliebig gewählten Bogens  $s_0$  übergeht, allgemein durch:

(1) 
$$
\xi' = \xi \cdot \cos s_0 - \eta \cdot \sin s_0, \quad \eta' = \xi \cdot \sin s_0 + \eta \cdot \cos s_0
$$

dargestellt.\*) In der Tat ist durch diese Transformation der Nullpunkt  $(0, 0)$  sich selbst zugeordnet, der Punkt  $(1, 0)$  rückt an die gewünschte Stelle (cos  $s_0$ , sin  $s_0$ ) und der Punkt (0, 1) an die Stelle (- sin  $s_0$ , cos  $s_0$ ) und also zufolge (8), S. 57, wie es sein muß, in den Endpunkt des Bogens  $(s_0 + \frac{1}{s_0})$ . Gehen aber allgemein die beiden Punkte  $(\xi_1, \eta_1)$  und  $(\xi_2, \eta_2)$ bei der Transformation (1) in  $(\xi_1', \eta_1')$  und  $(\xi_2', \eta_2')$  über, so folgt aus (1):

$$
\begin{aligned} \xi_1 \mathstrut' - \xi_2 \mathstrut' = (\xi_1 - \xi_3) \cos s_0 - (\eta_1 - \eta_2) \sin s_0, \\ \eta_1 \mathstrut' - \eta_2 \mathstrut' = (\xi_1 - \xi_2) \sin s_0 + (\eta_1 - \eta_2) \cos s_0 \end{aligned}
$$

\*) Es handelt sich hier um eine bekannte Regel der analytischen Geometrie; doch geben wir im Texte einen unabhängigen Beweis für ihre Richtigkeit.

und also dürch Quadrieren, Addieren und Wurzelziehen mit Rücksicht auf (2), S. 55:

$$
+\mathit{V}(\xi_1'-\xi_2')^2+(\eta_1'-\eta_2')^2=+\mathit{V}(\xi_1-\xi_2)^2+(\eta_1-\eta_2)^2.
$$

Nach einer bekannten Regel der analytischen Geometrie lehrt diese Gleichung, daß die Entfernung irgend zweier Punkte bei der Transformation (1) unverändert bleibt. Die Kreisperipherie, bestehend aus allen Punkten, die vom festbleibenden Punkte  $\overline{O}$  die Entfernung 1 haben, wird also in sich transformiert, und zwar derart, daß alle Sehnenlängen unverändert bleiben. Mit Rücksicht auf die schon festgestellte Verschiebung der Punkte (1, 0) und (0, 1) erkennt man somit, daß in (1) tatsächlich die gewünschte Drehung dargestellt ist.

Durch unsere Drehung wird nun der Endpunkt  $(\xi, \eta)$  eines beliebigen Bogens s in den Endpunkt ( $\xi', \eta'$ ) des Bogens ( $s + s_0$ ) übergeführt. Es gilt also, wenn wir für  $\xi$ ,  $\eta$ ,  $\xi'$ ,  $\eta'$  ihre Ausdrücke als Kosinus und Sinus dieser Bogen in (1) eintragen:

$$
\cos (s + s_0) = \cos s \cdot \cos s_0 - \sin s \cdot \sin s_0,
$$
  
\n
$$
\sin (s + s_0) = \cos s \cdot \sin s_0 + \sin s \cdot \cos s_0.
$$

Setzen wir hier  $s = x_1$  und  $s_0 = \pm x_2$ , so folgen mit Benutzung von (5), S. 56, die Additionstheoreme der Funktionen Sinus und Kosinus:

(2) 
$$
\begin{cases} \sin(x_1 \pm x_2) = \sin x_1 \cos x_2 \pm \cos x_1 \sin x_2, \\ \cos(x_1 \pm x_2) = \cos x_1 \cos x_2 \mp \sin x_1 \sin x_2. \end{cases}
$$

Aus diesen Grundformeln entwickelt die Trigonometrie eine große Reihe von Folgerungen, denen wir insbesondere die beiden bekannten Formeln entuchmen:

 $(3)$ 

$$
\begin{cases} \sin x_2 - \sin x_1 = + 2 \cos \frac{x_2 + x_1}{2} \cdot \sin \frac{x_2 - x_1}{2}, \\ \cos x_2 - \cos x_1 = - 2 \sin \frac{x_2 + x_1}{2} \cdot \sin \frac{x_2 - x_1}{2}. \end{cases}
$$

Diese Gleichungen setzen uns jetzt leicht in den Stand, die Stetigkeit der Funktionen sin  $x$  und cos  $x$  auch nach dem S.17 aufgestellten Satze zu beweisen. Es sei  $x_2 > x_1$ , und beide Argumente seien bereits einander so nahe, daß der Bogen  $s = \frac{1}{2}(x_2 - x_1)$  dem Intervalle  $0 < s < \frac{\pi}{2}$  angehört. Unter Benutzung der Abkürzung s können wir die erste Formel (3) in die neuen Gestalten:

$$
\sin x_2 - \sin x_1 = (x_2 - x_1) \cos \frac{x_2 + x_1}{2} \cdot \frac{\sin s}{s},
$$
  

$$
\sin x_2 - \sin x_1 = (x_2 - x_1) \cos \frac{x_2 + x_1}{2} \cdot \cos \frac{x_2 - x_1}{2} \cdot \frac{\cos s}{s}
$$

setzen *und* **erinnern** *uns übrigens* (S. 51*ff.*), *daß für*  $0 < s < \frac{\pi}{a}$  *stets:* 

$$
\frac{\sin s}{s} < 1, \quad \frac{\lg s}{s} > 1
$$

*ist.* **Hieraus** folgt, wenn  $\cos \frac{x}{x} + x_1 \ge 0$  *ist:* 

(4) 
$$
(x_2 - x_1) \cos \frac{x_2 + x_1}{2} \cos \frac{x_1 - x_1}{2} \le \sin x_2 - \sin x_1 \le (x_2 - x_1) \cos \frac{x_2 + x_1}{2}
$$
  
und, wenn  $\cos \frac{x_2 + x_1}{2} \le 0$  gilt:

(5) 
$$
(x_2 - x_1) \cos \frac{x_2 + x_1}{2} < \sin x_2 - \sin x_1 \le (x_2 - x_1) \cos \frac{x_2 + x_1}{2} \cos \frac{x_2 - x_1}{2}
$$

*wobei* die Gleichheitszeichen nur im Falle sin  $x_2 = \sin x_1$ , cos  $\frac{x_2 + x_1}{2} = 0$ *eintreten.* In *jedem* Falle *ist also, da*  $x_2 > x_1$  *gilt:* 

 $|\sin x_0 - \sin x_1| < |x_0 - x_1|$ ,

*woraus* nach S. 17 die Stetigkeit von  $\sin x$  folgt. Für die Funktion  $\cos x$ *ergeben sich aus der zweiten Formel (3) entsprechend die Ungleichungen:*

(6) 
$$
-(x_2 - x_1) \sin \frac{x_2 + x_1}{2} \cos \frac{x_2 - x_1}{2} < \cos x_2 - \cos x_1
$$

$$
\leq -(x_2 - x_1) \sin \frac{x_2 + x_1}{2}
$$

für sin 
$$
\frac{x_3 + x_1}{2} \leq 0
$$
 und

\n(7)

\n
$$
-(x_2 - x_1) \sin \frac{x_2 + x_1}{2} \leq \cos x_2 - \cos x_1
$$
\n
$$
\leq -(x_2 - x_1) \sin \frac{x_3 + x_1}{2} \cos \frac{x_3 - x_1}{2}
$$

*für*  $\sin \frac{x_i + x_i}{2} \geq 0$ , woraus dann wieder leicht die Stetigkeit der Funk*tion cos x folgt.*

Additionstheoreme für die Funktionen tg x und cotg x ergeben sich *leicht aus der Division der Formeln (2) durch einander.*

*18. Die zyklometrisclien Funktionen arcsina?, arccosa?, arctga, und arccotgae. Die zum Sinus inverse Funktion stellt (bei Gebrauch der Bezeichnungen von S. 51 ff.) die Abhängigkeit des Bogens s von der Ordinate*  $\eta = \sin s$  *dar.* Als Bezeichnung dieser Funktion benutzt man *das* Symbol  $s = \arcsin \eta$ , welches wir "Arcus-Sinus" lesen, und welches *eben zum Ausdruck bringt, daß s ein Bogen (Arcus) ist, dessen Sinus den Wert hat. Gebrauchen wir gleich wieder x und y als Bezeichnungen der unabhängigen und der abhängigen Variablen, so schreiben*

*wir*  $y = \arcsin x$  *and haben also*  $\arcsin x$  *als die zu*  $\sin x$  *inverse Funktion zu bezeichnen. Die Abhängigkeiten des Bogens s von der Abszisse § = coss, von der Tangentenlänge <sup>t</sup> = tgs und von dem reziproken Werte*

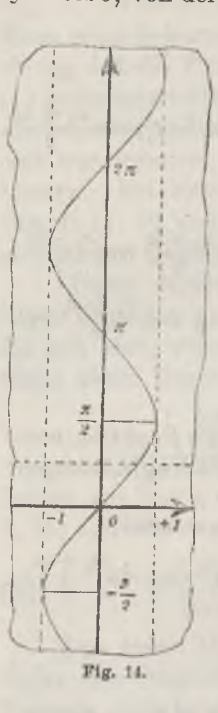

*derselben t~<sup>1</sup> = cotg <sup>s</sup> führen in genau derselben Art zu den inversen Funktionen arc cos,τ, arc tg x und arc cotg x der Funktionen cos x, tg x und cotg x. Insofern bei der ursprünglichen Bedeutung diese Funktionswerte allemal als Bogen s auf dem Kreise abzumessen* waren, *bezeichnet* man *arc sin x*, *arc cos x*. *arc tg x und arc cotg x als die "zyklometrischen" Funktionen.*

Die Kurve der Funktion  $y = \arcsin x$  wird nach *S. 29 durch Spiegelung der Sinuskurve (Fig. 12, S. 57) an der Winkelhalbierenden des Koordinatenkreuzes erhalten und hat die in Fig. 14 skizzierte Gestalt. Die Kurve gehört vollständig dem Streifen der Ebene an, welcher durch beide rechts und links je im Abstande <sup>1</sup> zur ?/-Achse parallel laufenden Geraden eingegrenzt wird. Zu jedem x des Inter* $v$ alles  $-1 \leq x \leq +1$  gehören aber unendlich viele *Ordinaten y, deren gegenseitige Beziehungen aus den Entwicklungen von § 16 leicht ableitbar sind. Zunächst haben wir für jedes x des Intervalles — <sup>1</sup> sc < ÷ <sup>1</sup> eine und nur eine Ordinate, die dem Intervalle*  $-\frac{\pi}{2} \leq y \leq +\frac{\pi}{2}$  *angehört*; *sie liefere uns* 

*den "Hauptwerl" der Funktion arc sin x. Diese Hauptwerte stellen im Intervall*

 $-1 \leq x \leq +1$ 

*eine eindeutige, stetige und mit wachsendem x beständig wachsende, ungerade Funktion dar. Die übrigen beim einzelnen x eintretenden Ordinaten können aber auf Grund der Regeln*  $\sin(\pi - y) = \sin y$  *und*  $\sin(y + 2\pi) = \sin y$ *aus dem Hauptwerte sofort berechnet werden: Die im Intervall*

$$
-1 \le x \le +1
$$

*erklärte Funktion arc sin x ist daselbst unendlich-vieldeutig, und ihre ge*samten beim einzelnen x eintretenden Werte ...,  $y_{-2}$ ,  $y_{-1}$ ,  $y_0$ ,  $y_1$ ,  $y_2$ , ...

stellar sich im Hauptwerte 
$$
y_0
$$
 nach der Regel dar:

\n(1)  $\ldots$ ,  $y_{-2} = y_0 - 2\pi$ ,  $y_{-1} = -y_0 - \pi$ ,  $y_0$ ,  $y_1 = -y_0 + \pi$ ,  $y_2 = y_0 + 2\pi$ , ...,

*so daß allgemein gilt:*

(2) 
$$
y_n = (-1)^n y_0 + n\pi. \qquad (n = 0, \pm 1, \pm 2, \ldots).
$$

*Hinzuzusetzen ist nur noch, daß für*  $x = 1$  *allemal*  $y_{2m} = y_{2m+1}$  wird *und für*  $x = -1$  *stets*  $y_{2m} = y_{2m-1}$  *gilt.* 

In Fig. 15 ist die Kurve der Funktion  $y = \arctan x$  in der üblichen *Art aus der Tangenskurve (Fig. 13, S. 59) gewonnen. Diese Kurve besteht aus unendlich vie-*

*len übereinander gelagerten kongruenten Zweigen, deren einzelner in einem parallel zur x-Achse angeord* $n$  *neten Streifen Breite n verläuft. Der durch den Nullpunkt*

*0 hindurchlaufende Zweig mit seinen im Intervall*

$$
-\frac{\pi}{2} < y < +\frac{\pi}{2}
$$

*gelegenen Ordinaten y möge beim einzelnen x den "Hauptwerk der Funktion arc tg x liefern. DieseHauptwerte setzen dann eine für unbeschränktes x erklärte*

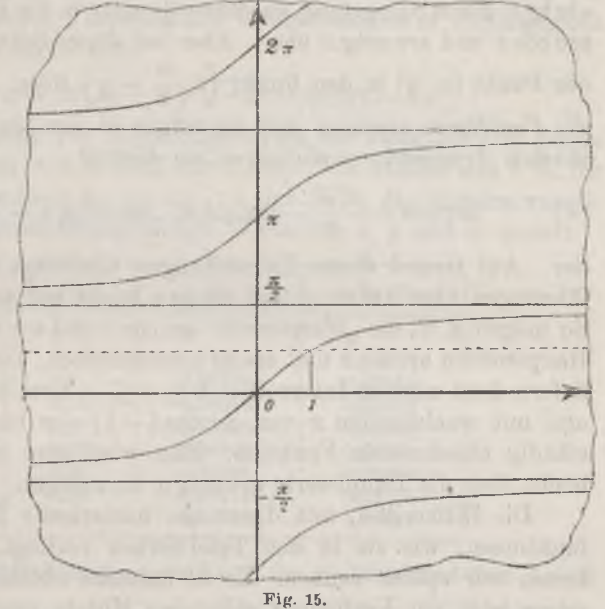

*Funktion zusammen, welche eindeutig, stetig, ungerade und mit wachsendem x stets wachsend ist.* Bemerkenswert *ist, daß hier auch*  $+ \infty$  *und*  $- \infty$  *als Argumente zulässig sind; als Funktionswerte gehören diesen Argumenten <sup>~</sup><sup>i</sup>* bzw. -  $\frac{1}{2}$  zu. Alle Werte ...,  $y_{-2}$ ,  $y_{-1}$ ,  $y_0$ ,  $y_1$ ,  $y_2$ , ... der für unbeschränk*tes x erklärten, unendlich-vieldeutigen Funktion arc tg x berechnen sich beim einzelnen x aus dem Hauptwerte y nach der Hegel:*

(3) 
$$
y_n = y_0 + n\pi
$$
,  $(n = 0, \pm 1, \pm 2, \ldots)$ .

*Die Funktionen arc cos x und arc cotgx können entweder genau so behandelt werden, wie arc sin x und arctg#, oder durch einen einfachen Kunstgriff auf diese Funktionen zurückgeführt werden. In den Fig. 12*

*und* 13 (S. 57*ff.*) ist die im Punkte  $x = \frac{\pi}{4}$  zur *x*-Achse senkrecht verlau*fende Gerade angedeutet. Durch Spiegelung an dieser Geraden geht die Sinuskurve in die Kosinuskurve über, die Tangenskurve aber in die Kotangenskurve. Führt man entsprechend in den Fig. 14 und 15 (S. 62 und 63) die im Punkte <sup>y</sup> = —- zur y-Achse senkrechte Gerade ein (in den Figuren punktiert*), so gehen die Kurven der Funktionen arcsin  $x$  und *arctg# durch Spiegelung an dieser Geraden in die Kurven der Funktionen arccos# und arccotg# über. Aber bei dieser Spiegelung geht allgemein der* Punkt  $(x, y)$  in den Punkt  $(x, \frac{\pi}{2} - y)$  über. *Demnach stellen sich die Funktionen*  $\arccos x$  *und*  $\arccos x$  *in den*  $\arccos x$  *und*  $\arctan x$  *des gleichen Argumentes x einfach in der Gestalt:*

(4) 
$$
\operatorname{arc} \cos x = \frac{\pi}{2} - \operatorname{arc} \sin x, \quad \operatorname{arc} \cot g x = \frac{\pi}{2} - \operatorname{arc} \tan x
$$

*dar. Auf Grund dieser Darstellungen überträgt man die obigen Ausführungen über*  $\arcsin x$  *und*  $\arctan x$  *leicht*  $\arctan x$  *arccos x und*  $\arccos x$ . So mögen *z.* B. die "Hauptwerte" arccos  $x$  und arccotg  $x$  vermöge (4) den *Hauptwerten*  $\arcsin x$  *und*  $\arctan x$  *entsprechen.* Die *Hauptwerte*  $\arccos x$ *liefern dann eine im Intervall*  $-1 \le x \le +1$  *erklärte, eindeutige, stetige und* mit wachsendem *x* von  $\arccos(-1) = \pi$  bis  $\arccos(+1) = 0$  be*ständig abnehmende Funktion. Man wird eine entsprechende Aussage leicht* über die Hauptwerte arccotg *x* hinzufügen.

*Die Hilfsmittel, mit denen die numerische Berechnung der Kreisfunktionen, wie sie in den Tafelwerken vorliegt, durchgeführt wurde, lernen wir später kennen. Es ist indessen nützlich, auch mit den uns schon jetzt zur Verfügung stehenden Mitteln einen Versuch der nume-*

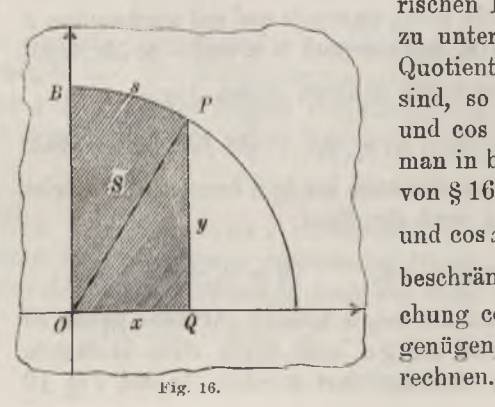

*rischen Berechnung der Kreisfunktionen*  $z$ u unternehmen. Da tg  $x$  und cotg  $x$  als *Quotienten* von  $\sin x$  *und*  $\cos x$  *darstellbar*  $sin d$ , so beschränken wir uns auf  $sin x$ *und* cos *x*. Auch ist es ausreichend, wie *man in bekannterWeise aus den Formeln von* § 16 abliest, die Berechnung von sin  $x$  $x \text{ and } \cos x$  auf das Intervall  $0 \leq x \leq \frac{\pi}{4}$  zu *beschränken. Unter Berufung auf die Gleichung*  $\cos x = V1 - \sin^2 x$  *wird es sogar*  $g$ enügen, nur die Werte von sin *x* zu be-

*Gebrauchen wir nun die durch Fig. 16 im Kreise des Radius <sup>1</sup> näher dargelegten Bezeichnungen und Anordnungen, so gilt:*

$$
x = \sin s = \sin(2S), \quad y = +\sqrt{1-x^2},
$$

*und also ist die doppelte Sektorfläche 2S= arc sin x, wo natürlich der Hauptwert gemeint ist. Legen wir zu* 2*S noch*  $x\sqrt{1-x^2}$ , *d. h. die doppelte* Fläche *des Dreiecks*  $OPQ$  *hinzu,* so *ist*  $(arcsin x + x\sqrt{1-x^2}$ *der doppelte Inhalt der in Fig. 16 schraffierten Fläche. Bezeichnen wir den einfach genommenen Flächeninhalt dieses Stückes in Abhängigkeit*  $\mathbf{v}$ on *x* durch  $f(x)$ , so ergibt sich:

(5) 
$$
\arcsin x = 2f(x) - x\sqrt{1-x^2} = 2f(x) - xy.
$$

*Für die Berechnung von Näherungswerten der Funktion /(#) haben wir nun die Methoden von S. 24ff. zur Hand. Wir stellen uns z. B. für* einige besondere Abszissen  $x_0$ ,  $x_1$ ,  $x_2$ , ... mit Hilfe der Quadratwurzel $t$ afel leicht folgende zusammengehörige Werte von  $x$ ,  $y$  und  $x \cdot y$  auf:

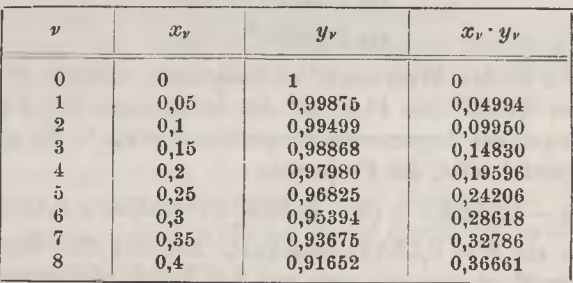

*Das von den beiden Ordinateny2i,\_<sup>2</sup> und τ∕2r, der x-Achse und dem Kreise*  $\frac{1}{2}$  *eingegrenzte Flächenstück des Inhaltes*  $\left(f\left(\frac{v}{10}\right)-f\left(\frac{v-1}{10}\right)\right)$  schließen wir *nun, entsprechend den Betrachtungen von S. 34, zwischen zwei Trapeze ein und finden hier:*

$$
\frac{1}{20}(y_{2r}+y_{2r-2}) < f\left(\frac{v}{10}\right) - f\left(\frac{v-1}{10}\right) < \frac{1}{10}y_{2r-1}.
$$

*Wir gewinnen* so *für* die *Anfangswerte*  $f(0,1)$ ,  $f(0,2)$ ,  $f(0,3)$ ,  $f(0,4)$  je *zwei einander ziemlich nahe gelegene Schranken und berechnen weiter auf Grund von (5):*

 $0.1 < \arcsin(0.1) < 0.10025$ ,  $0,20102 <$  arc  $\sin(0.2) < 0.20153$ , *0,30417 < arc sin (0,3) < 0,30496,*  $0,41079 < \arcsin(0,4) < 0,41188.$ 

*l'ricke, Differential- u. Integralrechnung. I. <sup>5</sup>*

*Nehmen wir jedesmal das auf vier Stellen gekürzte arithmetische Mittel der Schranken als Näherungswert, so folgt bei Übergang zur Funk* $tion sin:$ 

$$
\sin 0,1001 = 0,1,
$$
  
\n
$$
\sin 0,2013 = 0,2,
$$
  
\n
$$
\sin 0,3046 = 0,3,
$$
  
\n
$$
\sin 0,4113 = 0,4.
$$

*Tn den trigonometrischen Tafeln sind die Argumente der lunktionen in "Gradmaß" angegeben. Da nach S. 53 der Winkel vom Bogenmaß <sup>1</sup> in Gradmaß 57,29577 <sup>∙</sup> <sup>∙</sup> <sup>∙</sup> ° groß ist, so muß man die Argumente der vier eben genannten Sinuswerte mit 57,2958 multiplizieren, um die Schreibweise der Tafeln zu erhalten:*

> *sin 5,7353°= 0,1, sin 11,5336° =0,2, sin 17,4523° = 0,3,*  $\sin 23.5658^{\circ} = 0.4.$

*Um hieraus z. B. den Wert sin 8° zu berechnen, nehmen wir an, daß im Intervall von 5,7353° bis 11,5336° die Änderungen der Funktion Sinus den Änderungen des Argumentes proportional seien.\*) Es gilt dann, falls*  $\sin 8^\circ = \theta$  gesetzt wird, die Proportion:

*(y - 0,1): 0,1 <sup>=</sup> (8 - 5,7353) : (11,5336 - 5,7353),*

*woraus sich sin 8° = 0,13906 berechnet. Der auf fünf Stellen gekürzte Wert von sin 8° ist nun, wie man aus den Tafeln entnimmt, 0,13917, so daß der von uns erhaltene Wert um etwas mehr als eine Einheit der "vierten" Stelle zu klein ist.*

Aufgaben. 1) Bei der Drehung des Kreises um seinen Mittelpunkt ändert<br>sich die Länge ( $s_s = s_1$ ) des von den beiden Punkten ( $\xi_1, \eta_1$ ) und ( $\xi_3, \eta_2$ ) eingegrenzten Bogens nicht. Man kleide daraufhin entsprechend der Formel (2) S. 37<br>auf Grund von (1) S. 59 das Additionstheorem der Funktionen arcsin x und *arc cos x in die allgemeinen Gestalten:*

arc sin  $\eta_2$  – arc sin  $\eta_1$  = arc sin  $(\xi_2 \sin s_0 + \eta_2 \cos s_0)$  – arc sin  $(\xi_1 \sin s_0 + \eta_1 \cos s_0)$ ,

arc cos  $\xi_2$  — arc cos  $\xi_1$  = arc cos  $(\xi_2 \cos s_0 - \eta_2 \sin s_0)$  — arc cos  $(\xi_1 \cos s_0 - \eta_1 \sin s_0)$ .

*2) Man leite aus den vorstehenden Formeln die besonderen Gestalten des Additionstheorems ab:*

> arc sin  $x_1 +$  arc sin  $x_2 =$  arc sin  $(x_1 \sqrt{1-x_2^2} + x_2 \sqrt{1-x_1^2})$ , are cos  $x_1 +$  are cos  $x_2 =$  are cos  $(x_1 x_2 + V1 - x_1 V1 - x_2)^2$ .

*\*) Dies läuft darauf hinaus, daß wir die Sinuskurve zwischen den beiden nahe beieinander gelegenen Punkten der Abszissen 0,1001 und 0,2013 durch die diese beiden Punkte verbindende Sehne ersetzen.*

3) Man beweise die Gleichungen:

arc sin x = arc cos 
$$
(\sqrt{1-x^2})
$$
 = arc tg  $\left(\frac{x}{\sqrt{1-x^2}}\right)$ ,  
arc cos x = arc sin  $(\sqrt{1-x^2})$  = arc tg  $\left(\frac{\sqrt{1-x^2}}{x}\right)$ ,  
arc tg x = arc sin  $\left(\frac{x}{\sqrt{1+x^2}}\right)$  = arc cos  $\left(\frac{1}{\sqrt{1+x^2}}\right)$ ,

wobei man Genaueres über die Vorzeichenbestimmung der Quadratwurzeln fest. atellen wolle

19. Die hyperbolischen Funktionen Sin x, Cos x,  $\mathfrak{X}_{\mathfrak{g}}$  x und Cotg x. Bezeichnen wir die Koordinaten der Punkte P des Kreises vom Radius 1 um  $\theta$  wieder mit  $\epsilon$  und  $\eta$  und behalten im übrigen alle bisherigen Bezeichnungen bei, so gilt:

(1) 
$$
\xi = \cos(2S), \quad \eta = \sin(2S),
$$

unter der Variablen S die Sektorfläche verstanden.

Wir können nun leicht die Entwicklungen von S. 33 ff. über die Funktionen ln x und e<sup>r</sup> einer solchen Umgestaltung unterziehen, daß volle Analogie zu den Formeln (1) und den ihnen zugrunde liegenden geometrischen Vorstellungen hervortritt. Wir werden hierbei aus der natürlichen Exponentialfunktion die "hyperbolischen" Funktionen herstellen, welche den trigonometrischen Funktionen entsprechen. Ihre inversen Funktionen, welche sich in einfacher Weise durch den natürlichen Loga-

rithmus  $\ln x$  darstellen lassen werden, entsprechen in derselben Weise den zyklometrischen Funktionen. Als gemeinsame Benennung für die hyperbolischen Funktionen und ihre inversen reihen wir an die Bezeichnung "Kreisfunktionen" diejenige der "Hyperbelfunktionen" an.

In Fig. 17 gehen wir zunächst auf die Erklärung der natürlichen Exponentialfunktion zurück. Die Kurve ist der eine Zweig der gleichseitigen Hyperbel der Gleichung  $x \cdot y = 1$ ; S ist der Inhalt des Flächen-

stücks, welches durch die Ordinaten 1 und  $y$  der Abszissen  $OB = 1$  und  $0Q = x$ , die Hyperbel und die x-Achse begrenzt ist, mit positivem oder

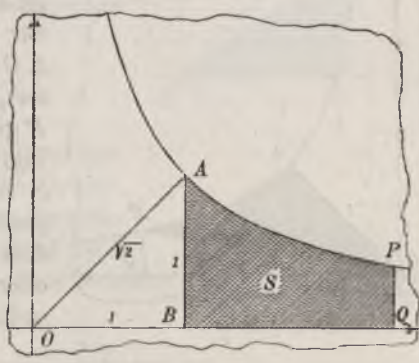

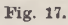

 $5*$ 

negativem Vorzeichen versehen, je nachdem  $x > 1$  oder  $0 < x < 1$  gilt. Dann ist nach der Erklärung der natürlichen Exponentialfunktion:

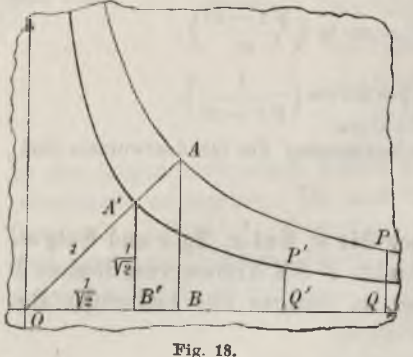

$$
x = e^s, \quad y = x^{-1} = e^{-s}
$$

Die halbe Hauptachse OA der Hyperbel ist gleich  $\sqrt{2}$ . Üben wir jetzt auf die Ebene die Transformation:

$$
x'=\frac{x}{\sqrt{2}},\quad y'=\frac{y}{\sqrt{2}}
$$

aus, so geht die Kurve in die in Fig. 18 stärker ausgezogene Hyperbel der Gleichung  $x \cdot y = \frac{1}{2}$  über, deren halbe Hauptachse  $OA' = 1$  ist. Nach dem Schlußsatze von § 8 (S. 27) hat die transformierte Fläche A B' Q' P' den

Inhalt  $S' = \frac{1}{2} S$ . Die Koordinaten x', y' des einzelnen Punktes P' vom neuen Hyperbelzweige stellen sich nun als Funktionen der mit dem richtigen Zeichen versehenen Maßzahl S' der Fläche in der Gestalt dar:

(2) 
$$
x' = \frac{1}{\sqrt{2}} e^{2S'}, \quad y' = \frac{1}{\sqrt{2}} e^{-2S'}.
$$

Die Kurvengleichung\*)  $x \cdot y = \frac{1}{2}$  können wir geometrisch dahin deuten daß das Dreieck OPQ (vgl. Fig. 19) für jeden Hyperbelpunkt P

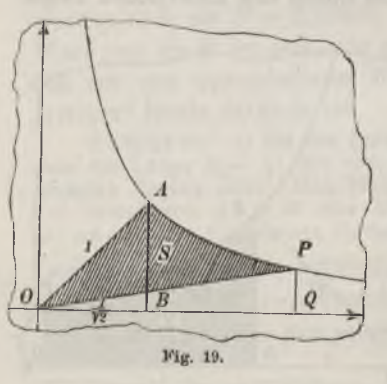

den konstanten Inhalt<sup>1</sup> hat. Insbesondere ist also auch  $\triangle OPQ = \triangle OAB$ . Legen wir demnach zur Fläche S zunächst  $\Delta$  O A B hinzu und nehmen sodann $\Delta$  O P O fort,\*\*) so ergibt sich, daß der zum Punkte P gehörende "Hyperbelsektor" OAP (in Fig. 19 schraffiert) gleichfalls den Inhalt  $S$  hat; natürlich ist nach wie vor  $S$ positiv oder negativ zu rechnen, je nachdem P rechts vom Scheitelpunkte A oder oberhalb desselben liegt. Die Koordinaten  $x, y$  der Hyperbelpunkte stellen

\*) Da wir nur noch mit der neuen Hyperbel zu arbeiten haben, so dürfen wir die Indizes an den Bezeichnungen weiterhin fortlassen.

\*\*) Gilt  $0 < x < 1$ , so wolle man zuerst  $\Delta OPQ$  zufügen und dann  $\Delta OAB$ fortnehmen.

*sich also als Funktion der mit dem richtigen Vorzeichen versehenen Sektorfläche S in der Gestalt dar:*

(3) 
$$
x = \frac{1}{\sqrt{2}} e^{2s}, \quad y = \frac{1}{\sqrt{2}} e^{-2s}.
$$

*Wir verlegen nun die halbe Hauptachse OA der Hyperbel auf die positive Abszissenachse, indem wir die ganze Fig. 19 um 45° nach unten (Richtung abnehmender y) um 0 herumdrehen, und nehmen sodann noch eine Spiegelung an der Abszissenachse vor. Die Spiegelung dient dem Zwecke, daß die Sektoren mit "positiven" Maßzahlen 8 auf der Seite der "positiven" Ordinaten y liegen. Die Drehung wird durch die Gleichungen (1) S. <sup>59</sup> dargestellt, wenn wir <sup>s</sup> = — \* setzen; die Spiegelung bewirkt dann noch einen Zeichenwechsel der rechten Seite der zweiten Gleichung, so daß der Punkt (x, y) in den Punkt der Koordinaten:*

(4) 
$$
\xi = \frac{x+y}{\sqrt{2}}, \quad \eta = \frac{x-y}{\sqrt{2}}
$$

*übergeführt wird.*

*Die neue Anordnung der Figur ist hierneben (Fig. 20) gegeben.* Die gleichseitige Hyperbel hat nun die Gleichung  $\xi^2 - \eta^2 = 1$ , welche *der* Kreisgleichung  $\xi^2 + \eta^2 = 1$  entspricht; *der* 

*in der Figur schraffierte Sektor OAP hat positive Maßzahl S, der Sektor OAP' negative*  $M$ aßzahl *S'*. Die Koordinaten  $\xi$  und  $\eta$  des ein*zelnen Hyperbelpunktes stellen sich zufolge (3) und (4) als Funktionen der doppelten*

Sektorfläche 2S in der Gestalt dar:  
(5) 
$$
\xi = \frac{e^{+2S} + e^{-2S}}{2}
$$
,  $\eta = \frac{e^{+2S} - e^{-2S}}{2}$ .

*Hiermit ist nun die volle Analogie zu den Gleichungen(1) und ihren geometrischen Grundlagen erreicht. Um dies auch in den Bezeichnungen zum Ausdruck zu bringen, nennt man* 

*<sup>¾</sup> und als Funktionen von 2 \$ den "hyperbolischen Kosinus" und "hyperbolischen Sinus" und schreibt:*

(6) 
$$
\xi = \mathfrak{Cos}(2S), \quad \eta = \mathfrak{Sin}(2S).
$$

*Setzen wir wieder x an Stelle des Argumentes 2S, so erscheinen die beiden erklärten hyperbolischen Funktionen in der natürlichen Exponentialfunktion so darstellbar:*

*Fricke, Differential- u. Integralrechnung. I. δ\*\**

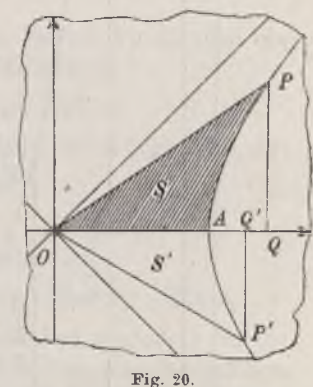

Einleitung. Zahlen, Variable und Funktionen

(7) 
$$
\mathfrak{Cos}\ x = \frac{e^x + e^{-x}}{2}, \quad \mathfrak{Sin}\ x = \frac{e^x - e^{-x}}{2}
$$

70

Ihre Eigenschaften gehen aus denen von  $e^x$  leicht hervor: Es sind Cos x und Sin  $x$  für unbeschränktes  $x$  eindeutig und stetig, und es ist  $\mathfrak{S}_0$   $x$  eine gerade, Sin x eine ungerade Funktion; insbesondere gilt für  $\lim x = +\infty$ :

 $\lim_{x=\pm\infty}$  Cos  $x=+\infty$ ,  $\lim_{x=\pm \infty} \mathfrak{Sim}\ x = \pm \infty.$ 

Die Kurven unserer Funktionen ergeben sich leicht aus den Kurven der beiden Funktionen  $e^{\pm x}$  (vgl. Fig. 7, S. 39); in Fig. 21 sind beide Kurven

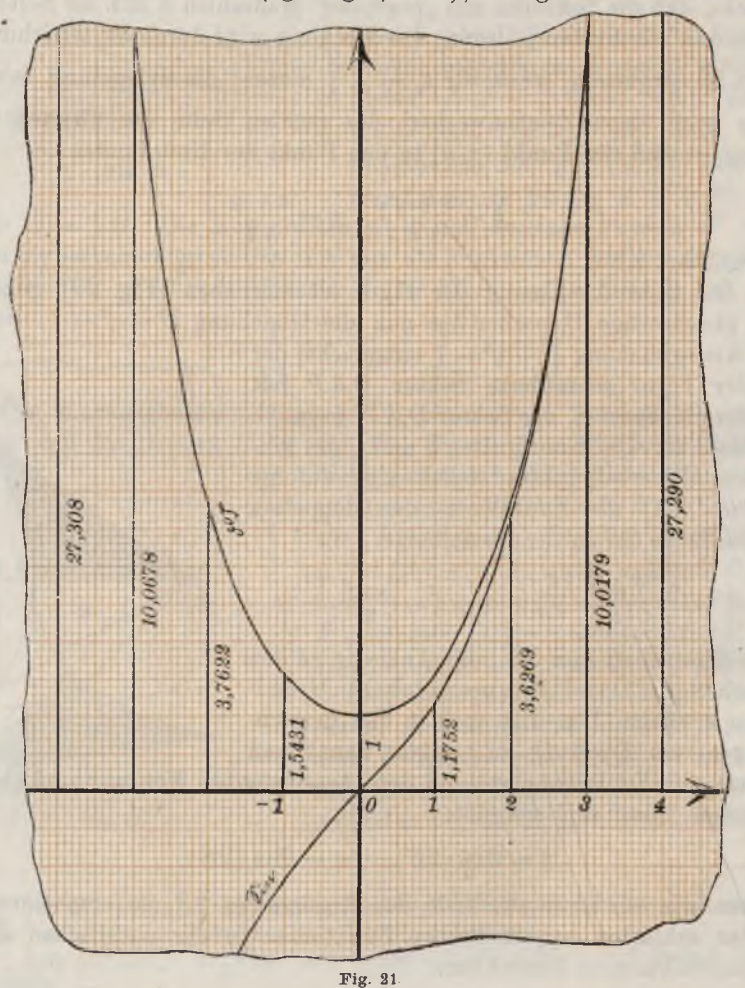

 $\sqrt{19}$ 

*unter Zugrundelegung von <sup>1</sup> cm als Längeneinheit dargestellt. In den Tafeln sind die Werte der Funktionen (Sin x und (£o§ x gewöhnlich nur für kleine positive Argumente x zusammengestellt. So findet man z. B. in dem S. 28 genannten Buche eine Tafel, welche die Werte Sin x und*  $\mathfrak{C}$ 0\$ *x* auf vier bzw. drei Stellen für  $0 \le x \le 5,09$  angibt, und zwar fort*schreitend nach Hundertsteln des Argumentes. Der Grund, warum die Tafeln nicht weiter ausgedehnt sind, ist der, daß e~<sup>x</sup> bei wachsendem x sich schnell dem Werte 0 nähert; so ist bereits für x 5 der Wert e~\*≤ 0,008, so daß für x 5 bis auf Bruchteile eines Hundertstel*  $\mathfrak{Cos}\ x = \mathfrak{Sin}\ x = \frac{1}{2}e^x$  zu setzen ist, und also die Logarithmentafel zur *Berechnung der hyperbolischen Funktionen unmittelbar benutzbar wird. In Fig. 21 läuft denn auch rechter Hand die Stn-Kurve alsbald dicht unter der ©οAKurve.*

*Die Funktion Sin x ist mit wachsendem x beständig wachsend, und*  $\mathbf{v}$ on  $\mathbf{\mathfrak{Cos}} x$  gilt wenigstens für  $x > 0$  dasselbe. Die Eigenschaft der *Periodizität von sin x und cos x kehrt also hier bei den hyperbolischen Funktionen nicht wieder. Im übrigen aber herrscht volle Analogie zwischen beiden Funktionsarten. An (2) S. 55 schließt sich hier die entsprechende Relation:*

*(8) 6o§<sup>2</sup> x — Sin<sup>2</sup> x = <sup>1</sup>*

*an. Vor allem aber besteht auch für die hyperbolischen Funktionen ein "Additionstheorem", welches wir auf Grund der Relationen:*

(9) 
$$
e^x = \mathbb{C} \circ \mathbb{S} x + \mathbb{C} \text{in } x, \quad e^{-x} = \mathbb{C} \circ \mathbb{S} x - \mathbb{C} \text{in } x
$$

*leicht aus dem Additionstheorem der Exponentialfunktion (vgl. (3) S. 40) ableiten. Schreiben wir nämlich die Gleichung:*

$$
e^{\pm (x_1+x_2)}=e^{\pm x_1}\cdot e^{\pm x_2}
$$

*nach (9) in den Funktionen (£o§ und Sin, so folgt:*

 $\mathfrak{Cos}(x_1+x_2)+\mathfrak{Sin}(x_1+x_2)=(\mathfrak{Cos} x_1+\mathfrak{Sin} x_1)$  (Cos  $x_2+\mathfrak{Sin} x_2$ ).

*Multipliziert man rechts aus und schreibt das Resultat gesondert für die oberen und die unteren Zeichen, so folgt durch Addition und Subtraktion beider Gleichungen das Additionstheorem der hyperbolischen Funktionen:*

(10) 
$$
\begin{cases} \mathfrak{Cos}\left(x_1+x_2\right)=\mathfrak{Cos}\left(x_1\cdot\mathfrak{Cos}\left(x_2\right)+\mathfrak{Sin}\left(x_1\cdot\mathfrak{Sin}\left(x_2\right)\right)\right) \\ \mathfrak{Sin}\left(x_1+x_2\right)=\mathfrak{Sin}\left(x_1\cdot\mathfrak{Cos}\left(x_2\right)+\mathfrak{Cos}\left(x_1\cdot\mathfrak{Sin}\left(x_2\right)\right)\right) \end{cases}
$$

*Setzt* **man**  $-x_2$  an *Stelle von*  $+x_2$  *und beachtet*, *daß Co*<sup>2</sup> *eine gerade und Sin eine ungerade Funktion ist, so folgt aus (10) weiter:*

(11) 
$$
\begin{cases} \mathfrak{Cos}\ (x_1 - x_2) = \mathfrak{Cos}\ x_1 \cdot \mathfrak{Cos}\ x_2 - \mathfrak{Sin}\ x_1 \cdot \mathfrak{Sin}\ x_2, \\ \mathfrak{Sin}\ (x_1 - x_2) = \mathfrak{Sin}\ x_1 \cdot \mathfrak{Cos}\ x_2 - \mathfrak{Cos}\ x_1 \cdot \mathfrak{Sin}\ x_2. \end{cases}
$$

Genau so wie in der Trigonometrie sind diese Gleichungen die Quelle für eine große Anzahl weiterer Relationen zwischen den hyperbolischen Funktionen. Wir notieren z. B. die beiden Gleichungen:

(12) 
$$
\begin{cases} \mathfrak{Sin} \ x_2 - \mathfrak{Sin} \ x_1 = 2 \ \mathfrak{Cos} \ \frac{x_2 + x_1}{2} \cdot \mathfrak{Sin} \ \frac{x_2 - x_1}{2}, \\ \mathfrak{Cos} \ x_2 - \mathfrak{Cos} \ x_1 = 2 \ \mathfrak{Sin} \ \frac{x_2 + x_1}{2} \cdot \mathfrak{Sin} \ \frac{x_2 - x_1}{2}, \end{cases}
$$

welche den Gleichungen (3) S. 60 genau entsprechen und wie diese abgeleitet werden.

Mit Hilfe der Gleichungen (12) ist es leicht, die Stetigkeit der Funktionen Sin x und Cos x in jedem endlichen Intervalle  $a \leq x \leq b$  auch nach der S. 17 entwickelten Regel zu beweisen. Eine kleine Zwischen-

betrachtung schließen wir vorerst an Fig. 22 an, in welcher  $P$  ein beliebiger Hyperbelpunkt mit  $\eta > 0$  sei. Offenbar ist der Inhalt des Dreiecks  $OAB$  kleiner als  $S$ , und weiter ist  $S$ kleiner als die Fläche des Dreiecks OAP. Da

man  $OA = 1$  und  $\overline{AB} = \frac{\eta}{\varepsilon}$  hat, so folgt:

$$
\tfrac{\eta}{\xi} < 2S < \eta, \quad \tfrac{1}{\xi} < \tfrac{2S}{\eta} < 1
$$

Fig. 22.

oder, wenn wir  $2S = x$ ,  $\eta = \mathfrak{Sim} x$ ,  $\xi = \mathfrak{Cos} x$ einsetzen:

$$
(13) \t\t\t 1 < \frac{\sin x}{x} < \text{Cos } x,
$$

gültig für jedes  $x > 0$ . Sind nun  $x_1$  und  $x_2 > x_1$  irgend zwei Argumente, so ist  $x = \frac{1}{2}(x_2 - x_1) > 0$ . Die erste Gleichung (12), in der Gestalt:

$$
\text{Sim } x_2 = \text{Sim } x_1 = (x_2 - x_1) \cdot \text{Cos } \frac{x_2 + x_1}{2} \cdot \frac{\text{Sim } x}{x_1},
$$

liefert also, da alle Werte der Cos-Funktion positiv sind, zufolge (13) die Ungleichungen:

$$
(14) (x_2 - x_1) \& \omega \sin \frac{x_2 + x_1}{2} < \sin x_2 - \sin x_1 < (x_2 - x_1) \& \omega \sin \frac{x_2 + x_1}{2} \& \omega \sin \frac{x_2 - x_1}{2}.
$$

Ebenso folgt aus der zweiten Gleichung (12), falls Sin  $\frac{x_2 + x_1}{2} \ge 0$  ist:

$$
(15)\ \ (x_2-x_1)\mathfrak{Sin}\ \frac{x_2+x_1}{2}\le \mathfrak{Cos}\, x_2-\mathfrak{Cos}\, x_1\le (x_2-x_1)\,\mathfrak{Sin}\, \frac{x_2+x_1}{2}\,\mathfrak{Cos}\, \frac{x_2-x_1}{2}\,,
$$

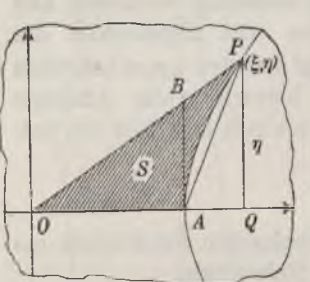

während man für Sin  $\frac{x_1+x_1}{2} \leq 0$  an Stelle dieser Ungleichung die folgende findet:

$$
(16) \ \ (x_2 - x_1) \mathop{\text{Stu}}\nolimits \frac{x_2 + x_1}{2} \mathop{\text{Cos}}\nolimits \frac{x_2 - x_1}{2} \leq \mathop{\text{Cos}}\nolimits x_2 - \mathop{\text{Cos}}\nolimits x_1 \leq (x_2 - x_1) \mathop{\text{Cin}}\nolimits \frac{x_2 + x_1}{2}.
$$

Die Stetigkeit unserer Funktionen ergibt sich hieraus für irgend ein endliches Intervall  $a \leq x \leq b$  leicht, wie wir etwa am Beispiele der Sin-Funktion erläutern. Die beiden dem Intervall entnommenen Zahlen x. und  $x_2 > x_1$  sollen jedenfalls der Ungleichung  $0 < x_2 - x_1 < 2$  genügen, so daß (vgl. Fig. 21, S. 70) die Ungleichung Cos  $\frac{x_2 - x_1}{2} < 1.6$  besteht. Da weiter  $a < \frac{x_1 + x_2}{2} < b$  gilt, so ist mindestens eine der beiden Zahlen Cos a und Cos b (wir wollen sie mit c bezeichnen) größer als Cos  $x_i + x_i$ . Aus (14) folgt somit:

$$
|\mathfrak{Sim}\ x_2\!-\mathfrak{Sim}\ x_1|<1, 6\cdot c\cdot |x_2\!-\!\!\;x_1|.
$$

Soll nun der links stehende Betrag kleiner als die beliebig klein gewählte positive Zahl  $\delta$  sein, so

setzen wir  $\lambda = \frac{5}{8} \cdot c^{-1} \cdot \delta$ oder, falls dieser Wert noch größer als 2 sein sollte,  $\lambda = 2$ . Dann ist in der Tat für je zwei der Bedingung

$$
|x_2-x_1|\leq \lambda
$$

genügende Argumente  $x_1, x_2$  des fraglichen Intervalls stets

 $|\mathfrak{Sim}\ x_{0} - \mathfrak{Sim}\ x_{1}| < \delta,$ 

woraus nach S. 17 die Stetigkeit der Funktion  $\mathfrak{S}\mathfrak{in}$  *x* folgt.

Wie bei den trigonometrischen Funktionen erklären wir noch einedritte und eine vierte hyperbolische Funktion,

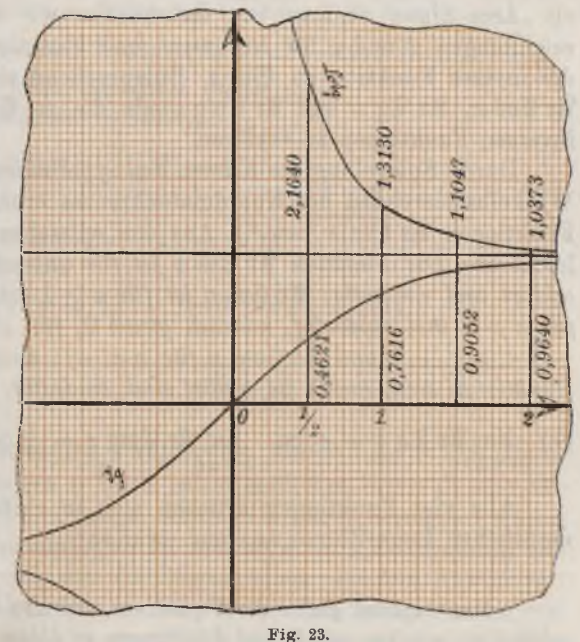

nämlich den "hyperbolischen Tangens" und den "hyperbolischen Kotangens" durch:

(17) 
$$
\mathfrak{D} \mathfrak{g} x - \frac{\mathfrak{S} \mathfrak{m} x}{\mathfrak{C} \mathfrak{d} x} = \pm \sqrt{1 - \frac{1}{\mathfrak{C} \mathfrak{d}^3 x}}, \quad \mathfrak{C} \mathfrak{d} \mathfrak{g} x - \frac{\mathfrak{C} \mathfrak{d} x}{\mathfrak{S} \mathfrak{m} x} - \frac{1}{\mathfrak{X} \mathfrak{g} x}
$$

Die Darstellung dieser Funktionen durch die natürliche Exponentialfunktion ist:

(18) 
$$
\mathfrak{D} \mathfrak{g} \ x = \frac{e^x - e^{-x}}{e^x + e^{-x}}, \quad \mathfrak{C} \text{otg} \ x = \frac{e^x + e^{-x}}{e^x - e^{-x}}.
$$

Beide Funktionen sind ungerade, und Cota x hat bei  $x = 0$  einen Unendlichkeitspunkt; im übrigen wolle man sich die Eigenschaften der Funktionen  $\mathfrak{X}$ a x und Cota x an der Hand ihrer Kurven veranschaulichen. die in Fig. 23 unter Auswahl von 2 cm als Längeneinheit dargestellt sind.

20. Die Hyperbelfanktionen Ar Sin x, Ar Cos x, Ar La x und Ar Cota x. Bei Inversion der Funktion  $\eta = \mathfrak{Sin}(2S)$  ist der Wert n gegeben oder als unabhängig anzusehen, und die doppelte Sektorfläche (area) 2S gesucht bzw. in Abhängigkeit von  $\eta$  betrachtet. Man bezeichnet diese Funktion 2S von  $\eta$  durch das Symbol 2S =  $\mathfrak{A}r$  Sin  $\eta$ , welches als "Area-Sinus" zu lesen ist. Gebrauchen wir wieder die üblichen Bezeichnungen x und y für Argument und Funktion, so ist  $y = \mathfrak{A} \mathfrak{r} \mathfrak{S}$ in x die inverse Funktion zu Sin x. Entsprechend sind die drei Funktionen  $\mathfrak{A}$ r Cos x,  $\mathfrak{A}$ r Tg x und  $\mathfrak{A}$ r Cotg x als die zu Cos x, Tg x und Cotg x inversen Funktionen zu erklären.

Durch Spiegelung der Kurven der hyperbolischen Funktionen an der Winkelhalbierenden des Koordinatenkreuzes erhält man die Kurven der Funktionen  $\mathfrak{A}r$  Sin x usw.\*) Aus den entstehenden Figuren liest man leicht ab: Die Funktion  $\mathfrak{A}$ r Sin x ist für unbeschränkt veränderliches x erklärt und eindeutig;  $\mathfrak{A}$ r  $\mathfrak{S}$ os x ist für  $x \geq 1$  erklärt und ist zweideutig für  $x > 1$  und eindeutig, nämlich gleich O, für  $x = 1$ ; Ut  $\mathfrak{X} q$  x ist für  $-1 < x < +1$  und Ut Cota x für  $x < -1$  und  $x > +1$  erklärt, beide Funktionen sind, soweit sie erklärt sind, eindeutig; übrigens gilt:

(1)  $\lim_{x=\pm 1} \mathfrak{A} \mathfrak{r} \mathfrak{X} \mathfrak{g} x = \pm \infty$ ,  $\lim_{x=\pm 1} \mathfrak{A} \mathfrak{r} \mathfrak{C}$  otg  $x = \pm \infty$ ,  $\lim_{x=\pm \infty} \mathfrak{A} \mathfrak{r} \mathfrak{C}$  otg  $x = 0$ .

Alle vier Funktionen drücken sich in einfacher Weise durch den natürlichen Logarithmus aus und zwar so:

\*) Man benutze gleich die Figuren 21 und 23, indem man die bisherige  $y$ -Achse als x-Achse auffaßt und die Figuren an dieser Achse gespiegelt denkt.

# www.rcin.org.pl

74

*(2)*

$$
\begin{cases}\n\text{Tr } \mathfrak{Sim}\ x = \ln(x + \sqrt{1 + x^2}), \\
\text{Tr } \mathfrak{Cos} x = \ln(x \pm \sqrt{x^2 - 1}), \quad x \ge + 1, \\
\text{Tr } \mathfrak{Log}\ x = \frac{1}{2} \ln \left( \frac{1 + x}{1 - x} \right), \quad -1 < x < + 1, \\
\text{Tr } \mathfrak{Corr}\ x = \frac{1}{2} \ln \left( \frac{x + 1}{x - 1} \right), \quad x < -1 \quad \text{und } x > + 1.\n\end{cases}
$$

*Die* Quadratwurzeln  $\sqrt{1+x^2}$  *und*  $\sqrt{x^2-1}$  *in den beiden ersten Gleichungen sind positiv zu nehmen. Es wird genügen, eine dieser Gleichungen, etwa die erste zu zeigen. Aus (7) und (8) S. 70ff. folgt:*

$$
x = \mathfrak{Sim}\, y = \frac{e^{+y} - e^{-y}}{2}, \quad +\sqrt{1+x^2} = \mathfrak{Cos}\, y = \frac{e^{+y} + e^{-y}}{2},
$$

*woraus sich durch Addition ergibt:*

$$
e^y = x + \sqrt{1 + x^2}.
$$

*Also* ist *umgekehrt y oder*  $\mathfrak{Ar} \otimes \mathfrak{in} x$  *gleich*  $\ln (x + \sqrt{1 + x^2})$ .

Aufgaben. 1) Man zeige, daß sich das Additionstheorem für die Funktionen  $\mathfrak{Ar}$  Sin x und  $\mathfrak{Ar}$  Cos x in die folgende Gestalt kleidet:

 $\mathfrak{A} \mathfrak{r} \, \mathfrak{S}$ in  $x_1 + \mathfrak{A} \mathfrak{r} \, \mathfrak{S}$ in  $x_2 = \mathfrak{A} \mathfrak{r} \, \mathfrak{S}$ in  $(x_1 \sqrt{1 + x_2^2} + x_2 \sqrt{1 + x_1^2})$ ,

 $\mathfrak{A}$ r Cos  $x_1 + \mathfrak{A}$ r Cos  $x_2 = \mathfrak{A}$ r Cos  $(x_1 x_2 + \sqrt{x_1^2 - 1})/x_2^2 - 1$ ),

*wo die Wurzeln durchweg positiv genommen werden sollen.*

*2) Man beweise die folgenden Relationen:*

$$
205 x_1 + 205 x_2 = 205 (x_1 x_2 + 7 x_1^2 - 17 x_2^2 - 17 x_2^2 - 17 x_2^2 - 17 x_2^2 - 17 x_2^2 - 17 x_2^2 - 17 x_2^2 - 17 x_2^2 - 17 x_2^2 - 17 x_2^2 - 17 x_2^2 - 17 x_2^2 - 17 x_2^2 - 17 x_2^2 - 17 x_2^2 - 17 x_2^2 - 17 x_2^2 - 17 x_2^2 - 17 x_2^2 - 17 x_2^2 - 17 x_2^2 - 18 x_2^2 - 18 x_2^2 - 19 x_2^2 - 19 x
$$

*wobei man Genaueres über die Vorzeichenbestimmung der Quadratwurzeln feststellen wolle.*

*21. Die ganzen rationalen Funktionen. Die Potenz x<sup>n</sup> mit einem ganzen positiven Exponenten n ist in jedem endlichen Intervall eine eindeutige und stetige Funktion von x, die S. 27 ff. näher betrachtet wurde. Ist a<sup>n</sup> eine endliche Konstante, so ist mit x<sup>n</sup> auch a x<sup>n</sup> eindeutig und stetig (s. S. 21). Bilden wir nun die Summe einer endlichen Anzahl verschiedener Funktionen dieser Art, so können wir den Stetigkeitssatz von S· 21 anwenden, den man leicht von zwei Summanden auf eine beliebige*

*endliche Anzahl von Summanden ausdehnt. Fassen wir die Potenzen mit gleichen Exponenten zusammen und ordnen die Summe nach ansteigenden Potenzexponenten oder, wie wir kurz sagen, nach "steigenden Potenzen", so gelangen wir zu einem Ausdruck der folgenden Art:*

(1) 
$$
G(x) = a_0 + a_1 x + a_2 x^2 + \cdots + a_n x^n.
$$

*• Wir bezeichnen diesen Ausdruck als eine "ganze rationale Funktion" oder kurz als eine "ganze Funktion" von x; sie ist für unbeschränktes x erklärt, stets eindeutig und in jedem endlichen Intervalle, wie wir schon feststellten, stetig. Ist der Koeffizient a<sup>n</sup> des "höchsten" Gliedes in (1) von 0 verschieden, d. h. tritt die Potenz xn, aber keine höhere wirklich auf, so heißt die Funktion vom nten Grade; ist <sup>n</sup> = 1, so spricht man auch von*  $\vec{r}$  *einer "linearen" Funktion.* Auch der Fall  $n = 0$ , wo die Funktion mit *der Konstanten a<sup>0</sup> gleich ist, braucht nicht ausgeschlossen zu werden.*

*Die Funktion verdankt ihren Namen dem Umstande, daß sie durch eine bestimmte Anzahl von "ganzen" rationalen Rechnungen (Addition, Subtraktion und Multiplikation) aus x und den gegebenen Konstanten <sup>0</sup>, <sup>a</sup>1, . . ., <sup>a</sup><sup>n</sup> berechenbar ist. Das zur Bezeichnung benutzte Symbol G(x) soll an ihren Namen erinnern. Die Ordnung der Glieder nach steigenden Potenzen hat natürlich nur formale Bedeutung; gegenüber irgend einer Gliederanordnung nennt man auch wohl die Schreibweise (1) "Normalform" der ganzen Funktion <sup>w</sup>tθn Grades.*

*Summen oder Differenzen zweier oder mehrerer ganzer rationaler Funktionen sind offenbar wieder solche Funktionen; auch Produkte von zwei oder mehreren Funktionen dieser Art ergeben stets wieder ganze rationale Funktionen, da sie durch Ausmultiplizieren der Faktoren leicht wieder in die Gestalt (1) gesetzt werden können. Es ergibt sich hieraus, daß überhaupt ganze rationale Rechnungen, ausgeübt auf Funktionen unserer Art, stets wieder ganze rationale Funktionen als Ergebnis liefern. Wir hätten sogar folgende Erklärung an die Spitze stellen können: Als "ganze rationale Funktion" bezeichnet man jede Funktion, die aus x und gegebenen Konstanten durch irgend eine Anzahl ganzer rationaler Rechnungen berechenbar ist.*

*Auf die Frage nach der Monotonie der ganzen rationalen Funktionen können wir erst später eingehen. Es fehlen uns zur Behandlung dieser Frage hier noch die Mittel, die wir zum Teil erst im nächsten Abschnitt gewinnen, zum Teil freilich schon hier nennen müssen. Das wesentlichste Hilfsmittel zur Untersuchung der ganzen Funktionen ist nämlich der "Fundamentalsatz der Algebra": Für jede algebraische Gleichung:*

 $a_0 + a_1x + a_2x^2 + \cdots + a_nx^n = 0$ 

*mit*  $n \geq 1$  *und*  $a_n \neq 0$  *existiert mindestens eine reelle oder komplexe Zahl a*, *welche, für x eingetragen, die Gleichung befriedigt; diese Zahl cc wird eine "Wurzel" der Gleichung oder auch der auf der linken Seite der Gleichung stehenden ganzen rationalen Funktion genannt. Der Satz gilt auch, falls die Koeffizienten der Gleichung komplexe Zahlen sind; doch nehmen* wir ihn nur für reelle  $a_0, a_1, \ldots, a_n$  in Anspruch. Unter dieser Voraus*setzung gilt weiter der Satz: Ist:*

$$
\alpha = \alpha' + \alpha''\sqrt{-1} = \alpha' + \alpha''i
$$

*eine komplexe Wurzel der Gleichung, ist also in a der Koeffizient ci, der imaginären Einheit*  $i = \sqrt{-1}$  *nicht gleich* 0, so *ist auch die zu*  $\alpha$  *.koniugiert komplexe*<sup>"</sup> *Zahl*  $\alpha = \alpha - \alpha$ "*i eine Wurzel der Gleichung.*<sup>\*</sup>)

*22. Faktorenzerlegung (1er ganzen rationalen Funktionen. Eine erste wichtige Folgerung des Fundamentalsatzes ist die "Faktorenzerlegung" der ganzen rationalen Funktionen. Hat erstlich die ganze Funktion G(x) die reelle Wurzel a, so dividiere man G(x) durch die lineare*

*\*) Wir können hier den vorübergehenden Gebrauch der komplexen Zahlen* (auf die wir erst später eingehen) nicht vermeiden. Auch der Beweis der ange-<br>gebenen Sätze bewegt sich im Gebiete der "komplexen Variablen" und "kom-<br>plexen Funktionen", wenn er auch im übrigen nur mit Überlegungen arbeit *mentalsatzes" seien einige Andeutungen über seinen Beweis gestattet, wobei wir* mentalsatzes" selen einige Andeutungen uber seinen Beweis gestattet, wobei wird<br>uns auf den Fall reeller Koeffizienten  $a_0$ ,  $a_1, ..., a_n$  beschränken.<br>In die linke Seite der Gleichung (2) setzen wir sogleich die komplexe Va

*riable*  $(x+iy)$  als Argument *ein und* berechnen den absoluten Betrag von  $\hat{G}(x+iy)$ <sup>\*</sup>

(3) 
$$
|G(x+iy)| = +\sqrt{G(x+iy)\cdot G(x-iy)}.
$$

*Jeder komplexen Zahl (x-}-iy) ist hierdurch eine nicht-negative reelle Zahl <sup>|</sup> G (x iy] <sup>|</sup> zugeordnet. Das System dieser reellen Zahlen besitzt eine nicht-nega*tive untere Grenze  $g$  (vgl. die Betrachtungen von S. 5ff.), und man kann auf Grund des Umstandes, daß die Funktion  $G(x+iy)$  auch im komplexen Gebiete stetig *ist, streng beweisen (s. die Betrachtungen von S. 18 ff.), daß mindestens eine Stelle ( <sup>o</sup> +\*J∕o) existiert, an der der Betrag (3) die untere Grenze <sup>g</sup> erreicht:*

(4) 
$$
|G(x_0 + iy_0)| = g.
$$

 $Kein$  *anderer Betrag* (3) *kann demnach*  $\lt q$  *sein.* 

*Es ist nun aber auf Grund der Bauart von G(x-(- iy) ziemlich leicht ein* $z$ usehen, daß, *sofern*  $g>0$  *ist*, dicht bei  $(x_o + iy_o)$  Argumente  $(x+iy)$  vorkommen, *für welche:*

$$
|\,G(x+iy)\,|<|\,G(x_0+iy_0)|=g
$$

zutrifft. Die Annahme  $g > 0$  führt demnach auf einen Widerspruch, so daß  $g = 0$ <br>sein muß und also zufolge (4) in  $\alpha = x_0 + iy_0$  eine Wurzel der algebraischen

Gleichung (2) gewonnen ist.<br>
Da übrigens die beiden Werte  $G(x+iy)$  zufolge der Realität der  $a_0, a_1, ..., a_n$ <br>
stets gleiche absolute Beträge haben, so folgt aus  $G(x_0 + iy_0) = 0$  stets auch<br>  $G(x_0 - iy_0) = 0$ , womit der zweite im T

*Funktion*  $(x - \alpha)$ , *und zwar so lange*, *bis man einen x nicht mehr enthaltenden Rest c erhält:* Einleitung. Zahlen, Variable und Funktionen<br>
unktion  $(x - \alpha)$ , und zwar so lange, bis man einen x nicht mehr<br>
ultenden Rest c erhält:<br>  $a_n x^n + a_{n-1} x^{n-1} + \cdots + a_0 = a_n x^{n-1} + a'_{n-2} x^{n-2} + \cdots + a_0' + \frac{c}{x-1}$ 

$$
\frac{a_n x^n + a_{n-1} x^{n-1} + \cdots + a_0}{x - \alpha} = a_n x^{n-1} + a'_{n-2} x^{n-2} + \cdots + a'_0 + \frac{c}{x - \alpha}
$$

*wobei rechts a<sup>n</sup> die bisherige Bedeutung hat und die weiter auftretenden Koeffizienten an~2,'∙ ·, jedenfalls reell sind. Nennen wir die rechts als Quotient auftretende ganze Funktion*  $(n-1)$ <sup>*ton*</sup> *Grades*  $G_i(x)$ , so folgt *nach* **Multiplikation** mit  $(x - \alpha)$ :

$$
G(x) = (x - \alpha) \cdot G_1(x) + c
$$

*als Darstellung von G(x) und damit als eine in x identisch bestehende, d. h. für* alle *x gültige. Gleichung. Setzt man aber*  $x = \alpha$  *ein,* so *folgt, da*  $\alpha$  *eine Wurzel von*  $G(x)$  *ist,*  $0 = c$  *und damit der Satz: Hat*  $G(x)$ *die reelle Wurzel a, so ist die Funktion G(x,) "ohne Fest" teilbar durch*  $(x - \alpha)$  *und gestattet die Zerlegung:* 

$$
(1) \tG(x) = (x - \alpha) \cdot G_1(x)
$$

*in das Produkt des ,,linearen Faktors<sup><i>t*</sup> ( $x - \alpha$ ) *und einer ganzen Funktion G1(x) vom Grade (n — P) mit reellen Koeffizienten, deren Jiöclister" wieder a<sup>n</sup> ist.*

*Ehe wir dieses Ergebnis weiter verfolgen, wollen wir uns mit einex*entsprechenden Zerlegung für ein Paar komplexer Wurzeln  $\alpha = \alpha + i\alpha$ *und*  $\alpha = \alpha' - i\alpha''$  *versehen.* Durch *Multiplikation der beiden linearen Funktionen*  $(x - \alpha)$  *und*  $(x - \overline{\alpha})$  *ergibt sich eine reelle Funktion zweiten Grades oder "quadratische" Funktion, für welche wir die abkürzende Schreibweise:*

Schreibweise:  
(2) 
$$
(x-\alpha)(x-\alpha) = x^3 - 2\alpha' x + \alpha'^2 + \alpha''^2 = x^2 + \beta x + \gamma
$$

*gebrauchen wollen. Dividieren wir nun G(x) durch diese quadratische Funktion so lange, bis wir zu einem in x linearen Reste kommen, so erhalten wir als Ergebnis mit durchweg reellen Koeffizienten:*

$$
\frac{a_n x^n + a_{n-1} x^{n-1} + \cdots + a_0}{x^2 + \beta x + \gamma} = a_n x^{n-2} + a'_{n-3} x^{n-3} + \cdots + a_0' + \frac{cx + d}{x^2 + \beta x + \gamma},
$$

*woraus wir durch Multiplikation mit dem Nenner:*

$$
G(x) = (x2 + \beta x + \gamma) \cdot G_{\mathfrak{g}}(x) + (cx + d)
$$

*als neue Darstellung von G(x) ableiten. Es ist nun wieder leicht zu sehen, daß <sup>c</sup> und <sup>d</sup> verschwinden müssen. Da nämlich sowohl für x = <sup>a</sup> als für*  $x = \overline{a}$  das erste Glied rechts und auch  $G(x)$  verschwinden, so folgt

 $c\alpha + d = 0$  *und*  $c\overline{a} + d = 0$ ,

*woraus man durch Subtraktion auf das Verschwinden von c und damit auch auf das von d schließt. Hat die ganze rationale Funktion G(x) das Paar der komplexen Wurzeln a und a, so ist sie "ohne Pest" teilbar durch die zugehörige reelle quadratische Funktion (2) und gestattet die Zerlegung:*

(3) 
$$
G(x) = (x^2 + \beta x + \gamma) \cdot G_2(x)
$$

*in das Produkt des "quadratischen Faktors*<sup>"</sup>  $(x^2 + \beta x + \gamma)$  *und einer ganzen Funktion*  $(n-2)^{i}$ <sup>*en*</sup> *Grades*  $G_2(x)$  *mit reellen Koeffizienten, deren "höchster" wieder a<sup>n</sup> ist.*

*Man* kann auf die Funktion  $G_i(x)$  in (1), falls  $n-1>0$  ist, und auf die Funktion  $G_2(x)$  in (3), falls  $n-2>0$  ist, die Zerlegungssätze *erneut anwenden und in derselben Weise fortfahren, so lange als letzter Faktor noch eine ganze Funktion mindestens ersten Grades übrig bleibt. Da sich bei Abspaltung eines linearen Faktors der Grad der zurückbleibenden Funktion stets um <sup>1</sup> verringert, bei Abspaltung eines quadratischen Faktors aber um 2, so führt der Prozeß spätestens nach n Schritten zu einer Funktion Gn(x) "nullten Grades" mit dem "höchsten" Koeffizienten an, die also konstant gleich a<sup>n</sup> ist. Hie Summe der Grade der obgespaltenen linearen und quadratische Faktoren ist dann auf n gewachsen, und wir haben die beabsichtigte "Faktorenzerlegung" der ganzen Funktion nten Grades erreicht.*

*Mit Rücksicht auf weitere Verwendungen wollen wir die verschiedenen Fälle der Faktorenzerlegung der ganzen Funktion G(x) noch ausdrücklich durch Formeln kennzeichnen. Erstlich seien alle Faktoren vom ersten Grade und durchweg verschieden; wir bedienen uns dann der Schreibweise :*

$$
\text{welse:} \\
 (4) \qquad G(x) = a_n(x - \alpha_1)(x - \alpha_2)(x - \alpha_3)\dots(x - \alpha_n).
$$

*Wir wollen zweitens annehmen, daß zwar alle Faktoren vom ersten Grade sind, aber nicht mehr alle voneinander verschieden seien. Um gleich zu einer für lineare Faktoren allgemeinen (auch den Fall (4) umfassenden) Gleichung zu gelangen, nennen wir die "voneinander verschiedenen" Fak* $i$ *toren*  $(x - \alpha_1)$ ,  $(x - \alpha_2)$ , ...,  $(x - \alpha_m)$ , deren Anzahl *m* also irgend eine *Zahl des Intervalles*  $1 \leq m \leq n$  *sein kann.* Der *erste Faktor trete im Verlaufe der Zerlegung v<sup>1</sup> Male auf, dei\* zweite v<sup>2</sup> Male usw. Wir haben dann für die ganze Funktion*  $G(x)$  *vom*  $n^{ten}$  *Grade im Falle von nur "linearen" Faktoren die Zerlegung in der allgemeinen Gestalt:*

(5) 
$$
G(x) = a_n(x - \alpha_1)^{r_1}(x - \alpha_2)^{r_2}\ldots (x - \alpha_m)^{r_m}
$$

*unzuschreiben, tcobei natürlich für die Anzahl der Faktoren:*

(6)  $v_1 + v_2 + \cdots + v_n = n$ 

(7) 
$$
G(x) = a_n(x - \alpha_1)^{r_1}(x - \alpha_2)^{r_2} \dots (x - \alpha_k)^{r_k}(x^2 + \beta_1 x + \gamma_1)^{\alpha_1} \dots
$$

$$
\dots (x^2 + \beta_i x + \gamma_i)^{n_i}
$$

*wo für die Exponenten an Steile von (6) min die Feget gilt:*

$$
\sqrt{8}
$$

(8) 
$$
v_1 + v_2 + \cdots + v_k + 2\mu_1 + 2\mu_2 + \cdots + 2\mu_k = n.
$$

*Im* Falle (4) *hat*  $G(x)$  *jede der reellen* Zahlen  $\alpha_1, \alpha_2, \ldots, \alpha_n$  zur **WY** *Wurzel. Irgend ein von diesen n Zahlen verschiedener reeller oder komplexer Wert x läßt aber keinen der Faktoren in (4) rechter Hand verschwinden, und also ist für jedes solche x auch G(x) von 0 verschieden: In diesem Falle hat also die ganze Funktion G(x) genau n voneinander verschiedene reelle Wurzeln. Rechnet man in (5) bzw. (7) die Wurzel al entsprechend den v<sup>1</sup> Linearfaktoren v1-fach und ebenso in (7) die einzelne komplexe Wurzel von*  $(x^2 + \beta_1 x + \gamma_1)$  *entsprechend den*  $\mu_1$  *quadratischen Faktoren*  $(x^2 + \beta_1 x + y_1)$  *μ*<sub>1</sub>-fach, und verfährt man genau so bei den *übrigen Wurzeln, so ergibt sich der bekannte Satz: Eine ganze Funktion nten Grades G(x) hat immer genau n reelle oder komplexe Wurzeln, jede in der richtigen Vielfachheit gezählt.*

*Hat*  $G(x)$  die *v*-*fache reelle Wurzel*  $\alpha$ , so sagt *man, die ganze Funktion G(x) der "reellen" Veränderlichen x habe einen "Nullpunkt vter Ordnung" an der Steile x = a. Einleuchtend ist dann folgender Satz: Eine ganze rationale Funktion ntm Grades G(x) der unbeschränkten (reellen) Veränderlichen x hat höchstens n verschiedene Nullpunkte, und die Summe der Ordnungen* aller *Nullpunkte ist*  $\leq n$ ; *ist n ungerade*, *so muß*  $G(x)$  *mindestens "einen" Nullpunkt haben; ist n gerade, so kann G(x) frei von Nullpunkten sein, wenn nämlich G(x) nur Paare komplexer Wurzeln hat.*

*23. Die gebrochenen rationalen Funktionen. Den Quotienten zweier ganzer Funktionen mit beliebigen (reellen) Koeffizienten:*

(1) 
$$
R(x) = \frac{b_0 + b_1 x + b_2 x^2 + \cdots + b_m x^m}{a_0 + a_1 x + a_2 x^2 + \cdots + a_n x^n}
$$

*nennen wir eine "gebrochene rationale Funktion"*, falls der Nenner *mindestens vom ersten Grade ist. Als Symbol zur Bezeichnung einer solchen Funktion benutzen wir*, *wie schon in* (1) *geschah*,  $R(x)$ . *Unter der* Benennung "rationale Funktionen" fassen wir die ganzen und gebrochenen *rationalen Funktionen zusammen; die ganzen Funktionen können wir*

*dem Ansätze (1) in der Art unterordnen, daß wir den Nenner vom "nullten Grade" annehmen.*

*Die Summe, die Differenz, das Produkt und nunmehr auch den Quotienten zweier rationaler Funktionen können wir mittels elementarer Rechnungen wieder auf die Gestalt (1) bringen. Es ergibt sich hieraus, daß überhaupt rationale Rechnungen, ausgeübt auf Funktionen unserer Art, immer wieder rationale Funktionen als Ergebnis liefern. Entsprechend hätten wir auch folgende Erklärung an die Spitze stellen können: Als eine "rationale Funktion" bezeichnet man jede Funktion von x, die aus x und gegebenen Konstanten durch eine gewisse Anzahl rationaler Rechnungen berechenbar ist. Die für jede solche Funktion erreichbare Gestalt (1) nennen wir dann "Normalform" der rationalen Funktion.*

*Zerlegen wir in (1) sowohl den Zähler als den Nenner in die reellen Faktoren ersten und zweiten Grades, so können gemeinsame Faktoren von Zähler und Nenner fortgehoben werden. Wir nehmen an, daß dies von vornherein geschehen sei, daß also die in (1) rechts stehenden ganzen Funktionen mten und nten Grades weder eine reelle, noch ein Paar komplexer Wurzeln gemein haben. Insbesondere wird dann ein Nullpunkt des Nenners nicht zugleich ein solcher des Zählers sein können. Der "Grad" der rationalen Funktion (1) wird durch die größere der beiden ganzen Zahlen m und n oder, falls sie gleich sind, durch jede von ihnen gegeben; eine rationale* Funktion ersten Grades heißt auch "linear".

*Die im Nenner der Funktion (1) stehende ganze rationale Funktion nten Grades hat höchstens n Nullpunkte. Für jedes von einem dieser Nullpunkte verschiedene Argument x hat die Funktion (1) einen eindeutig bestimmten (endlichen) Wert. Auf das Verhalten von R(x) in den Null punkten des Nenners kommen wir zurück; zunächst merken wir den Satz an: Eine rationale Funktion R(x) ist, abgesehen von etwaigen Nullpunkten ihres Nenners, als eine für "unbeschränkt" variables x "eindeutige" Funktion erklärt; sie ist überdies in jedem abgeschlossenen Intervalle, dem kein Nullpunkt des Nenners angehört, eine "stetige" Funktion. Der letzte Teil des Satzes ergibt sich nach S. 21 aus der Stetigkeit der ganzen Funktionen.*

*Die* Funktion (1) heißt "echt gebrochen" oder "unecht gebrochen", je *nachdem für die Grade <sup>m</sup> und <sup>n</sup> von Zähler und Nenner <sup>m</sup> < <sup>n</sup> oder*  $m \geq n$  gilt. Im letzteren Falle dividiere man mit dem Nenner in den Zähler so lange, als noch ein Divisionsrest von höherem als  $(n-1)^{ten}$ *Grade übrig bleibt. Das Ergebnis der Division ist eine ganze Funktion*  $G(x)$  vom  $\widetilde{G}$ rade $(m - n)$ , der Rest eine ganze Funktion höchstens  $(n-1)^{ten}$ *Grades. Jede unecht gebrochene rationale Funktion ist als Summe einer ganzenFunktion und einer "echt gebrochenen" rationalen Funktion darstellbar:*

 $r$ <sup>*r*</sup>*ricke, Differential- u. <i>Integralrechnung. I.* 6

Einleitung. Zahlen. Variable und Funktionen

(2) 
$$
R(x) = G(x) + \frac{c_0 + c_1 x + c_2 x^2 + \cdots + c_{n-1} x^{n-1}}{a_0 + a_1 x + a_2 x^2 + \cdots + a_n x^n}
$$

Auch hier können Zähler und Nenner rechter Hand keinen linearen oder quadratischen Faktor gemein haben, da ein solcher bei Rückgang zur Gestalt (1) von  $R(x)$  auch in dieser Gleichung rechts vorliegen würde. Da übrigens  $a_n$  als von  $0$  verschieden vorauszusetzen ist (damit der Grad n der echt gebrochenen Funktion auch wirklich vorliegt), so können wir durch "Erweiterung" des Bruches mit a-1 den höchsten Koeffizienten im Nenner gleich 1 machen. Wir dürfen demnach auch gleich die Darstellung  $(2)$  unserer Funktion  $R(x)$  in die Gestalt kleiden:

(3) 
$$
R(x) = G(x) + \frac{c_0 + c_1 x + c_2 x^2 + \dots + c_{n-1} x^{n-1}}{a_0 + a_1 x + a_2 x^2 + \dots + x^n}
$$

Diese Darstellung umfaßt auch den Fall, daß  $R(x)$  von vornherein echt gebrochen war; dann ist einfach  $G(x)$  identisch mit 0.

24. Partialbruchzerlegung der rationalen Funktionen. Die in Formel (3) rechts verbleibende echt gebrochene Funktion gestattet eine wichtige Weiterentwicklung, welche zum Ziele hat, die Funktion als eine Summe sogenannter "Teilbrüche" oder "Partialbrüche" darzustellen.

Abkürzend bezeichnen wir den Nenner der echt gebrochenen Funktion mit  $g(x)$ , den Zähler mit  $h(x)$  und nehmen zunächst an, daß  $g(x)$ den reellen linearen Faktor  $(x - \alpha)$  in der höchsten Potenz v habe; nach (7) S. 80 gilt dann die Zerlegung:

$$
g(x) = (x - \alpha)^{r} \cdot g_1(x), \quad g_1(x) = a_0' + a_1 x + \cdots + x^{n-r},
$$

wobei die als zweiter Faktor auftretende ganze Funktion  $(n - \nu)^{\text{ten}}$  Grades für  $x = \alpha$  nicht verschwindet. Dann besteht folgender wichtiger Satz: Versteht man unter A die endliche und von O verschiedene Zahl:

$$
(1) \t\t A = \frac{h(\alpha)}{g_1(\alpha)}
$$

so gilt für unsere echt gebrochene Funktion die Darstellung:

(2) 
$$
\frac{h(x)}{g(x)} = \frac{A}{(x - \alpha)^{v}} + \frac{h_1(x)}{(x - \alpha)^{v - 1} g_1(x)},
$$

wo das erste Glied rechter Hand einen ersten "Partialbruch" und das zweite Glied wieder eine echt gebrochene Funktion darstellt. Zunächst gilt nämlich für jede Zahl A als identische Gleichung:

$$
\frac{h(x)}{(x-\alpha)^{v}g_1(x)} = \frac{A}{(x-\alpha)^{r}} + \frac{h(x)-A g_1(x)}{(x-\alpha)^{v}g_1(x)}.
$$

Setzt man insbesondere den Wert  $(1)$  für  $A$  ein, so gewinnt der Zähler

*des zweiten Gliedes rechts, dessen Grad höchstens (« — 1) ist, die Wurzel « und also den linearen Faktor (x — a), dessen Forthebung uns zur Darstellung (2) hinfiihrt.*

*Auf die in (2) rechts verbleibende echt gebrochene Funktion können wir nun, falls v > <sup>1</sup> ist, eine entsprechende Zerlegung anwenden:*

$$
\frac{h_1(x)}{(x-\alpha)^{v-1}g_1(x)} = \frac{A_1}{(x-\alpha)^{v-1}} + \frac{h_2(x)}{(x-\alpha)^{v-2}g_1(x)}
$$

*wobei wir nur hinzuzusetzen haben, daß jetzt A<sup>l</sup> auch gleich <sup>0</sup> sein kann, n*ämlich wenn  $h_1(\alpha) = 0$  ist und sich also der Faktor  $(x - \alpha)$  sogleich *noch ein zweites Mal fortheben läßt. Indem wir die Entwicklung in gleicher Art fortsetzen, gelangen wir zu einer Zerlegung:*

(3) 
$$
\frac{h(x)}{g(x)} = \frac{A}{(x-\alpha)^{\nu}} + \frac{A_1}{(x-\alpha)^{\nu-1}} + \cdots + \frac{A_{\nu-1}}{x-\alpha} + \frac{h_{\nu}(x)}{g_1(x)}
$$

*der echt gebrochenen Funktion in v "Partialbrüche" und eine echt gebrochene Funktion, deren Nenner*  $g_i(x)$  *die Wurzel*  $\alpha$  *nicht mehr besitzt; von den v konstanten "Partialzählern" ist der erste, Λ, sicher von 0 verschieden.*

*Offenbar besteht die Möglichkeit, für die jetzt etwa noch vorliegenden linearen Faktoren von g<sup>1</sup> (#) entsprechende Zerlegungen vorzunehmen. Ehe wir aber den Abschluß des Verfahrens betrachten, haben wir zu überlegen, wie sich für die etwaigen quadratischen Faktoren des Nenners eine "Partialbruchzerlegung" durchführen läßt. Hat g(x) den quadratischen Faktor*  $(x^2 + \beta x + \gamma)$  *und* zwar *im* ganzen *u*-fach, so setzen wir:

$$
g(x) = (x^2 + \beta x + \gamma)^{\mu} \cdot g_1(x)
$$

und *haben anzunehmen*, *daß* weder  $h(x)$  noch *die ganze* Funktion  $(n-2\mu)$ <sup>ten</sup> Grades  $g(x)$  die dem quadratischen Faktor zugehörigen kon*jugiert komplexen Wurzeln und a haben. Es gilt nun offenbar zunächst für jedes Zahlenpaar B, C die identische Gleichung:*

(4) 
$$
\frac{h(x)}{g(x)} = \frac{Bx + C}{(x^2 + \beta x + \gamma)^{\mu}} + \frac{h(x) - (Bx + C)g_1(x)}{(x^2 + \beta x + \gamma)^{\mu} \cdot g_1(x)},
$$

*wo rechts im zweiten Gliede eine echt gebrochene Funktion steht. Wir versuchen jetzt B und C als reelle Größen so zu bestimmen, daß der Z*ähler dieser Funktion den Faktor  $(x^2 + \beta x + \gamma)$  gewinnt. Zu diesem *Zwecke berechnen wir uns etwa für die erste komplexe Wurzel*

$$
\alpha = \alpha' + i\alpha''
$$

*die von 0 verschiedene komplexe oder reelle Zahl:*

(5) 
$$
\frac{h(\alpha)}{g_1(\alpha)} = D + iE
$$

*6*

*und haben B und G aus:*

$$
D + iE = B\alpha + C = (B\alpha' + C) + iB\alpha''
$$

*als reelle Zahlen zu berechnen, was:*

(6) 
$$
B = \frac{E}{a''}, \quad C = D - E \cdot \frac{a'}{a''}
$$

*ergibt; B und C sind hierdurch eindeutig bestimmt und endlich, und sie können nicht zugleich verschwinden, da sonst auch D == E=0 sein müßte. Tragen wir die berechneten Werte B und C in (4) ein, so bekommt die im Zähler des letzten Gliedes stehende reelle Funktion die komplexe Wurzel*  $\alpha$  *und* also auch die konjugierte Wurzel  $\overline{\alpha}$  *und damit den quadratischen Faktor*  $(x^2 + \beta x + \gamma)$ , *der sich nunmehr einfach aus jenem Gliede wegheben läßt. Berechnet man die reellen und nicht zugleich verschwindenden Zahlen B, C aus (5) und (6), so gilt für die gegebene echt gebrochene Funktion die Darstellung:*

(7) 
$$
\frac{h(x)}{g(x)} = \frac{Bx + C}{(x^2 + \beta x + \gamma)^u} + \frac{h_1(x)}{(x^2 + \beta x + \gamma)^{u-1} \cdot g_1(x)}
$$

*als Summe eines "Partialbruches:i und einer ivieder echt gebrochenen Funktion.*

*Hierdurch ist wieder ein ,,Rekursionsverfahrenu eingeleitet, welches uns zu eine>' Partialbruchzerlegung der Gestalt:*

(8) 
$$
\frac{h(x)}{g(x)} = \frac{Bx + C}{(x^2 + \beta x + \gamma)^{\mu}} + \frac{B_1x + C_1}{(x^2 + \beta x + \gamma)^{\mu - 1}} + \cdots \n+ \frac{B_{\mu - 1}x + C_{\mu - 1}}{x^2 + \beta x + \gamma} + \frac{h_{\mu}(x)}{g_1(x)}
$$

*hinführt; von den Koeffizienten der linearen Partialzähler sind mindestens die beiden ersten nicht zugleich 0, und übrigens steht im letzten Gliede wieder eine echt gebrochene Funktion.*

*Mau überlege nun, wie bei Anwendung der Gleichungen (3) und (8) auf die verschiedenen Faktoren von g(x) sich der Abschluß des ganzen Verfahrens* gestaltet. Ist in (2) der Exponent  $v = 2$  und  $g_1(x)$  konstant *gleich* 1, so ist auch  $h_1(x)$  konstant und werde durch  $A'$  bezeichnet. Die *Gleichung (2) lautet dann:*

$$
\frac{h(x)}{(x-\alpha)^2}=\frac{A}{(x-\alpha)^2}+\frac{A'}{x-\alpha},
$$

*sie liefert also bei Berechnung des vorletzten Partialbruches als übrigbleibende echt gebrochene Funktion sogleich den letzten Partialbruch.*

### 24] **Partialbruchzerlegung.** Unendlichkeitspunkte von  $R(x)$  85

*Eine entsprechende Betrachtung schließt man an (7) für μ = <sup>2</sup> und <sup>g</sup>1(x) = <sup>1</sup> an<sup>∙</sup> Die Entwicklung schließt sich demnach bei Bearbeitung des letzten Faktors von g(x) stets von selbst; wir gewinnen den Satz: Ist die Faktorenzerlegung des Nenners g(x) der echt gebrochenen rationalen Funktion:*

(9) 
$$
g(x) = (x - \alpha_1)^{r_1}(x - \alpha_2)^{r_2} \cdots (x - \alpha_k)^{r_k}(x^2 + \beta_1 x + \gamma_1)^{\mu_1} \cdots
$$
  
 $\cdots (x^2 + \beta_i x + \gamma_i)^{\mu_i},$ 

*so läßt sich diese Funktion als die Stimme von.*

 $(v_1 + v_2 + \cdots + v_k + \mu_1 + \cdots + \mu_l)$ 

*Partialbrüchen darstellen, und zwar haben wir k Aggregate der Gestalt:*

(10) 
$$
\frac{A}{(x-\alpha)^{r}} + \frac{A_1}{(x-\alpha)^{r-1}} + \cdots + \frac{A_{r-1}}{x-\alpha}
$$

*mit konstanten Partialzählern und l Aggregate der Gestalt:*

(11) 
$$
\frac{Bx+C}{(x^2+\beta x+\gamma)^n}+\frac{B_1x+C_1}{(x^2+\beta x+\gamma)^{n-1}}+\cdots+\frac{B_{n-1}x+C_{n-1}}{x^2+\beta x+\gamma}
$$

## *mit linearen Partialzälilern.*

*Die vorstehenden Entwicklungen gestatten uns, das Verhalten einer rationalen Funktion in einem Nullpunkte ihres Nenners zu kennzeichnen. Jedenfalls* sind in der *Zerlegung* (3) S. 82 von  $R(x)$  die ganze Funktion *G(x) und unter den Partialbrüchen der echt gebrochenen Funktion alle Aggregate (11) in jedem endlichen abgeschlossenen Intervalle eindeutig und stetig. Im einzelnen Nullpunkte a des Nenners aber ist das zugehörige Aggregat (10) nicht mehr mit einer bestimmten endlichen Zahl gleich, während sich die etwa sonst noch auftretenden Aggregate der Ge*stalt  $(10)$  in der Umgebung von  $\alpha$  als eindeutig und stetig erweisen. *Schreiben wir das Aggregat (10) in der Gestalt:*

(12) 
$$
\frac{A + A_1(x - \alpha) + A_2(x - \alpha)^2 + \cdots + A_{\nu-1}(x - \alpha)^{\nu-1}}{(x - \alpha)^{\nu}}
$$

*und erinnern uns, daß A <sup>0</sup> ist, so zeigt sich, daß bei stetiger Annäherung des x an die Stelle a von rechts oder links her der Wert des Quotienten* (12) sich "stetig" der Grenze +  $\infty$  oder -  $\infty$  nähert (vgl. das *Verhalten von*  $x^{-n}$  *bei*  $x = 0$ , *das S.* 31 *besprochen wurde*). *Die Nullpunkte des Nenners unserer rationalen Funktion, deren Anzahl k der Bedingung*  $0 \leq k \leq n$  *genügt, sind "Unendlichkeitspunkte" der Funktion. I,rickθ, Differential- u. Integralrechnung. I. 6\*\**

*25. Die elementaren algebraischen Funktionen. Zur ganzen Funktion (1) S. 76 ist diejenige Funktion y von x invers, die "unentwickelt" durch*  $\overrightarrow{d}$  *die* Gleichung  $n^{\text{ten}}$  Grades:

(1) 
$$
a_n y^n + a_{n-1} y^{n-1} + \cdots + a_1 y + (a_0 - x) = 0
$$

*gegeben ist; desgleichen ist die zur rationalen Funktion <sup>w</sup>ten Grades\*)*

$$
R(x) = \frac{b_0 + b_1 x + b_2 x^2 + \dots + b_n x^n}{a_0 + a_1 x + a_1 x^2 + \dots + a_n x^n}
$$

*inverse Funktion y von x "implizite" durch:*

(2) 
$$
(a_nx - b_n)y^n + (a_{n-1}x - b_{n-1})y^{n-1} + \cdots + (a_1x - b_1)y + (a_0x - b_0) = 0
$$

*gegeben. Die Gleichungen (1) und (2) sind besondere Fälle der allgemeineren Gleichung:*

(3) 
$$
g_0(x)y^n + g_1(x)y^{n-1} + \cdots + g_{n-1}(x)y + g_n(x) = 0,
$$

*deren Koeffizienten ganze rationale Funktionen von x sind. Es gilt folgende Erklärung: Genügt y als Funktion von x einer "algebraischen" Gleichung riten Grades, deren Koeffizienten ganze rationale Funktionen von x sind, so heißt y eine "algebraische" Funktion von x. Für den niedersten Fall n = <sup>1</sup> gewinnen wir die rationalen Funktionen von x wieder, die sich demnach der umfassenderen Gattung der algebraischen Funktion unterordnen. Schreibt man die Gleichung (3) nach "abfallenden" Potenzen von x um, so erkennt man, daß die zu einer algebraischen Funktion inverse Funktion stets wieder eine algebraische Funktion ist.*

*Für die Theorie der algebraischen Funktionen ist der Fundamentalsatz der Algebra eine wesentliche Grundlage. Im übrigen nimmt diese Theorie erst dann ihre einfachste Gestalt an, wenn wir x und y als komplexe Variable auffassen, was indessen hier nicht weiter verfolgt wird. Auch noch in anderer Hinsicht soll eine wesentliche Beschränkung eintreten. In besonderen Fällen (z. B. immer dann, wenn <sup>n</sup> < <sup>5</sup> ist) kann die Gleichung (3) durch Radizierungen und übrigens rationale Rechnungen nach y aufgelöst werden. Wir wollen die rationalen Rechnungen und die Radizierung zusammenfassen als "algebraische Rechnungen" und geben dann folgende Erklärung: Fine Funktion y von x, welche aus x und den gegebenen Konstanten durch eine endliche Kette "algebraischer Rechnungen" berechnet werden kann, soll eine "elementare" algebraische Funktion von x*

*<sup>\*</sup>*) *Handelt es sich um eine ,echt<sup>\*</sup></sup> <i>gebrochene Funktion*  $n^{\text{ten}}$  *Grades, so ist*  $b_n = 0$  und  $a_n \neq 0$ ; bei einer "unecht" gebrochenen Funktion  $n^{\text{ten}}$  Grades aber gilt  $b_n^{\prime\prime} \neq 0.$ 

*heißen \*) Wir lassen dabei wie früher nur die reellen Werte y als Funktionswerte zu.*

*Einfachste Beispiele hierher gehöriger Funktionen sind die S. 29 ff. betrachteten* Wurzeln  $\sqrt{x}$  *für irgendwelche ganzzahligen n.* Im Falle *einer* geraden Zahl *n* hatten wir in  $\sqrt[n]{x}$  für  $x > 0$  eine *zweideutige* Funk*tion, für x < <sup>0</sup> aber eine nulldeutige Funktion erkannt. Sind zur Berechnung einer elementaren algebraischen Funktion wiederholt Wurzeln geraden Grades zu ziehen, so gelangt man zu Funktionen, deren "Mehr-*

 $wenizers$ *innerhalb gewisserlntervalle entsprechend groß sein kann. So ist z. B. die* Funktion  $V1 + Vx$ , *welche der biquadratischen Gleichung:*

$$
y^4 - 2y^2 + (1 - x) = 0
$$

*genügt und also der ganzen Funktion vierten Grades*  $(x^4 - 2x^2 + 1)$  $i$  *invers ist,*  $f$ *i ir*  $0 < x < 1$ *vierdeutig, da jedem x dieses Intervalles zwei verschiedene positive Werte*  $(1 + \sqrt{x})$  *und* also *vier verschiedene reelle*

*Werte*  $V1 + Vx$  *zugehören· für x= <sup>1</sup> hat die*

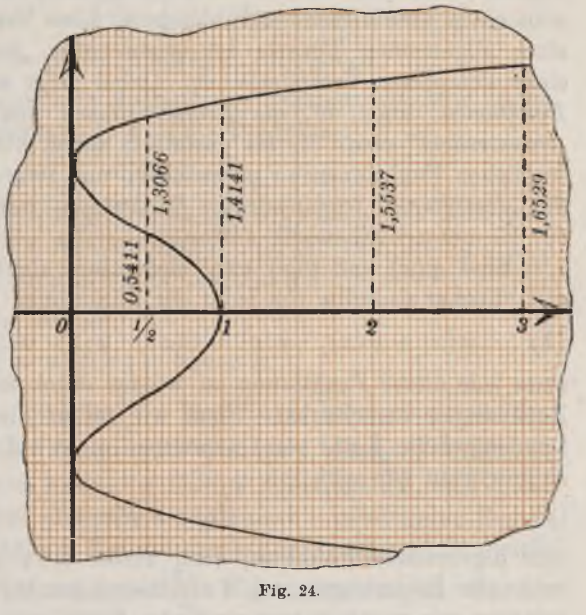

*Funktion* die *drei* Werte 0 *und*  $+ \sqrt{2}$ , *für*  $x = 0$  *und*  $x > 1$  *ist sie zweideutig* and endlich  $\text{fur } x \leq 0$  *nulldeutig.* Die Kurve der Funktion  $y = V1 + V\overline{x}$ , *welche in Fig. 24 unter Auswahl von 2 cm als Längeneinheit dargestellt ist, mag diese Verhältnisse näher erläutern.*

*26. Die elementaren transzendenten Funktionen. Alle Funktionen f*(*x*), welche nicht algebraisch sind, heißen "*transzendent"*, d. *h.* das Ge*biet der Algebra übersteigend. Es tritt die Frage auf, ob vielleicht die*

*\*) Daß jedes solches y einer Gleichung der Gestalt (3) genügt, ist nicht schwer zu zeigen; doch übergehen wir im Texte diesen Beweis.*

*Funktionen*  $^{b}$ log  $x$ ,  $b^{x}$ , die Kreisfunktionen und die Hyperbelfunktionen *transzendent sind. Daß diese Funktionen nicht als algebraische Funktionen "erklärt" sind, würde uns noch nicht gestatten, sie als transzendent zu bezeichnen; denn es könnte ja sein, daß die einzelne jener Funktionen auf irgend einem noch nicht erkannten Wege auch als "algebraische" Funktion erklärbar sei. Daß aber z. B. die Funktion arc sin x nicht algebraisch ist, können wir leicht aus dem Umstande schließen, daß diese Funktion* in dem Intervalle ihrer Erklärung " $\infty$ -deutig" ist; eine alge*braische Funktion ist aber stets nur "endlichdeutig". Indessen gewinnt man einen abschließenden Einblick in diese Verhältnisse erst innerhalb einer allgemeinen Theorie der sogenannten "analytischen" Funktionen einer komplexen Veränderlichen. Dabei zeigt sich in der Tat, daß die Funktionen 6log#, bx, die Kreisfunktionen und die Hyperbelfunktionen "transzendent" sind. Es sei gestattet, schon hier diesen Namen für die fraglichen Funktionen zu gebrauchen, und zwar nennen wir sie genauer die "elementaren" transzendenten Funktionen, weil sie sämtlich bereits in der Elementarmathematik auftreten.*

*Sind*  $\varphi(x)$  *und*  $\psi(x)$  *zwei elementare algebraische Funktionen, so gilt offenbar dasselbe von jeder der Funktionen:*

(1) 
$$
\varphi(x) + \psi(x), \quad \varphi(x) - \psi(x), \quad \varphi(x) \cdot \psi(x), \quad \varphi(x) : \psi(x);
$$

*denn jede dieser Funktionen ist wieder durch eine Anzahl algebraischer Rechnungen berechenbar. Üben wir ferner die in dem Symbol zusammengefaßte Kette von Operationen nicht auf x* sondern *auf*  $\psi(x)$  *aus, so gewinnen wir auch in:*

$$
(2) \t f(x) = \varphi(\psi(x))
$$

*eine algebraische Funktion; denn wieder ist*  $\varphi(\psi(x))$  *durch eine Anzahl rationaler Rechnungen und Wurzelziehungen berechenbar. Femgegenüber gelangen wir zu neuen transzendenten Funktionen sowohl in (1) wie in (2), falls wenigstens eine der beiden Funktionen*  $\varphi(x)$ ,  $\psi(x)$  *eine unserer trans* $z$ *endenten Funktionen*  $\delta$  *log x,*  $b^x$ *,*  $\sin x$ *,*  $\ldots$  *war.* Wir können auch eine *rationale Verbindung (1) zweier Funktionen oder die Herstellung (2) der "Funktion einer Funktion" wiederholen oder beide Operationen kombinieren und auf diese Weise eine unbegrenzte Anzahl neuer "elementarer transzendenter Funktionen" hersteilen; wir wollen sie als "zusammengesetzte" Funktionen bezeichnen und ihnen gegenüber*

$$
b \log x, b^x, \sin x, \ldots, \Im \cos x
$$

*als "einfache" transzendente Funktionen benennen.*

*Sind*  $\varphi(x)$  *und*  $\psi(x)$  *in einem Intervalle*  $a \leq x \leq b$  *stetig, so gilt nach S. 21 dasselbe für die drei ersten Funktionen (1), für die vierte Funk-*

#### *26] Elementare transzendente Funktionen 89*

*tion jedoch nur unter der Voraussetzung, daß der Nenner ψ(x) nicht im Intervalle verschwindet.* Ist  $\psi(x)$  *im* Intervalle  $a \leq x \leq b$  stetig, and liegen *die daselbst eintretenden Funktionswerte*  $\psi(x)$  *zwischen den Schranken*  $c \leq \psi(x) \leq d$ , so folgt aus der Erklärung der Stetigkeit (S. 17) leicht.  $d\alpha\beta$  *auch*  $\varphi(\psi(x))$  *im Intervalle*  $a \leq x \leq b$  *stetig ist, falls*  $\varphi(x)$  *diese Eigen-* $\textit{schaft}$  *im Intervalle*  $c \leq x \leq d$  *besitzt.* Auf gelegentliche Unterbrechungen *der Stetigkeit im Gebiete elementarer transzendenter Funktionen kommen wir noch zurück.*

*Als wichtige Beispiele zusammengesetzter Funktionen seien erstlich die dekadischen Logarithmen der trigonometrischen Funktionen genannt:*

$$
\log \sin x, \quad \log \cos x, \quad \log \log x, \quad \log \cot x,
$$

*deren Bedeutung für numerische Rechnungen bekannt ist. Wir stellen uns ferner mit drei Konstanten A, g, v die Funktion:*

$$
(3) \t\t y = A \cdot \sin(\mu x + \nu)
$$

her, die wir durch Entwicklung von  $\sin(\mu x + \nu)$  nach dem Additions*theorem unter Gebrauch der Abkürzungen:*

$$
A \cdot \cos v = a, \quad A \cdot \sin v = b
$$

*auch in die Gestalt kleiden können:*

$$
(4) \t y = a \sin \mu x + b \cos \mu x.
$$

*Die* Funktion (3) hat die Periode  $\frac{2\pi}{\mu}$ . Ihre Kurve kann man nach dem *in* Fig. 11 (S. 55) bei der "Sinuskurve"  $y = \sin x$  befolgten Verfahren *zeichnen. Man hat hier vom Kreise des Radius A auszugehen, teile dessen Peripherie vom Endpunkte des zum Zentriwinkel v gehörenden Bogens in 2" gleiche Teile und nehme die entsprechende Teilung in 2<sup>n</sup> gleiche* Teile mit der von den Punkten 0 und  $\frac{2\pi}{\mu}$  begrenzten Strecke der Ab*szissenachse vor. Die beim einzelnen Teilpunkte vorliegende Kreisordinate ist dann gerade wie in Fig. 11 (S. 55) nach der richtigen Stelle der Abszissenachse zu verschieben. Es ist sehr nützlich, wenn der Leser einige besondere Beispiele dieser "verallgemeinerten Sinuskurve" zeichnet.*

*Für gewisse Schwingungsvorgänge ist eine Funktion wichtig, welche aus (3) oder (4) durch Zusatz des "Exponentialfaktors" e~cx mit positiver Konstanten c hervorgeht:*

$$
(5)
$$

(5) 
$$
y = A \cdot e^{-cx} \sin(\mu x + \nu).
$$

*Um den Charakter dieser Funktion zu erläutern, ist in Fig. 25 (S. 90) das spezielle Beispiel:*

$$
(6) \t\t y = e^{-\frac{1}{2} \cdot} \sin \pi x
$$

*unter Auswahl von <sup>1</sup> cm als Längeneinheit in der Nähe des Nullpunktes gezeichnet. Die obere punktiert angedeutete Kurve entspricht der Glei-* $\frac{1}{2}$  *chung*  $y = e^{-\frac{1}{2}z}$ , die *untere ist ihr Spiegelbild bezüglich der x*-*Achse.* 

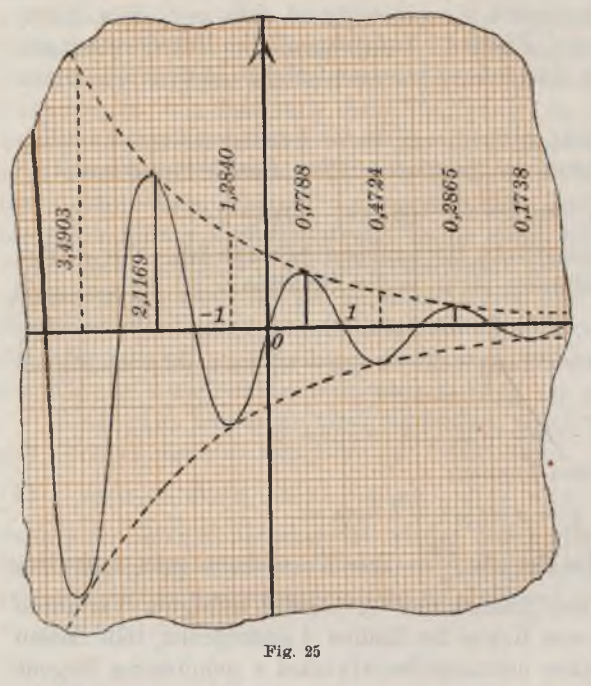

*Die Kurve der Funktion (6) verläuft zwischen diesen beiden Kurven, indem sie immer diese Kurven abwechselnd berührt, und zwar in den Punkten*

 $\pm \frac{1}{2}$ ,  $\pm \frac{3}{2}$ ,  $\pm \frac{5}{2}$ , ...; *in den Punkten ganzzahliger x durchschneidet sie die x-Achse.*

*Gelegentlich trifft man aufFunktionen, die, wenn sie auch ihrer Erklärung nach als "elementar" zu bezeichnen sind, sich scheinbar un*serem Ansätze der "zu*sammengesetzten transzendenten" Funktionen nicht einfügen. Ist a irgend eine rationale*

Zahl, so ist für  $x > 0$  oben (S. 29<sup>ff.</sup>) die Funktion  $y = x^a$  erklärt, und zwar als "eindeutige" Funktion, wenn wir  $y > 0$  vorschreiben. Ist hingegen  $a$ *eine irrationale Zahl, so kann x<sup>a</sup> aus dem Potenzhegriff nicht erklärt werden; indessen folgt aus der Erklärung der Exponentialfunktion (S. 41 ff.), daß x<sup>a</sup> auch dann noch für jedes positive x eine bestimmte positive* Zahl *y* darstellt, so daß hier scheinbar eine neue Funktion  $y = x^a$ *auftritt. Nun lehrt aber die Umkehrung der Exponentialfunktion mit Zuhilfenahme der Regel (8) S. 42, daß für die beiden durch die Be*ziehung  $y = x^a$  verknüpften positiven Zahlen  $x, y$  die Gleichung besteht:

$$
a = {}^{x} \log y = \left(\frac{1}{\ln x}\right) \cdot \ln y.
$$

*Hieraus ergibt sich umgekehrt:*

(7) 
$$
\ln y = a \cdot \ln x, \quad y = e^{a \cdot \ln x},
$$

*wodurch unsere Funktion*  $y = x^a$  *bei irrationalem a als zusammengesetzte* 

*transzendente Funktion erklärt ist. Als Zusatz folgern wir: Auch bei irrationalem a gilt für den Logarithmus von xa:*

*(8)*  $\ln(x^a) = a \cdot \ln x$  *und also*  $^b \log(x^a) = a \cdot^b \log x$ .

*eine Regel, die aus dem Additionstheorem des Logarithmus unmittelbar nicht entnommen werden kann.*

*Hierher gehört auch die Funktion*  $y = x^x$ , *welche für*  $x > 0$  *durch die Forderung y > <sup>0</sup> eindeutig festgelegt ist. Auf Grund der Regel (8) findet man* leicht, *daß sich diese für*  $x > 0$  *erklärte Funktion*  $y = x^x$  *als zusammengesetzte transzendente Funktion in der Gestalt:*

$$
(9) \t\t y = e^{x \cdot \ln x}
$$

*schreiben läßt.* Sind allgemeiner  $\varphi(x)$  und  $\psi(x)$  eindeutige Funktionen, *so ist für solche Argumente x*, *bei denen*  $\varphi(x) > 0$  *ist,* auch  $y = \varphi(x)\psi(x)$ *durch die Forderung <sup>y</sup> > <sup>0</sup> eindeutig erklärt. Für diese Funktion schließt sich an (9) die Darstellung an:*

$$
(10) \t\t y = e^{\psi(x) \cdot \ln \varphi(x)}
$$

*Im Laufe der letzten Entwicklungen sind die Fragen nach der Stetigkeit und der Monotonie unserer Funktionen zurückgetreten; doch sollen dieselben späterhin, soweit erforderlich, behandelt werden. Es bietet sich indessen schon hier die Gelegenheit, an ein paar Beispielen zu zeigen, daß im Gebiete der zusammengesetzten transzendenten Funktionen gelegentlich "Stetigkeitsunterbrechungen" und auch Funktionen, die nicht mehr "abteilungsweise monoton" sind, auftreten können.*

*Die* Funktion  $y = \mathfrak{X} \mathfrak{g} \left( \frac{1}{x} \right)$  ist für unbeschränkt veränderliches *x*, unter *Einschluß*  $\mathbf{v}$ on  $+ \infty$ , *jedoch* zunächst unter Ausschluß  $\mathbf{v}$ on  $x = 0$ , als *eindeutige ungerade Funktion von x erklärt. In Fig. 26 ist die Kurve*

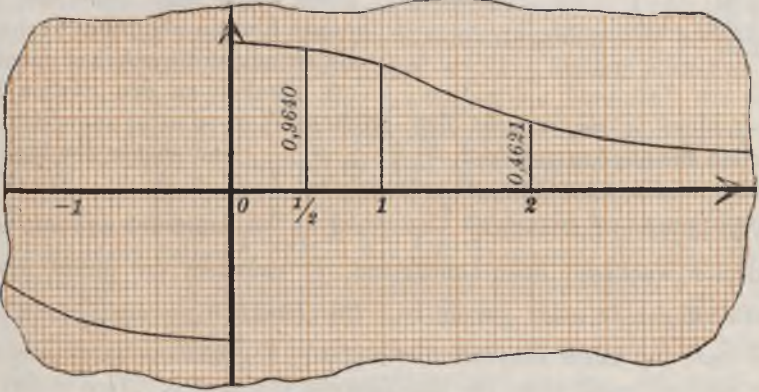

*Fig. 26.*

*dieser Funktion gezeichnet (Längeneinheit = <sup>2</sup> cm), welche man leicht aus Fig. 23, S. 73, erhält, indem man die in der letzteren Figur vorliegende* Kurvenordinate  $y = \mathfrak{X} g x$  an die Stelle  $\frac{1}{x}$  versetzt. Hier erhält man nun *bei Annäherung an den Nullpunkt 0 von rechts her (man schreibt dafür*  $\lim x = +0$ ) *den Grenzwert*  $\lim \mathfrak{X} \mathfrak{g} \left( \frac{1}{x} \right) = +1$ , *während sich bei Annäherung* von *links her*  $\lim_{x \to 0} \mathfrak{X}_g\left(\frac{1}{x}\right) = -1$  *ergibt. Die Funktion*  $\mathfrak{X}(\mathfrak{g}\left(\frac{1}{x}\right))$  *ändert* sich *demnach*, *wenn x* stetig *wachsend den Wert* 0 *durchläuft, plötzlich um den Wert 2, so daß wir x = <sup>0</sup> als einen " Unstetigkeitspunkt" der Funktion bezeichnen wollen. Ob es zweckmäßig ist, der Funktion im Unstetigkeitspunkt einen bestimmten Wert zu erteilen, vielleicht das "arithmetische Mittel der beiden Grenzwerte", muß dahingestellt bleiben.*

*Sehr lehrreich ist auch das Beispiel der Funktion*  $y = \sin\left(\frac{\pi}{x}\right)$ , *die gleichfalls für unbeschränkt veränderliches x, unter Einschluß von ± oo,*

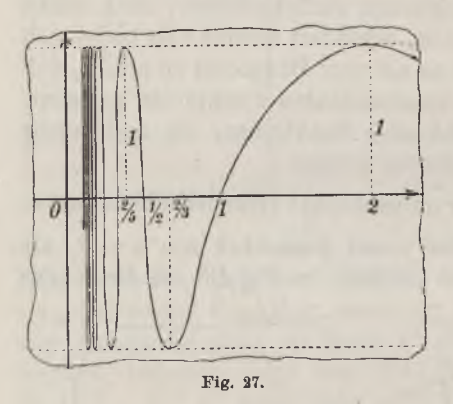

*jedoch unter Ausschluß von*  $x = 0$ , *als eindeutige ungerade Funktion erklärt ist. Die Kurve dieser Funktion, welche inan aus der Sinuskurve (Fig. 12, S. 57) einfach wieder dadurch herstellt, daß man die Ordinate*  $y = \sin x$  *nach der Stelle — der Abszissenachse verlegt, ist für positive x in Fig. 27 skizziert. Diese Kurve zeigt gegen den Nullpunkt hin ein abnormes Verhalten; rig. 37> sie schneidet die ir-Achse unendlich oft, nämlich an den Stellen 1, -j-,*

 $\frac{1}{3}$ ,  $\frac{1}{3}$ ,  $\frac{1}{3}$ ,  $\ldots$ , sie erreicht den größten Wert  $y = 1$  unendlich oft, nämlich für die Argumente 2,  $\frac{2}{5}$ ,  $\frac{2}{3}$ ,  $\frac{2}{13}$ ,  $\frac{2}{17}$ , ..., und ebenso den kleinsten<br>Wert  $y = -1$  unendlich oft, nämlich bei  $\frac{2}{3}$ ,  $\frac{2}{1}$ ,  $\frac{2}{11}$ ,  $\frac{2}{15}$ , .... Die Funk*tion ist in jedem Intervalle*  $\frac{2}{2n+1} \leq x \leq \frac{2}{2n-1}$  *monoton und mit wachsendem x wachsend oder abnehmend, je nachdem die ganze positive* Zahl *n* ungerade oder gerade ist. Die Funktion  $y = \sin\left(\frac{\pi}{x}\right)$  ist dem*nach zwar in jedem Intervall*  $0 < a \leq x \leq b$  "abteilungsweise monoton", *aber dies gilt nicht mehr für das Intervall*  $0 \le x \le b$ . *Auch nähert sich*
*die Funktion für*  $\lim x = +0$  *(und also auch für*  $\lim x = -0$ ) *nicht mehr einer Grenze an; denn sie schwankt, wenn sich x stetig dem Werte 0 nähert, unaufhörlich zwischen ihren Extremwerten + <sup>1</sup> und — <sup>1</sup> hin und her.*

*Wir haben endlich in Fig. 28 die Kurve der eindeutigen geraden Funktion*  $y = x \cdot \sin\left(\frac{\pi}{a}\right)$  *in der Nähe des Nullpunktes gezeichnet. Ohne genauer auf den Verlauf dieser Kurve einzugehen, erkennen wir jedenfalls, daß auch sie wieder die x-Achse*

*in den unendlich vielen Punkten + 1,*  $\pm \frac{1}{2}$ ,  $\pm \frac{1}{3}$ ,  $\pm \frac{1}{4}$ ,  $\ldots$  schneidet, *und daß demnach die Funktion in keinem, den Nullpunkt als Innen- oder Endpunkt enthaltenden Intervalle alteilungsweise monoton ist.* Aber hier ist allemal  $|y| \leq |x|$ ; *die Kurve erscheint zwischen den beiden Winkelhalbierenden des Koordinatenkreuzes eingeschlossen, die sie abwechselnd* in den Punkten  $x = +2, +\frac{2}{3}, +\frac{2}{5}$ , *+ y, · · · erreicht. Wir erkennen, daß diese Funktion sich auch für*  $\lim x = +0$ 

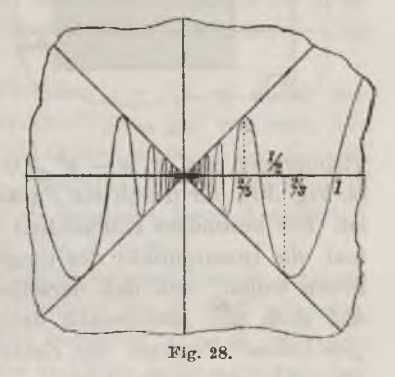

*einer Grenze, nämlich dem Werte 0 annähert, den wir demnach als Funktionswert im Nullpunkt erklären.*

*%fi. Funktionen mehrerer unabhängiger Variablen. Sind x und y zwei voneinander unabhängige (reelle) variable Größen, so können wir zur geometrischen Deutung der Wertepaare x, y die Punkte einer Ebene, der "Zahlenebene", zugrunde legen, in welcher ein rechtwinkliges Koordinatensystem ausgewählt ist; der Punkt der Koordinaten x, y oder, wie wir kurz schreiben, der Punkt (x, y) erscheint dabei als "Bildpunkt" des Zahlen*paares *x*, *y*. An Stelle des "Intervalles"  $a \le x \le b$  einer einzelnen Va*riablen auf der Zahlenlinie tritt hier der Begriff des "Bereiches", d. i. eines irgendwie gewählten Teiles der Zahlenebene, auf den der Punkt (x, y) beschränkt sein soll. Dabei soll der Fall nicht ausgeschlossen sein, daß der Bereich aus allen endlichen Punkten der Zahlenebene besteht, wo alsdann x und y "unbeschränkt" variabel sind. Es genügt für unsere Zwecke, einige einfachste Beispiele solcher Bereiche zu nennen. Es seien erstlich <sup>a</sup>∏e Zahlenpaare x, y zugelassen, welche die Ungleichungen a x &,*  $c \leq y \leq d$  *befriedigen.* Der Bereich hat *dann die* Gestalt eines Rechtecks, *dessen Seiten zu den Koordinatenachsen parallel sind (s. Fig. 29); es handelt sich dabei um einen "abgeschlossenen" Bereich, der neben den*

*Innenpunkten auch noch die Randpunkte des Rechtecks enthält Durch* die Vorschrift  $\frac{x}{a^2} + \frac{y^2}{b^2} - 1 \leq 0$  ist ein "abgeschlossener" Bereich fest*gelegt, der nach außen durch eine Ellipse berandet ist. Die beiden Un-*

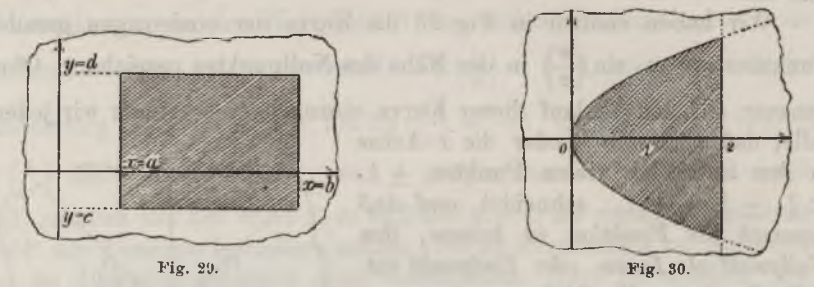

*gleichungen*  $x \leq 2$ ,  $x - y^2 \geq 0$  erklären einen "abgeschlossenen" Bereich *(s. Fig. 30), der durch ein Parabelstück und eine gerade Strecke begrenzt ist. Die besondere Einfachheit unserer Beispiele besteht darin, das jedesmal alle Innenpunkte des umgrenzten Ebenenstücks dem Bereiche zugehören sollen, und daß derselbe überdies "abgeschlossen" sein soll, d. h. daß auch alle Randpunkte dem Bereiche angehören. Nur der aus allen "endlichen" Punkten der Zahlenebene bestehende Bereich ist als "nicht* $abgeschlossen<sup>4</sup>$  zu bezeichnen.

*Ist eine dritte Variable z von den beiden unabhängigen Variablen x und y in der Art abhängig, daß jedem Punkte (x, ?/) eines vorgelegten Bereiches eine bestimmte Zahl z zugeordnet ist, so ist hierdurch z in diesem Bereiche* als *eine eindeutige* "*Funktion"* der *beiden* "*Argumente" x*, *y erklärt. Entsprechend dem bisherigen Brauche bezeichnen wir eine solche Funktion der beiden unabhängigen Variablen symbolisch durch*  $z = f(x, y)$ *und benutzen erforderlichenfalls zur Bezeichnung verschiedener Funktionen dieser Art die Symbole φ, ψ, F, <sup>g</sup> usw. Auch sagen wir wieder,* in der Gestalt  $z = f(x, y)$  sei die Funktion *"entwickelt"* oder *"explizite" gegeben, und sprechen von einer "implizite" oder "unentwickelt? gegebenen Funktion, wenn z als Funktion von x und y durch eine noch nicht nach z aufgelöste Gleichung erklärt ist.*

*Grundsätzliche Bedeutung hat folgender Satz: Eine in einem abgeschlossenen Bereiche erklärte Funktion f(x, y) heißt daselbst "gleichmäßig stetig", wenn nach Auswahl einer beliebig kleinen Zahl d stets eine von 0 verschiedene Zahl derart angebbar ist, daß für je zwei Punkte {x,<sup>1</sup>,yf) und*  $(x_2, y_2)$  *des Bereiches die Bedingung*  $|f(x_2, y_2) - f(x_1, y_1)| < \delta$  *erfüllt ist,* sobald nur  $(x_2-x_1)^2+(y_2-y_1)^2\leq \lambda^2$  sutrifft. Der Ausdruck auf der *linken Seite der letzten Ungleichung bedeutet geometrisch das Quadrat der Entfernung der beiden Punkte*  $(x_1, y_1)$  *und*  $(x_2, y_2)$ .

#### *27] Funktionen zweier unabhängiger Variablen 95*

*Diese Erklärung wird zum Ausgangspunkte einer Theorie der stetigen Funktionen f(x, y), welche genau den Entwicklungen von S. <sup>18</sup> ff. entspricht. Wir gehen auf diese Untersuchungen nicht ein und beschränken uns nur noch auf die Übertragung des an (1) S. 21 angeschlossenen Satzes: Auch jetzt werden wieder mit zwei im Bereiche gleichmäßig stetigen Funktionen*  $\varphi(x, y)$  *und*  $\psi(x, y)$ :

*(1)*  $\varphi(x, y) + \psi(x, y), \quad \varphi(x, y) \cdot \psi(x, y), \quad \varphi(x, y) : \psi(x, y)$ 

*ebenda gleichmäßig stetige Funktionen sein, der Quotient freilich im allgemeinen nur dann, wenn der Nenner im Bereiche nicht verschwindet. Der Beweis ergibt sich wie oben (S. 21).*

Sehr wichtig ist *die Deutung einer Funktion*  $z = f(x, y)$  *durch eine Fläche, welche wir einfach dadurch bewerkstelligen, daß wir nach Art der analytischen Geometrie des Raumes z als dritte rechtwinklige Koordinate betrachten (s. "A. G.", S. 100). Im "Zusammenhänge" der Punkte dieser natürlich nur für den jeweils zugrunde liegenden Bereich erklärten Fläche kommt die Stetigkeit der Funktion zum Ausdruck.*

*Es hat keine Schwierigkeit, die "der Elementarmathematik entstammenden" Funktionen f(x, y) nach den Grundsätzen von S. <sup>86</sup> ff. näher zu klassifizieren'. Eine "elementare algebraische Funktion" f(x, y) wird aus x, y und gegebenen Konstanten durch eine endliche Kette algebraischer Operationen berechnet; sind indessen bei der Berechnung von f(x, y) neben etwaigen algebraischen Rechnungen auch elementare transzendente Funktionen von x oder y oder von einem in x und y schon berechneten Ausdrucke mit heranzuziehen, so sprechen wir von einer "elementaren transzendenten Funktion" f(x, y). Auch das Auftreten "mehrdeutiger" Funktionen f(x, y), bei deren Berechnung Radizierungen oder zyklometrische Funktionen zui· Verwendung kommen, macht keine Schwierigkeit.*

*Ein paar weitere Ausführungen schließen wir noch über rationale Funktionen an. Eine ganze rationale Funktion G(x, y) ist ein Aggregat aus endlich vielen Gliedern der Gestalt axrny<sup>v</sup> mit ganzen, nicht-negativen Exponenten*  $m, n$ ; *irgend eine rationale Funktion*  $R(x, y)$  *läßt* sich stets *als Quotient zweier ganzer rationaler Funktionen darstellen. Aus der Gleichung:*

$$
x_2^m y_2^{\ n} - x_1^m y_1^{\ n} = y_2^{\ n} (x_2^{\ n} - x_1^{\ m}) + x_1^{\ m} (y_2^{\ n} - y_1^{\ n})
$$

*folgt mit Rücksicht auf die Stetigkeit von x<sup>m</sup> und y<sup>n</sup> leicht diejenige von xrny<sup>n</sup> und damit auch die Stetigkeit von G(x, y) in jedem endlichen abgeschlossenen Bereiche. Hieraus folgt weiter: Eine rationale Funktion, die als Quotient der beiden ganzen Funktionen h{x, if) und g(x, y) darstellbar sei, ist in jedem endlichen abgeschlossenen Bereiche, in welchem der Nenner ∂( , y) nicht verschwindet, eindeutig und stetig.*

#### *96 Einleitung. Zahlen, Variable und Funktionen [27*

*Verschwindet g(x, y) in einem Punkte des Bereiches und ist daselbst Λ(rr, y) nicht auch gleich 0, so liegt dort ein "Unendlichkeitspunkt" der Funktion R(x, y) vor. Verschwinden aber in einem Punkte des Bereiches Z*ähler *und Nenner*  $h(x, y)$  *und*  $g(x, y)$  *zugleich,* so *treten Verhältnisse ein, die wir sogleich an dem Beispiele der rationalen Funktion:*

(2) 
$$
R(x, y) = \frac{2xy}{x^2 + y^2},
$$

*bei welcher im Nullpunkte des Koordinatensystems Zähler und Nenner gleichzeitig verschwinden, erläutern wollen. Wir führen neben rechtwinkligen Koordinaten x, y auch noch Polarkoordinaten r, ein, indem wir in bekannter Weise*  $x = r \cos \vartheta$ ,  $y = r \sin \vartheta$  *setzen.* Die Funktion *nimmt dann die höchst einfache Gestalt an:*

$$
R(x, y) = \sin 2\vartheta.
$$

*Daraus geht hervor, daß die Funktion R(x, y), falls wir uns dem Nullpunkte längs der Geraden von der "Amplitude" <ί> annähern, im Nullpunkte den "Grenzwert" sin2θ- annimmt; der Grenzwert ist also von der Ännäherungsrichtung & abhängig und kann alle möglichen dem Intervalle -l≤s≤+<sup>1</sup>*

$$
-1\leq z\leq +1
$$

*angehörenden Zahlen z bedeuten. Man nennt die im allgemeinen "eindeutige" Funktion (2) im Nullpunkte "stetig vieldeutig". Die Fläche der betrachteten Funktion hat zwar für jeden vom Nullpunkte verschiedenen Punkt (x, y) nur eine Koordinate z, zieht sich indessen an den Nullpunkt in der Ar<sup>t</sup> heran, daß die durch die Punkte <sup>z</sup> = 4- <sup>1</sup> und <sup>z</sup> = — <sup>1</sup> begrenzte Strecke der z-Achse ganz auf der Fläche liegt. —*

*Sind drei unabhängige Variable x, y, z vorgelegt, so kann man zur Deutung der Wertsysteme x, y, z die Punkte des Raumes heranziehen, in dem man ein rechtwinkliges Koordinatensystem festgelegt hat. Ein* irgendwie ausgewählter Teil des Raumes mag dann wieder als ein "Be*reich*<sup>"</sup> bezeichnet werden. Die Erklärung einer "Funktion"  $w = f(x, y, z)$ *für einen solchen Bereich ist wie in den beiden bisher betrachteten Fällen zu geben. Die Erklärung der "Stetigkeit", die daraus entspringenden Folgerungen, die Klassifikation der "elementaren" Funktionen f(x, y, z) in "ganze", "rationale", "transzendente" usw. ist wie in den behandelten Fällen durchzuführen. Eine geometrische Deutung der Funktionen <sup>w</sup> =f(x, y, z), welche* sich an die Deutung einer stetigen Funktion  $y = f(x)$  durch eine *Kurve und einer stetigen Funktion*  $z = f(x, y)$  *durch eine Fläche anschließt, ist nicht möglich, da wir nicht imstande sind, einen Raum von vier Dimensionen anzuschauen. Doch bietet die Mechanik reale Beispiele,*

*bei denen es sich um drei oder auch um mehr als drei unabhängige Variable und um Funktionen dieser Variablen handelt.*

*Sind unabhängige Variable in irgend einer nicht näher bestimmten Anzahl n vorgelegt, so bezeichnet man dieselben zweckmäßig alle durch* x und unterscheidet sie durch untere Indizes  $x_1, x_2, \ldots, x_n$ . Man be*hält hier gern die Sprechweise der Geometrie bei, spricht für ein einzelnes* System *von Werten*  $x_1, x_2, \ldots, x_n$  *von einem*  $P$ *unkte*<sup>*a*</sup>  $(x_1, x_2, \ldots, x_n)$ zeines System von Werten  $x_1, x_2, ..., x_n$  von einem "Punkte"  $(x_1, x_2, ..., x_n)$ <br>und nennt die Gesamtheit aller endlichen Systeme von Werten  $x_1, x_2, ...$ <br> $x_n$  den "Zahlenraum", in dem dann z. B. der Ausdruck:<br> $+\sqrt{(x_1 - x_1)^2 + (x_2 - x_$ *<sup>n</sup> den "Zalilenraum", in dem dann z. B. der Ausdruck:*

$$
+ \sqrt{(x_1 - x_1)^2 + (x_2 - x_2)^2 + \cdots + (x_n - x_n)^2}
$$

die "Entfernung" der beiden Punkte  $(x_1, x_2, \ldots, x_n)$  und  $(x_1, x_2, \ldots, x_n)$ *heißt. Für die Bezeichnungen der "Funktionen" der <sup>n</sup> Argumente xl,*  $x_2, \ldots, x_n$  ist dann die Schreibweise  $y = f(x_1, x_2, \ldots, x_n)$  am nächsten *liegend. Die Erklärung der "Stetigkeit? usw. hat nach Analogie der Fälle*  $n = 1$  *und*  $n = 2$  *zu* geschehen.

*i'ricke, Differential- u. Integralrechnung. I. <sup>7</sup>*

# *Abschnitt I.*

# *Grundlagen der Differentialrechnung.*

# *Kapitel I. Die Differentiation der Funktionen einer Variablen.*

*1. Der Begriff der abgeleiteten Funktion. Um die Grundaufgabe der Differentialrechnung zu entwickeln, denken wir in einem endlichen und* abgeschlossenen Intervalle  $a \leq x \leq b$  eine eindeutige und stetige *und demnach* (S. 20) *daselbst auch überall endliche Funktion*  $y = f(x)$ *gegeben. Zwei verschiedenen dem Intervall angehörenden Argumenten x und x*<sub>1</sub> *mögen* die Funktionswerte  $y = f(x)$  *und*  $y_i = f(x_i)$  *zugehören. Wir* bilden die Differenzen  $(x_i - x)$  und  $y_i - y = f(x_i) - f(x)$  und führen *für dieselben die abkürzenden Bezeichnungen ein:*

(1) 
$$
x_1 - x = \Delta x
$$
,  $y_1 - y = f(x_1) - f(x) = \Delta y = \Delta f(x)$ ;

*diese Symbole Ax und Ay bedeuten also die "Differenz der Argumente" und die "Differenz der Funktionswerte" und sollen keineswegs etwa als Produkte z/ · x und A · y angesehen werden. Da der Annahme nach*  $x_1 + x$  sein sollte, so ist  $\Delta x$  von 0 verschieden, und also ist es statt*haft, den Quotienten:*

half, den Quotienten:

\n
$$
\frac{dy}{dx} = \frac{4f(x)}{dx} = \frac{y_1 - y}{x_1 - x} = \frac{f(x_1) - f(x)}{x_1 - x}
$$

*zu bilden, den wir als einen "Differenzenquotienten" unserer Funktion bezeichnen wollen.*

*Wir wollen nun zunächst x an seiner Stelle festhalten, während x<sup>1</sup> natürlich abgesehen von der Stelle x selbst im Intervall noch frei variabel sein soll. Im Differenzenquotienten haben wir dann eine Funktion von x<sup>i</sup> vor uns, die in jedem abgeschlossenen Intervalle, das die Stelle x nicht enthält, zufolge der Stetigkeitssätze (S. 21) selbst eindeutig und stetig ist.* Der Punkt  $x_i = x$  freilich ist hier zunächst auszuschließen. Eben auf *diesen Punkt aber bezieht sich nun unsere Grundfrage: Hat vielleicht die in (2) gegebene Funktion des Argumentes x1, falls sich x<sup>1</sup> entweder von rechts her oder von links her stetig der Grenze x nähert, selbst einen Grenzwert?*

*Die Antwort aber, welche wir für unsere elementaren Punktionen werden geben können, ist folgende: Abgesehen von gewissen Fällen, auf die wir zwar hinweisen werden, die aber für uns nicht iveiter in Betracht kommen, gelten die Tatsachen:*

*1. Die Funktion (2) des Argumentes xi hat bei stetiger Annäherung von x<sup>1</sup> an die Stelle x von rechts her sowie von links her je einen eindeutig bestimmten Grenzwert;*

*2. Die beiderseits zu erreichenden Grenzwerte sind einander gleich;*

*3. Dies gilt für jede Stelle x des Intervälles, wobei übrigens selbstverständlich ist, daß wir uns dem, einzelnen Endpunkte a oder b des lntervaTles je mir von der einen Seite mit x<sup>1</sup> stetig annähern können.*

*Ist diese Aussage zutreffend, so finden wir jeder Stelle x des Intervalles in dem fraglichen Grenzwerte einen bestimmten Wert zugeordnet und können offenbar alle diese Zahlwerte als eine neue im Intervalle a x <sup>b</sup> erklärte Funktion von x zusammenfassen: Wir bezeichnen diese Funktion, da sie aus f(xj durch die beschriebenen Grenzübergänge "abgeleitet ist, durch f'{xj und nennen sie die "abgeleitete Funktion" oder*  $die$ , *Ableitung*<sup>"</sup> *von*  $f(x)$ . Die abgeleitete Funktion ist im fraglichen *Intervalle eindeutig; ob sie daselbst auch stetig ist, und welches sonst ihre Eigenschaften sein mögen, ob sie vielleicht wieder eine elementare Funktion ist, muß der näheren Untersuchung Vorbehalten bleiben.*

*Wir beweisen das aufgestellte Theorem sogleich für einige einfache Funktionen.* Ist erstlich  $f(x) = x^n$  mit einem positiven ganzzahligen *Exponenten n > 1, so gilt zunächst für irgend zwei nicht-negative, verschiedene x, xi zufolge (1) S. 27:*

$$
(3) \quad x x^{n-1} < \frac{x_1^n - x^n}{x_1 - x} < nx_1^{n-1} \quad \text{oder} \quad nx_1^{n-1} < \frac{x_1^n - x^n}{x_1 - x} < nx^{n-1},
$$

*je* **nachdem**  $x < x_1$  **oder**  $x > x_1$  ist. Der Differenzenquotient liegt dem*nach zwischen den Schranken nxf<sup>1</sup> und nxn~1. Dies gilt auch noch, wenn x und x<sup>1</sup> zwei verschiedene nicht-positive Zahlen sind, da bei gleich*zeitigem Zeichenwechsel von  $x$  und  $x$ , der Quotient und die Schranken *unverändert bleiben oder zugleich Zeichenwechsel erfahren, je nachdem n ungerade oder gerade ist. Für lim <sup>x</sup>l== <sup>x</sup> werden beide Schranken gleich n-a:"-1; dies ist demnach auch der Grenzwert des Differenzenquotienten. Das Ergebnis gilt auch für x=0, wo man sowohl von rechts her als von links* her den Grenzwert 0 findet. Die Funktion  $f(x) = x^n$  hat in jedem *endlichen Intervalle eine Ableitung, nämlich*  $f'(x) = nx^{n-1}$ *. Diese Regel, nach der die Ableitung der Potenz x<sup>n</sup> gleich dem Produkte des Exponenten n und der "nächst niederen" Potenz x<sup>n</sup> ~<sup>1</sup> ist, wollen wir kurz als "Potenzregel" bezeichnen; sie bleibt, wie man sich noch besonders überzeugen wolle,.*

*Ί\**

auch für  $n = 1$ , wo der Differenzenquotient und damit die Ableitung konstant gleich 1 sind, sowie auch für  $n = 0$ , wo  $f(x)$  konstant gleich 1 ist und also die Ableitung den konstanten Wert 0 hat, erhalten.

Zufolge der Erklärung des natürlichen Logarithmus  $\ln x$  (vgl. S. 40) war die Differenz (ln  $x_1 - \ln x$ ) für irgend zwei positive x und  $x_1 > x$ gleich dem Inhalte der Fläche, welche durch die gleichseitige Hyperbel, deren Ordinaten  $x^{-1}$  und  $x^{-1}$  und das zwischenliegende Stück der x-Achse begrenzt ist. Die Fläche ist ein Teil des Rechtecks der Grundlinie  $(x_1-x)$ und der Höhe  $x^{-1}$ , und sie enthält selbst als Teil das Rechteck der gleichen Grundlinie.  $(x_1-x)$  und der Höhe  $x_1^{-1}$ ;

$$
(x_1 - x) \cdot x_1^{-1} < \ln x_1 - \ln x < (x_1 - x) \cdot x^{-1}.
$$
\n
$$
\frac{1}{x_1} < \frac{\ln x_1 - \ln x}{x_1 - x} < \frac{1}{x_2},
$$

Hieraus folgt:

und es ist, da der Differenzenquotient bei Austausch von  $x$  und  $x_1$  unverändert bleibt, einleuchtend, daß für  $x_i < x$  dieselbe Ungleichung mit ausgetauschten Schranken gilt. Auch hier werden die Schranken für  $\lim x_1 = x$  gleich und zwar gleich  $\frac{1}{x}$ ; es gilt also der Satz: Der natürliche Logarithmus, d. h. die für  $x > 0$  erklärte Funktion  $f(x) = \ln x$ , besitzt eine Ableitung, nämlich  $f'(x) = \frac{1}{x}$ .

Wir prüfen unseren Satz ferner für die Funktionen sin  $x$  und cos  $x$ . Aus den Ungleichungen (4) und (5) S. 61 folgt, daß:

(4) 
$$
\cos \frac{x_1 + x}{2} \cdot \cos \frac{x_1 - x}{2} \leq \frac{\sin x_1 - \sin x}{x_1 - x} \leq \cos \frac{x_1 + x}{2}
$$

für cos  $\frac{x_1+x_2}{2} \ge 0$  zutrifft, während für cos  $\frac{x_1+x_2}{2} \le 0$  in (4) die beiden Zeichen  $\leq$  in  $\geq$  umzuschreiben sind. Die der damaligen Voraussetzung  $x_2 > x_1$  entsprechende Ungleichung  $x_1 > x$  braucht nicht aufrecht erhalten zu werden, da bei Austausch von  $x$  und  $x_i$  die drei in (4) verglichenen Ausdrücke unverändert bleiben. Für lim  $x_i = x$  erhalten wir aber:

$$
\lim_{x_1=x} \cos \frac{x_1+x}{2} = \cos x, \quad \lim_{x_1=x} \cos \frac{x_1-x}{2} = 1,
$$

so daß wieder die beiden Schranken in (4) einander gleich und zwar gleich cos  $x$  werden. Indem wir eine entsprechende Betrachtung an die Ungleichungen (6) und (7) S. 61 anknüpfen, ergibt sich: Die Funktionen  $\sin x$  und  $\cos x$  haben für jedes endliche Argument  $x$  Ableitungen; und zwar ist die Ableitung von sin  $x$  einfach die Funktion cos  $x$ , diejenige von  $\cos x$  aber die Funktion –  $\sin x$ .

Genau so ergeben sich die Ableitungen der hyperbolischen Funktionen  $\mathfrak{S}\mathfrak{in} x$  und  $\mathfrak{Cos} x$  aus den Ungleichungen (14)ff. S. 72. Erstlich gilt für Sin x und zwar sowohl bei  $x_1 > x$  als bei  $x_1 < x$ :

$$
\mathfrak{Cos}\,\frac{x_1+x}{2}<\frac{\mathfrak{Sin}\,x_1-\mathfrak{Sin}\,x}{x_1-x}<\mathfrak{Cos}\,\frac{x_1+x}{2}\cdot\mathfrak{Cos}\,\frac{x_1-x}{2},
$$

hei der Funktion  $\mathfrak{C}$ 08 x hat man aber:

$$
\text{Ein } \frac{x_1 + x}{2} \leq \frac{\text{cos } x_1 - \text{cos } x}{x_1 - x} \leq \text{Sin } \frac{x_1 + x}{2} \cdot \text{Cos } \frac{x_1 - x}{2}
$$

für Sin  $\frac{x_1 + x_2}{2} \ge 0$ , während für Sin  $\frac{x_1 + x_2}{2} \le 0$  die Zeichen  $\le \text{in} \ge 0$ umzuschreiben sind. Da  $\mathfrak{C} \mathfrak{g} \mathfrak{g}$  0 = 1 ist, so folgt: Die hyperbolischen Funktionen  $\mathfrak{Sin}$  x und  $\mathfrak{Cos}$  x haben für jedes endliche x Ableitungen, und zwar ist diejenige von Sin x gleich  $\mathfrak{Sos}$  x und die von  $\mathfrak{Sos}$  x gleich Sin x.

Geometrische und physikalische Deutungen der abgeleiteten  $2.$ **Funktion.** Für die Funktionen  $f(x)$  einer Variablen haben wir oben (S. 22ff.) mehrere Deutungen besprochen; auch haben wir die transzendenten Funktionen, wie z. B. die Funktion  $\ln x$ , auf Grund gewisser geometrischer Vorstellungen erklärt. Es ist zu erwarten, daß man in solchen Fällen auch für die etwa zu  $f(x)$  gehörende Ableitung  $f'(x)$  eine anschauliche Deutung entwickeln kann; und in der Tat zeigt sich das interessante Ergebnis, daß sich die Ableitung jedesmal in die Gestalt einer Vorstellung kleidet, die uns im Zusammenhang mit der einzelnen Deutung  $der$  Funktion  $f(x)$  von anderer Seite her

längst geläufig ist.

Wir deuten erstlich die im Intervalle  $a \leq x \leq b$  eindeutige und stetige Funktion  $y = f(x)$  in rechtwinkligen Koordinaten  $x, y$  durch eine "ebene Kurve" und ziehen durch die beiden voneinander verschiedenen Punkte $(x, y)$ und  $(x_1, y_1)$ , die in Fig. 31 mit P und P<sub>1</sub> bezeichnet sind, die Sekante, der wir eine Pfeilrichtung "nach rechts"

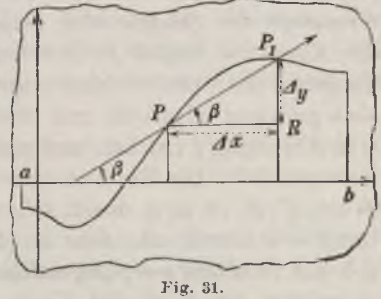

erteilen.\*) Die so gerichtete Sekante ist für  $\Delta y = 0$  mit der x-Achse parallel; für  $\Delta y = 0$  bildet sie mit der positiven Richtung der x-Achse einen spitzen Winkel, dessen Maßzahl  $\beta$  wir positiv oder negativ rechnen wollen, je nachdem  $\Delta y$  und  $\Delta x$  gleiche oder entgegengesetzte Vorzeichen

\*) Da  $x_1 \neq x$  ist, so ist die Sekante nicht zur y-Achse parallel.

 $2<sup>1</sup>$ 

## *102 3, 1. Differentiation der Funktionen einer Variablen [2*

*haben oder, wie wir sagen können, je nachdem die Sekantenrichtung "nach oben" oder "nach unten" weist.\*) So ist z. B. in Fig. 31 die Maßzahl*  $\beta > 0$ ; *in* Fig. 32 dagegen gilt  $\beta < 0$ , so daß hier der spitze *Winkel*  $\angle$  *PP<sub>1</sub>R* des rechtwinkligen Dreiecks der Katheten  $\overline{P_1R}$  =  $-Ax$ 

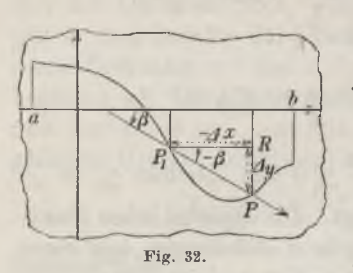

*und*  $PR = +\Delta y$  *durch*  $(-\beta)$  *zu bezeichnen ist. Per Pifferenzenquotient ist nun einfach gleich dem Tangens·.*

(1) 
$$
\frac{\Delta y}{\Delta x} = \frac{y_1 - y}{x_1 - x} = \text{tg } \beta
$$

*des Winkels ß, den die nach "rechts" gerichtete Sekante durch P und P<sup>1</sup> mit der "positiv" Fig. 32. gerichteten x-Achse bildet. In den Figuren* 31 *und* 32, sowie auch für  $\Delta y = 0$  ist dies

*einleuchtend; doch prüfe man auch die sonst etwa noch möglichen Lagen der Kurve und Sekante im Koordinatensystem durch.*

*Der* im § 1 mit  $x_1$  vollzogene *Übergang*  $\lim x_1 = x$  *hat nun geometrisch die Bedeutung, daß bei festliegendem Punkte P der Punkt P<sup>1</sup> stetig über die Kurve hin gegen den Punkt P wandern soll. Wie wird sich hierbei die durch den festen Punkt P und den beweglichen Punkt P<sup>1</sup> hindurchlaufende Sekante verhalten? Wir antworten sofort: Existiert die Ableitung f(x) im Punkte x, d. h. nähert sich der Pifferenzenquotient und damit tg <sup>ß</sup> bei Annäherung des Punktes P<sup>i</sup> an den Punkt P sowohl von rechts als von links her einem und demselben bestimmten Grenzwerte f\xf so nähert sich eben auch die Sekante einer bestimmten Grenzlage; diese Grenzlage der Sekante aber nennt man in der Geometrie die "Tangente" der Kurve im Punkte P. Die Frage, ob unsere Kurve im Punkte P eine Tangente hat, und welches gegebenenfalls deren Richtung ist, erscheint also geradezu identisch mit unserer Frage, ob f(x) für das Argument x*  $f'(x)$  *hat, und welchen Wert die Ableitung im Falle ihrer Existenz hat. Die Beziehung zwischen der Tangentenrichtung und dem Werte f'(x) ist aber durch folgenden Satz festgelegt, der sich, wenn wir lim*  $\beta = \alpha$  setzen, aus dem an (1) angeschlossenen Satze ergibt: Deuten *wir* die *Funktion*  $y = f(x)$ , *welche im Punkte x eine Ableitung*  $f'(x)$  *besitze*,  $\int$ *in* unserer Art durch eine Kurve, so gilt für  $f'(x)$  die Regel:

$$
f'(x) = \text{tg } \alpha,
$$

*d. h. die Ableitung ist gleich dem Tangens des Winkels a, den die nach*

*\*) S. die Note S. 29.*

*"rechts" gerichtete Kurventangente im Punkte (x, y) mit der "positiv" gerichteten x-Achse bildet.\*)*

*Daß die Existenz der Tangente einer Kurve in einem einzelnen Punkte (x, y), auch wenn die Kurve in dessen Umgebung stetig verläuft, keineswegs selbstverständlich ist, mag uns das Beispiel der durch Fig. 28, S.* 93, erläuterten Kurve der Funktion  $y = x ⋅ \sin\left(\frac{\pi}{x}\right)$  zeigen. Die Kurve *läuft durch den Nullpunkt des Koordinatensystems und ist, wie wir feststellten, in dessen Umgebung stetig. Wählen wir nun den Nullpunkt als Punkt P und lassen P<sup>1</sup> etwa von rechts her auf der Kurve gegen den Punkt P wandern, so wird der Winkel <sup>ß</sup> zufolge der näheren Darlegungen von S. 93 bei diesem Grenzübergange unaufhörlich zwischen den beiden Extremwerten* +  $\frac{\pi}{4}$  *und -*  $\frac{\pi}{4}$  *hin- und herschwanken*, *und also nähert sich die Sekante hier keiner Grenzlage: Pie in der Umgebung des Nullpunktes stetige Funktion*  $y = x \sin\left(\frac{\pi}{x}\right)$  *hat für*  $x = 0$  *keine Ableitung, und entsprechend hat die Kurve ebenda keine Tangente. Wir haben also hier einen Ausnahmefall vor uns, wie wir solche im Grundtheorem von S. 99 ausdrücklich vorbehielten.*

*Die Geometrie mag ja bei besonders einfachen Kurven, z. B. beim Kreise, die Erklärung einer Tangente elementar, d. h. ohne Benutzung des Grenzbegriffes, geben können. Allgemein aber verfährt sie genau so, wie es hier in § <sup>1</sup> geschah: Sie zieht eine Sekante der Kurve durch zwei verschiedene Punkte P und P<sup>1</sup> derselben und prüft, ob bei Annäherung von P<sup>1</sup> an P eine Grenzlage der Sekante feststellbar ist, und welches gegebenenfalls diese Grenzlage ist: Das Problem der Ableitung einer stetigen Funktion und das Tangentenproblem einer stetigen Kurve sind also nicht nur der Sache nach identisch, sondern werden auch hier und dort methodisch in der gleichen Weise behandelt.*

*Wir hatten zweitens (S. 22) das Argument t einer stetigen Funktion*  $s = f(t)$  als *"Maß der Zeit"* gedeutet *und s* in *der ursprünglichen* Art als *Punkt der Zahlenlinie*; die stetige Funktion  $s = f(t)$  deuteten wir *dann als "geradlinige Bewegung eines materiellen Punktes". Gehören zu zwei Argumenten t und*  $t_1 > t$  die Funktionswerte  $s = f(t)$  *und*  $s_1 = f(t_1)$ ,

*\*) Das Vorzeichen der Maßzahl a des Winkels ist entsprechend der bei ß*  $\beta = \alpha = \pm \frac{\pi}{\alpha}$  *sein, was wir nicht ansschließen -wollen, so kann man nicht mehr von einer nach "rechts" gerichteten Tangente sprechen; in einem solchen Falle liegt ein "Unendlichkeitspunkt" der Ableitung vor, dessen Auftreten uns bei späteren Einzelbeispielen keine Schwierigkeit machen wird.*

#### *104 I, 1. Differentiation der Funktionen einer Variablen [2*

*d. h. hat* sich der materielle Punkt in dem von *t* und *t*, begrenzten Zeit*intervalle von der Stelle s nach s<sup>1</sup> bewegt, so nennt man den Quotienten des zurückgelegten Weges*  $(s_i - s)$  *und der Zeit*  $(t_i - t)$  *die mittlere Geschwindigkeit des materiellen Punktes während dieser Zeit\*). Der Differenzenquotient unserer Funktion:*

$$
\frac{t_i - s}{t_i - t} - \frac{f(t_i) - f(t)}{t_i - t} = \frac{\Delta f(t)}{\Delta t}
$$

*liefert also bei der jetzigen physikalischen Deutung von f(£) den Begriff der "mittleren Geschwindigkeit. Hat nun die Funktion f(t) für das Argument t eine Ableitung f'(jf), so hat die mittlere Geschwindigkeit während eines auf den Zeitpunkt <sup>t</sup> folgenden Zeitintervalles At hei einer gegen die Grenze 0 abnehmenden Größe z/i des Intervalles einen Grenzwert; diesen Grenzwert aber nennt man in der Physik die "Geschwindigkeit" des materiellen Punktes zur Zeit t, so daß uns die Ableitung der Funktion f(f) zu dem physikalischen Elementarbegriff der Geschwindigkeit zurückführt.*

*Ein wichtiges Ergebnis liefert auch die bei der Einführung von ln x benutzte Methode der Erklärung einer stetigen Funktion f(x) durch einen Flächeninhalt. Es sei φ(x) eine für irgend ein endliches Intervall erklärte eindeutige und stetige, sowie abteilungsweise monotone Funktion; a sei ein im Inneren des Intervalles beliebig aber fest gewählter Wert von x.*

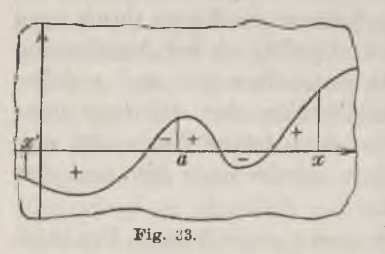

*Im Anschluß an die Kurve der Funktion*  $y = \varphi(x)$  erklären wir dann folgende *Funktion f(x)∙. Es sei f(x) der Inhalt des Flächenstücks oder die Summe der Inhalte der Stücke (s. Fig. 33) \*\*), die von der x-Achse, der Kurve und deren Ordinaten φ(ff) und φ(%) bei a und x eingeschlossen Fig. <sup>38</sup>\_ werden; dabei sollen die Maßzahlen der Flächenstücke "rechts" von a mit positivem*

*oder negativem Zeichen versehen werden, je nachdem sie über oder unter der x-Achse liegen, "links" von a aber sollen umgekehrt die oberhalb der x-Achse gelegenen Flächenstücke mit negativen Maßzahlen, die unterhalb gelegenen mit positiven Maßzahlen in Rechnung gestellt werden. Die Vorschrift ist so zu* **verstehen**, *daß alle zwischen den beiden Ordinaten*  $\varphi(a)$  *und*  $\varphi(x)$ *gelegenen, von Kurve und x-Achse begrenzten Flächenstücke zur Bildung*

*\*\*) Für monotone und damit auch für "abteilungsweise monotone" Funktionen φ(x) ist S. 23 ff. die Erklärung des Flächeninhaltes gegeben.*

*<sup>\*)</sup> Wir .machen darauf aufmerksam, daß der Weg(s1— s) negative Maßzahl hat, falls*  $s_i < s$  *ist.* 

*der "algebraischen" Summe beranzuzieben sind. So wird z. B. in Fig. 33 für den mit x bezeichneten Punkt f(x) eine dreigliedrige Summe sein und zwar mit zwei positiven und einem negativen Gliede.*

*Die scheinbar umständliche Vorzeichenregel begründet nun ein sehr* einfaches Ergebnis betreffs der Ableitung  $f'(x)$ , welche im ganzen Inter*valle der* **Erklärung** *von*  $\varphi(x)$  *existiert.* Wir *stellen zunächst fest:* Ist  $x_1 > x$ , so ist  $(f(x_1) - f(x))$  die Summe aller zwischen den Ordinaten *φ(x) und φ(⅛1) gelegenen Flächenteile, wo nun unterschiedslos alle oberhalb der ar-Achse gelegenen Teile positiv und alle unterhalb gelegenen negativ* zu rechnen sind. Wir wählen  $x_i$ , bereits so nahe an  $x_i$ , daß  $\varphi(x)$ *in dem von x und x<sup>1</sup> eingegrenzten Intervalle monoton ist. Dann haben wir für* die Maßzahl  $(f(x_i) - f(x))$  zwei Schranken in den Inhalten  $y \cdot (x_1 - x)$  und  $y_1 \cdot (x_1 - x)$  zweier Rechtecke der gemeinsamen Grund-<br>linie  $(x_1 - x)$  und der Höhen  $y = \varphi(x)$  und  $y_1 = \varphi(x_1)$ .\*) Für den Differenzenquotienten  $\frac{f(x_1)-f(x)}{x_1-x}$  finden wir daraus unmittelbar die Schran $k$ en *y* und *y*<sub>1</sub>; und zwar bleibt diese Regel auch für  $x_i < x$  bestehen, da *der Differenzenquotient bei Austausch von x und x<sup>1</sup> seinen Wert nicht andert.* Nun *folgt für lim*  $x_1 = x$  *einfach lim*  $y_1 = y$ , *d. h. die veränderliche Schranke y*<sub>1</sub> wird der *festen*  $y = \varphi(x)$  gleich. *Damit* aber *haben wir den Satz gewonnen: Die im Anschluß an die eindeutige, stetige und abteilungsweise monotone Funktion φ(x) mittelst des Begriffs des Flächeninhaltes erklärte Funktion fff) Besitzt für jedes x des zugrunde liegenden Intervalles eine Ableitung, und zwar ist einfach*  $f'(x) = \varphi(x)$ , *d. h. gleich*  $der$  *Funktion*  $\varphi(x)$ , *von der wir ausgingen* \*\*)

*Dieses Resultat ist deshalb von grundlegender Bedeutung, weil wir* in der Herstellung der "Inhaltsfunktion"  $f(x)$  aus  $\varphi(x)$  eine Operation *kennen lernen, die durch die Berechnung der Ableitung von fff) wieder rückgängig gemacht wird. Wir kommen hierauf später ausführlich zurück.*

*3. Die Differentiale und der Differentialquotient. Es werde jetzt* angenommen, daß die im Intervall  $a \leq x \leq b$  eindeutige und stetige Funk*tion*  $f(x)$  *daselbst überall eine endliche Ableitung*  $f'(x)$  *habe.* Für *das*  $\frac{1}{2}$  *einzelne x hatten* wir  $f'(x)$  *zu berechnen, indem* wir *x<sub>1</sub> sich als stetige Variable von der einen oder anderen Seite her dem Werte x als Grenze annähern ließen und den Grenzwert des Differenzenquotienten feststellten. Hierbei* gewinnt die Differenz  $\Delta x = x_1 - x$  den Charakter einer "varia-

*<sup>\*)</sup> Für das Vorzeichen des einzelnen Rechteckinhaltes gilt dieselbe Regel,*  $d$ *ie wir eben für die Maßzahlen*  $(f(x_i) - f(x))$  *aussprachen; s. übrigens das Beispiel der Funktion ln x in §1, S. 100.*

*<sup>\*\*)</sup> Man ziehe als Beispiel wieder die in § <sup>1</sup> behandelte Funktion ln x heran.*

*bien" Größe, welche sich von der einen oder anderen Seite her stetig der Grenze 0 annähert, natürlich ohne der Zahl 0 gleich zu werden (s. die Besprechung einer solchen Veränderlichen S. 15). Um gleich durch die Bezeichnung hervorzuheben, daß wir Dx als eine "veränderliche" Größe der genannten Art ansehen wollen, bedienen wir uns statt Dx auch der Schreibweise*  $dx$  *und nennen*  $\Delta x = dx$  *ein "Differential*".\*) *Dem Umstande entsprechend, daß nach Auswahl einer "beliebig" klein gewählten Zahl für das Differential dx von einem bestimmten Zeitpunkte an*  $|dx| < \delta$  gelten soll, sagt man, *das Differential*  $dx$  *werde , unendlich klein<sup>"</sup>. Wenn wir sogar kurz von einer "unendlich kleinen" Größe sprechen, so soll dadurch nur die eben beschriebene Veränderlichkeit von dx angedeutet sein. Eine konstante Größe ist immer entweder gleich 0 oder nicht gleich 0; im letzteren Falle kann sie zwar, absolut genommen, "sehr klein" im Vergleich zu sonstigen Zahlen einer gerade vorliegenden Betrachtung sein, aber sie ist nicht in unserem Sinne "unendlich klein".*

Zu *jedem x* des Intervalles und *jedem Werte*  $\Delta x = dx$  mit *einem gleichfalls* im *Intervalle gelegenen*  $x_i = x + \Delta x = x + dx$  *gehört nun* eine Differenz  $\Delta y = \Delta f(x)$  der Funktionswerte  $f(x_1)$  und  $f(x)$ . Die Ab*leitung, d. i. der Grenzwert des Differenzenquotienten:*

(1) 
$$
\lim_{\Delta x = 0} \frac{\Delta y}{\Delta x} = \lim_{\Delta x = 0} \frac{\Delta f(x)}{\Delta x} = f'(x)
$$

sollte der Annahme gemäß existieren. Wir wollen  $\Delta y = \Delta f(x)$  etwas *kürzer als "Differenz der Funktion" bezeichnen, die dann natürlich als von zwei Größen x und Dx abhängig anzusehen ist.*

*Hierneben reihen wir jetzt als eine weitere, hinfort oft zu betrachtende Größe das "Differential der Funktion", und zwar durch folgende Erklärung: Das zum Argumente x und zum Differential dx gehörende "Differential der Funktion*<sup>"</sup>  $dy = df(x)$  *sei durch*:

$$
(2) \t\t dy = df(x) = f'(x) \cdot dx
$$

*gegeben, ist also das Produkt der Ableitung*  $f'(x)$  *und des Differentials dx der unabhängigen Variablen. Wie die Differenz Dy = Df(x), so hängt* auch das Differential  $dy = df(x)$  von *zwei* Größen, nämlich *x* und  $dx$ *ab. Dabei ist df(x} auch noch bei festgehaltenem x eine variable und*  $z$ war *"unendlich kleine"*, d. *h. mit dx* "unendlich klein werdende", Größe. *Dagegen* ist *der Quotient des Differentials*  $dy = df(x)$  *der Funktion und des Differentials dx der unabhängigen Variabein, den wir kurz den "Differentialquotienten" der Funktion f(x^) nennen wollen, nur allein noch*

*\*) Es braucht kaum hervorgehoben zu werden, daß dx ebensowenig wie /x als Produkt d · x aufzufassen ist.*

*von x abhängig; denn ans (2) ergibt sich sofort, daß der Differentialquotient gleich der abgeleiteten Funktion ist:*

(3) 
$$
\frac{dy}{dx} = \frac{df(x)}{dx} = f'(x).
$$

*Mit Rücksicht auf (1) können wir auch sagen, der Differentialguotient sei gleich der Grenze des Differenzenguotienten:*

(4) 
$$
\frac{df(x)}{dx} = \lim_{x_1 = x} \frac{f(x_1) - f(x)}{x_1 - x} = \lim_{\Delta x = 0} \frac{\Delta f(x)}{\Delta x}.
$$

*Eine anschauliche Deutung des Differentials der Funktion geben wir vorerst nur im* Anschluß an die Deutung der Funktion  $y = f(x)$  durch *eine Kurve, die der Annahme gemäß in jedem Punkte eine Tangente hat.*

*Die Deutung ergibt sich sofort aus Gleichung (2) S. 102: Für jede Änderung dx == Ax der Abszisse ist das zu x und dx gehörende Differential der Funktion durch*  $dy = df(x) = tg \alpha \cdot dx$ *gegeben und stellt also die dem*  $dx = \Delta x$ *entsprechende "Änderung der Tangentenordinate" dar (s. Fig. 34), ivährend*

$$
\varDelta y = \varDelta f(x)
$$

*die "Änderung der Kurvenordinate" ist. Man liest dies aus Fig. 34, wo:*

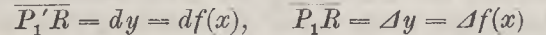

*ist, unmittelbar ab; doch überzeuge man sich, daß die Angaben auch bei anderen Lagen der Kurve im Koordinatensysteme sowie sonstigen Werten* von  $dx = Ax$  richtig sind.

*Die Rechnung gibt über die Beziehung zwischen Ay und dy folgenden Aufschluß: Bei stehendem x gilt:*

$$
\lim_{\Delta x=0} \left( \frac{\Delta y}{\Delta x} - f'(x) \right) = \lim_{\Delta x=0} \left( \frac{\Delta y}{\Delta x} - \frac{dy}{\Delta x} \right) = 0.
$$

*Nehmen* wir  $dx = Ax$ , so folgt:

(5) 
$$
\lim_{\substack{dx=0}} \left( \frac{dy - dy}{dx} \right) = 0.
$$

*Falls der Wert f'(x), der als endlich vorausgesetzt wurde, nicht verschwindet und also auch dy endlich und von 0 verschieden ist, so können*

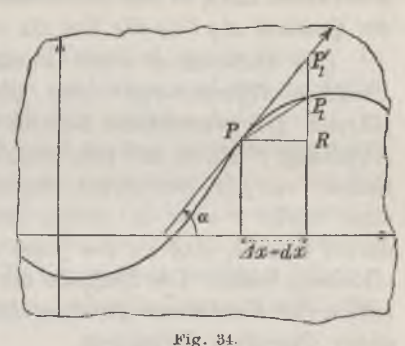

*wir* die letzte Gleichung mit Rücksicht auf  $\Delta x = dx$  durch Erweiterung *des Quotienten mit dy in die Gestalt setzen:*

$$
\lim_{\substack{d x = 0}} \left( \left( \frac{dy}{dy} - 1 \right) \frac{dy}{dx} \right) = f'(x) \cdot \lim_{\substack{d x = 0}} \left( \frac{dy}{dy} - 1 \right) = 0
$$

*und* finden wegen  $f'(x) \neq 0$  *das Ergebnis:* 

(6) 
$$
\lim_{\Delta x=0} \left( \frac{\Delta y}{\hat{a}y} \right) = \lim_{\Delta x=0} \left( \frac{\Delta f(x)}{\hat{d}f(x)} \right) = 1.
$$

*Es gilt hiernach der Satz: Nähert sich Dx = dx der Grenze 0, so wird der* Unterschied zwischen der "Differenz der Funktion"  $\Delta y = \Delta f(x)$  und *dem .Differential*<sup>"</sup> *derselben*  $dy = df(x)$  *im Vergleich zu*  $\Delta x$  *selbst verschwindend klein, so daß insbesondere bei nicht verschwindendem Werte f'(x) der* Quotient  $\Delta y$  *: dy für*  $\lim_{x \to \infty} \Delta x = 0$  *den Grenzwert* 1 *gewinnt.* 

Das Differential einer Funktion  $f(x)$  berechnen nennt man *"die Funktion differenzieren" oder "die Differentiation der Funktion durchführen". Der wesentliche Schritt ist dabei natürlich die Berechnung der* Ableitung  $f'(x)$ , so daß man auch die Berechnung von  $f'(x)$  als "Differen*tiation*<sup>"</sup> von  $f(x)$  bezeichnet. Sagen wir hinfort, eine Funktion  $f(x)$  sei an *einer Stelle x oder in einem Intervalle "differenzierbar", so läuft dies darauf hinaus, daß sie für jenes x bzw. in dem Intervalle eine bestimmte Ableitung besitze. Die Aufgabe der "Differentialrechnung" ist, die Differentiation der Funktionen durchzuführen und die Bedeutung und Verwendung dieser Operation darzulegen.*

*Die Bedeutung der Einführung des "Differentials" einer Funktion als einer selbständigen Größe neben der Ableitung f(x) wollen wir im nächsten Paragraphen an einer wichtigen geometrischen Ausführung darlegen. Zunächst verwerten wir nur den formalen Nutzen, daß wir in der Gleichung (3) für den Differentialquotienten oder in der Gleichung (2) für das Differential ein bequemes Mittel haben, das Ergebnis der Differentiation spezieller Funktionen durch übersichtliche Formeln zum Ausdruck zu bringen. Wir stellen in dieser Gestalt gleich die Resultate der Rechnungen von § <sup>1</sup> zusammen: Die "Potenzregel" kleidet sich jetzt in die Gestalt:*

(7) 
$$
\frac{d(x^n)}{dx} = nx^{n-1} \quad \text{oder} \quad d(x^n) = nx^{n-1} dx,
$$

*gültig für alle nicht-negativen ganzzahligen Exponenten n; die Differentiation des natürlichen Logarithmus ergibt:*

(8) 
$$
\frac{d \ln x}{dx} = \frac{1}{x} \quad \text{oder} \quad d \ln x = \frac{1}{x} \cdot dx = \frac{dx}{x},
$$

*diejenige der Funktionen sin x und cos x:*

(9) 
$$
\frac{d \sin x}{dx} = \cos x, \quad \frac{d \cos x}{dx} = -\sin x
$$

*oder in anderer Gestalt:*

 $d \sin x = \cos x \, dx, \quad d \cos x = -\sin x \, dx;$ 

*endlich liefert die Differentiation der hyperbolischen Funktionen ©in x* und *Kng x:* 

*d sin x*  $d\sin x = \cos x$ ,  $\frac{d\cos x}{dx} = \sin x$ 

*oder auch:*

*d*  $\mathfrak{Sim}\ x = \mathfrak{Cos}\ x\ dx$ , *d*  $\mathfrak{Cos}\ x = \mathfrak{Sin}\ x\ dx$ .

*4. Die Bogenlänge und das Bogendifferential einer Kurve. In irgend einem endlichen Intervalle sei eine eindeutige und stetige Funk* $t$ ion  $f(x)$  gegeben, welche daselbst überall eine endliche Ableitung  $f'(x)$ *habe. Von dieser Ableitung wollen wir jetzt weiter voraussetzen, daß sie im Intervall gleichfalls stetig und abteilungsweise monoton ist; der Bequemlichkeit halber sei auch angenommen*, *daß*  $f'(x)$  *in keinem von* 0 *verschiedenen Teile des Intervalls konstant sei, so daß wir das Gesamtintervall in eine endliche Anzahl von Teilintervallen zerlegen können, in deren einzelnem*  $f'(x)$  *mit wachsendem x entweder nur zunimmt oder nur abnimmt.*

*Wir betrachten nun eines der Teilintervalle. Die Kurve der Funktion hat daselbst in jedem Punkte P eine Tangente, die, falls der Punkt P die Kurve stetig im Sinne wachsender x beschreibt, ihre Richtung stetig und immer im gleichen Sinne ändert; und zwar wird der S. 102 erklärte Winkel*  $\alpha$ , *dessen Tangens gleich*  $f'(x)$  *ist*, *hierbei stets wachsen oder stets abnehmen, je nachdem fix) wächst bzw. abnimmt. Hierdurch ist die Möglichkeit gegeben, auf unsere Kurve die S. 50 für den Kreis durchgeführte Betrachtung zu übertragen. Wir können die Tangente, welche wir als einen biegsamen, aber unausdehnbaren Faden denken längs der Kurve aufwickeln und ein aufgewickeltes Stück des Fadens hernach wieder abwickeln. Es erscheint, wie damals beim Kreise, möglich, eine "Bogenlänge'<sup>1</sup> der Kurve zu erklären, indem wir irgend ein Bogenstück der Kurve auf eine "gleich lange" gerade Strecke abwickeln und dadurch die Kurve "rektifizieren".*

*Ehe wir weitere Festsetzungen über die Bogenlänge treffen, schieben wir gleich noch folgende grundlegende Betrachtung ein. Es seien P und*  $P_1$  *zwei* Kurvenpunkte in einem Teilintervalle, in dem  $f'(x)$  und also der

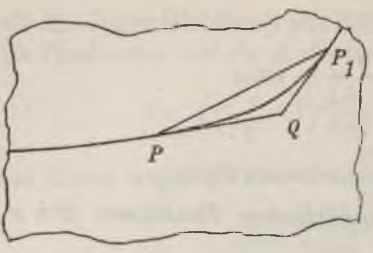

*Winkel bei wachsendem x entweder nur zunehmen oder nur abnehmen. Dann verläuft die Kurve zwischen P und P<sup>1</sup> so, daß sie nach der einen Seite "konkav" oder "gekohlt", nach der anderen aber "konvex" oder "erhaben" ist. Um eine Ungleichung für die Länge PP<sup>1</sup> des von diesen beiden Punkten eingeschlossenen*

*Kurvenbogens aufzustellen, ziehen wir*

*Fig. 35.*

*die Sehne PP<sup>1</sup> und die beiden Tangenten in P und P1, welche sich im Punkte Q treffen mögen (s. Fig. 35). Dann gilt nämlich die wichtige Ungleichung:*

(1) 
$$
PP_1 < \widehat{PP_1} < \overline{PQ} + \overline{P_1Q}.
$$

*Daß die Sehne PP<sup>1</sup> kleiner als der Bogen ist, ist selbstverständlich. Daß aber der Bogen kleiner als die Summe der beiden Tangentenstücke PQ und P<sup>l</sup> Q ist, mache man sich hier, wie beim Kreise (S. 51), durch Aufwickelung dieser beiden Stücke auf die Kurve deutlich; beide Stücke werden bei der Aufwickelung übereinander hinausgeschoben und bedecken schließlich ein Stückchen des Bogens doppelt.*

*Wir wollen nun von irgend einem Kurvenpunkte, etwa dem der Koordinaten*  $x = a$  *und*  $y = f(a)$ , *aus die Bogenlänge der Kurve messen und versehen die Maßzahlen nach rechts hin, ci. h. in der Richtung wachsender x, mit positivem Zeichen, nach links hin mit negativem Zeichen. Bezeichnen wir die Maßzahl der Bogenlänge bis zu einem beliebigen Kurvenpunkte x, <sup>y</sup> = f(x) wie beim Kreise wieder mit s, so können wir <sup>s</sup> als*  $\vec{e}$ *ine Funktion*  $s = F(x)$  *der Variablen x* auffassen, die in demselben *Intervalle wie f(x) erklärt ist und daselbst jedenfalls eindeutig und, wie wir gleich sehen werden, auch stetig ist.*

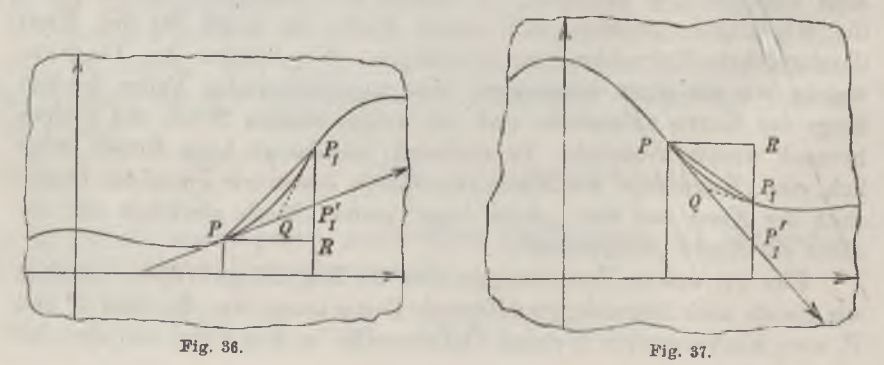

#### *4] Berechnung des Bogendifferentials 111*

Ist nun *P* ein beliebiger Kurvenpunkt  $(x, y)$ , in dem  $f'(x)$  von 0 *verschieden ist, so wähle man den Kurvenpunkt P<sup>1</sup> der Koordinaten x- -Λx,*  $y + \Delta y$  so nahe an *P*, *daß*  $f'(x)$  *auch* in *dem durch x und*  $(x + \Delta x)$  *eingegrenzten Intervalle keinen Nullpunkt hat und monoton ist. Dann ist die an Fig. 35 angeschlossene Zwischenbetrachtung anwendbar. Ein Paar von den möglichen Lagenverhältnissen sind in Fig. 36 und 37 erläutert. Mit Benutzung von (1) finden wir:*

$$
\overline{PP_1} < \widehat{PP_1} < \overline{PQ} + \overline{P_1Q} < \overline{PP_1'} + \overline{P_1P_1'}.
$$

*Nun* ist aber  $\widehat{PP_1}$  die "Differenz der Funktion  $s = F(x)$ ", absolut ge*nommen :*

$$
\widehat{PP_1} = |AS| = |AF(x)| = |F(x + \Delta x) - F(x)|;
$$

*und es gilt weiter, wenn wir*  $dx = \Delta x$  *nehmen:* 

$$
\overline{PP_1} = +\sqrt{Ax^2 + dy^2} = +\sqrt{1 + \left(\frac{dy}{dx}\right)^2} \cdot |Ax|,
$$
  
\n
$$
PP_1' = +\sqrt{dx^2 + dy^2} = +\sqrt{1 + f'(x)^2} \cdot |Ax|.
$$

*Endlich aber ist P1P1' in jedem Falle gleich dem absoluten Werte des Unterschiedes zwischen der Differenz Λy und dem Differential dy der Funktion*  $y = f(x)$ . *Es gilt demgemäß*:

$$
+\sqrt{1+\left(\frac{dy}{dx}\right)}\cdot |\mathcal{A}x|<|\mathcal{A}s|<+\sqrt{1+f'(x)^2}\cdot |\mathcal{A}x|+|\mathcal{A}y-\mathcal{A}y|,
$$

*so daß die Division mit dx\ unter Rücksicht darauf, daß nach der oben über das Vorzeichen der Maßzahl <sup>s</sup> getroffenen Bestimmung dx und z/s stets gleiches Zeichen haben, für den Differenzenquotienten der Funktion*  $s = F(x)$  die Ungleichung\*) liefert:

$$
+\left| \sqrt{1+\left(\frac{dy}{dx}\right)^2} < \frac{ds}{dx} < +\left| \sqrt{1+f'(x)^2} + \left| \frac{dy - dy}{dx} \right| \right|.
$$

*Zufolge (1) und (5) S. 107 haben die beiden Schranken der letzten Ungleichung für*  $\lim_{x \to \infty} 2x = 0$  *einen und denselben Grenzwert, nämlich*  $y' + y' + f''(x)^2$ . Dieses Ergebnis bleibt auch in dem zunächst ausge*schlossenen Falle f(x) <sup>=</sup> <sup>0</sup> erhalten. In diesem Falle verläuft die Tan*

*<sup>\*)</sup> Aus dieser Ungleichung läßt sich übrigens die Stetigkeit der Funktion F(x) leicht entnehmen, wenn man dieselbe nicht bereits aus der die Funktion A'(«) begründenden geometrischen Betrachtung mit Rücksicht auf die Stetigkeit der Geraden als bewiesen ansieht.*

*gente unserer Kurve im Punkte ix, y) parallel zur x-Achse; man erkennt dann leicht das Zutreffen der Ungleichungen: o <sup>o</sup>*

$$
+\sqrt{Ax^2+Ay^2} < |As| < |Ax| + |Ay|,
$$
  
+ 
$$
\sqrt{1+\left(\frac{dy}{dx}\right)^2} < \frac{As}{dx} < 1 + \left|\frac{dy}{dx}\right|.
$$

*Die beiden Schranken der letzten Ungleichung haben aber für lim*  $\Delta x = 0$ *in der Tat übereinstimmend den Grenzwert*  $1 = +\sqrt{1 + f'(x)^2}$ . Wir *haben damit den folgenden wichtigen Satz gewonnen: Die für die Kurve der Funktion*  $y = f(x)$  *unter der Voraussetzung einer stetigen und abteilungs*  $we$ ise monotonen  $\overrightarrow{A}$ bleitung  $f'(x)$  erklärte Bogenlänge  $s = F(x)$  liefert *eine stetige und "differenzierbare" Funktion, deren Ableitung durch:*

(2) 
$$
F'(x) = \frac{dF(x)}{dx} - \frac{ds}{dx} = +\sqrt{1 + f'(x)^2}
$$

*gegeben ist, und deren Differential, welches wir als das "Bogendifferential" der Kurve bezeichnen, sich so darstdlt:*

(3) 
$$
dF(x) = ds = +\sqrt{1 + f'(x)^2} \cdot dx = +\sqrt{dx^2 + dy^2}
$$

*δ. Beziehung zwischen den Ableitungen inverser Funktionen. In irgend einem Intervalle sei eine eindeutige, stetige und abteilungsweise* monotone Funktion  $y = f(x)$  gegeben. Durch  $a \le x \le b$  sei ein Teil-<br>intervall festgelegt, in dem  $f(x)$  mit wachsendem x entweder beständig *intervall festgelegt, in dem*  $f(x)$  mit wachsendem  $x$  entweder beständig zunimmt oder beständig abnimmt. Ist  $f(a) = c$  und  $f(b) = d$ , so ist die *nach S.* 29 *zu erklärende Funktion*  $\varphi(x)$  *von*  $f(x)$  *im Intervall*  $c \leq x \leq d$  $bzw.$   $d \leq x \leq c$  gleichfalls eindeutig, stetig und monoton. Die Kurve *dieser zu*  $f(x)$  *inversen Funktion*  $\varphi(x)$  *geht aus derjenigen von*  $f(x)$  *einfach durch Spiegelung an der S. 29 näher bezeichneten Winkelhalbierenden des Koordinatenkreuzes hervor.*

*In Anlehnung an die geometrische Bedeutung der Ableitung können wir durch folgende Überlegung den Übergang von*  $f'(x)$  *zur Ableitung der* inversen Funktion  $\varphi(x)$  begründen. Die Funktion  $f(x)$  sei im Inter*vall*  $a \leq x \leq b$  differenzierbar, so daß die Kurve dieser Funktion in jedem *Punkte ix, y) des Intervalls eine bestimmte Tangente hat. Diese geht dann einfach bei der Spiegelung in die Tangente der Kurve von*  $\varphi(x)$  *im*  $ext{entsprechenden Punkte über.*}$ <sup>*Also hat auch die inverse Funktion*  $\varphi(x)$ </sup>

<sup>\*)</sup> Der Grenzübergang von der Sekante zur Tangente ist selbstverständlich unabhängig davon, welche von den beiden Koordinaten  $x$ ,  $y$  als abhängig und *welche als unabhängig angesehen wird.*

# *Umkehrregel 113*

*im In*<sup>*crvall*  $c \leq x \leq d$  *bzw.*  $d \leq x \leq c$  *überall cine bestimmte Ablei*-</sup> *leitung φ'(x).*

*Für*  $f(x)$  *hatten wir die Regel*  $f'(x) = \text{tg } \alpha$  *kennen gelernt (S. 102), wo cc den Winkel zwischen der nach rechts gerichteten Tangente der Kurve von f(x) mit der positiv gerichteten z-Achse war. Erklären wir entsprechend einen Winkel a' für die Kurve der inversen Funktion φ(⅛), so ist offenbar vor Vollzug der Spiegelung, d. h. bei der Kurve von f(x), der Winkel cd derjenige zwischen der nach oben gerichteten Tangente und der positiv gerichteten y-Achse, wobei die Maßzahl positiv oder negativ zu nehmen ist, je nachdem die eben genannte Tangentenrichtung nach rechts oder nach links weist. Ein paar Skizzen zeigen sofort, daß im ersten Falle*  $\alpha' = \frac{\pi}{2} - \alpha$  *und im zweiten*  $\alpha' = -\frac{\pi}{2} - \alpha$  gilt. In jedem Falle *ist somit:*

(1) 
$$
\operatorname{tg} \alpha' = \operatorname{cotg} \alpha = \frac{1}{\operatorname{tg} \alpha}.
$$

*Diese Regel gestattet uns leicht*, *die Ableitung*  $\varphi'(x)$  *aus*  $f'(x)$  *zu berechnen. Vor Vollzug der Spiegelung und also vor Austauch der Be*zeichnungen *x*, *y* haben wir die Gleichung  $y = f(x)$  in  $x = \varphi(y)$  umzu*schreiben.* Dann *ist*  $\varphi'(y) = \n\operatorname{tg} \alpha'$ , *und es folgt aus* (1):

$$
\varphi'(y) = \mathop{\rm tg}\nolimits \alpha' = \frac{1}{\mathop{\rm tg}\nolimits \alpha} = \frac{1}{f'(x)}.
$$

*Tauschen wir jetzt die Bezeichnungen x und y aus, so ergibt sich:*

$$
y = \varphi(x), \quad \varphi'(x) = \frac{1}{f'(y)}.
$$

*Durch Eintragung von φ(x) für y rechter Hand folgt die Gleichung:*

(2) 
$$
\varphi'(x) = \frac{1}{f'(q(x))};
$$

*sie liefert die sogenannte "Umkehrregel": Zur Berechming von <p'(x) bilde man durch Eintragung von*  $\varphi(x)$  *an Stelle von x in*  $f'(x)$  *die "zusammengesetzte" Funktion ∕,'(φ(aj)) und hat in dem reziproken Werte derselben die Ableitung*  $\varphi'(x)$  *der zu*  $f(x)$  *inversen Funktion*  $\varphi(x)$ *.* 

*1 Zur* Potenz  $f(x) = x^n$  ist nach S. 31 die Funktion  $\varphi(x) = x^n - \sqrt[n]{x}$  $i$ *invers;* die ganze Zahl *n* sei hierbei > 1. Bei ungeradem *n* ist  $\varphi(x)$  eine *für unbeschränktes x erklärte ungerade Funktion; bei geradem n ist φ(x) nur für*  $x \geq 0$  *erklärt und für*  $x > 0$  *zweideutig, insofern wir*  $\sqrt[n]{x}$  *sowohl positiv als negativ nehmen können. Es sei demnach zunächst x auf ein Intervall <sup>0</sup> < <sup>a</sup> < x < <sup>b</sup> beschränkt und bei geradem <sup>n</sup> das eine oder das andere Zeichen gewählt, damit wir auch in diesem Falle mit einer ein-*

*<sup>1</sup>'ricke, "Differential- u. Integralrechnung I. <sup>8</sup>*

# *114 I, 1. Differentiation der Funktionen einer Variablen [5*

*deutigen Funktion zu tun haben. Die Auswahl läuft daraus hinaus, daß wir bei der Kurve der Funktion*  $f(x) = x^n$  *nur den rechts oder den links von der w*-Achse gelegenen Teil zulassen (vgl. Fig. 2, S. 28).

*Es* ergibt sich nun für  $f(x) = x^n$ ,  $\varphi(x) = x^{\frac{1}{n}}$  aus (7) *S.* 108:

$$
f'(x) = nx^{n-1}
$$
,  $f'(\varphi(x)) = nx^{n-1} = nx^{-\frac{1}{n}+1}$ 

*Der reziproke Wert des rechts stehenden Ausdrucks ist die Ableitung*

$$
\varphi'(x), \text{ so } \text{d}\text{aB} \text{ wir die Regel gewinnen:}
$$
\n
$$
\frac{d\left(\frac{1}{x^n}\right)}{dx} = \frac{1}{n} x^{n-1}, \quad d\left(x^n\right) = \frac{1}{n} x^{n-1}, dx,
$$

*die wir auch in die Gestalt kleiden können:*

(3) 
$$
\frac{d \left\langle x^n \right\rangle}{dx} = \frac{1}{n} x^{\frac{1}{n} - 1}, \quad d \left( x^n \right) = \frac{1}{n} x^{\frac{1}{n} - 1}
$$
  
die wir auch in die Gestalt kleiden können:  
(4) 
$$
\frac{d \left( \sqrt[n]{x} \right)}{dx} = \frac{1}{n} \frac{\sqrt[n]{x}}{x} = \frac{1}{n} \cdot \frac{1}{\left( \sqrt[n]{x} \right)^{n-1}}
$$

*Unter Zusammenfassung mit* (7) S. 108 können wir sagen: *Die* "Potenz*regel":*

(5) 
$$
\frac{d(x^m)}{dx} = mx^{m-1}, \quad d(x^m) = mx^{m-1}dx
$$

*gilt nicht nur für alle nicht-negativen ganzen Zahlen <sup>m</sup> = n, sondern auch noch für alle positiven Stammbrüche*  $m = \frac{1}{n}$ 

*Bei geradem n wechselt die Ableitung (4) das Zeichen, wenn wir* Zeichenwechsel von  $\sqrt[n]{x}$  vornehmen, was auch aus der Symmetrie der *Kurve der Funktion*  $\sqrt{x}$  *bezüglich der x*-*Achse hervorgeht.* Bei *ungeradem n geht die Kurve der Funktion '∕χ vermöge einer Drehung um den* Nullpunkt *durch den Winkel*  $\pi$  *in sich selbst über und hat also in zwei* diametralen Punkten $(x, \sqrt[n]{x})$  und  $(-x, -\sqrt[n]{x})$  parallele Tangenten. *Die Ableitung von ψx ist also in diesem Falle eine gerade Funktion, so daß der Ausdruck (4) der Ableitung, der für ungerades n tatsächlich eine gerade Funktion darstellt, auch für x < <sup>0</sup> gilt. Endlich wolle man feststellen, daß die Ableitung* (4) *für lim*  $x = 0$  *den Grenzwert*  $+$   $\infty$  *hat, und* zwar den Grenzwert -  $\infty$  nur dann, wenn *n* gerade ist,  $\sqrt{x}$  negativ ge*nommen wurde und übrigens, was bei geradem n allein in Betracht kommt, die Annäherung an x = <sup>0</sup> von rechts her vollzogen wurde. In jedem Falle hat also die Ableitung (4) für x = <sup>0</sup> einen "ünendlichkeitspunkt". An der Kurve der Funktion }∕χ kommt dies dadurch zum Ausdruck, daß diese Kurve die «/- Achse im Nullpunkte berührt (vgl. Fig. 2, S. 28).*

#### *5] Anwendungen der Umkehrregel 115*

Zur Funktion  $f(x) = \ln x$  ist die *"natürliche Exponentialfunktion"*  $\varphi(x) = e^x$  invers, die für unbeschränktes *x* eindeutig und stetig ist (s. *S.* 40). Nach (8) *S.* 108 ist hier  $f'(x) = \frac{1}{x}$ . Tragen wir in diese Glei*chung <sup>e</sup><sup>x</sup> an Stelle von x ein und gehen zum reziproken Werte, so ergibt sich, daß die Ableitung φ'(x) = <sup>c</sup><sup>c</sup> und also gleich der ursprünglichen Funktion φ(#) selbst ist: Eie Eifferentiationsregel der natürlichen Exponentialfunktion ist:*

(6) 
$$
\frac{d(e^x)}{dx} = e^x, \quad d(e^x) = e^x dx.
$$

*Die zu*  $f(x) = \sin x$  *inverse Funktion war*  $\varphi(x) = \arcsin x$ ; dieselbe *wurde nur im Intervall*  $-1 \leq x \leq +1$  *erklärt und ist in diesem Intervall unendlich vieldeutig.* Ein Wert *der* Funktion  $y = \arcsin x$  lag *im* Inter*vall*  $-\frac{\pi}{2} \leq y \leq +\frac{\pi}{2}$ ; wir hatten diesen Wert als "Hauptwert" der Funk*tion bezeichnet und konnten alle übrigen Werte in einfacher Weise durch den Hauptwert darstellen (s. S. 62 und Fig. 14). Um den Hauptwert zu*  $g$ ewinnen, schränken wir bei $f(x) = \sin x$  das  $Arg$ ument  $x$  auf ein Intervall:

$$
-\frac{\pi}{2} < a < x < b < +\frac{\pi}{2}
$$

 $e$ in. In diesem Intervall ist die Ableitung  $cos x$  von  $sin x$  *positiv*, so *daß wir:*

$$
f'(x) = \cos x = \pm \sqrt{1 - \sin^2 x}
$$

zu setzen haben. Schreiben wir hier an Stelle von *x* die Funktion

$$
\varphi(x) = \arcsin x,
$$

so ist: 
$$
\sin(\arcsin x) = x
$$

zu setzen, da eben zufolge der ursprünglichen Erklärung arcsin *x* einen *Bogen bedeutet*, *dessen Sinus gleich x ist.* Aus:

$$
f'(\varphi(x)) = +\sqrt{1-x^2}
$$

*aber folgt nach der allgemeinen Regel (2) sofort: Eie Ableitung des Hauptwertes der Funktion*  $\arcsin x$  *ist gegeben durch:* 

(7) 
$$
\frac{d \arcsin x}{dx} = \frac{1}{+1 - x^2}, \quad d \arcsin x = \frac{dx}{+1 - x^2},
$$

*die zweite Formel gibt in üblicher Weise das Eifferential. Die Grenzübergänge lim#= -j- 1, welche keine Schwierigkeit machen, zeigen, daß die Ableitung* (7) *bei*  $x = +1$  *und*  $x = -1$  *Unendlichkeitspunkte hat; dies ist in Übereinstimmung mit dem Verlauf der arc sin-Kurve, die an den betreffenden Stellen zur «/-Achse parallele Tangenten hat.*

*8*

Der S. 64 erklärte "Hauptwert" der Funktion  $y = \arccos x$  gehört dem Intervalle  $0 \le y \le \pi$  an. Man knüpft darauf hin sehr leicht an die Differentiationsregel der Funktion  $f(x) = \cos x$  eine der vorstehenden Überlegung genau entsprechende Entwicklung. Es ergibt sich: Die Differentiationsregel des Hauptwertes der Funktion arc cos x ist die folgende:

(8) 
$$
\frac{d \arccos x}{dx} = \frac{1}{-\sqrt{1-x^2}}, \quad d \arccos x = \frac{dx}{-\sqrt{1-x^2}}
$$

Um endlich auf Grund der Gleichungen (11) und (12) S. 109 die Differentiation der zu den Funktionen Sin x und Cos x inversen Funktionen  $\mathfrak{A}$ r Sin x und  $\mathfrak{A}$ r Cos x durchzuführen, erinnere man sich der Relation:

 $\mathbb{C}n\mathbb{S}^2x - \mathbb{C}n^2x = 1$ 

und halte sich übrigens zum Verständnis der Rechnungen die Kurven der Fig. 21, S. 70, vor Augen. Die zu  $f(x) = \mathfrak{Sim} x$  inverse Funktion

$$
\varphi(x) = \mathfrak{Ar} \mathfrak{Sin} x
$$

ist für unbeschränktes  $x$  eindeutig und stetig, und es ergibt sich aus ihrer Erklärung:

$$
\mathfrak{Sin}\left(\mathfrak{Ar}\mathfrak{Sin}\,x\right)=x.
$$

Da nun Cos  $x \ge 1$  ist, so liefert die Gleichung (11) S. 109 für  $f(x) = \mathfrak{Sim} x$ 

$$
f'(x) = \mathfrak{Cos}\,x = +V1 + \mathfrak{Sin}^2x
$$

und also, wenn wir  $\varphi(x) = \mathfrak{A} \mathfrak{r} \mathfrak{S}$ iu x für x einsetzen:

$$
f'(\varphi(x))=+\sqrt{1+(\mathfrak{Sim}\,(\mathfrak{Vir}\,\mathfrak{Sim}\,x))^2}=+\sqrt{1+x^2}.
$$

Hiernach liefert die Differentiation der Funktion Ut Sin x folgendes Er*aebnis:* 

(9) 
$$
\frac{d \operatorname{Tr} \operatorname{Sin} x}{dx} = \frac{1}{+\sqrt{1+x^2}}, \quad d \operatorname{Tr} \operatorname{Sin} x = \frac{dx}{+\sqrt{1+x^2}}.
$$

Die Funktion At Cos x ist nur für  $x \ge 1$  erklärt und für  $x > 1$  zweideutig, wobei die beiden zum einzelnen  $x$  gehörenden Funktionswerte nur im Vorzeichen unterschieden sind. Nun gilt für  $f(x) = \mathbb{C} \mathfrak{v}^2$  zufolge (12), S. 109:

$$
f'(x) = \mathfrak{Sim}\, x = \pm \sqrt{\mathfrak{Log}^2 x - 1},
$$

wo das obere oder untere Zeichen gilt, je nachdem x positiv oder negativ ist. Setzt man hier  $\varphi(x) = \mathfrak{A} \mathfrak{r} \mathfrak{Cos} x$  statt x ein, so folgt:

$$
f'(\varphi(x)) = \pm \sqrt{(\mathfrak{Cos}\,(\mathfrak{Ar}\,\mathfrak{Cos}\,x))^2 - 1} = \pm \sqrt{x^2 - 1}
$$

mit dem oberen oder unteren Zeichen, je nachdem man den positiven oder

den negativen Wert Ar Cos x bevorzugt. Unter Obacht auf diese Zeichenreael liefert die Differentiation von  $\mathfrak{A}$ r Cos x:

(10) 
$$
\frac{d \ln \cos x}{dx} = \frac{1}{\pm \sqrt{x^2 - 1}}, \quad d \ln \cos x = \frac{dx}{\pm \sqrt{x^2 - 1}}.
$$

Natürlich ist auch diese abgeleitete Funktion nur für  $x \ge 1$  erklärt; bei  $x = 1$  hat sie einen Unendlichkeitspunkt.

6. Differentiation von Aggregaten und von Vielfachen einer Funktion. Es gilt folgender Satz: Sind  $\varphi(x)$  und  $\psi(x)$  zwei in einem Intervalle eindeutige, stetige und differenzierbare Funktionen, so gilt dasselbe von der Summe und der Differenz  $f(x) = \varphi(x) + \psi(x)$  beider Funktionen, und  $\ell$ *unar* hat man-

(1) 
$$
f'(x) = \varphi'(x) \pm \psi'(x), \quad \frac{df(x)}{dx} = \frac{d\varphi(x)}{dx} \pm \frac{d\psi(x)}{dx}
$$

oder für die Differentiale:

(2) 
$$
df(x) = d(\varphi(x) + \psi(x)) = d\varphi(x) + d\psi(x).
$$

Es stellt sich nämlich der Differenzenquotient von  $f(x)$  so dar:

$$
\frac{f(x_1) - f(x)}{x_1 - x} = \frac{\varphi(x_1) - \varphi(x)}{x_1 - x} \pm \frac{\psi(x_1) - \psi(x)}{x_1 - x}
$$

Da nun für  $\lim x_i = x$  der Annahme gemäß die beiden rechts stehenden Quotienten die Grenzwerte  $\varphi'(x)$  und  $\psi'(x)$  besitzen, so hat auch der Differenzenquotient von  $f(x)$  für  $\lim x_i = x$  eine Grenze  $f'(x)$ , für welche sich die Gleichung (1) unmittelbar ergibt. Die Regel überträgt sich offenbar leicht auf irgendwelche Aggregate von Funktionen, d. h. endlichgliedrige Summen oder Differenzen von Funktionen. Ein solches Aggregat wird differenziert, indem man jedes Glied im Aggregat durch seine Ableitung ersetzt, oder, wie man auch sagt, indem man das Aggregat "gliedweise" differenziert.

Das Produkt einer Konstanten c und einer Funktion  $\varphi(x)$  wollen wir der Kürze halber für den Augenblick auch dann ein "Vielfaches" der Funktion  $\varphi(x)$  nennen, wenn c keine positive ganze Zahl ist. Es besteht der Satz: Ist  $\varphi(x)$  in einem Intervall eindeutig, stetig und differenzierbar, so gilt dasselbe von dem Vielfachen  $f(x) = c \cdot \phi(x)$  dieser Funktion, und zwar hat man:

(3) 
$$
f'(x) = c \cdot \varphi'(x), \quad \frac{df(x)}{dx} = \frac{d(c\varphi(x))}{dx} = c \cdot \frac{d\varphi(x)}{dx}
$$

oder für die Differentiale:

$$
(4) \t d f(x) = d(c\varphi(x)) = c \cdot d\varphi(x).
$$

Man kann die Regel (3) oder (4) so aussprechen: Folgt bei Berechnung

*eines Differentials auf das Zeichen d der Differentiation ein konstanter Faktor der zu differenzierenden Funktion, so darf dieser Faktor vor das ,.Differentialzeichenii d gesetzt werden und ist dann mit dem Differential des anderen Faktors zu multiplizieren. Um den aufgestellten Satz darzutun, wird der Hinweis genügen, daß der Differenzenquotient der Funktion*  $f(x) = c \cdot \varphi(x)$  die Gestalt hat:

$$
\frac{f(x_1)-f(x)}{x_1-x}=c\cdot\frac{\varphi(x_1)-\varphi(x)}{x_1-x}\,,
$$

*woraus sich für*  $\lim x_1 = x$  *der Satz ergibt.* 

*Für irgend eine positive Basis b ist die Funktion*  $^b$ *log x*, *d. h. der Logarithmus von x zur Dasis b, auf Grund von (8) S. 42 durch den na* $t$ ürlichen Logarithmus  $\ln x$  in der Form:

$$
{}^{b}\log x=\left(\frac{1}{\ln b}\right)\cdot \ln x
$$

*darstellbar, wobei der konstante Faktor rechter Hand als "Modul" des Logarithmensystems der Basis b bezeichnet wurde. Die Regel (3) liefert mit Rücksicht auf (8) S. 108 den Satz: Das Ergebnis der Differentiation*

For the Jacobian and (9) is 100, and thus, 
$$
2\pi
$$
 gives the  $der$   $Funktion \, ^{b} \log x$  is:

\n(5)

\n
$$
\frac{d^{b} \log x}{dx} = \frac{1}{x \cdot \ln b}, \quad d^{b} \log x = \frac{dx}{x \cdot \ln b}.
$$

Zur Funktion  $f(x) = b \log x$  ist (s. S. 42) die *"Exponentialfunktion"*  $\varphi(x) = b^x$  invers. Setzt man in den in (5) gewonnenen Ausdruck von  $f'(x)$  *statt x* die *Funktion*  $\varphi(x) = b^x$  *ein, so folgt:* 

$$
f'(\varphi(x))=\frac{1}{b^x\cdot\ln b}.
$$

*Zufolge der Regel (2) S. 113 gilt demnach der Satz: Die Differentiation der Exponentialfunktion*  $b^x$  *ergibt:* 

(6) 
$$
\frac{d(b^x)}{dx} = b^x \cdot \ln b, \quad d(b^x) = b^x \cdot \ln b \cdot dx.
$$

*Hierin ist die Gleichung (6) S. 115 als Spezialfall enthalten, ebenso in (5) die Regel (8) S. 108. Unter allen Funktionen bx verhält sich hier die* "natürliche" Exponentialfunktion  $e^x$  am einfachsten, ebenso unter *allen Funktionen ilog x der "natürliche" Logarithmus Ina;. Die Benennung der Funktionen ec, ln x erscheint damit gerechtfertigt (s. S. 40).*

*Eine ganze rationale Funktion nten Grades:*

(7) 
$$
g(x) = a_0 + a_1 x + a_2 x^2 + \cdots + a_n x^n
$$

*ist ein Aggregat von Gliedern, deren einzelnes auf Grund der Vorschrift (3) und der "Potenzregel" zu differenzieren ist. Diese Regel gilt auch*

*für das erste Glied, das wir zu diesem Zwecke <sup>0</sup>rc<sup>0</sup> schreiben. Die Ableitung der ganzen Funktion (7) ist:*

(8) 
$$
g'(x) = a_1 + 2a_2x + 3a_3x^2 + \cdots + na_nx^{n-1}.
$$

*Oie Differentiation einer ganzen rationalen Funktion nten Grades g(%) liefert* als Ableitung eine ebensolche Funktion  $(n - 1)^{ten}$  Grades  $g'(x)$ , deren Koef*fizienten sich nach der Regel (8) aus denen von g(x) berechnen. Die Spezialfälle <sup>n</sup> == <sup>1</sup> und <sup>n</sup> = <sup>0</sup> ergeben: Die Ableitung einer linearen ganzen Funktion ist konstant, die Ableitung einer Konstanten ist gleich 0.*

*Um die Differentialrechnung anwenden zu können, muß man sich eine gewisse Gewandtheit im "Differenzieren der Funktionen" aneignen. Dies kann nur durch die "selbständige" Bearbeitung von Aufgaben geschehen. Es folgen hier einige Aufgaben zur Einübung der bisherigen Ergebnisse der Differentiationen; die Antworten sind mit angegeben, müssen aber vom Leser selbständig gefunden werden. Zur Bequemlichkeit sind die zu verwendenden Grundregeln am Schlüsse des Bandes in einer "Formeltabelle" zusammengestellt. Bei Differentiation von Wurzeln aus x schreibe man diese zunächst in "Bruchpotenzen" um, damit die "Potenzregel" in ihrer einfachsten Gestalt verwendbar wird. Bei den Anwendungen der Differentialrechnung ist die unabhängige Variable keineswegs stets durch x bezeichnet, und ebenso wenig die abhängige immer durch y. Man muß demnach lernen, eine Funktion f(tt) "in Bezug auf <sup>w</sup>" oder, wie wir kurz sagen, "nach «" zu differenzieren, eine Funktion φ(i) nach t usw. Es ist deshalb bei den Aufgaben mit der Bezeichnungsweise mehrfach gewechselt.*

*Aufgaben: Es sind folgende Funktionen zu differenzieren:*

1) 
$$
y = x^{7}
$$
,  $\frac{dy}{dx} = 7x^{6}$   
\n2)  $y = 3x^{9}$ ,  $\frac{dy}{dx} = 27x^{8}$ .  
\n3)  $u = ay^{4} - by^{3}$ ,  $4) f(t) = 7t^{n} + 6t^{n-1} - 3t^{2}$ ,  $\frac{du}{dy} = 4ay^{3} - 3by^{2}$ .  $f'(t) = 7nt^{n-1} + 6(n-1)t^{n-2} - 6t$ .  
\n5)  $f(x) = a + bx + cx^{2} + dx^{3}$ ,  $f'(x) = b + 2cx + 3dx^{2}$ .  
\n6)  $y = \frac{1}{3} - \frac{1}{2}x^{2} + \frac{1}{4}x^{4} + \frac{p}{q}x^{n}$ ,  $\frac{dy}{dx} = -x + x^{3} + \frac{np}{q}x^{n-1}$ .  
\n7)  $g(z) = \frac{13}{2}z^{4} - \frac{a+b}{n}z^{3} + 7z^{2} - 2z - 3$ ,  $g'(z) = 26z^{3} - 3\frac{a+b}{n}z^{2} + 14z - 2$ .  
\n8)  $y = 3x^{n+2} - ax^{n-4} + b$ ,  $\frac{dy}{dx} = 3(n+2)x^{n+1} - a(n-4)x^{n-5}$ .  
\n9)  $f(x) = 5\ln x - 7x^{3}$ ,  $f'(x) = \frac{5}{x} - 21x^{2}$ .  
\n10)  $y = az^{n} - 3\ln z + z^{2}$ ,  $\frac{dy}{dz} = na z^{n-1} - \frac{3}{z} + 2z$ .  
\n11)  $\varphi(u) = A \ln u - 5au^{2+n}$ ,  $\varphi'(u) = \frac{A}{u} - 5a(2 + n)u^{1+n}$ .  
\n12)  $y = 21x^{2} - (3a + b) \ln x$ ,  $\frac{dy}{dx} = 42x - \frac{3a+b}{x}$ .

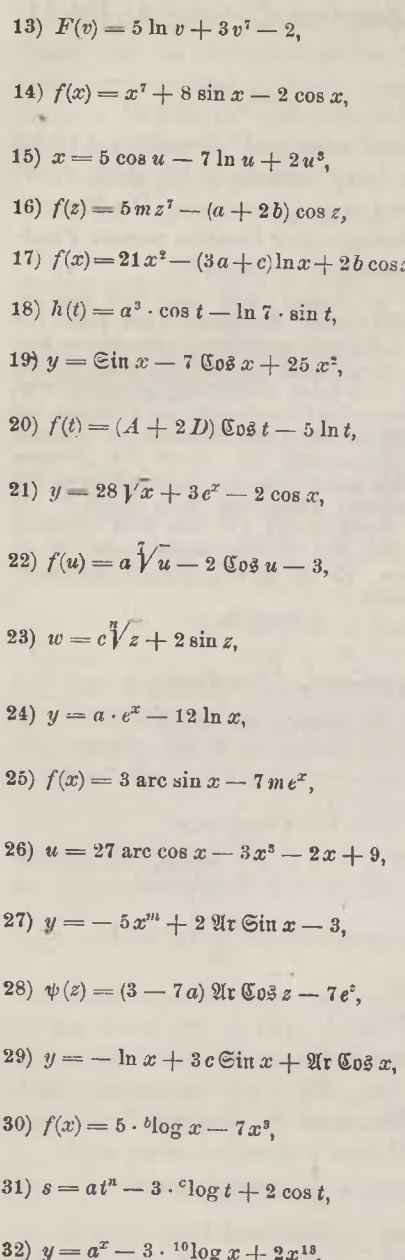

120

 $\frac{d F(v)}{dv} = \frac{5}{v} + 21 v^6.$  $\frac{df(x)}{dx} = 7x^6 + 8 \cos x + 2 \sin x.$  $\frac{dx}{du} = -5 \sin u - \frac{7}{4} + 6 u^2.$  $f'(z) = 35 m z^6 + (a + 2b) \sin z.$ x,  $f'(x) = 42x - \frac{3a+c}{x} - 2b \sin x$ .  $h'(t) = -a^3 \cdot \sin t - \ln 7 \cdot \cos t$ .  $\frac{dy}{dx} = \cos x - 7 \sin x + 50x.$  $f'(t) = (A+2\,D)\,\mathfrak{Sin}\,t - \frac{5}{t}\,.$  $\frac{dy}{dx} = \frac{14}{\sqrt{x}} + 3e^x + 2\sin x.$  $f'(u) = \frac{a}{\sqrt{1-x^6}} - 2 \sin u.$  $rac{dw}{ds} = \frac{c}{\sqrt{\frac{a}{c}}\sqrt{\frac{a}{a}}} + 2 \cos z.$  $\frac{dy}{dx} = a \cdot e^x - \frac{12}{x}.$  $f'(x) = \frac{3}{\sqrt{1-x^2}} - 7 me^x.$  $\frac{d u}{d x} = -\frac{27}{\sqrt{1-x^2}} - 9x - 2.$  $\frac{dy}{dx} = -5 m x^{m-1} + \frac{2}{\sqrt{1+x^2}}$  $\psi'(z) = \pm \frac{3-7a}{\sqrt{z^2-1}} - 7e^z.$  $\frac{dy}{dx} = -\frac{1}{x} + 3c \cos x \pm \frac{1}{\sqrt{x^2 - 1}}$  $f'(x) = \frac{5}{x \cdot \ln h} - 21x^2.$  $\frac{ds}{dt} = a n t^{n-1} - \frac{3}{t \cdot \ln c} - 2 \sin t.$  $\frac{dy}{dx} = a^x \ln a - \frac{3}{x \cdot \ln 10} + 26 x^{12}.$ 

16

<span id="page-136-0"></span>\n33) 
$$
F(u) = 3 \cdot 7^u + 7 \, \text{Str} \, \text{Sin } u,
$$
\n
$$
\frac{dF(u)}{du} = 3 \cdot 7^u \cdot \ln 7 + \frac{7}{\sqrt{1 + u^2}}.
$$
\n

\n\n34)  $t = -(a - b) \cdot c^s + 3^{10} \log s,$ \n
$$
\frac{dt}{d s} = -(a - b) \cdot c^s \cdot \ln c + \frac{3}{\ln 10}.
$$
\n

7. Differentiation von Produkten und Quotenten. Sind  $\varphi(x)$  und  $\psi(x)$  in einem Intervalle eindeutig und stetig, so ist daselbst auch das Produkt  $f(x) = \varphi(x) \cdot \psi(x)$  eindentig und stetig, und dasselbe gilt vom Quotienten  $f(x) = \varphi(x) : \psi(x)$  in jedem abgeschlossenen Teilintervalle. dem kein Nullpunkt des Nenners angehört (s. S. 21). Sind  $\varphi(x)$  und  $\psi(x)$  überdies differenzierbar, so gilt dasselbe vom Produkte im ganzen Intervalle und vom Quotienten in jedem der genannten Teilintervalle.

Um dies zunächst für das Produkt zu beweisen, kleiden wir die "Differenz" der Funktion  $f(x) = \varphi(x) \cdot \psi(x)$  in die folgende Gestalt:

$$
f(x_1) - f(x) = \varphi(x_1)(\psi(x_1) - \psi(x)) + \psi(x)(\varphi(x_1) - \varphi(x))
$$

und leiten hieraus für den Differenzenquotienten:

$$
\frac{f(x_1)-f(x)}{x_1-x}=\varphi\left(x_1\right)\cdot\frac{\psi(x_1)-\psi(x)}{x_1-x}+\psi(x)\cdot\frac{\varphi(x_1)-\varphi(x)}{x_1-x}
$$

ab. Für lim  $x_1 = x$  nähert sich die "stetige" Funktion  $\varphi(x_1)$  der Grenze  $\varphi(x)$ , und die Quotienten rechter Hand nähern sich der Annahme gemäß den Ableitungen  $\psi'(x)$  und  $\varphi'(x)$  als Grenzwerten. Also nähert sich auch der Differenzenquotient von  $f(x)$  einem Grenzwerte  $f'(x)$ , für den wir die Darstellung:

(1) 
$$
f'(x) = \varphi(x) \cdot \psi'(x) + \psi(x) \cdot \varphi'(x)
$$

gewinnen. Dieses Gesetz, dem wir auch die Gestalten verleihen können:

(2) 
$$
\begin{cases} \frac{d(\varphi(x)\psi(x))}{dx} = \varphi(x) \frac{d\psi(x)}{dx} + \psi(x) \frac{d\varphi(x)}{dx}, \\ d(\varphi(x)\psi(x)) = \varphi(x) \cdot d\psi(x) + \psi(x) \cdot d\varphi(x), \end{cases}
$$

wollen wir fortan die "Produktregel" nennen; sie lehrt, daß wir die Ableitung des Produktes  $\varphi(x) \cdot \psi(x)$  erhalten, indem wir den ersten Faktor mit der Ableitung des zweiten multiplizieren und dazu das Produkt des zweiten Faktors mit der Ableitung des ersten addieren.

Im Falle des Quotienten beweist man leicht:

$$
\frac{f(x_1)-f(x)}{x_1-x}=\frac{1}{\psi(x_1)}\cdot\frac{\varphi(x_1)-\varphi(x)}{x_1-x}-\frac{\varphi\left(x\right)}{\psi\left(x\right)\psi\left(x_1\right)}\cdot\frac{\psi\left(x_1\right)-\psi\left(x\right)}{x_1-x}
$$

als eine Darstellung des Differenzenquotienten. Die weitere Schlußweise

 $7<sup>1</sup>$ 

#### 122 I, 1. Differentiation der Funktionen einer Variablen

gestaltet sich wie vorhin und liefert für  $f(x)$  tatsächlich eine Ableitung  $f'(x)$  in der Gestalt:

(3) 
$$
f'(x) = \frac{\psi(x) \cdot \varphi'(x) - \varphi(x) \cdot \psi'(x)}{(\psi(x))^2}.
$$

Diese "Quotientenregel", der wir auch die Form geben können:

(4) 
$$
\begin{cases} \frac{d\left(\frac{\varphi(x)}{\psi(x)}\right)}{dx} = \frac{\psi(x)\frac{d\varphi(x)}{dx} - \varphi(x)\frac{d\psi(x)}{dx}}{(\psi(x))^2}, \\ d\left(\frac{\varphi(x)}{\psi(x)}\right) = \frac{\psi(x)\cdot d\varphi(x) - \varphi(x)\cdot d\psi(x)}{(\psi(x))^2}, \end{cases}
$$

lehrt, daß wir die Ableitung eines Quotienten  $\varphi(x)$ :  $\psi(x)$  erhalten, indem wir den Nenner mit der Ableitung des Zählers multiplizieren, davon das Produkt des Zählers und der Ableitung des Nenners abziehen und die Differenz durch das Quadrat des Nenners teilen.

Da wir die Ableitungen von sin x, cos x, Sin x, Cos x kennen, so können wir jetzt mittels der Quotientenregel auch die vier Funktionen

$$
\text{tg } x = \frac{\sin x}{\cos x}, \quad \cot x = \frac{\cos x}{\sin x}, \quad \mathfrak{D} x = \frac{\sin x}{\cos x}, \quad \mathfrak{C} \text{otg } x = \frac{\mathfrak{C} \text{ot } x}{\sin x}
$$

differenzieren. Für die erste dieser Funktionen finden wir:

$$
\frac{d \log x}{d x} = \frac{\cos x \frac{d \sin x}{d x} - \sin x \frac{d \cos x}{d x}}{\cos^2 x} = \frac{\cos^2 x + \sin^2 x}{\cos^2 x}
$$

und können diesem Ergebnis zwei Gestalten verleihen, indem wir erstens den Zähler nach (2) S. 55 gleich 1 setzen, oder indem wir zweitens die beiden Glieder des Zählers einzeln durch  $\cos^2 x$  teilen. Die Differentiation  $der$  Funktion  $tg x$  liefert somit:

(5) 
$$
\frac{d \tg x}{dx} = \frac{1}{\cos^2 x} = 1 + \text{tg}^2 x, \quad d \tg x = \frac{dx}{\cos^2 x} = (1 + \text{tg}^2 x) dx,
$$

und man findet auf entsprechende Art für die Funktion  $\cot g x$ :

(6) 
$$
\begin{cases} \frac{d \cot x}{dx} = \frac{-1}{\sin^2 x} = -1 - \cot x, \\ d \cot x = -\frac{dx}{\sin^2 x} = -(1 + \cot x)^2 x dx \end{cases}
$$

Bei den hyperbolischen Funktionen kommt die Beziehung (8) S. 71 zwischen Cos x und Sin x zur Verwendung. Die Differentiation der hyperbolischen Funktionen  $\mathfrak{X}$ g x und  $\mathfrak{G}$ otg x ergibt:

(7) 
$$
\frac{d \mathfrak{X}_{\mathfrak{g}} x}{dx} = \frac{1}{\mathfrak{C}_{0} \mathfrak{g}^{2}} x = 1 - \mathfrak{X}_{\mathfrak{g}}^{2} x, \qquad d \mathfrak{X}_{\mathfrak{g}} x = \frac{dx}{\mathfrak{C}_{0} \mathfrak{g}^{2} x} = (1 - \mathfrak{X}_{\mathfrak{g}}^{2} x) dx,
$$

$$
(8) \quad \frac{d \operatorname{otg} x}{dx} = \frac{-1}{\operatorname{in}^2 x} = 1 - \operatorname{Cotg}^2 x, \quad d \operatorname{Cotg} x = -\frac{dx}{\operatorname{in}^2 x} = (1 - \operatorname{Cotg}^2 x) dx.
$$

Den Übergang zu den Ableitungen der zugehörigen inversen Funktionen vollzieht man wieder nach den allgemeinen Vorschriften von S. 113. Um die Rechnung etwa im ersten Falle durchzuführen, setzen wir $f(x) = \frac{1}{2} \alpha x$ .  $\varphi(x) = \arctan x$  and haben also in:

$$
f'(x) = 1 + \text{tg}^2 x
$$

an Stelle von x die zu  $f(x)$  inverse Funktion  $\varphi(x) = \arctan x$  einzutragen, wobei tg (arc tg x) = x zu setzen ist. Dies ergibt:

$$
f'(\varphi(x)) = 1 + x^2
$$
,  $\varphi'(x) = \frac{1}{f'(\varphi(x))} = \frac{1}{1 + x^2}$ .

In den übrigen Fällen ist die Rechnung ebenso leicht durchführbar. Die Differentiation der vier Funktionen arc tg x, arc cotg x,  $\mathfrak{A}$ r  $\mathfrak{X}$ q x und  $\mathfrak{A}$ r Cota x ergibt:

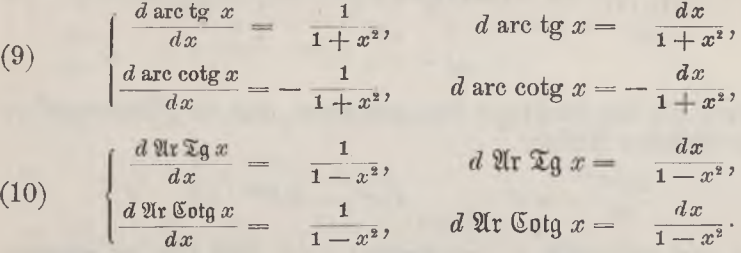

Die Regeln (9) gelten nicht nur für die "Hauptwerte", sondern für alle Werte der unendlich-vieldeutigen Funktionen arc tg  $x$  und arc cotg  $x$ , die nach (3) S.63 aus den Hauptwerten durch Hinzufügung der Multipla von  $\pi$  entstehen. Bei der Differentiation liefert eben jede solche additive Konstante den Wert 0 als Ableitung.\*) Von den Regeln (10) bezieht sich die obere auf die Werte x im Intervalle  $-1 < x < +1$ , die untere auf die Werte x, für welche  $|x| > 1$  ist (vgl. S. 74ff.).

Nachdem S. 119 die Differentiation der ganzen rationalen Funktionen geleistet wurde, ist nun mittelst der Quotientenregel auch die Differen-

<sup>\*)</sup> Man vergegenwärtige sich auch an Fig. 15, S. 63, daß die unendlich vielen Zweige der arc  $tg$ -Kurve in den Punkten einer gegebenen Abszisse  $x$  lauter parallele Tangenten haben. Daß die Ableitungen von arc tg x und arc cotg x sich nur im Vorzeichen unterscheiden können, hätte auch aus der zweiten Gleichung (4) S. 64 gefolgert werden können.

*tiation jeder gebrochenen rationalen Funktion auf Grund ihrer "Normaldarstellung" als Quotient zweier ganzer Funktionen leicht ausführbar. So finden* wir *für die in* (1) *S. 80 dargestellte Funktion*  $R(x)$  *als Ableitung*: *ion jeder gebrochcnen rationalen Funktion* auf Grund ihrer "Normaldar $\lceil \text{lung}^a \rceil$  als Quotient zweier ganzer Funktionen leicht ausführbar. S<br>
len wir für die in (1) S. 80 dargestellte Funktion  $R(x)$  als Ableitung<br>  $\l$ 

$$
(11) R'(x) = \frac{(a_0b_1 - a_1b_0) + 2(a_0b_2 - a_2b_0)x + \cdots + (ma_nb_m - na_nb_m)x^{m+n-1}}{(a_0 + a_1x + a_2x^2 + \cdots + a_nx^n)^2};
$$

*die Ableitung ist also ivieder eine rationale Funktion, deren Zähler dem Grade*  $(m+n-1)$  *angehört*. Für die Funktion  $x^{-n} = \frac{1}{n}$  mit positivem *ganzzahligen n folgt:*

$$
\frac{d(x^{-n})}{dx} = \frac{x^n \cdot 0 - 1 \cdot nx^{n-1}}{x^{2n}} = -nx^{-n-1}.
$$

Differenzieren wir gleich auch noch die Funktion  $x^{-n} = \frac{1}{n} = \frac{1}{n}$  mit*v xn*

*telst der Quotientenregel und unter Benutzung von (3) S. 114j so folgt:*

$$
\frac{d\left(x^{-\frac{1}{n}}\right)}{dx} = \frac{x^{\frac{1}{n}} \cdot 0 - 1 \cdot \frac{1}{n} \cdot x^{\frac{1}{n} - 1}}{x^n} = -\frac{1}{n} x^{-\frac{1}{n} - 1}.
$$

*Damit haben wir den wichtigen Satz gewonnen, daß die "Potenzregel" in ihrer ursprünglichen Gestalt:*

(12) 
$$
\frac{d(x^m)}{dx} = mx^{m-1}, \qquad d(x^m) = mx^{m-1} dx
$$

*auch dann noch gilt, wenn m eine negative ganze Zahl oder ein neyativer Stammbruch ist.*

*Bei* den folgenden Aufgaben wolle man die Ausdrücke  $\frac{1}{x^n}$  und  $\frac{1}{Vx}$ , um die

*\_ <sup>1</sup>*

*. i. <sup>1</sup> 4- <sup>b</sup> · -— cos x.*

*Regel (12) glatt anwenden zu können, immer in x~<sup>n</sup> und x <sup>n</sup> umschreiben. Aufgaben: Es sind folgende Funktionen zu differenzieren:*

1) 
$$
y = (7+x^2)(x^2+5\ln x),
$$
  $\frac{dy}{dx} = (7+x^2)(nx^{n-1}+\frac{5}{x})+2x(x^n+5\ln x).$ 

2) 
$$
f(x) = a \cdot \sin x \cdot 3^x + b \cdot \ln x \cdot \cos x
$$
,  $f'(x) = a \cdot \sin x \cdot 3^x \ln 3 + a \cos x \cdot 3^x - b \cdot \ln x \sin x$ 

3) 
$$
u = v^3 \cdot \text{tg } v + 7 \cdot 3^{\circ} \cdot \text{arc sin } v
$$
,  $\frac{du}{dv} = \frac{v^3}{\cos^2 v} + 3v^2 \text{tg } v + \frac{7 \cdot 3^{\circ}}{1 - v^2}$   
+ 7 \cdot 3^{\circ} \cdot \text{ln } 3 \cdot \text{arc sin } v.

Differentiation rationaler Funktionen usw. Aufgaben

125

 $\tau]$ 

4) 
$$
y = \frac{7x^3 - 2}{x - 1} + \frac{\ln x}{\sin x}, \frac{dy}{dx} = \frac{7x^3 - 14x + 2}{(x - 1)^2} + \frac{\sin x - x \cdot \ln x \cdot \cos x}{x \cdot \sin^3 x}.
$$
  
\n5)  $F(z) = 3 \frac{\cos z}{\ln z} - 5z \cdot \sin z, \frac{dF(z)}{dz} = -3 \frac{z \cdot \ln z \cdot \sin z + \cos z}{z \cdot (\ln z)^3} - 5z \cdot \cos z - 5 \sin z.$   
\n6)  $z = \frac{u - 1}{u + 1} + a \cdot \frac{100g}{u} \cdot 9x \cdot 9x \cdot 6y \cdot 7x \cdot 10 = 0$   
\n7)  $\varphi(y) = \frac{8 \ln y}{y^3 + ay + b} + 7 \cot y - 3y^2 \cdot e^y, \quad \varphi'(y) = 8 \frac{(y^2 + ay + b) - y(2y + a) \ln y}{y(y^3 + ay + b)^3} - \frac{7}{\sin^2 y} - 3y^3 e^y - 3ny^3 e^y - 3ny^3 e^y - 3ny^2 e^y - 3ny^3 - 1 e^y.$   
\n8)  $y = \frac{3}{x^3} - \frac{4}{x^3} + \frac{1}{x} - 7 + 2x - 5x^2, \quad \frac{dy}{dx} = -\frac{9}{x^3} + \frac{8}{x^5} - \frac{1}{x^2} + 2 - 10x.$   
\n9)  $s = \frac{t - 4}{t + 1} - \frac{t^2 + 2}{3t - 7}, \quad \frac{ds}{dt} = \frac{t}{(t + 1)^2} - \frac{3t^2 - 14t - 6}{(3t - 7)^2}.$   
\n10)  $w = (3a - u)(6b + u^2) - \frac{2a}{u^2} + 7 \text{ or } 606 u,$   
\n $\frac{dw}{du} = -5b + 6au - 3u^3 + \frac{2an}{u^3} + 7 \text{ or } 606 u,$   
\n $\frac{dw}{du} = -5b + 6au - 3u^3 + \frac{2an}{u^3} + 7 \text{ or } 606 u,$   
\n $\$ 

126

17) 
$$
\psi(v) = a^v \cdot \ln v + \frac{\sin v + \ln v}{v} - \frac{3}{\sqrt[3]{v}},
$$
  
\n
$$
\frac{d\psi(v)}{dv} = \frac{a^v}{v} + a^v \cdot \ln a \cdot \ln v + \frac{v \cdot \cos v + 1 - \sin v - \ln v}{v^2} + \frac{3}{5(\sqrt[3]{v})^6}.
$$
\n18) 
$$
y = 3\sqrt{x} - \frac{6}{7}\sqrt[3]{x} + 5 \text{ } \mathfrak{A} \mathfrak{A} \mathfrak{A} \mathfrak{A} = \frac{3}{2\sqrt{x}} - \frac{2}{7(\sqrt[3]{x})^8} + \frac{5}{1 - x^2}.
$$

19) 
$$
u = \frac{A}{\sqrt[n]{v}} - \frac{3}{\sqrt[n]{v}} + 7 \cdot \arccos v, \quad \frac{d}{dv} = -\frac{A}{m(\sqrt[n]{v})^{m+1}} + \frac{3}{7(\sqrt[n]{v})^8} - \frac{7}{\sqrt{1 - v^2}}.
$$

20)  $f(x) = (x^3 - 6x) \sin x + (3x^2 - 6) \cos x$ ,  $f'(x) = x^3 \cos x$ .

Die trigonometrischen Funktionen "Sekans" und "Kosekans", sowie die entsprechenden hyperbolischen Funktionen erklärt man durch:

$$
\sec x = \frac{1}{\cos x}, \qquad \csc x = \frac{1}{\sin x}, \qquad \csc x = \frac{1}{\cos x}, \qquad \csc x = \frac{1}{\sin x}
$$

Ihre inversen Funktionen werden durch arc sec x, arc cosec x,  $\mathfrak{A}$ r Sec x und  $\mathfrak{A}$ r Cofec x bezeichnet.

 $\frac{dy}{dx} = \frac{\sin x}{\cos^2 x} = \sec x \sqrt{\sec^2 x - 1}.$  $21)$  $y = \sec x$ .

22) 
$$
f(x) = \text{arc sec } x
$$
,  $f'(x) = \frac{1}{x\sqrt{x^2 - 1}}$ 

23) 
$$
\psi(x) = \text{Coker } x, \qquad \psi'(x) = -\frac{\text{Cos } x}{\text{Cin}^2 x} = -\text{Coker } x \sqrt{\text{Coker}^2 x} + 1.
$$

 $\frac{dy}{dx} = -\frac{1}{x\sqrt{x^2+1}}$  $y = \mathfrak{Ar}$  Cosec x,  $24)$ 

8. Differentiation zusammengesetzter Funktionen. Für die sämtlichen elementaren transzendenten Funktionen, die wir S. 88 als "einfach" bezeichneten, haben wir die Ableitungen berechnet, ebenso für die ganzen und gebrochenen rationalen Funktionen. Damit aber können wir weiter auch alle diejenigen Funktionen differenzieren, welche aus Funktionen der eben genannten Arten durch rationale Rechnungen berechenbar sind; denn wenn wir  $\varphi(x)$  und  $\psi(x)$  differenzieren können, so können wir dasselbe für  $\varphi(x) \pm \psi(x)$ ,  $\varphi(x) \cdot \psi(x)$  und  $\varphi(x) \cdot \psi(x)$  leisten, und aus Additionen, Subtraktionen usw. setzt sich jede rationale Rechnung zusammen.

Dagegen sind wir noch nicht im stande, die in Gleichung (2) S. 88 hergestellte "zusammengesetzte" Funktion:

$$
(1) \t\t y = f(x) = \varphi(\psi(x))
$$

zu differenzieren, selbst wenn wir  $\varphi(x)$  und  $\psi(x)$  einzeln zu differenzieren

# *8] Differentiation zusammengesetzter Funktionen 127*

*vermögen.* Unterscheiden *wir*  $\varphi(x)$  *und*  $\psi(x)$  *entsprechend ihrer Stellung in (1) als "äußere" und "innere" Funktion, so hat die Berechnung von f(x} für das einzelne Argument x so vorzugehen, daß man zunächst den Wert∙w = ψ(⅛) der inneren Funktion für das Argument x berechnet und. sodann*  $y = \varphi(u)$  *feststellt, d. h. den Wert der äußeren Funktion*  $\varphi(u)$ *für das eben gewonnene Argument u berechnet.*

*Auch für die Differentiation von f(x} erweist sich nun die Einführung* der Größe  $u = \psi(x)$  als einer "Hilfsvariabelen" als zweckmäßig. *Der eben beschriebenen Berechnung von f(x} entsprechend zerlegen wir zunächst die Gleichung (1) in:*

(2) 
$$
y = f(x) = \varphi(u), \qquad u = \psi(x).
$$

*Ändert sich nun x um die positive oder negative Zahl z/ir, so mag dem die "Differenz*  $\Delta u = \Delta \psi(x)$  *der Funktion"*  $u = \psi(x)$  *entsprechen.* Diesem  $\Delta u$  als "Differenz des Argumentes" von  $\varphi(u)$  gehört dann als "Differenz  $\frac{d}{dx}$  *Funktion*<sup>"</sup>  $\Delta y = \Delta \varphi(u)$  derjenige Wert  $\Delta y$  zu, um welchen sich die *Funktion*  $y = f(x)$  *bei Änderung von x um das ursprüngliche*  $\Delta x$  *ändert. Dem zugehörigen Differenzenquotienten verleihen wir durch Erweiterung mit z/<sup>m</sup> die Gestalt:*

(3) 
$$
\frac{\Delta y}{\Delta x} = \frac{\Delta y}{\Delta u} \cdot \frac{\Delta u}{\Delta x} = \frac{\Delta \varphi(u)}{\Delta u} \cdot \frac{\Delta \psi(x)}{\Delta x}.
$$

*Es möge nun die Funktion ψ(x) für das vorliegende x eine endliche Ableitung ψ'(x} haben, und ebenso φ(w) für das zugehörige u. Da für lim*  $\Delta x = 0$  *auch lim*  $\Delta u = 0$  *wird, so zeigt Gleichung* (3), *daß für lim Dx = <sup>0</sup> auch der Differenzenquotient von y = f(x} einen bestimmten Grenzwert bekommt\*} nämlich:*

$$
f'(x) = \lim_{\Delta x \to 0} \frac{\Delta y}{\Delta x} = \lim_{\Delta u \to 0} \frac{\Delta \varphi(u)}{\Delta u} \cdot \lim_{\Delta x \to 0} \frac{\Delta \psi(x)}{\Delta x} = \varphi'(u) \cdot \psi'(x).
$$

*Die gewonnene Regel:*

(4) 
$$
\frac{df(x)}{dx} = \frac{d\varphi(\psi(x))}{dx} = \frac{d\varphi(u)}{du} \cdot \frac{d\psi(x)}{dx} = \varphi'(\psi(x)) \cdot \psi'(x)
$$

*lehrt folgendes: Um die zusammengesetzte Funktion*  $f(x) = \varphi(\psi(x))$  *zu differenzieren, bilde man die "äußere" Funktion für die Hilfsvariable u<sup>r</sup> differenziere*  $\varphi(u)$  *nach u und füge als Faktor die Ableitung*  $\frac{du}{dx} = \psi'(x)$ *der Hilfsvariablen*  $u = \psi(x)$  *in bezug auf x hinzu.* 

*<sup>\*)</sup> Daß der Grenzwert eines Produktes gleich dem Produkte der Grenzwerte der Faktoren ist, zeigt man leicht; s. hierzu übrigens auch die Betrachtungen von S. 21 über die Stetigkeit des Produktes zweier stetiger Funktionen.*

#### *128 I, 1. Differentiation der Funktionen einer Variablen [8*

*Ist der Prozeß der Zusammensetzung der Funktionen wiederholt ausgeübt., hat man z. B. die Funktion*  $f(x) = \varphi(\psi(\chi(x)))$ , so ist *das* Ver*fahren zweimal anzuwenden. Man setze erstlich*  $u = \psi(\gamma(x))$  *als Hilfsvariable an, betrachte*  $\varphi(u)$  *als , äußere*<sup>*"*</sup> *Funktion und*  $u = \psi(\gamma(x))$  *als "innere". Die Berechnung der Ableitung der inneren Funktion nach x erfordert dann die zweite Anwendung unserer Regel. Das Resultat, welches in diesem Falle die Gestalt annimmt:*

(5) 
$$
\frac{df(x)}{dx} = \varphi'(\psi(\chi(x))) \cdot \psi'(\chi(x)) \cdot \chi'(x),
$$

*kann ohne Mühe auch noch weiter verallgemeinert werden. Da bei den zusammengesetzten Funktionen eine oder mehrere Hilfsvariable wie die Glieder einer* "Kette" *zwischen x und y eingeschaltet werden*, *so nennt man die "Regel zur Differentiation zusammengesetzter Funktionen" auch wohl kurz "Kettenregel".* 

*Als eine erste Anwendung der Regel (4) geben wir einen neuen Beweis der "Umkehrregel" d. i. der Gleichung (2) S. 113 zwischen den Ableitungen zweier inverser Funktionen*  $f(x)$  *und*  $\varphi(x)$ *.* Diese *beiden Funktionen hängen* in *der Weise zusammen*, *daß die Gleichung*  $y = \varphi(x)$ , *nach x* **aufgelöst**,  $x = f(y)$  **ergibt; es ist also**  $x = f(\varphi(x))$ , **d.** *h.* die *n*zumach x augebost,  $x = f(y)$  ergibt; es ist also  $x = f(\varphi(x))$ , d. n. die "zu-<br>sammengesetzte" Funktion  $f(\varphi(x))$  ist einfach mit x identisch und hat<br>also die Ableitung 1. Indem wir aber die Ableitung von  $f(\varphi(x))$  nach *der Regel (4) berechnen, folgt:*

$$
f'(\varphi(x)) \cdot \varphi'(x) = 1,
$$
  $\varphi'(x) = \frac{1}{f'(\varphi(x))}$ 

*womit wir die Formel (2) S. 113 wiedergewonnen haben.*

*Ein zweites Beispiel liefere uns die Funktion:*

$$
f(x) = \sqrt[n]{x^m} = x^{\frac{m}{n}} = u^{\frac{1}{n}}, \qquad u = x^m,
$$

*unter n eine positive ganze Zahl und unter m eine beliebige ganze Zahl verstanden. Sowohl für die äußere, als für die innere Funktion kommt*

hier die "Potenzregel" in ihrem bisher betrachteten Umfange zur Geltung:  
\n
$$
f'(x) = \frac{1}{n} u^{\frac{1}{n}-1} \cdot mx^{m-1} = \frac{1}{n} x^{\frac{m}{n}-m} \cdot mx^{m-1}.
$$

*Unter Zusammenfassung der Faktoren folgt:*

(6) 
$$
\frac{d(x^n)}{dx} = \frac{m}{n} x^{m-1}, \qquad d(x^n) = \frac{m}{n} x^{m-1} \cdot dx,
$$

*so daß die "Potenzregel" in ihrer bisherigen Gestalt als für alle rationalen Exponenten gültig erkannt ist.*
### *8] Anwendungen der Kettenregel 129*

*Wir setzen weiter:*

$$
f(x) = \sqrt[n]{\varphi(x)} = u^{\frac{1}{n}}, \qquad u = \varphi(x)
$$

*und finden mittelst der Regel (4):*

(7) 
$$
f'(x) = \frac{1}{n} u^{\frac{1}{n} - 1} \cdot \frac{du}{dx} = \frac{\psi'(x)}{n(\sqrt[n]{\varphi(x)})^{n-1}}.
$$

*Durch einmalige oder wiederholte Anwendung dieser Regel und Benutzung der früheren Vorschriften über Differentiation der rationalen Funktionen können wir jetzt auch jede "elementare" algebraische Funktion (s. S. 86) differenzieren.*

*Für*  $x > 0$  *war*  $x^a$  mit einer "beliebigen" Konstanten *a* als eindeutige Funktion von x erklärt (s. S. 90), und zwar durch:<br> $x^a = e^{a \cdot \ln x} = e^a, \qquad u = a \cdot \ln x.$ 

$$
x^a = e^{a \cdot \ln x} = e^u, \qquad u = a \cdot \ln x.
$$

*Die Differentiation ergibt nach der Regel (4):*

(8) 
$$
\frac{d(x^a)}{dx} = \frac{de^u}{du} \cdot \frac{d(a \cdot \ln x)}{dx} = e^u \cdot a \cdot \frac{1}{x} = x^a \cdot a \cdot \frac{1}{x} = ax^{a-1}.
$$

*Die "Potenzregel" gilt in ihrer ursprünglichen Gestalt für alle (reellen und konstanten) Exponenten.*

*Unter der Voraussetzung positiver Werte*  $\varphi(x)$  *bilden wir endlich:* 

$$
f(x) = \ln \varphi(x) = \ln u, \qquad u = \varphi(x)
$$

und **finden** für die Ableitung  $f'(x)$ :

(9) 
$$
f'(x) = \frac{d \ln u}{du} \cdot \frac{du}{dx} = \frac{1}{u} \cdot \varphi'(x), \qquad \frac{d \ln \varphi(x)}{dx} = \frac{\varphi'(x)}{\varphi(x)}.
$$

Bemerkenswerte Beispiele hierzu sind:  
(10) 
$$
\frac{d \ln \sin x}{dx} = \cot g \ x, \qquad \frac{d \ln \cos x}{dx} = - \text{tg } x,
$$

*sowie die entsprechenden Formeln für die hyperbolischen Funktionen:*

(11) 
$$
\frac{d \ln \mathfrak{S} \mathfrak{n} x}{dx} = \mathfrak{G} \mathfrak{dg} x, \qquad \frac{d \ln \mathfrak{G} \mathfrak{dg} x}{dx} = \mathfrak{G} \mathfrak{g} x.
$$

*Schreibt man in der zweiten Gleichung (9) an Stelle von φ(x) die* Funktion  $f(x)$ , so folgt durch Multiplikation mit  $f(x)$ .

(12) 
$$
f'(x) = f(x) \cdot \frac{d \ln f(x)}{dx}.
$$

*Die hier rechts gegebene Methode der Berechnung der Ableitung f'(x) von*  $f(x)$  bezeichnet man als *die die diamentiation<sup>a</sup> <i>von*  $f(x)$ *.* 

*F ri <sup>c</sup> k e, Differential- u. Integralrechnung. I. 9*

### *130 I, 1. Differentiation der Funktionen einer Variablen Γ8*

Ist *z.* B. die Funktion  $f(x) = \varphi(x)\psi(x)$ , wo sowohl Basis als Exponent *x enthalten\*), zu differenzieren, so ist ln*  $f(x) = \psi(x) \cdot \ln \varphi(x)$ , *und* also *liefert die Regel (12):*

(13) 
$$
\frac{d(\varphi(x)\psi(x))}{dx} = \varphi(x)\psi(x) \cdot \frac{d(\psi(x) \cdot \ln \varphi(x))}{dx}
$$

$$
= \varphi(x)\psi(x) \cdot \left(\frac{\psi(x) \cdot \varphi'(x)}{\varphi(x)} + \psi'(x) \cdot \ln \varphi(x)\right).
$$

*Als einfachstes Beispiel ist hierin die Formel enthalten:*

(14) 
$$
\frac{d(x^x)}{dx} = x^x (1 + \ln x).
$$

*Die logarithmische Differentiation gestattet uns auch, die S. 121 aufgestellte "Produktregel" von zwei auf beliebig viele Faktoren zu verallgemeinern.* Ist  $f(x) = \varphi_1(x) \cdot \varphi_2(x) \cdot \cdot \cdot \varphi_n(x)$ , so können wir unter der *Voraussetzung, daß für die zuzulassenden Werte x keiner der Faktoren*  $\varphi_i(x)$  gleich 0 *oder negativ ist, ln*  $f(x)$  *in die Summe entwickeln:* 

 $\ln f(x) = \ln \varphi_1(x) + \ln \varphi_2(x) + \cdots + \ln \varphi_n(x)$ .

*Die Regel (12) ergibt demnach:*

$$
\text{(15)} \quad f'(x) = \varphi_1(x) \cdot \varphi_2(x) \cdots \varphi_n(x) \left\{ \frac{\varphi_1'(x)}{\varphi_1(x)} + \frac{\varphi_2'(x)}{\varphi_2(x)} + \cdots + \frac{\varphi_n'(x)}{\varphi_n(x)} \right\}
$$

*Multipliziert man die in der Klammer stehende w-gliedrige Summe mit dem vor derselben stehenden Produkte, so ergibt sich als "allgemeine Produktregel*<sup>"</sup>: *Ein Produkt von n Funktionen*  $\varphi_1(x)$ ,  $\varphi_2(x)$ ,  $\cdots$ ,  $\varphi_n(x)$ *wird differenziert, indem man die einzelnen Faktoren differenziert, jede Ableitung*  $\varphi'_i(x)$  *mit den unveränderten*  $(n-1)$  *übrigen Faktoren multipliziert und die n in dieser Art zu geivinnenden Produkte addiert. Die Regel ist übrigens auch auf induktivem Wege von <sup>n</sup> = <sup>2</sup> aus beweisbar; hierbei sehen wir, daß sie auch für negative und verschwindende Funktionswerte*  $\varphi_{\mu}(x)$  gültig bleibt.

*Erfahrungsgemäß fällt dem Lernenden die Differentiation zusammengesetzter* Funktionen anfangs etwas schwerer. Es kann dies einmal darau liegen, daß in jedem Falle zunächst zu überlegen ist, welches die "äußere" Funktion  $\varphi(x)$ , und *welches die "innere" ψ(x) ist, und daß überhaupt die "Kettenregel" die Durchführung mehrerer Operationen vorschreibt. Dieser Schwierigkeit begegnet man dadurch, daß man wenigstens anfangs immer die Zerlegung der gegebenen Funk* $i$  *tion in*  $y = \varphi(u)$ ,  $u = \psi(x)$  wirklich hinschreibt und auch die weiteren Schritte der *Entwicklung immer einzeln schriftlich ausführt. Andrerseits kann die Schwierigkeit auch daran liegen, daß die Regeln, deren Einübung die Aufgaben der §§ <sup>6</sup> und <sup>7</sup> bezwecken, noch nicht hinreichend beherrscht werden. In diesem Falle ist*

*\*) Die nähere Erklärung dieser Funktion ist in (10) S. 91 gegeben; auf Grund dieser Gleichung kann man die Ableitung auch leicht nach der "Kettenregel" berechnen.*

dem Lernenden anzuraten, weitere Aufgaben für die beiden genannten Paragraphen sich selbständig zu bilden und zu bearbeiten.

Aufgaben: Es sind folgende Funktionen zu differenzieren:

1) 
$$
y = (x^4 + 3x^3 - 2x + 7)^n
$$
,  $\frac{dy}{dx} = n(x^4 + 3x^2 - 2x + 7)^{n-1} \cdot (4x^3 + 6x - 2)$   
\n2)  $f(z) = 15 \cos (3z + 7) + \sin (\ln z)$ ,  $f'(z) = -45 \sin (3z + 7) + \frac{\cos (\ln z)}{z}$ .  
\n3)  $v = 8 \cos (\ln u) - 17 \text{ yr } \mathfrak{F}_3 u$ ,  $\frac{dv}{du} = \frac{8 \sin (\ln u)}{u} - \frac{17}{1 - u^2}$ .  
\n4)  $z = \sin (5y) - 7 a^{\sin y}$ ,  $\frac{dz}{dy} = 5 \cos (5y) - 7 a^{\sin y} \cdot \ln a \cdot \cos y$ .  
\n5)  $F(x) = a \log \log x - 3 \sin (b \log x) + e^{a} x + b$ ,  $F'(x) = \frac{1 + \log^3 x}{\lg x \cdot \ln a} - \frac{3 \cos (\log x)}{x \cdot \ln b} + a \cdot e^{a} x + b$ .  
\n6)  $y = a \sin^3 z + b \sin^2 z + c \sin z$ ,  $\frac{dy}{dz} = (3a \sin^2 z + 2b \sin z + c) \cos z$ .  
\n7)  $s = (t^2 - a^2)^2 + e^{\sin t} + \arcsin t$ ,  $\frac{ds}{dt} = 4t(t^2 - a^2) + e^{\sin t} \cos t + \frac{1}{\sqrt{1 - t^2}}$ .  
\n8)  $f(x) = e^{3x^2 - 2x + 7} + 3\sqrt{1 - x^2}$ ,  $\frac{d f(x)}{dx} = e^{3x^2 - 2x + 7} (6x - 2) - \frac{3x}{\sqrt{1 - x^2}}$ .  
\n9)  $y = a^{\frac{3}{2}} z + b^{\frac{30}{2}} z$ ,  $\frac{d g}{dz} = \frac{2a}{3^{\frac{3}{2}} z} + \frac{bn}{m} \gamma z^{n-m} + \frac{7c}{5^{\frac{3}{2}} z}$ .  
\n10)  $w = a^{3s + 2} - e^{\cos s} + \mathfrak{F}_3 (\mathfr$ 

www.rcin.org.pl

 $9*$ 

8]

132

$$
\text{17)} \qquad s = e^t \sqrt{\frac{1+t}{1-t}} + 3 \cdot \log t \cdot \sqrt{t} \cdot \frac{ds}{dt} = e^t \frac{2-t^2}{(1-t)\sqrt{1-t^2}} + \frac{3 \cdot \log t}{2 \sqrt{t}} + \frac{3}{\ln 2 \cdot \sqrt{t}} \,.
$$

18) 
$$
y = \ln(1 + \sqrt[3]{x}) - \frac{a}{\sqrt[3]{x^5}} + b^3
$$
,  $\frac{dy}{dx} = \frac{1}{3(x + \sqrt[3]{x^2})} + \frac{5a}{7(\sqrt[3]{x})^{12}}$ .

19) 
$$
f(z) = \arctan{ (ln (az + b))},
$$
  $f'(z) = \frac{1}{1 + (ln (az + b))^{2}} \cdot \frac{a}{az + b}$ 

20) 
$$
y = 5 \cdot x^x - 3x^x + (\sin x)^x
$$
,

$$
\frac{dy}{dx} = 5\,x^x(1+\ln x)-3\,x^{\frac{1}{x}}\,\frac{1-\ln x}{x^1}+(\sin x)^x(x\cdot \cos x+\ln \sin x)\,.
$$

21) 
$$
f(x) = \sin(x^x) - 3 \ln(\ln x),
$$
  $f'(x) = \cos(x^x) \cdot x^x (1 + \ln x) - \frac{3}{x \ln x}.$ 

22) 
$$
u = {}^{10}log(\sqrt[4]{cos^8 x}) + ln(\frac{1 + cos x}{1 - cos x}), \frac{du}{dx} = -\frac{3}{4 \cdot ln 10}tg x - \frac{2}{sin x}.
$$

23) 
$$
y = z \cdot \sin z \cdot \mathfrak{A} \mathfrak{r} \mathfrak{X} \mathfrak{g} z
$$
,  $\frac{dy}{dz} = \sin z \cdot \mathfrak{A} \mathfrak{r} \mathfrak{X} \mathfrak{g} z + z \cdot \cos z \cdot \mathfrak{A} \mathfrak{r} \mathfrak{X} \mathfrak{g} z + \frac{z \cdot \sin z}{1 - z^2}$ 

24) 
$$
f(x) = \arctan(x) \cdot \cos x \cdot \ln x,
$$

$$
f(x) = -\frac{\cos x \cdot \ln x}{2 - 2x + x^2} - \arctan (1 - x) \cdot \sin x \cdot \ln x + \frac{\arctan (1 - x) \cdot \cos x}{x}.
$$

25) 
$$
u = \ln (5 \sin x + 2 \cos x) + \lg^2 x
$$
,  $\frac{du}{dx} = \frac{5 - 2 \lg x}{2 + 5 \lg x} + 2 \lg x + 2 \lg^3 x$ .

26) 
$$
f(x) = e^{-\mu x} \sin(a x + b) + x \cdot \sin\left(\frac{1}{x}\right)
$$
,  
\n $f'(x) = e^{-\mu x} (a \cdot \cos(a x + b) - \mu \sin(a x + b)) - \frac{1}{x} \cos\left(\frac{1}{x}\right) + \sin\left(\frac{1}{x}\right)$ .  
\n27)  $y = \ln(x + \sqrt{1 + x^2})$ ,  
\n28)  $y = \frac{1}{2} \ln\left(\frac{1 + x}{1 - x}\right)$ ,  
\n29)  $\frac{dy}{dx} = \frac{1}{\sqrt{1 + x^2}}$ .

Zufolge der Gleichungen (2) S. 75 hat man in 27) und 28) Bestätigungen der Differentiationsregeln (9) S. 116 und (10) S. 123 der Funktionen 21r Gin x und Ar. Tax gewonnen.

9. Der Satz von Rolle und der Mittelwertsatz. Es besteht folgender nach Rolle\*) benannter Satz: Hat die im Intervall  $a < x < b$  eindeutige und stetige Funktion  $F(x)$  daselbst überall eine endliche Ableitung  $F'(x)$ , und verschwindet  $F(x)$  sowohl für  $x = a$  als auch für  $x = b$ , so gibt es mindestens eine Stelle c im Innern des Intervalles, für welche die Ableitung  $F'(c)$  gleich 0 ist.

\*) Französischer Mathematiker um 1700.

Ist  $F(x)$  *im* Intervall konstant gleich 0, so gilt dasselbe von  $F'(x)$ , *so daß die Gleichung F'(c) = <sup>0</sup> für jeden Punkt des Intervalles zutrifft.* Ist  $F(x)$  nicht konstant gleich 0, so treten positive oder negative Funk*tionswerte auf. Kommen nur negative Werte vor, so können wir die folgende Betrachtung auf — F(x) beziehen; es ist also keine Einschränkung der Allgemeinheit, wenn wir das Auftreten positiver Werte annehmen. Aus der Stetigkeit von F{x) folgt nach S. 20 die Möglichkeit der Angabe einer endlichen positiven Zahl A, die größer ist als alle .im Intervall auftretenden positiven Funktionswerte*  $F(x)$ . Diese *Funktionswerte haben also eine unter h gelegene obere Grenze g, deren Existenz man durch die übliche Schlußweise (S. 5 ff.) feststellt. Die Stetigkeitssätze aber zeigen alsdann, daß die obere Grenze g in mindestens einem Punkte c des Intervalles* als Funktionswert  $q = F(c)$  wirklich erreicht wird (S. 18 ff.). Dabei *gilt* notwendig  $a < c < b$ , da  $g > 0$  ist und  $F(a) = F(b) = 0$  gelten *sollte. Man bilde nun für irgend ein von c verschiedenes x<sup>1</sup> des Intervalles den Differenzenquotienten:*

$$
(1) \qquad \qquad \ast \qquad \qquad \frac{F(x_i)-F(c)}{x_i-c}.
$$

*Da kein Funktionswert F(x1) größer als \_F(c) ist, so ist der Zähler hl (1) nie positiv, d. h. entweder gleich Null oder negativ. Der Quotient (1) ist demnach für*  $x_1 > c$  *nie positiv und für*  $x_1 < c$  *nie negativ. Dasselbe gilt also auch von den Grenzwerten des Quotienten (1), falls sich x<sup>x</sup> von rechts her, bzw. von links her der Grenze c annähert; d. h. der eine Grenzwert ist sicher nicht positiv und der andere sicher nicht negativ. Aber diese beiden Grenzwerte sind der Voraussetzung gemäß einander gleich und zwar gleich dem endlichen Werte*  $F'(c)$ . *Es ist also*  $F'(c)$  $\text{weder} > 0 \text{ noch} < 0$ ,  $\text{womit } F'(c) = 0 \text{ bewiesen ist.}$ 

*Aus dem Rolleschen Satze ergibt sich leicht das folgende als "Mittelwertsatz" bezeichnete Theorem, dessen grundsätzliche Bedeutung für die ganze Differentialrechnung in den folgenden Entwicklungen vielfach hervortreten* wird: *Haben die im Intervalle*  $a \leq x \leq b$  *eindeutigen und stetigen Funktionen*  $f(x)$  *und*  $\varphi(x)$  *daselbst überall endliche Ableitungen*  $f'(x)$  *und*  $\varphi'(x)$ , *und gilt von der zweiten Funktion,*  $d\alpha\beta \varphi(b) + \varphi(a)$  *ist, sowie*  $d\alpha\beta$  $\varphi'(x)$  *in keinem* "*inneren*" *Punkte des Intervalles gleich* 0 *ist,* so *gibt es mindestens einen Innenpunkt c des Intervalles, für welchen die Gleichung zutrifft:*

(2) 
$$
\frac{f(b)-f(a)}{\varphi(b)-\varphi(a)}=\frac{f'(c)}{\varphi'(c)}.
$$

*Da n*ämlich  $(\varphi(b) - \varphi(a))$  nicht gleich 0 *ist*, so *ist*:

(3) 
$$
A = \frac{f(b) - f(a)}{\varphi(b) - \varphi(a)}
$$

*ein bestimmter endlicher Wert. Mit Hilfe dieses Wertes A bilde man die Funktion:*

$$
F(x) = f(x) - A\varphi(x) - (f(a) - A\varphi(a)),
$$

*welche, wie man leicht feststellt, allen Vorbedingungen des Rolleschen Satzes genügt. Es gibt also nach diesem Satze einen Innenwert c des Intervalles, für welchen:*

$$
F'(c) = f'(c) - A \varphi'(c) = 0
$$

*zutrifft. Da aber φ'(c) endlich und von 0 verschieden ist, so kann man A aus der letzten Gleichung aufs neue berechnen und findet durch Gleichsetzung des entstehenden Ausdrucks A mit dem in (3) gegebenen die zu beweisende Gleichung (2).*

*Da die linke Seite von (2) unverändert bleibt, falls man a und b austauscht, so gilt der Mittelwertsatz ohne sonstige Änderung der Voraussetzungen auch dann, wenn von den beiden das Intervall abschließenden Werten b der lcleinere ist.*

*Man stellt leicht fest, daß in beiden Fällen der Punkt:*

$$
(4) \t x = a + \vartheta(b-a)
$$

*stetig und monoton das Intervall von a bis b beschreibt, falls ff stetig von 0 bis 1 wächst. Man kann demnach den Mittelwertsatz auch so aussprechen, daß es mindestens eine dem Intervall <sup>0</sup> < ff < <sup>1</sup> angehörende*

Zahl gibt, für welche die Gleichung gilt:  
(5) 
$$
\frac{f(b)-f(a)}{\varphi(b)-\varphi(a)} = \frac{f'(a+\vartheta(b-a))}{\varphi'(a+\vartheta(b-a))}
$$

*Ist m eine positive ganze Zahl, so befriedigt die Funktion:*

$$
\varphi(x)=b^m-(b-x)^m
$$

*die Bedingungen des Mittelwertsatzes; denn es gilt:*

$$
\varphi(b)-\varphi(a)=(b-a)^m, \qquad \qquad \varphi'(x)=m(b-x)^{m-1},
$$

*so daß*  $\varphi(b) + \varphi(a)$  *ist und*  $\varphi'(x)$  *für keinen "Innenpunkt<sup>"</sup> <i>des Intervalles verschwindet. Man stellt leicht fest, daß hier:*

$$
\varphi'(a+\vartheta(b-a))=m(b-a)^{m-1}(1-\vartheta)^{m-1}
$$

*zutrifft, und gewinnt so folgenden "besonderen Mittelwertsatz": Besitzt die im Intervalle*  $a \leq x \leq b$  *oder*  $b \leq x \leq a$  *eindeutige und stetige Funk*  $t$ ion  $f(x)$  *daselbst überall eine endliche Ableitung*  $f'(x)$ , so gibt *es für jede positive ganze Zahl <sup>m</sup> mindestens eine dem Intervall <sup>0</sup> < ff < <sup>1</sup> angehörende*

Zahl 
$$
\vartheta
$$
, für welche die Gleichung *zutrift*:  
(6) 
$$
\frac{f(b)-f(a)}{b-a} = \frac{1}{m(1-\vartheta)^{m-1}} \cdot f'(a+\vartheta(b-a));
$$

*10J Der besondere Mittelwertsatz mit Anwendungen 135*

 $\sum_{i=1}^{n}$  *niedersten*  $\sum_{i=1}^{n}$  *Falle*  $m = 1$  *gilt also*:

(7) 
$$
\frac{f(b)-f(a)}{b-a} = f'(a+\vartheta(b-a))
$$

*oder, wenn wir mit*  $(b - a)$  *multiplizieren*:\*)

(8) 
$$
f(b) - f(a) = (b - a) \cdot f'(a + \vartheta(b - a)).
$$

*Übrigens gilt natürlich die der Gleichung (8) entsprechende Gleichung:*

(9) 
$$
f(x_1) - f(x) = (x_1 - x) \cdot f'(x + \vartheta(x_1 - x))
$$

*für jedes Wertepaar x, xl des Intervalles. Existiert, wie wir ja annahmen, f(x) im ganzen Intervalle, und lassen sich (was bei einer stetigen Ableitung f,(x) zutrifft) zwei Schranken angeben, zwischen denen die Werte*  $f'(x)$  des Intervalles liegen, so folgt aus (9) leicht,  $d\alpha\beta f(x)$  *im ganzen Intervalle "stetig" (d. i. "gleichmäßig stetig") ist (s. S. 17). Die für die Differenzierbarkeit oben immer angenommene* "Stetigkeit" *von*  $f(x)$  *ist also eine notwendige Voraussetzung.*

*10. Die Monotonie der Funktionen mit Ausführungen für die rationalen Funktionen. Die elementaren Funktionen befriedigen zum mindesten innerhalb geeignet beschränkter Intervalle die Vorbedingungen des zuletzt aufgestellten Mittelwertsatzes. Ist f(x) zunächst mehrdeutig, kommen also bei der Berechnung von f(x) etwa Wurzeln geraden Grades oder zyklometrische Funktionen vor, so kann man durch Festsetzungen über die Vorzeichen der Wurzeln oder über die Werte der zyklometrischen Funktionen f(x) jedesmal eindeutig erklären. Auch die Ableitung einer elementaren Funktion ist jedesmal wieder eine ebensolche Funktion. Treten Unendlichkeitspunkte bei f(x) oder bei f'(x) auf, so beschränken wir das Intervall zunächst in der Art, daß es von solchen Punkten frei ist. Wenn wir demnach von f(x) entsprechend den Vorbedingungen des Mittelwertsatzes nunmehr voraussetzen dürfen, daß diese Funktion im Intervalle*  $a \leq x \leq b$  *eindeutig und stetig sei und daselbst eine endliche Ableitung f(x) habe, so werden wir den Mittelwertsatz für weitere Folgerungen über unsere elementaren Funktionen verwerten können.*

*Die nächsten Folgerungen, welche wir ziehen wollen, gründen sich auf die Gleichung (8) § 9. Sind x<sup>1</sup> und x<sup>2</sup> zwei verschiedene Punkte des Intervalles, so genügt f(x) selbstverständlich auch im Intervalle, das*

 $^{*}$ ) *Die* Zahl  $\vartheta$  ist natürlich durch *m* mit bedingt, so daß die in (7) auf*tretende Zahl & nicht dieselbe zu sein braucht, wie die in (6) für irgend ein*  $m > 1$  *eintretende* Zahl  $\vartheta$ .

*durch rc<sup>1</sup> und x<sup>2</sup> begrenzt ist, den Bedingungen des Mittelwertsatzes, so daß mindestens ein ff existiert, für welches:*

(1) 
$$
f(x_2) - f(x_1) = (x_2 - x_1) \cdot f'(x_1 + \theta(x_2 - x_1)), \quad 0 < \theta < 1
$$

zutrifft. Wählen wir der Einfachheit halber  $x_2 > x_1$ , so ergibt die Glei*chung (1) unmittelbar folgende drei Sätze:*

*1) Ist f'(x) entweder im ganzen Intervalle oder in einem Teilintervalle*  $a \leq a' \leq x \leq b' \leq b$  *konstant* gleich 0, so ist ebenda  $f(x)$  konstant.

*2) Gilt im ganzen Intervalle oder in einem Teilintervalle überall*  $f'(x) > 0$ , so ist *ebenda*  $f(x)$  *monoton und mit wachsendem x beständig wachsend.*

3) *Gilt* im ganzen *Intervalle oder* in *einem Teilintervalle*  $f'(x) < 0$ , so *ist ebenda f(%) monoton und mit wachsendem x beständig abnehmend.*

In der Tat folgt aus (1) für irgend zwei Punkte  $x_i$  und  $x_i > x_j$  des *Intervalles*  $a \leq a' \leq x \leq b' \leq b$  *im ersten Falle*  $f(x_0) = f(x_1)$ , *im zweiten*  $f(x_0) > f(x_1)$  *und im dritten*  $f(x_0) < f(x_1)$ .

*Beispiele für den zweiten und dritten Satz sind in großer Zahl aus den früheren Entwicklungen zu entnehmen. Die in Fig. 12, S. 57, gezeichnete Sinuskurve steigt oder fällt mit wachsendem x, je nachdem die in dieser Figur gleichfalls angedeutete Kosinuskurve oberhalb oder unterhalb der ,r-Achse verläuft. Die in Fig. 21, S. 70, gezeichnete <Sin-Kurve steigt mit wachsendem x beständig, da die Kurve ganz oberhalb der x-Achse verläuft; die letztere Kurve steigt oder fällt mit wachsendem x, je nachdem die @itt-Kurve oberhalb oder unterhalb der rr-Achse verläuft.*

*Wir können jetzt auch über den Verlauf der rationalen Funktionen genauere Angaben machen. Zunächst genügt eine ganze Funktion nten Grades in jedem endlichen Intervalle den Bedingungen des Mittelwertsatzes. Die Ableitung einer solchen Funktion:*

$$
G(x) = a_0 + a_1 x + a_2 x^2 + \cdots + a_n x^n
$$

*ist* aber **nach** S. 119 die Funktion  $(n - 1)$ <sup>ten</sup> Grades:

$$
G'(x) = a_1 + 2a_2x + 3a_3x^2 + \cdots + na_nx^{n-1}.
$$

*Die Faktorenzerlegung von G'(x) sei (s. (7) S. 80):*

(2) 
$$
G'(x) = na_n(x - \alpha_1)^{r_1}(x - \alpha_2)^{r_2} \dots (x - \alpha_k)^{r_k}(x^2 + \beta_1 x + \gamma_1)^{u_1} \dots
$$
  
 $(x^2 + \beta_1 x + \gamma_i)^{u_i}.$ 

*Die* (reellen) Nullpunkte  $\alpha_1, \alpha_2, \ldots, \alpha_k$  von  $G'(x)$  seien der Größe nach geordnet  $\alpha_1 < \alpha_2 < \cdots < \alpha_k$ ; ihre Anzahl k ist eine Zahl der Reihe 0, 1, *2, . . ., — 1. Zwischen zwei aufeinander folgenden Nullpunkten, sowie* links von  $\alpha_1$  *und* rechts von  $\alpha_k$  *ist*  $G'(x)$  *nirgends* gleich 0 *und* demnach *als stetige Funktion entweder nur positiv oder nur negativ. Es geht*

*hieraus hervor, daß die ganze Funktion G(x) in jedem endlichen Inter* $value \ a \leq x \leq b$  *abteilungsweise monoton ist;* denn die etwa in das Intervall*innere fallenden Punkte a liefern im Höchstfälle n Teilintervalle, innerhalb deren*  $G(x)$  *monoton ist. Übrigens* hat  $G'(x)$  *in* zwei benachbarten, durch *einen Nullpunkt a getrennten Teilintervallen nur dann ungleiche Zeichen, wenn der zugehörige Exponent v in (2) eine ungerade Zahl ist; nur in diesem Falle wird also G(x) in dem einen Teilintervalle wachsen und* in dem anderen abnehmen, während bei geradem  $\nu$  die Funktion  $G(x)$  in *beiden Intervallen gleiches Verhalten zeigt.*

Die Ableitung  $R'(x)$  der in (1) S. 80 angegebenen rationalen Funk*tion*  $R(x)$  *ist in* (11) *S.* 124 *berechnet.* Der Zähler von  $R'(x)$  *hat als eine ganze Funktion, deren Grad (m + — 1) nicht übersteigt, höchstens (m 4- n — 1) Nullpunkte und hat zwischen zwei benachbarten Nullpunkten stets Werte gleichen Vorzeichens. Der Nenner von hat die Nullpunkte von R{xj, deren Anzahl im Höchstfälle gleich n ist; abgesehen von diesen Punkten ist aber der Nenner stets positiv. Die Null*punkte des Nenners von  $R(x)$  sind nach S. 85 *. Unendlichkeitspunkte*<sup>"</sup> *der rationalen Funktion R(x). In jedem endlichen Intervalle, dem kein* Unendlichkeitspunkt angehört, ist  $R(x)$  *eindeutig, stetig und abteilungsweise monoton.*

# *Kapitel II. Wiederholte Differentiation der Funktionen einer Variablen.*

*1. Die abgeleiteten Funktionen höherer Ordnung. Es gelte die Annahme, daß die in einem Intervalle*  $a \leq x \leq b$  *erklärte eindeutige und stetige Funktion f(x) daselbst eine gleichfalls eindeutige und stetige, sowie differenzierbare Ableitung f'(x) habe. Die Differentiation von f,{xj liefere als Ableitung die durch:*

(1) therefore also The  
truting the third. 
$$
\frac{df(x)}{dx} = f''(x)
$$

 $z$ u bezeichnende Funktion; wir nennen  $f''(x)$  die *"abgeleitete Funktion oder Ableitung zweiter Ordnung*" oder kurz die "zweite Ableitung" von  $f(x)$ . *Ist auch f"(x) wieder differenzierbar, so gelangen wir entsprechend zur "Ableitung dritter Ordnung" oder "dritten Ableitung":*

$$
\frac{df''(x)}{dx} = f'''(x).
$$

*In derselben Weise weitergehend erklären wir mittels der Kette von Formeln:*

$$
\text{From} \, \text{elln:} \\
(2) \quad \frac{df(x)}{dx} = f'(x), \quad \frac{df'(x)}{dx} = f''(x), \quad \dots, \quad \frac{df^{(n-1)}(x)}{dx} = f^{(n)}(x)
$$

*die "abgeleitete Funktion nter Ordnung" oder kurz die "nte Ableitung" von*  $f(x)$ , vorausgesetzt natürlich, daß alle Ableitungen  $f'(x)$ ,  $f''(x)$ , ...  $f^{(n-1)}(x)$  existieren, und daß auch noch die letzte differenzierbar ist. Von *<sup>n</sup> = <sup>4</sup> ab deutet man die Anzahl der als obere Indizes zugefügten Striche, d. h. also die Anzahl der vollzogenen Differentiationen, durch das Symbol (w) an.*

*Da die Ableitung f'(x) einer elementaren Funktion f(x) selbst wieder eine solche Funktion ist, so steht der wiederholten Differentiation derselben nichts im Wege: Für jede elementare Funktion f(x) ist demnach*  $e^{\int \phi}$  *eine Ableitung*  $f^{(n)}(x)$  *jeder Ordnung n nach den früheren Regeln berechenbar. Einige späterhin zur Benutzung kommende Beispiele sollen unten betrachtet werden.*

*Deuten wir die Funktion y=f(x) geometrisch durch eine ebene Kurve, so hängt die zweite Ableitung f"(x) mit der "Krümmung" der Kurve in dem zur Abszisse x gehörenden Punkte zusammen; wir können hierauf genauer erst späterhin bei den geometrischen Anwendungen der Differentialrechnung eingehen. Bei der physikalischen Deutung einer Funktion*  $s = f(t)$  *durch die geradlinige Bewegung eines materiellen Punktes (S. 22) kommen wir. aber wenigstens für die zweite Ableitung f'(t} wieder zu einem Elementarbegriffe der Physik zurück. Die erste Ableitung stellte die "Geschwindigkeit" v des materiellen Punktes zur Zeit <sup>t</sup> dar (s. S. 104). Der Differenzenquotient:*

$$
\frac{v_{i}-v}{t_{i}-t}=\frac{f'(t_{i})-f'(t)}{t_{i}-t},
$$

*in dessen Zähler die Geschwindigkeitsänderung während des zwischen t und tl liegenden Zeitintervalles steht, ergibt die "mittlere Beschleunigung" in diesem Zeitintervalle. Der Grenzwert des Differenzenquotienten, d. h. die zweite Ableitung ∕\*"(7), bedeutet demnach die "Beschleunigung" der Bewegung zur Zeit t.*

Ist $f(x) = x^m$  mit einem konstanten Exponenten *m*, so ergibt die wieder*holte Anwendung der "Potenzregel":*

$$
f'(x) = mx^{m-1}, \quad f''(x) = m(m-1)x^{m-2},
$$
  

$$
f'''(x) = m(m-1)(m-2)x^{m-3}, \dots,
$$

$$
\begin{array}{ll}\n\text{und man findet leicht für die Ableitung } k^{\text{ter}} \text{ Ordnung:} \\
(3) \qquad & f^{(k)}(x) = m(m-1)(m-2) \dots (m-k+1)x^{m-k}.\n\end{array}
$$

*Ist insbesondere m gleich einer positiven ganzen Zahl n, so ergibt sich speziell für <sup>k</sup> = n, d. h. für die Ableitung <sup>w</sup>ter Ordnung, der konstante Wert*  $n(n-1)(n-2)\cdots 2\cdot 1$ . Man bezeichnet das Produkt aller po*sitiven ganzen Zahlen von <sup>1</sup> bis n durch n\*

$$
(4) \qquad \qquad 1 \cdot 2 \cdot 3 \cdot \cdot \cdot n = n!
$$

und liest dies Symbol n-Fakultät, so daß  $1! = 1$ ,  $2! = 2$ ,  $3! = 6$ ,  $4! = 24$ .  $5! = 120, \ldots$  ist. Für die Funktion  $f(x) = x^n$  mit positivem ganzzahligen *Exponenten n ist die nte Ableitung konstant gleich n!, und also sind alle weiteren Ableitungen konstant gleich 0. Für eine rationale ganze Funktion wten Grades findet man hieraus leicht n! <sup>∙</sup> a<sup>n</sup> als Ableitung <sup>w</sup>tθr Ordnung, wenn a<sup>n</sup> der Koeffizient der Potenz x<sup>n</sup> ist; auch hier sind wieder alle Ableitungen höherer* als  $n<sup>ter</sup>$  *Ordnung konstant gleich* 0. Ist *m eine negative ganze Zahl oder keine ganze Zahl, so ist keine höhere Ableitung konstant.* Als *Beispiel* wähle  $\text{man } m = -\frac{1}{2}$ , die Gleichung (3) ergibt:

(5) 
$$
f(x) = \frac{1}{\sqrt{x}}, \quad f^{(k)}(x) = (-1)^k \cdot \frac{1}{2} \cdot \frac{3}{2} \cdot \frac{5}{2} \cdot \frac{5}{2} \cdot \frac{2k-1}{2} \cdot \frac{1}{(\sqrt{x})^{2k+1}}.
$$

*Soll* die Funktion  $f(x) = (a + bx)^m$  wiederholt differenziert werden, *so muß man bei jedem Schritte nach der "Kettenregel" (S. 127) verfahren, wobei für die "Hilfsvariable" u:*

$$
u = a + bx, \ \frac{du}{dx} = b
$$

*gilt und also nach jeder Differentiation in bezug auf u noch der Faktor b hinzuzusetzen ist. Man findet leicht:*

(6) 
$$
f(x) = (a + bx)^m,
$$

$$
f^{(n)}(x) = m(m-1)...(m-n+1) \cdot (a + bx)^{m-n} \cdot b^n.
$$

*Da*  $f(x) = \ln(1 + x)$  als erste Ableitung  $(1 + x)^{-1}$  hat, so findet *man leicht durch Vermittlung von (6) oder auch unmittelbar:*

(7) 
$$
f(x) = \ln(1+x), \quad f^{(n)}(x) = (-1)^{n-1}(n-1)!\ \frac{1}{(1+x)^n}
$$

*Ist*  $f(x) = e^{\mu x}$ , wo  $\mu$  *irgend eine Konstante ist,* so *dient*  $u = \mu x$  *als Hilfsvariable, deren Ableitung nach x gleich p ist. Hier ergibt die wiederholte Differentiation:*

(8) 
$$
f(x) = e^{\mu x}
$$
,  $f'(x) = \mu e^{\mu x}$ ,  $f''(x) = \mu^2 e^{\mu x}$ , ...,  $f^{(n)}(x) = \mu^n e^{\mu x}$ .

*F* $\ddot{x}$  *die Funktion*  $f(x) = \sin x$  *findet man*:

 $f'(x) = \cos x$ ,  $f''(x) = -\sin x$ ,  $f'''(x) = -\cos x$ ,  $f^{(4)}(x) = \sin x$ , ...; *hier ist also*  $f^{(n)}(x)$  *gleich sin x*, *cos x*, *— sin x*, *— cos x*, *je nachdem die Ordnung n durch 4 geteilt den Rest 0, 1, 2 oder 3 läßt. Ähnliche Sätze*  $s$ tellt man leicht für die Funktionen  $\cos x$ ,  $\Im x$  und  $\Im x$  auf.

*Gewöhnlich gestalten sich freilich die Rechnungen nicht ganz so einfach* wie in den vorstehenden Beispielen. Man setze etwa  $f(x) = \text{tg } x$  und *f*indet  $f'(x) = 1 + \frac{1}{x^2}$ . Bei den weiteren Differentiationen hat man dann

#### I. 2. Wiederholte Differentiation der Funktionen einer Variablen  $140$

 $u = \text{tg } x$  als Hilfsvariable zu benutzen, deren Ableitung in bezug auf x durch  $\frac{du}{dx} = 1 + \frac{1}{2}x$  gegeben ist. Für die niedersten Ordnungen ergeben sich folgende Ableitungen:

$$
f(x) = \text{tg } x, \quad f'(x) = 1 + \text{tg}^2 x, \quad f''(x) = 2 \text{tg } x + 2 \text{tg}^3 x,
$$
  
\n
$$
f'''(x) = 2 + 8 \text{tg}^2 x + 6 \text{tg}^4 x, \quad f^{(4)}(x) = 16 \text{tg } x + 40 \text{tg}^5 x + 24 \text{tg}^5 x,
$$
  
\n
$$
f^{(5)}(x) = 16 + 136 \text{tg}^2 x + 240 \text{tg}^4 x + 120 \text{tg}^6 x,
$$
  
\n
$$
f^{(6)}(x) = 272 \text{tg } x + 1232 \text{tg}^3 x + 1680 \text{tg}^5 x + 720 \text{tg}^7 x,
$$
  
\n
$$
f^{(7)}(x) = 272 + 3968 \text{tg}^2 x + 12096 \text{tg}^4 x + 13440 \text{tg}^6 x + 5040 \text{tg}^8 x,
$$

Man kann zwar auf induktivem Wege leicht zeigen, daß die n<sup>te</sup> Ableitung von tg x eine rationale ganze Funktion  $(n + 1)$ <sup>ten</sup> Grades von tg x ist, die nur gerade bzw. nur ungerade Potenzen von tg x enthält, je nachdem n ungerade oder gerade ist. Auch erkennt man ohne Mühe, daß die Koeffizienten dieser ganzen Funktion von tg x positive ganze Zahlen sind; jedoch ist das Gesetz, nach dem die Koeffizienten von der Ordnung n abhängen, nur durch eine ausführlichere Untersuchung festzustellen.

Aufgaben: Es sind bei folgenden Funktionen die angegebenen Ausdrücke der Ableitungen zu bestätigen:

 $\varphi^{(n)}(x) \!=\! (-1)^n \frac{1}{3} \cdot \frac{4}{3} \cdot \frac{7}{3} \cdots \frac{3 \, n \!-\! 2}{3} \cdot \frac{1}{\binom{3}{1 \!\!-\!\!-\!\!} 3^{n+1}}.$ 1)  $\varphi(x) = \frac{1}{3}$ ,  $f^{(7)}(z) = a \cdot 3^{z} (\ln 3)^{7} - b \cos z.$ 2)  $f(z) = a \cdot 3^z + b \sin z$ ,  $F'''(u) = - a m^3 \cos m u + b n^3 \sin n u.$ 3)  $F(u) = a \sin mu + b \cos nu$ ,  $f''(x) = \frac{x}{(\nu' - x^2)^3}.$ 4)  $f(x) = \arcsin x$ ,  $\psi'''(v) = -2 + 8$  Cotg<sup>2</sup>  $v = 6$  Cotg<sup>2</sup>  $v$ . 5)  $\psi(v) = \mathbb{C}$ otg v,  $f''(z) = -\frac{2az}{(a^2+z^2)^2}.$ 6)  $f(z) = \arctan\left(\frac{z}{a}\right),$ 7)  $\psi(x) = x \cdot e^{\sin x}$  $\psi''(x) = e^{\sin x} (x \cos^2 x - x \sin x + 2 \cos x).$  $f''(x) = x^x(1 + \ln x)^2 + x^{x-1}.$ 8)  $f(x) = x^x$ .

2. Die n<sup>te</sup> Ableitung des Produktes zweier Funktionen. Die Verallgemeinerung der früheren Regeln über die Berechnung der Ableitung einer Summe, eines Produktes, einer zusammengesetzten Funktion usw. auf die Ableitungen höherer Ordnung führt zum Teil zu sehr einfachen Ergebnissen, nämlich bei den Summen und Differenzen, zum Teil steigert sich die Kompliziertheit der Formeln schnell mit wachsender Ordnung

# www.rcin.org.pl

 $\sqrt{2}$ 

*der Ableitung. Wenn wir z. B. die erste Ableitung der zusammengesetzten Funktion*  $f(x) = \varphi(\psi(x))$ , welche nach (4) S. 127 die Gestalt hat:

(1) 
$$
f'(x) = \varphi'(\psi(x)) \cdot \psi'(x),
$$

*wiederholt differenzieren, so ist einerseits die Produktregel, andererseits die Kettenregel (1) immer wieder zu verwenden. Für die niedersten Ordnungen gewinnen wir:*

$$
f''(x) = \varphi'(\psi(x)) \cdot \psi''(x) + \varphi''(\psi(x)) \cdot (\psi'(x))^{2},
$$
  
\n
$$
f'''(x) = \varphi'(\psi(x)) \cdot \psi'''(x) + 3\varphi''(\psi(x)) \cdot \psi'(x) \psi''(x) + \varphi'''(\psi(x)) \cdot (\psi'(x))^{3},
$$
  
\n
$$
f^{(4)}(x) = \varphi'(\psi(x)) \cdot \psi^{(4)}(x) + 4\varphi''(\psi(x)) \cdot \psi'(x) \cdot \psi'''(x) + 3\varphi''(\psi(x)) \cdot (\psi''(x))^{2},
$$
  
\n
$$
+ 6\varphi'''(\psi(x)) \cdot (\psi'(x))^{2} \cdot \psi''(x) + \varphi^{(4)}(\psi(x)) \cdot (\psi'(x))^{4},
$$

so daß hier in der Tat schon bei  $n = 4$  eine ziemlich umständliche Ent*wicklung vorliegt.*

*Ein leicht übersehbares Ergebnis gewinnt man jedoch bei wiederholter* Differentiation des Produktes  $f(x) = \varphi(x) \cdot \psi(x)$  zweier Funktionen. *Indem wir der Kürze halber die Argumente x der Funktionen in den Formeln fortlassen, finden wir durch wiederholte Anwendung der Produktregel bei den niedersten Ordnungen:*

$$
f' = \varphi \psi' + \varphi' \psi,
$$
  
\n
$$
f'' = \varphi \psi'' + 2 \varphi' \psi' + \varphi'' \psi,
$$
  
\n
$$
f''' = \varphi \psi''' + 3 \varphi' \psi'' + 3 \varphi'' \psi' + \varphi''' \psi.
$$
  
\n
$$
f^{(4)} = \varphi \psi^{(4)} + 4 \varphi' \psi''' + 6 \varphi'' \psi'' + 4 \varphi''' \psi' + \varphi^{(4)} \psi,
$$

*Jede der angegebenen Ableitungen stellt sich als eine mit positiven ganzzahligen Koeffizienten versehene Summe von Produkten der Gestalt*  $\phi^{(\lambda)} \cdot \psi^{(\mu)}$  dar, und zwar ist in der einzelnen Gleichung die Summe der *Ordnungen (λ + μ) jedes Produktes gleich der Ordnung der dargestellten Ableitung von f(x)', bei Anordnung der Glieder nach ansteigenden Ordnungen des ersten Faktors bekommen das erste und das letzte Glied die Koeffizienten 1.*

*Das Schlußverfahren der vollständigen Induktion (vgl. S. 9) zeigt, daß diese Angaben für jede Ordnung n gültig bleiben. Um dies zu beweisen, nehmen* wir an, *daß* die n<sup>te</sup> Ableitung  $f^{(n)}$  sich als eine Summe der  $(n+1)$  Produkte  $\varphi \psi^{(n)}$ ,  $\varphi' \psi^{(n-1)}$ ,  $\varphi'' \psi^{(n-2)}$ ,  $\cdots$ ,  $\varphi^{(n)} \psi$  darstelle, wobei *das erste und letzte Produkt den Koeffizienten 1, die übrigen (η — 1) Produkte gewisse noch unbekannte positive ganzzahlige Koeffizienten bekommen.* Bezeichnen wir die beim Produkte  $\varphi^{(k)} \psi^{(n-k)}$  als Faktor auf-

# *142 I, 2. Wiederholte Differentiation der Funktionen einer Variablen [2*

*tretende positive ganze Zahl durch das Symbol Q), so würde der An* $n = 1$  *nahme*  $n = 2$  *and*  $\binom{n}{n} = 1$  *zu setzen sein*, *und wir hätten imübrigen den Ansatz:*

(2) 
$$
f^{(n)} = \varphi \psi^{(n)} + {n \choose 1} \varphi' \psi^{(n-1)} + \cdots + {n \choose k} \varphi^{(k)} \psi^{(n-k)} + \cdots + \varphi^{(n)} \psi.
$$

*Indem wir jetzt noch einmal differenzieren und in jedem Gliede die Produktregel anwenden, folgt bei zweckmäßiger Anordnung:*

$$
f^{(n+1)} = \varphi \psi^{(n+1)} + \left( {n \choose 0} + {n \choose 1} \right) \varphi' \psi^{(n)} + \left( {n \choose 1} + {n \choose 2} \right) \varphi'' \psi^{(n-1)} + \cdots + \varphi^{(n+1)} \psi.
$$

*Die hier als Koeffizienten auftretenden Summen je zweier positiver ganzer Zahlen stellen wieder positive ganze Zahlen dar. Gilt also das Gesetz (2) bei irgend einer Ordnung n, so gilt es auch noch bei der n*ächst folgenden Ordnung  $(n+1)$ . Da das Gesetz nun bis  $n = 4$  oben *wirklich festgestellt wurde, so gilt es nach unserem Schlußverfahren allgemein.*

*Schreiben wir übrigens die Koeffizienten für die (<sup>m</sup> + l)tθ Ordnung*  $n$ ach Analogie des Ansatzes (2) in der Gestalt  $\binom{n+1}{0} = 1$ ,  $\binom{n+1}{1}$ ,  $\binom{n+1}{2}$ , ... *so zeigt die letzte Gleichung, daß*

*©+© -Ci1)- (?)+© -(" t <sup>1</sup>). ©+© -(T)> · · ·*

oder allgemein geschrieben:  
\n(3) 
$$
\binom{n}{k-1} + \binom{n}{k} = \binom{n+1}{k}, \qquad (k = 1, 2, \dots, n)
$$

*gültig ist. Hiermit haben wir eine "JReltursionsiformet" gewonnen, um die* Koeffizienten in der Entwicklung der  $(n+1)$ <sup>ten</sup> Ableitung von  $f(x)$  aus *denen der nteπ Ableitung zu berechnen. An (3) reihen wir gleich noch die weitere Beziehung an:*

(4) 
$$
\begin{pmatrix} n \\ n-k \end{pmatrix} = \begin{pmatrix} n \\ k \end{pmatrix},
$$

*welche lehrt, daß auf der rechten Seite von (2) zwei Koeffizienten, die gleich weit vom Anfang und Ende abstehen, einander gleich sind. Dieses in den obigen Formeln für die niedersten n unmittelbar hervortretende* Gesetz folgt leicht aus dem Umstande, daß  $f$  bei Austausch von  $\varphi$  und  $\psi$ *unverändert bleibt, und daß demnach dasselbe von gelten muß. Man kann aber auch wieder mit dem Schlüsse der vollständigen Induktion Vorgehen, indem man mittelst der Rekursionsformel (3) zeigt, daß das Gesetz* (4) auch noch für  $(n+1)$  gilt, wenn es für *n* zutrifft.

*Es ist übrigens sehr leicht, auch unmittelbar eine Rechenvorschrift* anzugeben, mittelst deren man die ganze positive Zahl  $\binom{n}{k}$  aus *n* und *k berechnen kann. Wir setzen zu diesem Ende in (2) die besonderen Funk*tionen  $\varphi(x) = x^k$ ,  $\psi(x) = x^{n-k}$  mit dem Produkte  $f(x) = x^n$  ein. Nach *den Darlegungen von S. 138 gilt dann:*

$$
^{\circ(n)}(x)=n!,\quad \varphi^{(k)}(x)=k!,\quad \psi^{(n-k)}(x)=(n-k)!,
$$

*während* alle *weiteren* Ableitungen  $\varphi^{(k+1)}(x)$ ,  $\varphi^{(k+2)}(x)$ , ... und ebenso  $\psi^{(n-k+1)}(x)$ ,  $\psi^{(n-k+2)}(x)$ ,  $\ldots$  konstant gleich 0 sind. Die Folge ist, daß *auf der rechten Seite von (2) nur das einzige von 0 verschiedene Glied*  $\binom{n}{k} \cdot k! \cdot (n-k)!$  auftritt, während die linke Seite gleich *w!* ist. Als Aus*druck der ganzen positiven Zahl in n und k ergibt sich demnach:*

(5) 
$$
{n \choose k} = \frac{n!}{k! (n-k)!} \quad \text{oder} \quad {n \choose k} = \frac{n(n-1)(n-2)\cdots(n-k+1)}{1 \cdot 2 \cdot 3 \cdots k}.
$$

*Die Richtigkeit der Relationen (3) und (4) kann man jetzt auch unmittelbar am Ausdruck (5) leicht bestätigen.*

*Zu einem sehr bekannten Spezialfalle der Regel (2) gelangen wir, wenn wir*  $\varphi(x) = e^{bx}$ ,  $\psi(x) = e^{ax}$  *und* also  $f(x) = e^{(a+b)x}$  setzen. Nach *Gleichung (8) S. 139 findet man in diesem Falle:*

$$
f^{(n)}(x) = (a+b)^n e^{(a+b)x} = (a+b)^n \cdot e^{ax} \cdot e^{bx}.
$$
  

$$
\varphi^{(k)}(x) = b^k \cdot e^{bx}, \quad \psi^{(n-k)}(x) = a^{n-k} \cdot e^{ax}.
$$

*Die fertig entwickelte Gleichung (2) ist dann durch eax <sup>∙</sup> ebx hebbar und liefert nach dieser Kürzung:*

(6) 
$$
(a+b)^n = a^n + {n \choose 1} a^{n-1}b + {n \choose 2} a^{n-2}b^2 + \cdots + {n \choose k} a^{n-k}b^k + \cdots + b^n
$$

*Diese Gleichung bringt den "binomischen Lehrsatz" zum Ausdruck, so daß* wir in  $\binom{n}{0} = 1$ ,  $\binom{n}{1}$ ,  $\binom{n}{2}$ ,  $\cdots$ ,  $\binom{n}{n} = 1$  *die "Binomialkoeffizienten" der nten Potenz wiedererkennen.*

*Wir haben damit das endgültige Ergebnis gewonnen: Die Ableitung*  $n^{ter}$  *Ordnung eines Produktes*  $f(x) = \varphi(x) \cdot \psi(x)$  *zweier Funktionen*  $\varphi(x)$  $u$ *nd*  $\psi(x)$  *berechnet man auf Grund der Regel* (2), *in welcher die positiven ganzen Zahlen die Binomialkoeffizienten der nten Potenz sind.*

*3. Die Differenzenquotienten höherer Ordnung und ihre Grenzwerte. Ger S. 106 als "Differenz der Funktion" bezeichnete Ausdruck:*

(1) 
$$
\Delta f(x) = f(x + \Delta x) - f(x),
$$

### *144 I, 2. Wiederholte Differentiation der Funktionen einer Variablen [3*

welcher die Änderung der Funktion  $f(x)$  bei Änderung des Argumentes  $x$ *um Ax angibt, ist als eine von den beiden unabhängigen Argumenten x und Ax abhängende Größe anzusehen\*). Ändern wir bei festgehaltenem Ax das Argument x dieser Funktion z∕∕'(⅛) nochmals um den gleichen*  $\Delta x$  das Argument x dieser Funktion  $\Delta f(x)$  nochmals um den gleichen<br>Betrag  $\Delta x$ , so gelangen wir zur "Differenz der Funktion  $\Delta f(x)$ ", die wir<br>auch durch  $\Delta(\Delta f(x))$  oder abgekürzt durch  $\Delta^2 f(x)$  bezeichnen und als *"Differenz zweiter Ordnung" oder als "zweite Differenz" von fix) benennen. Man findet aus (1):*

$$
\varDelta(\varDelta f(x))=\varDelta^2 f(x)=(f(x+2\varDelta x)-f(x+\varDelta x))-(f(x+\varDelta x)-f(x))
$$

*oder unter Zusammenfassung zweier Glieder:*

(2) 
$$
A^{2}f(x) = f(x + 2 \Delta x) - 2f(x + \Delta x) + f(x).
$$

*Auch diese "zweite Differenz" ist eine Funktion von x und Ax, und es erscheint demnach möglich, die Änderung dieser Funktion A2fix) bei Änderung· von x um das gleiche Ax ebenfalls wieder herzustellen. Wir*  $g$ elangen so zur Differenz  $\Delta(\Delta^2 f(x))$ , die wir abgekürzt  $\Delta^3 f(x)$  schreiben *und "Differenz dritter Ordnung" oder "dritte Differenz" von fix) nennen.*

*Indem wir auf der rechten Seite der letzten Gleichung x-\- Ax an Stelle von x eintragen und davon die rechte Seite dieser Gleichung abziehen, folgt:*

(3) 
$$
\Delta^3 f(x) = f(x + 3 \Delta x) - 3f(x + 2 \Delta x) + 3f(x + \Delta x) - f(x).
$$

*Man kann in der gleichen Weise fortfahren und die Differenzen*  $A^4f(x)$ ,  $A^5f(x)$ , ... allgemein eine *"Differenz n<sup>ter</sup> Ordnung*" oder eine  $\mathcal{L}^{n}$ <sup>te</sup> *Differenz*<sup>*"*</sup>  $\mathcal{L}^{n}f(x)$  der Funktion  $f(x)$  erklären. *Der ausführliche Ausdruck der Differenz nter Ordnung von fix) ist:*

(4) 
$$
\Delta^n f(x) = f(x + n \Delta x) - {n \choose 1} f(x + (n-1) \Delta x) + {n \choose 2} f(x + (n-2) \Delta x) - \cdots + (-1)^n f(x),
$$

*wo die Glieder alternierend das positive und negative Zeichen haben und übrigens die Binomialkoeffizienten sich wieder einfinden. Man zeigt leicht mit Hilfe der Rekursionsformel (3), S. 142, daß, wenn diese Darstellung (4) bei einer beliebigen Ordnung n gültig ist, sie auch noch für die nächst folgende Ordnung*  $(n+1)$  *richtig bleibt. Da sie nun zufolge*  $(1)$ ,  $(2)$ *und (3) für die niedersten Ordnungen gilt, so ergibt sich durch den Schluß der vollständigen Induktion die allgemeine Gültigkeit des Gesetzes (4).*

*\*) Wir denken x und /ix so gewählt, daß alle hier und weiterhin herangezogenen Argumente von f in dem Intervalle liegen, in welchem wir die Funktion f erklärt annehmen.*

## *3] Differenzen höherer Ordnung von ∕,(ic) <sup>145</sup>*

Wir wollen nun weiter annehmen, daß die Funktion  $f(x)$  in dem *Intervalle, das der Betrachtung zugrunde liegen mag, den Bedingungen des "Mittelwertsatzes", eindeutig und stetig zu sein und eine endliche Ableitung f'(x) zu besitzen, genügt; auch soll die gleiche Voraussetzung für*  $f'(x)$ ,  $f''(x)$ , ...,  $f^{(n-1)}(x)$  zutreffen. Die Gleichung (9) S. 135 des *Mittelwertsatzes stellt eine Beziehung:*

(5) 
$$
\Delta f(x) = \Delta x \cdot f'(x + \vartheta_1 \cdot \Delta x), \qquad 0 < \vartheta_1 < 1
$$

*zwischen der Differenz erster Ordnung von f(x) und der ersten Ableitung dieser Funktion dar. Wir wollen versuchen, für die Differenzen höherer Ordnung von f(x) entsprechende Beziehungen zu den höheren Ableitungen aufzustellen. Es werde:*

$$
F(x) = \Delta f(x) = f(x + \Delta x) - f(x)
$$

*bei konstantem Ax als Funktion von x betrachtet und in bezug auf dieses Argument differenziert.* Dabei ist *für das Glied*  $f(x + \Delta x)$  *die Hilfsvariable* 

 $u = x + \Delta x$  mit der Ableitung  $\frac{du}{dx} = 1$  zu benutzen; es ergibt sich:

ifferent. Dabei ist für das Glied 
$$
f(x + \Delta x)
$$
 die F  
er mit der Ableitung  $\frac{du}{dx} = 1$  zu benutzen; es ergil  

$$
F'(x) = \frac{d(\Delta f(x))}{dx} = f'(x + \Delta x) - f'(x) = \Delta f'(x).
$$

*Bilden* wir diese Gleichung für irgend ein Argument  $x_i$ , und benutzen *wir für die Entwicklung der dem bisherigen /Ix entsprechenden Änderung*  $\Delta f'(x_i)$ *, wie die Voraussetzungen gestatten, wieder den Mittelwertsatz, so folgt:*

so logic:  
\n(6) 
$$
F'(x_1) = \Delta x \cdot f''(x_1 + \vartheta \cdot \Delta x), \qquad 0 < \vartheta < 1.
$$

*Andrerseits ist zufolge der Erklärung von F(x) die Anwendung des Mittelwertsatzes auch unmittelbar auf*  $F(x)$  *statthaft und ergibt für das bisherige Αχ-,*

$$
\Delta F(x) = \Delta^2 f(x) = \Delta x \cdot F'(x + \vartheta' \cdot \Delta x), \qquad 0 < \vartheta' < 1.
$$

*Verstehen* wir demnach unter  $x_i$  in Gleichung (6) den Wert  $(x + \theta' \cdot \Delta x)$ , *so folgt:*

$$
F'(x+\vartheta'\cdot\varDelta x)=\varDelta x\cdot f''(x+(\vartheta+\vartheta')\cdot\varDelta x).
$$

*Setzt* man  $\theta + \theta' = 2\theta_2$ , so ist auch  $\theta_2$ , d. *h.* das arithmetische Mittel *zwischen ff und ff', zwischen 0 und <sup>1</sup> gelegen. Für die Differenz zweiter Ordnung aber ergibt sich als Beziehung zur Ableitung zweiter Ordnung*  $von f(x)$ :

(7) 
$$
\mathcal{A}^2 f(x) = (\mathcal{A}x)^2 \cdot f''(x + 2\vartheta_2 \cdot \mathcal{A}x), \qquad 0 < \vartheta_2 < 1
$$

*Da* im Laufe der vorstehenden Entwicklung für  $\Delta f'(x)$  der Mittelwertsatz *in Anspruch genommen wurde, so gilt die Relation (7) unter der Voraussetzung , daß f(x) und f'{x) den Bedingungen dieses Satzes genügen.*

*Pricke, Differential- u. Integralrechnung. I. 10*

### *146 I) 2. Wiederholte Differentiation der Funktionen einer Variablen [3*

*Wir nehmen nun an, daß*  $f(x)$ *,*  $f'(x)$ *,*  $\ldots$   $f^{(n-2)}(x)$  *den* Bedingungen *des Mittelwertsatzes genügen, und daß die Relation:*

(8) 
$$
\Delta^{n-1}f(x) = (\Delta x)^{n-1} \cdot f^{(n-1)}(x + (n-1)\vartheta_{n-1} \cdot \Delta x), \quad 0 < \vartheta_{n-1} < 1
$$

*bereits bewiesen sei. Fassen wir bei feststehendem Ax die Differenz*  $A^{n-1}f(x)$  als Funktion  $F(x)$  von *x* auf, so zeigt die in der allgemeinen  $Regel(4)$  *gegebene* Entwicklung von  $F(x)$ ,  $dab$ :

$$
F'(x) = \frac{d(\Delta^{n-1}f(x))}{dx} = \Delta^{n-1}f'(x)
$$

*ist. Die rechte Seite können wir unter der Voraussetzung, daß auch noch* die  $(n-2)^{16}$  Ableitung von  $f'(x)$ , d. h. die Ableitung  $f^{(n-1)}(x)$ , die Be*dingungen des Mittelwertsatzes erfüllt, nach der Regel (8) entwickeln und schreiben für irgend ein selbstverständlich dem zugrunde liegenden Intervalle angehörendes Argument <sup>x</sup>i*

(9) 
$$
F'(x_1) = (Ax)^{n-1} \cdot f^{(n)}(x_1 + (n-1)\vartheta \cdot \varDelta x), \qquad 0 < \vartheta < 1,
$$

*wo*  $\Delta x$  den bisherigen Wert hat und  $\vartheta$  natürlich nicht mit dem in (6) *so bezeichneten echten Bruche gleich zu sein braucht. Da übrigens auch das jetzige F(x) den Bedingungen des Mittelwertsatzes genügt, so ergibt sich:*

$$
\Delta F(x) = \Delta^n f(x) = \Delta x \cdot F'(x + \vartheta' \cdot \Delta x), \qquad 0 < \vartheta' < 1.
$$

*Tragen wir also*  $x_i = x + \theta \cdot \mathcal{A}x$  *in* (9) *ein und erklären den echten positiven* Bruch  $\vartheta_n$  durch  $(n-1)\vartheta + \vartheta' = n\vartheta_n$ , so folgt:

(10) 
$$
\Delta^n f(x) = (\Delta x)^n \cdot f^{(n)}(x + n \vartheta_n \cdot \Delta x), \qquad 0 < \vartheta_n < 1
$$

*als Beziehung zwischen der Differenz <sup>w</sup>ter Ordnung und der ntθα Ableitung, wobei über die Bedingungen der Gültigkeit der Gleichung (8) hinaus* noch *hinzugekommen ist,*  $d\theta$  *auch*  $f^{(n-1)}(x)$  *den Bedingungen des Mittelwertsatzes genügen muß.*

*Da* wir für  $n = 1$  *und*  $n = 2$  *die Regel* (10) *bewiesen haben,* so *ist der Schluß der vollständigen Induktion vollziehbar und ergibt: Ist die Funktion*  $f(x)$  *mit ihren Ableitungen*  $f'(x)$ ,  $f''(x)$ , ...,  $f^{(n-1)}(x)$  *im zugrunde liegenden Intervalle eindeutig und stetig und ist auch die nte Ableitung daselbst überall bestimmt und endlich, so gilt für die Differenz nter Ordnung Anf(x) die Darstellung (10) in der nterι Ableitung.*

Die Differenz der Funktion  $x^n$  möge stets durch  $A(x^n)$  bezeichnet *werden.* Es ist dann statthaft, die n<sup>te</sup> Potenz  $(Ax)^n$  der "Differenz  $Ax$ *des Argumentes" kurz durch Ax<sup>n</sup> zu bezeichnen. Wir geben nun folgende Erklärung ab: Der Quotient der Differenz nter Ordnung Anf(x) der Funktion f(x) und der nten Potenz Ax<sup>n</sup> der Differenz des Argumentes heiße*

*"Differenzenquotient nter Ordnung" oder kurz ,,nier Differenzenquotient" von f(x'); für diesen Quotienten gilt zufolge (10) die Darstellung:*

(11) 
$$
\frac{d^n f(x)}{dx^n} = f^{(n)}(x + n \vartheta_n \cdot \varDelta x), \qquad 0 < \vartheta_n < 1
$$

 $durch$  *die*  $n^t$  *Ableitung von*  $f(x)$ .

*Wir* wollen *nun annehmen*, *daß die*  $n^{t_0}$  *Ableitung von*  $f(x)$  *in dem zugrunde liegenden Intervalle, dem mit*  $x, x + \Delta x, \ldots, x + n \cdot \Delta x$  *auch*  $(x + n\vartheta_x \cdot \varDelta x)$  angehört, gleichfalls stetig sei. Dann hat für lim  $\varDelta x = 0$  $\frac{d}{dx}$  **rechte** Seite der Gleichung (11) einen Grenzwert, nämlich  $f^{(n)}(x)$ . *Damit haben wir die Verallgemeinerung eines S. 106 gewonnenen Satzes erhalten: Ist f(x) im Intervalle eindeutig und stetig, und existieren die Ableitungen*  $f'(x)$ ,  $f''(x)$ , ...,  $f^{(n)}(x)$ , *welche daselbst gleichfalls eindeutig und stetig sind, so gilt·.*

(12) 
$$
\lim_{\Delta x=0} \frac{d^n f(x)}{\Delta x^n} = f^{(n)}(x),
$$

*es bat also der Differenzenquotient nter Ordnung, falls wir bei stehendem x den Grenzübergang lim Ax = <sup>0</sup> vollziehen, einen Grenzwert, und zwar ist dieser Grenzwert die*  $n^t$  *Ableitung*  $f^{(n)}(x)$ .

*4. Die Differentiale und die Differentialquotienten höherer Ordnung. Nähert sich Ax als variable Größe von der einen oder anderen Seite her der Grenze 0, so hatten wir S. <sup>106</sup> statt Ax auch dx geschrieben und*  $Ax = dx$  als  $e$ in *"Differential*" bezeichnet. Wir sagten in diesem Falle, *dx "werde unendlich klein" und nannten das Differential auch kurz eine "unendlich kleine Größe". Mit dem Differential dx sind auch dessen Potenzen, die wir statt der ausführlicheren Schreibweise (dx)2, (dx)2,. . . kurz durch dx2, dx2, . . . bezeichnen, "variable, unendlich klein werdende Größen", d. h. veränderliche Größen, die zugleich mit dx der Grenze 0 sich nähern. Aber die Art, in der sich die einzelnen dieser Potenzen dx<sup>m</sup> der Grenze 0 nähern, ist verschieden von der Art, die bei jeder anderen Potenz*  $dx^n$  *vorliegt.* Es ist *nämlich*, je *nachdem*  $m > n$  *oder*  $m < n$  *zutrifft, zu setzen:*

(1)  

$$
\frac{dx^m}{dx^m} = dx^{m-n} \quad \text{oder} \quad \frac{dx^m}{dx^n} = \frac{1}{dx^{n-m}},
$$

*wo beide Male der rechts stehende Exponent von dx eine positive ganze* Zahl ist. Hieraus geht hervor,  $da\beta$  *sich der Quotient*  $dx^m$ ,  $dx^n$  *der Grenze \*) oder der Grenze nähert, je nachdem m> n oder <sup>m</sup> < <sup>w</sup> zutrifft.*

*Um dieses verschiedenartige Verhalten der Potenzen von dx durch einen Namen zu charakterisieren, sagt man, dx<sup>n</sup> iverde im Vergleich zu*

*io\**

# *148 1,2. Wiederholte Differentiation der Funktionen einer Variablen*

 $dx$  *, unendlich klein von der n<sup>ten</sup> Ordnung<sup>a</sup>, wobei also*  $dx$  *selbst als <i>.unendlich klein von der ersten Ordnung" zu bezeichnen sein würde. Der über die Quotienten der Potenzen von dx soeben ausgesprochene Satz lehrt dann, daß die unendlich kleine Größe mter Ordnung dx<sup>m</sup> "unendlich klein" im Vergleich zu jeder Größe dxιl "niederer" Ordnung n wird, aber "unendlich groß" im Vergleich zu jeder unendlich kleinen Größe dx<sup>n</sup> "höherer" Ordnung n.*

*Wir denken nun in irgend einem Intervalle eine eindeutige und stetige* Funktion  $y = f(x)$  gegeben, welche daselbst eindeutige und stetige *Ableitungen*  $f'(x)$ ,  $f''(x)$ , ... jedenfalls bis zu irgend einer bestimmten *Ordnung hin haben möge. Ist n eine dieser Ordnungen, so gelte folgende an einen Satz von S. 106 sich anschließende Erklärung: Als das zum Argumente x und zum Differential dx der unabhängigen Variablen gehörende "Differential nter Ordnung" oder ,,rite Differential der Funktion"*  $d^n y = d^n f(x)$  *bezeichnen wir das Produkt:* 

(2) 
$$
d^{n} y = d^{n} f(x) = f^{(n)}(x) \cdot dx^{n}
$$

*der*  $n^{ten}$  *Ableitung*  $f^{(n)}(x)$  *und der*  $n^{ten}$  *Potenz dx<sup>n</sup> des Differentials dx. Wie das S. 106 eingeführte "erste" Differential der Funktion, so hängt* auch  $d^n y = d^n f(x)$  von *zwei* Größen, nämlich von *x* und  $dx$  ab. Auch *bei festgehaltenem x ist also*  $d^n y = d^n f(x)$  **noch** *eine variable* Größe. *Nehmen wir an, daß f^(xf bei dem gewählten und zunächst festgehaltenen x* einen endlichen und von 0 verschiedenen Wert hat, so wird  $d^*y = d^*f(x)$ *mit dx unendlich klein, und zwai' in der Art, daß der Quotient von*  $d^n y = d^n f(x)$  *und der unendlich kleinen Größe n<sup>ter</sup> Ordnung*  $dx^n$  *den endlichen, nicht verschwindenden* Wert  $f^{(n)}(x)$  hat. Wir sagen dieserhalb, *das Differential*  $n^{ter}$  *Ordnung*  $d^n y = d^n f(x)$  *der Funktion*  $y = f(x)$  *werde im Vergleich zu dx unendlich klein von nter Ordnung.*

*Den eben genannten Quotienten des Differentials wtcr Ordnung der Funktion*  $y = f(x)$  *und der*  $n^{\text{ten}}$  *Potenz des Differentials dx nennt man "Differentialquotienten nter Ordnung" oder kurz ,,nten Differentialquotienten" der* Funktion  $f(x)$ . Zufolge der Erklärung von  $d^n y = d^n f(x)$  ist *der Differentialquotient*  $n^{ter}$  *Ordnung von*  $f(x)$  *gleich der*  $n^{ten}$  *Ableitung*:<br>
(3)  $\frac{d^n y}{dx^n} = \frac{d^n f(x)}{dx^n} = f^{(n)}(x)$ .

(3) 
$$
\frac{d^n y}{dx^n} = \frac{d^n f(x)}{dx^n} = f^{(n)}(x).
$$

*Die* Beziehung zwischen der Differenz  $n^{\text{ter}}$  Ordnung  $A^n y = A^n f(x)$ *und dem Differential derselben Ordnung*  $d^n y = d^n f(x)$  *gestaltet sich bei beliebigem n genau* so wie bei  $n = 1$  (S. 107 ff.). Bei stehendem Werte *x gilt zunächst:*

$$
\lim_{\Delta x=0}\left(\frac{\Delta^n y}{\Delta x^n}-f^{(n)}(x)\right)=\lim_{x=0}\left(\frac{\Delta^n y}{\Delta x^n}-\frac{\Delta^n y}{\Delta x^n}\right)=0.
$$

*Nehmen wir demnach die beiden variablen, der Grenze 0 sich nähernden Größen dx und dx einander gleich, so folgt:*

(4) 
$$
\lim_{x \to 0} \frac{d^n y - d^n y}{\Delta x^n} = 0.
$$

Ist die endliche Größe  $f^{(n)}(x)$  von 0 verschieden, so gilt dasselbe von  $d^n y$ , and wir finden aus (4) durch Division mit  $d^n y$ .

$$
\lim_{\substack{f,x=0}}\left(\left(\frac{d^ny}{d^ny}-1\right)\frac{d^ny}{dx^n}\right)=f^{(n)}(x)\cdot\lim_{\substack{f,x=0}}\left(\frac{d^ny}{d^ny}-1\right)=0,
$$

so daß sich wegen  $f^{(n)}(x) \neq 0$ :

(5) 
$$
\lim_{\Delta x = 0} \frac{\Delta^n y}{d^n y} = \lim_{\Delta x = 0} \frac{\Delta^n f(x)}{d^n f(x)} = 1
$$

*ergibt: Nähert sich dx — dx der Grenze 0, so wird der Unterschied zwischen der "Differenz*  $n^{ter}$  *Ordnung*<sup>"</sup>  $\Delta^n y = \Delta^n f(x)$  *und dem "Differential gleicher Ordnung*<sup>"</sup>  $d^n y = d^n f(x)$  *im Vergleich zu*  $\Delta x^n = dx^n$  *unendlich Iclein, so daß insbesondere für einen nicht-ver schwindenden Wert f(<sup>n</sup> x) der Quotient*  $\Delta^n y$  *:*  $d^n y$  *für*  $\lim \Delta x = 0$  *den Grenzwert* 1 *hat.* 

*Aufgaben: Es sind folgende Gleichungen zu beweisen:*

1) 
$$
\frac{d^*(x^*\,e^x)}{dx^*} = (x^2 + 8x + 12)e^x.
$$
  
\n2) 
$$
\frac{d^n(y^*\,e^{x\,y})}{dy^n} = ((ay)^5 + 3n(ay)^2 + 3n(n-1)ay + n(n-1)(n-2))e^{ay}a^{n-3}.
$$
  
\n3) 
$$
\frac{d^*arc \sin x}{dx^2} = \frac{x}{(1-x^2)\sqrt{1-x^2}}.
$$
  
\n4) 
$$
\frac{d^3e^{a+bx+cx}}{dz^3} = e^{a+bz+cz^2}((b^3+6bc)+6c(b^2+2c)z+12bc^2z^2+8c^3z^3).
$$
  
\n5) 
$$
\frac{d^*(\sin(5t-1))}{dt^4} = 625\sin(5t-1).
$$
  
\n6) 
$$
\frac{d^2\left(\frac{1}{x^2}\right)}{dx^2} = x^2 - \left((1-3x)+2(x-1)\ln x + (\ln x)^2\right).
$$
  
\n7) 
$$
\frac{d^3(u^2 \cdot \cos u)}{du^3} = (u-3n(n-1))u^{n-2}\sin u - (3u^2-(n-1)(n-2))nu^{n-3}\cos u.
$$
  
\n8) 
$$
\frac{d^2(x^2 \cdot \ln x)}{dx^n} = (-1)^{n-1} \cdot \frac{2 \cdot (n-3)!}{x^{n-2}}, \qquad (n > 2).
$$
  
\n9) 
$$
\frac{d^2(y1+y)}{dy^n} = (-1)^{n-1} \cdot \frac{1}{2}(\frac{1}{2} \cdot \frac{3}{2} \cdot \frac{5}{2} \cdot \cdot \cdot \frac{2n-3}{2}) \cdot \frac{1}{(\gamma_1+y)^{2n-1}}, \qquad (n > 1).
$$
  
\n10) 
$$
\frac{d^3(1x \cdot \ln x)}{dx^3} = \frac{2+6x^2}{(1-x^2)^3}.
$$

# *Kapitel III. Die Differentiation der Funktionen mehrerer Variablen.*

*1. Die Ableitungen und Differentiale erster Ordnung der Funktionen mehrerer Veränderlichen. Es seien jetzt zwei unabhängige Variable x, y vorgelegt, deren Wertepaare wir nach S. 93 durch die Punkte der "Zahlenebene" deuten. In irgend einem "Bereiche" dieser Ebene sei eine* Funktion  $z = f(x, y)$  gegeben, die daselbst eindeutig, endlich und im *Sinne der Erklärung von S. 94 stetig sein möge. Halten wir y fest, so wird*  $z = f(x, y)$  *dadurch* zu einer Funktion von *x* allein, erklärt für die*jenigen x, welche mit jenem y Punkte (x, y) des Bereiches liefern. Von dieser Funktion, die offenbar wieder von x eindeutig und stetig abhängt, nehmen wir nun an, daß sie beim einzelnen x eine Ableitung in bezug* auf *x* besitze. Wir sagen dann, *die Funktion*  $z = f(x, y)$  habe *im* Punkte *(x, y) eine "partielle" Ableitung in bezug auf ihr erstes Argument x, und wollen diese bei stehendem y in bezug auf x oder "nach" x berechnete Ableitung durch*  $f_x(x, y)$  *bezeichnen*<sup>\*</sup>). Ist die Funktion  $z = f(x, y)$ , bei stehen*dem x als Funktion von y betrachtet, differenzierbar, so gelangen wir entsprechend im Punkte (x, y) zu einer "partiellen" Ableitung f'y(x, y) von f(x, y) in bezug auf das zweite Argument y oder kurz "nach" y. Im Gegensätze zu den Ergebnissen wiederholter Differentiationen heißen <sup>f</sup>'x{x, y) und*  $f_y(x, y)$  *die partiellen Ableitungen* "erster *Ordnung*" von  $f(x, y)$ .

*Es gelte die Annahme, daß die Funktion <sup>z</sup> = f(x, y) im Bereiche ihrer Erklärung überall endliche partielle Ableitungen erster Ordnung besitze. Diese Voraussetzung trifft jedenfalls bei unseren elementaren Funktionen zu; ist z. B.*

$$
f(x, y) = a x^3 y^2 - 2 \sin (bx + cy) + \ln y,
$$

*so findet man leicht:*

$$
f'_x(x,y) = 3ax^2y^2 - 2bcos(bx + cy), f'_y(x,y) = 2ax^3y - 2c\cos(bx + cy) + \frac{1}{y}.
$$

*Im Anschluß an S. 106 sind dann weiter folgende Erklärungen zu geben: Zum Punkte (x, y) und dem Differential dx des ersten Argumentes x gehört ein "partielles Differential*<sup>"</sup> *der Funktion*  $z = f(x, y)$  *in bezug auf x oder nach x, welches das Produkt der partiellen Ableitung <sup>f</sup>'x(x, y) und des Differentials dx ist; dieses Differential wird durch*  $c_x$ *z oder*  $\partial_x f(x, y)$  *bezeichnet und ist der Erklärung gemäß gegeben durch:*

(1) 
$$
\partial_x z = \partial_x f(x, y) = f'_x(x, y) \cdot dx.
$$

\*) Man gebraucht auch die Bezeichnungen  $f_x(x, y)$  oder  $f_1(x, y)$ ; doch halten wir an der im Texte genannten Schreibweise der partiellen Ableitungen fest.

*Entsprechend ist das "partielle Differential in besag auf y" gegeben durch:* (2)  $\theta_x s = \partial_x f(x, y) = f'_x(x, y) \cdot dy.$ 

*Der Quotient eines dieser beiden Differentiale und des Differentials der in Betracht kommenden unabhängigen Variablen heißt ein "partieller Differentialguotient". Im Zähler läßt man den Index x oder y am Differentialzeichen <sup>3</sup> fort, da aus dem Nenner bereits ersichtlich ist, nach welchem Argumente zu differenzieren ist. Der Gleichmäßigkeit wegen bedient man sich auch im Nenner statt des bisherigen d des "Symbols d der partiellen Differentiation". Die partiellen Differentialquotienten schreiben sich also:*

(3) 
$$
\frac{\partial z}{\partial x} = \frac{\partial f(x, y)}{\partial x}, \qquad \frac{\partial z}{\partial y} = \frac{\partial f(x, y)}{\partial y}
$$

*und sind natürlich gleich den partiellen Ableitungen:*

(4) 
$$
\frac{\partial z}{\partial x} = \frac{\partial f(x, y)}{\partial x} = f'_x(x, y), \qquad \frac{\partial z}{\partial y} = \frac{\partial f(x, y)}{\partial y} = f'_y(x, y),
$$

*so daß wir die Gleichungen (1) und (2) auch so schreiben können:*

(5) 
$$
\partial_x z = \partial_x f(x, y) = \frac{\partial f(x, y)}{\partial x} dx, \quad \partial_y z = \partial_y f(x, y) = \frac{\partial f(x, y)}{\partial y} dy.
$$

*Auf die partiellen Differentiale unserer Funktionen gründet sich weiter die folgende Begriffsbestimmung: Unter dem sum Punkte (x, y) und den Differentialen dx und dy der Argumente gehörenden "vollständigen" oder .totalen Differentiale*<sup>*"*</sup>  $dz = df(x, y)$  *der Funktion*  $z = f(x, y)$  *verstehen wir die Summe der beiden partiellen Differentiale, die den dx und dy einsein entsprechen:*

(6) 
$$
dz = \partial_x z + \bar{c}_y z = \frac{\partial z}{\partial x} dx + \frac{\partial z}{\partial y} dy
$$

*oder in f(x, y) geschrieben:*

(7) 
$$
df(x, y) = \frac{\partial f(x, y)}{\partial x} dx + \frac{\partial f(x, y)}{\partial y} dy = f'_x(x, y) dx + f'_y(x, y) dy.
$$

*Dieses totale Differential ist von den vier Variablen x, y, dx, dy abhängig, wobei natürlich dx und dy (ebenso wie x und ff) voneinander unabhängig variabel sind. Ist z. B.*

 $z = e^x$  arc  $tg y + 3y^3 \cdot \ln x$ ,

*so berechnet sich das totale Differential in der Gestalt:*

$$
dz = \left(e^x \operatorname{arc} \operatorname{tg} y + 3y^5 \cdot \frac{1}{x}\right) dx + \left(\frac{e^x}{1+y^2} + 15y^4 \cdot \ln x\right) dy.
$$

*Entsprechend dem bisherigen Brauche bezeichnen wir mit Ax und dy zwei Änderungen, die wir nach Bedarf auch als konstant ansehen*

dürfen. Wir nennen  $\Delta x$  und  $\Delta y$  "Differenzen der Argumente" und bezeichnen die ihnen entsprechende Änderung:

(8) 
$$
\Delta z = \Delta f(x, y) = f(x + \Delta x, y + \Delta y) - f(x, y)
$$

von  $f(x, y)$  als "Differenz der Funktion". Es ist zu untersuchen, ob für  $\Delta x = dx$ ,  $\Delta y = dy$  vielleicht wieder eine nahe Beziehung zwischen der Differenz  $\Delta z$  und dem Differential  $dz$  vorliegt. Schreiben wir abkürzend  $y + \Delta y = y_1$ , so läßt sich die Differenz (8) in folgender Art entwickeln:

(9) 
$$
\Delta z = (f(x + \Delta x, y_1) - f(x, y_1)) + (f(x, y + \Delta y) - f(x, y)).
$$

Nun sollte  $f(x, y)$  im zugrunde liegenden Bereiche endliche partielle Ableitungen erster Ordnung haben. Es wird somit  $f(x, y_1)$ , bei stehendem  $y$ , als Funktion von x betrachtet, in dem von x und  $(x + \Delta x)$  eingegrenzten Intervalle den Bedingungen des Mittelwertsatzes genügen, so daß wir die in (9) rechter Hand in der ersten Klammer stehende Differenz so entwickeln können:

$$
f(x + \Delta x, y_1) - f(x, y_1) = \Delta x \cdot f'_x(x + \vartheta \cdot \Delta x, y_1), \quad 0 < \vartheta < 1.
$$

Ebenso finden wir für die zweite Klammer in (9):

$$
f(x, y + \Delta y) - f(x, y) = \Delta y \cdot f'_y(x, y + \vartheta' \cdot \Delta y), \quad 0 < \vartheta' < 1,
$$

so daß wir für die "Differenz der Funktion" die neue Darstellung:

(10) 
$$
\Delta f(x, y) = f_x(x + \vartheta \cdot \Delta x, y + \Delta y) \cdot \Delta x + f'_y(x, y + \vartheta' \cdot \Delta y) \cdot \Delta y
$$

gewinnen. Es gelte nun die weitere Annahme, daß die partiellen ersten Ableitungen  $f_x(x, y)$  und  $f_y(x, y)$  im Bereiche der Erklärung der Funktion  $f(x, y)$  "stetige" Funktionen im Sinne von S. 94 seien, was ja bei unseren elementaren Funktionen immer zutrifft. Beziehen wir die Gleichung (10) auf wechselnde Werte  $\Delta x$  und  $\Delta y$ , so werden sich zwar die  $\partial$ ,  $\partial'$  dabei irgendwie mit ändern, aber sie bleiben doch stets zwischen 0 und 1 gelegen. Nach Auswahl einer beliebig kleinen Zahl  $\delta > 0$  wird demnach immer eine positive Zahl  $\lambda$  existieren von der Art, daß:

$$
|f'_x(x+\vartheta\cdot\varDelta x,y+\varDelta y)-f'_x(x,y)|<\delta,\quad |f'_y(x,y+\vartheta'\cdot\varDelta y)-f'_y(x,y)|<\delta
$$

zutrifft, sobald nur  $\Delta x$  und  $\Delta y$  der Bedingung +  $\sqrt{\Delta x^2 + \Delta y^2} \leq \lambda$  genügen. Daraus aber ergibt sich, wenn wir nunmehr  $\Delta x = dx$ ,  $\Delta y = dy$ setzen und mit  $df(x, y)$  das zugehörige totale Differential bezeichnen:

(11) 
$$
| \Delta f(x, y) - df(x, y) | < \delta \left( | \Delta x | + | \Delta y | \right).
$$

Wir können dieses Ergebnis vorerst nur dahin aussprechen, daß für Werte  $\Delta x = dx$ ,  $\Delta y = dy$ , welche dem Werte O "ausreichend" nahe liegen, der Unterschied zwischen der Differenz  $\Delta f(x, y)$  und dem Differential  $df(x, y)$ im Vergleich zum Betrage ( $\Delta x + \Delta y$ ) "beliebig" klein gemacht werden

# *1*] **Partielle und totale** Differentiale der Funktionen  $f(x_1, x_2, \ldots, x_n)$  153

*kann. Wir kommen auf die Deutung und Verwertung dieses höchst wichtigen Ergebnisses im Laufe der nächsten Paragraphen zurück.*

*Zunächst bemerken wir, daß sich die vorstehenden Entwicklungen ohne Mühe auf Funktionen beliebig vieler unabhängiger Variablen übertragen lassen.* Ist  $y = f(x_1, x_2, \dots, x_n)$  eine Funktion der *n* unabhängigen *Variablen*  $x_1, x_2, \dots, x_n$ , so wollen wir vorerst eine einzige unter ihnen,  $e$ twa  $x_k$  als variabel ansehen, die übrigen  $(n-1)$  Argumente aber fest*halten. Hat y in diesem Falle als Funktion von x<sup>k</sup> eine Ableitung, so nennen wir dieselbe die "partielle Ableitung erster Ordnung von f(xv x2,∙∙∙,x<sup>n</sup>) in bezug auf*  $x$ <sup>*"*</sup> *oder ,,nach*  $x$ <sup>*"*</sup> *und bezeichnen sie durch*  $f'_x$   $(x_1, x_2, ···, x_n)$ *; das zugehörige "partielle Differential" aber erklären wir durch:*

(12) 
$$
\partial_{x_k} y = \partial_{x_k} f(x_1, x_1, \dots, x_n) = f'_{x_k}(x_1, x_2, \dots, x_n) \cdot dx_k,
$$

*während wir für den "partiellen Differentialquotienten" nach x<sup>k</sup> die Gleichung haben:*

(13) 
$$
\frac{\partial y}{\partial x_k} = \frac{\partial f(x_1, x_2, \cdots, x_n)}{\partial x_k} = f'_{x_k}(x_1, x_2, \cdots, x_n).
$$

Das zum Punkte  $(x_1, x_2, \dots, x_n)$  und den n Differentialen  $dx_1, dx_2, \dots, dx_n$ *gehörende "vollständige" oder "totale Differential" der Funktion ist aber wieder die Summe aller n partiellen Differentiale:*

gehörende "vollstandige" oder "ybotale Differentiale" der Funktion  
wieder die Summe aller n partiellen Differentiale:  
(14) 
$$
dy = df(x_1, x_2, \dots, x_n) = \frac{\partial f}{\partial x_1} dx_1 + \frac{\partial f}{\partial x_2} dx_2 + \dots + \frac{\partial f}{\partial x_n} dx_n.
$$

*Den <sup>n</sup> "Differenzen" dxi, dxi,∙ · ·, Ax<sup>n</sup> der Argumente gehört als "Differenz der Funktion":*

(15)  
\n
$$
\Delta y = \Delta f(x_1, x_2, ..., x_n)
$$
\n
$$
= f(x_1 + \Delta x_1, x_2 + \Delta x_2, ..., x_n + \Delta x_n) - f(x_1, x_2, ..., x_n)
$$

*zu. Genau wie im Falle <sup>w</sup> = <sup>2</sup> können wir die rechte Seite durch Zusatz* und Abzug der Glieder  $f(x_1, x_2 + \Delta x_2, x_3 + \Delta x_5, \ldots)$ ,  $f(x_1, x_2, x_3 + \Delta x_3, \ldots)$ , ... *in die Summe von n Differenzen verwandeln, die einzeln nach dem Mittelwertsatze umgestaltet werden können. Die Differenz der Funktion nimmt damit die Gestalt an:*

$$
\mathcal{A}f(x_1, x_2, \cdots, x_n) = f'_*(x_1 + \vartheta_1 \cdot \varDelta x_1, x_2 + \varDelta x_2, \cdots) \cdot \varDelta x_1 + f'_{x_2}(x_1, x_2 + \vartheta_2 \cdot \varDelta x_2, \cdots) \cdot \varDelta x_2 + \cdots + f'_{x_n}(x_1, x_2, \cdots, x_{n-1}, x_n + \vartheta_n \cdot \varDelta x_n) \cdot \varDelta x_n.
$$

*Die Stetigkeit der partiellen Ableitungen erster Ordnung vorausgesetzt, gilt dann wieder für ausreichend klein gewählte Ax<sup>k</sup> = dx<sup>k</sup> entsprechend (11) die Ungleichung:*

(16) 
$$
| \Delta f(x_1, x_2, \cdots, x_n) - df(x_1, x_2, \cdots, x_n) | < \delta (|\Delta x_1| + |\Delta x_2| + \cdots + |\Delta x_n|).
$$

#### I, 3. Differentiation der Funktionen mehrerer Variablen  $154$

Aufgaben: Für folgende Funktionen sind die partiellen Ableitungen oder die totalen Differentiale zu berechnen:

1) 
$$
z = ax^s y - \frac{7y}{x}, \quad \frac{\partial z}{\partial x} = 3ax^s y + \frac{7y}{x^3}, \quad \frac{\partial z}{\partial y} = ax^s - \frac{7}{x}.
$$
  
\n2)  $f(u, v) = 5Av + B \sin(3u + 7v), \quad f_u' = 3B \cos(3u + 7v),$   
\n $f_v' = 5A + 7B \cos(3u + 7v).$   
\n3)  $w = s^a - a \cdot e^{t-3s}, \quad \frac{\partial w}{\partial s} = ns^{a-1} + 3ae^{t-3s}, \quad \frac{\partial w}{\partial t} = -a \cdot e^{t-3s}.$   
\n4)  $z = \arct{g(3x + y)} - \sin(x - 2y), \quad \frac{\partial z}{\partial x} = \frac{1}{1 + (3x + y)^4} - \cos(x - 2y),$   
\n $\frac{\partial z}{\partial y} = \frac{1}{1 + (3x + y)^4} + 2 \cos(x - 2y).$   
\n5)  $\varphi(x, y) = 5 \cos(a x + by) - 3x^y, \quad \frac{\partial \varphi}{\partial x} = -5a \sin(a x + by) - 3y \cdot a^{y-1},$   
\n $\frac{\partial \varphi}{\partial y} = -5b \sin(a x + by) - 3x^y \cdot \ln x.$   
\n6)  $w = v \cdot \ln(3u + v), \quad \frac{\partial w}{\partial u} = \frac{3v}{3u + v}, \quad \frac{\partial w}{\partial v} = \frac{v}{3u + v} + \ln(3u + v).$   
\n7)  $f(x, y) = \mathfrak{D}_3(x \cdot y), \quad f_x' = y(1 - \mathfrak{D}_3^3(x \cdot y)), \quad f_y' = x(1 - \mathfrak{D}_3^3(x \cdot y)).$   
\n8)  $z = 5xy - 3x, \quad dz = (5y - 3)dx + 5x dy.$   
\n9)  $F'(u, v) = \sin(u + 5v) + a^u, \quad dF = (\cos(u + 5v) + a^u \cdot \ln a) du + 5 \cos(u + 5v) dv$   
\n10)  $g(s, t) = s^2 - st + t^2 - 1, \quad dg(s, t) = (2s - t) ds$ 

$$
+ x_1^{1} - x_2^{1} \cos x_2 dx_2 + x_1^{2} - x_1 \sin x_2 dx_3 - x_1^{2} \sin x_2 dx_4 + x_1^{2} \cos x_2 dx_3 + x_1^{2} \sin x_2 dx_3 - x_1^{2} \sin x_2 dx_4.
$$

2. Geometrische Deutung der Ableitungen und Differentiale einer Funktion  $f(x, y)$ . Zur geometrischen Versinnlichung einer Funktion  $z = f(x, y)$  deuteten wir die x, y, z, als rechtwinklige Raumkoordinaten (S. 95). Die bisherige "Zahlenebene" des Variablenpaares  $x, y$  wird dann zur x, y-Ebene des Koordinatensystems. In jedem Punkte  $(x, y)$  des Bereiches, für welchen  $z = f(x, y)$  erklärt ist, dachten wir die "Koordinate"

 $z = f(x, y)$  senkrecht *zur x*, *y*-Ebene in der durch das Vorzeichen von *z gegebenen Richtung aufgetragen. Die Endpunkte der £-Koordinaten liefern dann die "Fläche" der Funktion f(x, y), deren Verlauf uns die Versinnlichung der Funktion ergibt.*

*Wird y* konstant *erhalten*, *während x variabel bleibt*, so *ist*  $z = f(x, y)$ *eine Funktion von x allein, und wir erhalten zur geometrischen Deutung dieser Funktion offenbar die Schnittlmrve der eben genannten Fläche mit einer zur x, z-Ebene im Abstande \ y\ parallel laufenden Ebene, die je nach dem Vorzeichen von y auf der einen oder anderen Seite der x, £-Ebene liegt.* Die Existenz einer partiellen Ableitung  $f'_x(x, y)$  läuft dann nach *S. 102 auf die Tatsache hinaus, daß die fragliche Kurve "im Punkte (x, z)" eine Tangente besitzt. Diese Tangente der Kurve ist aber zugleich eine Tangente der Fläche "im Punkte {x,y, <sup>z</sup>')", und zwar diejenige Flächentangente im fraglichen Punkte, welche zur x} £-Ebene des Koordinatensystems parallel ist. Eine entsprechende Betrachtung gilt für den Fall, daß wir f(x, y) bei stehendem x als Funktion von y allein ansehen.* Wir notieren sogleich als Ergebnis: *Hat die Funktion*  $z = f(x, y)$  *im Punkte*  $(x, y)$  *endliche partielle Ableitungen erster Ordnung*  $f'_x(x, y)$ ,  $f'_y(x, y)$ , *so ist dies gleichbedeutend mit der Tatsache, daß die Fläche der Funktion f(x,«/) im Punkte (x, y, z) zwei zur x, z-Ebene bzw. y, z-Ebene parallele Tangenten hat.*

*Legen wir jetzt durch die ^-Koordinate des Punktes (x, y, z) unserer Fläche irgend eine Ebene, welche wir (s. Fig. 38) durch ihren dem Intervall*  $0 \leq \alpha < \pi$  angehörenden Neigungswinkel  $\alpha$  gegen die nach rechts *gerichtete x, £-Ebene bestimmen, so liefert diese Ebene eine neue durch*

*den Punkt (x, y, z) hindurchlaufende Schnittkurve mit der Fläche der Funk* $t$ *ion*  $f(x, y)$ . Über *eine etwaige* Tan*gente dieser neuen Kurve im Punkte (x, y, <sup>z</sup>') läßt sich auch dann, wenn die Ableitungen*  $f_x(x, y)$  *und*  $f_y(x, y)$  *im Punkte (x, y) existieren, zunächst gar nichts aussagen. Zur näheren Untersuchung haben wir in Fig. 38 in der x, «/-Ebene den Grundriß der Ebene vom*

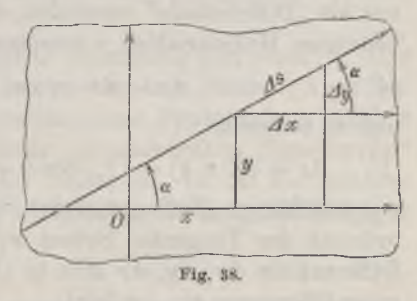

*Neigungswinkel a gezeichnet und wollen diese Gerade als Zahlenlinie für eine Variable <sup>5</sup> einführen, wobei der Punkt (x,«/) den Nullpunkt <sup>s</sup> = <sup>0</sup> darstelle und der mit der Pfeilspitze versehene Teil der Linie die positiven Werte <sup>s</sup> trage. Längs dieser Geraden ist nun <sup>z</sup> = f(x,«/) eine Funktion von s allein, und wir haben zu fragen, ob diese Funktion im Punkte <sup>s</sup> = <sup>0</sup> eine Ableitung besitzt.*

### *156 1, 3. Differentiation der Funktionen mehrerer Variablen [2*

*Zur Bildung des "Differenzenquotienten" wählen wir eine "Differenz des Argumentes" ds (in Fig. <sup>38</sup> ist dieselbe positiv gedacht) und berechnen*  $\Delta x = \Delta s \cdot \cos \alpha$ ,  $\Delta y = \Delta s \cdot \sin \alpha$ , sowie die ihnen entsprechende *Differenz*  $\Delta z = f(x + \Delta x, y + \Delta y) - f(x, y)$  *der* Funktion. Genügen nun *f*(*x,*  $y + \Delta y$ ) als Funktion von *x* und  $f(x, y)$  als Funktion von *y* den Be*dingungen des Mittelwertsatzes,* so *dürfen wir*  $\Delta z = \Delta f(x, y)$  *in der Gestalt (10) S. 152 entwickeln und gewinnen als Differenzenquotienten:*

$$
(1) \quad \frac{\Delta f(x, y)}{\Delta s} = f'_x(x + \vartheta \cdot \Delta x, y + \Delta y) \cdot \cos \alpha + f'_y(x, y + \vartheta' \cdot \Delta y) \cdot \sin \alpha.
$$

*Trifft ferner die Voraussetzung zu, daß die partiellen Ableitungen f<sup>a</sup>,,*  $x^2 + y^2$  *im ganzen* Bereiche der Erklärung von  $f(x, y)$  existieren und zu*gleich stetig sind*, so *hat der Differenzenquotient* (1) *für lim*  $\Delta s = 0$ *einen Grenzwert, nämlich:*

(2) 
$$
\lim_{\Delta s=0} \frac{\Delta f(x,y)}{\Delta s} = f'_x(x,y) \cos \alpha + f'_y(x,y) \sin \alpha.
$$

*Dieses Ergebnis ist für jeden Winkel*  $\alpha$  *richtig. Es wird also jede durch die ^-Koordinate des Flächenpunktes (#, y, z) zu legende Ebene eine Schnittkurve liefern, die im fraglichen Punkte eine Tangente hat. Wir wollen feststellen, wie diese gesamten Tangenten, die zugleich Tangenten der Fläche im Punkte (x, y, z) sind, gelegen sind. Ein auf der in (2) gewonnenen Tangente veränderlicher Punkt möge die Koordinaten X, Y, Z haben. Wir können dann die Differenzen:*

$$
(3) \qquad \qquad X - x = dx, \qquad Y - y = dy, \qquad Z - z = dz
$$

*uns als "Differentiale" vorstellen, welche einem Differentiale ds der eben benutzten Hilfsvariablen s entsprechen. Dann gilt zunächst:*

(4) 
$$
dx = ds \cdot \cos \alpha, \qquad dy = ds \cdot \sin \alpha,
$$

*und es bedeutet:*

(5) 
$$
dz = df(x, y) = (f'_x \cdot \cos \alpha + f'_y \cdot \sin \alpha) ds = f'_x \cdot dx + f'_y \cdot dy
$$

*das* zugehörige "Differential der Funktion", d. h. die Änderung der  $z$ -Ko*ordinate der Tangente. Setzen wir nun in diese Gleichung (5) für die Differentiale dx, dy, dz ihre in (3) gegebenen Ausdrücke als Koordi-*

$$
\begin{array}{ll}\text{mathedifferential} & \text{if} & \text{if} & \text
$$

*als eine vom Punkte (X, Y, Z) erfüllte Gleichung. Wie man sieht, ist diese Gleichung in X, Y, Z linear, und ihre Koeffizienten hängen nur noch von x, y, z und der Funktion f(x, y) bzw. ihren Ableitungen für die Stelle (x, y) ab; der Winkel a aber tritt nicht mehr auf. Hiermit*

### *3] Geometrische Deutung des totalen Differentials von f(x, y) 157*

*haben wir folgenden Satz gewonnen: Die Existenz und Stetigkeit der partiellen Ableitungen erster Ordnung vorausgesetzt, bilden die gesamten Tangenten der Fläche der Funktion f(x, y) im einzelnen Punkte (x, y, z) stets eine "Ebene", die man "Tangentialebene" der Fläche nennt, und deren Gleichung in (6) gegeben ist; zufolge (5) ist die Bedeutung des zum Punkte (x, y) und den Differentialen dx und dy gehörenden "totalen Differentials"',*

$$
dz = df(x, y) = f'_x(x, y) dx + f'_y(x, y) dy
$$

*der Funktion <sup>z</sup> = f(x, y) die, daß dz die den Änderungen dx und dy entsprechende Änderung der "z-Koordinate der Tangentialebene" darstellt.*

*Der im Anschluß an (11) S. 152 aufgestellte Satz läßt sich vermittelst der Hilfsvariablen s noch in eine neue Gestalt kleiden. Soll die Differenz As variabel sein und sich der Grenze <sup>0</sup> nähern, so können wir sie dem Differential ds gleichsetzen und haben dann auch:*

$$
\Delta x = dx = \Delta s \cdot \cos \alpha, \qquad \Delta y = dy = \Delta s \cdot \sin \alpha,
$$

*woraus sich ergibt:*

$$
|dx|+|dy|=|ds|\cdot(|\cos\alpha|+|\sin\alpha|)<2|ds|.
$$

*Für die zugehörige Differenz Af(x, y) und das den dx, dy entsprechende Differential df(x, y) folgt dann aus (11) S. 152 nach Division durch*  $| \Delta s | = ds$ :

$$
\lim_{\Delta s=0} \frac{\Delta f(x,y) - d f(x,y)}{\Delta s} = 0.
$$

*Nähert sich As = ds der Grenze 0, so wird der Unterschied zwischen der "Differenz" Afix, y) und dem "totalen Differential" dffx, y) im Vergleich zu As = ds unendlich klein.*

*Die Ergebnisse entsprechen offenbar vollständig den oben (S. 108) für die Funktionen fix) einer Variablen gewonnenen Sätzen. Auch bei den Sätzen über Differenzen und Differentiale einer Funktion von beliebig vielen Variablen könnten wir uns einer "geometrischen Sprechweise" bedienen; wir gehen aber hierauf nicht weiter ein, da für die späteren Anwendungen fast nur dei· Fall der Funktionen zweier unabhängiger Variablen von Bedeutung ist.*

*3. Differentiation zusammengesetzter und unentwickelter Funktionen.* Die soeben an der Funktion  $z = f(x, y)$  vollzogene "Differentia*tion nach s" ist jetzt einer wichtigen Verallgemeinerung zu unterwerfen. Es sei <sup>z</sup> = fix, y) eine in einem gewissen Bereiche erklärte eindeutige und stetige* Funktion, die daselbst *stetige* Ableitungen  $f'_x(x, y)$  *und*  $f'_y(x, y)$ *besitze. Es mögen ferner x und y als eindeutige und stetige Funktionen*

### *158 I, 3. Differentiation der Funktionen mehrerer Variablen [3*

 $x = \varphi(s)$  *und*  $y = \psi(s)$  *einer einzigen Variablen s gegeben sein*, *welche in einem gewissen Intervalle der Variablen s erklärt sind und daselbst stetige Ableitungen*  $\varphi'(s)$  *und*  $\psi'(s)$  *besitzen mögen.* Die *in* diesem Inter*valle eintretenden Wertepaare x, y der Funktion φ(s) und ψ(s) mögen Punkte desjenigen Bereiches liefern, für welchen f(x,y) erklärt ist. Durch Vermittlung dieser beiden Funktionen wird z gleichfalls eine Funktion von s allein:*

(1) - 
$$
z = f(\varphi(s), \psi(s)),
$$

*die wir im Anschluß an die frühere Sprechweise (S. 88) als eine "zusammengesetzte Funktion" bezeichnen.*

*W*ir behaupten nun, *daβ*, *die Stetigkeit der Ableitungen*  $f'_n$ ,  $f'_n$ ,  $φ'$ ,  $φ'$ *vorausgesetzt, die Funktion (1) auch eine Ableitung nach s besitzt, für deren Berechnung eine einfache Hegel besteht. Einer Differenz As des Argumentes s gehören nämlich die Differenzen der Funktionen:*

(2) 
$$
\Delta x = \varphi'(s + \vartheta_1 \cdot \varDelta s) \cdot \varDelta s, \qquad \varDelta y = \psi'(s + \vartheta_2 \cdot \varDelta s) \cdot \varDelta s
$$

*zu. Diesen Differenzen, und damit der ursprünglichen Differenz As, ent*spricht weiter als Differenz der Funktion  $z = f(x, y)$ :

$$
\varDelta z = f_x'(x + \vartheta \cdot \varDelta x, y + \varDelta y) \cdot \varDelta x + f_y'(x, y + \vartheta' \cdot \varDelta y) \cdot \varDelta y,
$$

*wo die ff allemal zwischen <sup>0</sup> und <sup>1</sup> gelegen sind. Tragen wir für Ax und Ay die Ausdrücke (2) ein, so folgt als "Differenzenquotient":*

$$
\frac{d\boldsymbol{z}}{ds} = f'_{\boldsymbol{x}}(\boldsymbol{x} + \boldsymbol{\vartheta} \cdot \boldsymbol{\varDelta x}, \boldsymbol{y} + \boldsymbol{\varDelta y}) \cdot \boldsymbol{\varphi}'(\boldsymbol{s} + \boldsymbol{\vartheta}_1 \cdot \boldsymbol{\varDelta s}) + f'_{\boldsymbol{y}}(\boldsymbol{x}, \boldsymbol{y} + \boldsymbol{\vartheta}' \cdot \boldsymbol{\varDelta y}) \cdot \boldsymbol{\psi}'(\boldsymbol{s} + \boldsymbol{\vartheta}_2 \cdot \boldsymbol{\varDelta s}).
$$

*Für lim*  $\Delta s = 0$  *gilt* auch *lim*  $\Delta x = 0$  *und lim*  $\Delta y = 0$ . Mit Rücksicht auf die Stetigkeit der Ableitungen  $f'_n$ ,  $f''_n$ ,  $\varphi'$ ,  $\psi'$  ergibt sich demnach für *lim z/s = <sup>0</sup> in der Tat ein Grenzwert des Differenzenquotienten und damit eine Ableitung von z nach s. Schreiben wir dieselbe sogleich als* Differentialquotient, so ist die Regel für die Differentiation der zusammen*gesetzten Funktion (1) nach ihrem Argumente s gegeben durch:*

(3) 
$$
\frac{dz}{ds} = f'_x(x, y) \cdot \varphi'(s) + f'_y(x, y) \cdot \psi'(s);
$$

*wir können dieser Gleichung auch die Gestalt geben:*

(4) 
$$
\frac{dz}{ds} = \frac{\partial z}{\partial x} \cdot \frac{dx}{ds} + \frac{\partial z}{\partial y} \cdot \frac{dy}{ds}
$$

*Dieses Ergebnis schließt sich der früheren Regel (4) S. 127 genau an. Als Beispiel betrachten wir:*

$$
z = x^y, \qquad x = \varphi(s), \qquad y = \psi(s);
$$

### *8j Differentiation zusammengesetzter und unentwickelter Punktionen 159*

*hier finden wir:*

**RINET ILATEMATYCZNY** 

$$
\frac{ds}{ds} = \frac{\partial(x^y)}{\partial x} \cdot \varphi'(s) + \frac{\partial(x^y)}{\partial y} \cdot \psi'(s) = yx^{y-1} \cdot \varphi'(s) + x^y \cdot \ln x \cdot \psi'(s),
$$

$$
\frac{d(\varphi(s)^{\psi(s)})}{ds} = \varphi(s)^{\psi(s)} \left\{ \frac{\psi(s) \cdot \varphi'(s)}{\varphi(s)} + \psi'(s) \cdot \ln \varphi(s) \right\},
$$

*was mit dem Ergebnis (13) S. 130 übereinstimmt.*

*Aus (3) folgt ferner eine sehr häufig anzuwendende Regel für die Differentiation einer unentwickelt gegebenen Funktion y von x*. Es sei *y implizite* als *Funktion* von *x* erklärt durch die Gleichung  $f(x, y) = 0$ . *Finden wir durch Auflösung dieser Gleichung nach y als entwickelten Ausdruck* dieser Funktion  $y = \psi(x)$ , so heißt dies, die Gleichung  $f(x, \psi(x)) = 0$ *sei* für alle *x erfüllt*, *oder die zusammengesetzte Funktion*  $z = f(x, \psi(x))$ *sei konstant gleich 0. Sie hat natürlich auch eine Ableitung, die konstant gleich 0 ist. Berechnen wir diese Ableitung aber nach der Regel (3), indem* wir *x* an *Stelle* von *s* treten lassen und insbesondere  $\varphi(x) = x$ , *φ'(x) = <sup>1</sup> eintragen, so folgt:*

(5) 
$$
\frac{dz}{dx} = f'_x(x, y) + f'_y(x, y) \cdot \frac{dy}{dx} = 0.
$$

Zu demselben Ergebnis gelangt man, indem man unter  $\Delta x$  und  $\Delta y$  ein*ander entsprechende Differenzen des Argumentes und der Funktion versteht und aus den beiden zutreffenden Gleichungen f(x, y) = <sup>0</sup> und*  $f(x + \Delta x, y + \Delta y) = 0$  durch Subtraktion:

$$
f(x + \Delta x, y + \Delta y) - f(x, y) = 0
$$

*herstellt. Indem man die links stehende "Differenz der Funktion f(x, y)" in bekannter Weise entwickelt und das Ergebnis durch Ax teilt, folgt:*

$$
f'_x(x+\vartheta \cdot \varDelta x, y+\varDelta y)+f'_y(x, y+\vartheta' \cdot \varDelta y)\frac{\varDelta y}{\varDelta x}=0,
$$

*woraus man für lim Ax = <sup>0</sup> die Gleichung (5) wiedergewinnt. Aus dieser Gleichung folgt als Ergebnis: Verschwinden die partiellen Ableitungen f^(x,y) und f'(x,y) nicht zugleich, so berechnet sich die Ableitung der implizite durch*  $f(x, y) = 0$  *gegebenen Funktion y von x in bezug auf x nach der Regel:*

(6) 
$$
\frac{dy}{dx} = -\frac{f'_x(x, y)}{f'_y(x, y)} = -\frac{\left(\frac{\partial f(x, y)}{\partial x}\right)}{\left(\frac{\partial f(x, y)}{\partial y}\right)}.
$$

*Als ein Beispiel hierfür wollen wir die "UmkehrregeD (S. 113) aufs neue beweisen.* Ist zu einer Funktion  $f(x)$  die Funktion  $y = \varphi(x)$  invers, *so können wir dieses y als Funktion von x implizite durch die Gleichung*

 $f(y) = x = 0$  geben, welche demnach an Stelle der bisherigen Gleichung  $f(x, y) = 0$  *tritt.* Die Berechnung der Ableitung von  $y = \varphi(x)$  in bezug

$$
\frac{dy}{dx} = -\frac{\left(\frac{\partial (f(y) - x)}{\partial x}\right)}{\left(\frac{\partial (f(y) - x)}{\partial y}\right)} = \frac{1}{f'(y)} = \frac{1}{f'(q(x))},
$$

*womit die Regel (2) S. 113 wieder gewonnen ist.*

*Manchmal ist y als Funktion von x implizite dadurch gegeben, daß x und y* als Funktion einer dritten Variablen *t* in der Gestalt  $x = \varphi(t)$ ,  $y = \psi(t)$  dargestellt sind. Benutzt man dann zur Berechnung der Ab*leitung von y nach x die "Hilfsvariable" <sup>t</sup> im Sinne der "Kettenregel"*  $($ S. 127) und bestimmt die Ableitung von *t* nach *x* auf Grund der "Um*kehrregel", so gilt:*

$$
\frac{dy}{dx} = \frac{dy}{dt} \cdot \frac{dt}{dx} = \psi'(t) \cdot \frac{dt}{dx}, \qquad \frac{dt}{dx} = \frac{1}{\varphi'(t)},
$$

*so daß wir die zu berechnende Ableitung in der Gestalt erhalten:*

(7) 
$$
\frac{dy}{dx} = \frac{\psi'(t)}{\varphi'(t)}.
$$

*Ist z implizite als Funktion der unabhängigen Variablen x und y durch eine Gleichung*  $f(x, y, z) = 0$  gegeben, so berechnen sich die par*tiellen Differentialquotienten von z nach x und y auf Grund dei· Regel (6) in der Gestalt:*

(8) 
$$
\frac{\partial z}{\partial x} = -\frac{f'_x(x, y, z)}{f'_z(x, y, z)}, \qquad \frac{\partial z}{\partial y} = -\frac{f'_y(x, y, z)}{f'_z(x, y, z)},
$$

*so daß das totale Differential die Form annimmt:*

$$
dz = \frac{\partial z}{\partial x} dx + \frac{\partial z}{\partial y} dy = -\frac{f_x \cdot dx + f_y \cdot dy}{f'_z}.
$$

*Die Regel (4) ist ein Spezialfall einer noch etwas allgemeineren* Regel, zu deren Aufstellung wir an eine Funktion  $y = f(x_1, x_2, \dots, x_n)$ *von n Argumenten anknüpfen. Sind diese x1, x2, . . ., x<sup>n</sup> sämtlich wieder* Funktionen  $x_1 = \varphi_1(x), x_2 = \varphi_2(x), \cdots, x_n = \varphi_n(x)$  einer einzigen Variablen *x, so wird dadurch y aufs neue zu einer "zusammengesetzten" Funktion von x allein. Unter der Voraussetzung der Existenz und Stetigkeit aller in Betracht kommenden Ableitungen erster Ordnung kann man mit Benutzung der Entwicklungen von S. 153 die Ableitung der vorliegenden zusammengesetzten* Funktion *y* von *x* nach der folgenden Regel berechnen:

(9) 
$$
\frac{dy}{dx} = f'_{x_1} \cdot \varphi_1' + f'_{x_2} \cdot \varphi_2' + \cdots + f'_{x_n} \cdot \varphi_n'
$$

Differentiation zusammengesetzter Funktionen

oder, wenn wir rechts die Ableitungen durch die Differentialquotienten ersetzen:

(10) 
$$
\frac{dy}{dx} = \frac{\partial f}{\partial x_1} \cdot \frac{dx_1}{dx} + \frac{\partial f}{\partial x_2} \cdot \frac{dx_3}{dx} + \cdots + \frac{\partial f}{\partial x_n} \cdot \frac{dx_n}{dx}.
$$

 $4]$ 

Sind endlich auch die  $x_1, x_2, \dots, x_n$  Funktionen von mehr als einem Argumente, so sind nach dem gleichen Gesetze die partiellen Ableitungen von  $y$  in bezug auf diese Argumente zu berechnen.

Aufgaben: Folgende unentwickelte Funktionen y bzw. z sind zu differenzieren:

1)  $\frac{x^2}{a^2} \pm \frac{y^2}{b^2} - 1 = 0$ ,  $\frac{dy}{dx} = \mp \frac{b^2x}{a^2y}.$  $\frac{dy}{dx} = \frac{p}{y} = \pm \frac{\sqrt{p}}{\sqrt{2x}}.$ 2)  $y^2 - 2px = 0$ ,  $\frac{dy}{dx} = \frac{yx^{y-1} - y^x \ln y}{xy^{x-1} - x^y \ln x}.$ 3)  $x^y - y^x = 0$ ,  $\frac{dy}{dx} = \frac{(1 + y^2) (y \cos x - \arctan y)}{x - (1 + y^2) \sin x}$ 4)  $y \cdot \sin x - x \cdot \arctan y = 0$ ,  $dy \quad x^2 - ay$ 5)  $x^3 + y^3 - 3 a x y = 0$ ,  $\overline{dx}$   $\overline{ax-y^*}$  $dy \sin x + \cos y$ 6)  $\cos x - x \cos y = 0$ ,  $\frac{dy}{dx} = \frac{1}{x \cdot \sin y}$  $=-\frac{c^2x}{a^2z}, \quad \frac{\partial z}{\partial y}=-\frac{c^2y}{b^2z}.$ 7)  $\frac{x^2}{a^2} + \frac{y^2}{b^2} + \frac{z^2}{a^2} - 1 = 0$ ,  $\partial z$  $\overline{\partial x}$  $\frac{\partial z}{\partial x} = \frac{\cos^2(cz)}{cy}, \frac{\partial z}{\partial y} = -\frac{\sin(cz)\cdot\cos(cz)}{cy}$ 8)  $x - y \cdot \text{tg}(cz) = 0$ .  $\frac{\partial z}{\partial x} = \frac{y-z}{x-2z}, \quad \frac{\partial z}{\partial y} = \frac{x-2y}{x-2z}$ 9)  $xy - xs - y^2 + z^2 = 0$ ,  $\frac{\partial z}{\partial x} = \frac{y \cdot e^{x+z}}{nz^{n-1} - ye^{x+z}} = \frac{z}{n-z},$ 10)  $y \cdot e^{x+z} - z^n = 0$ ,  $\frac{\partial z}{\partial y} = \frac{e^{x+z}}{n z^{n-1} - u e^{x+z}} = \frac{z}{y(n-z)}$ 

4. Partielle Ableitungen und Differentiale höherer Ordnung. Eine Funktion  $f(x, y)$  habe im Bereiche ihrer Erklärung stetige Ableitungen  $f_x(x, y)$  und  $f'_x(x, y)$ . Auch die Funktion  $f'_x(x, y)$  möge wieder stetige Ableitungen erster Ordnung haben, die wir mit  $f''_{x,x}(x, y)$  und  $f_{x,y}(x, y)$ bezeichnen; und ebenso möge die partielle Differentiation von  $f'_u(x, y)$ zu zwei stetigen Ableitungen  $f''_{y,x}(x, y)$ ,  $f''_{y,y}(x, y)$  führen. Wir nennen die vier so zu gewinnenden Funktionen  $f''_{x,x}$ ,  $f''_{x,y}$ ,  $f''_{y,x}$ ,  $f''_{y,y}$  die "partiellen Ableitungen zweiter Ordnung" von  $f(x, y)$  oder kurz die "partiellen zweiten 11

Fricke, Differential- u. Integralrechnung. I.

www.rcin.org.pl

161

Ableitungen" dieser Funktion\*). So haben wir z. B. bei der Funktion  $f(x, y) = xy^3 - e^{2x-7y}$  als erste Ableitungen:

$$
f'_x(x, y) = y^8 - 2e^{2x - 7y}, \qquad f'_y(x, y) = 3xy^2 + 7e^{2x - 7y}
$$

und finden hieraus weiter:

$$
f_{x,x}^{'''}(x,y) = -4e^{2x-7y}, \qquad f_{x,y}^{'''}(x,y) = 3y^2 + 14e^{2x-7y},
$$
  

$$
f_{y,x}^{'''}(x,y) = 3y^2 + 14e^{2x-7y}, \qquad f_{y,y}^{''}(x,y) = 6xy - 49e^{2x-7y},
$$

Wie man sieht, ist in diesem Falle  $f''_{x,y}(x, y) = f''_{y,x}(x, y)$ ; differenzieren wir also die vorgelegte Funktion erst nach  $x$  und dann das Ergebnis nach *u*, so erhalten wir dasselbe, als wenn wir die Differentiation nach u voranstellen und erst dann nach x differenzieren.

Um diesen Satz auf etwaige allgemeinere Gültigkeit zu prüfen, bilden wir uns den Begriff der "partiellen Differenz" unserer Funktion  $f(x, y)$ , d. i. einfach der Differenz bei alleiniger Änderung eines der Argumente, und benutzen hierbei die Bezeichnungen:

(1)  $\Delta_x f(x,y) = f(x + \Delta x, y) - f(x,y), \quad \Delta_x f(x,y) = f(x,y + \Delta y) - f(x,y),$ indem wir dem Zeichen 4 diejenige Variable, welche der Änderung unterworfen ist, als Index anhängen. Üben wir auf  $\mathcal{A}_r f(x, y)$ , als Funktion von y betrachtet, die Operation  $\Delta$  aus, so ist das durch  $\Delta_y \Delta_x f(x, y)$  zu bezeichnende Ergebnis:

 $A_yA_x f(x, y) = f(x + \Delta x, y + \Delta y) - f(x, y + \Delta y) - f(x + \Delta x, y) + f(x, y).$ 

Vergleicht man hiermit den entwickelten Ausdruck von  $A_x A_y f(x, y)$ , so ergibt sich:

so daß die Operationen  $A_x$  und  $A_y$  ohne Änderung des Ergebnisses in ihrer Reihenfolge ausgetauscht werden können.

Die in (2) links und rechts stehenden "partiellen Differenzen zweiter Ordnung" können wir nun durch wiederholte Anwendung des Mittelwertsatzes mit den partiellen Ableitungen  $f''_{x,y}$  und  $f''_{y,x}$  in Verbindung setzen. Betrachten wir  $\Delta_y f(x, y) = F(x)$  als Funktion von x, so folgt aus der Gestalt (1) dieser Funktion:

$$
F'(x) = \Delta_y f_x(x, y),
$$

so daß die Differentiation nach x und die Operation  $\mathcal{A}_v$  in ihrer Reihenfolge ausgetauscht werden können, ohne daß das Ergebnis sich ändert. Da  $f_r$  stetig sein sollte, so gilt:

$$
\mathcal{A}_x F(x) = F'(x + \vartheta \cdot \varDelta x) \cdot \varDelta x,
$$

") Man findet auch die Bezeichnungen  $f_1, f_2, \cdots$  oder  $f_{11}, f_{12}, \cdots$ 

*d. h.* also bei der Bedeutung von  $F(x)$ :

$$
d_x d_y f(x, y) = d_y f_x (x + \vartheta \cdot \varDelta x, y) \cdot \varDelta x.
$$

*Da aber auch noch fx>y stetig sein sollte, so folgt durch nochmalige Anwendung des Mittelwertsatzes:*

$$
\Delta_y f_x(x_1, y) = f_{x,y}(x_1, y + \vartheta' \cdot \varDelta y) \cdot \varDelta y.
$$

*Verstehen wir hierbei unter*  $x_i$  *den Wert*  $x + \theta \cdot \Delta x$ , so folgt aus *den beiden letzten Gleichungen:*

(3) 
$$
\Delta_x \Delta_y f(x, y) = f_{x,y}''(x + \vartheta \cdot \varDelta x, y + \vartheta' \cdot \varDelta y) \cdot \varDelta x \, \varDelta y.
$$

*Durch eine genau entsprechende Rechnung können wir nun aber für den in (2) links stehenden Ausdruck die Darstellung erzielen:*

$$
\Delta_y \Delta_x f(x, y) = f''_{y,x}(x + \vartheta'' \cdot \varDelta x, y + \vartheta''' \cdot \varDelta y) \cdot \varDelta x \varDelta y,
$$

*so daß die Gleichsetzung beider Ausdrücke entsprechend der Gleichung (2) nach Forthebung der gemeinsamen Faktoren Ax und Ay.*

(4) 
$$
f''_{x,y}(x+\vartheta \cdot \varDelta x, y+\vartheta' \cdot \varDelta y) = f''_{y,x}(x+\vartheta'' \cdot \varDelta x, y+\vartheta''' \cdot \varDelta y)
$$

*ergibt. Bei Änderung der Werte Ax, Ay werden auch die Zahlen !t sich ändern. Da sie indessen immer zwischen 0 und <sup>1</sup> liegen, so findet für lim*  $\Delta x = 0$ , *lim*  $\Delta y = 0$  auch *lim*  $\theta \cdot \Delta x = 0$ ,  $\cdots$  statt. Wegen der *Stetigkeit der Ableitungen folgt demnach für diesen Grenzübergang aus* (4) sofort  $f_{x,y}^{''}(x, y) = f_{y,x}^{''}(x, y)$ *. Sind die ersten Ableitungen*  $f_{x}^{'}$  *und*  $f_{y}^{'}$ *, sowie die partiellen Ableitungen zweiter Ordnung fx'<sup>y</sup> und ff<sup>x</sup> stetig, so sind die beiden letzteren einander gleich:*

(5) 
$$
f''_{x,y}(x, y) = f''_{y,x}(x, y).
$$

*Das Ergebnis kann leicht verallgemeinert werden. Zwei aufeinander folgende Differentiationen auch bei Funktionen, die neben den beiden in Betracht kommenden Variablen noch andere Argumente haben mögen, sind, sofern die entstehenden Ableitungen stetig sind, immer in ihrer Reihenfolge ohne Änderung des Resultates vertauschbar. Durch wiederholte Anwendung dieses Satzes aber folgt: Das Ergebnis einer Reihe von Differentiationen einer Funktion von zwei oder mehr Variablen ist, falls die Ableitungen existieren und stetig sind, unabhängig von der Reihenfolge der Differentiationen.*

*Der Satz gestattet uns zunächst, eine übersichtliche Schreibweise für die partiellen Ableitungen höherer Ordnung zu vereinbaren. Haben wir wieder eine Funktion zweier Variablen f(x, y), und sind im ganzen k Differentiationen nach x und l Differentiationen nach y zu vollziehen, so dürfen wir zuerst die sämtlichen Differentiationen nach x ausführen* and *dann die nach y folgen lassen*. Ist  $k + l = n$ , so wollen wir die

*11\**

*partielle Ableitung*  $n^{tor}$  *Ordnung*, *die sich ergibt*, *durch*  $f^{(n)}_{n(k)}(x, y)$  *be*zeichnen, wobei also  $x^{(k)}$  symbolisch  $k$  hinter einander geschriebene In*dizes x ausdrücken soll. Entsprechend wird man bei einer Funktion von dizes x* ausdrücken soll. Entsprechend wird madrei Variablen  $f_{x^{(k)}, y^{(l)}, z^{(m)}}^{(n)}(x, y, z)$  schreiben usw.

*Für die Erklärung der zu den Ableitungen gehörenden "partiellen Differentiale höherer Ordnung" sind die Bestimmungen von S. 148 vorbildlich.* Zunächst haben wir für eine Funktion  $f(x, y)$  drei partielle Dif*ferentiale zweiter Ordnung ∂⅛xf, ∂%ιyf, <sup>8</sup>y,yf, die wir zu erklären haben durch:*

(6) 
$$
\begin{cases} \partial_{x_2}^2 f(x, y) = f_{x_2}^{\prime\prime}(x, y) \, dx^2, \\ \partial_{x_2}^2 f(x, y) = f_{x_2}^{\prime\prime}(x, y) \, dx \, dy, \\ \partial_{y_2}^2 f(x, y) = f_{y_2}^{\prime\prime\prime}(x, y) \, dy^2 \end{cases}
$$

*Bei den "partiellen Differentialquotienten zweiter Ordnung", die natürlich den drei partiellen Ableitungen zweiter Ordnung gleich sind, können wir (wie S. 151 bei der ersten Ordnung) die unteren Indizes am Zeichen <sup>8</sup> der partiellen Differentiation sparen:*

(7) 
$$
\frac{\partial^2 f(x,y)}{\partial x^2} = f_{x,x}''(x,y), \quad \frac{\partial^2 f(x,y)}{\partial x \partial y} = f_{x,y}''(x,y), \quad \frac{\partial^2 f(x,y)}{\partial y^2} = f_{y,y}''(x,y);
$$

*übrigens schreiben wir dabei in den Nennern dx und 8y statt dx und dy.*

*Auf die höheren Ordnungen und die Funktionen von mehr als zwei Variablen überträgt man diese Festsetzungen leicht. Die (w-f-1) partiellen*

Differentiale *n*<sup>ter</sup> Ördnung von 
$$
f(x, y)
$$
schreiben wir:  
\n(8) 
$$
\partial_{x^{(k)}, y^{(l)}}^n f(x, y) = f_{x^{(k)}, y^{(l)}}^{(n)}(x, y) dx^k dy';
$$

*für die Differentialquotienten reiht sich hieran die Darstellung:*

(9) 
$$
\frac{\partial^n f(x, y)}{\partial x^k \partial y^l} = f_{x^{(k)}, y^{(l)}}^{(n)}(x, y)
$$

*Entsprechend hat man z. B. im Falle dreier Argumente:*

$$
\frac{\partial^n f(x,y,z)}{\partial x^k \partial y^l \partial z^m} = f_{x^{(k)}, y^{(l)}, z^{(m)}}(x, y, z).
$$

*Übrigens können wir leicht auch die Gleichung (3) zu einer Beziehung zwischen den "partiellen Differenzen höherer Ordnung" und den* entsprechenden Ableitungen verallgemeinern. Sehen wir  $A_x A_y f(x, y)$  als *Funktion von x an:*

 $F(x) = A_x A_y f(x, y) = f(x + Ax, y + Ay) - f(x + Ax, y) - f(x, y + Ay) + f(x, y),$ *so folgt aus der rechtsseitigen Entwicklung:*

$$
F'(x) = \Delta_x \Delta_y f_x^*(x, y),
$$
so daß auch hier wieder die Differentiation und die Operationen 4 in ihrer Reihenfolge ohne Änderung des Resultates ausgetauscht werden können. Man hat nun einerseits:

$$
\Delta_x F(x) = F'(x + \vartheta'' \cdot \varDelta x) \cdot \varDelta x
$$

und andrerseits unter Zuhilfenahme der für f, an Stelle von f gebildeten Gleichung  $(3)$ :

$$
F'(x_1) = \mathcal{A}_x \mathcal{A}_y f'_x(x_1, y) = f''_{x^{(2)}, y}(x_1 + \vartheta \cdot \varDelta x, y + \vartheta' \cdot \varDelta y) \varDelta x \varDelta y.
$$

Hieraus folgt, wenn wir  $x_1 = x + \vartheta'' x$  und  $\vartheta + \vartheta'' = 2 \vartheta$ , setzen, für  $A_x F(x) = A_x A_x A_y f(x, y) = A_x^2 A_y f(x, y)$  die Darstellung:

(10) 
$$
\mathcal{A}_x^2 \mathcal{A}_y f(x, y) = f_{x^{(2)} \cdot y}'''(x + 2 \vartheta_2 \cdot \varDelta x, y + \vartheta' \cdot \varDelta y) \varDelta x^2 \varDelta y.
$$

Die gleiche Schlußweise kann man beliebig oft wiederholen: Für die  $(n+1)$  partiellen Differenzen n<sup>ter</sup> Ordnung findet sich als Darstellung durch die entsprechenden Ableitungen:

(11) 
$$
\Delta_x^k \Delta_y^l f(x, y) = f_{x^{(k)}, y^{(l)}}^{(n)}(x + k \cdot \vartheta_k \cdot \Delta x, y + l \cdot \vartheta_l' \cdot \Delta y) \Delta x^k \Delta y'.
$$

Auch die Übertragung dieser Gleichung auf die Funktionen von mehr als zwei Veränderlichen ist nicht schwierig.

Aufgaben: Man bestätige die Regel  $f''_{x,y} = f''_{y,x}$  bei den folgenden Funktionen:

 $1) \ \ f(x,y)=\sin{(x\,y^2)}-x^y. \quad f_{x,y}^{\prime\prime}=2\,y\cos{(x\,y^2)}-2\,x\,y^3\sin{(x\,y^2)}-x^{y\,-1}-y\,x^{y\,-1}\ln{x}.$ 

2) 
$$
g(u, v) = e^u \sin v + 5 u^3 v^7 \cdot 2^u
$$
,  $\frac{\partial^2 g}{\partial u \partial v} = e^u \cos v + 105 u^3 v^6 2^u + 35 u^3 v^6 2^u \ln 2$ .  
\n3)  $z = e^{ax^2 + 2bxy + cy^2}$ ,  $\frac{\partial^2 z}{\partial x \partial y} = e^{ax^2 + 2bxy + cy^2} (4 (ax + by)(bx + ey) + 2b)$ .

4) 
$$
f(x, y) = (x+3y)^2 \cdot e^{x-7y}
$$
,  $f''_{x,y} = (6-8x-24y-7x^2-42xy-63y^2)e^{-y}$ 

5. Die totalen Differentiale höherer Ordnung. Die bei gleichzeitiger Abänderung von x und y eintretende "totale Differenz" einer Funktion  $f(x, y)$  zweier unabhängiger Variablen:

$$
\Delta f(x, y) = f(x + \Delta x, y + \Delta y) - f(x, y),
$$

kann man unter Gebrauch der Abkürzung  $y + \Delta y = y_1$  so entwickeln:

$$
df(x, y) = (f(x + \Delta x, y_1) - f(x, y_1)) + (f(x, y + \Delta y) - f(x, y)).
$$

Unter Heranziehung der partiellen Differenzen kann man hierfür schreiben

$$
(1) \qquad \qquad \mathcal{A}f(x,y) = \mathcal{A}_x f(x,y_1) + \mathcal{A}_y f(x,y),
$$

#### *166 I, 3. Differentiation der Funktionen mehrerer Variablen [5*

*wobei* im ersten Gliede  $y_i = y + \Delta y$  an Stelle von *y* eintritt. Da die *Differenz einer Summe von Punktionen immer der Summe der Differenzen der einzelnen Funktionen gleich ist, so kann man, wenn von*  $\Delta f(x, y)$ *aufs neue die totale Differenz für dieselben Jx, Λy gebildet werden soll, die* entstehende *"totale Differenz zweiter Ordnung"*  $\Delta Af(x, y) = A^2 f(x, y)$ *zunächst so schreiben:*

$$
\varDelta^2 f(x, y) = \varDelta \varDelta_x f(x, y_1) + \varDelta \varDelta_y f(x, y).
$$

*Entwickelt man die beiden Glieder rechter Hand wieder nach der Regel (1), so ergibt sich, wenn*  $y_1 + \Delta y = y + 2\Delta y = y_2$  gesetzt wird:

$$
\Delta A_x f(x, y_1) = A_x^2 f(x, y_2) + A_x A_y f(x, y_1),
$$
  

$$
\Delta A_y f(x, y) = A_x A_y f(x, y_1) + A_y^2 f(x, y_1),
$$

*wobei für die erste Gleichung noch von der Vertauschbarkeit der Operationen*  $\mathcal{A}_x$  und  $\mathcal{A}_y$  Gebrauch gemacht wurde. Durch Addition der beiden *letzten Gleichungen folgt für die "totale Differenz zweiter Ordnung" die Darstellung durch die partiellen Differenzen:*

(2) 
$$
\Delta^2 f(x, y) = \Delta_x^2 f(x, y_2) + 2 \Delta_x \Delta_y f(x, y_1) + \Delta^2 f(x, y).
$$

*In gleicher Weise fortfahrend zeigt man allgemein für die "totale Differenz nter Ordnung"·.*

$$
(3) \quad d^n f(x,y) = \Delta_x^n f(x,y_n) + {n \choose 1} \Delta_x^{n-1} \Delta_y f(x,y_{n-1}) + {n \choose 2} \Delta_x^{n-2} \Delta_y^2 f(x,y_{n-2}) + \cdots + \Delta_y^n f(x,y),
$$

*wobei*  $y_i = y + k \cdot \Delta y$  *ist und die Klammersymbole die Binomialkoeffizienten bedeuten. Mit Benutzung des Summenzeichens kann man die Gleichung (3) auch in die Gestalt setzen:*

(4) 
$$
\Delta^n f(x, y) = \sum_{l=0}^n {n \choose l} \Delta_x^{n-l} \Delta_y^l f(x, y_{n-l}),
$$

*wobei* im letzten Gliede  $y_0 = y$  ist.

*Wir wollen nun für die einzelne partielle Differenz ihren Ausdruck (11) S. 165 eintragen und finden auf diese Weise:*

*(5) <sup>n</sup>f(x, ff)*

$$
=\sum_{l=0}^n\binom{n}{l}f_{x^{(n-l)},y^{(l)}}^{(n)}(x+(n-l)\partial_{x-l}\cdot\varDelta x,y+(n-l)\varDelta y+l\cdot\partial_1\varDelta y)\varDelta x^{n-l}\varDelta y.
$$

*Unter der Voraussetzung der Stetigkeit der Ableitungen <sup>w</sup>ter Ordnung die ja unseren Entwicklungen zugrunde liegt, nähert sich die im ein-*

*5] Totale Differenzen und Differentiale ntβl' Ordnung von f(x,y) 167*

*zelnen Gliede von* (5) *auftretende Ableitung für lim*  $\Delta x = 0$ , *lim*  $\Delta y = 0$ *der Grenze:*

$$
f^{(n)}_{x^{(n-1)}, y^{(l)}}(x, y) = \frac{\partial^n f(x, y)}{\partial x^{n-l} \partial y^l}.
$$

*Diese Sachlage veranlaßt uns, im Anschluß an S. 148 und 151 folgende Erklärung aufzustellen: Als das zu den Argumenten x, y und den Differen-*Extracting autzusteiten: Ats dus zu den Argumenten 2, y und den Differentielen dx, dy gehörende "vollständige" oder "totale Differential n<sup>ter</sup> Ordnung"<br>d<sup>u</sup>f(x, y) der Funktion f(x, y) bezeichnen wir die Summe:<br>(6)  $d^n f(x$  $d^n f(x, y)$  *der Funktion*  $f(x, y)$  *bezeichnen wir die Summe:* 

$$
(6) dn f(x, y) = \frac{\partial^{n} f(x, y)}{\partial x^{n}} dx^{n} + {n \choose 1} \frac{\partial^{n} f(x, y)}{\partial x^{n-1} \partial y} dx^{n-1} dy + \cdots + \frac{\partial^{n} f(x, y)}{\partial y^{n}} dy^{n}.
$$

*Es* besteht dann wieder, wenn wir beim Grenzübergange  $\lim A x = 0$ , *lim*  $\Delta y = 0$  die Differenzen mit den Differentialen gleich setzen,  $\Delta x = dx$ ,  $\Delta y = \partial y$ , die Tatsache,  $d\alpha\beta$  *der Unterschied*  $(\Delta^n f(x, y) - d^n f(x, y))$  *zwischen der totalen Differenz nter Ordnung und dem totalen Differential dieser Ordnung im Vergleiche zu den rechts auftretenden Potenzen der Differentiale beim Grenzübergange verschwindend klein wird.*

*Wählen wir insbesondere im Anschluß an Fig. 38, S. 155 die Änderungen :*

(7) 
$$
\Delta x = dx = ds \cdot \cos \alpha, \qquad \Delta y = dy = ds \cdot \sin \alpha,
$$

so wird  $\mathcal{A}^n f(x, y)$  einfach die der Änderung  $\mathcal{A} s = ds$  entprechende Dif*ferenz*  $n^{\text{ter}}$  *Ordnung* von  $f(x, y)$ , *aufgefaßt* als *Funktion der Variablen s* allein. Der Grenzwert des Differenzenquotienten  $\frac{d^n f(x, y)}{ds^n}$  ist nach S. 147 *die Ableitung nter Ordnung dieser Funktion in bezug auf s, für welche sich aus (5) die Gestalt ergibt: lie Ableitung n*<sup>*ter*</sup> *Ordnung dieser Funktion in beaug auf s*, für<br>sich aus (5) die Gestalt ergibt:<br>(8)  $\lim_{x \to 0} \frac{d^n f(x, y)}{ds^n} = \frac{\partial^n f(x, y)}{\partial x^n} \cdot \cos^n \alpha + {n \choose 1} \frac{\partial^n f(x, y)}{\partial x^{n-1} \partial y} \cdot \cos^{n-1} \alpha \cdot \sin^n$ 

(8) 
$$
\lim_{\delta \to 0} \frac{d^n f(x, y)}{ds^n} = \frac{\partial^n f(x, y)}{\partial x^n} \cdot \cos^n \alpha + {n \choose 1} \frac{\partial^n f(x, y)}{\partial x^{n-1} \partial y} \cdot \cos^{n-1} \alpha \cdot \sin \alpha + \cdots + \frac{\partial^n f(x, y)}{\partial x} \cdot \sin^n \alpha.
$$

*Zufolge (6) können wir diesem Grenzwerte auch die Gestalt geben:*

(9) 
$$
\lim_{d s = 0} \frac{d^n f(x, y)}{ds^n} = \frac{d^n f(x, y)}{ds^n}
$$

*d. h. die nach s genommene Ableitung nter Ordnung ist wieder gleich dem Quotienten des zu den Differentialen (7) gehörenden totalen Differentials nter Ordnung dnf(x,y) und der nten Potenz des Differentials ds.*

*Sollen auch diese Entwicklungen auf Funktionen von mehr als zwei Veränderlichen übertragen werden, was keine Schwierigkeit hat, so treten an Stelle der Binomialkoeffizienten die Koeffizienten des "polynomischen*

#### I, 3. Differentiation der Funktionen mehrerer Variablen 168

Lehrsatzes" auf. Man kann diese Koeffizienten durch Erweiterung der Entwicklungen von S. 142ff. sehr leicht zugänglich machen; doch gehen wir auf diese Untersuchungen, die in der Folge keine Anwendung finden. nicht ein.

 $[5]$ 

A ufga ben: Man bestätige die folgenden Angaben über totale Differentiale:  
\n1) 
$$
z = xy^5 - e^{x+5y}
$$
,  $d^3z = -e^{x+5y}dx^3 - 15e^{x+5y}dx^2dy + (60y^3 - 75e^{x+5y})dx dy^2$   
\n $+ (60xy^2 - 125e^{x+5y})dy^3$ .  
\n2)  $\varphi(u, v) = u^sv^2 - v^3 + 7uv - 8$ ,  $d^4\varphi(u, v) = 48v du^3 dv + 72u du^2 dv^2$ .  
\n3)  $f(x, y) = e^{x-y} + \sin x \cdot \log y$ ,  $d^2f(x, y) = (e^{x-y^2} - \sin x \cdot \log y) dx^2$   
\n $- (4ye^{x-y^2} - \frac{2 \cos x}{\cos^2 y})dx dy + ((4y^3 - 2)e^{x-y^2} + \frac{2 \sin x \sin y}{\cos^3 y})dy^2$ .

# *Abschnitt II.*

# *Methoden der Berechnung der Funktionen.*

# *Kapitel I. Näherungsdarstellungen mittelst ganzer Funktionen.*

*1. Interpolation mittelst ganzer Funktionen. Eine ganze oder gebrochene rationale Funktion ist für jedes gegebene Argument x durch eine Kette rationaler Rechnungen berechenbar. Die Berechnung einer elementaren algebraischen Funktion für das einzelne x erfordert neben rationalen Rechnungen noch Radizierungen, welche, zumal wenn es sich nicht nur um Ketten von Quadratwurzeln handelt, umständlich sind. Bei den transzendenten Funktionen ist man für die Berechnung auf Näherungsverfahren angewiesen, welche sich je nach der Erklärung der einzelnen Funktion richten und im allgemeinen gleichfalls recht umständliche Rechnungen erfordern.*

*Unter den rationalen Funktionen sind es insbesondere die ganzen Funktionen, welche sich durch Einfachheit ihrer Berechnung, ihrer Differentiationsregeln und ihrer übrigen Eigenschaften (s. S. 136 ff.) auszeichnen. Dieser Umstand hat Anlaß gegeben, für sonstige, der Berechnung schwerer zugängliche Funktionen nach Näherungsausdrücken in Form von ganzen rationalen Funktionen zu suchen, welche jenen Funktionen wenigstens innerhalb gewisser Intervalle so nahe kommen, daß man aus ihnen brauchbare Näherungswerte der Funktionen berechnen kann. Wir wollen im Einzelfalle eine solche ganze Funktion als eine "Näherungsfunktionii bezeichnen.*

*Eine erste Methode, diese Idee durchzuführen, geht von der Annahme aus, daß die Funktion <sup>y</sup> = f(x) für <sup>n</sup> spezielle, voneinander verschiedene Argumente 1, <sup>2</sup>, <sup>∙</sup> <sup>∙</sup> ∙, an, die wir etwa der Größe nach angeordnet denken*  $\alpha_1 < \alpha_2 < \cdots < \alpha_n$ , bereits bekannte Werte  $\beta_1 = f(\alpha_1), \beta_2 = f(\alpha_2), \cdots, \beta_n = f(\alpha_n)$ *habe. Man kann dann ziemlich leicht eine ganze Funktion "höchstens"*  $(n-1)^{ten}$  *Grades*  $h(x)$  *angeben, welche für die Argumente*  $\alpha_1, \alpha_2, \cdots, \alpha_n$ *gleichfalls die Funktionswerte*  $\beta_1$ ,  $\beta_2$ ,  $\cdot\cdot\cdot$ ,  $\beta_n$  *annimmt* und *übrigens* durch *diese Eigenschaft eindeutig bestimmt ist.*

*Zu diesem Zwecke stellen wir uns aus den n verschiedenen linearen Faktoren*  $(x - \alpha_k)$  das Produkt:

(1) 
$$
g(x) = (x - \alpha_1) (x - \alpha_2) \cdots (x - \alpha_n)
$$

*her, welches eine ganze Funktion <sup>w</sup>ten Grades darstellt, und erklären n ganze* Funktionen  $g_1(x), g_2(x), \dots, g_n(x)$  vom Grade  $(n-1)$  durch die *Festsetzung:*

(2) 
$$
g(x) = (x - \alpha_k) \cdot g_k(x), \qquad (k = 1, 2, \dots, n).
$$

*Durch Differentiation nach x folgt:*

(3) 
$$
g'(x) = (x - \alpha_k) \cdot g'_k(x) + g_k(x).
$$

*Es* ist einleuchtend, daß  $g_k(x)$  für alle  $(n-1)$  von  $\alpha_k$  verschiedenen Argu*mente <sup>1</sup>, <sup>2</sup>,∙ · verschwindet, für cc<sup>k</sup> aber einen von <sup>0</sup> verschiedenen Wert*  $g_k(\alpha_k)$  hat, den man zufolge (3) auch:

(4) 
$$
g_k(\alpha_k) = g'(\alpha_k)
$$

*schreiben kann, und der explizite gegeben ist durch:*

(5) 
$$
g_k(\alpha_k) = g'(\alpha_k) = (\alpha_k - \alpha_1)(\alpha_k - \alpha_2) \cdots (\alpha_k - \alpha_{k-1})(\alpha_k - \alpha_{k+1}) \cdots (\alpha_k - \alpha_n).
$$

*Die ganze Funktion*  $(n-1)^{ten}$  *Grades*  $h(x)$ , *die für die n Argumente*  $\alpha_k$  $die$  *Werte*  $\beta_k$  *der Funktion*  $f(x)$  *hat, ist nun einfach gegeben durch*:

(6) 
$$
h(x) = \frac{\beta_1}{g'(\alpha_1)} \cdot g_1(x) + \frac{\beta_2}{g'(\alpha_2)} \cdot g_2(x) + \cdots + \frac{\beta_n}{g'(\alpha_n)} \cdot g_n(x).
$$

*Es steht nämlich rechts ein Aggregat von ganzen Funktionen (n—l)tθn Grades, welches selbst eine ganze Funktion "höchstens" (n— l)ten Grades darstellt.* Für  $x = a_k$  verschwinden alle Glieder bis auf das  $k^{t_0}$ , welches *zufolge* (4) *den Wert*  $\beta_k$  *bekommt; es ist also tatsächlich*  $h(\alpha_k) = \beta_k$ *. Auch* kann keine von  $h(x)$  verschiedene ganze Funktion  $h_1(x)$  existieren, *für* welche gleichfalls  $h_i(\alpha_i) = \beta_i$  bei allen *n* Indizes *k* zutrifft. Es wäre *n*ämlich  $h(x) - h_i(x)$  eine den Grad *n* nicht erreichende, aber nicht iden*t*isch verschwindende ganze Funktion mit den *n* Nullpunkten  $\alpha_1, \alpha_2, \cdots, \alpha_n$ *was nach S. 80 unmöglich ist.*

*Beiläufig leiten wir, indem wir*  $\beta_k = h(\alpha_k)$  *in* (6) *eintragen und durch g(x) teilen, die Gleichung:*

(7) 
$$
\frac{h(x)}{g(x)} = \frac{h(\alpha_1)}{g'(\alpha_1)} \cdot \frac{1}{x - \alpha_1} + \frac{h(\alpha_2)}{g'(\alpha_2)} \cdot \frac{1}{x - \alpha_2} + \cdots + \frac{h(\alpha_n)}{g'(\alpha_n)} \cdot \frac{1}{x - \alpha_n}
$$

*ab, in welcher die S. 82 ff. aufgestellte "Partialbruchzerlegung" der in (7) links stehenden echt gebrochenen rationalen Funktion wiedergewonnen ist.*

*Benutzen* wir  $h(x)$  als "Näherungsfunktion" für  $f(x)$  in der Nähe *der Argumente*  $\alpha_k$ , *etwa im Intervalle*  $\alpha_i \leq x \leq \alpha_n$ , so kommt dies darauf *hinaus, daß* wir in den Teilintervallen  $\alpha_{k-1} < x < \alpha_k$  an Stelle der Funk*tionswerte*  $f(x)$  die Werte der ganzen Funktion  $h(x)$  *"zwischenschalten" oder "interpolieren". Man spricht demnach von einer "Interpolation" mittelst einer ganzen Funktion h(x)∙, die Formel (6) aber heißt "Lagrangesehe*

*Interpolationsformet", da sie von Lagrange für den vorliegenden Zweck benutzt wurde.*

*Wenn man nun fragt, ob man unter allen Umständen berechtigt ist, in dem einzelnen* **Teilintervalle**  $\alpha_{k-1} < x < \alpha_k$  *die* Werte  $h(x)$  *als Näherungswerte für f(x) anzusehen, so ist die Frage in dieser Allgemeinheit allerdings zu verneinen. Es könnte ja z. B. sein, daß die Funktion f(x) im Teilintervalle einen Unendlichkeitspunkt besitzt; in dessen Umgebung würde dann natürlich keine Bede davon sein, daß die Werte h(x) der ganzen Funktion Näherungswerte für die /'(#) sein könnten. Man wird eine nützliche Verwendbarkeit der Interpolationsformel (6) jedoch dann* erwarten dürfen, wenn die Funktion  $f(x)$  im Intervalle  $\alpha_1 < x < \alpha_2$ *nicht zu starke Schwankungen erfährt oder vielleicht gar monoton ist.*

*Um ein Beispiel auszuführen und übrigens spätere Entwicklungen vorzubereiten, nehmen wir den besonderen Fall an, daß ein Intervall*  $a \leq x \leq b$  in  $(n-1)$  *gleiche* Teilintervalle der Länge  $\lambda = \frac{b-a}{n-1}$  geteilt *ist. Dann ist:*

 $\alpha_1 = a, \ \alpha_2 = a + \lambda, \ \alpha_3 = a + 2\lambda, \ldots, \alpha_n = a + (n-1)\lambda = b,$ and die ganze Funktion  $n^{ten}$  Grades  $g(x)$  ist:

$$
g(x) = (x - a)(x - a - \lambda) (x - a - 2\lambda) \cdots (x - a - (n-1)\lambda).
$$

*In diesem Falle findet man aus (5) leicht für <sup>1</sup> < <sup>k</sup> < n:*

$$
g'(\alpha_k) = (k-1)\lambda \cdot (k-2)\lambda \cdot \cdot \cdot \lambda \cdot (-\lambda) (-2\lambda) \cdot \cdot \cdot (-\langle n-k \rangle \lambda),
$$
  

$$
g'(\alpha_k) = (-1)^{n-k} (n-k)!(k-1)! \lambda^{n-1},
$$

*eine* Regel, die auch für  $k = 1$  *und*  $k = n$  gilt, wenn *man*  $0! = 1$  *setzt. Für die Näherungsfunktion gilt nun die Darstellung:*

(8) 
$$
h(x) = \frac{1}{\lambda^{n-1}} \sum_{k=1}^{n} \frac{(-1)^{n-k} \beta_k}{(n-k)! (k-1)!} g_k(x),
$$

*an die wir später anknüpfen.*

Als Beispiel betrachten wir  $f(x) = \sqrt{x}$  im Intervall  $0 \le x \le 1$  und *nehmen*  $n = 3$ , so daß  $\beta_1 = 0$ ,  $\beta_2 = \frac{1}{\epsilon}$ ,  $\beta_3 = 1$ ,  $\lambda = \frac{1}{2}$  und *F2*

$$
g(x)=x\left(x-\frac{1}{2}\right)(x-1)
$$

*zu setzen ist. Die Gleichung (8) ergibt als Näherungsfunktion zweiten Grades:*

(9) 
$$
h(x) = \left(-1 + 2 \sqrt{2}\right)x - 2\left(-1 + \sqrt{2}\right)x^2.
$$

#### *172 II, 1. Näherungsdarstellungen mittelst ganzer Funktionen [2*

*Zur Probe stellen wir die Werte nebeneinander:*

$$
f\left(\frac{1}{3}\right) = 0.57 \cdots, h\left(\frac{1}{3}\right) = 0.51 \cdots \text{ und } f\left(\frac{2}{3}\right) = 0.81 \cdots, h\left(\frac{2}{3}\right) = 0.85 \cdots.
$$

*Sehr lehrreich ist es. die beiden Kurven der Funktionen*  $f(x)$  *und*  $h(x)$ *miteinander zu vergleichen; in Fig.* 39 *ist die Kurve der Funktion*  $f(x)$ *ausgezogen, die "Näherungskurve" dagegen punktiert. Beide Kurven sind*

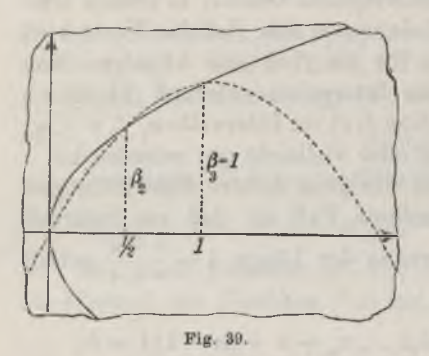

*Parabeln, die in der Tat im Intervall O≤ic≤l dicht nebeneinander herlaufen, aber außerhalb dieses Intervalles alsbald weit auseinander gehen. Bemerkenswert ist, daß die Nähe* $r$ ungskurve im Teilintervall  $0 < x < \frac{1}{x}$  $\frac{1}{2}$  *derKurve derFunktionf*(*x*) *verläuft, im Teilintervall*  $\frac{1}{2}$  < *x* < 1 *jedoch über derselben, was die obigen*  $Z$ ahlenangaben für  $x = \frac{1}{3}$  und  $\frac{2}{3}$  be-

*stätigen. Hätten wir demnach die Aufgabe', den Inhalt des Flächenstücks zu bestimmen, das über dem Intervall 0 x <sup>1</sup> der z-Achse liegt und oben durch die Kurve der Funktion*  $f(x)$  *begrenzt ist, so würden, wenn* wir bei Lösung der Aufgabe  $f(x)$  durch die Näherungsfunktion  $h(x)$ *ersetzen, die Unterschiede, die bei den einzelnen Ordinaten vorliegen, für die beiden Inhaltszahlen (den genauen und den angenäherten Inhalt) wenigstens teilweise ausgeglichen werden. Im Gebiete der Flächenbestimmungen liegt denn auch die wichtigste Verwendung der Interpolationsformel (6), worauf wir später ausführlich zurückkommen.*

*2. Die Lehrsätze von Taylor und Mac Laurin. Eine zweite Methode, irgend eine der Berechnung zunächst unzugängliche Funktion f(x) durch eine rationale* **ganze** Näherungsfunktion  $g(x)$  *vom Grade*  $(n-1)$  *zu er*setzen, gründet man auf die Forderung, daß an irgend einer vorgeschriebenen<br>Stelle x = a der Funktionswert  $g(a) = f(a)$  sein soll, und daß hier auch *noch die*  $(n-1)$  *ersten Ableitungen von*  $g(x)$  *mit denen von*  $f(x)$  *übereinstimmen sollen:*

stummen sollen:  
(1) 
$$
g'(a) = f'(a), g''(a) = f''(a), \ldots, g^{(n-1)}(a) = f^{(n-1)}(a).
$$

*Die Näherungsfunktion g(x), welche dieser Forderung entspricht,*

$$
\begin{array}{ll}\n\text{ist soft angle} & \text{the } \text{the } \text{d} \text{is } \text{d} \text{at} \\
\text{(2) } g(x) = f(a) + f'(a) \cdot \frac{x-a}{1!} + f''(a) \cdot \frac{(x-a)^2}{2!} + \dots + f^{(n-1)}(a) \cdot \frac{(x-a)^{n-1}}{(n-1)!}.\n\end{array}
$$

*Hier gilt n*ämlich *erstlich*  $q(a) = f(a)$ , und wir finden andererseits für

irgend eine der Ableitungen 
$$
g'(x)
$$
,  $g''(x)$ , ...,  $g^{(n-1)}(x)$ :  
\n
$$
g^{(k)}(x) = f^{(k)}(a) + f^{(k+1)}(a) \cdot \frac{x-a}{1!} + \dots + f^{(n-1)}(a) \cdot \frac{(x-a)^{n-k-1}}{(n-k-1)!},
$$

*so daß die Gleichungen (1) erfüllt sind; daß aber g(x) eine ganze Funktion "höchstens"*  $(n-1)$ <sup>*ten*</sup> *Grades ist, leuchtet aus der rechten Seite von (2) direkt ein.\*)*

*Diese Näherungsfunktion*  $g(x)$  *ist für die Berechnung von*  $f(x)$  *deshalb von größter Wichtigkeit, weil es sehr leicht gelingt, den "Rest":*

$$
(3) \t R_n = f(x) - g(x),
$$

*welcher übrig bleibt, wenn wir vom Funktionswerte f(x) den Näherungswert*  $g(x)$  der Funktion  $(n-1)$ <sup>ten</sup> Grades abziehen, in eine zugängliche *Gestalt zu setzen. Man wolle zu diesem Zwecke bei stehendem Werte von x den Ausdruck:*

$$
(4) \varphi(u) = f(x) - f(u) - f'(u) \cdot \frac{x - u}{1!} - f''(u) \cdot \frac{(x - u)^2}{2!} - \dots - f^{(n-1)}(u) \cdot \frac{(x - u)^{n-1}}{(n-1)!}
$$

*als Funktion von u betrachten und den Mittelwertsatz (6) S. 134, bezogen auf das Intervall*  $a \leq u \leq x$  *bzw.*  $x \leq u \leq a$ , *auf*  $\varphi(u)$  *anwenden. Damit φ(w) in diesem Intervalle eindeutig und stetig ist, wollen wir annehmen, daß die Ableitungen f'(u), f'(u)<sup>1</sup> . ·, f(n~<sup>1</sup> u) existieren, sowie daß f(u) und diese Ableitungen im fraglichen Intervalle eindeutig und stetig sind. Um den Mittelwertsatz anwenden zu können, möge auch noch f(<sup>n</sup> u) im Intervall existieren und stetig sein; dann gilt nämlich dasselbe für die Ableitung φ'(u) der Funktion φ(u). Aus dem Mittelwertsatze (6) S. 134 folgt nun für die vorliegende Funktion:*

(5) 
$$
\varphi(x) - \varphi(a) = \frac{x-a}{m(1-\vartheta)^{m-1}} \cdot \varphi'(a+\vartheta(x-a)),
$$

*wo m als positive ganze Zahl willkürlich wählbar ist und ff eine allgemein nicht näher bestimmbare Zahl des Intervalles <sup>0</sup> < ff < <sup>1</sup> bedeutet. Differenzieren* wir die in (4) gegebene Funktion  $\varphi(u)$  nach *u*, so ist vom *dritten Gliede rechter Hand ab die "Produktregel" anzuwenden. Dabei zeigt sich, daß sich im Ergebnis je zwei aufeinander folgende Glieder aufheben bis auf ein letztes allein übrigbleibendes Glied:*

(6) 
$$
\varphi'(u) = -\frac{(x-u)^{n-1}}{(n-1)!} f^{(n)}(u).
$$

\*) Es läßt sich auch leicht zeigen, daß die Funktion (2) die einzige ganze<br>Funktion  $(n-1)^{100}$  Grades ist, welche der gestellten Forderung entspricht. Doch *ist dieser Umstand für die nächsten Entwicklungen des Textes ohne Bedeutung.*

Übrigens folgt aus  $(4)$ ,  $(3)$  und  $(6)$ :

$$
\varphi(x) = 0, \qquad \varphi(a) = f(x) - g(x) = R_n,
$$
  

$$
\varphi'(a + \vartheta(x - a)) = -\frac{(x - a - \vartheta(x - a))^{n-1}}{(n-1)!} f^{(n)}(a + \vartheta(x - a)).
$$

Die Gleichung(5) liefert darauf hin nach einer einfachen Zwischenrechnung:

(7) 
$$
R_{n} = \frac{(x-a)^{n}(1-\vartheta)^{n-m}}{(n-1)! \cdot m} \cdot f^{(n)}(a+\vartheta(x-a)).
$$

Aus den verschiedenen hiermit zur Verfügung stehenden Formen von  $R_n$  greifen wir die beiden für  $m = n$  und  $m = 1$  heraus, denen die Zahlen  $\vartheta$  und  $\vartheta'$  entsprechen mögen. Indem wir sodann  $f(x) = g(x) + R$ schreiben, ergibt sich der nach Taylor benannte Lehrsatz: Hat die im Intervall  $a \leq u \leq x$  bzw.  $x \leq u \leq a$  eindeutige und stetige Funktion  $f(u)$ Ableitungen  $f'(u)$ ,  $f''(u)$ , ... bis zur n<sup>ten</sup> Ordnung  $f^{(n)}(u)$ , die daselbst gleichfalls eindeutig und stetig sind, so gilt für die Darstellung von  $f(x)$ durch die Näherungsfunktion  $g(x)$ :

$$
(8) f(x)=f(a)+f'(a)\cdot\frac{x-a}{1!}+f''(a)\cdot\frac{(x-a)^2}{2!}+\cdots+f^{(n-1)}(a)\frac{(x-a)^{n-1}}{(n-1)!}+R_n,
$$

wobei wir für das "Restglied" R dieser sogenannten "Taylorschen Formel" als erste oder nach "Lagrange" benannte Gestalt:

(9) 
$$
R_n = \frac{(x-a)^n}{n!} f^{(n)}(a+\vartheta(x-a)), \qquad 0 < \vartheta < 1
$$

anmerken und als zweite oder nach "Cauchy" benannte Gestalt:

(10) 
$$
R_n = \frac{(x-a)^n (1-b^2)^{n-1}}{(n-1)!} \cdot f^{(n)}(a+b^2(x-a)), \qquad 0 < b^2 < 1.
$$

Der besondere Fall  $a = 0$  liefert den nach Mac Laurin benannten Lehrsatz: Hat die im Intervall  $0 \le u \le x$  bzw.  $x \le u \le 0$  eindeutige und stetige Funktion  $f(u)$  Ableitungen  $f'(u)$ ,  $f''(u)$ , ... bis zur nten Ordnung  $f^{(n)}(u)$ , die daselbst gleichfalls eindeutig und stetig sind, so gilt die "Mac Laurinsche Formel":

(11) 
$$
f(x) = f(0) + f'(0) \frac{x}{1!} + f''(0) \frac{x}{2!} + \dots + f^{(n-1)}(0) \frac{x^{n-1}}{(n-1)!} + R_n,
$$

wobei die beiden den Ausdrücken (9) und (10) entsprechenden Gestalten des "Restgliedes" R die folgenden sind:

(12) 
$$
R_n = \frac{x^n}{n!} f^{(n)}(\vartheta x), \qquad R_n = \frac{x^n (1 - \vartheta')^{n-1}}{(n-1)!} f^{(n)}(\vartheta' x).
$$

Die Taylorsche Formel kleidet man vielfach in eine etwas andere Gestalt. Setzt man  $x = a + h$ , so ergibt sich aus (8) eine Entwicklung

*von*  $f(a+h)$  nach Potenzen von *h.* Setzen wir an Stelle von *a* erneut *x ein, so folgt etwa unter Benutzung des Lagrangeschen Restgliedes als Gestalt der Taylorschen Formel:*

(13) 
$$
f(x+h) = f(x) + f'(x)\frac{h}{1!} + f''(x)\frac{h^2}{1!} + \dots + f^{(n-1)}(x)\frac{h^{n-1}}{(n-1)!} + f^{(n)}(x+\vartheta h)\frac{h^n}{n!},
$$

*deren Gültigkeitsbedingungen sich aus den oben angegebenen leicht entnehmen lassen. Für n = <sup>1</sup> kommen wir auf den Mittelwertsatz (9) S. <sup>135</sup> zurück und können demnach in Gleichung (13) auch eine Verallgemeinerung des Mittelwertsatzes sehen.*

*Die Brauchbarkeit von g(x) als Näherungsfunktion zur Berechnung von*  $f(x)$  *hängt nun offenbar von dem Verhalten des Restgliedes*  $R_n$  *ab. Wir nehmen* an, *daß in einem Intervalle*  $a \leq x \leq b$  *oder*  $b \leq x \leq a$  *der Ansatz (8) für jedes endliche n gültig sei, und daß wir die Werte <i>f*(*a*),<br>*f'(c)*, *f''(c)*, *f''(c)*, *g*" *giltig henin*, *henin*, *Henin*, *Henin*, *Jednus Güncherhand* Ansatz (8) für jedes endliche *n* gültig sei, und daß wir die Werte  $f(a)$ ,<br> $f'(a)$ ,  $f''(a)$ ,... sämtlich bereits kennen. *Wenn alsdann für ein einzelnes x*<br> $f''(a)$ ,  $f'''(a)$ ,  $f'''(a)$ ,  $f'''(a)$ ,  $f'''(a)$ ,  $f'''(a)$ ,  $f'''(a)$ ,  $f'''$ *sich zeigen läßt, daß die Werte li<sup>n</sup> mit wachsendem <sup>n</sup> eine Zahlenreihe mit der Grenze 0 darstellen:*

$$
\lim_{n = \infty} R_n = 0,
$$

*so liefern die Näherungsfunktionen g(x) wachsender Grade (η — 1) eine Zahlenreihe mit der Grenze f(x), und wir können also durch ausreichend groß gewähltes n einen Näherungswert g(x) für f(x) mitjedem gewünschten Grade der Genauigkeit angeben. Ist aber für das fragliche x die Bedingung (14) nicht erfüllt, so hat eben die Reihe der Funktionswerte g{x} nicht* die Grenze  $f(x)$ , und die in Ansatz gebrachte Methode zur Berech*nung von Näherungswerten für f(x) versagt.*

*3. Berechnung der Basis e der natürlichen Logarithmen. Um die Brauchbarkeit der in § 2 entwickelten Ansätze für numerische Rechnungen darzulegen, wählen wir als erstes Beispiel die natürliche Exponentialfunktion*  $f(x) = e^x$ . Hier ist für jedes endliche *n* wieder  $f^{(n)}(x) = e^x$ , so daß *die Voraussetzungen für die Gültigkeit der Mac Laurinschen Formel (11) S. 174 für jedes endliche x und jedes n erfüllt sind. Unter Benutzung der ersten Gestalt des Restgliedes ergibt sich:*

(1) 
$$
e^{t} = 1 + \frac{x}{1!} + \frac{x^{3}}{2!} + \frac{x^{5}}{3!} + \cdots + \frac{x^{n-1}}{(n-1)!} + \frac{x^{4}}{n!} \cdot e^{9x},
$$

da hier in einfachster Weise  $f(0) = 1$ ,  $f'(0) = 1$ ,  $f''(0) = 1$ ,... zutrifft.

## *176 II, 1. Näherungsdarstellungen mittelst ganzer Funktionen [3*

*Um das Verhalten des Restgliedes R<sup>n</sup> bei wachsendem n zu untersuchen, denken wir x irgendwie fest gewählt und betrachten von vornherein nur ganze Zahlen n, welche > <sup>j</sup> x\ sind. Es sei etwa <sup>l</sup> die kleinste ganze Zahl, welche nicht kleiner als <sup>i</sup> x ist. Wir schreiben dann*  $n = l + m$  *und vollziehen den Grenzübergang lim*  $n = \infty$  *dadurch, daß wir*  $\lim m = \infty$  *vorschreiben.* Für eine *beliebige positive ganze Zahl m können* wir  $R_n = R_{i+m}$  so zerlegen:

(2) 
$$
R_{n} = R_{l+m} = \frac{x^{l}}{l!} e^{9x} \cdot \frac{x}{l+1} \cdot \frac{x}{l+2} \cdots \frac{x}{l+m}.
$$

*Da ' zwischen 0 und <sup>1</sup> liegt und die Exponentialfunktion nur positive, mit wachsendem x wachsende Werte hat, so ist sicher:*

 $|e^{i\theta x}| < e^{|x|}$ .

*Berechnen wir uns demnach für das gewählte x die endliche Zahl:*

$$
\frac{|x|^l}{l!}\cdot e^{|x|}=L,
$$

*so folgt aus (2):*

$$
|R_{l+m}| < L \cdot \left|\frac{x}{l+1}\right| \cdot \left|\frac{x}{l+2}\right| \cdot \cdot \cdot \left|\frac{x}{l+m}\right| \cdot
$$

*Unter den m letzten Faktoren rechter Hand hat der erste den größten Wert. Nennen wir* diesen *Wert c*, so folgt aus  $|x| \leq l$  sofort  $0 < c < 1$ . *Für* den absoluten Wert von  $R_{i+m}$  aber findet sich:

$$
|R_{i+m}| < L \cdot c^m.
$$

*Da nun die Potenzen des bestimmten echten Bruches c nach S. 10 eine monoton gegen die Grenze 0 abnehmende Zahlenreihe liefern, so ist auch lim*  $R_{i+m}$  = *lim*  $R_n$  = 0. *Das Restglied*  $R_n$  *der Entwicklung* (1) *der natürm = n = oo liehen Exponentialfunktion ex nähert sich bei beliebig gewähltem x für lim n = oo der Grenze 0, so daß man auf die Darstellung (1) Näherungsrechnungen für et gründen kann.*

*Für x= <sup>1</sup> liefert die Gleichung (1) folgende Darstellung der Basis <sup>e</sup> der natürlichen Logarithmen:*

(3) 
$$
e = 1 + \frac{1}{1!} + \frac{1}{2!} + \frac{1}{3!} + \dots + \frac{1}{(n-1)!} + \frac{e^9}{n!},
$$

*aus welcher man Näherungswerte für e mit jedem gewünschten Grade der Genauigkeit berechnen kann. Man prüfe z. B., welche Genauigkeit mit der Wahl n = <sup>12</sup> erreichbar ist, wobei man nach den Näherungs*rechnungen von S. 34ff.  $e^{\phi} < e < 2.8$  setze. Man findet:<br> $R_{12} = \frac{e^{\phi}}{e^{\phi}} < \frac{2.8}{101} < 0.0000000021 \cdot 2.8$ 

$$
R_{12} = \frac{e^{\nu}}{12!} < \frac{2,8}{12!} < 0,000\,000\,0021 \cdot 2,8
$$

*und also*  $R_{12} < 0.00000006$ , *d. h. kleiner als* 6 *Einheiten der neunten Dezimalstelle. Berechnen wir demnach die Glieder der rechten Seite von (3) auf neun Stellen, so ist:*

> $2 + \frac{1}{21} = 2,5000000000$  $\frac{1}{3!} = 0,16666666$  $\frac{1}{41}$  = 0,041 666 667 *£ = 0,008 <sup>333</sup> <sup>333</sup> i <sup>=</sup> 0,001 <sup>388</sup> <sup>889</sup>*  $\frac{1}{21}$  = 0,000 198 413  $\frac{1}{\epsilon_1}$  = 0,000 024 802  $\frac{1}{91}$  = 0,000 002 756  $\frac{1}{10!} = 0,000\,000\,276$  $\frac{1}{111}$  = 0,000 000 025.

*Ein Strich unter der letzten Ziffer bedeutet, daß der Näherungswert um weniger als die Hälfte der Einheit der letzten Stelle zu groß ist, während er in den übrigen Fällen, abgesehen von der exakten Angabe der ersten Gleichung, um weniger als die Hälfte einer Einheit der letzten Stelle zu klein ist. Demzufolge ergibt die Addition der vorstehenden zehn Gleichungen:*

 $2,7182818255 < 2 + \frac{1}{2} + \frac{1}{2} + \cdots + \frac{1}{11} < 2,718281829.$ 

*Mit Rücksicht auf die für die positive Zahl jR<sup>12</sup> oben schon angegebene Schranke folgt hieraus weiter:*

*2,718 <sup>281</sup> <sup>825</sup> <sup>5</sup> < <sup>e</sup> < 2,718 <sup>281</sup> 835.*

*Wir erzielen also durch die Auswahl <sup>n</sup> = <sup>12</sup> Sicherheit bis zur siebenten Dezimalstelle e= 2,7182818, womit insoweit zugleich die Angabe (8) S. 12 bestätigt ist.*

*Für numerische Berechnungen von et bei Werten von x, die nicht nahe bei 0 liegen, ist die Formel (1) ungeeignet, da die für brauchbare Näherungswerte von e<sup>c</sup> zu benutzende Gliederanzahl n mit wachsendem x*

*Fricke, Differential- u. Integralrechnung. I <sup>12</sup>*

#### *178 II, 1. Näherungsdarstellungen mittelst ganzer Funktionen*

*schnell steigt. Übrigens wird auch die Berechnung von et dadurch überflüssig, daß wir alsbald ausführlich auf die Berechnung der zu e? inversen Funktion ln x eingehen.*

*4. Berechnung (1er trigonometrischen Funktionen. Für die Überlegenheit der Mac Laurinschen Formel bei numerischen Rechnungen gegenüber den Methoden der Einleitung (s. S. 64ff.) ist das Beispiel der trigonometrischen Funktionen besonders lehrreich. Da man tg x und cotg x als Quotienten von sin x und cos x darstellen kann, so darf man sich auf die Berechnung von sin x und cos x beschränken. Ist erstlich*

$$
f(x) = \sin x, \text{ so stellar wir bereits S. 139 fest, daß:}
$$
  

$$
f^{(2n)}(x) = (-1)^n \sin x, \qquad f^{(2n+1)}(x) = (-1)^n \cos x
$$

ist. woraus sich  $f^{(2n)}(0) = 0$ ,  $f^{(2n+1)}(0) = (-1)^n$  ergibt. Die Mac Laurin*sche Formel (11) S. <sup>174</sup> lautet demnach für sin x, falls wir in jener Formel die Zahl n durch (2 + 1) ersetzen:*

(1) 
$$
\sin x = x - \frac{x^3}{3!} + \frac{x^5}{5!} - \dots + (-1)^{n-1} \frac{x^{2n-1}}{(2n-1)!} + (-1)^n \frac{x^{2n+1}}{(2n+1)!} \cos (\vartheta x),
$$

and man findet entsprechend für die Funktion cos 
$$
x
$$
:  
\n(2) cos  $x = 1 - \frac{x^2}{2!} + \frac{x^4}{4!} - \cdots + (-1)^{n-1} \frac{x^{2n-2}}{(2n-2)!} + (-1)^n \frac{x^{2n}}{(2n)!} \cos (\vartheta' x).$ 

*Da ]cos (<0∙χ)∣ <sup>1</sup> für jedes x gilt, so erledigt sich die Frage nach dem*

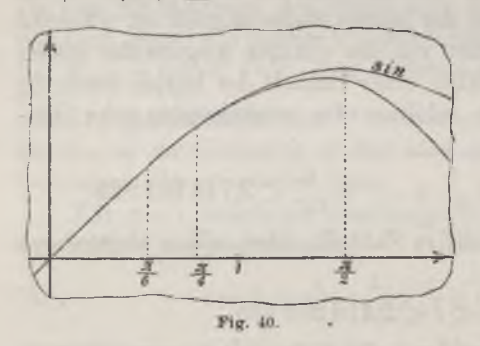

*Verhalten des Restgliedes Rra bei wachsendem n durch die Rechnung von S. 176 sogleich mit: Für jedes beliebig gewählte x erfüllen die Bestglieder der Formeln (1) und (2) die Bedingung*

$$
\lim R_n = 0,
$$

*so daß man in beiden Fällen Näherungsfunktionen gewinnt.*

*Um die Annäherung zu veranschaulichen, die im Falle der*

*Funktion sin x bereits für*  $n = 2$  *erzielt wird, sind in Fig.* 40 *die Kurven der* beiden Funktionen  $y = \sin x$  und  $y = x - \frac{1}{6}x^5$  gezeichnet. Die An*näherung ist jedenfalls für die Werte x zwischen 0 und ~ sehr gut. Noch günstiger gestaltet sich, wie Fig. 41 zeigt, die Annäherung der Kurve der* Funktion  $y=1-\frac{x^2}{2}+\frac{x^4}{24}$  an die Kosinuskurve, so daß man für hinreichend kleine Argumente x ohne wesentlichen Fehler sin  $x$ und cos  $x$ durch die aanzen rationalen Näherungsfunktionen ersetzen kann:

$$
y = x - \frac{1}{6}x^3,
$$
  

$$
y = 1 - \frac{1}{2}x^2 + \frac{1}{24}x^3
$$

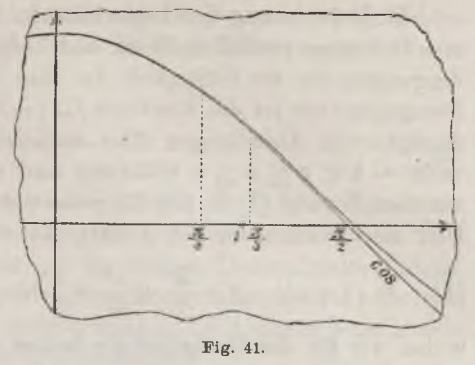

Dieses Ergebnis ist um so

günstiger, als es bekanntlich genügt, die Werte der Funktionen sin  $x$  und cos x im Intervall  $0 \leq x \leq \frac{\pi}{4}$  zu kennen, um von da aus auf Grund elementarer Beziehungen alle Werte der trigonometrischen Funktionen berechnen zu können. Um eine Probe für die hier in Betracht kommenden Rechnungen zu geben, so möge sin 27<sup>°</sup> berechnet werden. Der S. 53 angegebene Wert:

$$
\mathrm{arc}\ 1^{\underline{0}}=0,\!017\ 453\ 293
$$

ist um etwas weniger als die Hälfte einer Einheit der neunten Stelle zu groß. Das 27-fache dieser Zahl wird also in den beiden letzten Stellen unsicher, so daß wir uns mit dem bis zur siebenten Stelle genauen Werte:

$$
(3) \t x = \text{arc } 27^{\circ} = 0,471\,2389
$$

begnügen müssen. Eine größere Genauigkeit können wir demnach auch für sin  $x$  auf diesem Wege nicht erzielen. Nun ist aber, wenn wir in  $(1)$  $n = 4$  nehmen, das Restglied zwischen 0 und 0,000 000 005 gelegen. Wir erhalten also einen auf sieben Stellen gesicherten Wert, wenn wir setzen:

$$
\sin x = x - \frac{x^3}{3!} + \frac{x^5}{1!} - \frac{x^7}{7!}.
$$

Unter Benutzung der S. 177 angegebenen reziproken Werte von 31, 5! und 7! findet man für das in  $(3)$  berechnete Argument  $x$  auf diese Weise:

$$
\sin 27^\circ = 0,453\,9906
$$

und daraus mit Hilfe einer siebenstelligen Logarithmentafel:

$$
^{10}\log \, \text{sin} \, 27^{\circ} = 9{,}657\,0468 - 10,
$$

ein Ergebnis, das durch eine siebenstellige trigonometrische Tafel bestätigt wird.

 $12$ 

#### II. 1. Näherungsdarstellungen mittelst ganzer Funktionen 180

**5. Berechnung der Logarithmen.** Die Funktion  $f(x) = \ln x$  hat für  $x = 0$  keinen endlichen Wert und befriedigt demnach nicht die Vorbedingungen für die Gültigkeit der Mac Laurinschen Formel (11) S. 174. Demgegenüber ist die Funktion  $f(x) = \ln(1+x)$  mit ihren in (7) S. 139 angegebenen Ableitungen aller endlichen Ordnungen n in jedem Intervalle  $-1 < a \leq x \leq b$  eindeutig und stetig, und es folgt aus der genannten Formel (7) S. 139 für jedes *n* der Wert  $f^{(n)}(0) = (-1)^{n-1}(n-1)!$ . Hier also können wir den Ansatz (11) S. 174 heranziehen und finden:

$$
(1) \quad \ln{(1+x)} = x - \frac{x^2}{2} + \frac{x^3}{3} - \frac{x^4}{4} + \cdots + (-1)^{n-2} \frac{x^{n-1}}{n-1} + R_n,
$$

wobei wir für das Restglied die beiden Gestalten (12) S. 174 notieren:

$$
(2) \quad R_n = (-1)^{n-1} \frac{x^n}{n} \cdot \frac{1}{(1+\vartheta x)^n}, \quad R_n = (-1)^{n-1} \frac{x^n}{1+\vartheta' x} \left( \frac{1-\vartheta'}{1+\vartheta' x} \right)^{n-1}
$$

Gehört x dem Intervalle  $0 < x \le 1$  an, so gilt  $1 + \partial x > 1$ , so daß zufolge der ersten Gestalt (2) die Bedingung lim  $R_n = 0$  erfüllt ist. Ist hingegen  $-1 < x < 0$ , so ziehen wir durch Multiplikation dieser Ungleichung mit der positiven Zahl 3 die Folgerungen

 $-\vartheta' < \vartheta'x$ ,  $0 < 1 - \vartheta' < 1 + \vartheta'x$ 

und daraus die Ungleichungen:

(3) 
$$
0 < \frac{1 - \theta'}{1 + \theta' x} < 1.
$$

Andrerseits folgt durch Multiplikation der Ungleichung  $\vartheta' < 1$  mit der jetzt positiven Zahl  $-x$ :

 $-\vartheta' x < -x$ ,  $x < \vartheta' x$ ,  $0 < 1 + x < 1 + \vartheta' x$ und also weiter:

$$
0 < \frac{1}{1 + \vartheta' x} < \frac{1}{1 + a}
$$

Für jedes bestimmte, dem Intervalle  $-1 < x < 0$  entnommene x gilt demnach zufolge der zweiten Gestalt (2) von R, wegen der darin auftretenden Potenz  $x^n$  mit Rücksicht auf (3) und (4) wieder lim  $R_n = 0$ .

Wie wir im nächsten Kapitel sehen werden, besteht für  $|x| > 1$  die Bedingung lim  $R_n = 0$  nicht mehr: Nur im Intervalle  $-1 < x \leq +1$  können wir auf die Mac Laurinsche Formel (1) Näherungsrechnungen für den natürlichen Logarithmus  $\ln (1 + x)$  gründen.

Da man nun für logarithmische Rechnungen nur die Logarithmen der ganzzahligen Numeri ln 2, ln 3, ln 4, ... zu kennen braucht, so versagt zunächst der Ansatz (1) gerade in den Fällen, für welche man die

# $\lceil 5$

#### www.rcin.org.pl

 $\rightarrow$ 

Berechnung der Logarithmen durchzuführen hätte. Nur für den niedersten Fall  $x=1$  haben wir noch lim  $R<sub>n</sub>=0$  und könnten Näherungsrechnungen für In 2 auf die Formel gründen:

$$
\ln 2 = 1 - \frac{1}{2} + \frac{1}{3} - \frac{1}{4} + \cdots + (-1)^{n-2} \frac{1}{n-1} + (-1)^{n-1} \cdot \frac{1}{n} \cdot \frac{1}{(1+\theta)^n}
$$

Doch sind auch diese Rechnungen praktisch undurchführbar; denn wenn wir einen Näherungswert haben wollen, der von dem wahren Werte In 2 um weniger als eine Einheit auch nur der dritten Dezimalstelle absteht. so müßten wir, wie aus der Bauart des Restgliedes folgt, bereits  $n > 1000$ nehmen. Wir können also auch nicht einmal ln 2 mit einem brauchbaren Näherungswerte aus dem Ansatze (1) berechnen.

Gleichwohl erweist sich der Ansatz (1) durch eine Anzahl von Hilfsbetrachtungen verwendungsfähig. Zunächst wollen wir unter der Voraussetzung eines dem Intervalle  $0 < x < 1$  angehörigen Wertes x neben die Formel (1) noch eine zweite ähnliche Gleichung reihen. Da die Formel (1) sowohl für das gewählte x als auch für  $-x$  angesetzt werden darf, so schreiben wir, indem wir das eine Mal die erste, das andere Mal die zweite Gestalt (2) für  $R_n$  benutzen und übrigens an Stelle der beliebigen Anzahl n sogleich die ungerade Zahl  $(2n+1)$  treten lassen:

(5) 
$$
\begin{cases} \ln (1+x) = + x - \frac{x^2}{2} + \frac{x^3}{3} - \cdots - \frac{x^{2n}}{2n} + \frac{x^{2n+1}}{2n+1} \cdot \vartheta_1, \\ \ln (1-x) = - x - \frac{x^2}{2} - \frac{x^3}{3} - \cdots - \frac{x^{2n}}{2n} - \frac{x^{2n+1}}{1-x} \cdot \vartheta_2, \end{cases}
$$

wo die beiden Zahlen  $\mathfrak{v}_1$  und  $\mathfrak{v}_2$  dem Intervalle  $0 < \theta < 1$  angehören. Im ersten Falle ist nämlich einfach  $(1+\vartheta x)^{-\vartheta n-1} = \vartheta_1$  gesetzt; im zweiten Falle ist  $\vartheta_2$  erklärt durch:

$$
\frac{1-x}{1-\vartheta' x}\left(\frac{1-\vartheta'}{1-\vartheta' x}\right)^{2n}=\vartheta_2,
$$

eine Zahl, von der wir durch die oben für positives  $x$  und also negatives, dem Intervalle  $-1 < -x < 0$  angehörendes  $-x$  durchgeführte Rechnung erkennen, daß sie zwischen O und 1 liegt. Durch Subtraktion der zweiten Gleichung (5) von der ersten ergibt sich die in Aussicht genommene Formel in der Gestalt:

$$
(6) \ \ \ln\left(\frac{1+x}{1-x}\right)=2\left(x+\frac{x^3}{3}+\frac{x^5}{5}+\cdots+\frac{x^{2n-1}}{2n-1}\right)+x^{2n+1}\left(\frac{\vartheta_1}{2n+1}+\frac{\vartheta_2}{1-x}\right).
$$

Auf Grund dieser Formel kann man bereits numerische Rechnungen mit Erfolg unternehmen. So gilt z. B. für  $x = \frac{1}{x}$ :

$$
\ln 2 = 2\left(\frac{1}{3} + \frac{1}{3 \cdot 3^3} + \frac{1}{5 \cdot 3^5} + \cdots + \frac{1}{(2n-1)3^{2n-1}}\right) + \frac{1}{3^{2n+1}}\left(\frac{\vartheta_1}{2n+1} + \frac{3}{2} \vartheta_2\right);
$$

*hier* würde etwa für  $n = 5$  das Restglied bereits kleiner als  $10^{-5}$  aus*fallen. Um ln N für irgend einen ganzzahligen Numerus Nzu berechnen, hat* man  $x = \frac{N-1}{N+1}$  einzutragen, einen Wert, der der Forderung  $0 < x < 1$ *entspricht. Leider aber nähern sich diese Werte x mit wachsendem JV der Einheit. Das hat zur Folge, daß das Restglied der Entwicklung (6) um so langsamer gegen 0 abnimmt, je größer der Numerus JV^ ist; man muß also die Zahl n immer größer wählen, d. h. immer mehr Glieder der Entwicklung (6) ausrechnen, um für die steigenden Numeri Nbrauchbare Näherungswerte ln N zu erhalten.*

*Mau könnte diesem ungünstigen Umstande dadurch begegnen, daß man die Logarithmen der ganzzahligen Numeri N auf folgende Art rekurrent* zu berechnen versucht. Durch Eintragung von  $x = \frac{1}{N}$  in (1) *folgt leicht:*

folgt leicht:  
\n(7) 
$$
\ln(N+1) = \ln N + \frac{1}{N} - \frac{1}{2N^2} + \frac{1}{3N^3} - \dots + (-1)^{n-2} \frac{1}{(n-1)N^{n-1}} + (-1)^{n-1} \frac{1}{n(N+\vartheta)^n}
$$

*und* in ähnlicher Art gewinnt man durch Eintragung von  $x = \frac{1}{2N+1}$  in (6):

$$
(8) \ln(N+1) = \ln N + 2\left(\frac{1}{2N+1} + \frac{1}{3(2N+1)^3} + \dots + \frac{1}{(2n-1)(2N+1)^{2n-1}}\right) + \frac{1}{(2N+1)^{2n+1}}\left(\frac{\vartheta_1}{2n+1} + \frac{2N+1}{2N}\vartheta_2\right).
$$

*In diesen Formeln nehmen die Restglieder, zumal wenn A nicht mehr ganz klein ist, mit wachsendem n außerordentlich schnell ab, so daß man durch eine kurze Rechnung den Wert ln(N+1) aus ln Nberechnen kann.*

*Aber auch bei diesen Rekursionsrechnungen stellt sich eine Schwierigkeit ein. Wir nehmen an, daß für ln N der genaueste bei v Dezimalstellen erreichbare Näherungswert (ln A7)<sup>o</sup> bekannt sei, so daß die Differenz ln N— (lnAQ , absolut genommen, kleiner als die Hälfte einer Einheit* der  $\nu^{\text{ten}}$  Stelle *ist*:

$$
\ln N = (\ln N)_0 + \frac{1}{2} \eta \cdot 10^{-\nu}, \qquad -1 < \eta < +1;
$$

auch sei bekannt, ob (ln  $N$ )<sup>0</sup> *zu* klein oder *zu groß ist*, *d. h.* ob  $\eta > 0$  $oder < 0$  *ist.* Die Differenz  $D = \ln (N+1) - \ln N$  denken wir aus (7) *oder (8) berechnet und schreiben:*

$$
D = D_0 + \vartheta \cdot 10^{-\nu}, \qquad 0 < \vartheta < 1
$$

*wo D die von den ersten v Dezimalstellen gelieferte Zahl ist und also ff zwischen den Schranken 0 und <sup>1</sup> liegt. Nun ist:*

(9) 
$$
\ln (N+1) = (\ln N)_0 + D_0 + (\vartheta + \frac{1}{2}\eta) \cdot 10^{-\gamma},
$$

*und es sei*  $(\ln(N+1))$ <sup>0</sup> *wieder der Näherungswert, welcher von*  $\ln(N+1)$ *um wenigei· als die Hälfte einer Einheit der vten Stelle absteht. Dann* gilt zufolge (9), falls  $0 < \theta < \frac{1}{2}$  und  $\eta < 0$  ist,  $(\ln (N+1))_0 = (\ln N)_0 + D_0$ *und*, *falls*  $\frac{1}{2} < \vartheta < 1$  *und*  $\eta > 0$  *ist,*  $(\ln (N+1))_0 = (\ln N)_0 + D_0 + 10^{-1}$ ; *indessen wissen wir, da nicht näher bekannt ist, weder im einen noch im* anderen Falle, ob der Näherungswert  $>$ ln(N+1) *oder*  $<$ ln(N+1) *ist.* Ist hingegen  $0 < \theta < \frac{1}{2}$  and  $\eta > 0$  oder  $\frac{1}{2} < \theta < 1$  and  $\eta < 0$ , so *wissen wir nicht einmal*, *ob der Näherungswert*  $(\ln (N+1))$  *durch*  $(\ln N)_0 + D_0$  oder *durch*  $(\ln N)_0 + D_0 + 10^{-r}$  gegeben ist. In jedem *Falle wird also bei zweimaliger Anwendung der Rekursionsformel die Dezimalstelle unsicher. Auch ist einleuchtend, daß bei weiterer Fortsetzung der Rekursionsrechnung die Unsicherheit der Ergebnisse beständig größer wird.*

*Man ist nun, um all diesen Umständlichkeiten zu begegnen, folgenden Weg gegangen: Zunächst hat man sich durch einen Kunstgriff sehr genaue Werte für die Logarithmen der niedersten Primzahlen 2, 3, 5, 7 verschafft.\*) Es ist nämlich:*

$$
\ln \frac{10}{9} = + \ln 2 - 2 \cdot \ln 3 + \ln 5,
$$
  
\n
$$
\ln \frac{25}{24} = -3 \cdot \ln 2 - \ln 3 + 2 \cdot \ln 5,
$$
  
\n
$$
\ln \frac{81}{80} = -4 \cdot \ln 2 + 4 \cdot \ln 3 - \ln 5,
$$

*da man*  $\frac{0}{0}$  = 2 · 3<sup>-2</sup> · 5 *usw. setzen kann. Hieraus findet man durch Auflösung nach ln 2, ln 3 und ln 5:*

(10)  
\n
$$
\begin{cases}\n\ln 2 = 7 \ln \frac{10}{9} - 2 \ln \frac{25}{24} + 3 \ln \frac{81}{80}, \\
\ln 3 = 11 \ln \frac{10}{9} - 3 \ln \frac{25}{24} + 5 \ln \frac{81}{80}, \\
\ln 5 = 16 \ln \frac{10}{9} - 4 \ln \frac{25}{24} + 7 \ln \frac{81}{80}.\n\end{cases}
$$

*Für die rechts stehenden Logarithmen also folgt aus (1) und (2):*

*!) Die Rechnungen sind hier sogar bis auf 262 Dezimalstellen getrieben.*

$$
\ln\frac{10}{9} = -\ln\left(1 - \frac{1}{10}\right) = \frac{1}{10} + \frac{1}{2\cdot 10^2} + \frac{1}{3\cdot 10^3} + \dots + \frac{1}{(n-1)\cdot 10^{n-1}} + \frac{1}{n(10-\vartheta)^n},
$$
  
\n
$$
\ln\frac{25}{24} = -\ln\left(1 - \frac{4}{100}\right) = \frac{4}{100} + \frac{4}{2\cdot 100^2} + \dots + \frac{4^{n-1}}{(n-1)\cdot 100^{n-1}} + \frac{4^n}{n(100-4\vartheta)^n},
$$
  
\n
$$
\ln\frac{81}{80} = \ln\left(1 + \frac{125}{10000}\right) = \frac{125}{10000} - \frac{125^2}{2\cdot 10000^2} + \dots + \frac{(-1)^{n-2}\cdot 125^{n-1}}{(n-1)\cdot 10000^{n-1}} + \frac{(-1)^{n-1}\cdot 125^n}{n(10000+125\vartheta)^n}.
$$

 $[5]$ 

Diese Darstellungen sind dadurch ausgezeichnet, daß die Restglieder sich sehr schnell dem Werte O nähern, sowie auch dadurch, daß die einzelnen zu berechnenden Glieder der rechten Seiten infolge der in den Nennern auftretenden Potenzen von 10 sehr leicht in Dezimalbrüchen angebbar sind. Um z. B. auf 12 Dezimalstellen gesicherte Werte für  $\ln \frac{10}{9}$ ,  $\cdots$  zu finden, genügt es, in den drei letzten Gleichungen  $n = 12$  bzw.  $n = 9$  und  $n = 7$  zu nehmen; man berechnet in ziemlich kurzer Zeit:

$$
\ln \frac{10}{9} = 0,105\ 360\ 515\ 658,
$$
  

$$
\ln \frac{25}{24} = 0,040\ 821\ 994\ 520,
$$
  

$$
\ln \frac{81}{80} = 0,012\ 422\ 519\ 999.
$$

Hier sind der erste und dritte Näherungswert um weniger als die Hälfte einer Einheit der zwölften Stelle zu groß, der zweite Näherungswert ist um einen solchen Betrag zu klein. Tragen wir demnach diese Werte in (10) rechts ein, so sind die zu gewinnenden Näherungswerte für ln 2, ln 3, In 5 größer als die genauen Werte dieser Logarithmen; aber die Überschüsse sind kleiner als 6 bzw. 10 und 14 Einheiten der 12ten Stelle:

Tatsächlich sind die bei 12 Dezimalstellen erreichbaren genauesten Werte:

 $\begin{cases} \ln 2 = 0,693 \ 147 \ 180 \ 560, \\ \ln 3 = 1,098 \ 612 \ 288 \ 668, \end{cases}$  $(11)$  $\ln 5 = 1.609$  437 912 434;

*dieses sind übrigens in allen drei Fällen die arithmetischen Mittel der berechneten Schranken. Für die Berechnung von ln <sup>7</sup> setze man an:*

$$
\ln\,7=\frac{1}{2}\,\ln\,49=\frac{1}{2}\left(\ln2+2\ln5+\ln\frac{49}{50}\right)
$$

*und berechne das letzte Glied rechter Hand aus:*

$$
\ln\frac{49}{50} = \ln\left(1 - \frac{2}{100}\right) = -\frac{2}{100} - \frac{2^2}{2 \cdot 100^2} - \dots - \frac{2^{n-1}}{(n-1) \cdot 100^{n-1}} - \frac{2^n}{n(100 - 2\vartheta)^n},
$$

*wobei zur Gewinnung des zwölfstelligen Näherungswertes <sup>n</sup> = <sup>7</sup> zu nehmen ist. Man findet unter Benutzung der Werte von ln 2 und ln 5:*

(12) 
$$
\ln 7 = 1,945\ 910\ 149\ 055.
$$

*Man hat nun in der Weise weiter zu gehen, daß man etwa aus den ganzen Zahlen 2, 3, . . ., 100 zunächst die 45 Zahlen herausgreift, welche sich aus den Faktoren 2, 3, 5, <sup>7</sup> aufbauen. Dabei sind im Höchstfälle, nämlich bei 64 und 96 sechs Faktoren zusammenzufügen, so daß z. B. bei 64, wenn wir den Näherungswert (11) für ln 2 benutzen, das Ergebnis:*

$$
\ln 64 = 4{,}158~883~083~360
$$

*sicher um nicht mehr als drei Einheiten der letzten Stelle zu groß ist. Man wird sich demnach weiterhin auf 11 Stellen beschränken müssen und hat jedenfalls:*

$$
\ln 64 = 4{,}158 883 083 36.
$$

*Für die <sup>54</sup> noch fehlenden ganzen Zahlen 11, 13, 17, ... zwischen 2 und 100 hat man sich dann auf Interpolationsrechnungen zu stützen, und zwar mittelst einer Formel, die man etwa aus (6) S. 181 durch Eintragung* von  $x = \frac{v}{2N+r}$  ableitet:

(13) 
$$
\ln(N+v) = \ln N + 2\left(\frac{v}{2N+v} + \frac{v^{2n-1}}{3(2N+v)^3} + \cdots + \frac{v^{2n-1}}{(2n-1)(2N+v)^{3n-1}}\right) + \frac{v^{2n+1}}{(2N+v)^{2n+1}}\left(\frac{\vartheta_1}{2n+1} + \frac{2N+v}{2N}\vartheta_2\right).
$$

*Drei* Male, *n*ämlich bei  $N = 64$ , 84 und 90 hat man hierbei bis  $\nu = 5$ *zu gehen; im übrigen reichen kleinere Werte von v. Nach S. 183 büßen wir bei diesen Bechnungen wieder eine Dezimalstelle ein; doch gewinnen wir auf zehn Dezimalstellen gesicherte Werte der natürlichen Logarithmen aller ganzen Zahlen von 2 bis 100.*

*Will man den Übergang zu den dekadischen Logarithmen gewinnen und etwa eine Tabelle für die Mantissen der dekadischen Logarithmen*

#### *186 II, 1. Näherungsdarstellungen mittelst ganzer Funktionen [5*

*aller vierstelligen ganzen Zahlen herstellen, so wird man zunächst im Gebiete der bisher berechneten natürlichen Logarithmen weitere nach Hundertsteln der Einheit fortschreitende Interpolationen vorzunehmen haben, indem man aus ln N wieder auf Grund der Formel (6) S. <sup>181</sup> die Logarithmen*  $\ln(N + \frac{v_1}{10} + \frac{v_2}{100})$  berechnet, was in jedem Einzelfalle eine ziem*lich kurze Rechnung ist. Erreichbar sind auf Grund der bisherigen Ergebnisse neunstellige Näherungswerte. Der Übergang zu den dekadischen Logarithmen, vollzieht sich dann nach (8) S. 42 auf Grund der Formel:*

(14) 
$$
{}^{10}\text{log } N = \mu_{10} \cdot \ln N = \left(\frac{1}{\ln 10}\right) \cdot \ln N
$$

*durch* Multiplikation mit dem "Modul"  $u_{10}$  des Systems der dekadischen *Logarithmen, d. i. dem reziproken Werte von ln 10. Ein fünfstelliger N*äherungswert von  $\mu_{10}$  ist in (10) S. 43 angegeben; indem wir aus *(11) S. 184:*

$$
\frac{1}{\mu_{10}} = \ln 10 = 2,302\ 585\ 092\ 994
$$

*entnehmen, sind wir im stände, den weit genaueren Wert:*

(15) 
$$
\mu_{10} = 0,434\ 294\ 481\ 903
$$

*zu notieren. Diese Genauigkeit hat für praktische Zwecke meist keine Bedeutung. Will man z. B. lθlog 5 auf sieben Dezimalstellen berechnen, so genügt es, μ<sup>10</sup> auf acht und ln 5 auf sieben Stellen zu kürzen:*

$$
\mu_{10} = 0,434\ 294\ 48, \qquad \ln 5 = 1,609\ 437\ 9;
$$

*die abgekürzte Multiplikation liefert lθlog <sup>5</sup> = 0,698 <sup>9700</sup> als Näherungswert.*

*Die beschriebenen Rechnungen würden übrigens für die vierzilfrigen ganzen Zahlen die Mantissen der dekadischen Logarithmen mit neunstelliger Sicherheit liefern. Für mehrziffrige Zahlen würde man aufs neue Interpolationsrechnungen auf die Formel (6) S. 181 zu gründen haben; sie führen zu einer sehr einfachen Regel, die der Berechnung der "partes proportionales" der Logarithmentafeln zugrunde liegt.*

*In den letzten drei Paragraphen, welche numerischen Entwicklungen gewidmet waren, wurden Übungsaufgaben nicht hinzugefügt. Doch ist dem Leser dringend zu empfehlen, sich selbständig Aufgaben zu suchen. So ist z. B. die*

Berechnung von <sup>10</sup>log 11 und <sup>10</sup>log 13 auf Grund der Ansätze:

\n
$$
{}^{10}
$$
log 11 =  $\mu_{10} \left\{ 2 \ln 2 - 2 \ln 3 + 2 \ln 5 + \ln \left( 1 - \frac{1}{100} \right) \right\},$ \n
$$
{}^{10}
$$
log 13 =  $\mu_{10} \left\{ 2 \ln 5 - \ln 2 + \ln \left( 1 + \frac{4}{100} \right) \right\}$ 

*eine nützliche Übung.*

*6. Näherungsmethodeii hei der Lösung von Gleichungen. Eine wichtige Anwendung der Taylorschen Formel (13) S. 175 auf die Auflösung einer Gleichung f(x) = <sup>0</sup> mit einer Unbekannten führt auf eine "Näherungsformel" für die Lösung x, welche teilweise bereits Newton bekannt war und nach ihm als die "Newtonsche Näherungsformel" bezeichnet wird. Wir nehmen an, daß ein Näherungswert x<sup>0</sup> für die zu suchende Lösung x bereits bekannt sei, und daß die Differenz*  $h = x - x_0$  *der* Lösung *x und des* Näherungswertes  $x_0$  *eine nur wenig von 0 verschiedene Zahl sei. Gilt dann, entsprechend dem allgemeinen Ansätze (13) S. 175:*

$$
f(x) = f(x_0 + h) = f(x_0) + f'(x_0) \cdot \frac{h}{1!} + f''(x_0 + \vartheta h) \frac{h^2}{2!},
$$

*und dürfen wir wegen der Kleinheit von h das letzte Glied rechter Hand, welches h<sup>2</sup> enthält, neben dem mittleren, das die erste Potenz von h enthält, vernachlässigen, so führt die Forderung f(χ} = <sup>0</sup> auf die Gleichung*  $f(x_0) + f'(x_0) \cdot h = 0$ , aus welcher wir *h* und damit die gesuchte Lösung *x in der Gestalt der "Newtonschen Näherungsformel":*

 $\overline{f(x_0)}$ 

(1) 
$$
x = x_0 - \frac{f(x_0)}{f'(x_0)}
$$

*berechnen.*

*Um diesen Gedanken zur Ausbildung eines exakten Näherungsverfahrens zu benutzen, nehmen wir an, daß zwei Näherungswerte x<sup>0</sup> und x0' für die Lösung x der Gleichung f(x) = <sup>0</sup> bekannt seien, von denen der eine größer, der andere kleiner als die Lösung x ist. Es sollen ferner die Voraussetzungen gelten, daß die "Funktion<sup>11</sup> f(x) mit ihren beiden ersten Ableitungen*  $f'(x)$  *und*  $f''(x)$  *im Intervalle*  $x_0 \le x \le x_0'$  *bzw.*  $x_0' \le x$ *eindeutig und stetig sei, und daß f'(x) und f"(x) daselbst nirgends verschwinden.*

*Hieraus folgt, daß /'(#) im Intervalle entweder nur positive oder nur negative Werte hat. Beide Male ist f(x) monoton, und zwar im ersten Falle mit wachsendem x wachsend, im zweiten Falle abnehmend. Gehen wir auf die in (2) S. 102 angegebene geometrische Bedeutung der Ableitung f'(x) zurück, so bedeutet eine mit wachsendem x abnehmende Funktion f'(x)*, wie sie für  $f''(x) < 0$  eintritt, daß eben auch der damals mit  $\alpha$  be*zeichnete Winkel mit wachsendem x abnimmt. Da a der Winkel zwischen der nach rechts gerichteten Tangente der Kurve von f(x) und der positiven x-Achse ist, so dreht sich diese Tangente im fraglichen Falle {f' ') <0), wenn ihr Berührungspunkt im Sinne wachsender x über die Kurve hingeführt wird, im Sinne der Uhrzeigerdrehung. Der Verlauf der Kurve ist also in diesem Falle ein solcher, daß die konkave oder hohle*

*Seite der Kurve nach unten (Richtung abnehmender y) gerichtet ist, was man sich an Fig. 42 deutlich machen wolle.*

*Um* **nun** gleich in diesem Falle,  $f'(x) > 0$ ,  $f''(x) < 0$ , das Annähe-

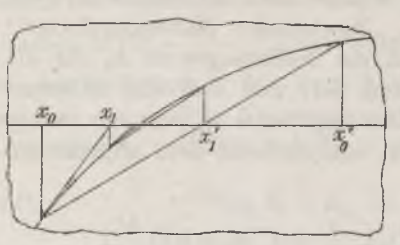

*rungsverfahren auszubilden, verstehen wir unter x<sup>0</sup> den kleineren Näherungswert. Dann liefert, wie man leicht feststellt, der aus der Newtonschen Formel(1) sich ergehende Näherungswert:*

$$
x_1 = x_0 - \frac{f(x_0)}{f'(x_0)}
$$

*Fig. 42. den Schnittpunkt der x-Achse mit der Tangente der Kurve von f(x) im*

*r*

*Punkte der Abszisse*  $x_0$ *. Offenbar* (s. *Fig.* 42) *gilt hierbei*  $x_0 < x_1 < x$ *, unter x wieder die zu* suchende Lösung der Gleichung  $f(x) = 0$  verstanden. *Durch wiederholte Anwendung der Newtonschen Formel (s. Fig. 42) gewinnen wir eine Reihe von Näherungswerten:*

(2) 
$$
x_1 = x_0 - \frac{f(x_0)}{f'(x_0)}, x_2 = x_1 - \frac{f(x_1)}{f'(x_1)}, x_3 = x_2 - \frac{f(x_2)}{f'(x_2)}, \dots,
$$

*von denen die Ungleichungen feststehen:*

 $x_0 < x_1 < x_0 < x_3 < \cdots < x_r$ 

*Die*  $x_0, x_1, x_2, \cdots$  bilden also jedenfalls eine monotone Reihe wachsen*der Zahlen, welche alle < x sind. Die Reihe hat notwendig eine Grenze lim*  $x_n$ , von der freilich zunächst nur feststeht, daß sie  $\leq x$  ist (s. S. 8). *Doch ist es nicht schwer einzusehen, daß hier nur das Gleichheitszeichen gelten kann.* Da *nämlich in unserem Falle die*  $f(x_0), f(x_1), f(x_2), \cdots$ alle negativ sind, und die  $f'(x_0)$ ,  $f'(x_1)$ ,  $f'(x_2)$ ,  $\cdots$  eine Reihe abnehmen-

der positiver Zahlen darstellen, so gilt:  
\n
$$
x_{k+1} - x_k = \frac{|f(x_k)|}{f'(x_k)} \ge \frac{|f(x_k)|}{f'(x_0)},
$$

*wo das Gleichheitszeichen nur für <sup>½</sup> = <sup>0</sup> zutrifft. Bilden wir diese Ungleichungen für*  $k = 0, 1, 2, \ldots, (n-1)$  *und* addieren *sie*, *so folgt:* 

$$
x_n > x_0 + \frac{1}{f'(x_0)} \cdot \{ |f(x_0)| + |f(x_1)| + |f(x_2)| + \cdots + |f(x_{n-1})| \}.
$$

*Wäre nun lim*  $x_n = x' < x$ , so wären alle Beträge  $f(x_k)$  größer als die *n = positive, von 0 verschiedene Zahl }f(x'}\, so daß die Summe auf der rechten Seite der letzten Ungleichung für lim*  $n = \infty$  *selber über alle* 

*Grenzen wachsen und also lim*  $x_n = \infty$  *entgegen der Ungleichung*  $x_n < x$ sein würde. Es ist also sicher  $\lim_{n = \infty} x_n = x$ .

*Man* wolle sich nun die übrigen Zeichenkombinationen  $f'(x) > 0$ ,  $f''(x) > 0$ , ferner  $f'(x) < 0$ ,  $f''(x) < 0$  und endlich  $f'(x) < 0$ ,  $f''(x) > 0$ *gleichfalls durch Figuren veranschaulichen. Man wird dann leicht den Satz feststellen: Treffen über f(x), f'(x) und f''(x) die oben aufgestellten Bedingungen zu, und ist x<sup>Q</sup> der kleinere oder der größere unter den beiden x einschließenden Näherungswerten, je nachdem f'(x) und f"(x) von verschiedenem oder von gleichem Vorzeichen sind, so bilden die nach der Newtonschen Formel berechneten Zahlen <sup>x</sup>0, <sup>x</sup>1, <sup>x</sup><sup>i</sup>,. . . eine monotone Reihe, deren Grenze die gesuchte Lösung x der Gleichung f(x) = <sup>0</sup> ist.*

*Wenn nun auch*  $\lim_{n \to \infty} x_n = x$  *feststeht,* so *haben wir doch noch kein Urteil darüber, welcher Grad der Annäherung an x beim einzelnen n erreicht ist. Wir bilden demnach zunächst im Falle der Fig. 42 noch eine zweite Zahlenreihe, mit der wir uns der Grenze x von der anderen Seite* zweite Zahlenreihe, mit der wir uns der Grenze x von der anderen Seite<br>her annähern. Setzen wir abkürzend  $f(x_0) = y_0$ ,  $f(x_0') = y_0'$ , so stellt sich<br>die die beiden Kurvenpunkte ( $x_0$ ,  $y_0$ ) und ( $x_0'$ ,  $y_0'$ ) verbinden *die Gleichung:*

$$
x(y_0 - y_0') + y(x_0' - x_0) + (x_0 y_0' - x_0' y_0) = 0
$$

*dar. Als zweiten Näherungswert xl' benutzen wir den Schnittpunkt dieser* Sehne mit der *x*-Achse:

(3) 
$$
x_1' = \frac{x_0 f(x_0) - x_0^* f(x_0)}{f(x_0') - f(x_0)}
$$

und *haben dann jedenfalls* (*s. Fig.* 42) *die Ungleichung*  $x < x_i' < x_0'$ . *Mit* den schon berechneten Zahlen  $x_1, x_2, x_3, \ldots$  bilden wir uns allgemein *die Zahlenreihe:*

$$
\begin{array}{l}\n\text{(d) } x_1' = \frac{x_0 f(x_0) - x_0' f(x_0)}{f(x_0') - f(x_0)}, \ x_2' = \frac{x_1 f(x_1) - x_1' f(x_1)}{f(x_1') - f(x_1)}, \ x_3' = \frac{x_2 f(x_2) - x_2' f(x_2)}{f(x_2') - f(x_2)}, \\
\end{array}
$$

*welche die Ungleichungen befriedigt:*

 $x_0' > x_1 > x_2' > x_3' > \cdots > x.$ 

*Auch hier ist unmittelbar einleuchtend, daß lim χή = x sein muß. Wäre nämlich*  $\lim x' = x' > x$ , so würde  $\lim f(x'_n) = f(x) > 0$  sein, und wir würden aus den schon bewiesenen Angaben  $\lim_{n = \infty} x_n = x$  und  $\lim_{n = \infty} f(x_n) = 0$ *die Folgerung ziehen:*

$$
\lim_{n = \infty} x'_{n+1} = \lim_{n = \infty} \left( \frac{x_n f(x'_n) - x'_n f(x'_n)}{f(x'_n) - f(x_n)} \right) = \lim_{n = \infty} x_n = x,
$$

*der Annahme widersprechend. Indem man die Betrachtung leicht auch in den anderen drei Fällen durchführt, gelangt man zum Ergebnis: Die Regel* (4) *liefert von dem anderen Näherungswerte*  $x_0$ <sup>'</sup> *aus eine gleichfalls monotone Reihe*  $x'_0, x'_1, x'_2, \ldots$  *mit der Grenze x*; *und zwar liegt die ge* $suchte$  *Lösung jedesmal zwischen*  $x_n$  *und*  $x'_n$ , *so*  $da\beta$  *wir:* 

(5)  $x = x_n + \vartheta(x_n - x_n), \qquad 0 < \vartheta < 1$ 

 $zu$  *setzen haben und mittelst der Differenz*  $(x'_n - x_n)$  *den Grad der beim einzelnen n erreichten Annäherung abschätzen können.*

*Praktisch wertvoll sind die entwickelten Regeln vornehmlich dann, wenn* man bereits für  $n = 1$  oder  $n = 2$  brauchbare Näherungswerte ge*winnt.* Um ein ganz einfaches Beispiel auszuführen, wollen wir  $\sqrt{3}$  be*rechnen und setzen zu* diesem *Zwecke*  $f(x) = x^2 - 3$ ,  $f'(x) = 2x$ ,  $f''(x) = 2$ . *Da für*  $x > 0$  *die Ableitungen*  $f'(x)$  *und*  $f''(x)$  *von gleichem Zeichen sind, so muß x<sup>Q</sup> der größere Näherungswert sein; wir setzen also etwa*  $x_0 = 1.8$  *und*  $x_0' = 1.7$ . Aus (2) *und* (4) *berechnet man für die vor*liegende Funktion  $f(x)$ :

on 
$$
f(x)
$$
:  
\n
$$
x_{n+1} = \frac{1}{2} x_n + \frac{3}{2x_n}, \quad x'_{n+1} = \frac{x_n x_n^2 + 3}{x_n^2 + x_n}
$$

Die gewählten Näherungswerte  $x_0$  und  $x_0$ ' liefern:

$$
x_1 = \frac{26}{15} = 1,7333\cdots
$$
,  $x_1' = \frac{303}{175} = 1,7314\cdots$ 

*als zweite Näherungswerte, welche sich nicht mehr ganz um zwei Einheiten der dritten Dezimalstelle unterscheiden. Weiter findet man:*

$$
x_2 = \frac{1351}{780} = 1,73205128 \cdots, \quad x_2' = \frac{15753}{9095} = 1,732050577 \cdots,
$$

*zwei Werte, die nur noch um weniger als eine Einheit der sechsten Stelle voneinander abweichen.*

*Auch auf die Lösung von transzendenten Gleichungen ist das Verfahren anwendbar. So hat z. B. die Gleichung:*

$$
f(x) = x \cdot {^{10}} \log x - 1 = 0
$$

*eine zwischen*  $x_0' = 2$  *und*  $x_0 = 3$  *gelegene Lösung.* Da *in* diesem Falle:

$$
f'(x) = \mu_{10} + {}^{10} \log x, \qquad f''(x) = \frac{\mu_{10}}{x}
$$

*gilt, unter glθ den Modul der dekadischen Logarithmen verstanden, so sind* die Ableitungen  $f'(x)$  *und*  $f''(x)$  *im Intervalle*  $2 \le x \le 3$  *positiv, so daß x<sup>0</sup> als größerer Näherungswert zu wählen ist. Wir wollen hier nur das Näherungsverfahren (2) ausüben, wobei die Newtonsche Formel die Gestalt:*

*7] Beispiele zum Newtonschen Näherungsverfahren 191*

(6) 
$$
x_{n+1} = \frac{1 + \mu_{10} \cdot x_n}{\mu_{10} + \frac{10}{1000} x_n}
$$

*annimmt; für ulθ benutzen wir den siebenstelligen Näherungswert:*

$$
\mu_{10} = 0,434\ 2945,
$$

*was bei Gebrauch einer siebenstelligen Logarithmentafel am Platze ist. Indem* man  $x_0 = 3$  *in* (6) *einträgt, ergibt sich:* 

$$
x_1=2,526\ 7155\ \cdots
$$

*Kürzen* wir der Bequemlichkeit wegen auf  $x_1 = 2.527$ , so folgt:

$$
x_2 = 2,50623\cdots
$$
,  $x_3 = 2,506184\cdots$ .

*Der letzte Wert ist in der Tat auf sechs Stellen genau.*

*7. Die Nullpunkte und die Unendliclikeitspnukte der Funktionen. Eine* ganze Funktion  $f(x)$  vom  $n^{\text{ten}}$  Grade möge im Sinne von S. 77ff. die *reelle Zahl a als v-fache Wurzel haben. Wir können dann f(x) nach*

(7) S. 80 in folgendes Product zerlegen:  
(1) 
$$
f(x) = (x-a)^{r} \cdot f_1(x), \qquad f_1(a) \neq 0,
$$

*wo*  $f_i(x)$  *eine ganze Funktion*  $(n - v)$ <sup>*ten*</sup> *Grades ist, die (wie schon unter (1) angedeutet wurde) für x = <sup>a</sup> nicht verschwindet. Die erste Ableitung* der Funktion  $f(x)$ :

(2) 
$$
f'(x) = (x-a)^{r-1} \{ \nu \cdot f_1(x) + (x-a) f_1'(x) \}
$$

*ist eine ganze Funktion*  $(n-1)$ <sup>*ten*</sup> *Grades*, *welche a noch als*  $(n-1)$ -fache *Wurzel hat; denn die in (2) rechts in der großen Klammer stehende Funktion*  $(n - \nu)$ <sup>*ten*</sup> *Grades hat für*  $x = a$  *den von 0 verschiedenen Wert <sup>1</sup>',∕'ι( )∙ Nach der schon S. <sup>80</sup> vereinbarten Sprechweise wollten wir sagen, daß f(τ) im Punkte a einen Nullpunkt vter Ordnung habe. So oft*  $\nu > 1$  *ist, lehrt die Gleichung* (2), *daß auch noch*  $f'(a) = 0$  *ist, und daß*  $f'(x)$  *im Punkte a noch einen Nullpunkt*  $(v-1)^{ter}$  *Ordnung hat.* Durch *Fortsetzung des Schlußverfahrens ergibt sich, daß f'(x) an der Stelle <sup>a</sup> einen* **Nullpunkt**  $(\nu - 2)^{ter}$  Ordnung hat, sofern  $\nu > 2$  ist, *sowie daß all* $g$ emein  $f^{(v)}(x)$  *die* niederste an der Stelle  $x = a$  nicht verschwindende Ab*leitung von f(x) ist. Unter den hier vorliegenden Verhältnissen nimmt die Taylorsche Formel (8) S· 174 die besondere Gestalt an:*

$$
(3) f(x) = f^{(v)}(a) \frac{(x-a)^v}{v!} + \dots + f^{(n-1)}(a) \frac{(x-a)^{n-1}}{(n-1)!} + f^{(n)}(a+\vartheta(x-a)) \frac{(x-a)^n}{n!},
$$

*wobei*  $f^{(r)}(a) \neq 0$  *ist und übrigens im letzten Gliede an Stelle von* 

#### *192 ∏, 1· Näherungsdarstellungen mittelst ganzer Funktionen [7*

*¼*

 $f^{(n)}(a + \vartheta(x-a))$  *auch*  $f^{(n)}(a)$  gesetzt werden kann, da die  $u^{te}$  Ableitung *einer ganzen Funktion nten Grades konstant ist und also für a und*  $(a + \theta (x - a))$  gleiche Werte besitzt.

*Es* sei *jetzt*  $f(x)$  *eine beliebige Funktion, welche für*  $x = a$  *verschwinde, im übrigen aber in einer gewissen Umgebung von*  $x = a$  *mit ihren n ersten Ableitungen eindeutig und stetig sei. Dann gilt für jedes x dieser Umgebung die Taylorsche Formel (8) S. 174. Nehmen wir sogleich wieder an, daß neben*  $f(a)$  *auch noch*  $f'(a)$ ,  $f''(a)$ ,  $\ldots$ ,  $f^{(r-1)}(a)$  gleich 0 seien, *unter v irgend einen Index*  $\lt n$  *verstanden, daß jedoch*  $f^{(v)}(a) + 0$  *zutreffe,* so *ist*  $f(x)$  *in der Umgebung von*  $x = a$  *wieder in der Gestalt* (3) *darstellbar.* Wir sagen *dann* wieder,  $f(x)$  *habe an der Stelle*  $x = a$  *einen Nullpunkt*  $v^{ter}$  *Ordnung*, und können als Kennzeichen hierfür auch an $geben, d\mathfrak{a}\mathfrak{b}$  *das Produkt*  $(x - \mathfrak{a})^{-\nu} \cdot f(x)$  *für*  $\lim x = \mathfrak{a}$  *einen endlichen und von 0 verschiedenen Grenzwert besitzt. So gilt z. B. für die Funktion*  $f(x) = x - \frac{1}{6}x^3 - \sin x$  in der Umgebung ihres Nullpunktes  $x = 0$ :

$$
f(x) = -\frac{x^5}{120} + \sin \vartheta x \cdot \frac{x^4}{120},
$$

*woraus hervorgeht, daß diese Funktion bei # = <sup>0</sup> einen Nullpunkt fünfter Ordnung hat.*

*Die letzte Erklärung können wir auch auf "Nullpunkte nicht-ganzzahliger Ordnungen" übertragen und finden solche Nullpunkte bei algebraischen oder auch bei transzendenten Funktionen. So ist z. B. für irgend* einen reellen Exponenten *v* die Funktion  $f(x) = (x - a)^{y}$  jeden*falls für* alle  $x \ge a$  *und*  $f(x) = (a-x)^{\nu}$  *für* alle  $x \le a$  *erklärt* (*s. S. 90*). *Ist v > 0, so liegt bei jeder dieser beiden Funktionen im Punkte <sup>a</sup> ein Nullpunkt der Ordnung v vor. Ist v irgend eine ganze, gebrochene oder irrationale positive Zahl, so sagen wir, f(x) habe an der Stelle a einen Nullpunkt der Ordnung v, falls das Produkt x — a~<sup>v</sup> ∙f(x) für lim x = <sup>a</sup> einen endlichen und von <sup>0</sup> verschiedenen Grenzwert hat. Um im Falle einer gebrochenen Zahl v mit geradem Nenner oder einer irrationalen Zahl v die Annäherung an a sowohl von rechts als auch von links her zu ermöglichen, müssen wir hier mit dem absoluten Betrage x — a| arbeiten.*

*Auch hiermit sind noch nicht die gesamten Nullpunkte, weiche bei elementaren Funktionen auftreten können, erschöpfend behandelt, wie weiter unten zu betrachtende Beispiele zeigen werden. Vorerst wollen wir noch einige Ergänzungen der bisherigen Betrachtungen vornehmen.*

*Hat die Funktion*  $f(x)$  *für lim*  $x = +\infty$  *oder*  $x = -\infty$  *den Grenzwert* 0, so wird, falls wir die neue Variable  $x_1 = x^{-1}$  einführen, die Funktion  $f\left(\frac{1}{x}\right)$  für lim  $x_1 = +0$  oder lim  $x_1 = -0$  (s. betreffs dieser Bezeich-

*nungen S. 92) den Grenzwert 0 besitzen. Läßt sich dann eine positive reelle Zahl v derart angeben, daß:*

$$
(4) \qquad \qquad \lim\limits_{x_1\,=\,\pm\,0}\Big(|\,x_1\,|^{-\,\nu}f\,\Big(\frac{1}{x_1}\Big)\Big)=\lim\limits_{x\,=\,\pm\,\infty}(|\,x\,|^\nu f(x))
$$

*einen bestimmten endlichen und von 0 verschiedenen Wert besitzt, so* hat  $f\left(\frac{1}{x}\right)$  im Sinne der vorstehenden Erklärung bei  $x_1 = 0$  einen Null*punkt vtθr Ordnung. Mit Rücksicht auf die rechte Seite von (4) können wir* demnach auch sagen: Ist  $\lim f(x) = 0$ , so hat die Funktion  $f(x)$  für  $\lim_{x \to +\infty} x = +\infty$  bzw. —  $\infty$  einen Nullpunkt *v*<sup>tor</sup> Ordnung, falls  $\lim_{x \to +\infty} (|x|^{\nu} \cdot f(x))$ *X = ± einen endlichen und von 0 verschiedenen Wert hat.*

*Die Betrachtung der "Unendlichkeitspunkte" der Funktionen können wir leicht auf diejenige der Nullpunkte zurückführen. Wird f(x) für*  $x = a$  *unendlich*, so *hat die reziproke Funktion*  $(f(x))^{-1}$  *daselbst einen Nullpunkt. Hat der letztere die Ordnung v, so sagen wir, f(x) habe an der Stelle a einen Unendlichkeitspunkt vter Ordnung; Kennzeichen hierfür ist* dann *einfach,*  $da\beta$   $|x-a|^{-\nu} \cdot (f(x))^{-1}$  *oder (was noch einfacher ist) x-a<sup>v</sup><sup>∙</sup> f(x) für lim <sup>x</sup> = <sup>a</sup> einen endlichen und von <sup>0</sup> verschiedenen Grenzwert hat. Ganz entsprechend ist ein Unendlichkeitspunkt vter Ordnung bei*  $+$  ∞ *oder bei*  $-$  ∞ *dadurch angezeigt, daß lim*  $(|x|^{-\nu} \cdot f(x))$  *bestimmt, x= ±∞ endlich und von 0 verschieden ist. So hat die S. 84ff. betrachtete rationale Funktion, deren Nenner die daselbst unter (9) genannte Zerlegung besitzt, an den Stellen 1, <sup>2</sup>, . . ., a<sup>k</sup> Unendlichkeitspunkte der Ordnungen*  $v_1, v_2, \ldots, v_k$ . Andrerseits hat z. B. eine ganze Funktion  $n^{\text{ten}}$  Grades *sowohl für*  $x = +\infty$  *als für*  $x = -\infty$  *einen Unendlichkeitspunkt n*<sup>ter</sup> *Ordnung.*

*Haben zwei* Funktionen  $\varphi(x)$  *und*  $\psi(x)$  *einen* Unendlichkeitspunkt *gemein, und ist derselbe ein solcher der*  $\mu$ <sup>*ten*</sup> *Ordnung für*  $\varphi(x)$  *und der* 

$$
\begin{aligned}\n\mathbf{v}^{\text{ten}} \text{ Ordnung für } \psi(x), \text{ so gilt:} \\
\text{(5)} \qquad \qquad & \lim_{x=a} \frac{|x-a|^{\mu} \varphi(x)}{|x-a|^{\nu} \psi(x)} = \lim_{x=a} \left( |x-a|^{\mu-\nu} \cdot \frac{\varphi(x)}{\psi(x)} \right) = g,\n\end{aligned}
$$

*wo <sup>g</sup> eine endliche und von <sup>0</sup> verschiedene Zahl ist. Ist <sup>μ</sup> = v, so hat der Quotient der beiden Funktionen im Punkte a den endlichen, nicht-vexschwindenden Grenzwert g*; *ist*  $\mu > \nu$ , *so hat der Quotient*  $\varphi(x) : \psi(x)$  *im Punkte a einen Unendlichkeitspunkt, während er für*  $\mu < \nu$  *einen Nullpunkt hat. Wir charakterisieren den zweiten Fall <sup>μ</sup> > <sup>v</sup> auch dahin, daß die Funktion*  $\varphi(x)$  *mit dem Unendlichkeitspunkte höherer Ordnung im Punktea stärker unendlich werde* als die Funktion  $\psi(x)$ *·* Man wird diese Betrach-

*Kricke, Differential- u. Integralrechnung. I. 13*

#### *194 II, 1. Näherungsdarstellungen mittelst ganzer Funktionen*

*tung sofort auf den Fall übertragen, daß an Stelle des endlichen Punktes a das Argument + oo oder — oo tritt.*

*Für die Nullpunkte gelten entsprechende Aussagen. Hat φ(⅛) im Punkte*  $x = a$  *einen Nullpunkt*  $\mu^{\text{ter}}$  *Ordnung und*  $\psi(x)$  *einen solchen der* 

Ordnung 
$$
\nu
$$
, so haben wir wieder eine endliche, nicht-verschwindende Grenze:  
(6) 
$$
\lim_{x \to a^{-\nu} \psi(x) = \lim_{x \to a} (|x - a|^{-(\mu - \nu)} \cdot \frac{\psi(x)}{\psi(x)}) = g.
$$

*lst insbesondere*  $u > v$ , *so hat auch der Quotient*  $\varphi(x) : \psi(x)$  *bei a einen Nullpunkt; ivir sagen dann, φ(x) verschwinde schneller oder stärker als ψ(χj, oder auch, ψ(x) verschwinde langsamer oder schwächer als φ(x).*

*Als Maß für das Verschwinden oder Unendlichwerden der Funktionen ∕(ic) haben wir im vorstehenden das Verhalten der Potenzen µx*−*a*<sup>*v*</sup> *bzw.*  $|x-a|$ <sup>-*r*</sup> zugrunde gelegt. Es ist indessen keineswegs ge*sagt, daß wir mit diesem Maße das Verschwinden oder Unendlichwerden jeder Funktion zu messen im stände wären. Z. B. können wir bei der natürlichen Exponentialfunktion*  $f(x) = e^x$  die *Argumente*  $\pm \infty$  *zulassen, denen die Funktionswerte*  $f(+\infty) = +\infty$  *und*  $f(-\infty) = 0$  *zugehören. Um zunächst zu prüfen*, *ob es sich bei*  $x = +\infty$  *um einen Unendlichkeitspunkt bestimmte!' Ordnung v handelt, gehen wir auf die Gleichung (1)S. 175:*

$$
e^{x} = 1 + \frac{x}{1!} + \frac{x^{2}}{2!} + \cdots + \frac{x^{n-1}}{(n-1)!} + e^{9x} \cdot \frac{x^{n}}{n!}
$$

*zurück, welche für eine beliebig gewählte ganze Zahl n und für jedes* endliche *x* gilt. Ist  $x > 0$ , so sind alle Glieder rechter Hand  $> 0$ , und  $e^{9x}$  > 1, so daß für  $x$  > 0 und für eine beliebige ganze Zahl *n* die *Ungleichung gilt:*

$$
c^x > \frac{x^n}{n!}.
$$

*Nimmt* man *nun* an, der Unendlichkeitspunkt  $+ \infty$  von  $f(x)$  habe die *Ordnung*  $\nu$ , so wähle man die ganze Zahl  $n > \nu + 1$ , so daß  $n - \nu > 1$ *gilt. Aus (7) folgt dann für x > 1:*

$$
x^{-\nu} \cdot e^x > \frac{x^{n-\nu}}{n!} > \frac{1}{n!} \cdot x,
$$

*woraus sich lim (x~<sup>r</sup> <sup>∙</sup> <sup>e</sup>1) = + entgegen der Annahme ergibt. Es existiert demnach keine Ordnung v*, *die dem Unendlichkeitspunkte*  $+ \infty$  *von*  $e^x$  *zukäme; vielmehr werden wir die für jedes noch so groß gewählte v bestehende Gleichung:*

(8) 
$$
\lim_{x = +\infty} \left( \frac{e^x}{x^r} \right) = +\infty
$$

*dahin charakterisieren, daß das Unendlichwerden von e<sup>c</sup> für lim x = -f- oo das Unendlichwerden jeder endlichen noch so groß gewählten Ordnung v übertrifft.*

*Da man aus (8) weiter die Folgerungen zieht:*

$$
(9) \quad \lim_{x \to +\infty} \left( \frac{1}{|x|^{r} \cdot e^{-x}} \right) = +\infty, \quad \lim_{x \to +\infty} (|x|^{r} \cdot e^{-x}) = \lim_{x \to -\infty} (|x|^{r} \cdot e^{x}) = 0,
$$

*so gibt es auch keine Ordnung v für den Nullpunkt von e bei — oo; vielmehr ist das Verschwinden von*  $e^x$  *für*  $\lim x = -\infty$  *stärker oder schneller als dasjenige jeder endlichen, noch so groß gewählten Ordnung v.*

*Ein Gegenstück hierzu liefert die Funktion*  $f(x) = \ln x$ , *welche sowohl* bei  $x = 0$  als bei  $x = +\infty$  *Unendlichkeitspunkte besitzt. Zunächst schließen wir aus (8), unter μ irgend eine positive Zahl verstanden, auf:*

$$
\lim_{x=\pm\infty}\left(\frac{e^{\mu x}}{x^{\mu\nu}}\right)=+\infty,
$$

*da* mit  $\lim y = +\infty$  auch  $\lim y^{\mu} = +\infty$  gilt. Nehmen wir nun *u* gleich *dem reziproken Werte von v, so folgt weiter:*

$$
\lim_{x=\pm\infty}\left(\frac{x}{e^{\mu x}}\right)=0.
$$

*Wenn* man demnach  $e^x = x$ <sub>1</sub> und also  $x = \ln x$ <sub>1</sub> setzt, so ergibt sich bei *Umrechnung auf nach Fortlassung des Index 1:*

(10) 
$$
\lim_{x = +\infty} \left( \frac{\ln x}{x^{\mu}} \right) = \lim_{x = +\infty} (x^{-\mu} \cdot \ln x) = 0
$$

*für jede noch so klein gewählte positive Zahl u. Dem Unendlichkeitspunkte von ln x bei + oo kommt keine von <sup>0</sup> verschiedene Ordnung <sup>μ</sup> zu; vielmehr ist das Unendlichwerden des natürlichen Logarithmus ln x schwächer als dasjenige jeder noch so klein gewählten positiven Ordnung μ. Den gleichen Charakter hat der Unendlichkeitspunkt von ln x bei*  $x = 0$ ; *man liest dies sofort aus der Gleichung:*

(11) 
$$
\lim_{x \to +0} (x^{\mu} \cdot \ln x) = 0
$$

 $a = +0$  **ab**, welche aus (10) durch die Substitution  $x = \frac{1}{x_1}$  bei nachheriger Fort*lassung des Index <sup>1</sup> hervorgeht.*

*Das Ergebnis (11) können wir auch noch in die folgende Gestalt kleiden:*

(12) 
$$
\lim_{x \to +0} \left( x^{-\mu} \cdot \frac{-1}{\ln x} \right) = +\infty.
$$

*Die* Funktion  $f(x) = \frac{-1}{\ln x}$ , welche *im* Innern des Intervalles  $0 \le x < 1$ *13*

*positiv ist, hat bei x = <sup>0</sup> einen Nullpunkt; diesem Nullpunkte kommt aber keine von 0 verschiedene Ordnung μ zu, vielmehr ist das Verschwinden der Funktion schwächer oder langsamer als das jeder noch so klein geivahlten Ordnung μ > 0.*

*8. Unbestimmte Formen bei Funktionen f{x}. Eine Funktion f(x)*  $s$ ei als Quotient  $\varphi(x)$  *:*  $\psi(x)$  zweier Funktionen  $\varphi(x)$  und  $\psi(x)$  gegeben, **so**: das Quotient  $\varphi(x) : \psi(x)$  zweier Funktionen  $\varphi(x)$  und  $\psi(x)$  gegeben,<br>so daß man für das einzelne Argument  $x = a$  den Funktionswert *f*(*a*)<br>els Oustienten der Werte  $\varphi(x)$  und  $\psi(x)$  zu bereeknen hat. Ist  $\psi(x) =$ *als Quotienten der Werte*  $\varphi(a)$  *und*  $\psi(a)$  *zu berechnen hat. Ist*  $\psi(a) = 0$ , *so wäre freilich die Division durch diesen Wert zunächst unstatthaft; doch werden wir dem bisherigen Brauche folgend in diesem Falle als Funktionswert f(a) erklären, wenn φ(α) von 0 verschieden ist. Ist aber*  $\psi(a) = 0$  *und zugleich*  $\varphi(a) = 0$ , so *kleidet sich*, wie man sagt, die *Funktion* an *der Stelle*  $x = a$  *in die mundestimmte Form<sup><i>a*</sup>  $\frac{0}{a}$ , und *es ist nicht möglich, einen Funktionswert f(α) unmittelbar aus den Werten*  $\varphi(a)$  *und*  $\psi(a)$  *zu berechnen.* 

*Ist zweitens*  $\psi(a) = \infty$  *und*  $\varphi(a)$  *endlich, so ist*  $f(a) = 0$ . *Trifft aber zugleich*  $\varphi(a) = \infty$  *und*  $\psi(a) = \infty$  *zu*, so haben *wir wieder eine "unbestimmte Form", nämlich ⅛, und es erscheint auch hier unmöglich,*  $\phi$ inen Funktionswert  $f(a)$  unmittelbar aus  $\phi(a)$  und  $\psi(a)$  zu berechnen.

*Auch* wenn  $f(x)$  als Produkt  $\varphi(x) \cdot \psi(x)$  *zweier* Funktionen  $\varphi(x)$ *und*  $\psi(x)$  gegeben ist, kann eine ähnliche Unbestimmtheit auftreten, *nämlich wenn für ein einzelnes Argument a der eine Faktor gleich 0 und zugleich der andere gleich wird. Als dritte "unbestimmte Form" haben* wir also 0⋅∞ *bei* Funktionen der Gestalt  $φ(x) \cdot ψ(x)$  anzureihen.

*In allen drei Fällen erklären wir als Funktionswert f(a) den Grenzwert:*

$$
f(a) = \lim_{x=a} f(x),
$$

*sofern ein solcher existiert. Ob wir dabei von beiden Seiten die Annäherung an a vollziehen können oder nur von der einen Seite, muß nach der Natur der im einzelnen Falle vorliegenden Funktion entschieden werden. Aus den Entwicklungen von § <sup>7</sup> ergeben sich nun unmittelbar folgende Sätze: Haben im ersten Falle der unbestimmten Form die Funktionen*  $\varphi(x)$  *und*  $\psi(x)$  *im Punkte a Nullpunkte "gleicher" Ordnung, so ist f(a~) ein bestimmter endlicher, nicht-verschwindender Wert; dagegen ist*  $f(a) = 0$  *oder*  $f(a) = \infty$ , *falls das Verschwinden von*  $\varphi(x)$  *stärker bzw. schwächer als das von ψ(%) ist. Entsprechendes gilt im zweiten und dritten Falle; insbesondere folgt: Haben im zweiten Falle der unbestimmten Form Zähler und Nenner von f(x) an der Stelle a Unendlichkeitspunkte "gleicher" Ordnung, so ist f(ak) ein endlicher und von 0 verschiedener Wert; dasselbe gilt im dritten Falle 0· oo, sofern der Nullpunkt von*

 $\varphi(x)$  *und der Unendlichkeitspunkt von*  $\psi(x)$  *an der Stelle a "gleiche" Ordnung besitzen. Ist nämlich z. B. im Falle die Stelle a ein Nullpunkt μter Ordnung für*  $\varphi(x)$  *und ein solcher*  $v^{\text{ter}}$  *Ordnung für*  $\psi(x)$ , so *folgen aus*:

$$
f(a) = \lim_{x=a} \frac{\varphi(x)}{\psi(x)} = \lim_{x=a} \left\{ |x-a|^{\mu-x} \cdot \frac{|x-a|^{-\mu} \varphi(x)}{|x-a|^{-\nu} \psi(x)} \right\}
$$

*die Angaben des ersten Satzes, da der letzte Quotient rechter Hand einen endlichen und nicht-verschwindenden Grenzwert hat.*

*Zu einer sehr einfachen Regel kommen wir im Falle θ, wenn die Funktionen*  $\varphi(x)$  *und*  $\psi(x)$  *mit ihren Ableitungen, soweit dieselben gebraucht werden, in der Umgebung von a eindeutig und stetig sind. Wir k*önnen dann  $\varphi(x)$  und  $\psi(x)$  für die dieser Umgebung angehörenden *x nach der Taylorschen Formel (8) S. 174 darstellen, wobei der Annahme*  $g$ emäß *jedenfalls* die *beiden Absolutglieder*  $\varphi(a)$  *und*  $\psi(a)$  *verschwinden. Es* möge aber auch noch  $\varphi'(a) = 0, \ldots, \varphi^{(\mu-1)}(a) = 0$  gelten und ebenso  $\psi'(a) = 0, \ldots, \psi^{(r-1)}(a) = 0$ , während  $\varphi^{(\mu)}(a) = 0$  und  $\psi^{(\nu)}(a) = 0$  zu*treffe;* die Funktionen  $\varphi(x)$  und  $\psi(x)$  haben dann Nullpunkte der Ord*nungen μ bzw. v an der Stelle a. Sind die Zahlen μ und v ungleich, so sei m* die kleinere unter ihnen; ist  $\mu = \nu$ , so sei auch *m* ihnen gleich. *In jedem Falle gilt dann:*

$$
\varphi(x) = \varphi^{(m)}(a) \frac{(x-a)^m}{m!} + \dots + \varphi^{(n-1)}(a) \frac{(x-a)^{n-1}}{(n-1)!} + \varphi^{(n)}(a+\vartheta(x-a)) \frac{(x-a)^n}{n!},
$$
  

$$
\psi(x) = \psi^{(m)}(a) \frac{(x-a)^m}{m!} + \dots + \psi^{(n-1)}(a) \frac{(x-a)^{n-1}}{(n-1)!} + \psi^{(n)}(a+\vartheta(x-a)) \frac{(x-a)^n}{n!},
$$

*und man gewinnt für f(x) die Darstellung:*

$$
f(x) = \frac{\varphi^{(m)}(a) + \dots + \frac{m!}{(n-1)!} \varphi^{(n-1)}(a) (x-a)^{n-m-1} + \frac{m!}{n!} \varphi^{(n)}(a + \vartheta (x-a)) (x-a)^{n-m}}{\varphi^{(m)}(a) + \dots + \frac{m!}{(n-1)!} \varphi^{(n-1)}(a) (x-a)^{n-m-1} + \frac{m!}{n!} \varphi^{(n)}(a + \vartheta (x-a)) (x-a)^{n-m}},
$$

*wo* mindestens eines der *Absolutglieder*  $\varphi^{(m)}(a)$  und  $\psi^{(m)}(a)$  von 0 ver*schieden und natürlich endlich ist. Hieraus ergibt sich:*

(2) 
$$
f(a) = \lim_{x \to a} \frac{\varphi(x)}{\psi(x)} = \frac{\varphi^{(m)}(a)}{\psi^{(m)}(a)}
$$

*so daß die folgende Regel gilt: Kleidet sich*  $f(x) = \varphi(x) : \psi(x)$  *für*  $x = a$ *in die unbestimmte Form so differenziere man Zähler und Nenner einzeln\*') und bilde die Quotienten der Ableitungen:*

*\*) Bei Anwendung der Regel ist man anfänglich leicht geneigt, statt der einzelnen Differentiationen von Zähler und Nenner irrtümlich die Differentiation*

II, 1. Näherungsdarstellungen mittelst ganzer Funktionen

 $\frac{\varphi'(x)}{\psi'(x)}, \frac{\varphi''(x)}{\psi''(x)}, \cdots, \frac{\varphi^{(m)}(x)}{\psi^{(m)}(x)},$  $(3)$ 

198

und zwar so lange, bis man zu einem ersten Quotienten gelangt, der bei  $x = a$  nicht mehr die Form  $\frac{a}{b}$  annimmt; dieser ergibt dann zufolge (2) den Funktionswert  $f(a)$ .

Sind  $\varphi(x)$  und  $\psi(x)$  ganze Funktionen und ist also  $f(x)$  eine rationale Funktion, die an der Stelle a die Form  $\frac{0}{0}$  annimmt, so haben nach S. 80 die Funktionen  $\varphi(x)$  und  $\psi(x)$  eine Potenz von  $(x-a)$  als gemeinsamen Faktor. Nach Forthebung dieses gemeinsamen Faktors gelangt man zu einem Ausdruck für  $f(x)$ , der bei  $x = a$  nicht mehr die Form  $\frac{0}{0}$  annimmt. Doch kann es auch einfacher sein, den Wert  $f(a)$  nach der eben ausgesprochenen Regel zu berechnen. Hat man z. B. für ein von O verschiedenes a die Funktion  $f(x) = (x^7 - a^7) : (x^5 - a^5)$ , so findet man bei Division von Zähler und Nenner durch den gemeinsamen Faktor  $(x-a)$ :

$$
f(x) = \frac{x^5 - a^7}{x^5 - a^5} - \frac{x^6 + x^5a + x^4a^2 + \dots + a^6}{x^4 + x^3a + x^2a^2 + xa^3 + a^4}
$$

woraus  $f(a) = \frac{7}{6}a^2$  folgt; kürzer ergibt sich dasselbe aus:

$$
\frac{\varphi'(x)}{\psi'(x)} = \frac{7x^6}{5x^4} = \frac{7}{5}x^2.
$$

Bei transzendenten Funktionen ist die aufgestellte Regel anzuwenden. Um z. B.:

$$
f(x) = \frac{e^x - e^{\sin x}}{x - \sin x}
$$

für  $x = 0$  zu berechnen, bestimme man die Quotientenreihe (3) und wird finden, daß zuerst bei  $m=3$  die unbestimmte Form nicht mehr vorliegt:

$$
\frac{\varphi'''(x)}{\psi'''(x)} = \frac{e^x + e^{\sin x} \sin x \cos x (3 + \sin x)}{\cos x}.
$$

Hier gilt  $f(0) = 1$ .

Nicht immer sind Zähler und Nenner nach der Taylorschen Formel, welche der Regel (2) zugrunde liegt, entwickelbar. So ist bei der Funktion:

$$
f(x) = \frac{Vx - Va}{\sqrt{x^2 - a^2}},
$$

in welcher  $x \ge a > 0$  sein soll und alle Wurzeln mit positivem Zeichen

von  $\varphi(x): \psi(x)$  nach der "Quotientenregel" zu vollziehen, worauf zur Vermeidung des Fehlers aufmerksam gemacht wird.

*genommen werden mögen, nur der Zähler nach (8) S. 174 entwickelbar und ergibt:*

$$
\sqrt{x} - \sqrt{a} = \frac{1}{2\sqrt{a}} (x - a) - \frac{(x - a)^{\dagger}}{8(\sqrt{a + \theta}(x - a))},
$$

*während beim Nenner bereits die erste Ableitung für x = <sup>a</sup> nicht mehr endlich ist. Doch ist hier eine weitere Entwicklung des Nenners gar nicht nötig, da aus:*

$$
\sqrt{x^2 - a^2} = (x - a)^{\frac{1}{2}} \sqrt{x + a}
$$

*hervorgeht, daß im Punkte a ein Nullpunkt der Ordnung J vorliegt. Indem wir der Funktion f(x) die Gestalt verleihen:*

$$
f(x) = \frac{\sqrt{x} - \sqrt{a}}{\sqrt{x^2 - a^2}} = \frac{(x - a)^{\frac{1}{2}}}{2\sqrt{a}\sqrt{x + a}} - \frac{(x - a)^{\frac{3}{2}}}{8\sqrt{x} + a(\sqrt{x + b}(x - a))},
$$

*ist* einleuchtend,  $d\mathbf{a} \mathbf{b} f(\mathbf{a}) = 0$  *zutrifft.* 

*Ganz einfache und nach der Hegel (2) zu erledigende Beispiele sind:*

(4) 
$$
\lim_{x \to 0} \frac{\sin x}{x} = 1, \qquad \lim_{x \to 0} \frac{\lg x}{x} = 1,
$$

*in denen wir frühere Angaben über den Sinus und Tangens verschwindend kleiner x bestätigt finden.*

*Ein bemerkenswertes Beispiel für die unbestimmte Form | liefert die Funktion:*

$$
f(x) = \frac{\ln \varphi(x)}{\ln \psi(x)},
$$

*falls*  $\varphi(x)$  *und*  $\psi(x)$  *für*  $x = a$  *verschwinden oder unendlich werden.* Es *liege etwa bei φ(x) ein Nullpunkt uter Ordnung vor und für ψ(x) ein*  $s$ olcher  $v<sup>ter</sup>$  Ordnung: dann läßt sich die Funktion  $f(x)$  in die folgende *Gestalt umschreiben:*

$$
f(x) = \frac{\ln(|x-a|^{-\mu} \varphi(x)) + \mu \ln|x-a|}{\ln(|x-a|^{-\nu} \psi(x)) + \nu \ln|x-a|} = \frac{\mu + \frac{\ln(|x-a|^{-\mu} \varphi(x))}{\ln|x-a|}}{\nu + \frac{\ln(|x-a|^{-\nu} \psi(x))}{\ln|x-a|}}
$$

*Da nun*  $\vert x-a \vert^{-\mu}$   $\varphi(x)$  *und*  $\vert x-a \vert^{-\nu}$   $\psi(x)$  *für*  $\lim x = a$  *endliche und von* 0 *verschiedene* Grenzwerte haben, so ergibt sich  $f(a) = \frac{\mu}{a}$ .

*Als ein hiermit verwandtes Beispiel betrachten wir noch die Funktion:*

$$
f(x) = \frac{\ln(\ln x)}{\ln(x^2-1)},
$$

welche für  $x = \infty$  die Form  $\cong$  annimmt. Man gestalte die Funktion um in:

$$
f(x) = \frac{\ln(\ln x)}{2 \ln x + \ln(1 - x^{-2})} = \frac{\left(\frac{\ln(\ln x)}{\ln x}\right)}{2 + \frac{\ln(1 - x^{-2})}{\ln x}}
$$

Für den Zähler gilt, wenn wir die Abkürzung ln  $x = x_1$  gebrauchen:

$$
\lim_{x=\infty} \left( \frac{\ln (\ln x)}{\ln x} \right) = \lim_{x_1=\infty} \left( \frac{\ln x_1}{x_1} \right) = 0,
$$

wie in (10) S. 195 gezeigt wurde. Der Nenner hat den Grenzwert 2, so daß  $f(\infty) = 0$  gewonnen wird. -

Außer den bisher betrachteten unbestimmten Formen haben wir jetzt weiter die folgenden zu nennen:

I. Bei Funktionen der Gestalt  $f(x) = \varphi(x) - \psi(x)$  die unbestimmte Form  $\infty - \infty$ ;

II. Bei Funktionen der Gestalt  $\varphi(x)\psi(x)$  die drei unbestimmten Formen  $0^0$ ,  $\infty^0$  und  $1^{\infty}$ .

Ist  $x = a$  die Stelle, an der eine dieser unbestimmten Formen vorliegt, so wird man wieder als Funktionswert  $f(a)$  für diese Stelle den Grenzwert  $f(a) = \lim f(x)$  erklären, sofern ein solcher existiert. Die Berechnung des Wertes  $f(a)$  sucht man dadurch zu leisten, daß man die neuen unbestimmten Formen auf die schon behandelten zurückführt. Dies gelingt in den drei unter II genannten Fällen einfach dadurch, daß man von  $f(x) = \varphi(x)$ <sup> $\psi(x)$ </sup> zunächst übergeht zum Logarithmus von  $f(x)$ :

$$
\ln f(x) = \psi(x) \cdot \ln \varphi(x),
$$

der in allen drei Fällen die unbestimmte Form O · co annimmt. Im Falle I sind die zu  $\varphi(x)$  und  $\psi(x)$  reziproken Funktionen:

$$
\varphi_1(x)=\frac{1}{\varphi\left(x\right)}, \qquad \qquad \psi_1(x)=\frac{1}{\psi(x)}
$$

an der Stelle a gleichzeitig gleich 0. In ihnen aber stellt sich  $f(x)$  so dar:

$$
f\left(x\right) = \frac{1}{\varphi_1(x)} - \frac{1}{\psi_1(x)} = \frac{\psi_1(x) - \varphi_1(x)}{\varphi_1(x) \cdot \psi_1(x)};
$$

für die so geschriebene Funktion liegt aber an der Stelle a die unbestimmte Form  $\frac{a}{n}$  vor.

Für  $x = 1$  nimmt die Funktion:

$$
f(x) = \frac{x}{x-1} - \frac{1}{\ln x}
$$

die unbestimmte Gestalt  $\infty - \infty$  an; kleidet man  $f(x)$  in die Gestalt:
Die unbestimmten Formen  $\infty = \infty$ ,  $0^{\circ}$ ,  $\infty^{\circ}$ ,  $1^{\infty}$ 

$$
f(x) = \frac{x \cdot \ln x - x + 1}{(x-1) \ln x},
$$

so gibt die Regel (2) für  $m=2$  den Wert  $f(1)=\frac{1}{2}$ . Die Funktion  $f(x)=x^x$ nimmt für  $x = 0$  die unbestimmte Gestalt  $0^{\circ}$  an. Hier findet man auf Grund eines S. 195 ausgesprochenen Satzes über das Unendlichwerden von ln x für lim  $x = +0$ :

$$
\lim_{x = +0} \ln f(x) = \lim_{x = +0} (x \cdot \ln x) = 0,
$$

so daß ln  $f(0) = 0$ ,  $f(0) = 1$  gilt. Um  $f(x) = x^{\ln(1+x)}$  für  $x = 0$ , wo gleichfalls die Form 0° vorliegt, zu berechnen, setze man:

$$
\ln f(x) = \ln (1+x) \cdot \ln x = \left(\frac{\ln (1+x)}{x}\right) \cdot (x \cdot \ln x).
$$

Für die erste Klammer findet man bei  $x = 0$  auf Grund der Regel (2) den Wert 1, während lim  $(x \cdot \ln x) = 0$  ist; somit ist wieder  $\ln f(0) = 0$ ,  $f(0) = 1.$ 

Bei der Funktion:

$$
f(x) = \left(\frac{\lg x}{x}\right)^{-1}
$$

treten für  $x = 0$  zwei unbestimmte Formen zugleich auf; der in der Klammer stehende Quotient hat für  $x = 0$  die Form  $\frac{0}{0}$  und zufolge (4) den Grenzwert 1, so daß die rechte Seite die Form 1<sup>e</sup> annimmt. Die Logarithmierung von  $f(x)$  liefert:

$$
\ln f(x) = \frac{\ln \left(\frac{\lg x}{x}\right)}{x^2} = \frac{\ln \left(\frac{\lg x}{x}\right)}{\frac{\lg x}{x} - 1} \cdot \frac{\lg x - x}{x^3}.
$$

Beim ersten Faktor rechter Hand finden wir unter Benutzung der Abkürzung  $\frac{\text{tg }x}{x} = x_1$  mittelst der Regel (2):

$$
\lim_{x=0}\left(\frac{\ln\left(\frac{\log x}{x}\right)}{\frac{\log x}{x}-1}\right)=\lim_{x_1=1}\left(\frac{\ln x_1}{x_1-1}\right)=1,
$$

ebenso für den zweiten Faktor auf Grund der Regel (2):

$$
\lim_{x=0}\frac{\lg x-x}{x^3}=\frac{1}{3}.
$$

Hieraus ergibt sich ln  $f(0) = \frac{1}{8}$  und  $f(0) = \sqrt[3]{e}$ .

#### II. 1. Näherungsdarstellungen mittelst ganzer Funktionen 202

[9

Aufgaben: Die folgenden Angaben sind zu bestätigen:

1) 
$$
\lim_{x \to 3} \frac{x^5 - x^2 - 7x + 8}{x^4 - 3x^3 + x^2 - 2x - 3} = \frac{14}{31}
$$
  
\n2)  $\lim_{y \to 5} \frac{y^3 - 6y + 5}{y^3 - 12y^3 + 47y - 60} = 2$   
\n3)  $\lim_{z \to 0} \frac{a^3 - b^z}{\sin z} = \ln \left(\frac{a}{b}\right)$   
\n4)  $\lim_{x \to 0} \frac{a - \sqrt{a^2 - x^2}}{x^2} = \frac{1}{2a}$   
\n5)  $\lim_{t \to 0} \frac{t - \sin t}{t^3} = \frac{1}{6}$   
\n6)  $\lim_{x \to 0} \frac{x^x - x}{1 - x + \ln x} = -2$   
\n7)  $\lim_{x \to 0} \frac{\ln \sin x}{\ln \sin 2x} = 1$   
\n8)  $\lim_{x \to 0} \frac{\ln x}{\cot x} = \lim_{x \to 0} \left(\frac{x \cdot \ln x}{\cos x} \cdot \frac{\sin x}{x}\right) = 0$   
\n9)  $\lim_{z \to 0} \left(\frac{1}{x \sin z} - \frac{1}{z^2}\right) = \frac{1}{6}$   
\n10)  $\lim_{x \to 0} \left(\frac{1}{\ln (1 + x)} - \frac{1}{x}\right) = \frac{1}{2}$   
\n11)  $\lim_{x \to 0} x^{\sin x} = 1$ ,  
\n12)  $\lim_{x \to 0} \left(\frac{1}{x}\right)^{\lg x} = 1$ ,  
\n13)  $\lim_{u \to 0} (1 + xu)^{\frac{1}{u}} = e^x$ ,  
\n14)  $\lim_{x \to \infty} \left(\frac{\ln x}{x}\right)^x = 1$ ,  
\n15)  $\lim_{x \to \infty} \left(\frac{\ln x}{x}\right)^x = 1$ ,  
\n16)  $\lim_{x \to 0} \ln f(x) = \lim_{x \to 0} \frac{\ln (1 + xu)}{u} = x$ .  
\n17)  $\lim_{x \to 0} \left(\frac{1}{x}\right)^{\lg x} =$ 

9. Der Taylorsche Lehrsatz für Funktionen mehrerer Variablen. Der in § 2 besprochene Grundsatz für die Bildung ganzer rationaler Näherungsfunktionen ist leicht auf Funktionen mehrerer Variablen übertragbar. Es mag genügen, den Fall einer Funktion  $f(x, y)$  zweier Variablen ausführlich zu betrachten; die durchzuführende Überlegung bleibt, wie man leicht erkennen wird, auch für Funktionen von mehr als zwei Argumenten in Kraft.

Die Funktion  $f(x, y)$  sei in der Umgebung der Stelle  $(a, b)$  der Zahlenebene mit ihren sämtlichen partiellen Ableitungen bis zur nten Ordnung einschließlich eindeutig und stetig. Wir wollen dann eine ganze rationale Näherungsfunktion  $(n-1)$ <sup>ten</sup> Grades:

$$
g(x,y) = c_0 + (c_1(x-a) + c_1'(y-b)) + (c_2(x-a)^2 + c_2'(x-a)(y-b) + c_2''(y-b)^2)
$$
  
+ ... +  $(c_{n-1}(x-a)^{n-1} + c'_{n-1}(x-a)^{n-2}(y-b) + \cdots + c_{n-1}^{n-1}(y-b)^{n-1})$ 

zu bilden versuchen, welche im Punkte  $(a, b)$  mit  $f(x, y)$  den Funktionswert und die Werte aller partiellen Ableitungen bis zur  $(n-1)$ ten Ordnung einschließlich gemeinsam haben soll. Ist v irgend eine der Ordnungen 0, 1, 2, ...,  $n-1$ , so ergibt sich aus dem Ansatze für  $g(x, y)$ :

*θl Der Taylorsche Lehrsatz für Funktionen /"(#, y) 203*

$$
\left(\frac{\partial^{\nu} g\left(x,y\right)}{\partial x^{\nu-i}\partial y^i}\right)_{\substack{x=a\\y=b}} = (\nu-i)!\; i!\; c_{\nu}^{(j)},
$$

*wo durch das links stehende Klammersymbol angedeutet werden soll, daß* nach Ausführung der Differentiation  $x = a$ ,  $y = b$  einzutragen ist\*). *Für diese Argumente aber sollte der Wert der Ableitung von g gleich*  $\det$  **entsprechenden** Ableitung  $f_{x^{(v-1)}$ ,  $y^{(i)}}(a, b)$  von  $f(x, y)$  sein. Man be*rechnet daraus leicht die Bedeutung von*  $c_i^{(i)}$  *und damit den Ausdruck der gesuchten* **Näherungsfunktion**  $g(x, y)$ . Indem man  $f(x, y) - g(x, y) = R_n$ *setzt, gelangt man zu dem Ansätze:*

$$
f(x, y) = \sum_{r=0}^{n-1} \left( \sum_{i=0}^{r} f_{x^{(r-1)}, y^{(i)}}(a, b) \frac{(x-a)^{r-i} (y-b)^i}{(r-i)! i!} \right) + R_n,
$$

*dem man bei Benutzung der Binomialkoeffizienten auch die Gestalt gehen kann:*

(1) 
$$
f(x,y) = \sum_{r=0}^{n-1} \left( \frac{1}{r!} \sum_{i=0}^r {r \choose i} f_{x^{(r)}-a}^{(r)}, y^{(r)}(a,b) (x-a)^{r-i} (x-b)^i \right) + R_n.
$$

*Die Bestimmung des Restgliedes Jζ<sup>j</sup> in einer.etwa der Lagrangeschen Formel (9) S. 174 entsprechenden Gestalt ist sehr leicht. Wir denken den Punkt (x, y) auf einem vom Punkte (a, δ) in der Zahlenlinie ausziehenden geradlinigen Strahle variabel, welcher gegen die positive x-Achse den Winkel*  $\alpha$  *bilde\*\*).* Ist *s* die Entfernung der Punkte  $(x, y)$  und  $(a, b)$ , so *können wir:*

$$
R_n = f(x, y) - g(x, y) = \varphi(s)
$$

*als Funktion der Variablen s betrachten und haben dann für die Differentiation nach s die Regeln (8) und (9) S. 167 zu benutzen, wobei:*

(2) 
$$
\frac{x-a}{s} = \cos \alpha, \qquad \frac{y-b}{s} = \sin \alpha
$$

*zu setzen ist. Nun sind aber die partiellen Ableitungen von f(x, y) und*  $g(x, y)$  bis zur  $(n-1)$ <sup>ten</sup> Ordnung für den Punkt  $(a, b)$  bzw. einander *gleich.* Es ergibt sich demnach  $\varphi(0) = 0$ ,  $\varphi'(0) = 0$ , ...,  $\varphi^{(n-1)}(0) = 0$ , *so daß die Mac Laurinsche Formel (11) S. 174 für φ(s) unter Benutzung der ersten Formel (12) S. 174 liefert:*

$$
\varphi(s) = \frac{s^n}{n!} \varphi^{(n)}(\vartheta s).
$$

*\*) Das Symbol 0! soll gleich <sup>1</sup> sein, ebenso der gleich auftretende "Binomial* $k$ oeffizient<sup>*u*</sup>  $\binom{0}{k}$ .

*\*\*) S. Fig. 38, S. 155, wo jedoch «, b an Stelle von x, y treten müssen.*

#### II. 1. Näherungsdarstellungen mittelst ganzer Funktionen 204

Da nun alle partiellen Ableitungen n<sup>ter</sup> Ordnung von  $q(x, y)$  mit 0 identisch sind und übrigens dem Werte  $\vartheta s$  der Punkt  $(a + \vartheta(x-a), b + \vartheta(x-b))$ zugehört, so ergibt sich unter Benutzung von (2) mit Hilfe der Regel (8)  $S$  167 $\cdot$ 

$$
(3) \ \ R_{\mathbf{a}} = \frac{1}{n!} \!\sum_{i=0}^n \! \binom{n}{i} f_{x^{(n)}-0,\;y^{(j)}}^{\,(n)} \big(a + \vartheta \, (x-a), \; b + \vartheta \, (y-b) \big) (x-a)^{n-i} (y-b)^i,
$$

womit die Darstellung des Restgliedes gewonnen ist.

Die soeben gebrauchte Mac Laurinsche Formel setzt voraus, daß die Verbindungsgerade der Punkte  $(x, y)$  und  $(a, b)$  aus lauter Punkten besteht, in denen die partiellen Ableitungen von  $f(x, y)$  bis zur n<sup>ten</sup> Ordnung existieren, und daß diese Ableitungen stetige Funktionen sind. Dem "Taylorschen Lehrsatze" für die Funktion  $f(x, y)$  zweier Variablen geben wir demnach folgende Gestalt: Ist die Funktion  $f(x, y)$  in der Umgebung des Punktes  $(a, b)$  mit ihren partiellen Ableitungen bis zur n<sup>ten</sup> Ordnung eindeutiq und stetiq, so gilt, falls der Punkt  $(x, y)$  und die Verbindungsgerade der Punkte  $(x, y)$  und  $(a, b)$  jener Umgebung angehören, für  $f(x, y)$ die Darstellung (1), wobei das Restglied R, in die Gestalt (3) gekleidet werden kann.

Sehr häufig benutzt man die Taylorsche Formel (1) auch in einer der Gleichung (13) S. 175 entsprechenden Gestalt. Um sie zu erhalten, setzen wir  $x - a = h$ ,  $y - b = k$  und also  $x = a + h$ ,  $y = b + k$  und schreiben hernach statt  $a$  und  $b$  wieder  $x$  und  $y$ . Auf diese Weise gewinnen wir als Ausdruck des Taylorschen Lehrsatzes:

$$
(4) \quad f(x+h, y+k) = f(x,y) + (f_x \cdot h + f_y' \cdot k) + \frac{1}{2!} (f_{x,x} h^2 + 2f_{x,y}'' h k + f_{y,y}'' k^2)
$$

$$
+ \dots + \frac{1}{(n-1)!} \left( f_{x}^{(n-1)} h^{n-1} + {n-1 \choose 1} f_{x}^{(n-1)} h^{n-2} k + \dots + f_{y}^{(n-1)} k^{n-1} \right) + R_n,
$$

wobei das Restglied die Gestalt annimmt:

$$
(5) \ R_n = \frac{1}{n!} \left( f_{x}^{(n)}(x+\vartheta h,g+\vartheta k) h^n + {n \choose 1} f_{x}^{(n)}(x+\vartheta h,g+\vartheta k) h^{n-1} k + \cdots \right);
$$

in Gleichung (4) sind überall da, wo keine Argumente bei den partiellen Ableitungen angegeben sind,  $x$  und  $y$  als solche zu denken.

Der Übertragung auf Funktionen mehrerer Variablen steht nichts im Wege. Ausgedehnteren Gebrauch haben wir indessen nur vom Taylorschen Lehrsatze im Falle der Funktionen  $f(x,y)$  zweier Variablen zu machen.

# *Kapitel II. Konvergenz der unendlichen Reihen.*

*1. Begriffe der Konvergenz und Divergenz unendlicher Reihen. Es sei eine unbegrenzte, nach einem gewissen Gesetze gebildete Reihe von konstanten Größen u0, u1, u2, . . . vorgelegt. Wir werfen die Frage auf, ob wir einen bestimmten Sinn mit der Aufgabe verknüpfen können, diese unendlich vielen Größen in der angegebenen Anordnung zueinander zu addieren:*

$$
(1) \t u_0 + u_1 + u_2 + u_3 + \cdots
$$

*Wir nennen diese Aneinanderreihung der Zahlen u<sup>k</sup> eine "unendliche Reihe" und die einzelnen Zahlen u<sup>k</sup> die "Glieder" der unendlichen Reihe.*

*Eine wirkliche Durchführung der Addition ist für jede begrenzte Anzahl von Größen u<sup>k</sup> möglich. Es möge die Summe der n ersten Glieder der Reihe (1) gleich S<sup>n</sup> sein:*

(2) 
$$
S_n = u_0 + u_1 + u_2 + \cdots + u_{n-1}.
$$

*Wir sind also im stände, der vorgelegten Zahlenreihe und damit der unendlichen Reihe (1) eine zweite, nicht begrenzte Reihe von Zahlen <sup>S</sup>i,S2,S3, ... zuzuordnen, und haben, diese letzte Reihe betreffend, immer eine der beiden sich ausschließenden Möglichkeiten, daß entweder eine* eine der beiden sich ausschließenden Möglichkeiten, daß entweder eine endliche Grenze  $S = \lim_{n = \infty} S_n$  der Zahlenreihe  $S_1, S_2, \ldots$  existiert, oder daß *dies nicht der Fall ist.* Existiert eine endliche Grenze  $S = \lim_{n \to \infty} S_n$ , so bezeichnen wir die Reihe (1) als "konvergent"; hat die Zahlenreihe  $S_1, S_2, S_3, \ldots$ *aber keine endliche Grenze, so sagen wir, die unendliche Reihe (1) "divergiere" odei· sei "divergent". Den Fall der Konvergenz können wir auch*

*dahin charakterisieren, daß eine bestimmte endliche Zahl S existieren muß, die der Gleichung genügt:*

$$
\lim_{n \to \infty} (S - S_n) = 0.
$$

*Da das im Anschluß an (3) S. 5 angegebene Kriterium für die Existenz der Grenze einer Größenreihe nicht nur hinreichend, sondern auch notwendig ist, so können wir die Bedingung für die Konvergenz auch so aussprechen: Die Reihe (1) ist stets und nur dann konvergent, ivenn nach Auswahl einer ^beliebig kleinen" Zahl <sup>Ö</sup> stets ein Index m der Art angebbar ist, daß:*

(4) 
$$
|S_{n+k}-S_n| = |u_n+u_{n+1}+u_{n+2}+\cdots+u_{n+k-1}| < \delta
$$

*für "alle" der Bedingung n'≥m genügenden Indizes n und "jede" Anzahl k erfüllt ist.*

*Da wir für die Konvergenz eine "endliche" Grenze lim S<sup>n</sup> forderten,* so ist, falls  $\lim S_n = +\infty$  oder  $= -\infty$  zutrifft, die Reihe<sup>(1)</sup> als diver*n = gent zu bezeichnen. Andrerseits gehört zur Divergenz der Fall, daß die* Zahlen  $S_1, S_2, \ldots$  überhaupt keine Grenze besitzen, d. h. weder eine end*liche Grenze* noch *eine der Grenzen*  $+ \infty$ . *Ist die Zahlenreihe*  $S_1, S_2, \ldots$ *von irgend einem endlichen Index m ab monoton, so existiert stets eine Grenze*  $\lim_{n \to \infty} S_n$ , die auch gleich +∞ oder –∞ sein kann (S. 8). Soll *demnach keine Grenze lim S<sup>n</sup> existieren, so kann von keinem endlichen n = Index m ab Monotonie der Reihe S1, S2, . . . vorliegen; vielmehr muß <sup>S</sup>1, <sup>S</sup>2, ... eine beständig schwankende Zahlenreihe vorstellen und zwar von der Art, daß dabei eben keine Grenze lim S<sup>n</sup> zu Tage tritt. Man <sup>w</sup> =oo bezeichnet in diesem Falle die divergente Reihe (1) auch wohl als eine "Oszillierende" Reihe.*

*Im Falle der Konvergenz und nur in diesem wollen wir nun die anfänglich vorgelegte Aufgabe, die unendlich vielen Zahlen <sup>u</sup>0, <sup>u</sup>i, <sup>u</sup>2, .. . in dieser Reihenfolge za addieren, als lösbar und in der Weise als gelöst ansehen, daß wir die endliche Grenze S = lim S<sup>n</sup> als Ergebnis der Aufgabe n =*

*und damit als "Summe der unendlichen Reihe" (1) erklären.*

*Beispiele konvergenter Reihen sind dem vorigen Kapitel leicht zu* entnehmen. Für  $u_n = \frac{1}{n!}$  erhalten wir die unendliche Reihe\*):

(5) 
$$
1 + \frac{1}{1!} + \frac{1}{2!} + \frac{1}{3!} + \frac{1}{4!} + \cdots
$$

*oder bei Ausrechnung der Kenner in den ersten Gliedern:*

$$
1+1+\frac{1}{2}+\frac{1}{6}+\frac{1}{24}+\frac{1}{120}+\frac{1}{720}+\frac{1}{5040}+\frac{1}{40}\frac{1}{320}+\frac{1}{362}\frac{1}{880}+\cdots
$$

*Diese Reihe ist konvergent und hat die Summe e; denn aus (3) S. 176 folgt für die Reihe (5), wenn S den Wert <sup>e</sup> bedeutet:*

$$
S-S_n=\frac{e^{\vartheta}}{n!},\qquad 0<\vartheta<1,
$$

woraus  $\lim_{n = \infty} (S - S_n) = 0$  sofort hervorgeht. Wir setzen weiter  $u_n = \frac{(-1)^n}{n+1}$ *und gewinnen die unendliche Reihe:*

and **gewinnen** die unendliche Reihe:

\n(6)

\n
$$
1 - \frac{1}{2} + \frac{1}{3} - \frac{1}{4} + \frac{1}{5} - \frac{1}{6} + \cdots
$$

*\*) Wie S. 203 ist unter 0! der Wert <sup>1</sup> zu verstehen.*

Hier wechselt stets ein positives Glied mit einem negativen ab: Reihen dieser Art sollen als "alternierende Reihen" bezeichnet werden. Nennen wir die rationalen Brüche mit dem Zähler 1 "Stammbrüche", so haben wir in (6) "die alternierende Reihe der Stammbrüche" vor uns. Auch diese Reihe ist konvergent und hat die Summe  $\ln 2$ ; setzen wir nämlich  $S = \ln 2$ , so folgt aus der S. 180 bewiesenen Gleichung:

$$
\ln 2 = 1 - \frac{1}{2} + \frac{1}{3} - \frac{1}{4} + \cdots + (-1)^{n-1} \cdot \frac{1}{n} + (-1)^n \cdot \frac{1}{n+1} \cdot \frac{1}{(1+\vartheta)^{n+1}}
$$

für die Differenz  $(S - S_n)$  bei der Reihe (6):

$$
S - S_n = \frac{(-1)^n}{n+1} \cdot \frac{1}{(1+\vartheta)^{n+1}}, \qquad 0 < \vartheta < 1,
$$

woraus  $\lim (S - S_n) = 0$  wieder unmittelbar hervorgeht. Ist a irgend eine von 0 verschiedene endliche Zahl, so bezeichnet man:

$$
+a+a^2+a^3+a^4+\cdots
$$

als die unendliche geometrische Reihe des Quotienten a. Ist  $a = 1$ , so hat man  $S_n = n$ ; ist  $a + 1$ , so gilt (s. S. 11):

$$
S_n = 1 + a + a^2 + \cdots + a^{n-1} = \frac{1 - a^n}{1 - a} = \frac{1}{1 - a} - \frac{1}{1 - a} \cdot a^n.
$$

Zufolge (4) S. 10 und (2) S. 9 gilt aber  $\lim_{n = \infty} |a|^n = 0$  für  $|a| < 1$  und  $\lim |a|^n = \infty$  für  $|a| > 1$ ; für  $a = -1$  endlich haben die Zahlen  $S_1, S_2$ ,  $S_3, \ldots$  abwechselnd die Werte 1 und 0. Die unendliche geometrische Reihe ist für  $|a| < 1$  konvergent und hat die Summe  $S = \frac{1}{1-a}$ ; für  $|a| \ge 1$ ist sie divergent, und zwar gilt für  $a \ge 1$  offenbar  $\lim_{n \to \infty} S_n = +\infty$ , während für  $a \leq -1$  die Reihe als "oszillierend" zu bezeichnen ist.

Bei den drei eben betrachteten Beispielen konvergenter Reihen gilt für die einzelnen Reihenglieder jedesmal die Regel lim  $u_n = 0$ . Es ist leicht einzusehen, daß bei jeder konvergenten Reihe (1) die Glieder u<sub>n</sub>, einzeln genommen, mit wachsendem Index n die Zahl O zur Grenze haben müssen:

$$
\lim_{n = \infty} u_n = 0
$$

Man kann nämlich  $u_n$  in der Gestalt  $u_n = S_{n+1} - S_n$  darstellen und hat zum Beweise der Gleichung (7) nur zu beachten, daß sich  $S_{n+1}$  und  $S_n$ für lim  $n = \infty$  einer und derselben Grenze S annähern.

Die Bedingung (7), welche notwendig bei jeder konvergenten Reihe

*zutreffen muß, ist aber keineswegs eine hinreichende Bedingung für die Konvergenz. So trifft z. B. diese Bedingung bei der Reihe der Stammbrüche:*

(8) 
$$
1 + \frac{1}{2} + \frac{1}{3} + \frac{1}{4} + \frac{1}{5} + \frac{1}{6} + \cdots
$$

*zu; es ist aber leicht zu zeigen, daß diese Reihe divergent ist. Hier gilt nämlich für jeden Index*

$$
|u_n+u_{n+1}+\cdots+u_{2n-1}|=\frac{1}{n+1}+\frac{1}{n+2}+\cdots+\frac{1}{n+n}>\frac{1}{2},
$$

*da von den n hier zusammenaddierten Stammbrüchen die (n — 1) ersten größer als der letzte sind. Die notwendige Konvergenzbedingung (4) ist also hier für keinen Index n erfüllbar.*

*2. Absolute und unbedingte Konvergenz einer unendlichen Reihe. Es sei eine unendliche Reihe konstanter Glieder:*

(1) 
$$
u_0 + u_1 + u_2 + u_3 + \cdots
$$

*vorgelegt. Wir greifen aus dieser Reihe in irgend einer Art Glieder in unbegrenzter Anzahl heraus und bilden aus ihnen die neue Reihe:*

(2) 
$$
u_0' + u_1' + u_2 + u_3' + \cdots
$$

Es sollen also die Glieder  $u_0, u_1, u_2, \ldots$  der Reihe (2) identisch sein mit Gliedern  $u_0' = u_i$ ,  $u_1' = u_k$ ,  $u_2' = u_1$ , ... der Reihe (1); jedoch soll ein *einmal aus der Reihe (1) herausgegriffenes Glied nicht etwa noch ein zweites Mal als Glied der Reihe (2) gesetzt werden. Übrigens sei keines*wegs vorausgesetzt, daß die Glieder  $u_0' = u_i$ ,  $u_1' = u_k$ ,  $u_2' = u_1$ , ... gerade *in dieser Aufeinanderfolge in der Reihe (1) auftreten. Eine auf diese Art aus der Reihe (1) erhaltene Reihe (2) nennen wir einen "Bestandteil" der Reihe (1).*

*Einfache Beispiele gewinnen wir, wenn wir etwa aus der Reihe (1) alle Glieder mit geradem Index herausgreifen und in irgend einer Anordnung »ur Reihe (2) zusammenfügen, oder wenn wir z. B. alle Glieder mit primzahligen Indizes herausgreifen usw.*

*Übrigens widerspricht es der gegebenen Erklärung keineswegs, wenn wir bei Herstellung der Reihe (2) nach und nach alle Glieder der Reihe (1) aufgreifen und zur Bildung der Reihe (2) heranziehen. In diesem Falle kann man durch den gleichen Prozeß aus (2) auch wieder die Reihe (1) herstellen; es ist dann jede Beihe ein Bestandteil der anderen, und man sagt, die Reihen entstehen auseinander durch Umordnung der Glieder, oder sie seien abgesehen von der Gliederanordnung einander gleich,*

*Es gelte nun zunächst die Voraussetzung, daß kein Glied der Reihe* (1) negativ sei,  $u_i \geq 0^*$ ). Dann bilden die  $S_1, S_2, S_3, \ldots$  eine monotone *Reihe nicht-abnehmender Zahlen, so daß nach S. <sup>8</sup> entweder lim S<sup>n</sup> = oo* gilt oder eine endliche Grenze  $S = \lim_{n = \infty} S_n$  existiert. Bei einer Reihe mit *lauter nicht*-negativen *Gliedern ist entweder*  $\lim_{n = \infty} S_n = \infty$ , *oder die Reihe ist konvergent.*

Auch für jeden Bestandteil<sup>(2)</sup> dieser Reihe gilt  $u_k \geq 0$ . Ist unter *den n* ersten Gliedern des Bestandteils  $u'_{h} = u_{m-1}$  dasjenige, welches als *Glied der Reihe (1) den höchsten Index hat, so sind alle Glieder der endlichen Summe*  $S'_n = u'_0 + u'_1 + \cdots + u'_{n-1}$  *auch* enthalten *in* der *Summe*  $S_m = u_0 + u_1 + \cdots + u_{m-1}$ . Ist also die Reihe  $u_0 + u_1 + u_2 + \cdots$  kon*vergent, und hat sie die Summe S, so gilt:*

$$
S' \leq S_m < S
$$

*für jeden endlichen Index n. Demnach ist lim S⅛ = ausgeschlossen, vielmehr existiert eine endliche Grenze lim*  $S_n^* = S' \leq S$ . *Jeder Bestandteil einer konvergenten Reihe mit lauter nicht-negativen Gliedern von der Summe S ist wieder eine konvergente Reihe mit einer Summe*  $S' \leq S$ .

*Entsteht die zweite Reihe aus der ersten durch Gliederumordnung, so ist auch die erste Reihe ein Bestandteil der zweiten, so daß im Falle der Konvergenz aus dem eben bewiesenen Satze auch \$ S' und damit S'= S folgt. Eine konvergente Reihe mit lauter nicht-negativen Gliedern bleibt auch nach einer beliebigen Gliederumordnung konvergent und hat in der neuen Gestalt dieselbe Summe S wie in der ursprünglichen.*

*Die letzten Betrachtungen übertragen sich unmittelbar auf den Fall von Reihen mit lauter nicht-positiven Gliedern, wie man am einfachsten durch Zeichenwechsel aller Glieder erkennt. Gilt für alle Glieder uk<^0, so ist entweder*  $\lim S_n = -\infty$  *oder die Reihe ist konvergent*; *im letzteren n = Falle bleibt sie auch nach jeder Gliederumordnung unter Wahrung ihrer Summe S konvergent.*

*Von der Reihe (1) sagt man, sie sei "absolut konvergent", falls die "zugehörige Reihe der absoluten Beträge":*

(3) 
$$
|u_0| + |u_1| + |u_2| + \cdots
$$

*konvergiert.* So ist *z.* B. die geometrische Reihe des Quotienten  $-\frac{1}{\phi}$ :

*Pricke, Differential- u. Integralrechnung. I. <sup>14</sup>*

*<sup>\*)</sup> Aus formalen Gründen lassen wir die Möglichkeit offen, daß Glieder in der Reihe Vorkommen, die den Wert 0 haben.*

 $1-\frac{1}{2}+\frac{1}{4}-\frac{1}{8}+\frac{1}{16}-\frac{1}{32}+\cdots$ 

absolut konvergent; dagegen ist die konvergente Reihe:

(4) 
$$
1 - \frac{1}{2} + \frac{1}{3} - \frac{1}{4} + \frac{1}{5} - \frac{1}{6} + \frac{1}{7} - \frac{1}{8} + \cdots
$$

nicht absolut konvergent, da die zugehörige Reihe (3) nach S. 208 divergiert.

Man bezeichnet ferner eine konvergente Reihe als "unbedingt konvergent", falls sie nach jeder Gliederumordnung konvergent bleibt und die gleiche Summe behält; dagegen heißt eine konvergente Reihe "bedingt konvergent", falls man eine Gliederumordnung vornehmen kann, welche die Summe ändert. Ein Beispiel einer bedingt konvergenten Reihe haben wir in (4) vor uns. Man gelangt z. B. durch Umordnung zu der Reihe:

(5) 
$$
1 + \frac{1}{3} - \frac{1}{2} + \frac{1}{5} + \frac{1}{7} - \frac{1}{4} + \frac{1}{9} + \frac{1}{11} - \frac{1}{6} + \cdots,
$$

indem man immer zwei positive Glieder und dann ein negatives Glied aus (4) unter Einhaltung der in (4) vorliegenden Anordnung herausgreift. Da auch in dieser Reihe lim  $u_n = 0$  gilt, so ist lim  $(S'_{3n} - S'_{3n+1}) = 0$ ,  $n = \infty$ so daß wir uns bei der Untersuchung ihrer Konvergenz auf die Betrachtung der Zahlenreihe  $S_3$ ',  $S_6$ ',  $S_9$ ', ... beschränken dürfen. Nun ist aber:

$$
S'_{3n} = \sum_{k=1}^{n} \left( \frac{1}{4k-3} + \frac{1}{4k-1} - \frac{1}{2k} \right),
$$

und wir können die rechte Seite so entwickeln:

$$
S'_{3n} = \sum_{k=1} \left\{ \left( \frac{1}{4k-3} - \frac{1}{4k-2} + \frac{1}{4k-1} - \frac{1}{4k} \right) + \frac{1}{2} \left( \frac{1}{2k-1} - \frac{1}{2k} \right) \right\}.
$$

Unter Heranziehung der Summen  $S_n$  der Reihe (4) folgt also:

$$
S_{3n} = S_{4n} + \frac{1}{2} S_{2n}.
$$

Da  $\lim_{n=\infty} S_{4n} = \lim_{n=\infty} S_{2n} = \ln 2$  ist, so folgt  $\lim_{n=-\infty} S'_{3n} = \frac{3}{2} \ln 2$  und also nach der vorausgeschickten Bemerkung  $\lim_{n \to \infty} S'_n = \frac{3}{2} \ln 2$ . Die umgeordnete Reihe (5) ist konvergent, hat aber als Summe das  $\frac{3}{2}$ -fache der Summe  $\ln 2$  der  $Reihe(4)$ .

Es besteht nun der wichtige Satz: Eine absolut konvergente Reihe ist stets unbedingt konvergent. Eine konvergente Reihe (1), in der nur endlich viele negative Glieder enthalten sind, ist stets auch absolut kon-

# www.rcin.org.pl

210

*vergent. Hier geht nämlich die zugehörige Reihe (3) durch Zeichenwechsel endlich vieler Glieder aus (1) hervor, wobei sich die Reihensumme einfach um den doppelten Betrag 2<sup>j</sup> S<sup>o</sup> <sup>|</sup> der Summe S<sup>o</sup> jener negativen Glieder erhöht. Bei einer Neuordnung behält die zugehörige Reihe*  $|u_0'| + |u_1'| + |u_2'| + \cdots$ , wie schon bewiesen ist, die gleiche Summe. *Aber von der letzten Summe gelangen wir durch Abzug von 2∣S0 zur Summe der Reihe ⅜'+ <sup>w</sup><sup>1</sup> + <sup>m</sup>2'+ · · · zurück. Es ist also die Summe der letzteren* Reihe gleich der von  $u_0 + u_1 + u_2 + \cdots$ , so daß die unbedingte *Konvergenz dieser Reihe erkannt ist. Diese Betrachtung überträgt sich sofort auch auf den Fall*, *daß die Reihe*  $u_0 + u_1 + u_2 + \cdots$  *nur endlich viele positive Glieder enthält. Wir haben hiernach nur noch den Fall zu untersuchen, daß die absolut konvergente Reihe (1) sowohl positive als negative Glieder in unendlicher Anzahl enthält. Ersetzen wir in (1) alle* negativen Glieder durch 0, so entstehe die durch  $v_0 + v_1 + v_2 + \cdots$  zu be*zeichnende Reihe nicht-negativer Glieder. Da die Summe V<sup>n</sup> der n ersten Glieder dieser Reihe nicht größer als die Summe S<sup>n</sup> der n ersten Glieder der zu (1) gehörenden Reihe (3) der absoluten Beträge ist, so hat zufolge* der Konvergenz der Reihe (3) auch die Reihe  $v_0 + v_1 + v_2 + \cdots$  eine be*stimmte endliche Summe:*

$$
V = \lim_{n = \infty} V_n = \lim_{n = \infty} (c_0 + v_1 + \cdots + v_{n-1}),
$$

*von der wir auch wissen, daß sie bei Gliederumordnung unverändert bleibt. Ersetzen wir andrerseits in (1) alle positiven Glieder durch 0, so entstehe die* **unendliche** Reihe  $w_0 + w_1 + w_2 + \cdots$  nicht-positiver Glieder. Von *ihr erkennen wir wieder durch Vergleichung mit der Reihe (3), daß sie eine von der Gliederanordnung unabhängige endliche Summe:*

$$
W = \lim_{n = \infty} W_n = \lim_{n = \infty} (w_0 + w_1 + \dots + w_{n-1})
$$

*besitzt. Nun gilt aber für die Summe der n ersten Glieder der Reihe (1)*  $\mathcal{E}_n = \overline{V}_n + W_n$ , woraus sich für  $\lim n = \infty$  als Summe unserer *Reihe (1) ergibt:*

$$
S = \lim_{n = \infty} S_n = \lim_{n = \infty} (V_n + W_n) = V + W.
$$

*Aus der Unabhängigkeit der Summen Vund Br von der Gliederanordnung folgt dann aber weiter, daß auch nach einer beliebigen Umordnung der Glieder in (1) wieder dieselbe Summe \$ herauskommen muß. Die absolut konvergente Reihe (1) ist also in der Tat unbedingt konvergent.*

*An den hiermit bewiesenen Satz reiht sich endlich noch der folgende an\*): Eine konvergente, aber nicht absolut Konvergente Reihe ist stets "bedingt" konvergent*

*p , \*1 Die in Kleindruck gegebene, weiterhin nicht zur Verwendung kommende Entwicklung darf beim ersten Studium übersprungen werden.*

*14\**

*und kann einer solchen Gliederumordnung unterworfen werden, daß die Reihe in der neuen Anordnung eine "beliebig" vorgeschriebene Zahl S als Summe hat.*

*Wie wir soeben sahen, ist eine konvergente Reihe, die entweder nur endlich viele negative oder nur endlich viele positive Glieder hat, stets auch absolut konvergent. Die jetzt vorgelegte Reihe, die zwar konvergent, aber nicht absolut konvergent sein soll, muß also notwendig sowohl positive wie negative Glieder in unendlicher Anzahl enthalten. Wir gebrauchen* die *Reihen*  $v_0 + v_1 + \cdots$  *und*  $w_0 + w_1 + \cdots$  im eben erklärten Sinne und haben wieder für die Summe  $S_n$  der n ersten Glieder der Reihe (1) die Darstellung  $S_n = V_n + W_n$ , während für die zugehörige Reihe (3) die Summe  $S_n$  der *n* ersten Glieder gegeben ist durch:<br> $S_n = V_n - W_n = V_n + |W_n|$ .

$$
S_n = V_n - W_n = V_n + |W_n|.
$$

*Nun ist der Annahme gemäß lim <sup>S</sup><sup>n</sup>- ∞∙, also ist mindestens eine der Gleichungen: = <sup>00</sup>*

(6) 
$$
\lim_{n = \infty} V_n = +\infty, \qquad \lim_{n = \infty} W_n = -\infty
$$

*erfüllt. Wäre aber nur eine erfüllt, so könnte nicht lim£<sup>n</sup> eine endliche Zahl n = sein; also bestehen beide Gleichungen (6), d. h. die beiden Reihen <sup>0</sup><sup>o</sup>+v14-∙∙∙*

 $u$ <sup>*nd*</sup>  $w_0 + w_1 + \cdots$  *sind divergent.* 

*Bevor* wir *nun eine Gliederumordnung der Reihe*  $u_0 + u_1 + u_2 + \cdots$  *vornehmen, wollen wir mit den beiden divergenten Reihen:*

(7) 
$$
v_0 + v_1 + v_2 + \cdots
$$
,  $w_0 + w_1 + w_2 + \cdots$ 

*erst noch eine unwesentliche Umgestaltung vornehmen. Wir lassen in der zweiten Reihe alle Glieder des Wertes 0 fort, in der ersten Reihe aber alle diejenigen Glieder des Wertes 0, die negativen u<sup>k</sup> entsprechen; dann erschöpfen die beiden diver*genten Reihen (7) die Glieder der Reihe (1) gerade einfach und vollständig. Um<br>nun durch Neuanordnung eine beliebig gewählte Zahl S als Summe zu gewinnen, *schalten wir die Glieder der Reihen (7) in folgender Art zwischen einander: Ist etwa*  $S \geq 0$ , so *beginnen* wir mit den  $\nu$ , ersten Gliedern der ersten\*) Reihe (7) *und können (wegen der ersten Bedingung (6)) die Anzahl v<sup>1</sup> so bestimmen, daß:*

$$
v_0 + v_1 + v_2 + \cdots + v_{r-1} > S
$$

*ist, während die um ihr letztes Glied vv verminderte links stehende Summe* noch nicht > S ist. Sodann fügen wir die  $\mu_1$  ersten Glieder der zweiten Reihe (7) an und können dabei  $\mu_1$  so bestimmen (s. die zweite Gleichung (6)), daß:

$$
v_0 + v_1 + \cdots + v_{n-1} + w_0 + w_1 + \cdots + w_{n-1} \leq S
$$

*wird, während die vom letzten Gliede <sup>1</sup> befreite links stehende Summe noch nicht £ ist. Man wolle nun beachten, daß auch noch die Reihenreste:*

$$
v_{\nu_1} + v_{\nu_1+1} + v_{\nu_1+2} + \cdots, \qquad w_{\mu_1} + w_{\mu_1+1} + w_{\mu_1+2} + \cdots
$$

*für sich divergente Reihen darstellen. Fügen wir also jetzt die weiteren Glieder* für sich divergente Reihen darstellen. Fügen wir also jetzt die weiteren Glied<br>  $v_{r_1}, v_{r_1+1}, \dots, v_{r_2-1}$  an, so können wir die Anzahl  $v_2$  dabei so wählen, daß:<br>  $v_0 + v_1 + \dots + v_{r_1-1} + w_0 + w_1 + \dots + w_{\mu_1-1} + v_{r_1} + v_{r_1+$ 

$$
v_0 + v_1 + \cdots + v_{v_1-1} + w_0 + w_1 + \cdots + w_{\mu_1-1} + v_{v_1} + v_{v_1+1} + \cdots + v_{v_2-1} > S
$$

*wird*, *während* die *um*  $v_{n-1}$  *verminderte linke Seite noch nicht*  $> S$  *ist. Dann folgen weitere Glieder wμ , · usw. So werden nach und nach alle Glieder der ursprünglichen Reihe untergebracht.*

*!) Ist £ <≤ 0, so hat man mit der zweiten Reihe (7) zu beginnen.*

#### *3] Satz über bedingt konvergente Reihen 213*

Bilden wir nun für die in dieser Art neugeordnete Reihe  $u_0' + u_1' + u_2' + \cdots$ <br>die Summe der n ersten Glieder  $S'_n = u_0' + u_1' + \cdots + u_{n-1}'$ , so ist aus den eben<br>betrachteten Ungleichungen leicht folgender Schluß zu ziehen: Ist *Zahlen*  $|w_{n-1}|$  *und*  $v_{n+1-1}$ ; ist aber  $u'_{n-1} = w_{n_k+m}$ , so ist  $|S - S'_n|$  nicht größer als die größere der Zahlen  $v_{n-1}$  *und*  $|w_{n-1-1}|$ . Zufolge (7) S. 207 nähern sich aber die v und w als Glieder der konvergenten Reihe  $u_0 + u_1 + \cdots$  mit *wachsenden Indizes der Grenze 0. Es ist also:*

 $\lim |S - S'| = 0;$ 

*d. h. die Summe der neu angeordneten Reihe ist in der Tat die willkürlich gewählte Zahl \$.*

*3. Addition, Subtraktion und Multiplikation unendlicher Reihen. Als "Summe" der beiden unendlichen Reihen:*

(1) 
$$
u_0 + u_1 + u_2 + \cdots
$$
,  $u_0' + u_1' + u_2' + \cdots$ 

*wollen wir die unendliche Reihe:*

(2) 
$$
u_0'' + u_1'' + u_2'' + \cdots
$$

*bezeichnen, deren Glieder nach dem Gesetze:*

$$
u_0'' = u_0 + u_0', \quad u_1'' = u_1 + u_1', \quad u_2'' = u_2 + u_2', \cdots
$$

*gebildet sind; entsprechend heißt die Reihe (2) die "Differenz" der beiden Reihen (1), falls:*

$$
u_0'' = u_0 - u_0', \quad u_1'' = u_1 - u_1', \quad u_2'' = u_2 - u_2', \cdots
$$

*zutrifft. Dann gilt folgendeι, Satz: Sind die beiden Heiken (1) konvergent, und sind S und S' ihre Summen, so stellt auch ihre Summe bzw. ihre Differenz* (2) *eine konvergente Reihe dar, und es ist deren Summe*  $S'' = S + S'$  $bzw. = S - S'.$  Sind *n*ämlich  $S_n$ ,  $S'_n$  und  $S''_n$  die Summen der *n* ersten *Glieder der Reihen (1) und (2), so ist:*

$$
S_n'' = S_n + S_n'
$$
 bzw.  $S_n'' = S_n - S_n'$ ,

*je nachdem in (2) die Summe oder Differenz der Reihen (1) vorliegt. Hieraus folgt für lim*  $n = \infty$  *der aufgestellte Satz.* 

*Da der absolute Betrag einer Summe oder einer Differenz zweier Zahlen nicht größer als die Summe der absoluten Beträge der beiden Zahlen ist:*

$$
|u_k \pm u'_k| \leq |u_k| + |u'_k|,
$$

*so folgt leicht weiter, daß die Heike (2), d. k. die Summe oder die Differenz der beiden Heiken (1), "absolut" konvergent ist, falls dies von den beiden Heiken (1) gilt. Übrigens werden die gewonnenen Sätze durch*

*wiederholte Anwendung sofort auf Summen von drei, vier usw. Reihen übertragen.*

*Auch ein "Produkt" der beiden unendlichen Reihen (1) können wir erklären, indem wir diese Reihen wie endliche Aggregate ausmultiplizieren und die Produkte der einzelnen Glieder in geeigneter Weise zusammenfassen. Wir setzen nämlich jetzt:*

(3) 
$$
u_k'' = u_0 u_k + u_1 u_{k-1}' + u_2 u_{k-2} + \cdots + u_k u_0', \quad (k = 0, 1, 2, \cdots)
$$

und nennen die mit diesen  $u_0''$ ,  $u_1''$ ,  $u_2''$ , ... gebildete Reihe (2) das "Pro*dukt<sup>11</sup> der Reihen (1). Hier gilt dann der Satz: Sind die beiden Reihen (1) absolut konvergent, und sind S und S' ihre Summen, so ist auch das Produkt (2) absolut konvergent und hat die Summe S"= S- S'.*

*Wir beweisen diesen Satz zunächst unter der Voraussetzung, daß u<sub>k</sub>* ≥ 0,  $u'_i$  ≥ 0 gilt, daß also die Reihen (1) lauter nicht-negative Glieder *haben. Das Produkt der beiden w-gliedrigen Summen:*

$$
S_n = u_0 + u_1 + \cdots + u_{n-1}, \qquad S_n' = u_0' + u_1' + \cdots + u_{n-1}'
$$

*können wir in folgender Art anordnen:*

$$
S_n \cdot S_n = (u_0 u_0') + (u_0 u_1' + u_1 u_0') + \dots + (u_0 u_{n-1} + u_1 u_{n-2} + \dots + u_{n-1} u_0) + (u_1 u_{n-1} + u_2 u_{n-2}' + \dots + u_{n-1} u_1') + \dots + (u_{n-1} u_{n-1}').
$$

*Die ersten <sup>n</sup> Klammern sind einfach die Glieder <sup>u</sup>0", <sup>u</sup>1",. . ., w"-1 des Produktes;* da die weiter folgenden Klammern wegen  $u_k \geq 0$ ,  $u_k' \geq 0$ *lauter nicht-negative Werte haben,* so *folgt*  $S'_n \leq S_n \cdot S'_n$ *. Diese*  $(n-1)$ *weiter folgenden Klammern aber enthalten je einen Teil der Glieder*  $u''_n, u''_{n+1}, \ldots, u_{2n-2}$ , sind also (wieder wegen  $u_k \geq 0$ ,  $u'_k \geq 0$ ) jedenfalls nicht größer als diese Glieder; demnach gilt  $S_n \cdot S_n \leq S_{2n-1}$ .

*Nun* ist im vorliegenden Falle  $S_k'' \leq S_{k+1}''$ , so daß die  $S_1''$ ,  $S_2''$ , ... *eine monotone Reihe "nicht-abnehmender" Zahlen bilden. Somit existiert eine Grenze lim Sn"=S", die endlich oder auch gleich + sein kann. Aus:*

$$
S_n'' \leq S_n \cdot S_n' < S \cdot S'
$$

*folgt aber, daß*  $S'' \leq S \cdot S'$  *und damit endlich ist. Aus*  $S_n \cdot S'_n \leq S'_{2n-1}$ *folgt ferner:*

$$
S'' = \lim_{n = \infty} S_{2n-1}'' \ge \lim_{n = \infty} (S_n \cdot S_n') = S \cdot S',
$$

*so daß nur S"=S∙S' übrig bleibt. Das "Produkt" (2) ist also in der Tat konvergent und (wegen <sup>w</sup>t"≥0) auch absolut konvergent; auch hat es, wie behauptet, die Summe S" == S∙S'.*

*Gilt*  $u_k ≤ 0, u_k' ≥ 0$ , so gilt  $u_k'' ≤ 0$ , und wir finden, wie soeben, leicht  $S_n'' \geq S_n \cdot S_n'$  und  $S_n \cdot S_n' \geq S_{2n-1}''$ , woraus die Gültigkeit des Satzes auch *in diesem Falle hervorgeht. Auch der Fall <sup>w</sup>i≤0, <sup>w</sup>i'≤0 erledigt sich*

*ebenso: Dei' über das Produkt (2) aufgestellte Satz ist jedenfalls auch in dem Falle richtig, daß eine der Reihen (1) lauter nicht-positive und die andere lauter nicht-negative Glieder enthält, sowie daß beide Reihen aus lauter nicht-positiven Gliedern bestehen.*

*Es bleibt jetzt nur noch der Fall, daß in den beiden absolut konvergenten Reihen (1) positive und negative Glieder in beliebiger Art Vorkommen.* Man wolle dann aus  $u_0 + u_1 + u_2 + \cdots$  wie S. 211 dadurch, *daß* **man** alle negativen Glieder *durch 0 ersetzt, die Reihe*  $v_0 + v_1 + v_2 + \cdots$ *herstellen,* die Reihe  $w_0 + w_1 + w_2 + \cdots$  aber dadurch, daß man alle *positiven* Glieder durch 0 ersetzt. Dann ist natürlich  $u_i = v_i + w_i$ , wo *jedesmal mindestens einer der Summanden den Wert 0 hat; übrigens sind* die beiden Reihen  $v_0 + v_1 + v_2 + \cdots$  und  $w_0 + w_1 + w_2 + \cdots$  (wegen der absoluten Konvergenz von  $u_0 + u_1 + u_2 + \cdots$  selbst konvergent und *mögen* die Summen *V* und *W* haben, welche  $S = V + W$  als Summe von  $u_0 + u_1 + u_2 + \cdots$  liefern. Ebenso erklären wir von der zweiten Reihe (1) aus die beiden Reihen  $v_0' + v_1' + v_2 + \cdots$  und  $w_0' + w_1' + w_2' + \cdots$  mit<br>den Summen V' und W', welche  $S' = V' + W'$  als Summe der Reihe<br> $u_0' + u_1' + u_2' + \cdots$  liefern.<br>Kombinieren wir jetzt die Reihen  $v_0 + v_1 + \cdots + w_2 + w_1 + \cdots$  m *den Summen V' und W'*, welche *S'* =  $V' + W'$  als *Summe der Reihe*  $u_0' + u_1' + u_2' + \cdots$  liefern.

*Kombinieren wir jetzt die Reihen*  $v_0 + v_1 + \cdots$ ,  $w_0 + w_1 + \cdots$  mit  $v_0 + v_1 + \cdots + v_n + w_1 + \cdots$  auf alle vier Arten zu Paaren, so gewinnen *wir als die Produkte je zweier kombinierter Reihen vier neue unendliche*

Reihen, deren allgemeine Glieder zufolge (3) die Gestalt haben:  
\n(4) 
$$
\sum_{\nu=0}^{k} v_{\nu} v_{k-\nu}^{'} \sum_{\nu=0}^{k} v_{\nu} w_{k-\nu}^{'} \sum_{\nu=0}^{k} w_{\nu} v_{k-\nu}^{'} \sum_{\nu=0}^{k} w_{\nu} w_{k-\nu}^{'}.
$$

*Für diese vier Produkte ist unser Satz bereits bewiesen; die vier unendlichen Reihen der allgemeinen Glieder (4) sind also absolut konvergent und haben die Summen V∙V', V · W', W · V', W W'· Durch Addition dieser vier Reihen gewinnt man die Reihe des allgemeinen Gliedes:*

$$
\sum_{v=0}^{k} (v_{v}v'_{k-v} + v_{v}w'_{k-v} + w_{v}v'_{k-v} + w_{v}w'_{k-v}) = \sum_{v=0}^{k} (v_{v} + w_{v})(v'_{k-v} + w'_{k-v})
$$
  
= 
$$
\sum_{v=0}^{k} u_{v}u'_{k-v},
$$

*welche nach den Sätzen über Addition unendlicher Reihen wieder absolut konvergent ist und die Summe:*

$$
VV' + VW' + WV' + WW' = (V+W) (V' + W') = S \cdot S'
$$

*hat. Die hiermit gewonnene Reihe ist aber zufolge (3) keine andere als*

*das "Produkt" der beiden Reihen (1), so daß nunmehr unser Satz im vollen Umfange bewiesen ist.*

*4. Hinreichende Kennzeichen der Konvergenz und der Divergenz. Es besteht folgendes hinreichende, aber nicht notwendige Kennzeichen der Konvergenz: Eine unendliche Reihe:*

(1) 
$$
u_0 + u_1 + u_2 + u_3 + \cdots
$$

*mit lauter von 0 verschiedenen Gliedern ist absolut konvergent, wenn von irgend einem Gliede u<sup>m</sup> ab der Quotient jedes Gliedes uk+i und des nächst voraufgehenden Gliedes u<sup>k</sup> absolut nicht größer als eine positive Zahl q ist, die selbst kleiner als <sup>1</sup> ist:*

(2) 
$$
\left|\frac{u_{k+1}}{u_k}\right| \leq q < 1, \qquad k = m, m+1, m+2, \cdots
$$

*Wir ziehen nämlich aus dieser Voraussetzung sofort die Folgerungen:*

$$
u_{m+1} \leq q \cdot u_m,
$$
  
\n
$$
u_{m+2} \leq q \cdot |u_{m+1}| \leq q^2 \cdot u_m,
$$
  
\n
$$
u_{m+3} \leq q \cdot |u_{m+2} \leq q^3 \cdot |u_m|,
$$
  
\n
$$
u_{m+n-1} \leq q \cdot |u_{m+n-2}| \leq q^{n-1} \cdot |u_m|.
$$

*Wenn* wir demnach mit  $\overline{S}_{m+n}$  die Summe der  $(m+n)$  ersten Glieder der *zu (1) gehörigen Reihe der absoluten Beträge w⅛ bezeichnen, so folgt aus den vorstehenden Ungleichungen für die Summe:*

 $\overline{S}_{m+n} = \overline{S}_m + |u_m| + |u_{m+1}| + \cdots + |u_{m+n-1}|$ 

*die weitere Ungleichung:*

$$
\overline{S}_{m+n} \leq \overline{S}_m + |u_m| \cdot (1 + q + q^2 + \cdots + q^{n-1}).
$$

Aber aus  $0 < q < 1$  ergibt sich:

$$
1 + q + q^{2} + \cdots + q^{n-1} = \frac{1}{1-q} - q^{n} \cdot \frac{1}{1-q} < \frac{1}{1-q},
$$

*so daß wir für jedes <sup>n</sup> > <sup>0</sup> die Ungleichung:*

 $\overline{S}_{m+n} < \overline{S}_m + u_m \cdot \frac{1}{1-a}$ 

*gewinnen.* Somit ist  $\lim_{n \to \infty} \overline{S}_{m+n}$  selbst nicht größer als die rechte Seite *der letzten Ungleichung, so daß die Reihe (1) tatsächlich absolut konvergent ist.*

*Dem bewiesenen Satze steht dei· folgende weitere Satz gegenüber: Die Reihe (1) ist divergent, falls von irgend einem Gliede u<sup>m</sup> ab der Quo-*

#### $4<sup>†</sup>$ *Hinreichende Kennzeichen der Konvergenz und der Divergenz 217*

*tient jedes Gliedes uk+1 und des nächst voraufgehenden Gliedes u<sup>k</sup> absolut nicht kleiner als <sup>1</sup> ist:*

nicht kleiner als 1 ist:  
\n(3) 
$$
\left|\frac{u_{k+1}}{u_k}\right| \geq 1, \qquad k = m, m+1, m+2, \cdots
$$

*Hier ist nämlich für jedes n* die Ungleichung  $|u_{m+n}| \geq |u_m|$  erfüllt. Da *aber u<sup>m</sup> als von 0 verschieden gilt, so ist die nach (7) S. 207 notwendige*  $K$ onvergenzbedingung  $\lim_{n = \infty} u_{m+n} = 0$  nicht erfüllt, d. h. die Reihe divergiert.

*In vielen Fällen nähert sich der in (2) und (3) betrachtete Quotient* für lim  $k = \infty$  einer Grenze g. Ist  $g < 1$ , so ist die Zahl  $\delta = \frac{1}{2}(1 - g) > 0$ . *Es gibt dann einen zu diesem d gehörenden Index m der Art, daß:*

(4) 
$$
-\delta < \left|\frac{u_{k+1}}{u_k}\right| - g < +\delta, \qquad k = m, m+1, m+2, \cdots
$$

zutrifft. Nun ist aber, wenn  $g + \delta = q$  gesetzt wird:

$$
0 < q = g + \delta = \frac{1}{2} \left( g + 1 \right) < 1.
$$

*Für die hiermit erklärte Zahl q trifft dann die Konvergenzbedingung (2) tatsächlich zu.* Ist *zweitens*  $g > 1$ , so *setze man*  $\delta = g - 1$  *und hat dann wieder einen Index m, von dem an die Ungleichung (4) gilt. Da jetzt <sup>g</sup> — <sup>d</sup> = <sup>1</sup> ist, so trifft die Bedingung (3) der Divergenz zu. Nähert sich der Quotient des einzelnen Gliedes*  $u_{k+1}$  *und des voraufgehenden Gliedes*  $u_k$ *, absolut genommen, mit wachsendem k einer Grenze:*

$$
\lim_{k=\infty} \left| \frac{u_{k+1}}{u_k} \right| = g,
$$

*so ist die Reihe konvergent*, *wenn*  $g < 1$  *ist*, *und divergent für*  $g > 1$ .

*Für eine Reihe, bei der zwar eine Grenze (δ) existiert, für welche jedoch diese Grenze gleich <sup>1</sup> ist, geben die entwickelten Kriterien noch keinen Aufschluß über die Konvergenz. Ein hierher gehöriges Beispiel liefert die Reihe:*

(6) 
$$
\frac{1}{1^s} + \frac{1}{2^s} + \frac{1}{3^s} + \frac{1}{4^s} + \frac{1}{5^s} + \cdots,
$$

*in welcher <sup>s</sup> eine positive Konstante sein soll und die Werte <sup>1</sup>Ä, 2\*, 3\*,... im Sinne von (7) S. 42 reell und positiv genommen werden mögen. Nach S. <sup>208</sup> liegt für <sup>s</sup> = <sup>1</sup> Divergenz vor, und also ist, da in (6) nur positive Glieder auftreten,*  $\lim S_n = \infty$ . *Ists*<1, so gilt für alle ganzen Zahlen *m* > 1*: n = oo*

$$
n^s < n, \qquad \frac{1}{n} > \frac{1}{n},
$$

so daß auch jetzt  $\lim_{n = \infty} S_n = \infty$  sein muß. Ist  $s > 1$ , so bilde man die

*Summe S<sub>n</sub>* für  $n = 2<sup>v</sup> - 1$ , *unter v eine ganze Zahl*  $>1$  *verstanden.* Die *n Glieder dieser Summe können wir in folgender Art zusammenfassen:*

$$
S_n = 1 + \left(\frac{1}{2^s} + \frac{1}{3^s}\right) + \left(\frac{1}{4^s} + \dots + \frac{1}{7^s}\right) + \left(\frac{1}{8^s} + \dots + \frac{1}{15^s}\right) + \dots
$$

$$
\dots + \left(\frac{1}{(2^s - 1)^s} + \frac{1}{(2^s - 1 + 1)^s} + \dots + \frac{1}{(2^s - 1)^s}\right),
$$

*es sind also in der ersten Klammer 2 Glieder, in der zweiten 2<sup>2</sup> Glieder, usw., endlich* in *der letzten*, *d. i. der*  $(\nu - 1)^{ten}$  *Klammer*,  $2^{\nu - 1}$  *Glieder ein geschlossen. In jeder Klammer ist das erste Glied das größte; ersetzen wir also alle Glieder der einzelnen Klammer durch das erste, so wird die rechte Seite der letzten Gleichung dadurch vergrößert:*

$$
S_n < 1 + \frac{2}{2^s} + \frac{4}{4^s} + \dots + \frac{2^{s-1}}{(2^{s-1})^s} = 1 + \frac{1}{2^{s-1}} + \frac{1}{4^{s-1}} + \dots + \frac{1}{(2^{s-1})^{s-1}}.
$$

*Dieser Ungleichung können wir auch die Form geben:*

$$
S_n < 1 + \left(\frac{1}{2^{s-1}}\right) + \left(\frac{1}{2^{s-1}}\right)^2 + \left(\frac{1}{2^{s-1}}\right)^3 + \cdots + \left(\frac{1}{2^{s-1}}\right)^{s-1},
$$

*wo wir rechter Hand eine endliche geometrische Reihe mit dem Quotienten*  $2^{-(s-1)}$  gewonnen *haben.* Für  $s-1>0$  ist aber dieser Quotient  $($  1, so daß wir für alle  $n = 2^{r} - 1$ 

(7) 
$$
S_n \leq \frac{1}{1 - \frac{1}{2^{s-1}}} = \frac{2^s}{2^s - 2}
$$

erhalten. Nun bilden aber für unsere Reihe (6) mit lauter *positiven*<br>Gliedern die  $S_1, S_2, S_3, \ldots$  eine monotone Reihe *wachsender Za*hlen. Die *Ungleichung* (7) gilt demnach für alle Indizes *n. Die Reihe* (6) *divergiert für*  $s \leq 1$ ; *für*  $s > 1$  *ist sie konvergent und hat eine Summe, die nicht größer als die in (7) rechts stehende Zahl ist.*

*Ein zweites hinreichendes Kriterium der Konvergenz ist durch folgenden Satz gegeben: Oie Reihe (1) konvergiert absolut, falls von irgend einem endlichen Index m ab die kte Wurzel aus dem absoluten Betrage uk nicht größer als eine positive Zahl q ist, die selbst kleiner als <sup>1</sup> ist:*

 $f(x) = \sqrt{|u_k|} \le q < 1,$   $k = m, m + 1, m + 2, \cdots$ *Hier gilt nämlich vom Index m ab*  $|u_k| \leq q^k$ , so *daß man für die zu* (1) *gehörige Reihe der absoluten Beträge findet:*

 $S_{m+n} = S_m + |u_m| + |u_{m+1}| + \cdots + |u_{m+n-1}| \leq \overline{S}_m + q^m (1 + q + q^2 + \cdots + q^{n-1}),$ *woraus mit Rücksicht auf <sup>q</sup> < <sup>1</sup> die Behauptung leicht folgt. Es reiht sich weiter der Satz an: Die Reihe (1) divergiert, trenn kein endlicher*

## *5] Begriff der gleichmäßigen Konvergenz 219*

*Index <sup>m</sup> existiert, von dem ab fr'uf∙ < <sup>1</sup> beständig gilt. In diesem Falle ist nämlich, wie groß wir auch m nehmen mögen, immer noch ein auf u folgendes Glied*  $u_k$  *nachweisbar, für welches*  $\sqrt[k]{|u_k|} \ge 1$  *und also*  $|u_k| \ge 1$ *gilt; dann aber ist die notwendige Konvergenzbedingung (7) S. 207 nicht erfüllt.*

*5. Gleichmäßige Konvergenz einer nnendlichen Reihe von Funktionen. Es soll jetzt eine unendliche Reihe betrachtet werden, deren Glieder Funktionen*  $u_k(x)$  *einer unabhängigen Variablen x sind*:

(1) 
$$
u_0(x) + u_1(x) + u_2(x) + \cdots
$$

*Diese* Funktionen  $u_k(x)$  *mögen* in einem abgeschlossenen *Intervall*  $a \leq x \leq b$ *erklärt und daselbst eindeutig und stetig sein. Es soll ferner für jedes x des Intervalles die Reihe (1) konvergent sein, so daß jedem x eine bestimmte endliche Summe der Reihe zukommt, die wir als Funktion von x mit S(x) bezeichnen. Weiter bezeichnen wir dem bisherigen Brauche entsprechend mit Sn(x) die Summe der n ersten Glieder der Reihe und nennen:*

$$
S(x) - S_n(x) = R_n(x)
$$

*den "Reihenrest".*

Der Annahme gemäß ist für jedes spezielle 
$$
x
$$
 des Intervalles nach Auswahl einer beliebig kleinen Zahl  $\delta$  ein endlicher Index  $m$  derart angebbar, daß für alle Indizes  $n \ge m$  die Ungleichung zutrift:

genear, **q** and **tr** *due* **maxes** 
$$
n \ge m
$$
 **de longiechnung**  
(2)  $|S(x) - S_n(x)| = |R_n(x)| < \delta$ .

*Es ist zunächst zu erwarten, daß der Index m, von dem ab die Unυ,leichung (2) erfüllt ist, nicht nur von d, sondern auch von x abhängt. Sollte sich indessen nach Auswahl von d ein bestimmter endlicher Index m angeben lassen, von dem ab die Ungleichung (2) erfüllt ist, welcher Punkt x des Intervalles auch vorliegen mag, so heißt die Reihe (1) im ganzen Intervalle*  $a \leq x \leq b$  *"gleichmäßig" oder "im gleichen Grade" konvergent.* 

*Auf Reihen dieser Art bezieht sich folgender grundlegende Satz: Eine in einem Intervalle*  $a \leq x \leq b$  *gleichmäßig konvergente Reihe eindeutiger und stetiger Funktionen hat eine Summe S(xf), die in diesem Intervalle gleichfalls eindeutig und gleichmäßig stetig ist. Sind nämlich x<sup>r</sup> und x*<sub>2</sub> irgend zwei Punkte *des* Intervalles, so folgt aus  $S(x) = S_n(x) + R_n(x)$ *zunächst:*

$$
|S(x_1)-S(x_2)|=|S_n(x_1)-S_n(x_2)+R_n(x_1)-R_n(x_2)\,.
$$

*Nun ist aber der absolute Betrag eines Aggregates nicht größer als die* Summe der absoluten Beträge der einzelnen Glieder des Aggregates.<br>
(3)  $|S(x_1) - S(x_2)| \leq |S_n(x_1) - S_n(x_2)| + |R_n(x_1)| + |R_n(x_2)|$ .

$$
(3) \qquad |S(x_1)-S(x_2)| \leq |S_n(x_1)-S_n(x_2)| + |R_n(x_1)| + |R_n(x_2)|
$$

*Ist nun eine beliebig kleine positive Zahl d ausgewählt, so setze man ∂' = <sup>1</sup><sup>3</sup> <sup>ö</sup> und bestimme einen zugehörigen Index <sup>n</sup> von der Art, daß*  $|R(x)| < \delta'$  für jedes *x* des Intervalles, also auch für  $x_i$  und  $x_i$  zutrifft. *Für dieses n ist Sn(x) eine Summe von endlich vielen, nämlich von n im Intervalle eindeutigen und stetigen Funktionen, so daß Sn(x) nach den Sätzen von S. 21 daselbst gleichfalls eine eindeutige und stetige Funktion darstellt. Nach der Erklärung der Stetigkeit (S. 17) können wir demnach für das vorliegende d' eine von 0 verschiedene positive Zahl angeben, so daß:*

$$
|S_n(x_1)-S_n(x_2)|<\delta'
$$

*zutrifft, sobald die Werte x<sup>1</sup> und ¾ des Intervalles die Ungleichung <sup>i</sup>r2-∙¾∣ erfüllen. Für dieses ist dann offenbar auch:*

$$
|S(x_1)-S(x_2)|<3\delta'=\delta,
$$

*so daß die gleichmäßige Stetigkeit von S(x) im ganzen Intervalle bewiesen ist.*

*Für die Erläuterung des Satzes ist ein einfaches Beispiel einer in einem Intervalle zwar konvergenten, aber nicht gleichmäßig konvergenten Reihe am lehrreichsten. Die Reihe:*

 $(1-x) + (1-x)x + (1-x)x^2 + (1-x)x^3 + \cdots$ 

*ist im ganzen Intervalle 0 x <sup>1</sup> konvergent; sie hat nämlich für jedes x dieses Intervalles mit Ausnahme von x = <sup>1</sup> die Summe <sup>1</sup> und für x = <sup>1</sup> die Summe 0. Am oberen Ende des Intervalles liegt also ein Unstetigkeitspunkt der Reihensumme S(x) vor, so daß die "gleichmäßige^ Konvergenz im ganzen Intervalle ausgeschlossen sein muß. Prüfen wir nun den Reihenrest:*

$$
R_n(x) = (1-x)x^n + (1-x)x^{n+1} + (1-x)x^{n+2} + \cdots = x^n
$$

*und fordern das Zutreffen der Bedingung:*

$$
|R_n(x)| = x^n \le \delta,
$$

so ist dieselbe beim einzelnen *x* für alle der Bedingung:  
(4) 
$$
n \ge \frac{\ln \delta}{\ln x}
$$

*genügenden Indizes, aber nicht bereits für kleinere Indizes n erfüllt. Es liegt also tatsächlich an jeder besonderen Stelle x < <sup>1</sup> Konvergenz vor. Aber die rechte Seite der Ungleichung (4) nähert sich für lim x = <sup>1</sup> der Grenze -f- oo; es kann demnach nach Auswahl von d lteine endliche Zahl n geben, so daß die Bedingung (4) für alle x des Intervalles 0 x <sup>1</sup> richtig wäre. Die Reihe ist also in der Tat im Intervalle nicht "gleichmäßig" konvergent.*

*6. Haupteigenschaften der Potenzreihen. Als eine "Potenzreihe" bezeichnet man die unendliche Reihe:*

(1) 
$$
a_0 + a_1 x + a_2 x^2 + a_3 x^3 + \cdots,
$$

*in* **welcher**  $u_k(x) = a_k x^k$  das Produkt *der*  $k^{\text{ten}}$  Potenz von *x und* eines *konstanten Koeffizienten α⅞ ist. Um auf diese Reihe das am Schlüsse von § 4 entwickelte Konvergenzkriterium anzuwenden, betrachten wir die Reihe der nicht-negativen Zahlen*  $\sqrt[p]{|a_n|}$ :

(2) 
$$
|a_1|, \sqrt{|a_2|}, \sqrt[4]{|a_3|}, \sqrt[4]{|a_4|}, \ldots
$$

*und unterscheiden betreffs derselben folgende zwei Fälle: Entweder existiert keine endliche Zahl, die größer ist als alle Zahlen (2), oder man kann eine solche Zahl angeben. Im ersten Falle mag man die endliche Zahl noch so groß wählen, es wird stets einen und demnach sogar unbegrenzt viele Indizes n geben, für die:*

$$
^n\hspace{-4pt}\sqrt[n]{|a_n|} > \omega
$$

*zutrifft·, hat man nämlich einen ersten Index n nachgewiesen, für den (3) gilt,* so setze man  $\sqrt{a_n} = \omega'$  und kann einen zweiten von *n* verschiedenen *Index <sup>n</sup> nachweisen, für den ^∣∕∣αw.∣ > ω' gilt usw. Im zweiten Falle beweisen wir mittelst der S. 5 ff. durchgeführten Überlegung die Existenz einer endlichen, nicht-negativen Zahl a von folgender Beschaffenheit: Ist eine beliebig klein gewählte positive Zahl, so gibt es in der Reihe (2) höchstens endlich viele Zahlen, die > <sup>a</sup> + <sup>d</sup> sind, aber stets unendlich*  $viele, die > a - \delta$  *sind.* Übrigens können wir sagen, daß *im Falle* (3) *die eben gemeinte Zahl a unendlich sei. Ist*  $a = 0$ , so  $mu\beta$   $\lim_{n = \infty} \sqrt{|a_n|} = 0$ 

*sein; ist*  $a > 0$ *, so kann*  $\lim_{n \to \infty} \sqrt{|a_n|} = a$  sein.

Ist  $g = a^{-1}$  der reziproke Wert von *a*, so gilt folgender grundlegende *Satz: Die Potenzreihe (1) ist absolut konvergent für jedes x des nicht-abge* $schlossenen$  *Intervalles*  $-g \lt x \lt + g$  *und divergent für jedes x außerhalb dieses lntervalles. Dieses Intervall trägt demnach den Namen "Konvergenzintervall" der Reihe (1), und g heißt die "obere", — g die "untere Konvergenzgrenze*<sup>"</sup>*.* Ist  $a = \infty$ , so existiert kein von 0 verschiedenes *Konvergenzintervall der Reihe. Ist α>0 und endlich, so gilt dasselbe von g· das Konvergenzintervall ist dann ein endlich ausgedehntes Intervall* mit dem Mittelpunkte  $x = 0$ , und die Reihe möge "beschränkt konvergent" *heißen.* Ist  $a = 0$  *und* also  $q = \infty$ , so besteht *das* Konvergenzintervall *aus allen endlichen Werten x, und die Reihe heißt dann "unbeschränkt konvergent"*

*Beim Beweise des aufgestellten Satzes nehmen wir erstlich <sup>g</sup> = <sup>0</sup>* and also  $a = \infty$  an. Ist *x* irgend ein von 0 verschiedener Wert, so ist *∣rr∣~<sup>1</sup> = co endlich. Zufolge (3) gibt es keinen endlichen Index w, von dem ab*  $\sqrt[n]{|a_n|} < \omega = |x|^{-1}$  *oder*  $\sqrt{|a_n|} \cdot |x| = \sqrt{|a_n|} < 1$  *beständig erfüllt wäre. Nach dem Schlußsätze von § 4 (S. 218) ist also die Reihe (1) für jeden von 0 verschiedenen Wert x divergent. Sind zweitens g und also*  $a = q^{-1}$  endlich und  $> 0$ , so befriedigt ein dem Innern des Intervalles *— <sup>g</sup> < <sup>x</sup> < + <sup>g</sup> entnommenes, nicht verschwindendes x die Ungleichung ∣af^^^1>α, so daß die weiteren Ungleichungen gelten:*

$$
\delta = a \frac{|x|^{-1} - a}{|x|^{-1} + a} > 0, \qquad 0 < q = \frac{2a}{a + |x|^{-1}} < 1.
$$

*Die* hiermit erklärten Zahlen  $\delta$  und  $q$  ergeben  $a + \delta = q \cdot x^{-1}$ . Aus *der Bedeutung von a folgt also, daß jetzt ein Index m angebbar ist, von dem an:*

$$
\sqrt[n]{|a_n|} \leq a + \delta = q \cdot |x|^{-1} \quad \text{oder} \quad \sqrt[n]{|a_n|} \cdot |x| = \sqrt[n]{|u_n|} \leq q < 1
$$

*beständig erfüllt ist. Nach S. 218 ist also die absolute Konvergenz deι-Reihe für den gewählten Wert x sichergestellt.* Ist *hingegen*  $|x| > q$  *und also*  $|x|^{-1}$   $\lt a$ , so setzen wir  $a - x^{-1} = \delta$ . Nun gibt es kein *m*, von dem ab:

$$
\sqrt[n]{|a_n|} < a - \delta = |x|^{-1}, \qquad \sqrt[n]{|a_n|} \cdot |x| = \sqrt[n]{|u_n|} < 1
$$

*beständig gültig wäre*, so *daß jetzt Divergenz vorliegt*. Ist *endlich*  $g = \infty$ *und* also  $a = 0$ , so gilt  $\lim_{n \to \infty} \sqrt{a_n} = 0$ . Wählt man irgend ein endliches *x*, *n = so ist demnach auch:*

$$
\lim_{n=\infty} (\sqrt[n]{|a_n|} \cdot |x|) = \lim_{n=\infty} \sqrt[n]{|u_n|} = 0,
$$

*woraus die Konvergenz der Reihe nach S. 218 folgt. Damit ist der aufgestellte Satz im vollen Umfange bewiesen.*

*Leicht beweisbar ist weiter der folgende Satz: Ist die Potensreihe (1) für den positiven Wert x = <sup>b</sup> absolut konvergent, so konvergiert sie*  $g$ leichmäßig in dem abgeschlossenen *Intervalle*  $-b \leq x \leq +b$ . Beziehen *wir auf die zu (1) gehörende Reihe der absoluten Beträge die Bezeichnungen S<sup>n</sup> und Pn, so gibt es zufolge der Voraussetzung nach Auswahl einer beliebig kleinen Zahl > <sup>0</sup> einen Index <sup>m</sup> der Art, daß für alle*  $n \geq m$  die Ungleichung  $\overline{R}_n(b) < \delta$  zutrifft. Da nun für jedes der Be- $\dim \text{g}$   $x \leq b$  genügende *x* die Ungleichung:

$$
R_n(x)|\leq R_n(x)\leq \overline{R}_n(b)
$$

*zutrifft,* so gilt *für das gleiche m* die Ungleichung  $|R_n(x)| < \delta$  bei allen  $n \geq m$ , womit die gleichmäßige Konvergenz festgestellt ist.

#### Sätze über Potenzreihen

 $6<sup>1</sup>$ 

Der eben bewiesene Satz setzt natürlich  $g > 0$  voraus, und er gilt für jedes der Bedingung  $b < q$  genügende b; im Falle einer beschränkt konvergenten Reihe ist der Satz auch noch für  $b = q$  richtig. Betreffs des Verhaltens einer beschränkt konvergenten Reihe (1) an den Grenzen der Konvergenz +  $q$  ist das Beispiel der folgenden Reihe lehrreich:

(4) 
$$
x + \frac{x^2}{2^s} + \frac{x^3}{3^s} + \frac{x^4}{4^s} + \cdots
$$

Wir stellen zunächst mittelst der Regeln von S. 197ff. fest, daß:

$$
\lim_{n = \infty} \sqrt[n]{n} = 1
$$

gilt\*), so daß für jedes s die Konvergenzgrenzen der Reihe (4) durch  $g = +1$  und  $-1$  gegeben sind. Unter Benutzung der Ergebnisse von S. 218 folgern wir sofort: Für  $s > 1$  liegt absolute Konvergenz von (4) an beiden Grenzen + 1 vor, für  $s = 1$  divergiert die Reihe an der oberen Grenze und konvergiert "bedingt" an der unteren Grenze, für  $s < 0$  liegt endlich Divergenz an beiden Grenzen vor.

Es kann hiernach der Fall eintreten, daß eine Reihe an der einen Grenze (wir wollen sie  $g$  nennen, auch wenn es die untere ist) bedingt konvergent ist. wo sie dann an der anderen Grenze entweder divergiert oder gleichfalls bedingt konvergiert\*\*). Auch in diesem Falle ist die Reihe in einem bis an a heranreichenden und diesen Punkt mit enthaltenden Intervalle gleichmäßig konvergent.

Um den letzten Satz zu beweisen, genügt es, die gleichmäßige Konvergenz für irgend ein Intervall  $0 < c < x < g$  bzw.  $g < x < c < 0$  darzutun\*\*\*). Es gelingt dies mittelst folgender Überlegung: Schreibt man für  $R_n(g)$  unter Fortlassung des Argumentes g kurz  $R_n$ , so gilt:

$$
R_n = a_n g^n + a_{n+1} g^{n+1} + a_{n+2} g^{n+2} + \cdots
$$

für alle Indizes n. Hieraus ergibt sich die Möglichkeit, die Koeffizienten  $a_n, a_{n+1}, a_{n+2}, \ldots$  so darzustellen:

$$
a_n = (R_n - R_{n+1})g^{-n}, \qquad a_{n+1} = (R_{n+1} - R_{n+2})g^{-n-1}, \cdots
$$

\*) Es nimmt nämlich die Funktion  $f(x) = x^{\overline{x}}$  für  $x = \infty$  die unbestimmte Form  $\infty^0$  an. Nach den genannten Regeln stellt man leicht lim  $f(x) = 1$  fest.  $x = \infty$ 

\*\*) Daß auch die letzte Möglichkeit vorliegen kann, lehre die Reihe:

$$
x^{\frac{a}{2}} - \frac{x^{\frac{a}{2}}}{2} + \frac{x^{\frac{a}{2}}}{3} + \frac{x^{\frac{a}{2}}}{4} - \frac{x^{\frac{a}{2}}}{5} + \cdots
$$

deren Konvergenzgrenzen wieder  $+$  1 sind.<br>\*\*\*> Es ist nämlich leicht einleuchtend, daß eine Potenzreihe, die in zwei z. T. sich deckenden Intervallen gleichmäßig konvergent ist, auch in dem aus beiden zusammengesetzten Intervalle gleichmäßig konvergiert. *Nun gilt aber für jedes x des zugrunde liegenden Intervalles:*

$$
R_n(x) = \lim_{k \to \infty} (a_n x^n + a_{n+1} x^{n+1} + \dots + a_{n+k} x^{n+k}).
$$

*Setzen wir hier die eben berechneten Ausdrücke der Koeffizienten ein,* so folgt, daß  $R_n(x)$  die für  $\lim k = \infty$  eintretende Grenze des nachfolgen*den Aggregates ist:*

den Aggregates 18t:  
\n
$$
(R_n - R_{n+1}) \left(\frac{x}{g}\right)^n + (R_{n+1} - R_{n+2}) \left(\frac{x}{g}\right)^{n+1} + \cdots + (R_{n+k} - R_{n+k+1}) \left(\frac{x}{g}\right)^{n+k}.
$$

*Ordnen wir dieses Aggregat nach den JR an, so gewinnt es die Gestalt:*

(6) 
$$
\left(\frac{x}{g}\right)^n R_n + \left(\frac{x}{g}\right)^n \left(\frac{x}{g} - 1\right) R_{n+1} + \left(\frac{x}{g}\right)^{n+1} \left(\frac{x}{g} - 1\right) R_{n+2} + \cdots
$$

$$
\cdots + \left(\frac{x}{g}\right)^{n+k-1} \left(\frac{x}{g} - 1\right) R_{n+k} - \left(\frac{x}{g}\right)^{n+k} R_{n+k+1}.
$$

*Wir* wählen nun irgend ein  $\delta > 0$ , schreiben  $\frac{1}{2} \delta = \delta'$  und können *dann (wegen der Konvergenz unserer Potenzreihe an der Grenze g) einen Index m* derart bestimmen, daß  $|R_n| < \delta'$  für alle *Indizes*  $n \geq m$  *zutrifft. Für den Absolutwert des Aggregates (6) kann man daraufhin leicht eine von k unabhängige Schranke angeben. Für das erste und letzte Glied* gilt wegen  $0 < \frac{x}{a} \leq 1$ :

$$
\left|\left(\frac{x}{g}\right)^n R_n\right| < \delta', \qquad \qquad \left|-\left(\frac{x}{g}\right)^{n+k} R_{n+k+1}\right| < \delta'.
$$

*Der absolute Betrag der Summe der übrigen Gliedei' ist kleiner als:*

$$
\left(\frac{x}{g}\right)^n\!\left(1-\frac{x}{g}\right)\delta'\!\cdot\!\left\{1+\!\left(\frac{x}{g}\right)+\left(\frac{x}{g}\right)^2\!+\cdots+\left(\frac{x}{g}\right)^{k-1}\right\}-\left(\frac{x}{g}\right)^n\delta'\left(1-\left(\frac{x}{g}\right)^k\right)\!<\delta'.
$$

*Somit ist der absolute Betrag des Aggregates (6) für jedes k kleiner als*  $3\delta' = \delta$ , und dasselbe gilt auch von seiner für  $\lim k = \infty$  eintretenden *Grenze:*

 $|R_n(x)| < \delta$ ,  $n \geq m$ .

*Da* für  $n \geq m$  auch  $|R_n(g)| < \delta$  gilt, so ist die gleichmäßige Konvergenz *der* Reihe im Intervalle  $c \leq x \leq g$  bzw.  $g \leq x \leq c$  bewiesen.

*Nach* einem S. 219 aufgestellten Satze ist die Summe  $S(x)$  einer *unendlichen Reihe von Funktionen im Intervalle der gleichmäßigen Konvergenz dieser Reihe eine gleichmäßig stetige Funktion von x. Für die Potenzreihen gilt demnach folgender abschließende Satz: Die Summe S(x) einer unbeschränkt konvergenten Potenzreihe ist eine in jedem endlichen Intervalle eindeutige und stetige Funktion; die Summe einer beschränkt kon-*

*vergenten* Potenzreihe ist in jedem Intervalle  $-g < a < x < b < +g$  eine  $e$ *indeutige und stetige Funktion von x*; *insbesondere kann auch*  $a = -q$ *genommen werden, wenn die Peihe auch noch an der unteren Grenze konvergiert, und ebenso*  $b = +g$ , *falls auch noch an der oberen Grenze*  $+g$ *Konvergenz stattfindet.*

*Ί. Differentiation (1er Potenzreihen. Es sei irgend eine beschränkt oder unbeschränkt konvergente Potenzreihe:*

(1) 
$$
a_0 + a_1 x + a_2 x^2 + a_3 x^3 + \cdots
$$

*gegeben; es soll also die zur Zahlenreihe ∣α1∣, j∕ <sup>a</sup><sup>2</sup> , ∣∕∣α<sup>3</sup> , ... im Sinne von* S. 221 gehörende Zahl  $a$  entweder  $> 0$  und endlich oder = 0 sein, *wobei im letzteren Falle*  $\lim_{n \to \infty} \sqrt[n]{|a_n|} = 0$  *gilt. Indem wir jedes Glied der* 

*Reihe (1) durch seine Ableitung in bezug auf x ersetzen, gewinnen wir die zu (1) gehörende "abgeleitete Reihe"·.*

(2) 
$$
a_1 + 2 a_2 x + 3 a_3 x^2 + 4 a_4 x^3 + \cdots,
$$

*von der wir zeigen können, daß sie dieselben Konvergenzgrenzen wie die Reihe (1) hat.*

*Da nämlich die Reihe (2) mit der Reihe:*

 $a_1x + 2a_2x^2 + 3a_3x^3 + 4a_4x^4 + \cdots$ 

*welche aus ihr durch Multiplikation mit x hervorgeht, stets zugleich konvergiert oder divergiert, so haben wir nur zu zeigen, daß zur Zahlenreihe*  $|a_1|, \sqrt{2|a_2|}, \sqrt[3]{3|a_3|}, \ldots$  *dieselbe Zahl a* gehört, wie zur Reihe  $|a_1|$ , *V* $|a_2|$ ,  $\sqrt[3]{|a_3|}$ , .... Nennen wir die zur ersten Zahlenreihe  $\sqrt[n]{n}$  $a_n$  ge*hörende Zahl a zunächst etwa a, so ist jedenfalls α'< a ausgeschlossen, da für jedes n die Ungleichung*  $\sqrt[n]{n|a_n|} > \sqrt[n]{|a_n|}$  *gilt. Ist aber etwa*  $a' > a$ , *so setze man*  $\delta = \frac{1}{3}(a'-a)$ . *Dann gibt es unbegrenzt viele n*, *für welche:* 

$$
\sqrt[n]{n|a_n|} > a' - \delta = \frac{a+2a}{3}
$$

*gilt; und da von den zugehörigen Zahlen höchstens endlich viele*  $>$  *a* +  $\delta$  =  $\frac{2a + a^2}{3}$  sind, so gibt es auch unbegrenzt viele Indizes *n*, für *welche gleichzeitig die Ungleichungen bestehen:*

$$
\sqrt[n]{n|a_n|} > \frac{a+2a'}{3}, \qquad \sqrt[n]{|a_n|} < \frac{2a+a'}{3},
$$

*und für welche demgemäß auch:*

$$
\sqrt[n]{n} > \frac{a+2a'}{2a+a'}, \qquad \frac{n}{\sqrt[n]{n}} > 1 + \frac{a'-a}{2a+a'}
$$

*Fricke, Differential- u. Integralrechnung. I. 15*

*gilt. Dies aber widerspricht, da auf der rechten Seite der letzten Ungleichung im zweiten Gliede eine von 0 verschiedene positive Zahl steht, der* in (5) S. 223 festgestellten Regel  $\lim \sqrt{n} = 1$ . Es ist also auch  $a' > a$ *n = unmöglich, so daß die abgeleitete Heike (2) in der Tat dieselben Konver-*

*genzgrenzen +<sup>g</sup> wie die ursprüngliche Reihe hat.*

*Übrigens folgt aus der Konvergenz der Reihe (1) an einer der Konvergenzgrenzen noch keineswegs allgemein auch die Konvergenz der abgeleiteten Reihe ebenda. So ist z. B. die Reihe:*

 $\frac{x^2}{2^2} + \frac{x^3}{3^2} + \frac{x^4}{4^2} + \frac{x^6}{5^2} + \cdots$ 

*an der oberen Konvergenzgrenze <sup>1</sup> noch konvergent, während die abgeleitete Reihe daselbst divergiert.*

*Für die Argumente x im Innern des Konvergenzintervalles sind nun die Summen der Reihen (1) und (2) eindeutige und stetige Funktionen von x*, die wir  $f(x)$  und  $F(x)$  nennen wollen. Um die Vermutung, die *Funktion f(x) sei differenzierbar und liefere als Ableitung die Funktion*  $F(x)$ , zu prüfen, bilden wir zunächst den Differenzenquotienten von  $f(x)$ . *Gehören* die Argumente *x* und  $(x + \Delta x)$  beide dem Innern des Konver*genzintervalles an, so gilt:*

$$
f(x+\Delta x) = a_0 + a_1(x+\Delta x) + a_2(x+\Delta x)^2 + a_3(x+\Delta x)^3 + \cdots,
$$
  

$$
f(x) = a_0 + a_1x + a_2x^2 + a_3x^3 + \cdots.
$$

*Die nach Vorschrift von § 3, S.213, herzustellende "Differenz" der beiden rechts stehenden konvergenten Reihen hat nach dem dort bewiesenen Satze* die Reihensumme  $f(x + \Delta x) - f(x)$ . Dividieren wir durch  $\Delta x$ , *so folgt:*

$$
\frac{f(x+\varDelta x)-f(x)}{\varDelta\,x}=\sum_{k=1}^{\infty}\,a_k\,\frac{(x+\varDelta x)^k-x^k}{\varDelta\,x}
$$

*Nun ist aber zufolge des Mittelwertsatzes (S. 134ff.):*

$$
\frac{(x+dx)^k - x^k}{4x} = k(x+\vartheta_k \cdot dx)^{k-1}, \qquad 0 < \vartheta_k < 1,
$$

*so daß der Differenzenquotient von f(x) durch folgende mit der abgeleiteten Reihe (2) verwandte Reihe darstellbar ist:*

(3) 
$$
\frac{f(x+\Delta x)-f(x)}{\Delta x}=\sum_{k=1}^{\infty}ka_k(x+\vartheta_k\cdot \Delta x)^{k-1}.
$$

#### *7] Differenzierbarkeit der Potenzreihen 227*

*Es* möge nun für  $x=0$  die Änderung  $\Delta x$  so klein angenommen *werden,*  $d$ aß  $a$ uch  $x + \Delta x + 0$  und  $\text{mit } x$  von gleichem Zeichen ist. Dann *ist* die Funktion  $u^{k-1}$  in dem durch  $u = x$  und  $u = x + \Delta x$  eingegrenzten *Intervalle monoton und behält diesen Charakter natürlich auch, falls wir Αχ, absolut genommen, verkleinern\*). Wir wollen nun unterscheiden, ob der einzelne Ausdruck:*

(4) 
$$
ka_ku^{k-1}=ka_k(x+\vartheta\cdot\varDelta x)^{k-1},
$$

*falls ff als Variable von 0 bis <sup>1</sup> wächst, monoton abnimmt oder nicht\*\*). Im Anschluß hieran erklären wir zwei neue Systeme von Koeffizienten*  $b_k$  *und*  $c_k$  *durch folgende Festsetzung:* Für *diejenigen unter den Indizes*  $k$ . *bei* denen der Ausdruck<sup>(4)</sup> mit wachsendem  $\theta$  abnimmt, sei  $b_k = 0$ ,  $c_k = a_k$ ; für die übrigen (unter Einschluß von  $k = 0$ ) sei  $b_k = a_k$ ,  $c_k = 0$ . Mit Hilfe *der neuen Koeffizienten bilden wir die Ansätze:*

(5) 
$$
\varphi(x) = \sum_{k=0}^{\infty} b_k x^k, \qquad \psi(x) = \sum_{k=0}^{\infty} c_k x^k
$$

*und bemerken, daß diese Reihen im bisherigen Konvergenzintervall jedenfalls auch konvergieren; denn die zugehörigen Reihen der absoluten Beträge sind "Bestandteile" (s. S. 208) der zu (1) gehörenden Reihe der absoluten Beträge, und diese letztere Reihe konvergiert im Innern des Konvergenzintervalles absolut. Zu (5) gehören die "abgeleiteten Reihen":*

(6) 
$$
\Phi(x) = \sum_{k=1}^{\infty} k b_k x^{k-1}, \qquad \Psi(x) = \sum_{k=1}^{\infty} k c_k x^{k-1}.
$$

*Andrerseits führt* die *Herstellung* der *Differenzenquotienten von*  $\varphi(x)$ *und ψ(x) auf die gleichfalls konvergenten Reihen:*

$$
\frac{d\varphi(x)}{dx} = \sum_{k=1}^{\infty} kb_k(x+\vartheta_k \cdot \Delta x)^{k-1}, \quad \frac{\Delta \psi(x)}{\Delta x} = \sum_{k=1}^{\infty} kc_k(x+\vartheta_k \cdot \Delta x)^{k-1}.
$$

*Hier aber gilt zufolge der getroffenen Maßregel: Die Glieder der ersten Reihe werden nicht verkleinert, falls in jedem Gliede ff⅜ durch <sup>1</sup> ersetzt wird, und nicht vergrößert, falls überall ff⅛ durch 0 ersetzt wird; bei der zweiten Reihe gilt das Umgekehrte. Auch bleibt dieses SachVerhältnis*

*<sup>\*)</sup> Das Vorzeichen von zlx ist zunächst willkürlich; doch soll bei Änderungen* ") Das Vorzeichen von  $\Delta x$  ist zunächst willkürlich; doch soll bei Anderungen<br><sup>von</sup>  $\Delta x$  das einmal gewählte Vorzeichen beibehalten werden.<br>(\*\*) Zum letzten Falle gehören dann auch solche k, bei denen der Ausdruck

*<sup>(4)</sup> infolge Verschwindens von a<sup>k</sup> konstant gleich 0 ist.*

*bestehen, wenn wir Ax, absolut genommen, verkleinern. Also haben wir die Ungleichungen:*

$$
(7) \quad \Phi(x) \leq \frac{\Delta \Phi(x)}{\Delta x} \leq \Phi(x + \Delta x), \qquad \Psi(x) \geq \frac{\Delta \Phi(x)}{\Delta x} \geq \Psi(x + \Delta x),
$$

*die auch bei abnehmendem Betrage Ax\ gültig bleiben. Nun sind die Funktionen*  $\Phi(x)$  *und*  $\Psi(x)$  *im Konvergenzintervalle stetig; für lim*  $Ax=0$ *ergibt* sich somit: Die Funktionen  $\varphi(x)$  and  $\psi(x)$  sind differenzierbar *und* **liefern** als Ableitungen  $\varphi'(x) = \varPhi(x), \psi'(x) = \Psi(x)$ . Wegen  $a_k = b_k + c_k$ *ergibt endlich die Addition der Reihen (5) die Reihe (1) der Summe*  $\varphi(x) + \psi(x) = f(x)$ , während die Addition der beiden Reihen (6) die ab*geleitete Reihe* (2) *der Summe*  $\Phi(x) + \Psi(x) = F(x)$  *liefert. Mit*  $\Phi(x)$ *und*  $\psi(x)$  *ist aber auch die Funktion*  $f(x) = \varphi(x) + \psi(x)$  *differenzierbar und ergibt als Ableitung:*

$$
f'(x) = \varphi'(x) + \psi'(x) = \Phi(x) + \Psi(x) = F(x).
$$

*Die durch die Summe einer Potenzreihe (1) im Innern des Konvergenzintervalles dargestellte Funktion:*

(8) 
$$
f(x) = a_0 + a_1 x + a_2 x^2 + a_3 x^3 + \cdots
$$

*ist daselbst eindeutig, stetig und differenzierbar, und zwar gilt für die Ableitung die Darstellung:*

(9)  $f'(x) = a_1 + 2a_2x + 3a_3x^2 + 4a_4x^3 + \cdots$ 

*mittelst einer Potenzreihe, welche dieselben Konvergenzgrenzen hat wie die Peihe (8). Man drückt dieses wichtige Theorem wohl kurz in der Weise aus, daß man sagt, eine Potenzreihe sei im Innern ihres Konvergenzinter* $v$ alles *"gliedweise differenzierbar"*.

*Über* die Konvergenzgrenzen  $+g$ , sofern dieselben endlich sind, ist *bei diesen Entwicklungen noch nichts ausgesagt. Doch ist aus dem Stetigkeitssatze am Schlüsse von § 6, S. 225, einleuchtend, daß, wenn die abgeleitete Peihe an einer der Grenzen +<sup>g</sup> noch konvergiert, die Peihensumme daselbst lim f'(x) ist.*

 $x = \pm g$ 

share man t

*8. Die Reihen von Mac Laurin und Taylor. Auf Grund des Hauptsatzes von § 7 über die Differenzierbarkeit der durch die Reihe (1) S. 225 gelieferten Funktion f(x) gewinnen wir durch wiederholte Anwendung die unbegrenzte Kette von Gleichungen:*

$$
f(x) = a_0 + a_1x + a_2x^2 + a_3x^3 + \cdots,
$$
  
\n
$$
f'(x) = a_1 + 2a_2x + 3a_3x^2 + 4a_4x^3 + \cdots,
$$
  
\n
$$
f''(x) = 2 \cdot 1 \cdot a_2 + 3 \cdot 2 \cdot a_3x + 4 \cdot 3 \cdot a_4x^2 + \cdots,
$$
  
\n
$$
f'''(x) = 3 \cdot 2 \cdot 1 \cdot a_3 + 4 \cdot 3 \cdot 2 \cdot a_4x + 5 \cdot 4 \cdot 3 \cdot a_5x^2 + \cdots,
$$

*8] Mac Laurinsche Reihe 229*

*Alle diese Reihen haben dieselben Konvergenzgrenzen + g, sind also insbesondere alle unbeschränkt konvergent, falls dies von der ersten Reibe gilt: Die Funktion f(x) hat also im Konvergenzintervalle Ableitungen jeder Ordnung. Insbesondere gelten die vorstehenden Gleichungen für x = <sup>0</sup> und ergeben für dieses Argument:*

$$
a_0 = f(0),
$$
  $a_1 = \frac{f'(0)}{1!},$   $a_2 = \frac{f''(0)}{2!}, \dots, a_n = \frac{f^{(n)}(0)}{n!},$ 

*Die Reihe (1) S. 225 kann demnach in die Gestalt gekleidet werden:*

(1) 
$$
f(x) = f(0) + f'(0) \frac{x}{1!} + f''(x) \frac{x^3}{2!} + f'''(0) \frac{x^5}{8!} + \cdots
$$

*Im Anschluß an die Mac Laurinsche Formel (11) S. 174 nennen wir diese Reihe die "Mac Laurinsche Reihe" der Funktion*  $f(x)$ . Unsere jetzigen *Entwicklungen schließen sich auf diese Weise zusammen mit denen von S. 173ff., und wir gewinnen Aufschluß über die Frage, ob sich eine gegebene Funktion ffx) in eine Potenzreihe entwickeln lasse. Wir haben als ersten Satz: Ist eine Funktion f(x) in eine beschränkt oder unbeschränkt konvergente Reihe*  $(a_0 + a_1x + a_2x^2 + \cdots)$  *entwickelbar, so ist diese Reihe immer die Mac Laurinsche Reihe (1) der Funktion, und also ist die Entwicklung nur in einer einzigen Art möglich. Die Frage aber, ob diese eine Entwicklung zulässig ist, beantwortet der Mac Laurinsche Lehrsatz: Hat die im Intervalle*  $0 \le u \le x$  *bzw.*  $x \le u \le 0$  *eindeutige und stetige Funktion f(uj Ableitungen jeder Ordnung, die daselbst gleichfalls eindeutig und stetig sind, und gilt die "Konvergenzbedingung" lim Rn(x} = θ> so nähern n =*

*sich die Summen:*

$$
Summen:
$$
  
\n
$$
S_n = f(0) + f'(0) \frac{x}{1!} + f''(0) \frac{x^2}{2!} + \dots + f^{(n-1)}(0) \frac{x^{n-1}}{(n-1)!}
$$

*mit ivachsendem n der Grenze*  $f(x)$ *, und also besteht die Gleichung* (1) *als die für das fragliche x konvergente Entwicklung für f(x).*

*Den Übergang zu einer an die Taylorsche Formel (8) S. 174 sich anschließenden "Taylorschen Reihe" vermittelt folgende Betrachtung: Man* setze  $x - a = x_1$ , *unter a irgend eine Konstante verstanden*, *und schreibe zur Abkürzung*  $f(x) = f(a + x_i) = f_i(x_i)$ . Durch Differentiation folgt:

$$
f_1^{(n)}(x_1) = f^{(n)}(a + x_1) = f^{(n)}(x),
$$

 $\mathcal{L}(\mathbf{a}) = \mathcal{L}(\mathbf{a})$  *ist* Die Mac Laurinsche Reihe $(1)$  $\frac{d}{dx}$  **Funktion**  $f_1(x_1)$  **nimmt** dann, auf x und  $f(x)$  **umgerechnet**, die Gestalt an:

(2) 
$$
f(x) = f(a) + f'(a) \frac{x-a}{1!} + f''(a) \frac{(x-a)^2}{2!} + f'''(a) \frac{(x-a)^3}{3!} + \cdots;
$$

#### www.rcin.org.pl

 $-1000$ 

wir nennen sie die "Taylorsche Reihe" der Funktion  $f(x)$  und sagen, sie liefere die Potenzreihenentwicklung der Funktion  $f(x)$  für die Umgebung der Stelle  $x = a$ , wobei sich für  $a = 0$  die Potenzreihe (1) einordnet. Die Entwicklung (2) ist, wenn überhaupt, nur in einer Weise möglich; ihre Gültigkeitsbedingungen aber sind, daß die im Intervalle  $a \le u \le x$  bzw.  $x \le u \le a$  eindeutige und stetige Funktion  $f(x)$  daselbst eindeutige und stetige Ableitungen jeder Ordnung haben muß, und daß das nach  $(9)$  oder  $(10)$ S. 174 zu berechnende "Restglied" die "Konvergenzbedingung"  $\lim_{n \to \infty} R(x) = 0$ 

befriedigen muß. Vielfach benutzt man auch die an (13) S. 175 sich anschließende Gestalt.

(3) 
$$
f(x+h) = f(x) + f'(x) \frac{h}{1!} + f''(x) \frac{h^2}{2!} + f'''(x) \frac{h^3}{3!} + \cdots
$$

der Taylorschen Reihe, deren Gültigkeitsbedingungen man aus den letzten Angaben leicht ablesen wird.

9. Ausführungen an Beispielen. Die Mac Laurinschen Formeln für die Funktionen  $e^x$ , sin x und cos x sind S. 175 und S. 178 angesetzt, und es zeigte sich, daß in allen drei Fällen  $\lim R_n(x) = 0$  für jedes endliche Argument x zutraf. Aus (1) S. 175 sowie (1) und (2) S. 178 ergibt sich demnach: Die Funktionen e<sup>x</sup>, sin x und cos x gestatten die Entwicklungen in die unbeschränkt konvergenten Reihen:

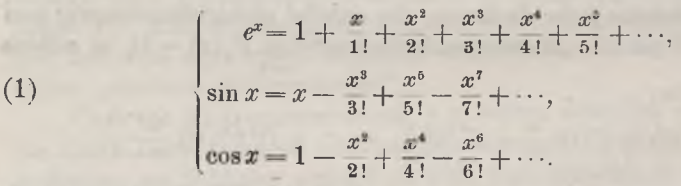

Indem wir in der ersten dieser Gleichungen  $x$  im Zeichen wechseln, folgt als gleichfalls für jedes  $x$  gültig:

$$
e^{-x} = 1 - \frac{x}{1!} + \frac{x^2}{2!} - \frac{x^3}{3!} + \frac{x^4}{4!} - \frac{x^5}{5!} + \cdots
$$

Nun ist aber nach (7) S. 70 die halbe Summe von  $e^x$  und  $e^{-x}$  die Funktion Cos x und die halbe Differenz die Funktion Sin x. Auf Grund der Regeln von S. 213 über Addition und Subtraktion konvergenter Reihen folgt somit: Für die hyperbolischen Funktionen Sin x und  $\mathfrak{Sos}$  x gelten die Entwicklungen in die unbeschränkt konvergenten Reihen:

(2) 
$$
\text{Sin } x = x + \frac{x^3}{3!} + \frac{x^5}{5!} + \frac{x^7}{7!} + \cdots
$$
,  $\text{Cos } x = 1 + \frac{x^3}{2!} + \frac{x^4}{4!} + \frac{x^6}{6!} + \cdots$ .

#### www.rcin.org.pl

230

*Bei der Mac Laurinschen Formel (1) S. <sup>180</sup> für die Funktion ln (1 +x) gelang es uns damals nur, im Intervalle* − 1 < *x* ≤ + 1 *die Gleichung lim Rn(x) = <sup>0</sup> zu beweisen. In der Tat besteht der Satz: Die Funktion*

$$
\ln (1+x) \text{ ist entwickelbar in die beschränkt konvergente Reihe:}
$$
\n
$$
(3) \qquad \ln (1+x) = x - \frac{x^2}{2} + \frac{x^3}{3} - \frac{x^4}{4} + \frac{x^5}{5} - \frac{x^6}{6} + \cdots,
$$

*deren Konvergenzintervall*  $-1 < x < +1$  *ist.* Hier *ist nämlich zufolge*  $(5)$  *S.* 223  $\lim V|a_n|=1$ , and es findet zwar an der oberen, aber nicht an *n = oo der unteren Grenze des Konvergenzintervalles noch Konvergenz statt.* 

*Die gewonnenen Reihen könnten innerhalb der jeweiligen Konvergenzintervalle geradezu als Erklärungen der dargestellten Funktionen gelten, und es muß demnach möglich sein, die Eigenschaften der Funktionen aus ihren Potenzreihen abzuleiten. So findet z. B. der Umstand, daß sin x eine ungerade Funktion ist, darin seinen Ausdruck, daß die zweite Reihe (1) nur Potenzen mit ungeraden Exponenten enthält. Weiter liefert z. B. die Differentiation der ersten Gleichung (2), die wir rechts "gliedweise" vollziehen dürfen (S. 228):*

$$
\frac{d \mathfrak{S} \mathfrak{t} \mathfrak{n} x}{dx} = 1 + \frac{3 x^2}{3!} + \frac{5 x^4}{5!} + \frac{7 x^6}{7!} + \cdots = 1 + \frac{x^2}{2!} + \frac{x^4}{4!} + \frac{x^6}{6!} + \cdots,
$$

*so daß die zweite Gleichung (2) die Funktion (£o3 x als Ableitung von ©ttt x ergibt.*

*Auch die Additionstheoreme sind leicht aus unseren Formeln ableitbar. Tragen wir z. B. in die Taylorsche Reihe (3) S. 230 die Funk* $t$ ion  $f(x) = \cos x$  *ein,* so *entsteht* die *unbeschränkt konvergente Reihe:* 

$$
\cos(x+h) = \cos x - \sin x \cdot \frac{h}{1!} - \cos x \frac{h^2}{2!} + \sin x \cdot \frac{h^3}{3!} + \cos x \cdot \frac{h^4}{4!} - \cdots
$$

*Da diese Reihe absolut und demnach auch unbedingt konvergent ist (S. 210), so können wir sie durch Gliederumordnung auch in die Gestalt setzen:*

setzen:  
\n
$$
\cos(x+h) = \cos x \left(1 - \frac{h^2}{2!} + \frac{h^4}{4!} - \frac{h^6}{6!} + \cdots \right) - \sin x \left(h - \frac{h^3}{3!} + \frac{h^5}{5!} - \frac{h^7}{7!} + \cdots \right).
$$

*Da aber zufolge (1) die beiden hier in Klammern stehenden, nach Potenzen von h fortschreitenden Reihen die Summen cos h und sin h haben, so folgt das Additionstheorem:*

$$
\cos(x+h) = \cos x \cos h - \sin x \sin h.
$$

*Die Additionstheoreme sind auch auf Grund der Regel über Multipli-*

kation von unendlichen Reihen (S. 214) beweisbar. Multiplizieren wir z. B. die beiden Reihen:

$$
e^x = 1 + \frac{x}{1!} + \frac{x^3}{2!} + \frac{x^3}{3!} + \cdots
$$
,  $e^y = 1 + \frac{y}{1!} + \frac{y^2}{2!} + \frac{y^3}{3!} + \cdots$ 

miteinander, so hat das Glied u" der als "Produkt" sich ergebenden Reihe nach (3) S. 214 die Gestalt:

$$
u_n'' = \frac{x^n}{n!} + \frac{x^{n-1}}{(n-1)!} \cdot \frac{y}{1!} + \frac{x^{n-2}}{(n-2)!} \cdot \frac{y^2}{2!} + \dots + \frac{x^{n-k}}{(n-k)!} \cdot \frac{y^k}{k!} + \dots + \frac{y^n}{n!}.
$$

Nun ist aber zufolge der ersten Gleichung  $(5)$  S. 143:

$$
\frac{1}{(n-k)!} \frac{1}{k!} = \frac{1}{n!} \cdot {n \choose k},
$$

wo rechter Hand im zweiten Faktor der k<sup>to</sup> Binomialkoeffizient der n<sup>ten</sup> Potenz steht. Es folgt also mit Benutzung des binomischen Lehrsatzes  $(6)$  S. 143:

$$
u''_n = \frac{1}{n!} \left( x^n + {n \choose 1} x^{n-1} y + {n \choose 2} x^{n-2} y^2 + \cdots + {n \choose k} x^{n-k} y^k + \cdots + y^n \right) = \frac{(x+y)^n}{n!}.
$$

Nun ist nach S. 214 die Summe der als "Produkt" sich ergebenden unendlichen Reihe  $e^x \cdot e^y$ :

$$
e^x \cdot e^y = 1 + \frac{(x+y)}{1!} + \frac{(x+y)^2}{2!} + \frac{(x+y)^3}{3!} + \cdots
$$

Die rechts stehende Reihe aber ergibt sich aus der ersten Reihe (1), indem wir  $(x+y)$  an Stelle von x eintragen. Die Summe der letzten Reihe ist also  $e^{x+y}$ , womit das Additionstheorem der Exponentialfunktion  $e^x \cdot e^y = e^{x+y}$  wiedergewonnen ist.

Aufgaben: 1) Man zeige die Differentiationsregeln der Funktionen  $e^x$ , sin x, cos x, ln  $(1+x)$  auf Grund der Potenzreihen.

2) Man beweise die Additionstheoreme der hyperbolischen Funktionen:

 $\mathfrak{Cos}(x+h) = \mathfrak{Cos} x \mathfrak{Cos} h + \mathfrak{Sin} x \mathfrak{Sin} h, \quad \mathfrak{Sin}(x+h) = \mathfrak{Sin} x \mathfrak{Cos} h + \mathfrak{Cos} x \mathfrak{Sin} h,$ 

indem man  $\mathfrak{C}$ os  $(x+h)$  und  $\mathfrak{S}$ in  $(x+h)$  auf Grund der Taylorschen Reihe nach Potenzen von h entwickelt.

3) Man zeige die Additionstheoreme der trigonometrischen Funktionen:

 $\sin(x+y) = \sin x \cos y + \cos x \sin y$ ,  $\cos(x+y) = \cos x \cos y - \sin x \sin y$ 

mittelst der Multiplikation der Potenzreihen von sin  $x$  und cos  $y$  usw.<br>4) Man beweise die für jede positive Basis  $b$  und jedes endliche  $x$  gültige Reihenentwicklung:

 $v = 1 + \frac{x \cdot \ln b}{1!} + \frac{(x \cdot \ln b)^2}{2!} + \frac{(x \cdot \ln b)^3}{3!} + \cdots$ Harling with top J. - Armio 1

# www.rcin.org.pl

232

*10. Die Binomialreihe mit numerischen Anwendungen. Nach S. 90 ist die mit einer beliebigen endlichen Konstanten m gebildete Funktion:*

$$
(1) \qquad \qquad f(x) = (1+x)^m
$$

*in jedem endlichen Intervalle — l<α≤ir≤δ eindeutig und stetig; auch* hat sie daselbst für jede Ordnung  $k$  eine eindeutige und stetige Ableitung:<br>
(2)  $f^{(k)}(x) = m(m-1)\cdots(m-k+1) (1+x)^{m-k}$ .

(2) 
$$
f^{(k)}(x) = m(m-1)\cdots(m-k+1)(1+x)^{m-k}.
$$

*Den Quotienten der beiden Produkte*  $m(m-1)(m-2)\cdots(m-k+1)$ *und ⅛! = 1∙2∙3∙∙∙⅞ wollen wir auch dann, wenn <sup>m</sup> nicht eine positive ganze Zahl ist, durch das Symbol:*

(3) 
$$
{m \choose k} = \frac{m(m-1)(m-2)\cdots(m-k+1)}{1\cdot 2\cdot 3\cdots k}
$$

*bezeichnen. Für die positiven ganzen Zahlen m kommen wir auf die "Binomialkoeffizienten der mten Potenz" zurück; hier verschwinden die Ausdrücke (3) für alle k> m. Ist indessen <sup>m</sup> eine negative ganze Zahl oder keine ganze Zahl\**), so *haben wir in* (3) *für*  $k = 1, 2, 3, ...$  *eine unbegrenzte Reihe von 0 verschiedener Zahlen.*

*Mit Hilfe des Symbols (3) schreibt sich nun die Mac Laurinsche Reihe (Formel (11) S. 174) der Funktion (1) so:*

(4) 
$$
(1+x)^m = 1 + {m \choose 1}x + {m \choose 2}x^2 + \cdots + {m \choose n-1}x^{n-1} + R_n.
$$

*Für das Restglied aber linden wir aus (12) S. 174 die beiden Gestalten:*

(5) 
$$
R_n(x) = {m \choose n} x^n (1 + \vartheta x)^{n - n}, \quad R_n(x) = n {m \choose n} x^n (1 - \vartheta')^{n - 1} (1 + \vartheta' x)^{n - n}.
$$

*Hier ist nun zunächst deutlich, daß wir bei einer positiven ganzen Zahl m für n = <sup>m</sup> einfach den binomischen Lehrsatz (6) S. <sup>143</sup> wiedergewinnen. In den übrigen Fällen erhalten wir demnach eine Verallgemeinerung dieses Satzes und wollen dieserhalb die sich ergebende unendliche Reihe als "Binomialreihe" bezeichnen.*

*Um die Konvergenzfrage zu entscheiden, wählen wir erstlich ein x des* Intervalles  $0 < x < 1$  *und verstehen unter q eine bestimmte*, *dem Intervalle x < <sup>q</sup> < <sup>1</sup> entnommene Zahl. Die rechte Seite der ersten Formel (5) können wir so zerlegen:*

$$
R_n(x) = \begin{bmatrix} m x & (m-1)x & (m-2)x & (m-n+1)x \ 1 & 2 & 3 \end{bmatrix} \cdot \begin{pmatrix} 1 \\ 1 + \vartheta x \end{pmatrix}^{n-m}.
$$

*<sup>i</sup>) Der Fall m — 0, in dem ∕∖⅛) konstant gleich <sup>1</sup> ist, sei ausgeschlossen.*

Für den einzelnen Faktor des in die große Klammer eingeschlossenen Produktes gilt:

$$
\lim_{k=\infty}\left|\frac{(m-k+1)x}{k}\right|=\lim_{k=\infty}\left|\left(1-\frac{m+1}{k}\right)x\right|=|x|
$$

Es läßt sich demnach eine bestimmte positive ganze Zahl l derart angeben, daß für alle Zahlen  $k > l$  die Ungleichung:

$$
\tfrac{(m-k+1)x}{k}
$$

zutrifft. Für alle  $n > l$  haben wir dann, wie man leicht ausrechnet:

$$
|R_n(x)| < \left| {m \choose l} \right| \cdot \left( \frac{x}{q} \right)^l \left( \frac{1}{1 + \vartheta \cdot x} \right)^{n-m} q^n.
$$

Der erste Faktor rechter Hand ist eine von  $n$  unabhängige, bestimmte endliche Zahl, der zweite Faktor ist positiv und kleiner als 1, der dritte gleichfalls positiv und kleiner als 1 (sobald  $n > m$  gilt). Endlich gilt für den vierten Faktor lim  $q^n = 0$ , so daß lim  $R_n(x) = 0$  für das gewählte  $x$  bewiesen ist.

Ist zweitens  $-1 < x < 0$ , so wenden wir die zweite Formel (5) an und zerlegen die rechte Seite so:

$$
R_n(x) = \left[\frac{(m-1)x}{1} \cdot \frac{(m-2)x}{2} \cdots \frac{(m-n+1)x}{n-1}\right] mx \left(1 - \vartheta' \mid x\right)^{m-1} \left(\frac{1 - \vartheta'}{1 - \vartheta' \mid x}\right)^{n-1}.
$$

Auf das in der großen Klammer stehende Produkt ist die eben durchgeführte Betrachtung wieder anwendbar, aus der hervorgeht, daß der Grenzwert dieses Produktes für lim  $n = \infty$  gleich 0 ist. Die übrigen Faktoren bieten keine Schwierigkeit; man hat nur beim letzten Faktor zu berücksichtigen, daß  $\theta'|x| < \theta'$  und also  $0 < 1 - \theta' < 1 - \theta'|x|$  ist. Es gilt also auch für ein dem Intervalle  $-1 < x < 0$  entnommenes x stets  $\lim R_n(x) = 0$ .

Ist  $|x| > 1$ , so folgt auf Grund des bei (5) S. 217 aufgestellten Kriteriums aus:

$$
\lim_{k=\infty}\left|\frac{u_k}{u_{k-1}}\right|=\lim_{k=\infty}\left|\frac{m-k+1}{k}x\right|=\lim_{k=\infty}\left|1-\frac{m+1}{k}\right|\cdot|x|=|x|>1
$$

die Divergenz der Binomialreihe.

Bei Zusammenfassung der Ergebnisse erhalten wir somit den folgenden Satz: Die Binomialreihe:

(6) 
$$
1 + {m \choose 1} x + {m \choose 2} x^2 + {m \choose 3} x^3 + \cdots
$$

stellt für eine nicht-negative ganze Zahl m ein  $(m+1)$ -gliedriges Aggregat

#### www.rcin.org.pl

234

#### Konvergenzuntersuchung der Binomialreihe

dar, das für jeden endlichen Wert x gleich  $(1+x)^m$  ist und den binomischen Lehrsatz ergibt; in allen übrigen Fällen m ist die Reihe (6) eine unendliche. hat die Konvergenzgrenzen  $+1$  und  $-1$  und besitzt jedenfalls im Innern des Konvergenzintervalles die Summe  $(1+x)^m$ . Über die Konvergenzgrenzen aber möge folgender Satz ohne Beweis angegeben werden: An der oberen Konvergenzgrenze +1 konvergiert die Binomialreihe stets und nur dann, wenn  $m > -1$  ist, an der unteren Grenze -1 stets und nur dann, wenn  $m > 0$  ist\*).

Für  $m = -1$  geht die Binomialreihe in die geometrische Reihe:

(7) 
$$
\frac{1}{1+x} = 1 - x + x^2 - x^3 + x^4 - x^5 + \cdots
$$

des Quotienten -  $x$  über. Neben ihr merken wir zu baldigem Gebrauche noch das Beispiel  $m = -\frac{1}{2}$  an:

$$
(8) \quad \frac{1}{\sqrt{1+x}} = 1 - \frac{1}{2}x + \frac{1}{2} \cdot \frac{3}{4}x^2 - \frac{1}{2} \cdot \frac{3}{4} \cdot \frac{5}{6}x^3 + \frac{1}{2} \cdot \frac{3}{4} \cdot \frac{6}{6} \cdot \frac{7}{8}x^4 - \cdots
$$

Ist *m* gleich einem Stammbruche  $\frac{1}{n}$ , so gewinnt man aus (4) als Entwicklung der  $v^{\text{ten}}$  Wurzel aus  $(1+x)$ :

$$
(9) \quad \sqrt[n]{1+x} = 1 + \frac{1}{v}x - \frac{1}{v} \cdot \frac{v-1}{2v}x^2 + \frac{1}{v} \cdot \frac{v-1}{2v} \cdot \frac{2v-1}{3v}x^3 - \cdots
$$

$$
\cdots + (-1)^n \frac{1}{v} \cdot \frac{v-1}{2v} \cdot \frac{2v-1}{3v} \cdots \frac{(n-2)v-1}{(n-1)v}x^{n-1} + R_n
$$

Für das Restglied haben wir dabei die zwei Gestalten:

\*) Der Beweis ist leicht durch Abschätzung der Restglieder zu führen, wenn man folgenden, auch für sich bemerkenswerten Satz kennt: Mit irgend zwei verschiedenen Zahlen a und b, die man als positiv annehmen darf, bilde man die monotone Zahlenreihe:

$$
c_{\scriptscriptstyle 0}=\frac{a}{b}\,,\quad c_{\scriptscriptstyle 1}=\frac{a}{b}\cdot\frac{a+1}{b+1},\quad c_{\scriptscriptstyle 2}=\frac{a}{b}\cdot\frac{a+1}{b+1}\cdot\frac{a+2}{b+2},\;\ldots
$$

dann ist lim  $c_n = \infty$  für  $a > b$  und lim  $c_n = 0$  für  $a < b$ . Der zweite Teil dieser Behauptung ist eine Folge des ersten Teiles. Ist aber  $a > b$ , so gilt für jede ganze Zahl  $k > a$ :

$$
\ln\left(\frac{a+k}{b+k}\right) > \frac{a-b}{k} - \frac{a^2}{2k^2},
$$

wie man leicht mit Hilfe der "Logarithmusreihe" (3) S. 231 zeigt. Die Gleichung lim (ln  $c_n$ ) =  $+ \infty$  ist dann eine einfache Folge der Divergenz der Reihe (6) S. 217 für  $s = 1$  und ihrer Konvergenz für  $s = 2$ .

$$
(10)\n\begin{cases}\nR_n(x) = (-1)^{n-1} \cdot \frac{1}{\nu} \cdot \frac{\nu-1}{2\nu} \cdot \frac{2\nu-1}{3\nu} \cdots \frac{(n-1)\nu-1}{n\nu} \cdot \frac{x^n}{\nu!} \\
R_n(x) = (-1)^{n-1} \cdot \frac{1}{\nu} \cdot \frac{\nu-1}{\nu} \cdot \frac{2\nu-1}{2\nu} \cdots \frac{(n-1)\nu-1}{(n-1)\nu} \cdot \frac{x^n}{(1+\vartheta'x)} \cdot \frac{(1-\vartheta')^{n-1}}{(1+\vartheta'x)}\n\end{cases}
$$

Mit Hilfe dieser Formeln kann man Näherungsrechnungen für die Wurzeln aus ganzen Zahlen ausführen. Soll z. B. die v<sup>te</sup> Wurzel aus einer positiven ganzen Zahl a berechnet werden, die nicht gerade selbst die  $v^{t_0}$  Potenz einer ganzen Zahl ist, so suche man die nächst größere Zahl b, welche die  $v^{te}$  Potenz einer ganzen Zahl ist. Schreibt man  $b - a = c$ , so ist:

$$
\sqrt[p]{a} = \sqrt[p]{b} - c = \sqrt[p]{b} \cdot \sqrt[p]{1 - \frac{c}{b}},
$$

und hier kann alsdann der zweite Faktor nach der Formel (9) entwickelt werden, indem -  $\frac{c}{h}$  für x eingesetzt wird. Da dieser Wert zwischen - 1 und 0 liegt, so gilt für ihn lim  $R_n = 0$ , so daß wir die Gleichung (9) für Näherungsrechnungen gebrauchen können.

Nach dieser Regel findet man z. B. für  $\sqrt{11}$ :

$$
\sqrt{11} = 4\sqrt{1-\frac{5}{16}} = 4-\frac{5}{8}-\frac{25}{512}-\frac{125}{16384}-\cdots
$$

Doch konvergiert diese Reihe nur erst langsam, d. h.  $|R_n|$  nähert sich bei wachsendem n nur langsam dem Werte O, so daß man zur Erzielung eines nicht zu ungenauen Näherungswertes ziemlich viele Glieder der Reihe berechnen muß. In solchen Fällen versuche man der Rechnung eine andere Wendung zu geben. Z. B. kann man  $\sqrt{11}$  auch so entwickeln:

$$
\sqrt{11} = 3\sqrt{1+\frac{2}{9}} = 3+\frac{1}{3}-\frac{1}{54}+\frac{1}{486}-\frac{5}{17496}+\frac{7}{157464}-\cdots
$$

wobei eine bessere Konvergenz erzielt wird. Noch günstiger gestaltet sich folgender Ansatz:

$$
\sqrt{11} = \frac{10}{3} \sqrt{1 - \frac{1}{100}} = \frac{1}{3} \left( 10 - \frac{1}{20} - \frac{1}{8000} - \frac{1}{1600000} - \cdots \right).
$$

Kürzt man auf die vier in der Klammer angeschriebenen Glieder, so zeigt die Abschätzung von  $R_4$  unter Zugrundelegung der zweiten Gestalt (10), daß der Näherungswert zwar  $\geq$  /11 ist, daß indessen der Fehler geringer als eine Einheit der achten Dezimalstelle ist. Man findet als Näherungswert:

$$
\mathcal{V}11=3{,}316624792
$$

dieser ist um weniger als zwei Einheiten der neunten Stelle zu groß.
*11] Radizierungen mittelst der Binomialreihe 237*

*11. Reihenentwicklungen der Funktionen arc tgx, arc sin x, ¾r 3⅛ x und Sir ©in X. Bei manchen Funktionen ∕-(ic) ist es leichter, die Mac*

\n**Laurinsche** Reihe, d. i. die Potenzreihe, für die erste Ableitung: 
$$
f'(x) = a_0' + a_1'x + a_2'x^2 + a_3'x^3 + \cdots
$$
\n

*aufzustellen und ihre Konvergenz zu untersuchen, als diese Aufgabe für die Funktion f(x) unmittelbar durchzuführen. Die Reihe (1) ist offenbar*

die "abgeleitete Reihe" der folgenden Potenzreihe:  
(2) 
$$
a_0'x + \frac{a_1'}{2}x^2 + \frac{a_2'}{3}x^3 + \frac{a_3'}{4}x^4 + \cdots
$$

Sind  $+ q$  die Konvergenzgrenzen von (1), die wir natürlich als von 0 *verschieden voraussetzen, so folgt aus den Entwicklungen von S. 225 sofort, daß auch die Reihe (2) diese Konvergenzgrenzen ±g hat. Im Intervalle*  $-q < x < +q$  *ist somit* die Summe  $f_i(x)$  der Reihe (2) eine ein*deutige und stetige Funktion, welche daselbst die eindeutige und stetige* Ableitung  $f'(x)$  hat. Hieraus folgt, daß im Intervalle  $-g < x < +g$ *auch die Differenz:*

$$
F(x) = f(x) - f_1(x)
$$

*eine eindeutige, stetige und differenzierbare Funktion ist, die durch die Eigenschaft ausgezeichnet ist, daß ihre Ableitung F'(x) im ganzen Intervalle konstant gleich 0 ist. Nach einem S. 136 bewiesenen Satze ist* also die Funktion  $F(x)$  daselbst überall konstant; und da sie für  $x = 0$ 

den Wert 
$$
f(0)
$$
 hat, so hat sie diesem Wert im ganzen Intervalle:  
 $F(x) = f(x) - f_1(x) = f(0), \qquad -g < x < + g.$ 

*Berechnen wir uns hieraus*  $f(x)$  *und tragen für*  $f_1(x)$  *die* Potenzreihe (2) *ein, so folgt:*

(3) 
$$
f(x) = f(0) + a_0'x + \frac{a_1'}{2}x^2 + \frac{a_2'}{3}x^3 + \frac{a_3'}{4}x^4 + \cdots
$$

*als die gesuchte Potenzreihe für f(x), welche wieder + <sup>g</sup> zu Konvergenzgrenzen hat.*

*Setzt* **man** in (7) *S.* 235 *statt x den Wert*  $+ x^2$  *ein*, *so folgt:* 

$$
\frac{1}{1+x^2}=1\mp x^2+x^4\mp x^6+x^8\mp x^{10}+\cdots
$$

*mit den Konvergenzgrenzen +1 und — 1. Nach (9) und (10) S. 123 haben wir* links die Ableitungen von arc tg *x* und  $\mathfrak{A}\mathfrak{r}$   $\mathfrak{T}$ g *x*. Für beide Funk*tionen gilt*  $f(0) = 0$ , *vorausgesetzt*, *daß unter* arc *tg x der* "Hauptwert" *dieser Funktion verstanden wird (s. S. 63). Es folgt: Die im Intervalle*  $-1 < x < +1$  *konvergenten Potenzreihen der Funktionen* arc *tg x und 9tr Stg x sind:*

*238 II, 2. Konvergenz der unendlichen Reihen [11*

(4) **arc**  $\log x = x - \frac{x^3}{3} + \frac{x^5}{5} - \frac{x^7}{7} + \cdots$ (5)  $\mathfrak{A} \mathfrak{r} \mathfrak{D} \mathfrak{g} x = x + \frac{x^3}{3} + \frac{x^5}{5} + \frac{x^7}{7} + \cdots$ \*).

*An den Konvergenzgrenzen + <sup>1</sup> konvergiert die erste Reihe, während die zweite divergiert. Letzteres folgt mit Rücksicht auf die Entwicklungen von S. 212 aus der bedingten Konvergenz der Reihe (4) S. 210. Bei der Reihe:*

(6)  $1-\frac{1}{3}+\frac{1}{5}-\frac{1}{7}+\frac{1}{9}-\frac{1}{11}+\cdots$ 

*ergibt sich aus:*

$$
S_{2n} = \left(1 - \frac{1}{3}\right) + \left(\frac{1}{5} - \frac{1}{7}\right) + \dots + \left(\frac{1}{4n - 3} - \frac{1}{4n - 1}\right),
$$
  
\n
$$
S_{2n+1} = 1 - \left(\frac{1}{3} - \frac{1}{5}\right) - \left(\frac{1}{7} - \frac{1}{9}\right) - \dots - \left(\frac{1}{4n - 1} - \frac{1}{4n + 1}\right),
$$

*daß die Summen <sup>S</sup>2, Si, S6, . . . eine monotone Reihe wachsender, die S1, S3, S5, . . . eine ebensolche Reihe abnehmender Zahlen bilden. Überdies gilt für jedes <sup>n</sup> die Ungleichung \$2n< <sup>f</sup>¾ι<sup>1</sup> <sup>+</sup> sθ dab jθdes S<sup>n</sup> mit geradem Index kleiner als jedes mit ungeradem Index ist. Also existieren Grenzen jener beiden monotonen Reihen, und es gilt:*

$$
\lim_{n=\infty} S_{2n} \leq \lim_{n=\infty} S_{2n+1}.
$$

*Hier kann aber, wie aus:*

$$
\lim_{n = \infty} (S_{2n+1} - S_{2n}) = \lim_{n = \infty} \left( \frac{1}{4n+1} \right) = 0
$$

*folgt, das Ungleichheitszeichen nicht gelten, so daß die Reihe (6) eine* zwischen  $S_1 = 1$  und  $S_2 = \frac{2}{3}$  gelegene Summe  $S = \lim_{n = \infty} S_n$  besitzt\*\*).

Setzen wir 
$$
\mp x^2
$$
 statt  $x$  in (8) S. 235 ein, so folgt:  
\n
$$
\frac{1}{\sqrt{1 \mp x^2}} = 1 \pm \frac{1}{2} x^2 + \frac{1}{2} \cdot \frac{3}{4} x^4 \pm \frac{1}{2} \cdot \frac{3}{4} \cdot \frac{5}{6} x^6 + \cdots
$$

 $m$ <sup>*it*</sup> den *Konvergenzgrenzen*  $+1$ *.* Hier haben wir nach (7) S. 115 *und (9) S. 116 die Ableitungen der Funktionen arc sin x und Sir ©in x vor uns. Verstehen wir unter arc sin x den "Hauptwert" dieser Funktion, so gilt für beide* Funktionen wieder  $f(0) = 0$ . Es ergibt sich: Die *im* 

*<sup>\*)</sup> Diese Darstellung der Funktion Sir Xg x ist auf Grund der dritten Gleichung (2) S. 75 auch aus der "Logarithmusreihe" (3) S. 231 herstellbar.*

*<sup>\*\*)</sup> Dieselbe Überlegung dient zum Beweise der Konvergenz jeder "alternierenden Reihe" (s. S. 207), bei welcher die beiden Bedingungen ' <sup>u</sup><sup>n</sup> > <sup>u</sup><sup>n</sup> +1<sup>1</sup> und*  $\lim_{n \to \infty} u_n = 0$  erfüllt sind.<br> $\lim_{n \to \infty} u_n = 0$  erfüllt sind.  $\lim u_n=0$  erfüllt sind.

*Intervall*  $-1 < x < +1$  *konvergenten Potenzreihen der Funktionen* arc *sin x*  $u$ *nd*  $\mathfrak{A}$  *md*  $\mathfrak{A}$  *x sind:* 

arc sin  $x = x + \frac{1}{2} \cdot \frac{x^3}{3} + \frac{1}{2} \cdot \frac{3}{4} \cdot \frac{x^5}{5} + \frac{1}{2} \cdot \frac{3}{4} \cdot \frac{5}{6} \cdot \frac{x^7}{7} + \cdots$  $x^5 - 1$  3 5 *x*<sup>6</sup>  $2$ **lt**  $\mathfrak{Sin} x = x - \frac{1}{2} \cdot \frac{x^3}{3} + \frac{1}{2} \cdot \frac{3}{4} \cdot \frac{x^5}{5} - \frac{1}{2} \cdot \frac{3}{4} \cdot \frac{5}{6} \cdot \frac{x^7}{7} + \cdots$ *(Ό (8)*

*Beide Reihen sind auch noch an den Konvergenzgrenzen + <sup>1</sup> selbst konvergent\*).*

*Da die Reihe (4) für x = <sup>1</sup> konvergiert, so gilt nach dem Schlußsätze von* § 6 S. 225 mit Rücksicht auf den "Hauptwert" arc tg  $1 = \frac{\pi}{4}$ :

(9) 
$$
\frac{\pi}{4} = 1 - \frac{1}{3} + \frac{1}{5} - \frac{1}{7} + \frac{1}{9} - \frac{1}{11} + \cdots
$$

*Diese Reihe ist jedoch für die Berechnung der Zahl nicht geeignet, weil sie sehr langsam konvergiert. Indessen lassen sich aus der Reihe (4) besser konvergierende Reihen zur Berechnung der Zahl herstellen. Setzt man z. B.:*

 $\int \arctan \frac{1}{2} dx = y_1$ ,  $\int \arctan \frac{1}{3} dx = y_2$  and also *so lehrt das Additionstheorem:*

tg 
$$
(y_1 + y_2)
$$
 =  $\frac{\log y_1 + \log y_2}{1 - \log y_1 \cdot \log y_2}$  =  $\frac{\frac{1}{2} + \frac{1}{3}}{1 - \frac{1}{2} \cdot \frac{1}{3}} = 1$ ,

*und demnach gilt umgekehrt:*

$$
y_1 + y_2 = \text{arc tg } \frac{1}{2} + \text{arc tg } \frac{1}{3} = \text{arc tg } 1 = \frac{\pi}{4}.
$$

Setzt man also die Reihe (4) für die beiden Werte  $x = \frac{1}{x}$  und  $x = \frac{1}{x}$  an, *so folgt durch Addition beider Gleichungen:*

(10) 
$$
\frac{\pi}{4} = \left(\frac{1}{2} + \frac{1}{3}\right) - \frac{1}{3}\left(\frac{1}{2^3} + \frac{1}{3^3}\right) + \frac{1}{5}\left(\frac{1}{2^5} + \frac{1}{3^5}\right) - \cdots
$$

*Diese Reihe konvergiert erheblich besser als die Reihe (9). Da die Reihe*  $(10)$  alternierend ist und wieder  $|u_{n+1}| > |u_n|$  gilt, so ist für jedes *n* die *Ungleichung*  $|\pi - 4S_n| < 4|u_n|$  richtig. Ist also  $u_{n-1} < 0$ , so ist der

*\*) Für die zweite Reihe folgt dies aus der Bemerkung der letzten Note. Die Konvergenz der ersten Reihe für x = <sup>1</sup> ergibt sich aus einem Satze von Gauß über die Konvergenz der hypergeometrischen Reihe an ihren Konvergenzgrenzen.*

#### *240 II, 3. Berechnung der Extremwerte der Funktionen [1*

*N*äherungswert  $4S_n$  von  $\pi$  zwar zu klein, aber der Fehler ist  $\lt 4|u_n|$ ; eine entsprechende Aussage gilt für  $u_{n-1} > 0$ . Setzt man z. B.  $n = 8$ , so gilt:<br> $0 < \pi - 4S_8 < \frac{4}{17} \left( \frac{1}{2^{17}} + \frac{1}{3^{17}} \right) < 0,000002$ ;

$$
0 < \pi - 4S_8 < \frac{4}{17} \left( \frac{1}{2^{17}} + \frac{1}{3^{17}} \right) < 0,000\,002
$$

*man erhält also in*  $4S_8$  *einen Näherungswert für*  $\pi$ *, der um weniger als zwei Einheiten der sechsten Dezimalstelle zu klein ist.*

# *Kapitel III. Berechnung der Extremwerte der Funktionen.*

*1. Die Extremwerte der Funktionen / (a?) einer Variablen. In irgend einem endlichen Intervalle sei eine eindeutige und stetige Funktion gegeben. Man sagt, im Punkte a des Intervalles liege ein Maximum(Minimum) f(a) der Funktion vor, falls sich mit einer positiven Zahl 8 eine " Umgebung" α-d<rc<α + <sup>d</sup> der Stelle x derart eingrenzen läßt, daß "alle" in dieser Umgebung eintretenden Funktionswerte f(x), von f(a) selbst abgesehen, kleiner (größer) als f(a) sind. Als zusammenfassende Benennung für ein Maximum und für ein Minimum der Funktion gebrauchen wir die eines "Extremwertes" f(a) der Funktion. Man beachte, daß hierbei der Funktionswert f*(*a*) *nur mit den in der Umgebung*  $a - \delta < x < a + \delta$  *vorliegenden Werten f(x) verglichen wird, während die außerhalb dieses Intervalles etwa eintretenden Werte f(x) nicht in Betracht kommen. Gebraucht man bei einer von 0 verschiedenen Zahl A das Symbol sgn(√i) ("Vorzeichen" oder "Signum" von A) im Sinne:*

$$
\frac{A}{|A|} = \text{sgn}\,(A),
$$

*d.* **h.** setzt man sgn  $(A) = +1$  *oder*  $= -1$ , *je nachdem*  $A > 0$  *oder*  $A < 0$ *ist, so läßt sich die gegebene Erklärung kurz in folgende Gestalt kleiden: Oer Funktionswert f(a) ist ein Maximum (Minimum) von f(x), falls für alle x in der Umgebung*  $a - \delta < x < a + \delta$ , *ausgenommen*  $x = a$  *selbst,*  $sgn(f(x)-f(a))$  *gleich*  $-1$  *(gleich*  $+1$ ) *ist.* 

*Sind die Ableitungen von f(x), soweit sie weiterhin zur Benutzung kommen, in dem zugrunde liegenden Intervalle gleichfalls eindeutig und stetig, so läßt sich sgn (f(x)—f(af) leicht mittelst des Taylorschen Lehrsatzes bestimmen. Um hierbei sogleich zu einer allgemeinen Regel zu* gelangen, nehmen wir an, daß  $f^{(n)}(x)$  die niederste unter den Ableitungen<br>  $f'(x)$ ,  $f''(x)$ ,... ist, welche für  $x = a$  nicht verschwindet; ist bereits  $f'(a)+0$ ,  $f'(x)$ ,  $f''(x)$ , ... *ist*, welche *für*  $x = a$  *nicht verschwindet*; ist bereits  $f'(a) \neq 0$ , so ist eben  $n = 1$ . Zufolge des Taylorschen Satzes gilt dann:

(1) 
$$
f(x) - f(a) = \frac{(x-a)^n}{n!} \left\{ f^{(n)}(a) + \frac{1}{n+1} f^{(n+1)}(a+\vartheta(x-a)) \cdot (x-a) \right\}.
$$

*Da nun*  $f^{(n+1)}(x)$  *in dem zugrunde liegenden Intervalle stetig sein sollte*,

*so läßt sich nach einem S. 20 aufgestellten Satze eine positive endliche* Zahl *h* angeben, die größer ist als die Beträge  $|f^{(n+1)}(x)|$  aller im Inter*valle vorkommenden Funktionswerte*  $f^{(n+1)}(x)$ , also auch

$$
>\vert f^{(n+1)}(a+\vartheta (x-a))\vert.
$$

*Wählen wir eine Zahl d entsprechend der Bedingung:*

$$
(2) \qquad \qquad 0 < \delta < \frac{n+1}{h} \cdot |f^{(n)}(a)|
$$

*und übrigens* so klein, *daß die durch*  $a - \delta \lt x \lt a + \delta$  *festgelegte Umgebung von a gänzlich in dem Intervalle gelegen ist, in dem f(rc) erklärt ist, so folgt aus:*

 $|f^{(n+1)}(a+\vartheta(x-a))| < h, \quad |x-a| < \delta$ 

*für jedes x der fraglichen Umgebung:*

$$
\frac{1}{n+1} f^{(n+1)}(a+\vartheta(x-a))(x-a) < |f^{(n)}(a)|,
$$

*so daß für alle diese x der Ausdruck in der großen Klammer auf der rechten Seite der Gleichung (1) von 0 verschieden und mit ∕^\*∖α) von* gleichem Vorzeichen ist. Somit gilt für  $a - \delta < x < a + \delta$ :<br>
(3) sgn  $(f(x) - f(a)) = \text{sgn}(f^{(a)}(a)) \cdot \text{sgn}((x - a)^n)$ ,

(3) 
$$
\text{sgn}(f(x) - f(a)) = \text{sgn}(f^{(n)}(a)) \cdot \text{sgn}((x - a)^n),
$$

*abgesehen natürlich wieder von x = <sup>a</sup> selbst. Ist <sup>n</sup> gerade, so können wir die Gleichung (3) ersetzen durch:*

(4) 
$$
\text{sgn}(f(x) - f(a)) = \text{sgn}(f^{(n)}(a));
$$

*für ein ungerades n aber ziehen wir die Folgerung:*

(5) 
$$
\begin{cases} \n\text{sgn}(f(x) - f(a)) = + \text{sgn}(f^{(a)}(a)), & a < x < a + \delta, \\ \n\text{sgn}(f(x) - f(a)) = - \text{sgn}(f^{(a)}(a)), & a - \delta < x < a, \n\end{cases}
$$

*und zwar bleiben diese Gleichungen auch dann bestehen, wenn wir d noch weiter verkleinern.*

*Hiernach ist es, wenn n ungerade ist, unmöglich, eine Umgebung von a anzugeben*, *in der sgn*  $(f(x) - f(a))$  *für*  $x \neq a$  *beständig* =  $+1$  *oder beständig = — <sup>1</sup> wäre. Dagegen ist bei geradem <sup>n</sup> in der nachgewiesenen Umgebung sgn*  $(f(x) - f(a))$  *für*  $x \neq a$  *entweder nur*  $= +1$  *oder nur*  $= -1$ *, nämlich gleich sgn (∕"w(α)). Hieraus ergibt sich folgender grundlegende Satz: Unter der Voraussetzung der Eindeutigkeit und Stetigkeit der zu benutzenden Ableitungen von f(x) in der Umgebung von a gilt für das Auftreten eines Extremwertes f(a) an der Stelle a die Bedingung: Der Funkhionswert*  $f(a)$  *ist stets und nur dann ein Extremwert von*  $f(x)$ , *wenn die i,ricke, Differential- u. Integralrechnung. I. IC*

*niederste im Punkte a nicht verschwindende Ableitung von f(x) eine "gerade" Ordnung n hat; und zwar ist der Extremwert f(a) ein Maximum oder ein Minimum der Funktion*  $f(x)$ , *je nachdem*  $f^{(n)}(a) < 0$  *oder*  $> 0$  *ist.* 

*Da für den Eintritt eines Extremwertes ∕,(α) die eben mit <sup>n</sup> bezeichnete Ordnung eine der folgenden 2, 4, 6,. . . sein muß, so ist jedenfalls*  $f'(a) = 0$ , so *daß wir die etwa auftretenden Argumente*  $x = a$  *mit Extremwerten f(a) durch Auflösung der Gleichung f'(x) = <sup>0</sup> in Erfahrung zu bringen haben. Für das einzelne so gewonnene a ist dann weiter nach der vorstehenden Regel zu verfahren; ist z. B. bereits*  $f''(a) \neq 0$ *, so hat man für*  $f''(a) < 0$  *ein Maximum*  $f(a)$ , *für*  $f''(a) > 0$  *aber ein Minimum*  $f(a)$ *.* 

*Übrigens kommen schon bei sehr einfach gebauten stetigen Funktionen*  $f(x)$  *Extremwerte*  $f(a)$  an solchen Stellen *a* vor, in denen die Ab*leitung f'(x), welche existieren mag und auch im allgemeinen stetig sei, einen " Unendlichkeitspunkt" oder einen "Unstetigkeitspunkt" besitzt. In solchen Fällen, welche sich dem Ansätze der Gleichung f'(x) = <sup>0</sup> entziehen, gehe man auf die stets gültige und sofort einleuchtende Regel zurück: Nimmt in einer Umgebung*  $a - \delta < x < a + \delta$  *von a eine daselbst stetige Funktion f(xj auf der einen Seite der Stelle a mit wachsendem x zu, während sie auf der anderen Seite mit wachsendem x abnimmt, so ist f(a) ein Extremwert.* Innerhalb der Teilintervalle  $a - \delta < x < a$  und  $a < x < a + \delta$ *möge f'(x) existieren und stetig sein; nach einem S. 136 bewiesenen* Satze entscheidet man dann durch Diskussion der Vorzeichen sgn  $(f'(x))$ *über die Zunahme oder Abnahme von f(xf*

*Als Beispiel betrachte man erstlich die gerade Funktion*  $f(x) = \sqrt[3]{x^2}$ , *welche für jedes von <sup>0</sup> verschiedene x größer als <sup>0</sup> ist und also für x =<sup>O</sup> 2 das Minimum <i>f*(0) = 0 *hat. Die Ableitung f'*(*x*) =  $\frac{2}{3\sqrt[3]{x}}$  *hat indessen für*  $x = 0$  *einen*, *Unendlichkeitspunkt*". Da übrigens für jedes von 0 verschie*dene endliche x die Gleichung sgn*  $(f'(x)) =$  *sgn*  $(x)$  *zutrifft*, *so nimmt (was auch direkt einleuchtend ist)*  $f(x)$  *für*  $x < 0$  *mit wachsendem x ab und für x > <sup>0</sup> mit wachsendem x zu.*

*Wir führen zweitens ein Beispiel aus, bei dem an der Stelle a eines Extremwertes*  $f(a)$  die Ableitung  $f'(x)$  einen *"Unstetigkeitspunkt"* hat. *Mit Benutzung der Bezeichnung x = x~<sup>1</sup> setzen wir:*

(6) 
$$
f(x) = x \cdot \mathfrak{X} \mathfrak{g} \left( \frac{1}{x} \right) = \frac{\mathfrak{X} \mathfrak{g} x'}{x'} = \frac{\mathfrak{S} \mathfrak{in} x'}{x'} \cdot \frac{1}{\mathfrak{S} \mathfrak{os} x}.
$$

*Diese Funktion f(x) ist jedenfalls für alle endlichen positiven Argumente eindeutig, stetig und selbst positiv.* Da *nach* S. 74  $\lim \mathfrak{T} g x' = 1$  *gilt, so ist lim*  $f(x) = 0$ . Da ferner  $f(x)$  eine gerade Funktion *ist*, so gilt auch *x'= + <sup>0</sup>*

*für* negative Argumente  $f(x) > 0$  *und*  $\lim f(x) = 0$ . Also ist  $f(x)$  in der  $x = -0$ *f*ür negative Argumente  $f(x) > 0$  and  $\lim_{x \to -0} f(x) = 0$ . Also ist  $f(x)$  in der Umgebung von  $x = 0$  stetig, und da hier der Wert  $f(0) = 0$  vorliegt, intervals about  $f(x) > 0$  gilt so ist der Wert  $f(0) = 0$  sin Minimum due  $i$ *d***<sub>***i***</sub>**  $f(x) > 0$   $g$ ilt, so *ist der*  $W$ ert $f(0) = 0$  *ein*  $M$ *inimum der Funktion.*

*Wie verhält sich nun an dieser Stelle die Ableitung:*

(7) 
$$
f'(x) = \mathfrak{X} \mathfrak{g} \left( \frac{1}{x} \right) - \frac{1}{x \mathfrak{C} \mathfrak{g}^{\frac{1}{2}}} \left( \frac{1}{x} \right) = \mathfrak{X} \mathfrak{g} x' - \frac{x'}{\mathfrak{C} \mathfrak{g}^{\frac{1}{2}} x'} = \frac{\mathfrak{S} \mathfrak{m} x' \cdot \mathfrak{C} \mathfrak{g} x' - x'}{\mathfrak{C} \mathfrak{g}^{\frac{1}{2}} x'}
$$

*der* Funktion  $f(x)$ ? Für  $x > 0$  ist (s. *etwa* (2) S. 229)  $\Im$ in  $x > x'$  und  $\mathfrak{Cos} x' > 1$ . Aus (7) folgt also für  $x > 0$ :

(8) 
$$
0 < f'(x) < \mathfrak{TS}\left(\frac{1}{x}\right) < 1.
$$

*Für*  $\lim x' = +\infty$  wird zufolge (7) S. 70 die Funktion  $\cos x'$  unendlich *wie*  $\frac{1}{2}e^{x}$ , so daß der Quotient *von x'* und  $\mathbb{C}$ 0 $\frac{2}{3}$ <sup>2</sup> *x'* nach S. 195 für  $\lim x' = +\infty$ *den Grenzwert 0 hat; somit ist:*

(9) 
$$
\lim_{x = +0} f'(x) = \lim_{x' = +\infty} \mathfrak{X} g \ x' = +1.
$$

*Da f'(x) eine ungerade Funktion ist, so folgt sofort weiter:*

$$
\lim_{x=-0} f'(x) = -1.
$$

*Die Ableitung*  $f'(x)$  *hat also im Nullpunkte*  $x = 0$  *einen* "Unstetigkeits*punkt" und erfährt hier, falls man im Sinne wachsender x die Stelle 0 durchwandert, einen plötzlichen Wertzuwachs im Betrage 2. Sie geht dabei von negativen zu positiven Werten über in Übereinstimmung mit dem Umstande,*  $d$ aß  $f(0) = 0$  *ein Minimum von*  $f(x)$  *ist.* 

*In Fig. 43 ist der Verlauf der Funktion f(x) durch die zugehörige Kurve versinnlicht.* Die Ordinate  $y = f(x)$  wächst, falls  $x$  von 0 bis  $+\infty$ *zunimmt, selbst von 0 bis 1. Dieser Teil der Kurve hat im Nullpunkte entsprechend der Gleichung (9) eine Tangente, die mit der positiven x-*Achse den Winkel  $\frac{\pi}{4}$  bildet. Da *übrigens die Kurve bezüglich der ß-Achse sich selbst symmetrisch ist,*

*So liegt im Nullpunkte eine "Einknickung" der Kurve vor, indem die beiden nach rechts und links ziehenden Kurventeile im Nullpunkte einen rθchten Winkel miteinander bilden. In dieser Einknickung findet die Un-*

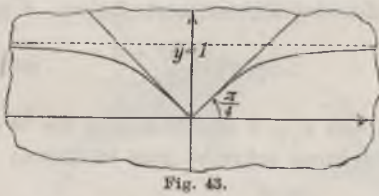

*16\**

*stetigkeit der Ableitung*  $f'(x)$  *an der Stelle des Extremwertes*  $f(0) = 0$ *ihr geometrisches Bild.*

*2. Beispiele zur Bestimmung der Extremwerte von Funktionen f(x). Eine rationale ganze Funktion ist mit ihren Ableitungen für alle endlichen x eindeutig und stetig, so daß zur Bestimmung ihrer Extremwerte die Regel von S. 241 zur Geltung kommt. Die Argumente x, bei denen* Extremwerte einer ganzen Funktion n<sup>ten</sup> Grades vorliegen, sind demnach<br>durch Auflösung einer algebraischen Gleichung (n - 1)<sup>ton</sup> Grades  $f'(x) = 0$ *zu gewinnen, so daß im Höchstfälle (w — 1) Extremwerte auftreten (s. S. 137). So hat z. B. die Funktion dritten Grades:*

$$
f(x) = 2x^3 - 3x^2 - 12x + 13
$$

zwei **Extremwerte**, das Maximum  $f(-1) = 20$  und das Minimum  $f(2) = -7$ ; *die Wurzeln der Gleichung:*

$$
f'(x) = 6(x^2 - x - 2) = 0
$$

*sind* **nämlich**  $-1$  *und*  $+2$ , *und* für  $x = -1$  *wird*  $f''(x) = 6(2x-1)$ *negativ, für x = <sup>2</sup> aber positiv.*

*Bei einer rationalen Funktion f(x) sind in jedem endlichen Intervalle, in dem die Funktion selbst endlich und also stetig ist, auch ihre Ableitungen stetig (s. S. 137). Alle endlichen Extremwerte einer rationalen Funktion sind somit wieder nach der Regel von S. 241 feststellbar. Bei einer linearen Funktion:*

$$
f(x) = \frac{\alpha x + \beta}{\gamma x + \delta} \quad \text{ist} \quad f'(x) = \frac{\alpha \delta - \beta \gamma}{(\gamma x + \delta)^2},
$$

*wobei*  $\alpha\delta - \beta\gamma = 0$  *vorauszusetzen ist.* Hier *tritt* also noch *kein* Extrem*wert auf, dem Umstande entsprechend, daß die Kurve der Funktion eine gleichseitige Hyperbel ist, deren Asymptoten den Koordinatenachsen parallel sind. Eine rationale Funktion zweiten Grades kann im Höchst-*

falle zwei Extremwerte haben. Für die Funktion:

\n
$$
f(x) = \frac{x^* + 6}{2x + 1}
$$
\nist

\n
$$
f'(x) = \frac{2(x^2 + x - 6)}{(2x + 1)^2},
$$

*so daß*  $x = 2$  *und*  $x = -3$  *die Wurzeln von*  $f'(x) = 0$  *sind.* Die *zweite Ableitung schreibt man in diesem Falle zweckmäßig:*

$$
f''(x) = 2(2x+1) \cdot (2x+1)^{-\frac{3}{2}} + 2(x^2+x-6) \cdot \frac{d(2x+1)^{-\frac{3}{2}}}{dx}.
$$

*Es ist nämlich nicht nötig, den im zweiten Gliede angedeuteten Differentialquotienten zu berechnen, da das zweite Glied wegen seines ersten*

**Faktors sowohl für**  $x = 2$  **als für**  $x = -3$  **verschwindet. Das erste Glied aber liefert:**<br> $f''(2) = \frac{2}{5} > 0$ ,  $f''(-3) = -\frac{2}{5} < 0$ , *aber liefert:*

$$
f''(2) = \frac{2}{5} > 0, \qquad f''(-3) = -\frac{2}{5} < 0,
$$

*so*  $d$ a $f(2) = 2$  *ein Minimum und*  $f(-3) = -3$  *ein Maximum ist.* Die *Kurve der vorliegenden Funktion ist eine Hyperbel (s. Fig. 44), welche die* Geraden  $2x + 1 = 0$  *und*  $2x - 4y = 1$  *zu* Asymptoten *hat; das* 

*Maximum — 3 liefert den höchsten Punkt des unteren Zweiges und das Minimum + <sup>2</sup> den tiefsten Punkt des oberen.*

*Bei irrationalen und transzendenten Funktionen braucht die Regel von S. 241, wie die Beispiele von S. 242 zeigen, nicht notwendig alle Extremwerte zu liefern. Doch kommen wir mit dieser Regel natürlich in allen den Intervallen aus, in denen die Stetigkeit der Ableitungen feststeht. Es ist z. B. die Funktion*  $f(x) = x \cdot \ln x$  im Intervalle  $0 \leq x \leq 1$ 

*stetig; sie verschwindet an den beiden Endpunkten des Intervalles und ist im Innern desselben negativ, so daß sie daselbst mindestens ein Minimum haben muß. Da nun in der Umgebung jedes Innenpunktes vom genannten Intervalle die Ableitung f'(x) stetig ist, so gelangen wir zu jedem Extremwerte von f(χy) im Intervalle durch Lösung der Gleichung*  $f'(x) = 1 + \ln x = 0$ . Die einzige Lösung dieser Gleichung ist  $x = e^{-1}$ ,<br>und man stellt in der Tat leicht fest, daß  $f(e^{-1}) = -e^{-1}$  ein Minimum ist. and man stellt in der Tat leicht fest, daß  $f(e^{-1}) = -e^{-1}$  ein Minimum ist.<br>Eine einfache Folge ist übrigens noch, daß die Funktion  $e^{f(x)} = e^{x \cdot \ln x} = x^x$ *an derselben Stelle ein Minimum wird.*

*Die Regeln zur Bestimmung der Extremwerte der Funktionen kommen in vielen Gebieten der reinen und angewandten Mathematik zur Verwendung. Ein paar Fragen der Geometrie mögen zunächst als Beispiele dienen.*

*In Fig. 45 sind aus der Fläche des über dem Durchmesser AB errichteten Halbkreises drei Flächenstücke ausgeschnitten, nämlich zwei Halbkreise über den Teilen MPund PP von A B und ein Vollkreis, der*

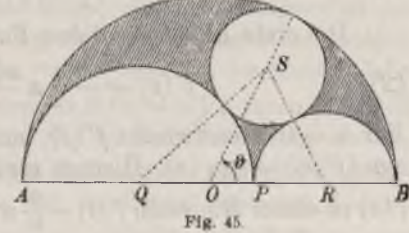

 $y=-$ 

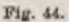

*die drei genannten Halbkreise berührt. Der Rest der Fläche ist schraffiert: Welches sind die Extremwerte des Inhaltes der schraffierten Fläche, wenn der Radius OÄ des Halbkreises gleich <sup>1</sup> ist?*

*Wir benutzen AB als Zahlenlinie, 0 als Nullpunkt und OB als positive Richtung; entspricht dem Punkte P dabei die Zahl x, so ist x im* Intervalle  $-1 < x < +1$  *variabel.* Für  $x = +1$  *verschwindet die schraffierte Fläche. Für x = 0 liegt sicher ein Extremwert vor, da für zwei nur im Vorzeichen verschiedene x symmetrische und also inhaltsgleiche Flächen eintreten.*

*Um die schraffierte Fläche als Funktion von x darzustellen, lesen wir aus Fig. 45 ah:*

$$
\overline{PQ} = \frac{1}{2} (1+x),
$$
  
\n
$$
\overline{PR} = \frac{1}{2} (1-x),
$$
  
\n
$$
\overline{OR} = \overline{PR} + x = \frac{1}{2} (1+x),
$$
  
\n
$$
\overline{OQ} = \overline{PQ} - x = \frac{1}{2} (1-x),
$$

sowie, wenn mit r der Radius des Kreises um S bezeichnet wird:  
\n
$$
\overline{OS} = 1 - r
$$
,  $\overline{QS} = \frac{1}{2}(1+x) + r$ ,  $\overline{RS} = \frac{1}{2}(1-x) + r$ .

*Wird ROS = gesetzt, so gilt zufolge des Kosinussatzes:*

$$
\overline{RS}^2 = \overline{OR}^2 + \overline{OS}^2 - 2\overline{OR} \cdot \overline{OS} \cdot \cos \theta,
$$
  

$$
\overline{QS}^2 = \overline{OQ}^2 + \overline{OS}^2 + 2\overline{OQ} \cdot \overline{OS} \cdot \cos \theta,
$$

*woraus sich durch Elimination von cos & ergibt:*

$$
\overline{OQ} \cdot \overline{RS}^2 + \overline{OR} \cdot \overline{QS}^2 = (\overline{OQ} \cdot \overline{OR} + \overline{OS}^2) (\overline{OQ} + \overline{OR}),
$$
  

$$
\frac{1}{2}(1-x)\left(\frac{1}{2}(1-x)+r\right)^2 + \frac{1}{2}(1+x)\left(\frac{1}{2}(1+x)+r\right)^2 = \frac{1}{4}(1-x^2) + (1-r)^2.
$$

*Hieraus berechnet man:*

$$
r=\frac{1-x^2}{3+x^2},
$$

*so daß sich der schraffierte Inhalt als Funktion von x in die folgende Gestalt kleidet:*

(1) 
$$
f(x) = \frac{1}{2} \pi \left( \frac{1}{2} - \frac{x^2}{2} - 2 \left( \frac{1 - x^2}{3 + x^2} \right)^2 \right).
$$

*Die erste Ableitung dieser Funktion ist:*

(2) 
$$
f'(x) = -\frac{1}{2} \pi \frac{x(x^3 + 9x^4 + 59x^3 - 5)}{(x^2 + 3)^3}.
$$

*Für*  $x = 0$  *verschwindet*  $f'(x)$ *,* and *in der Umgebung dieser Stelle gilt sgn (f x)) = sgn (a?). Hieraus ergibt sich, daß bei x == <sup>0</sup> die Funktion*  $f(x)$  *zu* einem Minimum  $f(0) = \frac{6}{36} \pi$  wird. Die ganze Funktion 6<sup>*ten*</sup> Grades</sub>

 $(x^6 + 9x^4 + 59x^2 - 5)$  ist für  $x > 0$  monoton und wächst mit wachsen $d$ *dem x von*  $-5$  *bis*  $+ \infty$ ; *sie hat also nur einen einzigen positiven Wert x als Wurzel und verschwindet natürlich auch für den entgegengesetzten Wert — x, während die vier anderen Wurzeln der Gleichung:*

(3) 
$$
x^6 + 9x^4 + 59x^2 - 5 = 0
$$

*komplex sind.* Da die fragliche Wurzel dicht bei 0 liegt (für  $x^2 = 0.1$  ist *die linke Seite der Gleichung (3) bereits > 0), so gewinnt man einen brauchbaren Näherungswert, falls man #<sup>6</sup> neben den übrigen Gliedern in (3) links vernachlässigt und also die für #<sup>2</sup> quadratische Gleichung*  $9x^4 + 59x^2 - 5 = 0$  löst. Man findet  $x = 0.298$  ... *und* damit als Maxi*mum des fraglichen Inhaltes angenähert 0,14 · 3t, einen Wert, der das bei*  $x = 0$  *vorliegende Minimum*  $0,1388...$  *a nur wenig übertrifft.* 

*In Fig. 46 ist der axiale Schnitt eines einer gegebenen Kugel vom Radius r umschriebenen geraden Kegels gezeichnet. Es soll festgestellt werden, wie man den Kegel wählen muß, damit sein Volumen möglichst klein ausfällt.*

*Aus der Ähnlichkeit der Dreiecke*

$$
\Delta \text{ } ABC \text{ } \text{ } \text{ } \text{ } \text{ } \text{ } \text{ } \text{ } \Delta \text{ } EDC
$$

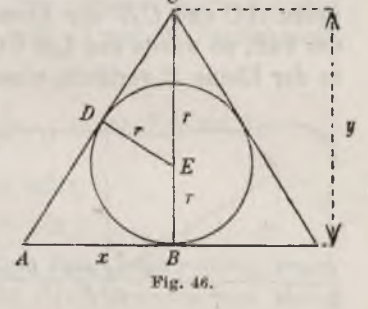

*folgt:*

 $2\pi x^2$  $x: y = r: \sqrt{y^2 - 2ry},$ 

*wenn x der Radius der Grundfläche und y die Höhe des Kegels ist. Das Kegelvolumen* als *Funktion*  $f(x)$  *vom Radius x* der *Grundfläche ist gegeben durch:*

$$
f(x) = \frac{2}{3} \pi r \cdot \frac{x^4}{x^2 - r^2}
$$

*Nach der Regel von S.* 241 *findet man, daß für*  $x = r \cdot \sqrt{2}$  *das Minimum*  $f(r \cdot V2) = \frac{8}{3} \pi r^3$  eintrifft. Das Volumen dieses kleinsten Kegels *ist also gerade doppelt so groß wie das Kugelvolumen. Übrigens ist die Höhe des kleinsten Kegels doppelt so groß wie der Kugeldurchmesser. Auch die Gesamtoberfläche des Kegels, welche sich aus der Mantelfläche und der Grundfläche zusammensetzt, erreicht für x = <sup>r</sup> ·}/<sup>2</sup> ihren kleinsten Wert 8πr2, der sich als doppelt so groß wie die Kugeloberfläche erweist.*

*Eine Horizontalebene E trenne zwei Medien von ungleicher Dichtigkeit. Ein materieller Punkt P bewege sich im oberen, dünneren Medium mit der konstanten Geschwindigkeit v1, im unteren, dichteren mit der*

*gleichfalls* konstanten *Geschwindigkeit*  $v_2$ , *die*  $\langle v_1 \rangle$  *ist. Nun* soll *der Punkt von einer Stelle A des oberen Mediums nach einer nicht gerade senkrecht darunter gelegenen Stelle B des unteren Mediums wandern. Es soll derjenige Weg ausfindig gemacht werden, auf welchem P in der kürzesten Zeit von A nach B gelangt.*

*An der Stelle C durchschreite der materielle Punkt P die Horizontalebene E. Dann wird im oberen Medium der günstigste, d. i. in kürzester Zeit zurückzulegende, Weg natürlich die Gerade AG sein, im unteren Medium die Gerade CB. Die Lote von A und B auf die Ebene B mögen B in den Punkten A' und B' treffen. Der Voraussetzung zufolge fallen diese Fußpunkte nicht zusammen, haben vielmehr eine Entfernung M'∕∕==e>0 voneinander. Die beiden Parallelen MM' und BB' legen eine eindeutig bestimmte Vertikalebene E' fest, welche die Punkte <sup>M</sup> und B in sich enthält. Wir behaupten, daß der Punkt C und damit die Geraden AG und CB der Ebene E' angehören. Wäre dies nämlich nicht der Fall, so würde das Lot CC' von G auf die Ebene E', welches offenbar in der Ebene E verläuft, einen günstigeren Weg AC'B für den Punkt P*

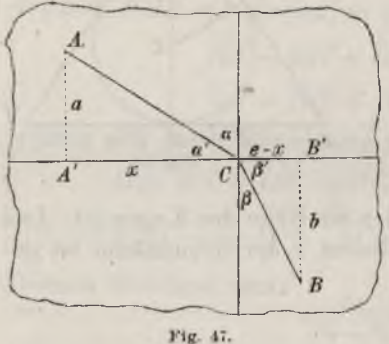

*liefern, da die Strecken AC' und C'B als Katheten zweier rechtwinkligen Dreiecke kleiner als die Hypotenusen AG und CB sind.*

*In Fig. <sup>47</sup> ist nun die Ebene B<sup>r</sup> mit dem günstigsten Wege ACB gezeichnet. Dieser Weg baut sich, wie wir schon wissen, aus den beiden geraden Strecken AC und CB auf, die zusammen eine gebrochene Linie liefern. Der Punkt C, wo die "Brechung" der Bahn stattfindet, kann weder links von M', noch rechts von B' liegen;*

*läge nämlich C etwa links von M', so würde jede Annäherung von C an A' eine günstigere Bahn liefern. Setzen wir demnach A'C≈x<sup>f</sup> so ist x eine dem Intervalle 0 x <sup>e</sup> angehörende Unbekannte, und es gilt B'C=e-x. In <sup>x</sup> stellen sich aber die beiden im oberen und unteren Medium zurückzulegenden Wege* so *dar:*<br>  $AC = \sqrt{x^2 + a^2}$ ,  $CB = \sqrt{(e-x)^2 + b^2}$ ,

$$
AC = \sqrt{x^2 + a^2}, \qquad CB = \sqrt{(e-x)^2 + b^2},
$$

*wobei zur Abkürzung MM' = α, BB' = 1) gesetzt ist.*

*Andrerseits ist, da die Geschwindigkeit im oberen Medium konstant sein sollte, der Weg AC gleich dem Produkte <sup>v</sup>l<sup>∙</sup> <sup>t</sup><sup>l</sup> der Geschwindig-*

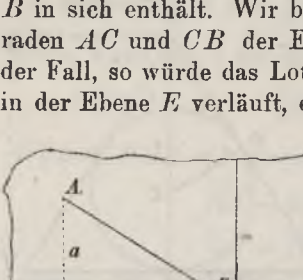

*keit <sup>r</sup><sup>1</sup> und der Zeit <sup>t</sup>i, die der materielle Punkt P gebraucht, um von A* **nach** *C zu gelangen* (s. S. 104). Für die Zeit *t*, folgt daraus  $t_i = v^{-1} \cdot \overline{AC}$ . *Indem man eine entsprechende Betrachtung für die Wegstrecke CP durchfuhrt, stellt sich die Gesamtzeit, welche der Punkt P gebraucht, um von A nach P zir gelangen, als Funktion von x so dar:*

$$
f(x) = v_1^{-1} \cdot \sqrt{x^2 + a^2 + v_3^{-1}} \cdot \sqrt{(e-x)^2 + b^2}.
$$

*Um die Ableitung dieser Funktion:*

$$
f'(x) = v_1^{-1} \frac{x}{\sqrt{x^2 + a^2}} - v_2^{-1} \frac{e - x}{\sqrt{(e - x)^2 + b^2}}
$$

*bequem untersuchen zu können, denken wir im Punkte G auf der Ebene E nach beiden Seiten bin Lote errichtet (s. Fig. 47), welche mit AG und*  $CB$  die Winkel  $\alpha$  und  $\beta$  bilden; den Winkel  $\alpha$  nennen wir den "Einfalls*winkel" der Bahn, den Winkel ß aber den "Brechungswinkel". Sie sind die Komplementwinkel der in der Figur mit a und ß' bezeichneten Winkel; man liest aus Fig. 47 ab:*

$$
\frac{x}{\sqrt{x^2+a^2}}=\cos\alpha'=\sin\alpha,\qquad \frac{e-x}{\sqrt{(e-x)^2+b^2}}=\cos\beta'=\sin\beta,
$$

*so daß sich die Ableitung f'(x} so schreiben läßt:*

 $V(x^2 + a^2)$ <br>
so daß sich die Ableitung  $f'(x)$  so schreiben läßt:<br>
(4)  $f'(x) = v_1^{-1} \cdot \sin x - v_2^{-1} \cdot \sin \beta$ .<br>
Man harroist nun leight folgonde Aussage: Best

*Man beweist nun leicht folgende Aussage: Beschreibt x stetig wachsend das Intervall*  $0 \le x \le e$ , *so beschreibt*  $f'(x)$  *monoton und stetig wachsend das Intervall:*

$$
-v_1^{-1}\frac{e}{\sqrt{e^z+b^z}} \leq f'(x) \leq +v_1^{-1}\frac{e}{\sqrt{e^z+a^z}}.
$$

*Demnach liegt "ein" Nullpunkt*  $f'(x)$  *im Intervalle vor, welcher das gesuchte Minimum der Zeit f(x) ergibt. Setzen wir den Quotienten der beiden konstanten Geschwindigkeiten*  $v_i$ :  $v_2 = v$ , so folgt durch Nullsetzen des  $A$ usdrucks  $(4)$  von  $f'(x)$ :

$$
\sin \alpha = v.
$$

*Die Brechung der Bahn beim Eintritt derselben in das dichtere Medium erfolgt also stets in der Art, daß der Sinus des Einfallswinkels a und der des Brechungswinkels ß ein konstantes Verhältnis v bilden. Es ist dies zugleich das in der Optik experimentell festgestellte Snelliussche Brechungsgesetz, nach dem ein Lichtstrahl beim Übergänge aus einem optisch dünneren in ein dichteres Medium abgelenkt oder gebrochen wird;* die Konstante  $\nu$  heißt in der Optik "Brechungsindex" und hat z. B.

*beim Übergänge aus Luft in Wasser für die Natriumlinie des Spektrums den* Näherungswert  $\nu = 1.33$ .

*In einer gegen die Flächen eines dreiseitigen Glasprismas senkrecht verlaufenden Ebene falle ein Strahl einfarbigen Lichtes auf das Prisma und werde beim Durchgang durch dasselbe, wie Fig. 48 andeutet, abge-*

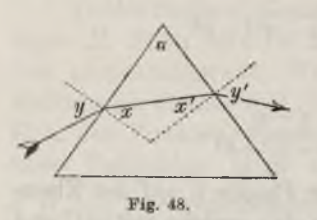

*lenkt. Es soll untersucht werden, wann die durch die beiden Brechungen an den Prismenflächen entstehende gesamte Richtungsänderung des Strahles ein Minimum wird.*

*Die beiden vom Strahle durchschrittenen Prismenflächen mögen den Neigungswinkel a miteinander bilden; für die beiden Brechungen mögen die Einfalls- und Brechungswinkel, wie*

*Fig. <sup>48</sup> darlegt, durch x, y, x, y' bezeichnet sein; endlich sei v der Brechungsindex. Dann gilt, da die beiden Komplementwinkel von x*  $u$ <sup>*n*</sup> *die Winkel eines Dreiecks bilden*:

(6) 
$$
x + x' = \alpha, \qquad x' = \alpha - x.
$$

*Andrerseits liefert das Brechungsgesetz:*

(7) 
$$
\sin y = \nu \cdot \sin x, \qquad \sin y' = \nu \cdot \sin x.
$$

*Wir nehmen an, daß die beiden Winkel <sup>y</sup> und y'<^ seien; dann gilt*  $0 \leq \sin x < y^{-1}$  *und*  $0 \leq \sin x < y^{-1}$ , wofür wir auch schreiben können:

(8) 
$$
0 \le x < \arcsin\left(\frac{1}{v}\right)
$$
,  $0 \le x' < \arcsin\left(\frac{1}{v}\right)$ 

*Durch Addition dieser Ungleichungen folgt mit Rücksicht auf (6), daß der Prismenwinkel a die Bedingung:*

(9) 
$$
\alpha < 2 \arcsin \left(\frac{1}{v}\right)
$$

*zu* erfüllen hat. Ist  $\alpha \geq \arcsin\left(\frac{1}{r}\right)$ , so folgt, wenn wir in die zweite *Ungleichung* (8) *für x seinen Wert*  $(a-x)$  *eintragen,*  $a-x$  *< arc sin* $\left(\frac{1}{n}\right)$ *und damit die weitere Beschränkung für x:*

(10) 
$$
\alpha - \arcsin\left(\frac{1}{\nu}\right) < x < \arcsin\left(\frac{1}{\nu}\right) *
$$

*\**) Für  $x < \alpha$  — arc sin  $\left(\frac{1}{x}\right)$  würde an Stelle der zweiten Brechung totale Re*flexion des Lichtstrahles im Prisma eintreten*

*Ist* hingegen  $\alpha < \arctan\left(\frac{1}{x}\right)$ , so soll an Stelle von (8) die Ungleichung: (11)  $0 \leq x \leq \alpha$ 

*treten, damit x'^>0 gilt und also, wie Fig. 48 skizziert, beide Brechungen den Lichtstrahl im gleichen Sinne ablenken.*

*Die* Gesamtablenkung des Lichtstrahles ist nun  $y-x+y'-x'=y+y'-\alpha$ *und* stellt sich demnach auf Grund von  $(6)$  *und*  $(7)$  *als Funktion*  $f(x)$ *des Winkels x so dar:*

 $f(x) = \arcsin(v \sin(x)) + \arcsin(v \sin(\alpha - x)) - \alpha.$ 

*Die zugehörige Ableitung ist:*

$$
f'(x) = \frac{v \cos x}{\sqrt{1 - (v \sin x)^2}} - \frac{v \cos (\alpha - x)}{\sqrt{1 - (v \sin (\alpha - x))^2}}
$$

*und kann auch so geschrieben werden:*

(12) 
$$
f'(x) = \sqrt{1 + \frac{v^2 - 1}{1 - v^2 \sin^2 x}} - \sqrt{1 + \frac{v^2 - 1}{1 - v^2 \sin^2 (\alpha - x)}}
$$

*Da*  $\nu > 1$  *ist,* so wird, *falls x stetig wachsend sein Intervall* (10) *bzw.* (11) *durchläuft, die erste Wurzel in (12) gleichfalls stetig wachsen und die* zweite stetig abnehmen. Für  $x = \frac{1}{a}$  *a* werden aber beide Wurzeln einan*der gleich. Hiermit haben wir also den einzigen Nullpunkt von f\x) gewonnen; es ist zugleich einleuchtend, daß /"(\*) bei stetig wachsendem x von* negativen zu positiven Werten beim Durchschreiten der Stelle  $x = \frac{1}{a}$ *übergeht. Das Minimum der Ablenkung erhalten wir also für x = x', d. h. für den Fall, daß der Lichtstrahl im Prismeninneren senkrecht zur Halbierungslinie des Winkels verläuft.*

*3. Aufgaben zur Bestimmung der Extremwerte von Funktionen √'(r). Von folgenden Funktionen sollen die Extremwerte bestimmt werden:*

- *1)*  $f(x) = 2x^3 + 3x^2 36x + 48$ ;  $f(2) = 4$  ist Minimum,  $f(-3) = 129$  Maximum 2)  $f(x) = x^2 - 18 \ln x$ ;  $f(3) = 9 - 18 \ln 3 = -10,77498...$  ist Minimum.
- *3)*  $f(x) = \frac{\ln x}{x}$ ;  $f(e) = e^{-1}$  ist Maximum.

*4*)  $f(x) = x^x$ ;  $f(e) = e^e$  ist **Maximum.** 

5) 
$$
f(x) = \sin x + \frac{1}{2} \sin 2x
$$
:  $f(\frac{\pi}{3}) = \frac{3\sqrt{3}}{4}$ ist Maximum,  $f(\frac{5\pi}{3}) = -\frac{3\sqrt{3}}{4}$ 

5)  $f(x) = \sin x + \frac{1}{2} \sin 2x$ :  $f(\frac{1}{3}) = \frac{1}{3}$  ist Maximum,  $f(\frac{1}{3}) = -\frac{1}{3}$ <br>Minimum. Es ist auch  $f'(\pi) = 0$ ; jedoch ist die niederste an der Stelle nich<br>verschwindende Ableitung erst  $f'''(x)$ . Man wolle die Kurve der vo

*252 II, 3. Berechnung der Extremwerte der Funktionen [3*

*Funktion zeichnen und an derselben die Ergebnisse der Rechnung bestätigen. Zur Gewinnung der Kurve zeichne man zunächst die beiden Sinuskurven <sup>y</sup><sup>1</sup> = sinx und*  $y_2 = \frac{1}{2}$  sin 2x und addiere dann bei der einzelnen Abszisse x die beiden Ordina*ten <sup>y</sup><sup>i</sup> und <sup>y</sup>i. Hieran mögen sich folgende eingekleidete Aufgaben reihen:*

*6) Man zerlege die Zahl 21 so in zwei Summanden, daß das dreifache Quadrat des ersten Summanden, vermehrt um das vierfache Quadrat des zweiten ein Minimum wird. — Die Summanden sind 12 und 9.*

*7) Man zeige, daß unter allen Vierecken mit gegebenen Seiten «, ö, c, d das* "Viereck im Kreise" den größten Inhalt hat. — Schließen die Seiten  $a, b$  den Winkel  $x,$  die Seiten  $c, d$  den Winkel  $y$  ein, so folgt aus dem Kosinussatze die *Relation:*

$$
2\,c\,d\cdot\cos y - 2\,a\,b\cdot\cos x + (a^2 + b^2 - c^2 - d^2) = 0,
$$

*woraus man nach der Regel (6) S. 159 für die Differentiation einer unentwickelten* Funktion:  $dy \quad ab \cdot \sin x$ 

$$
\frac{dy}{dx} = \frac{ab \cdot \sin x}{cd \cdot \sin y}
$$

*erhält.* Der Vierecksinhalt ist  $f(x) = \frac{1}{a}ab \cdot \sin x + \frac{1}{c}cd \cdot \sin y$  und liefert:

$$
2f'(x) = ab \cdot \cos x + cd \cdot \cos y \frac{dy}{dx} = ab \cdot \frac{\sin(x+y)}{\sin y},
$$

*woraus die Angabe über das Maximum von f(x) leicht folgt.*

8) Man beweise, daß von allen Dreiecken mit einem gegebenen Winkel aund vorgeschriebener Summe s der beiden einschließenden Seiten auf das für *x y eintretende gleichschenklige Dreieck den größten Inhalt hat. — Der Inhalt des Dreiecks ist als Funktion von x gegeben durch:*

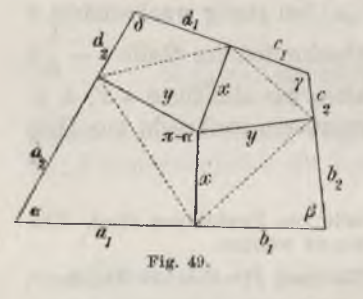

$$
f(x) = \frac{1}{2} x(s - x) \cdot \sin \alpha.
$$

*9) Man zeige, daß unter allen Vierecken mit*  gegebenen Winkeln  $\alpha$ ,  $\beta$ ,  $\gamma$ ,  $\delta$  und gegebenem Um*fange das "Viereck um den Kreis" den größten Inhalt hat. — Es gibt einen Punkt, der von zwei Gegenseiten des Vierecks gleiche Entfernungen x und zugleich von den beiden anderen Gegen*seiten gleiche Entfernungen y hat (s. Fig. 49).<br>Die vier Lote x, y mögen die Seiten in die Ab-Die vier Lote x, y mögen die Seiten in die Ab-<br>schnitte  $a_1, b_1, b_2, \ldots$  zerlegen, wie Fig. 49 an-<br>deutet. Das in der Figur links unten gelegene *Teilviereck der Seiten a1, x, y, a<sup>s</sup> hat zwei rechte*

*Winkel und die Winkel*  $\alpha$  *und*  $(\pi - \alpha)$ . Die Summe der Projektionen von  $a_z$  *und y auf a<sup>1</sup> ergibt die Seite <sup>1</sup>, und ebenso liefert die Summe der Projektionen von 0<sup>1</sup> und*  $x$  auf  $a_2$  die Seite  $a_2$ :

$$
a_1 = a_2 \cos \alpha + y \sin \alpha, \qquad a_2 = a_1 \cos \alpha + x \sin \alpha.
$$

*Hieraus folgt durch Addition und Auflösung nach*  $(a_1 + a_2)$ :

$$
a_1 + a_2 = (x+y) \cdot \frac{\sin \alpha}{1 - \cos \alpha}.
$$

Entsprechende Gleichungen bestehen für  $b_1 + b_2$ ,  $c_1 + c_2$ ,  $d_1 + d_2$ , wobei rechts an *Stelle von a die Winkel ß, 7, treten. Da durch Addition aller vier Gleichungen*

*links der vorgeschriebene Umfang des Vierecks gewonnen wird, so erkennt man, daß für alle Vierecke dieses Umfangs und der gegebenen Winkel a, ß, γ, S die*  Summe  $(x+y)$  und demnach auch alle Summen  $a_1 + a_2$ ,  $b_1 + b_2$ ,  $c_1 + c_2$ ,  $d_1 + d_2$ *konstante Werte haben. Einleuchtend ist, daß für x — y zugleich die Gleichungen*  $a_1 = a_2, b_1 = b_2, c_1 = c_2, d_1 = d_2$  zutreffen.

*Zufolge der Lösung der achten Aufgabe haben in diesem Falle die acht Teildreiecke in Fig. 49 ihren größten Inhalt, so*  $d$ *aß auch das Viereck* mit  $x = y$ , *d. h. das "Viereck um den Kreis" den größten Inhalt hat.*

*10) Welches ist der inhaltlich größte Zylinder, welcher nach Art von Fig. 50 einem gegebenen geraden Kreiskegel eingeschrieben ist? — Die Höhe des Kegels und der Radius seiner Grundfläche seien h und r; für den Zylinder seien x der Radius der Grundfläche und y die Höhe. Da ABC~ΔDBE ist, so gilt:*

$$
y:(r-x)=h:r, \qquad y:=\frac{h}{r}(r-x).
$$

 $Das Zvlindervolume has Function von xist:$ 

$$
f(x) = \pi x^2 y = \frac{\pi h}{x^2 - x^3}.
$$

Das Maximum tritt für  $x=\frac{2}{3}r$ ,  $y=\frac{1}{3}h$  ein; der Inhalt des größten Zylinders *verhält sich zum Kegelinhalt wie 4 zu 9.*

*11) Welches ist die günstigste Gestalt einer oben und unten geschlossenen zylindrischen Büchse von ein Liter Inhalt, d. h. λvann ist die Oberfläche am kleinsten, so daß zur Herstellung der Büchse möglichst wenig Material verbraucht xylindrischen Büchse von ein Liter Inhalt, d. h. wann ist die Oberfläche am kleinsten, so daß zur Herstellung der Büchse möglichst wenig Material verbraucht<br>wird? — Ist x der Radius der Grundfläche und y die Höhe (gemesse Längeneinheit), so gilt, da der Inhalt gleich <sup>1</sup> sein sollte:*

$$
\pi x^2 y = 1, \qquad \qquad y = \frac{1}{\pi x^2}.
$$

*Die aus den beiden Grundflächen und der Mauteifläche zusammengesetzte Oberfläche ist als Funktion von x gegeben durch:*

$$
f(x) = 2\pi x^2 + 2\pi xy = 2\pi x^2 + \frac{2}{x}.
$$

*Das* Minimum tritt ein für  $x = \frac{1}{\sqrt{2\pi}}$ , wo  $y = 2x$ 

*wird, und also ein axialer Schnitt ein Quadrat darstellt.*

*12) Man führe die entsprechende Aufgabe für eine oben offene Büchse durch. — Das Minimum der Oberfläche tritt jetzt für y — x ein.*

*13) Von welcher Stelle der «-Achse erscheint die Strecke AB der positiven y-Achse (s. Fig. 51) unter größtem Gesichtswinkel -ff? — Setzt* **man**  $OA = a$  **und**  $OB = b$ , so ist  $tg \theta$ *als Funktion von «:*

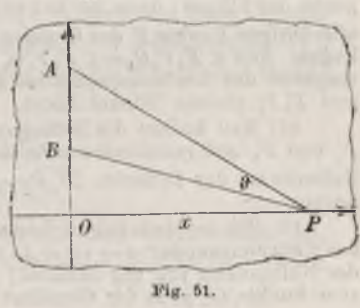

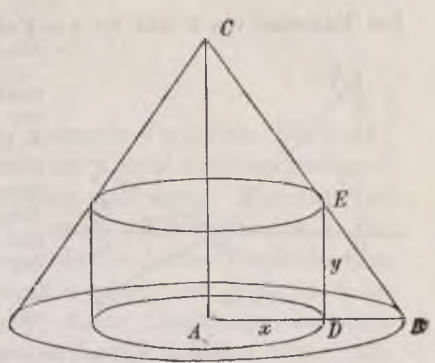

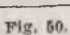

$$
f(x) = \lg \vartheta = \frac{\frac{a}{x} - \frac{b}{x}}{1 + \frac{a}{x^2}} = (a - b) \frac{x}{ab + x^*}.
$$

*Das Maximum von & tritt für ic = l∕αδ ein, d. h. an der Stelle P, deren Abszisse*

*die mittlere Proportionale von a und b ist. 14) In einer Ebene seien eine Gerade und zwei Punkte F<sup>1</sup> und P\ auf der gleichen Seite der Geraden gegeben (s. Fig. 52). Die Lote*  $F_1Q_1$  *und*  $F_2Q_2$  von *den* Punkten *auf die* Gerade *mögen die Längen pl undp<sup>2</sup> haben; für die Ent*fernung *l* der Lotfußpunkte gelte  $l = Q_1 Q_2 > 0$ . *Man stelle fest, für welchen Punkt P der Geraden die Summe (F1P-∣- FiP) der Entfernungen* des Punktes  $P$  von  $F_1$  und  $F_2$  am kleinsten *ist.*  $-$  *Setzt* man  $\overline{PQ_1} = x$ , so ist  $\overline{PQ_z} = l - x$ , *und man bestätigt leicht:*

$$
F_1P + F_2P = f(x) = \sqrt{x^2 + p_1^2} + \sqrt{(1-x)^2 + p_2^2}.
$$

*Die Ableitung dieser Funktion ist:*

$$
f'(x) = \frac{x}{\sqrt{x^2 + p_1}} - \frac{l - x}{\sqrt{(l - x)^2 + p_2^2}},
$$

*wofür man auch schreiben kann (s. Fig. 52):*

$$
f'(x) = \cos \angle F_1 P Q_1 - \cos \angle F_2 P Q_2.
$$

*Das Minimum von ∕,(α) tritt somit für den Punkt <sup>P</sup><sup>o</sup> der Geraden ein, bei dem*  $K F_1 P_0 Q_1 = K F_2 P_0 Q_2$  ist, bei dem also die beiden Geraden von  $P_0$  nach  $F_1$  und  $F_2$  mit der gegebenen Geraden gleiche Winkel bilden.

*Das Ergebnis ist auch unmittelbar geometrisch einleuchtend. Ist nämlich F.,'* zu  $F_x$  symmetrisch bezüglich der Geraden gelegen, so gilt  $F_1P_1+PF_x=F_1P_1+PF_x$ <br>so daß wir das Minimum für den Schnittpunkt  $P_0$  der Verbindungsgeraden  $F_1P_1$ .<br>gewinnen. Hieran knüpft sich noch folgende weitere Betrach *fundenen* Punkt  $P_0$  setze man zur Abkürzung  $F_1P_0 + F_2P_0 = 2a$  und schreibe andrerseits  $\overline{F_1F_2}=2e$ . Alle Punkte P' der Ebene, für die  $\overline{F_1P'}+\overline{F_2P'}=2a$ ist, bilden die Ellipse mit den beiden Brennpunkten  $F_1, F_2$ , der halben großen<br>Achse a und der Exzentrizität e. Die gegebene Gerade ist notwendig eine Tangente der Ellipse; denn sie hat mit der Ellipse den Punkt  $P_0$  g *alle übrigen Punkte P der Geraden zufolge F1P -(- FiP>2a außerhalb der Ellipse* liegen. Aus  $\angle F_1P_0Q_1 = \angle F_2P_0Q_2$  folgt somit der bekannte Satz, daß die Ellipsentangente des Berührungspunktes  $P$ , mit den zugehörigen "Brennstrahlen"  $F_1P_0$  und  $F_2P_0$  gleiche Winkel bildet.

15) Man ändere die Bedingungen der vorigen Aufgabe in der Weise ab, daß<br> $F_1$  und  $F_2$  auf verschiedenen Seiten der gegebenen Geraden liegen, bestimme den *Extremwert der Differenz*  $(F_1P - \overline{F_2P})$  *und arbeite die Beziehung zur Hyperbel heraus.*

*16) Bei rechtwinkligen Raumkoordinaten sei eine Gerade im Raume durch* To) bei rechtwinkligen naumkoordinaten set eine Gerade im Raume durch<br>das Gleichungenpaar  $y = \alpha x + \lambda$ ,  $z = \mu x + \nu$  gegeben. Welches ist der Abstand<br>des Nullpunktes von der Geraden? -- Das Quadrat der Entfernung des Nullpunk  *<i>Punkte*  $(x, y, z)$  *der Geraden:* 

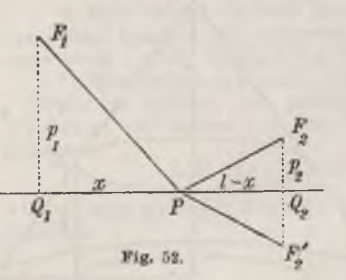

$$
x^2 + y^2 + z^2 = x^2 + (\kappa x + \lambda)^2 + (\mu x + \nu)^2
$$

 $wirdzum$  *Minimum für*:

$$
x=-\frac{\kappa\lambda+\mu\nu}{1+\kappa^2+\mu^2}.
$$

*Der gesuchte Abstand selbst ist ("A. G-.", S. 114):*

$$
\sqrt{\frac{(x\nu - \lambda\mu)^2 + \lambda^2 + \nu^2}{1 + \alpha^2 + \mu^2}}.
$$

*4. Die Extremwerte der Funktionen mehrerer Variablen. Die Funktion f{x, y) der beiden unabhängigen Variablen x, y sei in einem gewissen Bereiche (s. S. 93) der Zahlenebene eindeutig und stetig. Man sagt, an der Stelle (a, &) des Bereiches liege ein Maximum (Minimum) f{a,b) der Funktion f{x, y) vor, falls sich etwa vermittelst der beiden Ungleichungen a-∂<x<a+ ∂, b-∂<y<b+∂ eine "Umgebung" der Stelle {a, δ) so festlegen läßt, daß für "alle" Punkte {x, y) dieser Umgebung, abgesehen vom Punkte (a, b) selbst, die Funktionswerte f(x, y) kleiner (größer) als f(a, b) sind. Wie S. 240 können wir diese Erklärung auch in die Gestalt kleiden: Per Funktionswert f{a,b) ist ein Maximum (Minimum) von f{x, y), falls für "alle" Stellen (x, y) der Umgebung von {a, b), abgesehen allein von der Stelle* (*a, b*) *selbst, sgn*  $(f(x, y) - f(a, b))$  *gleich*  $-1$  (*gleich*) *+ 1) ist.*

*Wir nehmen an, daß f{x, y) im zugrunde liegenden Bereiche partielle Ableitungen, soweit dieselben weiterhin benutzt werden, besitze, und daß diese Ableitungen daselbst gleichfalls eindeutig und stetig seien. Da offenbar die Funktion f(x, b) der Variablen x an der Stelle x = <sup>a</sup> einen Extremwert haben muß und ebenso die Funktion f{a, y) der Variablen y an der Stelle <sup>y</sup> = b, so haben wir nach einem S. <sup>242</sup> aufgestellten Satze als notwendige Bedingung eines Extremwertes f{a, b) die beiden Gleichungen :*

(1) 
$$
f'_x(a, b) = 0
$$
,  $f'_y(a, b) = 0$ .

*Im übrigen verhilft wieder die Taylorsche Formel (1) S. 203 zur Berechnung des Vorzeichens sgn {f{x, y) — f(a, &)). Bilden wir diese Formel für n == 3 unter der Voraussetzung des Zutreffens der Gleichungen (1), so folgt durch Transposition des ersten Gliedes rechter Hand und Multiplikation mit 2:*

$$
2(f(x, y) - f(a, b)) = f_{xx}^*(a, b) (x - a)^2 + 2f_{xy}^{"}(a, b) (x - a) (y - b) + f_{yy}^{"}(a, b) (y - b)^2 + 2R_3,
$$

*wobei R<sup>3</sup> nach der allgemeinen Vorschrift (3) S. 204 herzustellen ist. Die Koordinaten x, y mögen nach (2) S. 203 durch die Variablen s und u ersetzt werden, unter s die Länge der Strecke von {a, b) nach {x, y) nqy-*

*■standen und unter a den Winkel, den diese Strecke gegen die Richtung der positiven rr-Achse bildet. Bedienen wir uns dann noch der Abkürzungen*  $f''_{xx}(a, b) = f''_{xx}, f''_{xy}(a, b) = f''_{yy}, f''_{yy}(a, b) = f''_{yy}$ , so gilt:

(2) 
$$
2(f(x,y) - f(a,b)) = s^2 \left\{ f''_{xx} \cos^2 \alpha + 2 f''_{xy} \cos \alpha \sin \alpha + f''_{yy} \sin^2 \alpha + 2 s R_3' \right\},
$$

*wobei 6R das viergliedrige Aggregat ist:*

$$
6R_3' = f_{xxx}^{\prime\prime}(a + \vartheta\,(x-a), b + \vartheta\,(y-b))\cos^3\alpha + 3f_{xy}^{\prime\prime\prime}(a + \vartheta\,(x-a), b + \vartheta\,(y-b))\cos^3\alpha\sin\alpha + \cdots.
$$

*Indem wir annehmen wollen, daß (a, 6) ein Innenpunkt des zugrunde liegenden Bereiches ist, können wir um («, 6) mit einem von 0 verschiedenen Radius r einen Kreis legen, der ganz innerhalb jenes Bereiches liegt. Aus der vorausgesetzten gleichmäßigen Stetigkeit der dritten Ab* $l$ eitungen **läßt** sich dann, da mit $(x, y)$ auch der Punkt $(a + \vartheta(x-a), b + \vartheta(y-b))$ *dem Kreise angehört, der Schluß ziehen, daß für alle Punkte (#, y) der fraglichen Kreisfläche die Ungleichung ∣Kj'∣ <Λ besteht, wo <sup>h</sup> eine bestimmte endliche positive Zahl ist\*). Schreiben wir demnach für das allein von a abhängige und von s unabhängige Aggregat der drei ersten Glieder in (2) rechts die Abkürzung:*

(3) 
$$
f''_{xx} \cos^2 \alpha + 2f''_{xy} \cos \alpha \sin \alpha + f''_{yy} \sin^2 \alpha = F(\alpha),
$$

*so wird, falls für eine fest gewählte Richtung*  $\alpha$  *der* **Ausdruck**  $F(\alpha) + 0$ *ist, das Aggregat in der Klammer der rechten Seite von (2) bei allen die Bedingungen:*

(4)  $0 < s < r$ ,  $0 < s < \frac{|F(\alpha)|}{2h}$ 

erfüllenden *s* dasselbe Vorzeichen haben wie  $F(\alpha)$ :

$$
\mathrm{sgn}\ (f(x,y)-f(a,b))=\mathrm{sgn}\ (F(a)).
$$

*Damit nun der Ausdruck F(« ) nicht für jeden Winkel« verschwindet, machen wir die beschränkende Annahme, daß die für die Stelle (a, 6) berechneten Ableitungen zweiter Ordnung fxx ,fx'l,,fy>j nicht zugleich verschwinden.* Gilt dann erstlich  $f''_{xx} = 0$ ,  $f''_{yy} = 0$ , so sind die beiden Werte  $F(\frac{\pi}{4}) = f'_{xy}$  $u$ nd  $F\left(\frac{3\pi}{4}\right) = -f''_{xy}$  von 0 verschieden und haben entgegengesetzte Vor*zeichen, so daß in jeder hoch so kleinen Umgebung von (α, δ) eine Stelle*  $(x, y)$  mit  $sgn(f(x, y) - f(a, b)) = +1$  *und eine mit*  $sgn(f(x, y) - f(a, b)) = -1$ *nachweisbar ist. Es ist also in diesem Falle f(a, δ) sicher kein Extremwert.*

*\*) Man hat, uni dies zu zeigen, die S. 20 für die Zahlenlinie durchgeführte Betrachtung auf die Zahlenebene zu übertragen.*

*Ist zweitens mindestens einer der beiden Werte fxx und fy<sup>i</sup> , etwa fxx nicht gleich 0, so folgt:*

(5) 
$$
f''_{xx} \cdot F(\alpha) = (f''_{xx} \cos \alpha + f''_{xy} \sin \alpha)^2 - (f''_{xy}^2 - f''_{xx} f''_{yy}) \sin^2 \alpha.
$$

*Ist*  $\lim_{x \to 0} f_{xy}^y - f_{xx}^y f_{yy}^y = 0$ , so ist *zwar*, wenn  $f_{xx}^y \cos \alpha + f_{xy}^y \sin \alpha + 0$ *zutrifft:*

$$
\text{sgn}(f(x, y) - f(a, y)) = \text{sgn}(F(\alpha)) = \text{sgn}(f''_x).
$$

*Indessen ist für den aus:*

(6) 
$$
\sin \alpha_0 = \frac{f''_{xx}}{\sqrt{f''_{xx}f''_{xy}}}, \qquad \cos \alpha_0 = -\frac{f''_{xy}}{\sqrt{f''_{xx}f''_{yy}f''_{yy}}}
$$

*zu* berechnenden Winkel  $\alpha_0$  die Bedingung  $F(\alpha) \neq 0$  nicht mehr erfüllt. *In der Richtung a<sup>0</sup> könnten also sehr wohl noch jeder Umgebung der Stelle (a, &) Punkte (x, y) angehören, in denen das Vorzeichen von*  $f(x, y) - f(a, b)$  gleich – sgn  $(f''_{xx})$  ist. Unser Ansatz, der auf dem Ge*brauche der Glieder zweiten Grades der Taylorschen Formel beruht, erweist sich in diesem Falle noch nicht als ausreichend, und wir wollen, um nicht zu weit ausholen zu müssen, auch noch die weitere beschränkende Annahme machen*, daß  $f''_{xy}^2 - f_{xx}f_{yy} + 0$  sei.

Ist jetzt erstlich  $f_{xy}''^2 - f_{xx}f_{yy}'' > 0$ , so trage man in (5) einmal  $\alpha = 0$ , *sodann den aus (6) zu berechnenden Winkel ein; man gewinnt:*

$$
\text{sgn}(F(0)) = \text{sgn}(f''_{xx}), \quad \text{sgn}(F(\alpha_0)) = -\text{sgn}(f''_{xx}).
$$

*Jetzt* kann *also*  $f(a, b)$  kein Extremwert sein. Gilt zweitens  $f_{xy}^{''2} - f_{xx}^{''}f_{yy}^{''} < 0$ , *so ist der in (5) rechts stehende Ausdruck für alle Winkel a positiv, so*  $d$ *aß sgn*  $(F(\alpha))$  = *sgn*  $(f''_{xx})$  *gilt und damit die hinreichende Bedingung* **eines** Extremwertes erreicht ist. Aus  $f_{xy}^{y}$  *= f<sub>its</sub>*<sup>*tff</sup>y*<sup>*z*</sup>  $\leq$  0 oder  $f_{xx}^{xx}$  $f_{yy}^{''}$   $\geq f_{yy}^{''}$ <sup>2</sup></sup> *folgt übrigens, daß notwendig beide Werte*  $f''_{xx}$  *und*  $f''_{yy}$  *von 0 verschieden und* von *gleichem Vorzeichen sind*; *die Bedingung*  $f''_{xx} \neq 0$  *brauchen wir also weiterhin nicht mehr besonders hervorzuheben.*

*Um übrigens zu wissen, in welcher Umgebung der Stelle (a, &) wir im* letzten Falle einen Schluß auf das Vorzeichen sgn  $(f(x, y) - f(a, b))$ *zu ziehen berechtigt sind, müssen wir das Minimum von ∣-F (α)] kennen. Schreiben* wir  $F(\alpha)$  *in* die Gestalt *um*:

(7) 
$$
F(\alpha) = \frac{1}{2} (f''_{xx} + f''_{yy}) + f''_{xy} \sin 2\alpha + \frac{1}{2} (f'''_{xx} - f'''_{yy}) \cos 2\alpha,
$$

*so ergeben sich die Extremwerte dieser Funktion von a einfach nach der Regel* von S. 241. Durch Nullsetzen der Ableitung  $F'(\alpha)$ :

$$
F'(\alpha) = 2f''_{xy} \cos 2\alpha - (f''_{xx} - f''_{yy}) \sin 2\alpha = 0
$$
  
Price, Differential- u. Integralrechnung. I.

*finden* wir *für die* Argumente  $\alpha$  *mit* Extremwerten  $F(\alpha)^*$ :

$$
\cos 2\alpha = \frac{f''_{xx} - f''_{yy}}{\pm \sqrt{(f''_{xx} - f''_{yy})^2 + 4f''_{xy}^2}}, \qquad \sin 2\alpha = \frac{2f''_{xy}}{\pm \sqrt{(f''_{xx} - f''_{yy})^2 + 4f''_{xy}^2}}.
$$

Als Minimalwert  $|F(\alpha)|$  ergibt sich hieraus nach kurzer Zwischenrechnung:

(8) 
$$
|F(\alpha)| = \frac{1}{2} |f''_{xx} + f''_{yy}| - \frac{1}{2} \sqrt{(f''_{xx} + f'''_{yy})^2 + 4(f'''_{xy} - f'''_{xx}f'''_{yy})}.
$$

*Setzen wir diesen Wert -F(α)∣ in (4) ein und unterwerfen s den beiden Bedingungen (4), so haben wir damit eine kreisförmige Umgebung der Stelle (a, &) gewonnen, in der nach der vorstehenden Überlegung*

$$
\operatorname{sgn}(f(x, y) - f(a, b)) = \operatorname{sgn}(f''_{xx})
$$

*beständig gilt.*

*Als Ergebnis der Untersuchung notieren wir: Damit an einer Stelle*  $(a, b)$  *im Innern eines Bereiches, in dem*  $f(x, y)$  *mit seinen zur Benutzung kommenden Ableitungen eindeutig und stetig ist, ein Extremwert f(a, b) eintritt, müssen die beiden partiellen Ableitungen erster Ordnung für diese Stelle gleichzeitig verschwinden, so daß man, um die Extremwerte zu finden,*

zunächst die Gleichungen:  
(9) 
$$
f'_x(x, y) = 0
$$
,  $f'_y(x, y) = 0$ 

*wαc7⅛ den "Unbekannten" x, y aufzulösen hat. Berechnet man für das ein*zelne Lösungssystem a, b die partiellen Ableitungen f.", f.", f.", und zeigt *sich, daß:*

(10) 
$$
f_{xy}''^2 - f_{xx}'' f_{yy}'' < 0
$$

*ist,* so *ist*  $f(a, b)$  *ein Maximum für*  $f_{xx}^* < 0$  *und ein Minimum für*  $f_{xx}^* > 0$ ; *ist jedoch*  $f_{xy}^{n^2} - f_{xx}f_{yy} > 0$ , so *ist*  $f(a, b)$  *kein Extremwert.* 

*Daß* bei einer Funktion  $f(x_1, x_2, \ldots, x_n)$  von *n* unabhängigen Variablen *wieder unter der Voraussetzung der Existenz und Stetigkeit der Ableitungen ein Extremwert an einer* "Stelle"  $(a_1, a_2, \ldots, a_n)$  *nur dann eintreten kann, falls für diese Stelle die n Gleichungen:*

zelne Lösungssystem a, b die partiellen Ableitungen  $f''_{xx}$ ,  $f''_{yy}$ ,  $f''_{yy}$  und<br>sich, daß:<br>(10)<br> $f''_{xy}^2 - f''_{xx}f''_{yy} < 0$ <br>ist, so ist  $f(a, b)$  ein Maximum für  $f''_{xx} < 0$  und ein Minimum für  $f'''_{xx}$ <br>ist jedoch  $f'''_{xy}^2 - f'''_{xx$ *gleichzeitig gelten, ist leicht einleuchtend. Man wird also auch hier wieder zur Auffindung der Extremwerte f{al, <sup>a</sup>3, ..., <sup>a</sup> j) als ersten Schritt die Auflösung der n Gleichungen (11) nach den n "Unbekannten" xl,x.,,...,xιl vollziehen. Die Entwicklung hinreichender Bedingungen für einen Extremwert f{av <sup>a</sup>2, ..., af) in allgemeiner Form würde uns indessen zu weit*

\*) Der besondere Fall  $f''_{xy} = 0$ ,  $f''_{xx} = f''_{yy}$ , der ein konstantes  $F(\alpha) = f''_{xx}$  liefert, *sei zunächst ausgeschlossen, wird sich indessen dem Schlußergebnis unterordnen.*

*führen. Bei den Einzelfällen der Anwendungen kann man vielfach leicht unmittelbar entscheiden, ob für das einzelne Lösungssystem (α1, <sup>a</sup>2,.. .,an) ein Extremwert*  $f(a_1, a_2, \ldots, a_n)$  *vorliegt oder nicht.* 

*5. Beispiele zur Bestimmung der Extremwerte von Funktionen mehrerer Variablen. Als erstes Beispiel für die Regeln von § 4 betrachten wir die ganze rationale Funktion zweiten Grades:*

 $f(x, y) = Ax^2 + 2Bxy + Cy^2 + 2Dx + 2Ey + F = 0.$ 

*Hier gilt für die ersten Ableitungen:*

 $f_x(x, y) = 2(Ax + By + D),$   $f_y(x, y) = 2(Bx + Cy + E);$ 

*die* partiellen zweiten Ableitungen aber sind konstant und liefern:<br>  $f_{xy}^{\prime\prime\prime}{}^2 - f_{xx}^{\prime\prime}f_{yy}^{\prime\prime\prime} = 4(B^2\!-\!AC).$ 

$$
f_{xy}^{"2} - f_{xx}^{"2} f_{yy}^{"2} = 4(B^2 - AC).
$$

*Der Ausdruck (B2—AC) ist die Determinante des Gleichungssystems:*

$$
Ax + By = -D, \qquad Bx + Cy = -E,
$$

*dessen Lösung die eine hier möglicherweise vorliegende Stelle (a, b) mit einem* Extremwerte  $f(a, b)$  ergibt. Ist  $B^2 - AC < 0$ , so hat man in der *Tat ein Maximum oder ein Minimum, je nachdem √l<0 oder AL>0 ist; für*  $B^2 - AC > 0$  *liegt* weder Maximum noch Minimum vor.

*Bei einer ganzen rationalen Funktion dritten Grades von x und y findet man leicht, daß die Anzahl der Extremwerte nie größer als 4 sein kann (s. die Aufgaben in § 6). —*

*Gegeben seien ein spitzwinkliges Dreieck P1P2P<sup>3</sup> und drei positive Zahlen w1, w∙s, m3, von denen gelten soll, daß die Summe der Quadrate zweier stets größer als das Quadrat der dritten ist. Es soll untersucht werden, ob es im Innern des Dreiecks einen Punkt P gibt, für welchen:*

$$
(1) \qquad \qquad m_1 \cdot PP_1 + m_2 \cdot PP_2 + m_3 \cdot PP_3
$$

*zu einem Minimum wird.*

*In einem rechtwinkligen Systeme seien <sup>a</sup>i, <sup>b</sup><sup>k</sup> die Koordinaten von Pi und x, y diejenigen des zunächst veränderlichen Punktes P im Innern des Dreiecks. Die von P nach P<sup>k</sup> gerichtete Strecke werde durch PPk==r<sup>k</sup> bezeichnet und bilde mit der positiven z-Achse den Winkel ifi. Die in Fig.* 53 mit  $\varphi_k$  bezeichneten Winkel zwischen den drei Strecken  $r_k$  sind *dann durch:*

 $\varphi_1 = \vartheta_3 - \vartheta_2, \qquad \varphi_2 = \vartheta_1 - \vartheta_3, \qquad \varphi_3 = \vartheta_2 - \vartheta_1$ *gegeben\*). Der Ausdruck (1) schreibt sich nun als Funktion von :und ?/:*

*<sup>)</sup> In derjenigen unter diesen drei Gleichungen, in welcher der Minuend der Kleinste unter den drei Winkeln ist, hat man rechts 2% zuzufügen, was auf die*

*260 II, 3. Berechnung der Extremwerte der Funktionen [δ <sup>i</sup>*

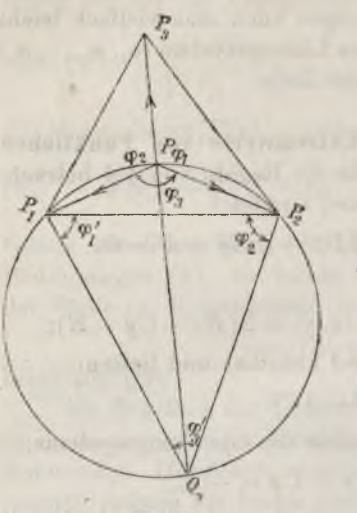

$$
f(x, y) = \sum_{k=1}^{3} m_k \sqrt{(x - a_k)^2 + (y - b_k)^2},
$$

*woraus für die beiden partiellen ersten Ableitungen folgt:*

$$
(2) \ \begin{cases} f_x'(x,y) = \sum_{k=1}^3 m_k \frac{x-a_k}{\sqrt{(x-a_k)^2 + (y-b_k)^2}}, \\ f_y'(x,y) = \sum_{k=1}^3 m_k \frac{y-b_k}{\sqrt{(x-a_k)^2 + (y-b_k)^2}}. \end{cases}
$$

*Die hier rechts auftretenden Quotienten*  $\sin \theta$  *einfach*  $\text{gleich} - \cos \theta$ <sup>*k*</sup>  $\sin \theta$ <sup>*x*</sup> $\theta$ </sup>*k, so daß die Forderung des Verschwindens der beiden Ableitungen erster Ordnung die Gleichungen liefert:*

 $m_1 \cos \vartheta_1 + m_2 \cos \vartheta_2 + m_3 \cos \vartheta_3 = 0$ ,  $m_1$   $\sin \vartheta_1 + m_2 \sin \vartheta_2 + m_3 \sin \vartheta_3 = 0.$ 

Diese Gleichungen sind erfüllt, wenn die Proportion gilt:<br> $m_1 : m_2 : m_3 = \sin (\vartheta_3 - \vartheta_2) : \sin (\vartheta_1 - \vartheta_3) : \sin (\vartheta_2 - \vartheta_1)$ 

$$
m_{1}: m_{2}: m_{3} = \sin (\vartheta_{3} - \vartheta_{2}) : \sin (\vartheta_{1} - \vartheta_{3}) : \sin (\vartheta_{2} - \vartheta_{1})
$$

*oder* (bei Heranziehung der Winkel  $\varphi_1$ ,  $\varphi_2$ ,  $\varphi_3$ ):

$$
(3) \t m_1: m_2: m_3 = \sin \varphi_1: \sin \varphi_2: \sin \varphi_3.
$$

*Der dieser Bedingung entsprechende Punkt P ist leicht konstruierbar. Wir zeichnen, wie in Fig. 53 geschehen ist, mit Benutzung der Seite PxP<sup>2</sup> des gegebenen Dreiecks das neue Dreieck PiP2Q<sup>3</sup> so, daß die Proportion besteht:*

$$
\overline{P_2Q_3:Q_3P_1:P_1P_2=m_1:m_2:m_3}.
$$

*Die drei Winkel*  $\varphi_1$ ,  $\varphi_2$ ,  $\varphi_3$  *dieses Dreiecks*, *die zufolge der Voraussetzung über die Zahlen m1, m2, m<sup>3</sup> alle drei spitz sind, befriedigen die Bedingung:*

 $\sin \varphi_1$ ' $: \sin \varphi_2$ ' $: \sin \varphi_3 = m_1 : m_2 : m_3$ .

*Zeichnen wir nun den Kreis um das Dreieck PiP2Q3, so liegt der Eckpunkt P<sup>3</sup> unseres gegebenen "spitzwinkligen" Dreiecks sicher außerhalb dieses Kreises. Die Verbindungsgerade P<sup>3</sup> Q<sup>3</sup> schneidet somit die Peripherie*

*weiterhin zu benutzenden Funktionen der Winkel ohne Einfluß ist. Die Maßzahlen fl der* Winkel *sind positiv zu rechnen und gehören dem Intervalle*  $0 \lt \theta \lt 2\pi$  *an.* 

*und liefert im Schnittpunkte den gesuchten Punkt P; denn die in der Figur mit <sup>1</sup>, <sup>2</sup>, <sup>3</sup> bezeichneten Winkel an diesem Punkte P erweisen sich zufolge einer elementaren Betrachtung als Nebenwinkel der*  $\varphi_1$ <sup>'</sup>,  $\varphi_2$ <sup>'</sup>,  $\varphi_3$ <sup>'</sup>, *so daß sie tatsächlich die Bedingung (3) erfüllen.*

*Um zu prüfen, ob es sich beim Punkte P tatsächlich um ein Minimum des Ausdrucks (1) handelt, berechnet man vermöge einer kurzen Zwischenentwicklung:*

$$
f''_{xx}(x, y) = \sum_{k=1}^3 \frac{m}{r_k} \sin^2 \vartheta_k, \quad f''_{xy}(x, y) = -\sum_{k=1}^3 \frac{m}{r_k} \cos \vartheta_k \sin \vartheta_k,
$$

$$
f''_{yy}(x, y) = \sum_{k=1}^3 \frac{m_k}{r_k} \cos^2 \vartheta_k
$$

*und zeigt daraufhin leicht weiter die Ungleichung:*

$$
f''_{xy}(x,y)^2-f''_{xx}(x,y)\,f'''_{yy}(x,y)=-\frac{m_1m_2m_3}{r_1r_2r_3}\sum_{k=1}^3\frac{1}{m_1}\sin^2\varphi_k<0.
$$

*Da ff<sup>x</sup> > <sup>0</sup> ist, so handelt es sich tatsächlich um ein Minimum. Denken wir in den Eckpunkten P, des gegebenen Dreiecks drei materielle Punkte der Massen*  $m_k$ , so ist  $m_k \cdot r_k$  *das ,Drehungsmoment*<sup>*u*</sup> *des* Punktes  $P_k$  in *bezug auf P, und also stellt der Ausdruck (1) das Drehungsmoment der drei starr miteinander verbundenen Punkte Pi in bezug auf P dar. Unsere Konstruktion hat uns also denjenigen Drehungspunkt P geliefert, in bezug auf den das Drehungsmoment des Systems der drei starr verbundenen materiellen Punkte zum Minimum wird. —*

*Auf der Peripherie einer Ellipse liege der Punkt A fest, während daselbst die Punkte P und Q beweglich seien. Es soll untersucht werden, für welche Lage der Punkte P und Q der Inhalt des Dreiecks APQ zu einem Maximum wird, und welchen Wert dieses Maximum hat.*

*Die Ellipse sei auf ihre Hauptachsen der Längen 2 a und 2b als Koordinatenachsen bezogen; sie ist dann in bekannter Art durch ein Gleichungenpaar:*

(4) 
$$
x = a \cos w, \qquad y = b \sin w
$$

*darstellbar, wobei der Winkel w das Intervall 0≤w<2√t zu durchlaufen hat. Dem Punkte A komme der feste Winkel ft zu, die den beiden beweglichen Punkten P und Q zugehörigen Winkel mögen durch u und <sup>v</sup> bezeichnet werden. Endlich mögen die Koordinaten der drei Punkte A, P, Q* durch die Bezeichnungen  $x_0, y_0$  bzw.  $x_1, y_1$  und  $x_2, y_2$  unterschieden *werden.*

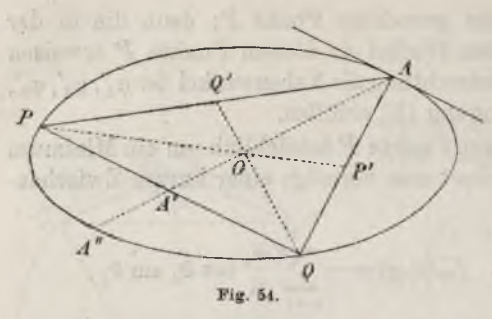

*Bei richtiger Anordnung der Punkte Pund <sup>Q</sup> (s. Fig. 54) wird nach einer bekannten Formel der analytischen Geometrie (s. "A. G.", S. 19) der doppelte Inhalt des Dreiecks APQ gegeben durch den Ausdruck:*

$$
(x_0y_1-x_1y_0)+(x_1y_2-x_2y_1)+(x_2y_0-x_0y_2).
$$

*Bei Umrechnung auf dieWinkel*

*stellt sich der doppelte Inhalt als Funktion f(u, v) der beiden Variablen u und v so dar:*

(5) 
$$
f(u, v) = ab \{\sin(u - \theta) + \sin(v - u) + \sin(\theta - v)\}.
$$

*Durch Nullsetzen der partiellen Ableitungen erster Ordnung folgt:*

$$
f'_u(u, v) = ab \{ \cos(u - \vartheta) - \cos(v - u) \} = 0,
$$
  

$$
f''_v(u, v) = ab \{ \cos(v - u) - \cos(\vartheta - v) \} = 0,
$$

*so daß wir u und v aus:*

$$
\cos (u - \vartheta) = \cos (v - u), \qquad \cos (\vartheta - v) = \cos (v - u)
$$

*zu berechnen haben. Es ergibt sich, unter m und n ganze Zahlen verstanden:*

$$
u - \vartheta = \pm (v - u) + 2m\pi, \qquad \vartheta - v = \pm (v - u) + 2n\pi.
$$

*Würde in der ersten Gleichung das untere Zeichen gelten, so würde der Punkt Q mit A zusammenfallen; für das gesuchte Maximum der Dreiecksfläche gilt also notwendig das obere Zeichen. Aus entsprechendem Grunde ist auch in der zweiten Gleichung nur das obere Zeichen brauchbar:*

$$
2u - v = \vartheta + 2m\pi, \qquad u - 2v = -\vartheta + 2n\pi
$$

*Hieraus folgt sofort:*

$$
u=\vartheta+\frac{2\pi}{3}(2m-n),\qquad v=\vartheta+\frac{2\pi}{3}(m-2n),
$$

*• «j 7t <sup>1</sup> · · so daß <sup>m</sup> und v von 9 um Multipla von verschieden sind. Da nun u und v voneinander und von 9 verschieden sind, so bleibt bei der gegenseitigen Lage der Punkte (s. Fig. 54) nur die eine Möglichkeit:*

(6) 
$$
u = \theta + \frac{2\pi}{3}, \qquad v = \theta + \frac{4\pi}{3}
$$

*übrig, welche demnach das Maximum der Dreiecksfläche liefern muß.*

*Durch Eintragung der berechneten Winkel (6) in (5) folgt: Das gesuchte Maximum der Dreiecksfläche ist*  $\frac{3}{4}$   $ab\sqrt{3}$ . Da sich dasselbe als von  $\vartheta$ *unabhängig erweist, so erhalten wir, wenn auch noch der Punkt A auf der Ellipsenperipherie als beweglich angesehen wird, für jede Lage des Ellipsenpunktes A ein Dreieck des berechneten größten Inhaltes und damit im ganzen einfach unendlich viele solche Dreiecke.*

*Aus (6) und (4) folgt für die Koordinaten der Punkte P und Q:*

$$
x_1 = -\frac{1}{2}a(\cos\vartheta + \sqrt{3}\sin\vartheta), \qquad y_1 = -\frac{1}{2}b(\sin\vartheta - \sqrt{3}\cos\vartheta),
$$
  

$$
x_2 = -\frac{1}{2}a(\cos\vartheta - \sqrt{3}\sin\vartheta), \qquad y_2 = -\frac{1}{2}b(\sin\vartheta + \sqrt{3}\cos\vartheta),
$$

*woraus sich sofort weiter ergibt:*

(7) 
$$
x_0 + x_1 + x_2 = 0
$$
,  $y_0 + y_1 + y_2 = 0$ .

*Hierin ist der Satz enthalten, daß der Mittelpunkt 0 der Ellipse der Schwerpunkt unseres Dreiecks -ist, sowie daß zu den Seiten des Dreiecks, betrachtet als Sehnen der Ellipse, die zugehörigen Mittellinien die konjugierten Durchmesser sind. Man wolle nur beachten, daß z. B. der Mittelpunkt A'* der Seite  $PQ$  die Koordinaten  $\frac{1}{2}(x_1+x_2), \frac{1}{2}(y_1+y_2)$  hat, welche *zufolge* (7) *bzw.*  $\text{mit } -\frac{x_0}{x}$ ,  $-\frac{y_0}{x}$  gleich sind; die Mittellinie *AA'* läuft *also durch 0 hindurch und wird durch diesen Punkt im Verhältnis*  $A0: \overline{A'O} = 2:1$  geteilt. Im übrigen beziehen wir uns auf den bekann*ten Satz der Geometrie, daß eine Ellipsensehne durch den zugehörigen konjugierten Durchmesser halbiert wird (s. "A. G.", S. 49).*

*«. Aufgaben zur Bestimmung der Extremwerte der Funktionen mehrerer Variablen. Folgende Funktionen sind auf etwaige Extremwerte zu untersuchen:* 1)  $f(x, y) = 2x^2 - 6xy + 5y^2 - 2x + 4y + 1$ . Der Funktionswert  $f(-1, -1) = 0$ *ist ein Minimum.*

*2)*  $f(x, y) = 3x^2 - 8xy + 5y^2 + 4x - 6y + 3$ . Es tritt kein Extremwert auf. *3*)  $f(x, y) = 3x^2 - 8xy + 5y^2 + 4x - 6y + 3$ . Es tritt kein Extremwe<br>3)  $f(x, y) = x^3 + 3xy^2 - 12x + 3y$ . Die Funktion hat das Maximum:

$$
f\left(-\frac{\sqrt{3}+\sqrt{5}}{2}, -\frac{\sqrt{3}-\sqrt{5}}{2}\right) = +3\sqrt{3}+5\sqrt{5}
$$

*und das Minimum:*

$$
f\left(+\frac{\sqrt{3}+\sqrt{5}}{2},+\frac{\sqrt{3}-\sqrt{5}}{2}\right) = -\frac{3}{4}\sqrt{3} - \frac{5}{4}\sqrt{5}.
$$

4) 
$$
f(x, y) = x^3 + y^3 - 3xy
$$
. Man deute die Gleichungen:  
 $f'_x(x, y) = 3(x^3 - y) = 0$ ,  $f'_x(x, y) = 3(y^2 - x) = 0$ 

*geometrisch als Parabeln, sowie die Gleichung:*

 $f''_{xy}(x, y)^2 - f''_{xx}(x, y) f''_{yy}(x, y) = 9(1 - 4xy) = 0$ 

*als gleichseitige Hyperbel. Der eine Zweig der Hyperbel zieht zwischen den beiden Schnittpunkten (0,0) und (1,1) der Parabeln hindurch. Der Funktionswert*  $f(1, 1) = -1$  ist *ein* Minimum. –

*Als eingekleidete Aufgaben mögen sich hier noch anreihen:*

*ö) Welches ist das inhaltlich kleinste einem Kreise vom Radius a umschriebene Dreieck? — Die Radien nach den drei Berührungspunkten der Seiten mögen miteinander die "konkaven" Zentriwinkel 2.τ, <sup>2</sup>y, <sup>2</sup>(ä— x— y) bilden. Der Dreiecksinhalt ist dann:*

$$
f(x, y) = a^2(\text{tg } x + \text{tg } y - \text{tg } (x + y)),
$$

*woraus leicht folgt, daß das gesuchte Dreieck das gleichseitige ist.*

*6) Welches ist das inhaltlich größte einem Kreise vom Radius a eingeschriebene Dreieck? — Die Radien nach den Eckpunkten des Dreiecks mögen die* "konkaven" Zentriwinkel  $x, y, 2n-x-y$  bilden. Der Inhalt des Dreiecks ist dann:<br>  $f(x, y) = \frac{1}{2} a^2 (\sin x + \sin y - \sin (x+y)),$ 

$$
f(x, y) = \frac{1}{2} a^{2} (\sin x + \sin y - \sin (x + y)),
$$

*woraus leicht wieder folgt, daß das gleichseitige Dreieck den größten Inhalt hat. Auch unmittelbar ist leicht einleuchtend, daß ein nicht-gleichseitiges Dreieck keinen maximalen Inhalt haben kann.*

*Stellen wir den Kreis in rechtwinkligen Koordinaten durch die Gleichung*  $x^2 + y^2 = a^2$  dar, so gewinnen wir durch die Transformation  $x = x'$ ,  $y = \frac{a}{b}y'$ , *deren Wirkung auf die Flächeninhalte durch die Entwicklungen von S. 26 ff. festgestellt ist, aus dem Kreise eine Ellipse der Halbachsen a, b. Das Resultat der vorliegenden Aufgabe führt dabei zu den Ergebnissen von S. 263 über das größte einer Ellipse eingeschriebene Dreieck zurück, was der Leser weiter ausführen wolle. Aus der Lösung der Aufgabe 5) erkennen wir weiter, daß das inhaltlich kleinste der Ellipse umschriebene Dreieck den Inhalt 3αδ]∕3 hat, und daß wir hier zu den der Ellipse umschriebenen Dreiecken geführt werden, die den Mittelpunkt der Ellipse zum Schwerpunkt haben; auch dies wolle der Leser weiter ausführen.*

*7) Im Raume seien n materielle Punkte P<sup>k</sup> der Massen m<sup>k</sup> und der rechtwinkligen Koordinaten <sup>a</sup>k, <sup>b</sup>k, <sup>c</sup><sup>k</sup> in starrer Verbindung miteinander gegeben; P sei* ein veränderlicher Punkt der Koordinaten x. y. z. Ist  $PP_k = r_k$ , so versteht man unter dem "polaren Trägheitsmomente" des materiellen Punktes  $P_k$  in bezug auf den Punkt P den Ausdruck  $m_k \cdot r_k^2$ ; das polare Trägheitsmoment

*n Systems in bezug auf P ist m,,r∣ Es soll derjenige Punkt P gefunden werden,*  $\overline{k} = 1$ 

*für den das polare Trägheitsmoment des Punktsystems am kleinsten ist. — Hier gilt es, das Minimum der Funktion:*

$$
f(x,y,z) = \sum_{k=1}^n \left\{ \, m_k ( (x-a_k)^2 + (y-b_k)^2 + (z-c_k)^2 ) \, \right\}
$$

*zu bestimmen. Es tritt ein für:*

$$
x = \frac{\sum_{k=1}^{n} m_k a_k}{\sum_{k=1}^{n} m_k}, \qquad y = \frac{\sum_{k=1}^{n} m_k b_k}{\sum_{k=1}^{n} m_k}, \qquad z = \frac{\sum_{k=1}^{n} m_k c_k}{\sum_{n=1}^{n} m_k},
$$

*d. h. für den Schwerpunkt des Punktsystems.*

*7. Extremwerte der Funktionen bei Gültigkeit von Nebenbedingungen.* Hat man die Extremwerte einer Funktion  $f(x_1, x_2, \ldots, x_n)$  von *n Variablen zu berechnen, falls zwischen den Argumenten m(<w)Relationen:*

(1) 
$$
\varphi_1(x_1, x_2, \dots, x_n) = 0
$$
,  $\varphi_2(x_1, x_2, \dots, x_n) = 0$ ,  $\dots$   $\varphi_m(x_1, x_2, \dots, x_n) = 0$ 

*bestehen, so kann man in der Weise verfahren, daß man aus (1) etwa die letzten m Variablen als Funktionen der*  $x_1, x_2, \ldots, x_{n-m}$  *berechnet, die zu gewinnenden Ausdrücke in f(x1, xi, ..., xn) einträgt und die dadurch*  $\epsilon$  *entstehende Funktion als solche der munabhängigen*<sup>"</sup> Variablen  $x_1, x_2, \ldots, x_{n-m}$ *behandelt. Der nächste Schritt würde dann sein, daß man die (»— w) partiellen Ableitungen erster Ordnung der fraglichen Funktion in bezug auf die ar<sup>1</sup>, <sup>x</sup>2, . . <sup>x</sup>n\_<sup>m</sup> gleich <sup>0</sup> setzt, dieses Gleichungssystem nach den*  $x_1, x_2, \ldots, x_{n-m}$  als "Unbekannten" auflöst und die zugehörigen Werte *der letzten m Variablen berechnet.*

*Bis zu dieser Stelle kann man nun der Entwicklung eine andere Wendung geben, welche vielfach leichter durchführbar ist als das vorstehend beschriebene Verfahren. Das allgemeine Prinzip tritt bereits deutlich hervor, wenn wir uns auf den besonderen Fall einer Funktion f(x} y, 0, f) von vier Variablen beschränken, zwischen denen zwei Relationen bestehen:*

(2) 
$$
\varphi(x, y, z, t) = 0, \qquad \psi(x, y, z, t) = 0.
$$

*Wir verfahren zunächst wie oben, berechnen also 0 und t als Funktionen*

(3) 
$$
z = \Phi(x, y), \qquad t = \Psi(x, y)
$$

*von x und y*, *tragen* diese Ausdrücke in  $f(x, y, z, t)$  *ein*:

 $f(x, y, z, t) = f(x, y, \Phi(x, y), \Psi(x, y))$ 

*und bilden die partiellen Ableitungen dieser Funktion nach x und y. Da x nicht nur das erste Argument ist, sondern auch noch im dritten und vierten Argumente enthalten ist, so ist für die Berechnung der Ableitung in bezug auf x (und entsprechend der in bezug auf y) nach der* Regel (10) S. 161 für zusammengesetzte Funktionen zu verfahren. Durch<br>Nullsetzen der Ableitungen folgt:<br>(4)  $\frac{\partial f}{\partial x} + \frac{\partial f}{\partial z} \frac{\partial z}{\partial x} + \frac{\partial f}{\partial t} \frac{\partial t}{\partial x} = 0$ ,  $\frac{\partial f}{\partial y} + \frac{\partial f}{\partial z} \frac{\partial z}{\partial y} + \frac{\partial f}{\partial t} \frac{\partial t}{\partial y} =$ *Nullsetzen der Ableitungen folgt:*

$$
(4) \qquad \frac{\partial f}{\partial x} + \frac{\partial f}{\partial z}\frac{\partial z}{\partial x} + \frac{\partial f}{\partial t}\frac{\partial t}{\partial x} = 0, \qquad \frac{\partial f}{\partial y} + \frac{\partial f}{\partial z}\frac{\partial z}{\partial y} + \frac{\partial f}{\partial t}\frac{\partial t}{\partial y} = 0.
$$

*Denken wir nun die Ausdrücke (3) für 0 und t in (2) eingetragen, so werden die beiden Gleichungen (2) in x und y als identische Gleichungen erfüllt.* Folglich werden auch die Ableitungen von  $\varphi$  und  $\psi$  nach  $x$  und  $y$ *unter der Voraussetzung, daß 0 und t die Funktionen (3) sind, verschwinden:*

*266 II, 3. Berechnung der Extremwerte der Funktionen [7*

(5) 
$$
\frac{\partial \varphi}{\partial x} + \frac{\partial \varphi}{\partial z} \frac{\partial z}{\partial x} + \frac{\partial \varphi}{\partial t} \frac{\partial t}{\partial x} = 0, \qquad \frac{\partial \psi}{\partial x} + \frac{\partial \psi}{\partial z} \frac{\partial z}{\partial x} + \frac{\partial \psi}{\partial t} \frac{\partial t}{\partial x} = 0,
$$
  
(6) 
$$
\frac{\partial \varphi}{\partial y} + \frac{\partial \varphi}{\partial z} \frac{\partial z}{\partial y} + \frac{\partial \varphi}{\partial t} \frac{\partial t}{\partial y} = 0, \qquad \frac{\partial \psi}{\partial y} + \frac{\partial \psi}{\partial z} \frac{\partial z}{\partial y} + \frac{\partial \psi}{\partial t} \frac{\partial t}{\partial y} = 0.
$$

*Es* möge nun  $x_0$ ,  $y_0$  ein Lösungssystem von  $(4)$  sein, für welches die *Gleichungen (3) die zugehörigen Werte z0, t<sup>0</sup> liefern. Die Eintragung der 0, y<sup>0</sup> in die in den vorstehenden Gleichungen auftretenden Differentialquotienten kennzeichnen wir durch Anhängung eines unteren Index 0. Indem wir zunächst die erste Gleichung (4) und die Gleichungen (5) heranziehen, ergibt sich also:*

(7) 
$$
\begin{cases} \left(\frac{\partial f}{\partial x}\right)_0 + \left(\frac{\partial f}{\partial z}\right)_0 \left(\frac{\partial z}{\partial x}\right)_0 + \left(\frac{\partial f}{\partial t}\right)_0 \left(\frac{\partial t}{\partial x}\right)_0 = 0, \\ \left(\frac{\partial \varphi}{\partial x}\right)_0 + \left(\frac{\partial \varphi}{\partial z}\right)_0 \left(\frac{\partial z}{\partial x}\right)_0 + \left(\frac{\partial \varphi}{\partial t}\right)_0 \left(\frac{\partial t}{\partial x}\right)_0 = 0, \\ \left(\frac{\partial \psi}{\partial x}\right)_0 + \left(\frac{\partial \psi}{\partial z}\right)_0 \left(\frac{\partial z}{\partial x}\right)_0 + \left(\frac{\partial \psi}{\partial t}\right)_0 \left(\frac{\partial t}{\partial x}\right)_0 = 0. \end{cases}
$$

*Wir führen nunmehr zwei Zahlen und u ein, welche wir aus den beiden für sie linearen Gleichungen berechnen wollen\*):*

$$
(8) \qquad \lambda \left(\frac{\partial \varphi}{\partial z}\right)_{0} + \mu \left(\frac{\partial \psi}{\partial z}\right)_{0} = -\left(\frac{\partial f}{\partial z}\right)_{0}, \qquad \lambda \left(\frac{\partial \varphi}{\partial t}\right)_{0} + \mu \left(\frac{\partial \psi}{\partial t}\right)_{0} = -\left(\frac{\partial f}{\partial t}\right)_{0}.
$$

*Dann ergibt sich, indem wir die Gleichungen (7) mit 1, λ, μ multiplizieren*

and addieren, mit Rücksieht auf (8):  
\n(9) 
$$
\left(\frac{\partial f}{\partial x}\right)_0 + \lambda \left(\frac{\partial \varphi}{\partial x}\right)_0 + \mu \left(\frac{\partial \psi}{\partial x}\right)_0 = 0.
$$

*Indem man aber an die zweite Gleichung (4) und die Gleichungen (6), gebildet für* die  $x_0$ ,  $y_0$ , eine entsprechende Rechnung anknüpft, zeigt sich,<br> *daß für* dieselben  $\lambda$ ,  $\mu$  auch noch die Gleichung gilt:<br>
(10)  $\left(\frac{\partial f}{\partial y}\right)_0 + \lambda \left(\frac{\partial \varphi}{\partial y}\right)_0 + \mu \left(\frac{\partial \psi}{\partial y}\right)_0 = 0$ . *daß für dieselben λ, μ auch noch die Gleichung gilt:*

(10) 
$$
\left(\frac{\partial f}{\partial y}\right)_0 + \lambda \left(\frac{\partial \varphi}{\partial y}\right)_0 + \mu \left(\frac{\partial \psi}{\partial y}\right)_0 = 0.
$$

*Die Gleichungen (8), (9) und (10) haben nun eine übereinstimmende Bauart. Es zeigt sich, daß unser die Relationen (2) und die notwendigen Bedingungen (4) eines Extremwertes der Funktion befriedigendes Wertsystem*  $x_0$ ,  $y_0$ ,  $z_0$ ,  $t_0$  den vier Gleichungen genügt:

*\*j Es wird angenommen, daß diese Gleichungen ein bestimmtes endliches Lösungssystem X, u besitzen.*

$$
\frac{\partial f}{\partial x} + \lambda \frac{\partial \varphi}{\partial x} + \mu \frac{\partial \psi}{\partial x} = 0,
$$
  

$$
\frac{\partial f}{\partial y} + \lambda \frac{\partial \varphi}{\partial y} + \mu \frac{\partial \psi}{\partial y} = 0,
$$
  

$$
\frac{\partial f}{\partial z} + \lambda \frac{\partial \varphi}{\partial z} + \mu \frac{\partial \psi}{\partial z} = 0,
$$
  

$$
\frac{\partial f}{\partial t} + \lambda \frac{\partial \varphi}{\partial t} + \mu \frac{\partial \psi}{\partial t} = 0.
$$

*Hieran schließt sich nun unser neues Verfahren: Indem wir diese vier Gleichungen mit den beiden aus (8) berechneten konstanten Zahlwerten λ, μ nach den "Unbekannten" x, y, z, t lösen, muß sich jedenfalls (vielleicht neben anderen Systemen) das Lösungssystem x0, y0, z0, <sup>t</sup><sup>0</sup> finden. Die ⅜, ∕Λp ⅞> erscheinen hierbei als Ausdrücke in den Z, u, und es muß die Eintragung dieser Ausdrücke in die Gleichungen (2) zwei Gleichungen für Z und « ergeben, die eben durch die besonderen bei uns vorliegenden konstanten Zahlwerte Z, u erfüllt sind. Wir können demnach in folgender Art vorgeheu: Mittelst zweier "unbestimmter Multiplikatoren" und <sup>l</sup>u, die als konstant gelten, bilden wir uns aus f(x,y,z,f) und den auf den linken Seiten von (2) stehenden Funktionen und die neue Funktion:*

(12) 
$$
F(x, y, z, t) = f(x, y, z, t) + \lambda \varphi(x, y, z, t) + \mu \psi(x, y, z, t)
$$

*und sehen dieselbe als Funktion der vier "unabhängigen" Variablen x, y, z, <sup>t</sup> an. Für diese Funktionen sind dann, entsprechend der Hegel von S. 258, die vier Gleichungen:*

 $\frac{\partial F}{\partial x} = 0$ ,  $\frac{\partial F}{\partial y} = 0$ ,  $\frac{\partial F}{\partial z} = 0$ ,  $\frac{\partial F}{\partial t} = 0$ ,

*welche keine anderen als die Gleichungen (11) sind, nach den "Unbekannten" x, y, z,t zu lösen. Die zu gewinnenden Ausdrücke der x, y, z,t in und μ sind in (2) einzutragen, die so entstehenden beiden Gleichungen nach und μ zu lösen und die dem einzelnen Lösungssystem zugehörigen Werte x, y, z, t herzustellen. Wir gewinnen so jedenfalls (vielleicht neben anderen Systemen) das obige Lösungssystem x0, y0, z0, <sup>t</sup>0. Ob beim einzelnen berechneten Systeme x, y, z, <sup>t</sup> wirklich ein Extremwert für f vorliegt, muß durch eine besondere Untersuchung entschieden werden.*

*Es ist nicht schwer zu zeigen, daß diese Kegel für eine beliebige Variablenanzahl entsprechend bestehen bleibt. Bei der am Anfang des Paragraphen genannten Funktion wird man die neue Funktion:*

(14) 
$$
F(x_1, x_2, \cdots, x_n) = f + \lambda_1 \varphi_1 + \lambda_2 \varphi_2 + \cdots + \lambda_m \varphi_m
$$

*herstellen und mit ihr entsprechend verfahren*

## www.rcin.org.pl

*(11)*

1.5 h

11 - Communication of the Man

a marketing

*8. Beispiele von Extremwerten der Funktionen bei Gültigkeit von Nebenbedingungen. Die in § 7 entwickelten Methoden mögen erstlich an der Aufgabe erläutert werden, die kürzeste Entfernung zwischen zwei im Raume gegebenen Geraden zu bestimmen (s. "A. G.u, S. 115).*

*Der Punkt P<sup>1</sup> der Koordinaten z1, y1, z liege auf der ersten Geraden, deren Gleichungen:*

(1) 
$$
y_1 - \alpha_1 x_1 - \beta_1 = 0
$$
,  $z_1 - \gamma_1 x_1 - \delta_1 = 0$ 

*seien, der Punkt P<sup>2</sup> der Koordinaten a½, ‰ auf der zweiten Geraden, die durch die folgenden Gleichungen dargestellt sei:*

(2) 
$$
y_2 - \alpha_2 x_2 - \beta_2 = 0
$$
,  $z_2 - \gamma_3 x_2 - \delta_2 = 0$ .

*Als Funktion, deren Minimum wir zu bestimmen haben, wählen wir das mit <sup>2</sup> geteilte Quadrat der Strecke PiPi'*

$$
f(x_1, y_1, \dots, z_2) = \frac{1}{2} \left\{ (x_1 - x_2)^2 + (y_1 - y_2)^2 + (z_1 - z_2)^2 \right\}.
$$

*Werden die linken Seiten der Gleichungen (1) und (2) der Reihe nach*  $\varphi_1$ ,  $\varphi_2$ ,  $\varphi_3$ ,  $\varphi_4$  genannt, so ist die Funktion:

$$
F(x_1, y_1, \dots, z_s) = f + \lambda_1 \varphi_1 + \lambda_2 \varphi_2 + \lambda_3 \varphi_3 + \lambda_4 \varphi_4
$$

zu bilden und als solche der sechs unabhängigen Variablen  $x_1, y_1, \ldots, z_2$ *zu behandeln.*

*Durch Nullsetzen der Ableitungen erster Ordnung ergeben sich die sechs Gleichungen:*

$$
x_1 - x_2 - \lambda_1 \alpha_1 - \lambda_2 \gamma_1 = 0, \qquad y_1 - y_2 + \lambda_1 = 0, \qquad z_1 - z_2 + \lambda_2 = 0,
$$
  

$$
-x_1 + x_2 - \lambda_3 \alpha_2 - \lambda_4 \gamma_2 = 0, \qquad -y_1 + y_2 + \lambda_3 = 0, \qquad -z_1 + z_2 + \lambda_4 = 0,
$$

*durch deren Kombination man leicht feststellt:*

$$
\lambda_3=-\lambda_1,\quad \lambda_4=-\lambda_2,\quad \lambda_1(\alpha_2-\alpha_1)+\lambda_2(\gamma_2-\gamma_1)=0.
$$

*Indem wir den Fall paralleler Geraden ausschalten, werden die beiden Differenzen*  $(\alpha_0 - \alpha_1)$  *und*  $(\gamma_0 - \gamma_1)$  *nicht* gleichzeitig *verschwinden.* Die *letzte Gleichung liefert also:*

$$
\lambda_1 = \mu(\gamma_1 - \gamma_2), \qquad \lambda_2 = -\mu(\alpha_1 - \alpha_2),
$$

*unter μ einen Proportionalitätsfaktor verstanden. Für die Differenzen*  $x_1 - x_2, y_1 - y_2, z_1 - z_2$  gewinnt man daraufhin:

 $(3)$   $x_1 - x_2 = -\mu(\alpha_1 \gamma_2 - \alpha_2 \gamma_1),$   $y_1 - y_2 = -\mu(\gamma_1 - \gamma_2),$   $z_1 - z_2 = \mu(\alpha_1 - \alpha_2).$ *Indem man nun die Gleichungen (1) von den Gleichungen (2) subtrahiert, ergibt sich bei Benutzung von (3):*

$$
\mu(\gamma_1-\gamma_2)+\alpha_1x_1-\alpha_2x_2=\beta_2-\beta_1, \quad -\mu(\alpha_1-\alpha_2)+\gamma_1x_1-\gamma_2x_2=\delta_2-\delta_1
$$

und durch Multiplikation dieser Gleichungen mit  $(\gamma_1 - \gamma_2)$ ,  $(\alpha_2 - \alpha_1)$  und<br>Addition:<br> $\mu (\alpha_1 - \alpha_2)^2 + \mu (\gamma_1 - \gamma_2)^2 + (\alpha_1 \gamma_2 - \alpha_2 \gamma_1) (\alpha_2 - x_1)$ *Addition:*

$$
\mu(\alpha_1-\alpha_2)^2+\mu(\gamma_1-\gamma_2)^2+(\alpha_1\gamma_2-\alpha_2\gamma_1)(x_2-x_1)
$$
  
=  $(\alpha_1-\alpha_2)(\delta_1-\delta_2)-(\beta_1-\beta_2)(\gamma_1-\gamma_2).$ 

*Ersetzen* wir noch  $(x_2 - x_1)$  auf Grund der ersten Gleichung (3), so folgt:

(4) 
$$
\mu \{ (\alpha_1 \gamma_2 - \alpha_2 \gamma_1)^2 + (\alpha_1 - \alpha_2)^2 + (\gamma_1 - \gamma_2)^2 \} = (\alpha_1 - \alpha_2) (\delta_1 - \delta_2) - (\beta_1 - \beta_2) (\gamma_1 - \gamma_2).
$$

*Indem man den hieraus sich ergebenden Wert μ in (3) rechts einträgt, gewinnt* man die Koordinatendifferenzen  $x_1 - x_2$ ,  $y_1 - y_2$ ,  $z_1 - z_2$ *für das Minimum P1P<sup>2</sup>∙, als Minimalwert selbst ergibt sich:*

$$
\frac{\left|\left(\alpha_{1}-\alpha_{2}\right)\left(\delta_{1}-\delta_{2}\right)-\left(\beta_{1}-\beta_{2}\right)\left(\gamma_{1}-\gamma_{2}\right)\right|}{\sqrt{\left(\alpha_{1}\gamma_{2}-\alpha_{2}\gamma_{1}\right)^{2}+\left(\alpha_{1}-\alpha_{2}\right)^{2}+\left(\gamma_{1}-\gamma_{2}\right)^{2}}},
$$

*was die analytische Geometrie bestätigt (s. (3) in "A. G." S. 116). —*

*Durch die erste der beiden Gleichungen:*

(5) 
$$
\frac{x^2}{a^2} + \frac{y^2}{b^2} + \frac{z^2}{c^2} - 1 = 0, \qquad px + qy + rz = 0
$$

*sei ein Ellipsoid mit ungleichen Achsen (a>&> c) dargestellt, durch die zweite eine Diametralebene dieser Fläche. Es sollen die Hauptachsen der dabei eintretenden Schnittellipse berechnet werden.*

*Das Quadrat eines Radius der Schnittellipse ist (⅛<sup>2</sup> + ι∕24- z2'), wobei y, 2 die beiden Gleichungen (5) befriedigen. Da die halben Hauptachsen die Extremwerte der Radien sind, so können wir unsere Aufgabe so fassen, daß es* sich *um die Extremwerte der Funktion*  $(x^2 + y^2 + z^2)$  *bei Gültigkeit der Bedingungen (5) handelt. Es ist zweckmäßig, die Funktion F(%, y, 2) in diesem Falle so zu schreiben:*

$$
F = x^2 + y^2 + z^2 - \lambda \left(\frac{x^2}{a^2} + \frac{y^2}{b^2} + \frac{z^2}{c^2} - 1\right) - 2\mu (px + qy + rz).
$$

*Die drei partiellen Ableitungen erster Ordnung liefern dann, gleich 0*

gesetzt, die drei Gleichungen:  
(6) 
$$
x\left(1-\frac{\lambda}{a^2}\right) = \mu p, \quad y\left(1-\frac{\lambda}{b^2}\right) = \mu q, \quad z\left(1-\frac{\lambda}{c^2}\right) = \mu r
$$

*für die x, y, 2 der Extremwerte. Indem wir diese Gleichungen mit x, y, z multiplizieren und hernach addieren, folgt mit Rücksicht auf die Gleichungen (δ) leicht:*

$$
\lambda = x^2 + y^2 + z^2,
$$

*so daß uns Z unmittelbar selbst die gesuchten Extremwerte liefert.*

*Wir nehmen nun zunächst an, daß keine der Größen p,qf<sup>r</sup> verschwindet. Da μ alsdann nicht gleich 0 sein darf (es würden ja sonst zufolge (6) mindestens zwei der Größen x, y, z zugleich verschwinden und also wegen der zweiten Gleichung (5) auch die dritte), so folgt aus (6), daß keiner der Werte x, y, z verschwindet, und daß mit keinem der Werte <sup>2</sup>, b2, c<sup>2</sup> gleich sein kann. Unter diesen Umständen darf man die Gleichungen* (6) *durch*  $a^2 - \lambda$ , *bzw.*  $b^2 - \lambda$  *und*  $c^2 - \lambda$  *teilen:* 

(8) 
$$
x = \mu \frac{a^2 p}{a^2 - \lambda}
$$
,  $y = \mu \frac{b^2 q}{b^2 - \lambda}$ ,  $z = \mu \frac{c^2 r}{c^2 - \lambda}$ 

*Multiplizieren wir diese Gleichungen mit p, q, r und addieren sie, so folgt,*  $da \mu \neq 0$  *ist,* wegen der zweiten Gleichung (5):

$$
\frac{a^2p^2}{a^2-\lambda}+\frac{b^2q^2}{b^2-\lambda}+\frac{c^2r^2}{c^2-\lambda}=0
$$

*oder besseι∙ geordnet:*

$$
a^2 - \lambda \qquad b^2 - \lambda \qquad c^2 - \lambda
$$
  
oder besser geordnet:  
(9) 
$$
a^2 p^2 (\lambda - b^2) (\lambda - c^2) + b^2 q^2 (\lambda - c^2) (\lambda - a^2) + c^2 r^2 (\lambda - a^2) (\lambda - b^2) = 0.
$$

*Nennt man die linke Seite dieser Gleichung als ganze Funktion zweiten Grades von kurz g(λ), so stellt man leicht fest, daß sich aus der vorausgesetzten Bedingung <sup>a</sup> > <sup>b</sup> > c:*

$$
g(a^2) > 0, \t g(b^2) < 0, \t g(c^2) > 0
$$

*ergibt. Die Gleichung zweiten Grades (9) für hat demnach zwei positive Wurzeln l und <sup>2</sup>, welche in den Intervallen liegen:*

 $a^2 > \lambda$ ,  $> b^2 > \lambda$ ,  $> c^2$ .

*Zufolge* (7) *haben wir in*  $\sqrt{\lambda}$ , *die große Halbachse*, *in*  $\sqrt{\lambda}$ , *die kleine Halbachse der Schnittellipse gewonnen.*

*Will man übrigens die Koordinaten der Achsenendpunkte auch noch berechnen, so setze man die Ausdrücke (8) für x, y, z in die erste Gleichung (5) ein, was:*

(10) 
$$
\mu^2 \left\{ \frac{a^2 p^2}{(a^2 - \lambda)^2} + \frac{b^2 q^2}{(b^2 - \lambda)^2} + \frac{c^2 r^2}{(c^2 - \lambda)^2} \right\} = 1
$$

*liefert. Für jeden der beiden Werte <sup>1</sup>, <sup>2</sup> erhalten wir hieraus zwei nur im Vorzeichen verschiedene zugehörige Werte μ, die mit dem betreffenden λ, in (8) eingetragen, die fraglichen Koordinaten ergeben. Da stets <sup>1</sup> > <sup>2</sup> gitt> so kann übrigens eine Diametralebene mit nicht-verschwindenden p, q, r nie einen Kreis auf dem Ellipsoide ausschneiden.*

*Verschwindet einer der Koeffizienten p, q, r\*), etwa zunächst p, so*

*\*) Die Halbachsen der in den Koordinatenebenen gelegenen Schnittellipsen ergeben sich unmittelbar zu fe, c bzw. c, a und a, b.*

*ist in folgender Art zu schließen: Jedenfalls ist weder mit <sup>2</sup> noch mit*  $c^2$  gleich. Die erste Gleichung (6) erfordert nämlich wegen  $p = 0$  ent*weder*  $\lambda = a^2$ , *und dann ist eben*  $\lambda > b^2$  *und*  $\lambda > c^2$ , *oder*  $x = 0$ , *und dann müssen y und s von 0 verschiedene Werte haben\*), so daß wir aus* (6)  $\text{auf } u \neq 0$  *und eben deshalb*  $\text{auf } \lambda \neq b^2$ ,  $\lambda \neq c^2$  *schließen.* Wir *können demnach die zweite und dritte Gleichung (6) wie oben behandeln, gelangen zur zweiten und dritten Gleichung (8) und finden wegen*  $q\mathbf{v} + r\mathbf{z} = 0$  weiter: **on** O verschiedene we<br>
eben deshalb auf  $\lambda + b$ <br>
veite und dritte Gleicht<br>
ten und dritten Gleichu<br>  $u\left\{\frac{b^2q^2}{b^2-1} + \frac{c^2r^2}{c^2-1}\right\} = 0$ 

$$
u\left\{\frac{b^2q^2}{b^2-1}+\frac{c^4r^4}{c^2-1}\right\}=0
$$

*oder, etwas anders geschrieben:*

(11) 
$$
u(b^2q^2(\lambda-c^2)+c^2r^2(\lambda-b^2))=0.
$$

*Diese Gleichung erfordert entweder μ = <sup>0</sup> oder das Verschwinden des Ausdrucks* in *der Klammer.* Ist  $\mu = 0$ , so folgt  $y = 0$ ,  $z = 0$ ; and *da* alsdann  $x \neq 0$  gilt, so liefert die erste Gleichung (6) notwendig  $\lambda_1 = a^2$ *und* damit die große Halbachse  $\sqrt{\lambda_1} = a$ , etwa mit dem Endpunkte  $x = a$ , *y = 0, <sup>z</sup> = 0, wie er sich selbstverständlich auch aus der ersten der Gleichungen* (5) *für*  $y = 0$ ,  $z = 0$  *ergibt.* Ist aber  $\mu \neq 0$ , so ist  $\lambda$  durch Null*setzen des Klammerausdrucks (11) zu berechnen, welcher eine dem Intervalle &<sup>2</sup> > <sup>z</sup><sup>2</sup> > <sup>c</sup><sup>2</sup> angehörende Wurzel liefert und damit die kleine Halbachse*  $\sqrt{\lambda}$ , *ergibt. Nun erfordert die erste Gleichung* (6) wegen  $p = 0$ *und λ<α<sup>2</sup> das Verschwinden von x, und wir berechnen y und z wie oben nach Lösung der Gleichung für μ:*

$$
\mu^2\left\{\frac{b^2q^2}{(b^2-{\lambda_2})^2}+\frac{c^2r^2}{(c^2-{\lambda_2})^2}\right\}=1.
$$

*Auch jetzt ist <sup>A</sup><sup>1</sup> > <sup>2</sup>, so daß sich nie ein Kreis als Schnitt finden kann.*

*Zu einem ähnlichen Ergebnis gelangt man im Falle <sup>r</sup> = 0. Dagegen führt der allein ausstehende Fall <sup>q</sup> = <sup>0</sup> noch zu einem neuen Resultate. Wir schließen hier zunächst wie oben auf*  $\lambda + a^2$ ,  $\lambda + c^2$  *sowie auf*:

(12) 
$$
\mu(a^2p^2(\lambda-c^2)+c^2r^2(\lambda-a^2))=0.
$$

Ist  $\mu = 0$ , so findet man leicht die Lösung  $\lambda_1 = b^2$ ,  $x = 0$ ,  $y = \pm b$ ,  $z = 0$ . *Ist* aber  $\mu \neq 0$ , so haben wir:

(13) 
$$
a^2 p^2 (\lambda - c^2) + c^2 r^2 (\lambda - a^2) = 0
$$

zu *lösen*, was auf einen bestimmten, dem Intervalle  $c^2 < \lambda$ ,  $< a^2$  ange-

\*) Man wolle nur beachten, daß das Verschwinden einer der beiden Zahlen  $y, z$  zufolge  $qy + rz = 0$  dasjenige der anderen nach sich zieht, so daß wir zu dem unbrauchbaren Ergebnis  $x = 0$ ,  $y = 0$ ,  $z = 0$  gelangen würden.

*h*örenden Wert  $\lambda$ , führt. Falls nun  $\lambda$ ,  $\neq$   $b^2$  ist, muß  $y = 0$  sein. Man *verfährt dann zur Berechnung von μ wie oben und gelangt zu einer Ellipse mit den ungleichen Achsen*  $\sqrt{\lambda_1} = b$ ,  $\sqrt{\lambda_2}$ . Ist hingegen auch  $\lambda_2 = b^2$ , was *stets und nur dann eintritt, wenn die Koeffizienten p, r eine der beiden Relationen:*

$$
\text{relational:} \\
 (14) \quad p \cdot a \sqrt{b^2 - c^2} = \pm \, rc \sqrt{a^2 - b^2}
$$

*befriedigen*, so *tritt* die Besonderheit ein, daß *y* im Intervalle  $-b \leq y \leq +b$ 

unbestimmt bleibt, und dab jeder Punkt der Schnittkurve:  
\n
$$
\left(\frac{a\sqrt{b^2-c^2}}{\sqrt{a^2-c^2}}\cdot\sqrt{1-\frac{y^2}{b^2}},\ y,\ \pm\frac{c\sqrt{a^2-b^2}}{\sqrt{a^2-c^2}}\sqrt{1-\frac{y^2}{b^2}}\right)
$$

*vom Nullpunkte den Abstand <sup>b</sup> hat. Eie beiden Ebenen:*

(15) 
$$
cx\sqrt{a^2-b^2} \pm a\,\sqrt{b^2-c^2} = 0
$$

*sind die einzigen Eiametralebenen, welche das Ellipsoid in Kreisen schneiden. Wir haben damit einen bekannten Satz der analytischen Geometrie gewonnen (s. "A. G", S. 129).*

*9. Aufgaben über Extremwerte von Funktionen bei Gültigkeit von Nebenbedingungen. 1) Man beweise, daß die Gesamtoberfläche eines geraden Kreiskegels vom Rauminhalt mindestens gleich 2τr ist. — Bedeutet x den Radius der Grundfläche, y die Höhe und z die Mantellinie des Kegels, so bestehen die Relationen:*

(1) 
$$
\frac{1}{3} \pi x^2 y = \frac{\pi}{3}, \qquad x^2 + y^2 - z^2 = 0,
$$

*und die Gesamtoberfläche ist π(xi- -χzi∙ ^an sθ^ hier zweckmäßig:*

$$
F(x, y, z) = x^2 + x z + \frac{1}{2} \lambda (x^2 + y^2 - z^2) + \mu (1 - x^2 y)
$$

*als diejenige Funktion an, deren partielle Ableitungen verschwinden müssen:*

$$
2x + z + \lambda x - 2\mu xy = 0, \qquad \lambda y - \mu x^2 = 0, \qquad x - \lambda z = 0.
$$

*Da wegen der zweiten und dritten Gleichung l und <sup>μ</sup> positiv sein müssen, so folgt durch Auflösung nach a?, ?/, £:*

$$
x = \frac{1+ \lambda}{\mu \sqrt{2}}, \qquad y = \frac{(1+ \lambda)^2}{2 \lambda \mu}, \qquad z = \frac{1+ \lambda}{\lambda \mu \sqrt{2}}.
$$

Die Eintragung dieser Ausdrücke der x, y, z in die Relationen (1) führt auf  $\lambda = \frac{1}{3}$ ,  $\mu = \frac{4}{3}$ , woraus sich die Behauptung leicht ergibt.<br>2) In der Ebene sei ein Punkt  $P_1$  der Koordinaten  $x_1$ ,  $y_1$  auf einer

*beweglich, ein Punkt P*<sub>2</sub> *der Koordinaten*  $x_3$ ,  $y_2$  *auf einer Parabel.* Die *betreffen den Gleichungen seien:*

$$
y_1 = \alpha x_1 + \beta, \qquad y_2^{\ \ \ast} = 2p x_1,
$$

*und es gelte 2aβ>p, damit die Gerade und die Parabel keinen Punkt gemein haben. Man zeige, daß das Minimum der Entfernung <sup>P</sup>1<sup>P</sup>i∙.*
*9] Geometrische Aufgaben über Extremwerte bei Nebenbedingungen 273*

$$
\overline{P_1P_1} = \frac{2\alpha\beta - p}{2|\alpha|\sqrt{1+\alpha^2}}
$$

*ist, indem man der Untersuchung die Funktion zugrunde legt:*

$$
F(x_1, y_1, x_2, y_2) = (x_1 - x_2)^2 + (y_1 - y_2)^2 + 2\lambda(y_1 - \alpha x_1 - \beta) + \mu(y_2 - \alpha y_2).
$$

*3) Man berechne die Hauptachsen der durch:*

$$
(2)
$$

(2) 
$$
2x^2 + 6xy + 5y^2 - 1 = 0
$$

*dargestellten Ellipse. — Von allen Ellipsenpunkten ist der Endpunkt der großen* Achse dem Nullpunkte am fernsten, der Endpunkt der kleinen Achse aber am<br>nächsten. Es handelt sich also um die Extremwerte von  $(x^2 + y^2)$  unter Gültig*keit der Relation (2). Man bilde den Ansatz:*

$$
F(x,y) = x^2 + y^2 + \lambda(2x^2 + 6xy + 5y^2 - 1)
$$

*und setze die beiden Ableitungen erster Ordnung gleich 0:*

$$
(2\lambda + 1)x + 3\lambda y = 0, \t 3\lambda x + (5\lambda + 1)y = 0.
$$

 $Da$  *x*  $\neq$  *0, y*  $\neq$  *0 ist, so folgt durch Kombination dieser beiden Gleichungen*:

$$
(2\lambda + 1)(5\lambda + 1) - 9\lambda^{2} = \lambda^{2} + 7\lambda + 1 = 0, \qquad \lambda = \frac{-7 \pm 3 \sqrt{5}}{2}.
$$

*Für das Verhältnis dei' gesuchten Koordinaten folgt damit weiter:*

$$
x\mathop{:} y\mathop{{=}} 2\mathop{:}\limits\bigl(1\pm\sqrt{5}\bigr),
$$

so daß sich mittelst der Gleichung der Ellipse diese Koordinaten selbst berechnen zu:  
\n
$$
x = + \sqrt{\frac{25 \pm 11V\overline{6}}{10}}, \qquad y = \pm \sqrt{\frac{5 \pm 2V\overline{6}}{5}}.
$$

www.rcin.org.pl

*Die* gesuchten *Hauptachsen sind also gleich*  $(3 + \sqrt{5})$ .

# *Abschnitt III.*

# *AnWendungen der Differentialrechnung.*

# *Kapitel I. Untersuchung der ebenen Kurven.*

*1. Ebene Kurven und ihre Darstellung durch Gleichungen. Zur Erläuterung der allgemeinen Sätze, welche wir mittelst der Differentialrechnung bei der Untersuchung der ebenen Kurven aufsteilen werden, mögen uns erstlich, die Kurven dienen, die in der Einleitung zur Versinnlichung der Funktionen f(x) eingeführt wurden. Die Gleichung der einzelnen Kurve stellt sich dabei vermittelst der rechtwinkligen Koordinaten x*, *y* in der *Gestalt*  $y = f(x)$  *dar. Benutzen wir algebraische Kurven niederen Grades, z. B. Kegelschnitte, zur Erläuterung, so hat die Gleichung* im einzelnen Falle gewöhnlich die Gestalt  $f(x, y) = 0$ , d. h. sie ist *nach keiner der veränderlichen Koordinaten gelöst.*

*Eine weitere oft benutzte Darstellung der ebenen Kurven in rechtwinkligen Koordinaten ist diejenige durch zwei Gleichungen:*

(1)  $x = \varphi(t),$   $y = \psi(t),$ 

*welche die Koordinaten des einzelnen Kurvenpunktes als Funktionen einer dritten unabhängigen Variablen t darstellen. Man kann diese Darstellungsart an die Auffassung dei' Mechanik anschließen, daß die Kurve im Laufe der Zeit durch einen materiellen Punkt beschrieben wird. Dabei ist t als Maß der Zeit gedacht, und der Ort (x, y) des materiellen Punktes "zur Zeit t" ist durch die Gleichungen (1) gegeben.*

*Die Darstellung (1) benutzt man vorteilhaft bei den Zykloiden (s. "A. G.", S. 84ff.), die wir hier zu späterem Gebrauche gleich etwas ausführlicher besprechen. Lassen wir einen Kreis vom Radius a auf einer Geraden ohne Gleitung rollen, so beschreibt ein fest mit dem Kreise verbundener Pankt'P des Abstandes <sup>b</sup> vom Kreismittelpunkte eine soyenannte "Zykloide". In Fig. 55 sind für drei verschiedene Punkte P, die alle auf dem gleichen lladius bzw. dessen Verlängerung liegen, die drei zugehörigen Zykloiden gezeichnet. Ist <sup>b</sup> = a, d. h. ist P der Endpunkt des Radius und damit ein Peripheriepunkt des rollenden Kreises, so entsteht die ausgezogene Kurve, die als "gemeine Zykloide" bezeichnet wird. Für*

*b <^a entsteht die punktierte Linie, die "verkürzte (auch geschweifte) Zykloide" heißt; ein Beispiel für b^>a ist die gestrichelte Kurve, welche den Namen der "verlängerten (auch verschlungenen) Zykloide" führt. Es ist*

*einleuchtend, daß sich nach rechts und links hin nach je einer vollenUmdrehung des rollenden Kreises um*

*seinen Mittelpunkt der Verlauf unserer Kurven kongruent wiederholt.*

*Zur Darstel-*

*lung der Zykloide wählen wir die gegebene Gerade als ,-Achse und legen die y-Achse durch einen der tiefsten Punkte der Kurve, so daß der zum Punkte P gehörende Kreisradius in dem Augenblicke, wo der Kreis die*

*x-Achse im Nullpunkte berührt, gerade senkrecht gegen die#-Achse gerichtet ist. Es möge nun von dieser Anfangslage der Kreis etwa nach rechts bis zum Punkte B der x-Achse gerollt sein (s.Fig.56), wobei der anfänglich senkrecht nach unten gerichtete Kreisradius die Lay-e O'Ä angenommen hat. Bis zu diesem Augenblicke hat .. . j lg. 5b. sich also der Kreis um*

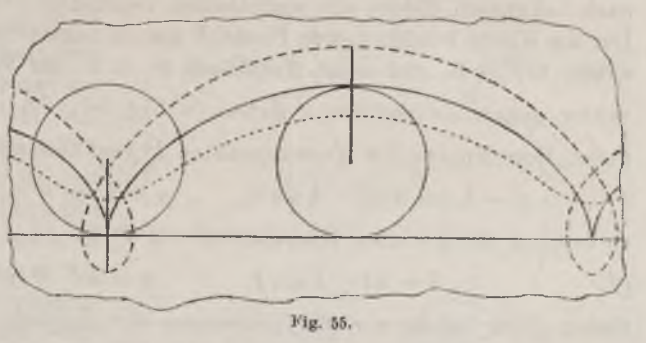

AY  $v^*$ χĪ  $\theta$  $\overline{B}$ 

*seinen Mittelpunkt 0' durch den Winkel <£ÄO'Ji gedreht; die Größe <sup>t</sup> —AOB dieses Winkels können wir, indem wir die Bewegung mit konstanter Geschwindigkeit vollzogen denken, geradezu als Zeitmaß gebrauchen. Da eine Gleitung des Kreises ausgeschlossen sein sollte, so ist der zum Zentriwinkel <sup>t</sup> gehörende Bogen AB = at ebenso lang, wie die Strecke OB der rr-Achse, auf der der Bogen abgerollt ist. Hieraus folgt, daß "zur Zeit t" die Koordinaten des Kreismittelpunktes durch*  $\alpha = a \cdot t$ ,  $\beta = a$  gegeben sind.

*18\**

*Wir führen nun ein mit dem Kreise bewegliches Koordinatensystem mit 0' als Nullpunkt ein, dessen Achsen den alten parallel und gleichgerichtet sind. Sind x, y' die Koordinaten im neuen Systeme, so gilt* nach bekannten Sätzen der analytischen Geometrie  $x = x' + c$ ,  $y = y' + \beta$ . *Der die Kurve beschreibende Punkt P hat im neuen Systeme den Radiusvektor*  $O'P = b$ , *und seine Amplitude*  $\vartheta$ , *d. h. der Winkel des Radiusvektor gegen die positive x*-*Achse* (s. Fig. 56), ist  $\theta = \frac{3\pi}{2} - t^*$ ). Die *neuen Koordinaten des Kurvenpunktes P sind demnach:*

$$
x' = b \cos \theta = -b \sin t, \qquad y' = b \sin \theta = -b \cos t,
$$

*so daß wir für die alten Koordinaten von P:*

$$
(2) \t x = at - b \sin t, \t y = a - b \cos t
$$

*finden, liier haben wir die Gleichungen der Zykloide in der Gestalt (1) vor uns und bestätigen übrigens leicht, daß sie auch für die negativen Werte t und damit für die Fortsetzung der Zykloide nach links hin gelten. Es ist zwar leicht möglich, durch Elimination von t aus den beiden Gleichungen (2) die einzelne Gleichung:*

 $x = a \cdot \arccos\left(\frac{a-y}{b}\right) - \sqrt{b^2 - a^2 + 2ay - y^2}$ 

*für die Zykloide herzustellen. Indessen ist es bei den Anwendungen stets einfacher, mit dem Gleichungenpaare (2) zu arbeiten.*

*Eine ganz ähnliche Behandlung gestatten die "Epizykloiden" und "Hypozykloiden". Die ersteren Kurven erklären wir so: Ein fester Kreis des Radius a und des Mittelpunktes 0 und ein beweglicher Kreis des Radius b und des Mittelpunktes 0' mögen einander (jeder den anderen) von außen berühren; lassen wir den beweglichen Kreis auf dem anderen ohne Gleitung rollen, so beschreibt ein mit jenem fest verbundener Punkt P des Abstandes Ο'P = <sup>c</sup> vom Mittelpunkte 0' eine "Epizykloide". Ist c—b, wird also die Kurve von einein Peripheriepunkte P des beweglichen Kreises beschrieben, so spricht man gewöhnlich von einer "Epizykloidc" ohne weiteren Zusatz; für <sup>c</sup> < <sup>b</sup> heißt die Epizykloide "verkürzt? ("geschweift?), für <sup>c</sup> > <sup>b</sup> "verlängert" ("verschlungen").*

*Zur Darstellung der Epizykloide wählen wir 0 als Nullpunkt eines rechtwinkligen Systems und legen die positive x-Achse durch irgend einen am Nullpunkte 0 nächst gelegenen Punkt der Epizykloide. Berührt*

#### www.rcin.org.pl

*r*

*<sup>3</sup> \*) Sobald i≥~ wird, fällt ft negativ aus; doch kann man immer durch Zusatz eines Multiplums von <sup>2</sup> zu einem dem Intervalle <sup>0</sup> <ft ∙≤2π angehörenden Werte der Amplitude zurückkommen.*

*der* rollende Kreis den festen im Schnittpunkte *A* der positiven *x*-Achse *mit der festen Peripherie, so soll also in diesem Augenblicke der die Kurve beschreibende Punkt P auf dem Radius O'A oder dessen Ver-*

*längerung über A hinaus liegen* (*s.* Fig. 57, wo  $c > b$ *gilt). Es möge nun von dieser Anfangslage aus der bewegliche Kreis auf dein festen abrollen und etwa "zur Zeit <sup>t</sup>" die in der Fig. 57 skizzierte Lage mit dem Berührungspunkte B erreicht haben. Indem wir die Bewegung mit konstanter Geschwindigkeit vollzogen denken, können wilden Zentriwinkel*

$$
\angle\text{A}OB = t
$$

*direkt als Zeitmaß benutzen. Ein Stückchen der Kurve ist in Fig.57 skizziert; "zur* 

*Zeit <sup>t</sup>" hat der zum Punkte P gehörende Radius die Lage O'CP angenommen und bildet mit dem Radius Ο'B nach dem augenblicklichen Berührungspunkte den Zentriwinkel BO'G≈t'. Der zugehörige Bogen BG~b∙t' ist während des Zeitintervalls von <sup>0</sup> bis <sup>t</sup> auf dem Bogen AB = a∙t abgerollt, so daß wir aus der Gleichheit beider Bogen auf das Zutreffen der Beziehung:*

$$
b t' = a t, \qquad t' = \frac{a}{b} t
$$

*schließen. Der zum Punkte P gehörende bewegliche Radius hat sich gegen seine Anfangsrichtung (negative a>Achse) bis zum Zeitpunkt t um*  $\frac{d}{dx}$  **Winkel:** 

$$
t' + t = \frac{a+b}{b}t
$$

*gedreht. Wie bei der Zykloide führe man jetzt ein neues bewegliches Koordinatensystem mit 0' als NuUpunkt ein, dessen Achsen den alten parallel und gleichgerichtet sind. Die Koordinaten des neuen Nullpunktes sind zur Zeit t durch:*

$$
a = (a + b) \cos t, \qquad \beta = (a + b) \sin t
$$

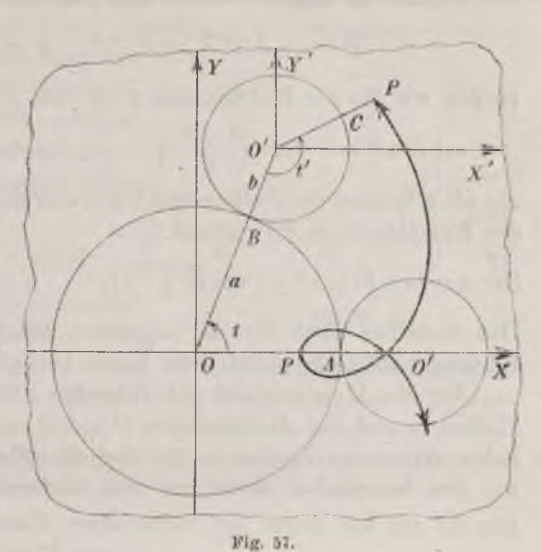

*gegeben; die Beziehungen zwischen den alten und den neuen Koordinaten sind natürlich wieder*  $x = x' + \alpha$ ,  $y = y + \beta$ . Nun *hat P im neuen* Systeme

den konstanten Radiusvektor c und "zur Zeit 
$$
t^a
$$
 die Amplitude:  
\n
$$
\vartheta = \measuredangle PO'X' = t + t' - \pi = \frac{a+b}{b}t - \pi^*),
$$

*so daß wir für die Koordinaten x, y von P finden:*

$$
\vartheta = \langle P O' X' = t + t' - \pi = \frac{a + b}{b} t - \pi^* \rangle,
$$
  
daß wir für die Koordinaten x, y' von P finden:  

$$
x' = c \cos \vartheta = -c \cos \left( \frac{a + b}{b} t \right), \qquad y' = c \sin \vartheta = -c \sin \left( \frac{a + b}{b} t \right).
$$

*litt alten Systeme des Nullpunktes 0 gewinnt man daraufhin als Gleichungen der Epizykloide in der Gestalt (1):*

$$
(3) \ x = (a+b)\cos t - c\cos\left(\frac{a+b}{b}t\right), \qquad y = (a+b)\sin t - c\sin\left(\frac{a+b}{b}t\right).
$$

*Daß dieselben auch für die negativen Werte t gültig bleiben, ist mit Rücksicht auf die Symmetrie der Kurve bezüglich der ,τ-Achse einleuchtend.*

*Für die Hypozykloide gilt folgende Erklärung: Ein fester Kreis des Radius a und des Mittelpunktes 0 tverde von innen durch einen beweg-* $Iichen$  *Kreis des Radius*  $b < a$  *und des Mittelpunktes O' berührt*; *lassen wir den beweglichen Kreis auf dem, anderen ohne Gleitung rollen, so beschreibt ein mit jenem fest verbundener Punkt P des Abstandes*  $\overline{OP} = c$ 

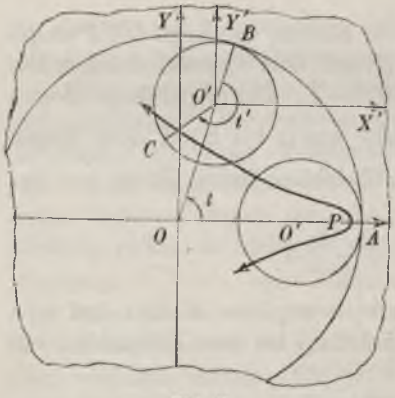

Fig. 58.

 $v$ om *Mittelpunkte O'* eine "Hypozykloide". *Ist <sup>c</sup> = b, wird also die Kurve von einem Peripheriepunkte P des beweglichen Kreises beschrieben, so spricht man gewöhnlich von einer "Hypozykloide" ohne weiteren Zusatz; für c<δ* heißt die Hypozykloide "verkürzt" ("ge $schweift$ "), für  $c > b$  "verlängert" ("ver*schlungen"').*

*Die Gleichungen der Hypozykloide gewinnt man auf dieselbe Art, wie die der Epizykloide; Fig. 58 (in der c<δ angenommen wurde) skizziert die Verhältnisse und gibt zugleich die Be-*

*der Barstellung der Hypozykloide durch zwei Gleichungen der Gestalt (1):* (4)  $x = (a-b)\cos t + c\cos\left(\frac{a-b}{t}\right)$ ,  $y = (a-b)\sin t - c\sin\left(\frac{a-b}{t}\right)$ . *zeichnungen. Man gelangt zu folgen-*

*<sup>\*)</sup> Liegt 9 nicht unmittelbar im Intervalle <sup>0</sup> <9 2®, so kanft durch Zusatz oder Abzug eines Multiplums von 2 wieder ein diesem Intervalle angehörender Wert 9 erzielt werden.*

# *1] Die Hypozykloiden. Polargleichung der Kegelschnitte. Spiralen 270*

*Wählt man den Nullpunkt des rechtwinkligen Systems zum Pol und die positive a>Achse zur Achse eines "Polarkoordinatensystevns", und nennt man r den "Radiusvektor" und -h die "Amplitude" des einzelnen Punktes (s. das Nähere in Fig 59), so sind, wie*

*ein Blick auf Fig. 59 bestätigt, die rechtwinkligenKoordinaten x,y des einzelnen Punktes P mit den Polarkoordinaten r, & desselben durch die schon soeben öfters benutzten Gleichungen:*

$$
x = r \cos \theta, \qquad y = r \sin \theta
$$

*verbunden. Hat man eine "algebraische" Kurve, die also durch Nullsetzen einer*

*ganzen rationalen Funktion von x und y darstellbar ist, so erscheint in der auf Polarkoordiuaten r, <9, umgerechneten Gleichung, der sogenannten "Polargleichung" der Kurve, r mit den trigonometrischen Funktionen* von  $\theta$  verknüpft. Ein bekanntes Beispiel ist die gemeinsame "Polarglei*chung der Kegelschnitte":*

$$
r = \frac{p}{1 - c \cdot \cos \theta},
$$

*wobei der Pol ein Brennpunkt des Kegelschnitts ist, die Polarachse aber eine Hauptachse (s. "A. G ", S. 64). Wie die analytische Geometrie näher* ausführt, ist dabei *p* der "Halbparameter" (die "Brennpunktsordinate")

*und c für die Ellipse (0<c<l) und die*  $Hyperbel(c>1)$  *die "numerischeExzentrizität", während bei*  $\det$  **Parabel**  $c=1$  gilt.

*Man benutzt die Polarkoordinaten vornehmlich zur Dar*stellung von "Spira*len", von denen wir einige besonders wichtige zu nennen haben.DieGleichung:*  $(6)$   $r = a \vartheta$ , *in der a eine positive Zahl sei, stellt die,,Ar-*

*chimedische Spirale"*

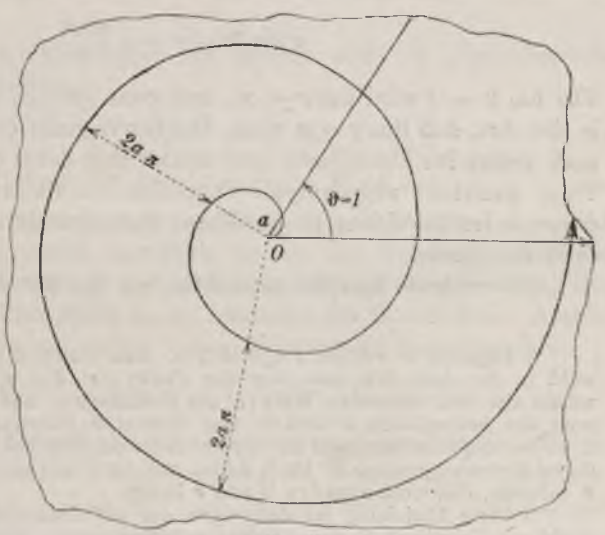

Fig. 60.

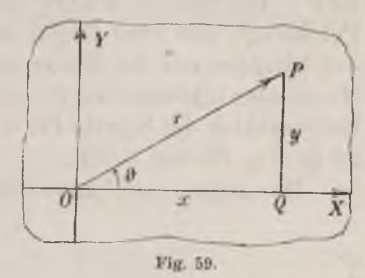

*dar, deren Verlauf in der Nähe des Poles durch Fig. 60 versinnlicht wird. W*ir denken hierbei  $\vartheta$  als positive Variable unbegrenzt, so daß eine Ver*größerung von um 2π den Radiusvektor um den Betrag 2an wachsen läßt\*). Die Spirale windet sich nach außen hin unendlich oft um den Pol herum, und zwar folgen die Schnittpunkte eines vom Pole ausziehenden Strahles mit der Kurve immer in Abständen 2ατr aufeinander. Der Konstanten a können wir die geometrische Bedeutung beilegen, daß sie der Radiusvektor der Spirale für θ=l, d. i. für den Winkel 57° 17'44,806..", ist (s. Fig. 60 und S. 53).*

*Die sogenannte "hyperbolische Spirale", welche in Fig. <sup>61</sup> skizziert ist, hat zur Gleichung:*

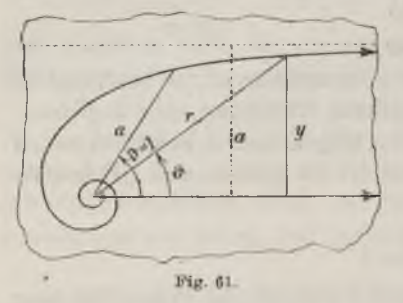

(7) 
$$
r = \frac{a}{\vartheta}
$$
 oder  $r\vartheta = a^{**}$ ).

*Auch hier ist als positive Variable unbeschränkt. Der Radiusvektor r nimmt mit wachsendem , monoton und stetig ab, so daß sich die Kurve nach innen um den Pol unendlich oft windet. Die Konstante a, kann man wieder als Wert des Radiusvektor für*  $\theta = 1$  deuten (s. Fig. 61). Multipli-

ziert man die erste Gleichung (7) mit sin  $\vartheta$  und geht zu den ursprüng*lichen rechtwinkligen Koordinaten zurück, so folgt:*

$$
r \sin \vartheta = y = a \, \frac{\sin \vartheta}{\theta}
$$

*Für*  $\lim \theta = 0$  *wird*  $\lim r = \infty$ *, and zwar zufolge der letzten Gleichung in der Art, daß lim*  $y = a$  *wird.* Die Kurve zieht demnach für *lim*  $\theta = 0$ *nach rechts ins Unendliche und nähert sich dabei ohne Ende der in der Figur punktiert angedeuteten Parallelen zur Polarachse im Abstande a, ohne sie im Endlichen zu erreichen; diese Gerade ist also eine "Asymptote" der Kurve. in* der Art, daß  $\lim y = a$  wird. Die Kurve zieht demnach für  $\lim \vartheta = 0$ <br>
mach rechts ins Unendliche und nähert sich dabei ohne Ende der in der<br>
Figur punktiert angedeuteten Parallelen zur Polarachse im Abstande a,<br>
ohne si

*Als weiteres Beispiel betrachten wir die der Gleichung:*

*\**) *Negative*  $\theta$  *würden*  $r < 0$  *liefern. Man deutet ein solches Wertepaar*  $r$ ,  $\theta$ *würde also den absoluten Wert |r| als Radiusvektor auf der ltiickwärtsverlängerung des beweglichen Schenkels vom Winkel abzutragen haben, wie man es z. B. bei der Gleichung (5) der Hyperbel zu machen hat, um den zweiten Zweig dieser Kurve zu gewinnen Doch wollen wir im Texte bei den Spiralen nur solche 9, zulassen, die nicht-negative Werte r liefern.*

\*\*) Diese Gleichung ist derjenigen der gleichseitigen "Hyperbel" (in rechtwinkligen Koordinaten)  $x y = a$  analog gebaut.

(8)  $r = \frac{\theta + 1}{2}$ 

*entsprechende Spirale. Damit r nicht negativ wird*, *ist entweder*  $\vartheta \ge 0$ *oder fr — <sup>1</sup> zu nehmen. Die Kurve besteht entsprechend aus zwei*

*Stücken, von denen das eine außerhalb des Kreises vom Radius <sup>1</sup> um den Pol verläuft, das andere innerhalb dieses Kreises, wie Fig. 62 veranschaulicht. Das äußere Stück kann man leicht aus der hyperbolischen Spirale der Glei* $chung r\theta = 1$  dadurch her*stellen, daß man beim einzelnen fr den Radiusvektor r um die Längeneinheit vergrößert. Nach außen hin ist die Parallele im Abstande <sup>1</sup> zur Polar-*

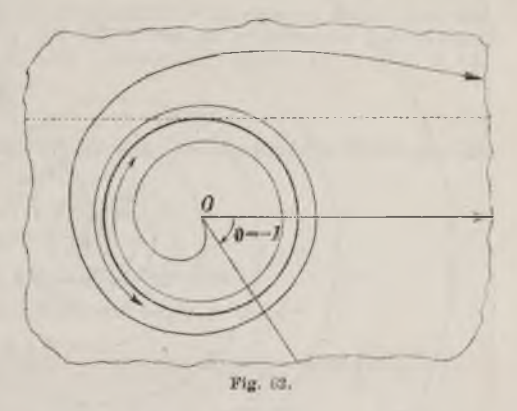

*achse eine Asymptote, nach innen nähert sich die Kurve dem vorhin genannten Kreise "asymptotisch", indem sie ihn unendlich oft umläuft. Das zweite Stück der Kurve beginnt für*  $\vartheta = -1$  *im Pole selbst und windet sich, während tt gegen die Grenze — abnimmt, unendlich oft um den Pol unter "asymptotischer Annäherung" an den öfter genannten Kreis von innen her.*

*Als besonders wichtig haben wir endlich noch die nlogariihmische Spirale" mit der Gleichung:*

(9) 
$$
r = e^{a\theta} \quad \text{oder} \quad a\theta = \ln r
$$

*zu nennen, deren Verlauf für den besonderen Wert α=lu3~ln2 der 2 n Konstanten a in Fig. 63 durgestellt ist. Diese Spirale windet sich sowohl nach außen als nach innen unendlich olt um den Pol herum. Ist für irgend eine dem Intervalle*  $0 \le \theta_0 < 2\pi$  *angehörige Amplitude*  $\theta_0$  *der zugehörige Radiusvektor gleich r0, so schneidet der Strahl dieser Amplitude die Spirale in den unendlich vielen Punkten der Radienvektoren:*

$$
\cdots, r_0q-r_0q^{-1}, r_0, r_0q, r_0q^3, r_0q^3, \cdots,
$$

*wo*  $q = e^{ia\pi}$  ist. Während also bei der Archimedischen Spirale die zu *einem Strahle gehörenden Radienvektoren die Glieder einer "arithmetischen" Reihe bilden, haben wir hier entsprechend die Glieder einer beiderseits unendlichen "geometrischen" Reihe vor uns.*

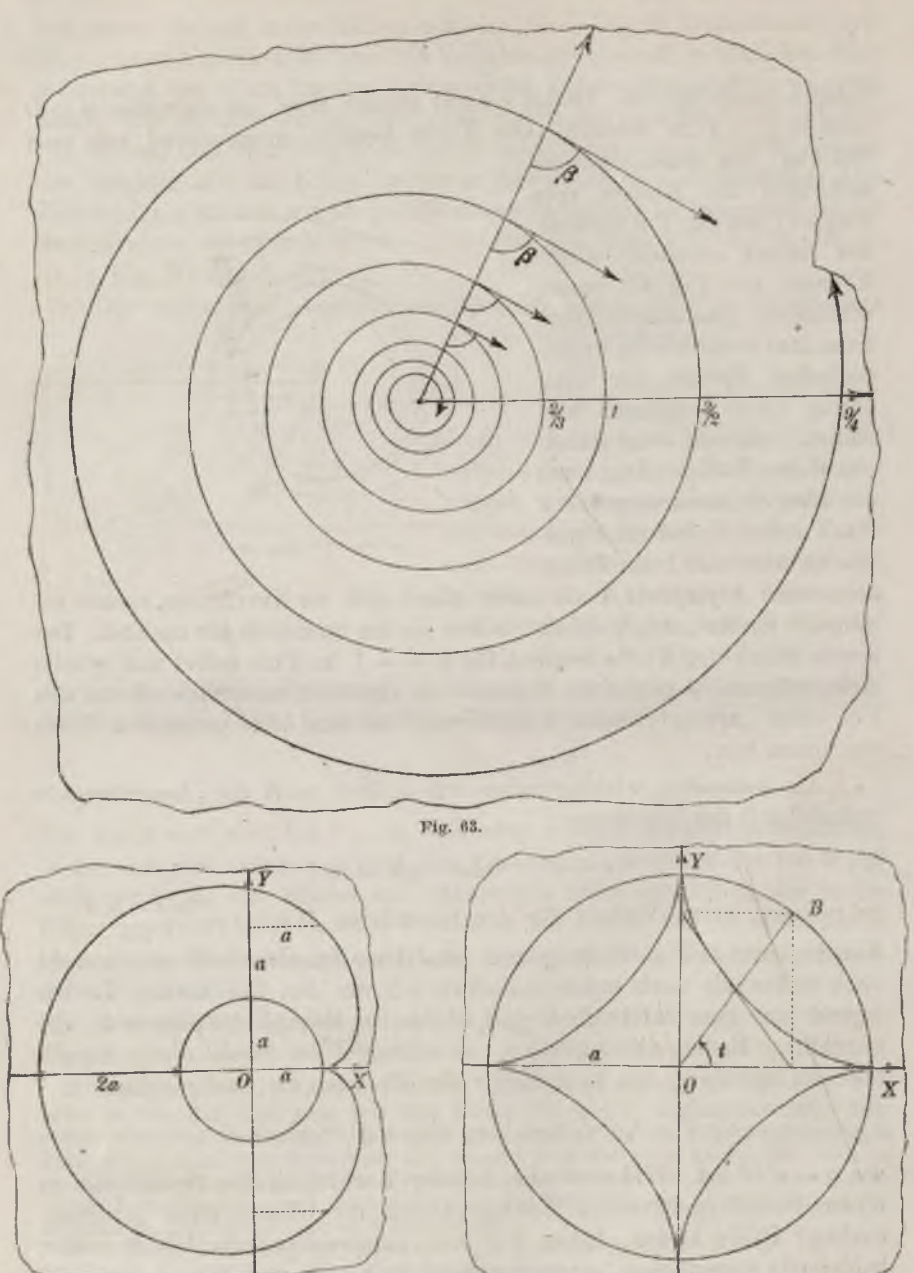

*Fig. 04. Fig. 05.*

# *1} Aufgaben über Epizykloiden, Hypozykloiden und Perizykloiden 9g3*

*Aufgaben: 1) Es ist zu zeigen, daß die Epizykloiden für <sup>b</sup> — a algebraische Kurven vierten Grades der Gleichung:*

(10) 
$$
(x-c)^2 + y^2 + 2c(x-c)^2 = 4a^2((x-c)^2 + y^2)
$$

*sind; diese Kurven werden auch als "Pnscalsche Schneckenkurven" oder kurz "Pas*calsche Kurven" bezeichnet. Für  $c = a$  liegt die in Fig. 64 gezeichnete Kurve vor,<br>welche "Herzkurve" oder "Kardwide" heißt (s. "A. G.", S. 85). Auch für  $c > a$ 

und  $c < a$  zeichne der Leser Beispiele.<br>
2) Man untersuche für  $a = 4b$  die Hypozykloide im engeren Sinne (d. i. die jenige für  $c = b$ ). Es handelt sich um die in Fig. 65 gezeichnete "vierspitzige"<br>Hypozykloide, die auch "Astroide" oder "Sternkurre" heißt (s. "A. G.", S. 87). *Man zeige, daß die Gleichungen:*

(11) 
$$
x = a \cos^3 t, \qquad y = a \sin^3 t
$$

*geschrieben werden können; hieraus ergibt sich als algebraische Gleichung der Astroide in irrationaler Gestalt:*

$$
x^{\frac{2}{3}} + y^{\frac{2}{3}} = a^{\frac{2}{3}},
$$

*sowie endlich in rationaler Gestalt:*

$$
(x^2 + y^2 - a^2)^3 + 27 a^2 x^2 y^2 = 0.
$$

*3) Die Gleichungen der Hypozykloide (im engeren Sinne):*

(12) 
$$
x = (a-b)\cos t + b\cos\left(\frac{a-b}{b}t\right), \qquad y = (a-b)\sin t - b\sin\left(\frac{a-b}{b}t\right)
$$

*sind oben im Anschluß an eine Zeichnung (s. Fig. 58) aufgestellt, in der i><⅛α* war. Man überzeuge sich (durch Zeichnung geeigneter Figuren), daß die Glei-<br>chungen auch für  $4a \leq b \leq a$  gelten. Doch zeige man weiter, daß sich jede Hypozykloide für ein dem Intervalle | a < b < a angehörendes b auch als Hypozykloide<br>für b' = a - b erzeugen läßt. Die Gleichungen (12) gehen nämlich, wenn man:

$$
a-b=b'
$$
,  $b=a-b'$ ,  $\frac{a-b}{b}t=-t'$ ,  $t=-\frac{a-b'}{b'}t$ 

*setzt, bei Umstellung der Glieder wieder in die Gestalt (12) über:*

$$
x = (a - b') \cos t' + b' \cos \left(\frac{a - b'}{b'} t'\right), \qquad y = (a - b') \sin t' - b' \sin \left(\frac{a - b'}{b'} t'\right).
$$

*4) Man untersuche die Hypozykloiden in dem besonderen Falle a — 2b. Die Hypozykloide im engeren Sinne wird zu dem auf der x-Achse gelegenen Durchmesser des festen Kreises; die verkürzten und die verlängerten Hypozykloiden werden Ellipsen:*

$$
\frac{x^2}{(b+c)^2} + \frac{y^2}{(b-c)^2} = 1.
$$

*Mau verfolge die Bewegung des zum Punkte P gehörenden Durchmessers vom beweglichen Kreise und stelle die Art der Erzeugung der Ellipsen von hieraus fest. Vgl. ,A. «.«, S. 72.*

*5) Wird ein fester Kreis des Radius a von einem beweglichen Kreise des Radius*  $b > a$  *in* der *Art berührt*, *daß der bewegliche Kreis den festen umschließt*, *so beschreibt ein Peripheriepunkt des beweglichen Kreises beim Abrollen desselben aut dem festen Kreise eine sogenannte "Perizykloide". Man stelle bei geeigneter Auswahl des Koordinatensystems als Gleichungen der Perizykloide:*

(13) 
$$
x = - (b - a) \cos t + b \cos \left(\frac{b - a}{b}t\right)
$$
,  $y = - (b - a) \sin t + b \sin \left(\frac{b - a}{b}t\right)$ 

*auf und zeige durch Ausführung der Substitution:*

$$
b-a=b', \qquad b=a+b', \qquad \frac{b-a}{b}t=t', \qquad t=\frac{a+b}{b'}t',
$$

*daß jede Perizykloide auch als Epizykloide erzeugbar ist.*

*2. Untersuchung' der Tangenten der ebenen Kurven bei rechtwinkligen Koordinaten. Eine erste Anwendung der Differentialrechnung auf die Theorie der ebenen Kurven ist durch die Entwicklungen von S. 101 ff\*, begründet. Wir erkannten damals, daß die Frage, ob eine stetige Funktion y von x an einer Stelle x eine Ableitung besitzt, gleichbedeutend ist mit der Frage, ob die zur Funktion gehörende Kurve an der betreffenden Stelle*  $(x, y)$  *eine Tangente besitzt. Wir setzen die Existenz der Ableitung voraus und nennen sie y. Zufolge (2) S. <sup>102</sup> gilt dann die einfache* Beziehung  $y = t$ g  $\alpha$ , wo $\alpha$  den Winkel bedeutet, den die "nach *rechts* gerichtete<sup>"</sup> Kurventangente der Stelle  $(x, y)$  mit der positiven *x*-*Ächse bildet, und übrigens die Maßzahl a mit dem seinerzeit festgesetzten Vorzeichen zu versehen ist.*

*Diese Beziehung soll uns jetzt umgekehrt dazu dienen, bei einer gegebenen Kurve im einzelnen Punkte die Tangentenrichtung festzusteilen, die Tangentengleichung zu bilden und Regeln für die Tangentenkonstruktion zu gewinnen. Um die Bezeichnungen x, y, y für die Koordinaten des Kurvenpunktes und den Wert der zugehörigen Ableitung vorzubehalten, wollen wir mit ξ, y die Koordinaten eines die Tangente beschreibenden Punktes bezeichnen, natürlich im zugrunde liegenden rechtwinkligen Systeme. Als gerade Linie stellt sich dann die Tangente durch eine Gleichung ersten Grades dar, die wir in der Normalgestalt y≈μξ-j-u ansetzen ("A. G." S. 14). Hier ist dann μ der "Richtungskoeffizient" der in unserem Falle rechtwinkliger Koordinaten unmittelbar durch*  $\mu = \text{tg } \alpha$  *und* also  $durch \mu - y' gegeben ist:$ 

$$
\eta=y'\mathbf{\xi}+\nu.
$$

*Das Absolutglied v bestimmen wir durch die Forderung, daß die vorstehende Gleichung durch die Koordinaten ⅜≈%, y — y des Berührungspunktes der Tangente befriedigt wird:*

$$
y = y'x + \nu.
$$

*Durch Subtraktion dieser Gleichung von der voraufgehenden ergibt sich als Gleichung der Tangente unserer Kurve im Tunkte (x, y):*

$$
\eta - y = y'(\xi - x).
$$

*Diejenige Gerade, welche die Tangente im Punkte (x, y) senkrecht oder, wie man sagt, "normal" überkrenzt, wird als "Normale" der Kurve*

*im* Punkte  $(x, y)$  bezeichnet. *Dic Gleichung der Normalen unserer Kurve im Punkte (x, y) ist:*

(2) 
$$
\xi - x + y'(\eta - y) = 0;
$$

*denn die durch diese Gleichung, bezogen auf variable Koordinaten ξ, dargestellte Gerade läuft offenbar durch den Punkt (x, ?/) und schneidet nach bekannten Sätzen der analytischen Geometrie die Gerade (1) senkrecht* (*s. <i>n***A**.  $G<sup>u</sup>$ , *S.* 18).

*Die Gleichungen (1) und (2) mögen sogleich noch den besonderen Gestalten der Kurvengleichungen angepaßt werden. Ist die Gleichung der Kurve* in *der Gestalt*  $y = f(x)$  *gegeben,* so *hat man einfach:* 

$$
y' = \frac{dy}{dx} = f'(x)
$$

*in die Gleichungen (1) und (2) einzutragen. Hat hingegen die Kurvengleichung die Gestalt*  $f(x, y) = 0$ , so *ist y nach der Regel* (6) *S.* 159 *zu berechnen. Die Gleichungen für Tangente und Normale nehmen hier die Gestalten:*

Testatten:

\n
$$
\begin{cases}\n(\xi - x) \frac{\partial f(x, y)}{\partial x} + (\eta - y) \frac{\partial f(x, y)}{\partial y} = 0, \\
(\xi - x) \frac{\partial f(x, y)}{\partial y} - (\eta - y) \frac{\partial f(x, y)}{\partial x} = 0\n\end{cases}
$$

*an\*). Ist endlich die Kurve durch zwei Gleichungen der Gestalt (1) S. 274 gegeben, so stellen wir zunächst die beiden Formeln auf:*

$$
y' = \frac{dy}{dx} = \psi'(t) \cdot \frac{dt}{dx}, \qquad \frac{dt}{dx} = \frac{1}{\varphi'(t)},
$$

*und zwar die letzte nach der Umkehrregel (S. 113) und die erste nach der Kettenregel (S. 127). Hieraus folgt die Tangentengleichung:*

(4) 
$$
(\xi - \varphi(t))\psi'(t) - (\eta - \psi(t))\varphi'(t) = 0,
$$

*während die Gleichung der Normalen die Gestalt annimmt:*

(5) 
$$
(\xi - \varphi(t)) \varphi'(t) + (\eta - \psi(t)) \psi'(t) = 0.
$$

*Um z. B. die Ellipsentangente darzustellen, haben wir die erste Gleichung (3) für die Funktion:*

$$
f(x, y) = \frac{x^3}{a^2} + \frac{y^2}{b^2} - 1
$$

*:) Die Gleichung (3) der Tangente bleibt auch in dem durch die Annahme der Existenz (und also Endlichkeit) von y zunächst ausgeschlossenen Falle in Kraft, daß* die Tangente zur *y*-Achse parallel ist; in diesem Falle ist einfach  $\frac{\partial I}{\partial x} = 0$ .

*zu bilden und linden bei Fortlassung des gemeinsamen Faktors 2:*

(6) 
$$
\frac{(\xi - x)x}{a^2} + \frac{(\eta - y)y}{b^2} = 0 \quad \text{oder} \quad \frac{\xi x}{a^2} + \frac{\eta y}{b^2} = 1.
$$

*Für die Astroide der Gleichungen (11) S. 283 ergibt der Ansatz (4) als Tangentengleichung:*

 $(\xi - a \cos^3 t) 3a \sin^2 t \cos t + (\eta - a \sin^3 t) 3a \cos^2 t \sin t = 0$ *oder\* nach einfacher Umgestaltung:*

(7) 
$$
\frac{\xi}{a \cos t} + \frac{\eta}{a \sin t} = 1.
$$

*Die* Tangente schneidet demnach die *x*-*Achse im Punkte* (*a* cos *t*, 0) *und die y*-Achse im Punkte (0, *a* sin *t*). Hieraus ergibt sich die bereits in *Fig. 65, S. 282, angedeutete Konstruktion der Tangente. Vom Endpunkte B des zum Winkel <sup>Z</sup> gehörenden Kreisradius OB fälle man die Lote auf die Achsen; die Fußpunkte geben dann unmittelbar die Schnittpunkte der Tangente mit den Achsen. Diese Konstruktion liefert noch den später ?u benutzenden Satz, daß die zwischen den Achsen gelegene Strecke der Tangente konstant und gleich dem Badius a des Kreises ist\*).*

*Um für die Konstruktion der Tangenten noch etwas bequemere Ansätze zu erhalten, wollen wir die in Fig. <sup>66</sup> durch AP und BP bezeich-*

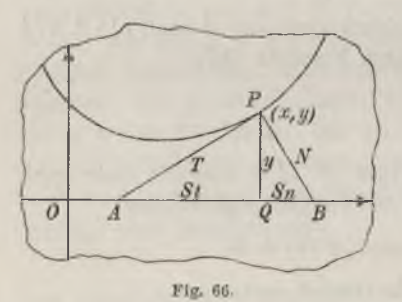

*neten Strecken der Tangente und Normale zwischen dem Kurvenpunkte P und der x-Achse einführen und, sofern eine Zweideutigkeit nicht zu befürchten ist,*  $k$ urz wieder "Tangente" und "Normale" *der Kurve im Punkte P nennen. Die Projektionen AQ und BQ dieser Strecken auf die x-Achse nennen wir "Subtangente" und "Subnormale" der Kurve im Punkte P. Als abgekürzte Bezeichnungen dieser vier Strecken benutzen wir:*

$$
AP = T
$$
,  $\overline{BP} = N$ ,  $\overline{AQ} = St$ ,  $BQ = Sn$ .

*Alle vier Strecken lassen sich leicht in den Koordinaten x, y des Kurvenpunktes P und dem zugehörigen Werte «/' der Ableitung berechnen. Die Abszisse des Punktes B findet man, indem man in die Gleichung (2) der Normalen*  $\eta = 0$  *einträgt und nach*  $\xi$  *auflöst.* Da *x* die Abszisse von *P und* also auch die von Q ist, so ist einfach  $Sn = BQ = |\xi - x| = |yy|$  die in

*\*) Vgl. "A. G.", S.89.*

#### *2] Die Strecken 2', JV, St und Sn bei rechtwinkligen Koordinaten 287*

*jedem Falle für Sn gültige Gleichung. Von hieraus berechnet man N einfach auf Grund der Gleichung*  $N = +\sqrt{y^2 + Sn^2}$ . *Indem man entsprechend zur Berechnung von St und T verfährt, findet man als Ergebnis: Die Tangente, Normale, Subtangente und Subnormale der Kurve im Punkte P berechnen sich durch die Formeln:*

(8) 
$$
T = \left| \frac{y}{y'} \sqrt{1 + y'^2} \right|
$$
,  $N = \left| y \sqrt{1 + y'^2} \right|$ ,  $St = \left| \frac{y}{y'} \right|$ ,  $Sn = \left| yy' \right|$ .

*Die beiden ersten Formeln können wir auf Grund der Entwicklungen von S. 109 ff. noch etwas vereinfachen. Indem wir y als eine stetige und abteilungsweise monotone Funktion von x voraussetzen, ist unsere Kurve "rektifizierbar" und hat eine bestimmte Bogenlänge s, die wir damals als Funktion*  $s = F(x)$  von *x n*äher *erklärten*, *und* von *der wir die Ableitung s nach x und das Differential ds in (2) und (3) S. 112 darstellten. Es ergab sich:*

$$
s' = \frac{ds}{dx} = \sqrt{1 + \left(\frac{dy}{dx}\right)^3} = \sqrt{1 + y'^2}.
$$

*Die ersten beiden Gleichungen (8) lassen sich demnach auch so schreiben:*

$$
(9) \t\t T = \left|\frac{ys'}{y'}\right|, \t N = ys'|.
$$

*Ein paar Beispiele mögen die Konstruktion der Tangenten mit Hilfe der vorstehenden Formeln erläutern. Man bestätigt zunächst für die Parabel bei Gebrauch des üblichen Koordinatensystems leicht die Angaben*

$$
y^2 - 2px = 0
$$
,  $y' = \frac{p}{y}$ ,  $St = \frac{y^*}{p} = 2x$ ,  $Sn = p$ ,

*so daß die Subnormale konstant gleich dem "Halbparanieter" p und die Subtangente doppelt so groß wie*

*die Abszisse x des Berührungspunktes ist. Die hieraus folgende Tangentenkonstruktion ist in Fig 67 ausgeführt; man trägt die Strecke OQ = x auf der negativen x-Achse von 0 aus ab, worauf der Endpunkt der abgetragenen Strecke unmittelbar in der Geraden AP die Tangente liefert.*

*Für die Ellipse gelten die Gleichungen:*

 $\frac{x^2}{a^2} + \frac{y^3}{b^2} - 1 = 0$ ,  $y' = -\frac{b^2x}{a^2y}$ ,  $St = \left|\frac{y^2}{b^2} \cdot \frac{a^3}{x}\right| = \frac{a^2 - x}{|x|}$ 

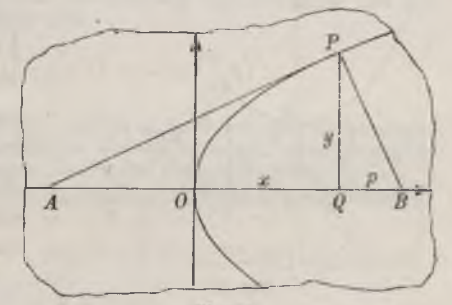

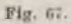

$$
St = \left|\frac{y^2}{b^2} \cdot \frac{a}{x}\right| = \frac{a^2 - x^2}{x}.
$$

*wobei für die Gewinnung des letzten Ausdrucks für St die Gleichung der Ellipse heranzuziehen ist. Nun ist aber*  $\sqrt{a^2 - x^2}$  *die zur Abszisse*  $\overline{O}Q = x$ 

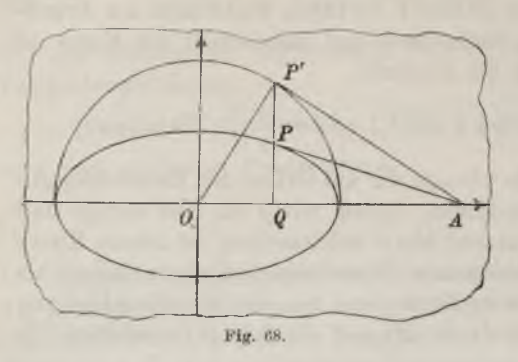

*gehörende Ordinate des Halbkreises über der großen Achse 2α der Ellipse alsDurchmesser (s. Fig. 68). Die Subtangente*  $St = \overline{AQ}$  konstruieren wir demnach entsprechend der *demnach entsprechend der Proportion:*

$$
|x| : \sqrt{a^2 - x^2} = \sqrt{a^2 - x^2} : St
$$

*als vierte Proportionale, was in Fig.* 68 *in der Art ausgeführt ist, daß P'A auf dem*

*Kreisradius OP' im Endpunkte P' senkrecht errichtet ist. Die Gleichung:*

(10) 
$$
\left\{y = a \mathfrak{Cos}\left(\frac{x}{a}\right) \quad \text{oder} \quad y = \frac{a}{2}\left(e^{\frac{1}{a}} + e^{-\frac{1}{a}}\right)\right\}
$$

*stellt die "Kettenlinie" der Mechanik dar, die also für = <sup>1</sup> unmittelbar mit der So3-Kurve identisch ist. Mit Hilfe der Relation (8) S. 71 zwischen den hyperbolischen Funktionen zeigen wir leicht:*

$$
y' = \mathfrak{Sim}\left(\frac{x}{a}\right), \quad s' = \sqrt{1+y'^2} = \mathfrak{C} \mathfrak{os}\left(\frac{x}{a}\right), \quad N = |ys'| = \frac{y^2}{a},
$$

*so daß sich jetzt die Normale N als vierte Proportionale aus a:y ≈y∙.N*

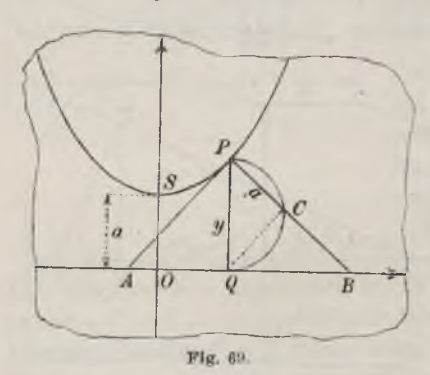

*konstruieren läßt: hat zufolge (10) die geometrische Bedeutung der*  $n$ *Scheitelpunktsordinate<sup><i>a*</sup>  $a = 0\bar{S}$  (s. *Fig. 69). Zur Konstruktion der Normalen errichte man über der Ordinate*  $y = PQ$  *als Durchmesser nach rechts einen Halbkreis und trage von*  $P$  aus die Strecke  $q = \overline{PC}$  als Sehne *ein. PC liefert unmittelbar die Normale; denn ein Blick auf Fig. 69 lehrt:*

$$
P C : P Q = \overline{P Q} : \overline{B P},
$$

*womit wir die vorhin aufgestellte Proportion wiedergewonnen haben. Bei der "gemeinen Zykloide" von den Gleichungen:*

$$
x = a(t - \sin t), \qquad y = a(1 - \cos t)
$$

*2] Beispiele und Aufgaben zur Konstruktion der Tangenten und Normalen 289*

*berechnet man y auf Grund der Regel (7), S. 16O<sup>7</sup> und findet:*

$$
y' = \frac{\sin t}{1 - \cos t}, \qquad S_n = |y \cdot y'| = |a \cdot \sin t|.
$$

*Man zeichnet demnach, wie Fi«·. 70 andeutet, die Parallele zur x-Achse im Abstande a, schneidet von P*

*aus mit dem Radius PO=<sup>a</sup> auf dieser Geraden den Punkt 0' aus und hat in 0' den Mittelpunkt des rollenden Kreises in der zu P gehörenden Lage. Ist B der Berührungspunkt und C der höchste Punkt dieses Kreises, so ist (s. Fig. 70) einfach BP die Normale und CPA die Tangente, so daß die Normale durch den augenblicklichen Berüh-*

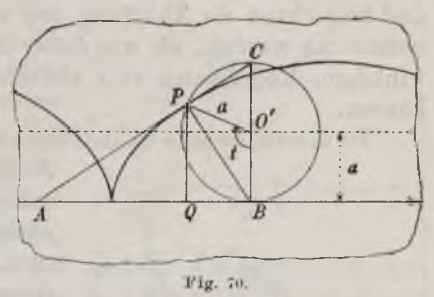

*rungspunkt des rollenden Kreises hindurchläuft. Aus dei· Figur geht nämlich*  $DQ = |a \cdot \sin t| = Sn$  *und*  $CP \perp BP$  *unmittelbar hervor.* 

*Aufgaben: 1) Man führe die Tangentenkonstruktion für den einzelnen Punkt der "Exponentialkurve" der Gleichung <sup>y</sup> = <sup>e</sup><sup>x</sup> aus. — Es ist zu benutzen, daß die Subtangente St konstant gleich <sup>1</sup> ist.*

*2) Es ist die Tangentenkonstruktion für den einzelnen Punkt P der durch*  $xy = a$  dargestellten gleichseitigen Hyperbel durchzuführen. - Die Konstruktion<br>gründet sich auf die Tatsache, daß die Subtangente des Punktes (x, y) der Kurve  $\frac{d}{dx}$  *durch*  $St = |x|$  *gegeben ist.* 

*3) Für die Epizykloide des Gleichungenpaares:*

$$
x = (a+b)\cos t - b\cos\left(\frac{a+b}{b}t\right), \qquad y = (a+b)\sin t - b\sin\left(\frac{a+b}{b}t\right)
$$

*stelle man die Gleichung der Normalen für den zum Winkel t gehörenden Punkt P auf und entnehme daraus eine Regel zur Konstruktion der Normalen und der Tangente. — Als Normalengleichung ergibt sich:*

$$
\xi \cos\left(\frac{a+2b}{2b}t\right) + \eta \sin\left(\frac{a+2b}{2b}t\right) = a \cos\left(\frac{a}{2b}t\right).
$$

*Die Normale läuft durch den Punkt («cos#, «sin/), d. h. durch den Berührungs*punkt der augenblicklichen Lage des rollenden Kreises hindurch. Die Tangente<br><sup>läuft</sup> demnach durch den zu B diametralen Punkt der Peripherie jenes Kreises.<br>4) Man führe die gleiche Untersuchung für die Hypozykloide der Gle

$$
x = (a-b)\cos t + b\cos\left(\frac{a-b}{b}t\right), \qquad y = (a-b)\sin t - b\sin\left(\frac{a-b}{b}t\right)
$$

*aus<sup>∙</sup> — Als Gleichung der Normalen wird sich ergeben:*

$$
\xi \cos\left(\frac{a-2b}{2b}t\right) - \eta \sin\left(\frac{a-2b}{2b}t\right) = a \cos\left(\frac{a}{2b}t\right).
$$

*Die Folgerungen sind die entsprechenden.*

*Fricke, Differential- u. Integralrechnung. I. <sup>19</sup>*

*3. Untersuchung der Tangenten der ebenen Kurven hei Polarkoordinaten. Es sei in Polarkoordinaten r, ff eine Kurve durch die Gleichung*  $r = f(r, \theta)$  *gegeben, in der wir etwa*  $\theta$  *als unabhängig variabel denken. Wir betrachten ein Stück der Kurve, längs dessen r als eine eindeutige, stetige und differenzierbare Funktion von ff vorausgesetzt wird, und bezeichnen die Ableitung von r nach ff durch r. Es soll zunächst untersucht werden, ob wir dieser Ableitung r' ähnlich wie bei rechtwinkligen Koordinaten eine einfache geometrische Bedeutung beilegen können.*

*Zu diesem Zwecke wählen wir zwei nabe beieinander gelegene Punkte*

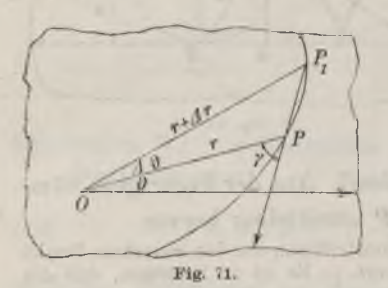

*P und P<sup>1</sup> auf der Kurve. P habe die Koordinaten r, ff, und Pi habe eine um den positiven Wert z/ff größere Amplitude*  $(\partial f + \Delta \partial f)$ , während die zugehörige "Dif $f$ erenz<sup>*"*</sup>  $\Delta r = f(\vartheta + \varphi) - f(\vartheta)$  der Funk*tion*  $r = f(\theta)$  positiv, *negativ oder* gleich *0 sein kann. In Fig. 71 ist die Sehne JP1P der Kurve gezogen und über P hinaus, d. h. in der Richtung abnehmender Werte ff verlängert. Diese Verlängerung*

*bilde mit dem Radiusvektor r = OP den Winkel γ. Der Sinussatz, angewandt auf das Dreieck OPP^, liefert dann:*

$$
(r + \Delta r) : r = \sin \gamma : \sin \left( \gamma - \Delta \vartheta \right),
$$

*woraus wir die Folgerung ziehen:*

$$
\frac{\Delta r}{r} = \frac{\sin \gamma - \sin \left(\gamma - \Delta \vartheta\right)}{\sin \left(\gamma - \Delta \vartheta\right)} = \frac{2 \cos \left(\gamma - \frac{\Delta \vartheta}{2}\right) \sin \frac{\Delta \vartheta}{2}}{\sin \left(\gamma - \Delta \vartheta\right)}
$$

*Dividieren wir diese Gleichung durch z/ff, so ergibt sich weiter:*

$$
\frac{1}{r} \cdot \frac{\Delta r}{\Delta \vartheta} = \frac{\sin \frac{\Delta \vartheta}{2}}{\frac{\Delta \vartheta}{2}} \cdot \frac{\cos \left( \gamma - \frac{\Delta \vartheta}{2} \right)}{\sin \left( \gamma - \Delta \vartheta \right)}
$$

*Vollziehen* wir *jetzt den Grenzübergang lim*  $A\theta = 0$ , so geht *(da wir*) *die Existenz der Ableitung von r nach ff voraussetzten) die über P hinaus verlängerte Sehne PiP in die Tangente der Kurve im Punkte P über, und die Grenze von ist der Winkel ß, den die nach Seiten abnehmender Werte ff gerichtete Tangente mit dem Radiusvektor des Berührungspunktes P bildet.* Dabei liefert die letzte Gleichung die grundlegende Beziehung:<br>
(1)  $\frac{1}{r} \cdot \frac{d\mathbf{r}}{d\theta} = \frac{r'}{r} = \cot g \beta.$ 

(1) 
$$
\frac{1}{r} \cdot \frac{dr}{d\theta} = \frac{r}{r} = \cot g \beta.
$$

*Um nun die gesuchte Deutung von r und einige weitere wichtige Formeln hieraus abzuleiten, zeichnenj wir auch noch die Normale der Kurve im Punkte P und legen außerdem durch den Pol 0 senkrecht zum Radiusvektor OP eine Gerade, die die Tangente in Ä und die Normale im B schneidet (s. Fig. 72). Die hierdurch auf der Tangente und Normale abgeschnittenen Strecken ÄP und BP nennen wir "Polartangente" und "Polarnormale" der Kurve im Punkte P, und im Anschluß daran sollen AÖ und BO*

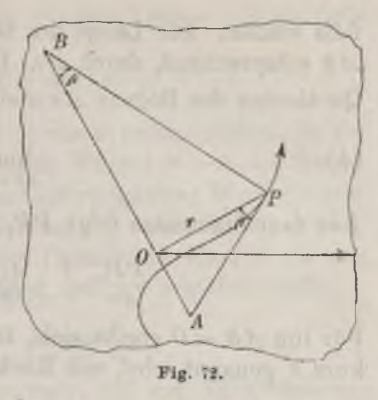

*"Polarsubtangente" und "Polarsubnormale" heißen. Als abkürzende Symbole gebrauchen wir zur Unterscheidung der bei rechtwinkligen Koordinaten benutzten Bezeichnungen T, N, · ·:*

(2) 
$$
\overline{AP} = \mathbf{T}
$$
,  $\overline{BP} = \mathbf{N}$ ,  $\overline{AO} = \mathbf{St}$ ,  $\overline{BO} = \mathbf{Sn}$ .

*Darstellungen von St und Su lesen wir auf Grund der Relation (1) unmittelbar aus Fig. 72 ab; die Berechnung von T und N ist dann elementar: Die Polartangente, Polarnormale usw. im Punkte P unserer durch*  $r = f(\theta)$  gegebenen *Kurve stellen sich* so *dar*:

(3) 
$$
\mathbf{T} = \frac{r}{|r'|} \sqrt{r^2 + r'^2}, \quad \mathbf{N} = \sqrt{r^2 + r'^2}, \quad \mathbf{S} = \frac{r^2}{|r'|}, \quad \mathbf{S} = |r'|.
$$

*Die* Formeln sind gleich so geschrieben, daß sie auch für  $\beta > -$  und *also /<0 mitgelten; man wolle sich die dann vorliegenden geometrischen*

*Verhältnisse an Fig. 73 deutlich machen. In jedem Falle ist also der absolute Wert r <sup>|</sup> der Ableitung <sup>F</sup> <sup>=</sup> ∕,'(-fi) geometrisch durch die zum Punkte P gehörende Polarsubnormale dargestellt.*

*Die Formeln für T und N lassen sich durch Heranziehung des Bogendifferentials noch etwas einfacher gestalten. Wir nehmen die Kurve als "rektifizierbar" an*

*und messen die Bogenlänge s in der Art ab, daß die Maßzahl s bei wachsendem Werte längs unseres betrachteten Kurvenstückes gleich-*

Fig. 73.

*19\**

*falls wächst. Die Länge des Bogens PP<sup>1</sup> bezeichnen wir, der Differenz z/ff entsprechend, durch ds. Dann gilt jedenfalls zufolge S. <sup>111</sup> für den* Quotienten des Bogens  $\Delta s$  und der zugehörigen Sehne  $\overline{PP_1}$ :

(4) 
$$
\lim_{\Delta s \to 0} \left( \frac{PP_1}{\Delta s} \right) = 1.
$$

Aus dem Sinussatze folgt  $PP_1$ :  $r = \sin A\theta$ :  $\sin (\gamma - A\theta)$ , und also ist:

$$
\frac{PP_1}{\Delta s} \cdot \frac{1}{r} \cdot \frac{\Delta s}{\Delta \theta} = \frac{\sin \Delta \theta}{\Delta \theta} \cdot \frac{1}{\sin (\gamma - \Delta \theta)}
$$

*Für*  $\lim_{x \to \infty} \Delta \theta = 0$  *ergibt* sich, falls die Ableitung von *s* in bezug auf  $\theta$ *kurz s' genannt wird, mit Rücksicht auf (4) und (1):*

(5) 
$$
\int_{r}^{s} = \frac{1}{\sin \beta} = +\sqrt{1 + \cot^2 \beta} = +\sqrt{r^2 + r^4}.
$$

*Für das Bogendifferential ds erhält man hieraus unter der Voraussetzung der* Zunahme von *s* bei *wachsendem*  $\theta$  *die* Darstellung *in* Polarkoordinaten:

(6) 
$$
ds = + \sqrt{r^2 + r'^2} d\vartheta = + \sqrt{f(\vartheta)^2 + f'(\vartheta)^2} d\vartheta.
$$

*Die Formeln für T und N aber nehmen die Gestalt an:*

$$
\mathbf{T} = \frac{rs'}{|r'|}, \qquad \mathbf{N} = s'.
$$

*Für die logarithmische Spirale der Gleichung (9) S. 281 gilt:*

$$
\cot g \beta = \frac{r'}{r} = a, \qquad \beta = \text{arc } \cot g \ a.
$$

*Demnach ist bei der logarithmischen Spirale der Winkel ß konstant gleich arc cotg a; wir können auch sagen: Alle vom Pole ausziehenden Strahlen kreuzen die logarithmische Spirale unter gleichem Winkel oder "isogonal", nämlich unter dem Winkel arc cotg a (s. Fig. 63, S. 282).*

*Die in Aufgabe 1) S. <sup>283</sup> für den Fall <sup>b</sup> = <sup>a</sup> betrachteten Epizykloiden, die auch "Pascalsche Kurven" heißen, bekommen eine besonders einfache Polargleichung, wenn man den Punkt (c, 0) zum Pole und die positive Richtung der rr-Achse zur Polarachse wählt. Dann ist in (10) S. 283:*

$$
x - c = r \cos \vartheta, \qquad y = r \sin \vartheta
$$

*einzutragen, was nach Fortheben des Faktors r<sup>2</sup> ergibt:*

$$
(r+2c \cos \vartheta)^2 = 4a^2
$$
,  $r = \pm 2a - 2c \cos \vartheta$ 

*Für c ist das untere Zeichen nicht brauchbar, da dann für keinen Wert h ein positives r gewonnen wird; in diesem Falle ist also:*

$$
(8) \qquad \qquad r = 2a - 2c \cos \vartheta
$$

*die* Polargleichung, die für jedes  $\theta$  *ein*  $r \geq 0$  liefert. Für  $c > a$  ist, falls *fr dem Intervall: a*

$$
\pi - \arccos \frac{a}{c} < \vartheta < \pi + \arccos \frac{a}{c}
$$

*angehört, auch die Gleichung*  $r = -2a - 2c \cos \theta$  *heranzuziehen, da sie* alsdann  $r > 0$  liefert. Für den um  $\pi$  kleineren Winkel  $\theta' = \theta - \pi$  liefert *die Gleichung (8) den entgegengesetzten und also negativen Wert r'==-r. Wir können also auch hier mit der Gleichung (8) auskommen, so daß wir in (8) allgemein die Polargleichung der Pascalschen Kurven vor uns haben, wenn wir im Falle c> « vorschreiben, daß die dem Intervalle:*

$$
-\text{ arc } \cos \frac{a}{c} < \vartheta < + \text{ arc } \cos \frac{a}{c}
$$

*entsprechenden negativen r, absolut genommen, auf den Rückwärtsverlängerungen der beweglichen Schenkel der Winkel abzutragen sind.*

*Der Gleichung (8) können wir eine höchst einfache geometrische Bedeutung unterlegen. Um den Mittelpunkt 0 des festen Kreises (der Epizvkloidenerzeugung) legen wir einen Kreis K des Radius c, der also durch den Pol 0" unseres Polarkoordinatensystems hindurchläuft. Wie ein Blick aufFig. 74 lehrt, ist die Polargleichung dieses Kreises, wenn wir für die RadienVektoren die*  $Bezeichnung \overline{O''Q} = r$ , benutzen, durch  $r_1 = -2c \cos \vartheta$  gegeben; *dabei können* Fig. 74.

*der Art deuten, daß wir die Beträge ∣r1 auf den Rückwärtsverlängerungen dei· Winkelschenkel ahtragen. Die aus (8) folgende Glei* $r = r_1 + 2a$  *zeigt nun, daß wir zur Pascalschen Kurve gelangen, indem wir*  $den$  *Radiusvektor*  $\overline{O''Q} = r_1$ *desKreisesin der "ursprünglichen Schenkelrichtung" um den Betrag 2 a verlängern.*

*erläutern dies zun*ächst *im* Falle  $c < a$  durch

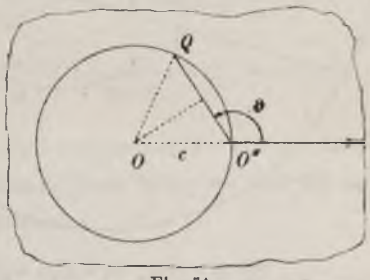

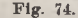

*wir* die für  $-\frac{\pi}{9} < \theta < +\frac{\pi}{9}$  eintretenden negativen Werte  $r_1$  wieder in

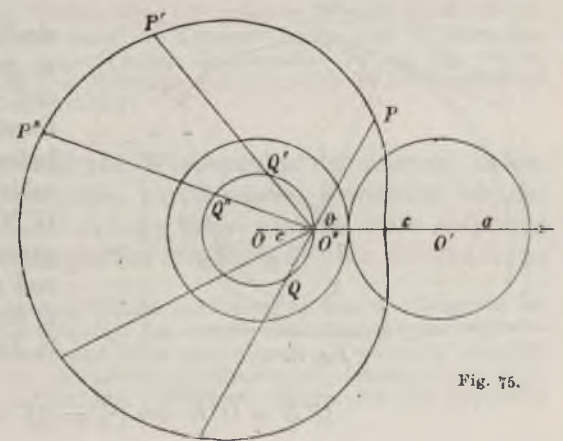

*Fig. 75. Hier ist jede der Strecken PQ, P'Q,, P"Q", . . . gleich 2a; im* ersten Falle, wo  $\theta < \frac{\pi}{2}$  und also  $r_1 = -2c \cos \theta < 0$  ist, ist der Vor*schrift entsprechend die "Verlängerung" des Radiusvektor O"Q um 2 a*

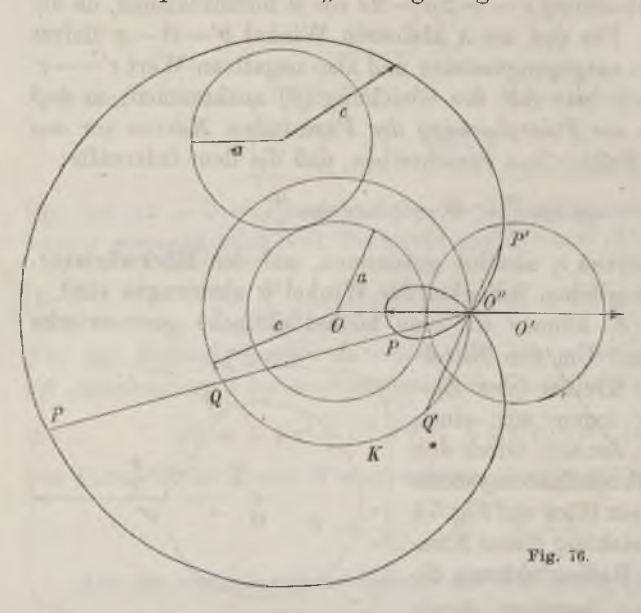

*in der Richtung von Q nach 0" hin zu vollziehen. Man kann demnach die Vorschrift auch in der Art geben, daß vom einzelnen Peripheriepunkte Q des Kreises K auf der Geraden O"Q nach beiden Seiten hin StreckenPQ=2a abzutragen sind, um als geometrischen Ortder Streckenendpunkte P die PascalscheKurve zu gewinnen. Im Falle <sup>c</sup> > <sup>a</sup> ist die Gestalt der Pascalschen Kurve durch*

*Fig. 76 erläutert; die eben beschriebene Herstellungsart derselben mittelst des Kreises K vom Radius <sup>c</sup> um 0 bleibt unverändert bestehen.*

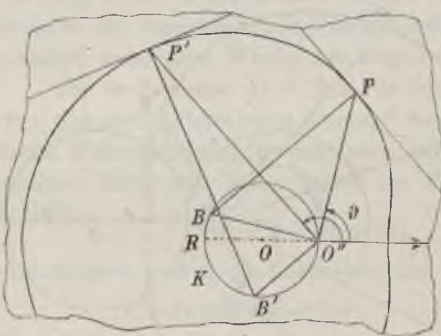

Fig. 77.

*Um nun die Tangentenkonstruktion der Pascalschen Kurven zu gewinnen, leite man aus (8) und der vierten Formel (3) die Darstellung*  $\text{Sn} = 2c \sin \theta$  *ab. Indem man also die zum Radiusvektor O"P senkrechte Sehne O"B des Kreises K konstruiert, gewinnt man in PP die Normale und senkrecht zu ihr im Punkte P die Tangente; denn es ist z. B. in Fig. 77:*

 $\overline{O''B} = \overline{O''R} \cdot \cos\left(\frac{\pi}{2} - \theta\right) = 2c \sin \theta$ .

*Tangentenkonstruktion bei den Pascalschen Kurven. Aufgaben 2.90*

*Der Leser wolle sich, auch im Falle c> <sup>a</sup> die figürlich etwas komplizierteren Verhältnisse im einzelnen veranschaulichen.*

*Aufgaben: 1) Man führe die Tangentenkonstrukfcion bei der Archimedischen Spirale der Gleichung <sup>r</sup> = <sup>a</sup> fr durch. — Die Entwicklung ist auf den Umstand zu* Spirale der Gleichung  $r = uv$  durch.  $\rightarrow$  Die Entwicklung ist auf den Umstand zu<br>gründen, daß Sn = a, also konstant gleich dem zum Winkel  $\vartheta = 1$  gehörigen<br>Radiusvektor der Spirale ist (s. Fig. 60, S. 279). Der bei der Nor *(s. Pig. 72, S. 291) mit B bezeichnete Punkt liegt also stets auf dem Kreise des Radius a um 0.*

*2) Man konstruiere die Tangente für die hyperbolische Spirale der Glei* $x^2 - 4x - 4$  *i*  $x = 4$  *istant ist, woraus eine ähnliche* 

*Regel wie in 1) hervorgeht.*

41

*3) Die als "Lemniskate" bezeichnete Kurve vierten Grades hat die Gleichung:*

$$
(9) (x^2 + y^2)^2 - a^2(x^2 - y^2) = 0
$$

*und besitzt die in Pig. 78 gezeichnete schleifenförmige Gestalt, welche man am einfachsten von der Polargleichung:*

$$
(10) \qquad r = a \sqrt{\cos 2\vartheta}
$$

*aus versteht. Man suche im Anschluß an die letzte Gleichung eine Tangentenkonstruktion. — Wegen*

*der Symmetrie der Kurve ist es <sup>a</sup>ιusreichend, die Untersuchung für eine im Intervalle <sup>0</sup> <≤ <sup>9</sup>,∙≤-^-gelegene Amplitude durchzuführen. Dann haben wir aus den auf*

Grand von (10) und (1) zu gewinnenden Gleichungen:

\n
$$
r' = -\frac{a \sin 2\vartheta}{\sqrt{\cos 2\vartheta}}, \qquad -tg\left(\beta - \frac{\pi}{2}\right) = \cot g \beta = \frac{r'}{r} = -tg 2\vartheta,
$$

*den* Schluß zu ziehen, daß  $\beta - \frac{\pi}{2} = 2\vartheta$  ist, d. h. daß der zwischen der Normalen *des Kurvenpunktes P und dem Radiusvektor OP* gelegene Winkel gleich  $2\vartheta$  ist. *Zur Gewinnung der Normalen und damit der Tangente bringe man demnach den zu OP bezüglich der x-Achse symmetrischen Radiusvektor OP' (s. Fig. .78) im Punkte D zum Durchschnitt mit dem Mittellote von OP·, dann ist DP unmittelbar die Normale der Lemniskate im Punkte P.*

*4. Konkavität, Konvexität und Wendepunkte der Kurven. Indem wir zu rechtwinkligen Koordinaten zurückkehren, betrachten wir ein Stück einer Kurve, längs dessen neben y selbst auch die erste Ableitung y eindeutig, stetig und abteilungsweise monoton sei\*). In der Gleichung*

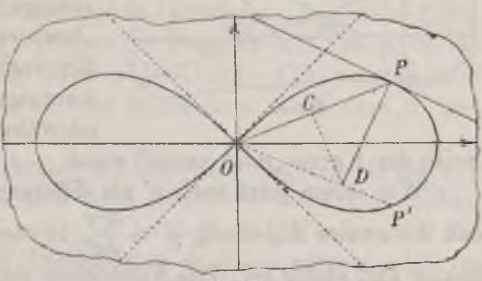

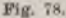

*<sup>\*)</sup> Die Umgebuug eines solchen Punktes der Kurve, in dem die Tangente der y-Achse parallel und also τ∕' = tgα = ist, würde sich demnach der weiteren Betrachtung des Textes entziehen, auch wenn der reziproke Wert von y' daselbst stetig ist. Doch genügt es, in diesem Falle die Koordinatentransformation x= -~-yi, <sup>y</sup> = x<sup>1</sup> auszuführen und x<sup>l</sup> als unabhängige Variable einzuführen, Tim den fraglichen Teil der Kurve zugänglich zu machen.*

 $y' = \text{tr } \alpha$  bedeutet  $\alpha$  den Winkel, welchen die nach rechts gerichtete *Kurventangente mit der positiven x-Achse bildet, wobei die Maßzahl positiv oder negativ zu nehmen ist, je nachdem die Tangentenrichtung*

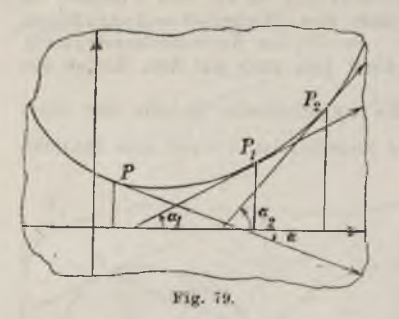

*diejenige zunehmender oder abnehmender Ordinaten ist. Unserer Annahme zu* $f$ olge wird demnach  $\text{mit } v'$  auch  $\alpha = \arctan v'$ *eine stetige und abteilungsweise monotone Funktion von x sein. Nimmt abei\* bei wachsendem x zu, so heißt das zufolge Fig. 79, daß die "gehöhlte" oder "konkave" Seite der Kurve nach Seiten der wachsenden Ordinaten oder, wie wir kurz sagen wollen\*),"nach oben" gerichtet*  $i$ st, während die *"erhabene"* oder *"konvexe"* 

*Seite der Kurve ..nach <i>unten*" *weist.* 

*Wir setzen jetzt auch y als differenzierbar voraus und nehmen an, daß* die zweite Ableitung  $y'' = \frac{d^y y}{dx^y}$  in dem betrachteten Intervalle ein*deutig und stetig sei. Das Vorzeichen des Wertes y'' gestattet dann nach* S. 136 einen Rückschluß darauf, ob  $y'$  und also  $\alpha$  mit wachsendem *x wächst oder abnimmt. Wir wollen das Ergebnis für die Umgebung einer einzelnen Stelle P oder (x, y) der Kurve aussprechen, an der wir y" als von 0 verschieden voraussetzen. Ist y" an dieser Stelle (x, y) positiv (negativ), so können wir zufolge der Stetigkeit von y" die Umgebung so klein wählen, daß in derselben y" beständig positiv (negativ) bleibt und also y' sich als monoton erweist. Es folgt daraus der Satz: Sind für das untersuchte Stück der Kurve die beiden ersten Ableitungen y und y" eindeutig und stetig, und hat f' an der einzelnen Stelle (x, y) einen von 0*

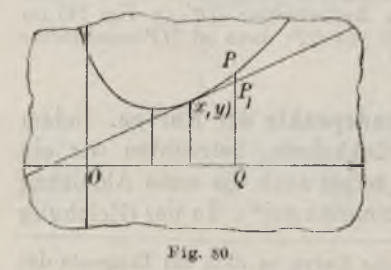

*verschiedenen Wert, so weist die konkave Seite der Kurve in der Umgebung dieser Stelle nach oben oder nach unten, je nachdem an der Stelle*  $(x, y)$  *der Wert*  $y'' > 0$ *oder < <sup>0</sup> ist.*

*Eine Bestätigung dieses Ergebnisses entnehmen wir aus den Regeln über die Berechnung der Extremwerte der Funktionen durch folgende Überlegung: Die Kurve ist in der Umgebung der Stelle*

*(x, y) nach oben (unten) konkav, falls daselbst die Kurvenordinaten, abgesehen von dem zum Argumente x gehörenden y selbst, größer (kleiner)*

*\*) Vgl. S. 29, Note.*

*als die Tangentenordinaten sind (s. Fig. 80). Wir denken die Kurvengleichung in der Gestalt*  $y = f(x)$  *gegeben.* Für *eine der Umgebung der* Stelle  $(x, y)$  angehörende Abszisse  $\xi$  ist also  $\eta = f(\xi)$  die Kurvenordinate, *während sich für dieses*  $\xi$  *die Tangentenordinate*  $\eta$ , *nach* (1) *S.* 284 *so*  $d$ *Arstellt:* 

$$
\eta_1 = y + y'(\xi - x) = f(x) + f'(x) (\xi - x).
$$

*Die Differenz der Ordinaten und i, aufgefaßt als Funktion von ξ:*

$$
\eta - \eta_1 = \varphi(\xi) = f(\xi) - f(x) - f'(x) (\xi - x),
$$

*hat nun iin Falle der Konkavität nach oben (unten) an der Stelle = x den Minimalwert (Maximalwert)*  $\varphi(x) = 0$ *. Dies ist mit den Kriterien von* S. 241 ff. in *Übereinstimmung*; *denn*  $\varphi'(\xi) = f'(\xi) - f'(x)$  verschwindet *für*  $\xi = x$ , *und*  $\varphi''(\xi) = f''(\xi)$  *ist an der Stelle*  $(x, y)$  *nach dem obigen Satze positiv (negativ).*

*An die vorstehende Betrachtung schließt sich folgende Erklärung an: Ist die Kurve auf der einen Seite ihres Punktes P nach oben konkav, auf der anderen Seite aler nach unten, so heißt P ein "Wendepunkt" der Kurve.* Die Werte der zweiten Ableitung  $y'' = f''(x)$  müssen also im *Augenblick der Durchlaufung des Punktes P einen Zeichenwechsel erfahren. So lange die zweite Ableitung stetig ist, kann also ein Wendepunkt der Kurve nur für solche Werte x eintreten, für welche:*

(1) 
$$
y'' = f''(x) = 0
$$

*gilt. Doch hat man natürlich genauer zu prüfen, ob für die einzelne-Lösung x dieser Gleichung auch wirklich*

*ein "Durchgang" durch 0 für die Werte y" eintritt.*

*In Fig. 81 wolle man sich veranschaulichen, wie sich die Tangentenrichtung ändert, falls man den Berührungspunkt über die Kurve hinführt und hierbei einen Wendepunkt P durchschreitet. In diesem Augenblicke tritt eineUmkehr oder " Wendung" der Drehungsrichtung der Tangente*

*ein. Die Tangente im Wendepunkte heißt demnach auch eine " Wendetangente" der Kurve, und von diesem Verhalten der Tangente rührt der Name des fraglichen Kurvenpunktes her. Eine von der Tangente nur wenig abweichende Sekante durch P schneidet die Kurve nahe bei P noch in zwei 'weiteren Punkten P<sup>1</sup> und P<sup>3</sup> (s. Fig. 81); diese Schnittpunkte wandern, wenn wir die Sekante um den Punkt P bis zur Tangente hindrehen, von rechts und links her bis zum Punkte P heran. Maut*

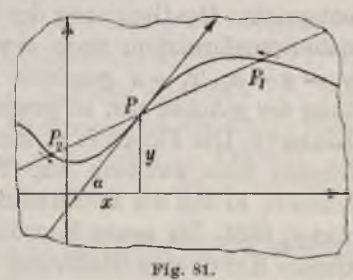

*sagt, um dies zu kennzeichnen, die Wendetangente schneide an ihrer Berührungsstelle die Kurve in "drei" zusammenfallenden Punkten.*

*Hatten wir bei Aufsuchung der Extremwerte einer Funktion f(x) (s. S. <sup>241</sup> ff.) eine Lösung x = <sup>a</sup> der Gleichung*  $f'(x) = 0$  gefunden, für welche auch  $\text{node}f''(a) = 0$ *ist,* während  $f'''(a) + 0$  gilt, so war  $f(a)$  kein *Extremwert. Dieses Ergebnis wird jetzt geometrisch in der Art verständlich, daß die Kurve*  $\overline{x-a}$  $der$  *Funktion*  $f(x)$  *an der fraglichen Stelle eine zur x-Achse parallele Wendetangente besitzt ('s. 1⅛. 88. Fig. 82).*

*Einfache Beispiele für das Auftreten von Wendepunkten liefern die Sinuskurve, welche in jedem Schnittpunkte mit der a>Achse einen \\endepunkt hat, die der Gleichung xy — ln x = <sup>0</sup> entsprechende Kurve, welche für*  $x = e$  *einen höchsten Punkt und für*  $x = \sqrt{e^3}$  *einen Wendepunkt hat, •die einer ganzen Funktion dritten Grades:*

$$
y = ax^3 + bx^2 + cx + d
$$

*•entsprechende Kurve, welche bei*  $x = -\frac{b}{a}$  *einen Wendepunkt hat, usw. Etwas ausführlicher betrachten wir den Verlauf der Kurve dritten Grades, die einer rationalen Funktion zweiten Grades:*

$$
y = \frac{a_0 x^2 + a_1 x + a_2}{x^2 + 2b_1 x + c_1}
$$

*■entspricht. Die Gleichung der Kurve können wir zunächst durch Koordinatentransformation noch etwas vereinfachen. Führen wir die durch*  $y_1 = y - a_0$ ,  $x_1 = x$  gegebene Parallelverschiebung der Achsen in Rich*tung der y-Achse aus, so gewinnt man in y<sup>1</sup> eine Funktion mit linearem Zähler\*). Die Funktion yl hat demnach einen endlichen Nullpunkt. Wir können dann zweitens eine Translation in Richtung der x-Achse vornehmen, so daß der neue Anfangspunkt der Koordinaten in den Nullpunkt von y<sup>1</sup> fällt. Im neuen Koordinatensysteme haben wir also nunmehr für unsere Kurve eine Gleichung der Gestalt:*

$$
(2) \t\t y = \frac{ax}{x^2 + 2bx + c}.
$$

*Wir wollen nun annehmen, daß c>b<sup>2</sup> sei; dann hat die im Nenner stehende ganze* Funktion  $g(x) = x^2 + 2bx + c$  *keinen* Nullpunkt *und ist f*ür *jedes x positiv.* Unsere Funktion  $y = f(x)$  *ist* also *in jedem endlichen* 

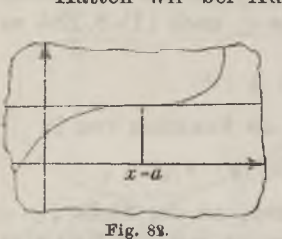

*<sup>\*)</sup> Der besondere Fall, daß der Zähler sogar konstant ausfällt, sei ausgeschlossen.*

*Intervalle endlich, eindeutig und stetig, und es gilt für jedes von 0 ver* $s$ chiedene Argument  $sgn (y) = sgn (ax)$ , also, wenn wir etwa  $a > 0$  an $neh$ *men,*  $sgn (y) = sgn (x)$ . Da offenbar:

$$
f(0) = 0, \qquad \lim_{x = +\infty} f(x) = 0, \qquad \lim_{x = -\infty} f(x) = 0
$$

zutrifft, so hat  $f(x)$  für  $x > 0$  mindestens ein Maximum, für  $x < 0$  min*destens ein Minimum, und die Kurve nähert sich der positiven rc-Achse*

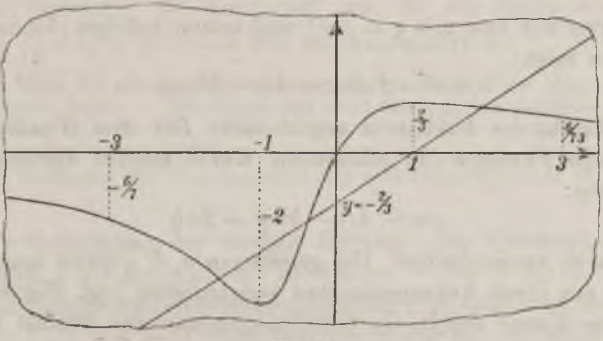

$$
Fig.~83
$$

*von oben, der negativen x-Achse von unten asymptotisch (s. die in Fig. 83 für*  $a = 2$ ,  $b = \frac{1}{2}$ ,  $c = 1$  gezeichnete Kurve).

*Benutzen wir die eben eingeführten Symbole f(x) und g(x), so gilt:*  $f \cdot g = ax,$   $f' \cdot g^2 = -a(x^2 - c),$ 

*wobei der Kürze halber die Argumente bei f(x) und g(x) fortgelassen sind.* Die erste Ableitung verschwindet demnach nur für  $x = \pm \sqrt{c}$ , so *daß* wir nur *das eine Maximum*  $f(Vc)$  *und das eine Minimum*  $f(-Vc)$ *gewinnen (s. Fig. 83). In der Nähe des Minimums ist die Kurve nach oben konkav, in der Nähe des Maximums nach unten (s. Fig. 83). Es treten also mindestens drei Wendepunkte auf, die nun näher zu untersuchen sind.*

Differenzieren wir die zweite Gleichung (3) nochmals nach x, so folgt:<br>  $f'' \cdot g^2 + 2f'gg' = -2ax,$ 

$$
f''\cdot g^2+2f'gg=-2ax,
$$

*so daß die Forderung f"= <sup>0</sup> auf f∙ g∙g + ax = <sup>0</sup> oder nach Multipli*kation mit g und Benutzung der zweiten Gleichung (3) auf:<br>  $f'g^2g' + axg = -a(x^2-c)g' + axg = 0$ 

$$
f'g^2g' + axg = -a(x^2-c)g' + axg = 0
$$

*führt. Teilen wir durch — a und setzen für g' und g die betreffenden* Ausdrücke ein, so folgt:<br>  $x^3 - 3cx - 2bc = 0$ 

$$
x^3 - 3cx - 2bc = 0
$$

*als kubische Gleichung für die Abszissen der Wendepunkte; es existieren also auch nicht mehr als drei Wendepunkte.*

*Zur Konstruktion der Wendepunkte setzen wir Gleichung (4) in die Gestalt:*

$$
x^3 + 2bx^2 + cx = 2b(x^2 + 2bx + c) + 4(c - b^2)x,
$$

*oder, bei* Gebrauch der Abkürzung  $q = q(x)$ :

$$
xy = 2bg + 4(c - b^2)x.
$$

*Multiplizieren wir nun mit*  $y = f(x)$  *und setzen zufolge* (3) *das Produkt*  $yq = ax$ , so folgt:

$$
ax^2 = 2abx + 4(c - b^2)xy.
$$

*Nach Fortheben des Faktors x ergibt sich: Die drei Wendepunkte der zur rationalen Funktion (2). gehörenden Kurve werden durch die Gerade der Gleichung:*

$$
ax-4(c-b^2)y=2ab
$$

*auf der Kurve ausgeschnitten. Bei gegebenen a, b, c kann man diese Gerade leicht aus ihren Achsenschnitten konstruieren (vgl. Fig. 83).*

*Ist eine Kurve durch ein Gleichungenpaar der Gestalt (1) S. 274 gegeben, so berechnet man y' und y" auf Grund der S. 160 angegebenen Regel:*

(5) 
$$
y' = \frac{\psi'(t)}{\varphi'(t)}, \qquad y'' = \frac{\varphi'(t)\psi''(t) - \psi'(t)\varphi''(t)}{(\varphi'(t))^3}
$$

*Zur Gewinnung der Wendepunkte hat man also die Gleichung zu lösen:* (6)  $\varphi'(t)\psi''(t) - \psi'(t)\varphi''(t) = 0.$ 

*Wie Fig. 77, S. 294, zeigt, finden sich z. B. bei gewissen Pascalschen Kurven der Gleichungen:*

$$
x = 2a \cos t - c \cos 2t, \qquad y = 2a \sin t - c \sin 2t
$$

*Wendepunkte. Die Gleichung (6) läßt sich hier auf die Gestalt bringen:*

$$
\cos t = \frac{a^2 + 2c^2}{3ac}.
$$

*Damit* der rechts stehende Wert  $<$  1 ist, muß *c* dem Intervalle  $\frac{a}{a}$  < *c* < *a angehören, so daß nur unter dieser Voraussetzung Wendepunkte auftreten, und zwar zwei zur x-Achse symmetrisch gelegene. An der einen Schranke <sup>c</sup> = <sup>a</sup> vereinigen sich die beiden Wendepunkte zur Spitze der Kardioide (Fig. 64, S. 282). An der anderen Schranke <sup>a</sup> = 2c kommen die beiden Wendepunkte auf der x-Achse zum Zusammenfall und liefern einen Kurvenpunkt mit einer zur y-Achse parallelen Tangente, welche vier zusammenfallende Punkte mit der Kurve gemein hat. Die Gleichung (10)*

*S. <sup>283</sup> unserer Kurve nimmt nämlich, wenn wir <sup>a</sup> = 2c eintragen, nach kurzer Zwischenrechnung die Gestalt an:*

$$
y'+2y^2(x^2-9c^2)+(x-c)^2(x-3c)(x+5c)=0;
$$

*diese in y biquadratische Gleichung liefert aber für x = 3c die vier gleichen Wurzeln*  $y = 0$ .

*Aufgaben: 1) Man skizziere die Kurve der Funktion <sup>y</sup> = xi<sup>∙</sup> <sup>e</sup><sup>x</sup> und untersuche die Konkavität usw. derselben.— Wendepunkte liegen bei*  $x = -2 + \sqrt{2}$ *.* 

*2) Man untersuche die Konkavität usw. für die Kurve der Gleichung <sup>5</sup>*  $x^y y - \ln x + \frac{5}{12} = 0$ . *— Bei*  $x = e$  *tritt ein Wendepunkt auf.* 

3) Man führe die gleiche Untersuchung bei der durch  $x^2y - xy - x - 2y = 0$ gegebenen Kurve durch. - Die Kurve hat zwei zur y-Achse parallele Asymptoten<br>bei  $x = -1$  und  $x = 2$ . Der zwischen den Asymptoten verlaufende Zweig hat *einen* Wendepunkt bei  $x = 0.327 \cdots$ .

*4) Man bestimme die Wendepunkte der verkürzten Zykloide (2) S. 276. —*

*5. Die Krümmung (ler ebenen Kurven. Die Kurvengleichung sei in der Gestalt*  $y = f(x)$  *gegeben; die beiden Werte x und*  $x_i > x$  *mögen ein Intervall eingrenzen, in dem die Funktion f(x) mit ihren beiden ersten Ableitungen*  $f'(x)$  *und*  $f''(x)$  *eindeutig und stetig sei. Es möge ferner die zweite Ableitung f"(x) im Intervalle keinen ZeichenWechsel erfahren, also daselbst entweder nirgends negativ oder nirgends positiv sein; die* erste Ableitung  $f'(x)$  und *damit* der Winkel  $\alpha$  werden also, soweit sie sich im Intervall ändern, monotones Verhalten zeigen. Zu *x* und  $x_1 = x + \Delta x$ 

*gehören die Kurvenpunkte (¾\*∕)*  $u$ nd  $(x+1x, y+1y)$ , die wir auch *kurz P und P<sup>1</sup> nennen. Das von beiden Punkten eingeschlossene Bogenstück z/s der Kurve rechnen wir positiv (s. überall Fig. 84).*

*Um nun Genaueres über die "Krümm/ang" der Kurve in dem betrachteten Intervalle festzustellen, zeichnen wir die Kurventangenten in den Punkten Pund P<sup>1</sup> und messen die zugehörigen Winkel a*

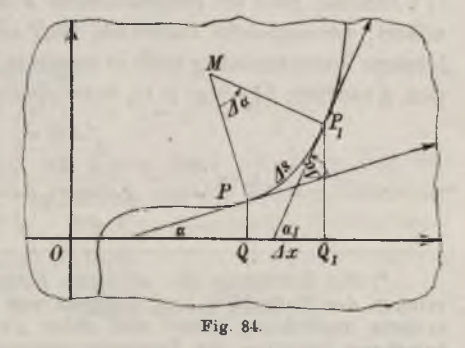

*und l gegen die positive a-Achse ab. Die dem Bogenstück z/s (und also der "Differenz" z/z) entsprechendeÄnderung der Tangentenrichtung z∕α==α1-α wird, absolut genommen, im Vergleich zu Js um so größer sein, je stärker die Krümmung der Kurve ist. Wir können geradezu den Quotienten*  $\Delta \alpha$ *| :*  $\Delta s$  als ein Maß für die Krümmung der Kurve zwischen den beiden *Punkten P und P*<sub>1</sub> *benutzen.* Wir wollen *übrigens*  $\Delta a$  *mit seinem* Vor*Zeichen beibehalten und erklären als "mittlere Krümmling" der Kurve längs des von P und P*<sub>*l*</sub> *eingegrenzten Bogenstücks den Quotienten*:<br>
(1)  $z = \frac{A\alpha}{As}$ *·* 

$$
z = \frac{\Delta u}{\Delta s}.
$$

*Betreffs des Vorzeichens zeigt Fig.* 84 *einfach*, *daß*  $z > 0$  *(<0) gilt*, *falls die Kurve nach oben (unten) konkav ist\*).*

*In Fig. <sup>84</sup> ist Ja als Winkel zwischen den beiden Tangenten gezeichnet. Man kann Ja aber auch als Winkel zwischen den beiden zu P und P<sup>1</sup> gehörenden Kurvennormalen auffassen (s. Fig. 84), die sich im*  $P$ unkte  $\overline{MP}$   $=$   $\overline{MP_1}$   $=$   $o$ ,  $P_2$   $=$   $o$ ,  $P_3$   $=$   $o$ ,  $P_4$   $=$   $o$ ,  $P_5$   $=$   $o$ ,  $P_6$   $=$   $\overline{MP_1}$ *so gilt: . .* gilt:  $\Delta s = \varrho \cdot |\Delta \alpha|$ 

$$
\Delta s = \varrho \cdot |\Delta \alpha|,
$$

*so daß der absolute Wert <sup>I</sup> <sup>|</sup> der Krümmung des Kreises gleich dem reziproken Werte — des Radius g ist. Der Kreis hat hiernach die Eigenschaft, daß seine mittlere - Krümmung für jedes Bogenstück konstant und gleich g~<sup>1</sup> ist\*\*). Im allgemeinen wird sich jedoch die mittlere Krümmung einer ebenen Kurve ändern, falls wir einen der Punkte P und P<sup>x</sup> oder auch beide zugleich auf der Kurve wandern lassen.*

*Es entspricht nun einer stets wiederkehrenden Schlußweise deι, Differentialrechnung, wenn wir an den Begriff der mittleren Krümmung folgende weitere Erklärung anschließen: Als "Krümmung" der Kurve im Punkte P bezeichnen wir den Grenzwert, welchem die mittlere Krümmung (1) zustrebt, falls bei festgehaltenem <sup>x</sup> die Differenz Jx sich der Grenze <sup>0</sup> nähert, vorausgesetzt natürlich, daß ein solcher Grenzivert existiert. Die letztere Voraussetzung trifft in unserem Falle zu\*\*\*). Wir können nämlich*

den Ausdruck (1) von x so entwickeln:  

$$
x = \frac{\Delta \alpha}{\Delta s} = \frac{\left(\frac{\Delta t g \alpha}{\Delta x}\right)}{\left(\frac{\Delta t g \alpha}{\Delta \alpha}\right)\left(\frac{\Delta s}{\Delta x}\right)} = \frac{\left(\frac{\Delta f'(x)}{\Delta x}\right)}{\left(\frac{\Delta t g \alpha}{\Delta \alpha}\right)\left(\frac{\Delta s}{\Delta x}\right)}
$$

*\*) Die Erklärung der mittleren Krümmung und die Regel über das Vorzeichen der Maßzahl sind übrigens von der besonderen Lage des Koordinaten-* $\frac{1}{2}$  systems unabhängig, wenn man unter  $\Delta \alpha$  die mit dem zutreffenden Vorzeichen *in der Richtung wachsender s, so ist an der Stelle P die Krümmung positiv oder negativ, je nachdem daselbst die Kurve links oder rechts von ihrer Tangente liegt.*

*\*\*) Es macht keine Schwierigkeit, daß die oben zur Vereinfachung der Rechnung vorausgesetzte Stetigkeit der Ableitung f'{x) in zwei Punkten der Kreisperipherie nicht erfüllt ist. Die Erklärung der mittleren Krümmung ist in der*

vorigen Note vom Koordinatensysteme unabhängig gemacht.<br>\*\*\*> Im Anschluß an Fig. 84 vollziehen wir im Texte nur den Grenzübergang *lim Jx = -J- 0. Doch führt unter der Voraussetzung der Existenz und Stetigkeit*

*5] Krümmung, Krümmungsradius und Krümmungskreis 303«*

*Da nun wegen der Stetigkeit der ersten Ableitung y =f'(x) für limz∕rr=O* auch  $\lim_{\Delta} \Delta \alpha = 0$  gilt, so ist: *lim m limpositions (2) <i>lim d d a* = 0 gilt, so ist:<br> *lim*  $\frac{d}{dx} = 0$  gilt, so ist:<br> *lim*  $\frac{d}{dx} = 0$   $\frac{d}{dx} = 1 + \frac{1}{2} \pi i \frac{d^2x}{dx^2} = 1 + \frac{1}{2} \pi i \frac{dy}{dx} = \frac{1}{2} \pi i \frac{dy}{dx} = \frac{1}{2} \pi i \frac{dy}{dx} = \frac{1}{2}$ 

$$
\lim_{\delta x = 0} \frac{\Delta \operatorname{tg} \alpha}{\Delta \alpha} = 1 + \operatorname{tg}^2 \alpha = 1 + y'^2, \qquad \lim_{\delta x = 0} \frac{\Delta s}{\Delta x} = \sqrt{1 + y'^2}.
$$

Setzen wir also abkürzend  $f''(x) = y''$  und bezeichnen den Grenzwert von  $x$ , *d. b. die Krümmung der Kurve im Punkte P, gleich selbst wieder durch κ, so ergibt sich der Satz: Pie Krümmung unserer Kurve im Punkte P*

der Koordinaten x, y ist gegeben durch:  
\n(2) 
$$
\mathbf{x} = \frac{y}{(\gamma_1 + y^{\prime 2})^3}.
$$

*Um uns ein anschauliches Bild der Krümmung der Kurve an der Stelle P zu verschaffen, wollen wir einen Kreis konstruieren, der die Kurve im Punkte P berührt, nach der gleichen Seite konkav ist und längs seiner ganzen Peripherie die für den Punkt P unserer Kurve berechnete Krümmung hat. Dieser Kreis heißt der "Krümmungskreis" der*

*Kurve im Punkte P, sein durch:*  
(3) 
$$
Q = \frac{(+\gamma_1 + y^2)^8}{|y^2|}
$$

*gegebener Padius ist der "Krümmungsradius" und sein auf der Kurvennormale in der Richtung der Konkavität gelegener Mittelpunkt M der "Krümmungsmittelpunktt<sup>i</sup> der Kurve im Punkte P. Die Koordinaten ∣, <sup>¾</sup>* "*Krümmungsmittelpunkt"* der Kurve im Punkte P. Die Koordin<br>von *M* befriedigen also erstens die Normalengleichung:<br>(4)  $\xi - x + y'(\eta - y) = 0$ ,<br>zweitens, da *MP* =  $\varrho$  ist, die Gleichung:<br> $(\xi - x)^2 + (\eta - y)^2 = (\eta - y)^2 (1 + y'^2) = \varrho^2 = \$ 

(4) 
$$
\xi - x + y'(\eta - y) = 0,
$$

*zweitens, da MP = <sup>q</sup> ist, die Gleichung:*

$$
(\xi - x)^2 + (\eta - y)^2 = (\eta - y)^2 (1 + y'^2) = \varrho^2 = \frac{(1 + y')^2}{y'^2}.
$$

*Da nun M auf der konkaven Seite der Kurve liegt, so ist (s. Fig. 84)*  $sgn(\eta - y) = sgn(\eta')$ . *Daraufhin ergibt sich aus der letzten Gleichung ⅛-y) und dann weiter (|—x) aus (4): Die Koordinaten des Krümmungsmittelpunktes M der Kurve im Punkte P sind:*

(5) 
$$
\xi = x - \frac{y' + y'^2}{y''}, \qquad \eta = y + \frac{1 + y'^2}{y''}.
$$

*Zur Erläuterung diene die Ellipse, wo die zweite der Gleichungen:*

$$
y'=-\frac{b^2}{a^2}\cdot\frac{x}{y}, \qquad y''=-\frac{b^2}{a^2}\cdot\frac{y-xy}{y^2}
$$

von  $f'(x)$  und  $f''(x)$  in der "Umgebung" von  $P$  der Grenzübergang  $\lim \Delta x = -0$ "<br>zu dem gleichen Ergebnis.

*aus der ersten, schon S. 287 benutzten, mittelst der "Quotientenregel" folgt,. Mit Benutzung der Ellipsengleichung folgt weiter:*

$$
xy' = -\frac{b^2}{y} \cdot \frac{x^2}{a^2} = -\frac{b^2}{y} + y, \qquad y - xy' = \frac{b^2}{y}, \qquad y'' = -\frac{b^4}{a^2 y^3},
$$

*sowie bei Heranziehung der <i>linearen Exzentriziät*  $e = \sqrt{a^2 - b^2}$ *:* 

$$
1 + y'^2 = 1 + \frac{b^4}{a^2 y^2} \cdot \frac{x^2}{a^2} = 1 + \frac{b^4}{a^2 y^2} - \frac{b^2}{a^2} = \frac{e^2}{a^2} + \frac{b^4}{a^2 y^2}
$$

*Durch* Eintragung dieser Ausdrücke für  $1 + y^2$  und  $y''$  in die zweite *Dieichung (5) gewinnt man die Ordinate y, während man am einfachsten aus mittelst der Normalengleichung berechnet: Die Koordinaten ξ, y des Krümmungsmittelpunktes für den Punkt (x, y) der Ellipse, sind:*

(6) 
$$
\xi = \frac{e^x x^3}{a^4}, \qquad \eta = -\frac{e^x y^3}{b^4}.
$$

*ln Fig. <sup>85</sup> ist für einen Punkt P der Krümmungskreis skizziert\*). Von P aus nach links hin nimmt die Krümmung der Ellipse zunächst*

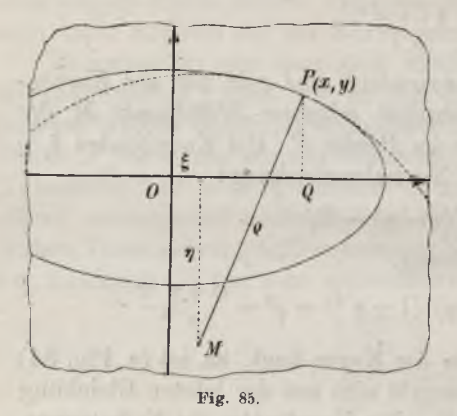

*stetig ab, nach rechts hin aber stetig zu; dem entspricht, daß von P «ws nach links die Ellipse den Krümmungskreis umfaßt, nach rechts aber der Krümmungskreis die Ellipse. Diese Verhältnisse werden bei allen Kurven wiederkehren, wenn sich in der Umgebung der Stelle P die Krümmung der Kurve längs derselben monoton ändert.*

*Eine Ausnahme findet bei der Ellipse an den vier Scheitelpunkten statt. Wir wollen allgemein bei einer Kurvemitstetig veränderlicherKrüm-*

*mung x eine Stelle*, *an der x einen Extremwert annimmt*, *als einen* "Scheitel*punkt? bezeichnen und nennen den zugehörigen Krümmungskreis den "Scheitelkrümmungskreis". Speziell bei der Ellipse hat der Scheitelpunkt (a, 0) den Krümmungsmittelpunkt*  $\left(\frac{e^z}{a}, 0\right)$ , der *Scheitelpunkt*  $(0, b)$  aber  $\left(0, -\frac{e^z}{b}\right)$ , *wie aus (6) folgt. Die Konstruktion der Scheitelkrümmungskreise ist in*

*<sup>\*)</sup> Zufolge (6) könnte man durch fortgesetzte Zeichnung vierter Proportionalen 2. B. aus x die Abszisse konstruieren und damit, indem man zuvor die Normale zeichnet (S. 288), auch M konstruktiv finden.*

*Fig. <sup>86</sup> ausgeführt. In den beiden Scheitelpunkten A, B werden die Tangenten gezeichnet, die sich im Punkte (J schneiden mögen; das Lot von G auf die Gerade AB schneidet, über den Fußpunkt verlängert, auf den*

Achsen die Mittelpunkte  $M_1$  und  $M_2$  der *Seheitelkrümmungskreise aus, wie eine elementare Betrachtung zeigt. Hier ist nun in der Tat ein Krümmungskrcis ganz innerhalb, der andere ganz außerhalb der Ellipse gelegen, abgesehen natürlich von den Berührungspunkten selbst.*

*Kehren wir zu einerbeliebigen Kurve zurück und nehmen an, daß P kein Scheitelpunkt sei, so überschreitet, wie wir sahen, derKrümmungskreis die Kurve im Punkte P. Wir müssen uns demnach die Auffassung bilden, daß der Kreis die*

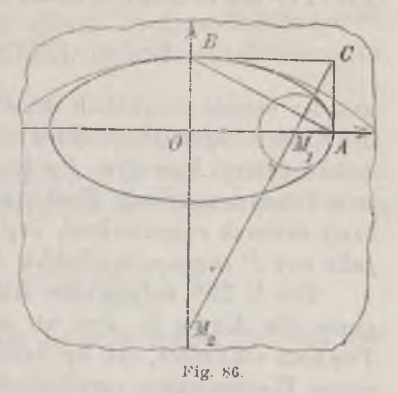

*Kurve an der Stelle P in einer ungeraden Anzahl von zusammenfallenden Schnittpunkten kreuzt. Wir können diese Vorstellung in einer durch die Rechnung genauer durchzubildenden Art geradezu zum Ausgangspunkte für die Erklärung des Krümmungskreises machen. Jeder Kreis, dessen Mittelpunkt auf der Normalen:*

$$
(7)
$$

(7) 
$$
\xi - x + f'(x) (\eta - y) = 0
$$

*liegt, und der durch den Punkt (τ, ?/) hindurchläuft, hat, da er die Kurve berührt, daselbst mindestens "zwei zusammenfallende Punkte" mit der Kurve gemein. Sind gleich wieder |, die Koordinaten des Kreiszentrums und sein Radius, so ist in jedem Falle:*

$$
(\xi - x)^2 + (\eta - y)^2 - \varrho^2 = 0.
$$

*Wir suchen uns nun zunächst unter diesen Kreisen denjenigen aus, der durch den benachbarten Kurvenpunkt (x + Λx, y- -Λy) hindurchläuft, und haben also, da auch dieser neue Kurvenpunkt vom Mittelpunkte (∣, j des gewählten Kreises den Abstand haben soll:*

$$
(\xi - x - \Delta x)^2 + (\eta - y - \Delta y)^2 - \varrho^2 = 0.
$$

*Durch Subtraktion dieser Gleichung von der voraufgehenden folgt:*

$$
2(\xi-x)\Delta x+2(\eta-y)\Delta y=\Delta x^2+\Delta y^2
$$

and also mit Benutzung von (7):  
\n
$$
2(\eta - y) (\mathcal{A}y - f'(x) \mathcal{A}x) = \mathcal{A}x^2 + \mathcal{A}y^2.
$$

*Nun gilt zufolge des Taylorschen Lehrsatzes:*

 $f(x+Ax) = f(x) + f'(x) \Delta x + \frac{1}{2}f''(x+ \theta \cdot \Delta x) \cdot \Delta x^2$ *Trioko, Differential- u. Integralrechnung. I. 20*

*so daß*, *wenn*  $f(x + \Delta x) - f(x) = \Delta y$  gesetzt wird:

$$
2(\Delta y - f'(x)\Delta x) = f''(x + \vartheta \cdot \Delta x) \cdot \Delta x^2
$$

*gilt. Für die Ordinate findet man also die Gleichung:*

$$
(\eta - y) \cdot f''(x + \vartheta \cdot \varDelta x) = 1 + \left(\frac{\varDelta y}{\varDelta x}\right)^2,
$$

*aus der bereits ersichtlich ist, daß wir für lim*  $\Delta x = 0$  *auf die Ordinate*  $\eta$ *des Krümmungsmittelpunktes zurückgeführt werden. Unter allen Kreisen, welche unsere Kurve im Punkte P berühren und also daselbst mindestens zwei zusammcnfallencle Punkte mit ihr gemein haben, ist der Krümmungskreis dadurch ausgezeichnet, daß er noch mindestens einen dritten gleichfalls mit P Zusammenfallenden Schnittpunkt mit der Kurve gemein hat.*

*Die S. 298 aufgestellte Auffassung, nach welcher eine Wendetangente die Kurve in drei an der Berührungsstelle zusammenfallenden Punkten schneidet, ist ein besonderer Fall des vorstehenden Satzes. In einem Wendepunkte verschwindet nämlich die zweite Ableitung y", falls deren Stetigkeit als Voraussetzung gilt, so daß daselbst der Krümmungsradius unendlich wird und also der Krümmungskreis in die Wendetangente ausartet.*

*Der Satz über den Schnitt des Krümmungskreises mit der Kurve ist natürlich so aufzufassen, daß an der Berührungsstelle "mindestens" drei Schnittpunkte beider Kurven zusammenfallen. An besonderen Stellen kann die Anzahl der vereint liegenden Schnittpunkte >3 sein. So schneidet ein Scheitelkrümmungskreis, da er wfc⅛i von der einen Seite der Kurve zur anderen hinübertritt, die Kurve in einer geraden Anzahl und also w⅛ destens in "vier" an der Berührungsstelle zusammenfallenden Punkten. Eine algebraische Bestätigung hei der Ellipse gibt die Berechnung der vier Schnittpunkte der beiden durch:*

tpunkte der beiden durch:  
\n
$$
b^2x^2 + a^2y^2 - a^2b^2 = 0
$$
,  $b^2x^2 + (by + e^2)^2 - a^4 = 0$ 

*gegebenen Kurven zweiten Grades, von denen die erste die Ellipse und die zweite der eine Scheitelkrümmungskreis ist; die vier Lösungssysteme der beiden Gleichungen sind gleich, und zwar x = 0, <sup>y</sup> = b. Anschaulich kommt die "vierpunktige" Berührung der Scheitelkrümmungskreise mit der Ellipse dadurch zum Ausdruck, daß sich die Kreise eng an die Ellipse anschmiegen (s. Fig. 86). Da bei gegebenen Hauptachsen 2a, 2b die Scheitelkrümmungskreise leicht konstruierbar sind, so besitzt man in ihnen ein bekanntes Mittel, die Ellipse zwischen den fraglichen Kreisen mit großer Genauigkeit aus freier Hand zu zeichnen (s. "A. G." S. 38).*

*An die in Fig. 84, S. 301, dargelegten Verhältnisse schließt sich noch folgende Auffassung über die Gewinnung des Krümmungsmittelpunktes*

#### *δ] Andere Erklärungen des Krümmungskreises 307*

*an. Der Punkt M in Fig. <sup>84</sup> war zunächst als Schnittpunkt der Kurvennormalen in den beiden Punkten P und P<sup>1</sup> erklärt. Man kann leicht zeigen, daß sich der Schnittpivrikt M einer festen Grenzlage, nämlich dem Krümmungsmittelpunkte der Kurve im Punkte P, annähert, falls sich P<sup>1</sup> auf der Kurve dem Punkte P als Grenzlage nähert. Die Koordinaten 'ξ, des Punktes M der Fig. <sup>84</sup> findet man durch Lösung der beiden Gleichungen:*

$$
\begin{aligned} &\xi-x+f'(x)\left(\eta-y\right)=0,\\ &\xi-x-Ax+f'(x+Ax)\left(\eta-y-Ay\right)=0, \end{aligned}
$$

*die, einzeln genommen, die beiden Normalen PJf und P1√U<sup>r</sup> darstellen. Durch Subtraktion der zweiten Gleichung von der ersten und Teilung des Ergebnisses durch dx erhält man:*

$$
1 + f'(x + \Delta x) \frac{dy}{dx} - (\eta - y) \frac{f'(x + \Delta x) - f'(x)}{\Delta x} = 0.
$$

*Multipliziert man mit f'(x) und benutzt die erste der zu lösenden Glei-*

chungen, so folgt weiter:  

$$
f'(x) + f'(x) \cdot f'(x + \Delta x) \frac{\Delta y}{\Delta x} + (\xi - x) \frac{f'(x + \Delta x) - f'(x)}{\Delta x} = 0.
$$

*Für*  $\lim_{x \to \infty}$  *dx* = 0 *und* **Auflösung nach**  $\xi$  **und**  $\eta$  **werden** wir in der Tat zu *den Koordinaten (δ) S. 303 des Krümmungsmittelpunktes zurückgeführt.*

*Ist die Kurve durch ein Gleichungenpaar (1) S. 274 gegeben, so hat man y und y" nach (5) S. 300 zu berechnen. So findet man z. B. für die gemeine Zykloide:*

$$
y' = \frac{\sin t}{1 - \cos t}, \qquad 1 + y'^2 = \frac{2}{1 - \cos t}, \qquad y'' = \frac{-1}{a(1 - \cos t)^2},
$$

*woraus folgende Ausdrücke für die Koordinaten |, folgen:*

(8)  $\xi = a(t + \sin t),$   $\eta = -a(1 - \cos t).$ 

Die Ordinate 
$$
\eta
$$
 des zum Punkte  $(x, y)$  der Zykloide gebörenden Krümmungsmittelpunktes M ist also einfach gleich  $-y$ . Da nach S. 289 die Nor-

*male der Zykloide durch den Berührungspunkt P der augenblicklichen Lage des rollenden Kreises mit derx-Achse hindurchläuft, so gewinnt man M durch folgende Konstruktion (s. Fig. 87). Man schneidet auf der Parallelen zur x-Achse im Abstande a den Punkt 0' aus, derP0,=a*

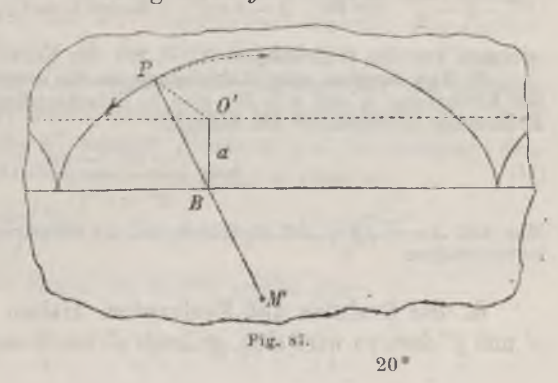

*liefert, und fällt von 0' aus das Lot O B auf die x-Achse: die Verlangerung von PB über B hinaus um sich selbst bis ΆΙ liefert den Krümmungsmittelpunkt. Der Krümmungsradius ist doppelt so groß wie die Normale N, und zwar ist:*

(9) 
$$
\varrho = 2N = 4a \sin\left(\frac{t}{2}\right).
$$

*Im Scheitelpunkte liegt der Maximalwert = 4a vor, während gegen die einzelne Spitze der Kurve hin bis 0 abnimmt und also die Krümmung x* unendlich wird.

*Aufgaben: 1) Man berechne für die Parabel der Gleichung y°== 2px die Koordinaten des Krümmungsmittelpunktes und den Radius im Punkte (a;, y). — Es ergibt sich:*

Es ergibt sich:  
(10) 
$$
\xi = 3x + p, \qquad \eta = -\frac{y^2}{p^2}, \qquad \rho = \frac{(p^2 + y^2)^{\frac{3}{2}}}{p^2}.
$$

*2) Mau führe dieselbe Untersuchung für die Hyperbel der folgenden Gleichung — — ≤- l durch und konstruiere einen der beiden Scheitelkrümmunsrskreise. — <sup>2</sup> <sup>s</sup> <sup>a</sup> Hier ist, falls*  $e = \sqrt{a^2 + b^2}$  *eingeführt wird:* 

(11) 
$$
\xi = \frac{e^2 x^3}{a^4}, \qquad \eta = -\frac{e^4 y^3}{b^4}, \qquad e = \frac{(b^4 x^3 + a^4 y^2)^{\frac{3}{2}}}{a^4 b^4}
$$

*3) Man löse dieselbe Aufgabe für die Goö-Kurvc (Kettenlinie). — Es gilt:*

$$
\xi = x - \mathfrak{Sing} \cdot \mathfrak{Cos} x, \qquad \eta = 2 \mathfrak{Cos} x = 2y.
$$

*4) Mau berechne und (g, η) für die Kardioide der Gleichungen:*

(12)  $x = 2a \cos t - a \cos 2t$ ,  $y = 2a \sin t - a \sin 2t$ .

*Als Ergebnis muß man finden:*

(13) 
$$
\varrho = \frac{8}{3} a \sin \left( \frac{t}{2} \right), \quad \xi = \frac{2a}{3} \cos t + \frac{a}{3} \cos 2t, \quad \eta = \frac{2a}{3} \sin t + \frac{a}{3} \sin 2t.
$$

Auch hier gilt für die Spitze der Kurve  $\rho = 0$ .

*5) Man löse die gleiche Aufgabe für die Astroide. — Hier ist:*

(14) 
$$
\varrho = \frac{3a}{2} \cdot \sin 2t \, , \quad \xi = a \cos^3 t + 3a \cos t \cdot \sin^2 t \, , \quad \eta = a \sin^3 t + 3a \sin t \cdot \cos^2 t \, ,
$$

*wie man aus den Gleichungen (11) S. 283 der Kurve berechne.*

*6) Man beweise unter Anknüpfung an die ursprüngliche Erklärung (1) S. 302* der Krümmung x, daß sich für eine in Polarkoordinaten r,  $\theta$  gegebene Kurve die Krümmung in folgender Art darstellt:<br>  $x = \frac{r^2 + 2r'^2 - rr'}{r}$ *Krümmung in folgender Art darstellt:*

(15) 
$$
x = \frac{r^2 + 2r'^2 - rr''}{(r^2 + r'^2)^{\frac{3}{2}}}.
$$

*Man* hat  $\Delta \alpha = \Delta \beta + \Delta \vartheta$  zu setzen und die Gleichung (1) S. 290 für den Winkel  $\beta$ *heranzuziehen.*

*6. Die Evoluten und Evolventen. Halten wir an der Stetigkeit von y' und y" fest, so wird sich, so lange y' von 0 verschieden bleibt, bei stetiger*
*Änderung des* Punktes  $(x, y)$  *der* gegebenen Kurve auch das zugehörige *Krümmungszentrum (ξ, tj) stetig ändern. Die gesamten Kriimmungsmittelpunkte (ξ, if) bilden auf diese Weise selbst eine stetige Punktreihe, welche wir die ,,Kriimmungsmittelpunktskurveii oder "Evolute^ der gegebenen Kurve nennen. Denken wir in den Gleichungen:*

(1) 
$$
\xi = x - \frac{y' + y'^3}{y''}, \qquad \eta = y + \frac{1 + y'^3}{y''}
$$

*y, y und y" als Punktionen von ec berechnet, so haben wir hier eine dem Ansätze (1) S. 274 sich unterordnende Darstellung der Evolute, wobei die Koordinaten ihrer Punkte (ξ, rf) als Punktionen der unabhängigen Variablen x geschrieben sind.*

*Um ein angenähertos Bild vom Verlaufe der Evolute zu gewinnen, knüpfen wir an die S. 307 entwickelte Vorstellung, nach welcher der*

*Krümmungsmittelpunkt Meiner Stelle P unserer Kurve die Grenzlage des Schnittpunktes zweier bei P einander unendlich nahe kommenden Kurvennormalen ist. In Pig. 88 haben wir in einigen einander nahe gelegenen Kurvenpunkten <sup>p</sup> <sup>p</sup> ppp*

$$
P_{-2}, P_{-1}, P_{-1}, P_{-1}, P_{-2}
$$

*die Normalen gezeichnet und jede mit der voraufgehenden und der folgenden zum Schnitt gebracht. Es entstehen auf diese* Art die Punkte ...,  $M_{-2}$ ,  $M_{-1}$ ,  $M$ ,  $M_1$ ,  $M_2$ ,... *der Figur, die uns den Verlauf der Evolute ungefähr veranschaulichen.*

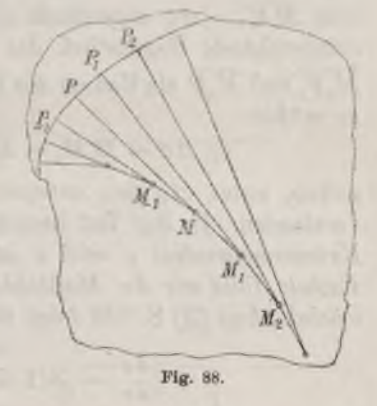

*Die Verbindungsgerade MM<sup>x</sup> gibt uns angenähert die Tangentenrichtung der Evolute; da MxM, über M hinaus verlängert, die Normale 3fP liefert, so vermuten wir, daß der folgende Satz besteht: Die Evolute hat in ihrem einzelnen Punkte M der Koordinaten ⅛,y eine Tangente, welche, bis zur ursprünglichen Kurve gezogen, die Normale MP der letzteren im zugehörigen Punkte (x, y) liefert. Dieser Satz ist leicht beweisbar, falls auch noch die dritte Ableitung y'" unserer Funktion y = fix) existiert, Aus (1) folgt nämlich für die Ableitungen von | und nach x:*

(2) 
$$
\xi' = -3y'^2 + \frac{(y'+y')y'''}{y''^2}, \qquad \eta' = 3y' - \frac{(1+y')y''}{y''^2}.
$$

*Unter Benutzung der ersten Kegel (5) S. 300 ergibt sich:*

(3) 
$$
\frac{d\eta}{d\xi} = \frac{\eta'}{\xi'} = -\frac{1}{y'} = -\frac{1}{\text{tg }\alpha} = \text{tg}\left(a \pm \frac{\pi}{2}\right),
$$

*wo « die bekannte Bedeutung für die gegebene Kurve hat. Hieraus geht nicht nur die Existenz der Tangente der Evolute im Punkte (£, η) hervor, sondern es zeigt sich zugleich, daß diese Tangente senkrecht zur Tangente der ursprünglichen Kurve im zugehörigen Punkte (x, y) verläuft. Daß sie aber diesen Punkt (x, y) selbst auf der ursprünglichen Kurve ausschneidet, ist einleuchtend. Würde nämlich die fragliche Tangente nicht durch den Punkt (x, yj hindurchlaufen, so würde die Normale der gegebenen Kurve im Punkte (x, y), die zur Evolutentangente parallel läuft, nicht durch (ξ, rf) hindurchlaufen.*

*Noch ein zweiter Satz wird durch Fig. 88 nahe gelegt, wenn wir in derselben*  $\overline{PM} = \rho$  *und*  $\overline{P_1M_1} = \rho_1$  *als Krümmungsradien der ursprünglichen Kurve* in den Punkten  $(x, y)$  and  $(x + \Delta x, y + \Delta y)$  fassen und das zwischen*liegende Kurvenstück PP<sup>i</sup> als einen Kreisbogen fassen, während andrerseits*  $\overline{MM_1} = \Delta \sigma$  angenähert als das dem Fortschritt von *x zu* (*x+* $\Delta x$ ) *entsprechende Bogenstück der Evolute anzusehen sein würde. Da nun*  $M_1P_1$  *und*  $\overline{M_1P}$  *als Radien des fraglichen Kreisbogens gleich sein würden, so müßte:*

$$
\Delta \sigma = M M_1 - M_1 P_1 - M P - \varrho_1 - \varrho = \Delta \varrho
$$

*gelten, unter z∕ρ den entsprechenden Zuwachs des Krümmungsradius verstanden. In der Tat besteht der Satz: Der Differentialquotient des Krümmungsradius nach x ist gleich demjenigen der Bogenlänge <3 der Evolute, falls wir die Maßzahl 6 so einführen, daß sie gleichseitig mit wächst. Aus (3) S. 303 folgt nämlich:*

$$
\left|\frac{d\varrho}{dx}\right| = \left|3(1+y'^2)^{\frac{1}{2}}\cdot y' - \frac{(1+y'^2)^{\frac{3}{2}}y'''}{y''^2}\right|,
$$

während and  
reseits aus (3) und (2) hervorgeht:  

$$
\frac{d\sigma}{dx} = +\sqrt{\xi'^2 + \eta'^2} = |\eta'| \sqrt{1 + y'^2} = +\sqrt{1 + y'^2} \cdot 3y' - \frac{(1 + y'^2)y'''}{y'^2},
$$

*so daß der Satz in der Tat richtig ist.*

*Der letzte Satz eröffnet uns die Möglichkeit, die "Bogenmessung" oder "Behtifikation" der Evolute genau im Sinne der Betrachtung von S. <sup>50</sup>ff. durchzuführen. Denken wir im Punkte Jf<sup>1</sup> der Evolute, d. i. in dem zum Punkte P<sup>1</sup> gehörenden Krümmungsmittelpunkte, einen biegsamen,* aber *unausdehnbaren* Faden der Länge  $\overline{M_1P_1} = \rho_1$  tangential zur *Evolute gespannt, so wird beim Aufwickeln des Fadens längs der Evolute das in jedem Augenblicke vom Faden bedekte Kurvenstückchen da gleich der entsprechenden Abnahme dρ des Krümmungsradius sein, so daß die Testierende Fadenlänge immer gerade genau den Krümmungshalbmesser*

*der betreffenden Stelle liefert. Hieraus geben zwei wichtige Folgerungen hervor: Durch Aufwickelung oder Abwickelung eines Fadens geeigneter Länge längs der Evolute beschreibt man mit dein Fadenendpunkte P die ursprüngliche Kurve; letztere heißt demnach eine "Abwicklungskurve oder "Evolvente" ihrer Krümmungsmittelpunktskurve. Andrerseits erkennen wir: Das zwischen zwei Punkten M und M*, der Evolute liegende Bogenstück *hat die Länge*  $(\rho_1 - \rho)$ , *unter*  $\rho$  *und*  $\rho$ , *die zugehörigen Krümmungsradien der ursprünglichen Kurve verstanden.*

*Wie für die hier vorliegende Evolute können wir überhaupt für jede ebene Kurve, die in jedem ihrer Punkte eine Tangente hat, Evolventen erklären, und zwar der frei wählbaren Fadenlänge entsprechend unendlich viele. Wir können, was noch allgemeiner ist, auch an die Vorstellung*

*einer starren Tangente anknüpfen, die längs der Kurve ohne Gleitung "hinrollt"; ein einzelner Punkt der rollenden Tangente wird dann eineEvolvente beschreiben. Zwei unter diesen Evolventen werden in ihrer gegenseitigen Beziehung als "Parallelkurven" bezeichnet; eine Normale der einen Kurve ist offenbar immer zugleich eine solche der anderen, und der längs dieser Normalen gemessene Abstand beider Kurven ist überall konstant. Die gegebene Kurve ihrerseits ist dabei die gemeinsame Evolute aller dieser Parallelkurven.*

*Indem wir zur Evolute einer gegebenen Kurve zurückkehren, notieren wir noch kurz ein paar Besonderheiten, die bei der Gestalt der Evolute hervortreten können : Einem Scheitelpunkte der ivrsprünglichen Kurve entspricht eine* "Spitze" (ein "Rück*kehrpunkt"') der Evolute; ein Wendepunkt der gegebenen Kurve mit stetig durch 0 hindurchgehender Ableitung y" liefert in der zugehörigen Normalen eine "Asymptote der Evolute"(vgl. S. 306). Man wolle sich dies an der Skizze der Fig. 89 klar machen, in der S<sup>1</sup> und S<sup>2</sup> Scheitelpunkte und W einen Wendepunkt darstellen. Auf die Natur der Spitzen kommen wir in § 8 zurück.*

*Die Evolute der Ellipse (Fig. 90) hat*

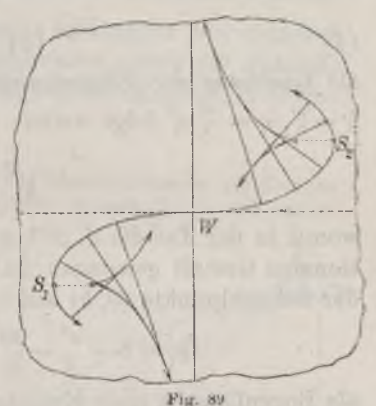

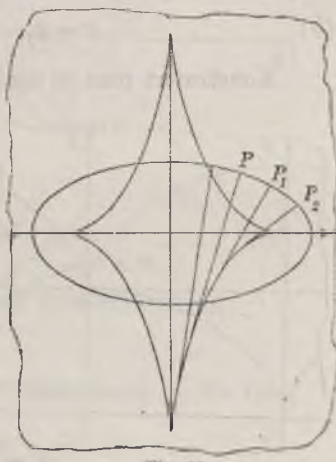

*die nach S. 305 zu konstruierenden Krümniungszentren der vier Scheitelpunkte zu Spitzen. Die vier zwischen den Spitzen gelegenen Quadranten sind bezüglich der Koordinatenachsen einander symmetrisch. Konstruiert man sich einigeNormalen (S. 288), so ist es leicht, tangential zu denselben die Evolute zu zeichnen. Die Ellipsenevolute hat eine der Astroide ähnliche Gestalt (vgl. Fig. 65, S. 282); in der Tat gelangen wir zur Astroide, wenn wir alle Ordinalen der Evolute nach dem Verhältnis - verkleinern. Aus den Darstellungen (6) S. 304 der £, folgt zunächst:*

$$
\left(a\xi\right)^{\frac{2}{3}} = e^{\frac{4}{3}} \left(\frac{x}{a}\right)^2, \qquad \qquad \left(b\eta\right)^{\frac{2}{3}} = e^{\frac{4}{3}} \left(\frac{y}{b}\right)^2.
$$

*woraus wir durch Addition mit Benutzung der Ellipsengleichung:*

(4) 
$$
(a\xi)^{\frac{3}{3}} + (b\eta)^{\frac{3}{3}} = e^{\frac{3}{3}}
$$

*als Gleichung der Ellipsenevolute erhalten. Mittelst der Transformation*  $\zeta = \xi'$ ,  $\eta = \frac{a}{b} \eta'$  folgt weiter:

$$
{\xi'}^{\frac{2}{3}}+\eta'^{\frac{3}{3}}={\left(\frac{e^2}{a}\right)}^{\frac{2}{3}},
$$

*womit in der Tat die S. 283 aufgestellte Astroidengleichung in der irrationalen Gestalt gewonnen ist.* Die *beiden Krümmungsradien*  $\rho_1$  *und*  $\rho_2$ 

der Scheitelpunkte 
$$
(0, b)
$$
 und  $(a, 0)$  sind nach S. 304:  
\n
$$
\rho_1 = b + \frac{a^2}{b} = \frac{a^3}{b}, \qquad \rho_2 = a - \frac{e^2}{a} = \frac{b^3}{a};
$$

*als Bogenlänge s eines Evolutenquadranten findet sich hieraus:*

(5) 
$$
s = \varrho_1 - \varrho_2 = \frac{a^2}{b} - \frac{b^2}{a} = \frac{a^3 - b^3}{ab}
$$

*Konstruiert man in der durch Fig. 87, S. 307, dargelegten Art einige*

y ¥, ž. 2s  $\overline{O}$ χ,  $\theta$ *rig. in. Zykloide ist, deren*

*Krümmungszentren der gemeinen Zykloide, so ergibt sich die in Fig. 91 dargestellteEvolute, deren Gleichungen in (8) S. 307 gegeben sind. Wir vermuten, daß die Evolute der gemeinen Zykloide eine mit ihr kongruente*

*Scheitelpunkte mit den Spitzen der gegebenen Zykloide zusammenfallen. Führen wir, um dies zu prüfen, das in der Figur angedeutete Koordinatensystem der Achsen 01X<sup>1</sup> und <sup>O</sup><sup>1</sup> <sup>1</sup> ein, so sind die neuen Koordinaten*  $x_i, y_i$  mit den alten  $\xi, \eta$  durch  $\xi = x_i - a\pi, \eta = y_i - 2a$  verbunden. *Setzen wir noch*  $t = t_i - \pi$ , so rechnen sich die Evolutengleichungen *um auf:*  $x_1 = a(t_1 - \sin t_1),$   $y_1 = a(1 - \cos t_1);$ 

$$
x_1 = a(t_1 - \sin t_1), \qquad y_1 = a(1 - \cos t_1);
$$

*damit aber haben wir tatsächlich die Gleichungen der ursprünglichen Zykloide im neuen Koordinatensysteme wiedergewonnen. Der Krümmungsradius* im Scheitelpunkte *S* (*s. Fig.* 91) hat die Länge  $SQ = 4a$ ; bei Auf*wickelung auf die Evolute nach links hin wird sich diese Länge 4a gerade*

*auf den halben Zweig QO der unteren Zykloide auflagern: Ein einzelner durch zwei aufeinander folgende Spitzen eingegrenzter Ziveig der Zykloide hat die Bogenlänge 8«, ist also 8-mal so groß wie der Radius des rollenden Kreises.*

*7. Aufgaben über Evoluten und Evolventen. 1) Man untersuche die Evolute der* Parabel von *der* Gleichung  $y^2 = 2px$ . — Die Evolute ist nach (10) S. 308 durch:

$$
=3x+p, \qquad \eta=-\frac{(\sqrt{2}x)^3}{\sqrt{p}}
$$

*dargestellt, woraus durch Elimination von x folgt:*

tolgt:  
(1) 
$$
8(\xi - p)^3 - 27 p \eta^2 = 0
$$
,

*so daß wir mit einer Kurve dritten Grades zu tun haben. In Fig. 92 ist die Evolute gezeichnet, der Scheitelkrümmungskreis des Radius p gezogen, und es sind einige weitere Angaben hinzugefügt, die zu bestätigen sind. Der Schnittpunkt (4p, 2p^^2) der Evolute mit der Parabel ist das Krümmungszentrum für den Punkt (p, — ppz2) der Parabel. Man beweise, daß die Bogenlänge der Evolute zwischen der Spitze (p, 0) und jenem Schnittpunkte gleich*  $(-1 + 3\sqrt{3})p$  *ist.* 

*2) Man skizziere die Evolute der Hyper- Fig. <sup>92</sup>. bei und stelle deren Gleichung auf. — Im*

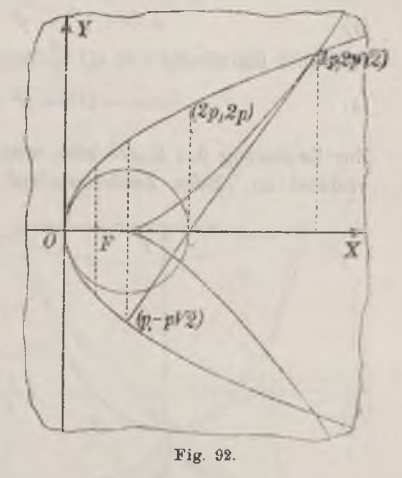

*Anschluß an Aufgabe 2) S. 308 muß man als Gleichung der Evolute finden:*

$$
(a\,\xi)^3 - (b\,\eta)^3 = e^3.
$$

*3) Man löse dieselbe Aufgabe für die So3-Kurve (Kettenlinie). — Die Gleichung der Evolute ist (s. Aufgabe 3) S. 308):*

$$
4\xi + \eta \sqrt{\eta^2 - 4} - 4 \operatorname{Tr} \mathfrak{Cos}\left(\frac{\eta}{2}\right) = 0.
$$

*4) Unter Gebrauch der in Fig. <sup>93</sup> erklärten Bezeichnungen leite man als Gleichungen der Kreisevolvente ab:*

(2) 
$$
x = a(\cos t + t \sin t), \qquad y = a(\sin t - t \cos t)
$$

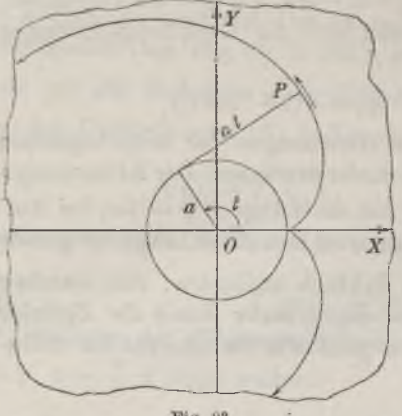

Fig. 93.

$$
y = a(\sin t - t \cos t)
$$

*und zeige umgekehrt, daß die Evolute dieser Kurve der Kreis des Radius a um 0 ist. Die Kreisevolvente muß auch als Grenzfall der durch:*

$$
x = (a + b) \cos t - b \cos \left(\frac{a+b}{b}t\right),
$$
  

$$
y = (a + b) \sin t - b \sin \left(\frac{a+b}{b}t\right)
$$

*gegebenen Epizykloide für lim <sup>b</sup> = gewonnen werden können. — Man schreibe, die Gleichung für x betreffend, nach dem Taylorschen Lehrsätze:*

$$
\cos\left(t+\frac{at}{b}\right)=\cos t-\sin\left(t+\vartheta\cdot\frac{at}{b}\right)\cdot\frac{at}{b}
$$

*und* gelangt für  $\lim b = \infty$  leicht zur ersten *Gleichung (2).*

*5) Die als "Traktrix" benannte Kurve hat die Gleichung:*

(3) 
$$
x = -\sqrt{1 - y^2} - \ln y + \ln \left(1 + \sqrt{1 - y^2}\right)
$$

*•oder (bei Benutzung von (2) S. 75):*

(4) 
$$
x = -\sqrt{1-y^2} + \mathfrak{A}\mathfrak{r}\,\mathfrak{Cos}\,\left(\frac{1}{y}\right).
$$

Zur Zeichnung der Kurve sehe man  $y$  als unabhängig und im Intervalle  $0 \le y \le 1$ *variabel* an. Beim *Zeichenwechsel von*  $\sqrt{1-y^2}$  *in* (3) *wechselt x das Zeichen;* 

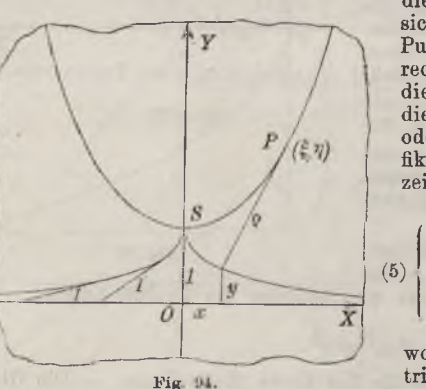

*die Traktrix ist eine bezüglich der y-Achse sich selbst symmetrische Kurve, welche im Punkte (0,1) eine Spitze hat und sich nach rechts und links hin asymptotisch gegen die x-Achse herabsenkt. Man zeige, daß die Evolute der Traktrix die (Sog-Kurve oder Kettenlinie ist, und führe die Rektifikation der letzteren Kurve durch. — Man zeige zunächst das Zutreffen der Angaben:*

$$
\left| \begin{array}{cc} y' = \frac{-y}{\sqrt{1 - y^2}}, & T = \left| \frac{y}{y'} \sqrt{1 + y'^2} \right| = 1, \\ y' = \frac{y}{(1 - y^2)^2}, \end{array} \right|
$$

*woraus beiläufig als Eigenschaft der Trakκig trix hervorgeht, daß für sie die "Tangente" T konstant gleich <sup>1</sup> ist (s. Fig. 94). Man*

*beweise ferner für das Krümmungszentrum:*<br> *l = x* +  $\sqrt{1-v^2}$ , *n* = <sup>1</sup>

$$
\xi = x + \sqrt{1 - y^2},
$$

$$
\eta = \frac{1}{y}
$$

Hieraus folgt mit Benutzung von (4) sofort  $\eta = \mathfrak{C}$ os  $\xi$ , so daß die Evolute der<br>Traktrix in der Tat die Gos-Kurve ist. Der Krümmungsradius  $\varrho$  der Traktrix im *Punkte (ir, y) und (s. Fig. 94) die Bogenlänge 'SP der goä-Kurve (Kettenliiiie) vom Scheitelpunkte S bis zum Punkte*  $(\xi, \eta)$  *berechnen sich zu*  $\sqrt{\eta^2 - 1}$ *.* 

*6) Man untersuche die Evolute der Kardioide und bestimme deren Bogenlänge. — Die Kardioide selbst ist durch (12), die Evolute durch (13) S. 308 dargestellt; Fig. 95 zeigt die Gestalt der*  $\frac{d}{dx}$  *Evolute. Übt* **man** auf die Gleichungen<br>  $\frac{d}{dx} = -x,$   $\eta = -y_1,$   $t = t_1 + \pi$ , *der Evolute die Transformation:*

$$
\xi = -x_1, \qquad \eta = -y_1, \qquad t = t_1 + \pi,
$$
  

$$
a = 3a_1
$$

aus, so nehmen sie die Gestalt an:  
\n
$$
x_1 = 2 a_1 \cos t_1 - a_1 \cos 2 t_1,
$$
\n
$$
y_1 = 2 a_1 \sin t_1 - a_1 \sin 2 t_1;
$$

*die Evolute ist demnach wieder eine* **Kardioide mit**  $a_i = \frac{1}{2}a$ . Als Gesamt*länge der ursprünglichen Kardioide findet man 16 a.*

*7) Man führe die gleiche Untersuchung für die Astroide aus. — Die Evolute ist in (14) S. 308 dargestellt.*

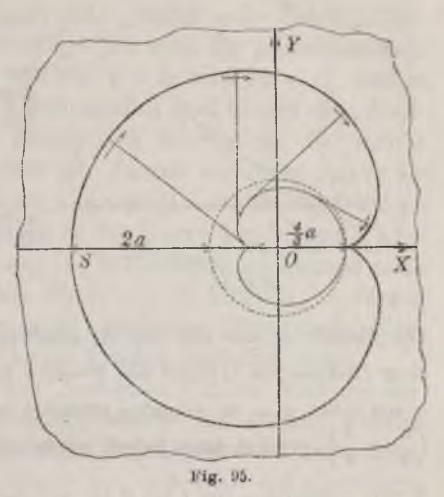

*Dreht man das Achsenkreuz durch den Winkel — um <sup>0</sup> und nennt die Koordi- <sup>4</sup> naten* in bezug auf die neuen Achsen  $x_1, y_1$ , so gilt:<br>  $x_1 = \frac{\xi + \eta}{\sqrt{2}}, \qquad y_1 = \frac{-\xi + \eta}{\sqrt{2}},$ 

$$
x_1=\frac{\xi+\eta}{\sqrt{2}},\qquad y_1=\frac{-\xi+\eta}{\sqrt{2}},
$$

*und die Gleichungen (14) S. 308 der Evolute werden:*

$$
x_1 = \frac{a}{\sqrt{2}} (\sin t + \cos t)^5,
$$
  

$$
y_4 = \frac{a}{\sqrt{2}} (\sin t - \cos t)^5.
$$

*Hieraus folgt*, *wenn*  $2a = a_1$  *gesetzt wird:*

$$
x_1^2 + y_1^{\frac{2}{3}} = a_1^{\frac{2}{3}}.
$$

*Die Evolute ist also eine gegen* die ursprüngliche Kurve um 45°<br>gedrehte Astroide mit a<sub>1</sub> = 2 a (s.<br>Fig. 96). Die Gesamtlänge der ur*sprünglichen Astroide ist 6«.*

*8) Man untersuche die Evolute der logarithmischen Spirale Fig. 96.*

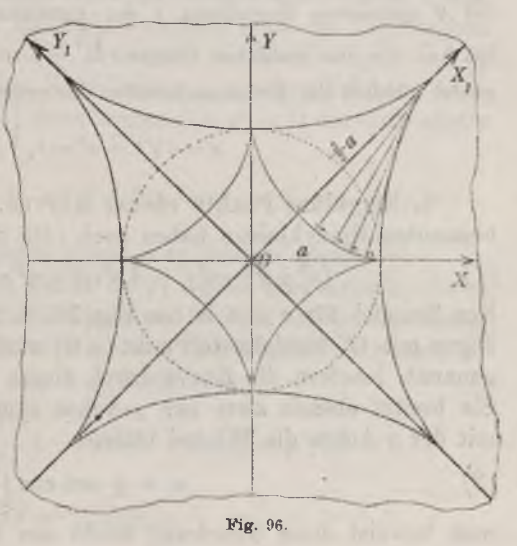

*bei Gebrauch von Polarkoordinaten. — Man bediene sich der in Fig 97 erklärten* Bezeichnungen und knüpfe bei der Berechnung der Koordinaten  $r_1, \vartheta_1$  des Krümmungsmittelpunktes  $M$  an die aus (15) S. 308 und (1) S. 290 hervorgehenden Glei*chungen an:*

*Fig. 97.*

Spiralo 
$$
r = e^{a \theta}
$$
 ergibt sich:  
 $\varrho = r \sqrt{1 + a^2} = N$ ,  $r_1 = ar$ ,  $\vartheta_1 = \vartheta + \frac{\pi}{2}$ 

 $\varphi = \frac{(r^2+r^{'2})^{\frac{3}{2}}}{r^2+2r^{'2}-rr''}, \quad \frac{r'}{r} = \cot \!g\mid\!^2 = \lg\gamma\,,$ 

*ein Ansatz, der für jede in Polarkoordinaten gegebene Kurve gilt. Bei der logarithmisehen*

*unter N die Polarnormale verstanden. Für die Evolute folgt die Gleichung:*

$$
r_1 = e^{a(\vartheta_1 - \varepsilon)}, \qquad \qquad \varepsilon = \frac{\pi}{2} - \frac{\ln a}{a}
$$

*Die Evolute ist also eine mit der gegebenen kongruente Spirale, die aus ihr vermöge einer Drehung um <sup>0</sup> durch den Winkel hervorgeht. Für a~ <sup>1</sup> ist ε== ~ Wächst a von <sup>1</sup> bis -j- ∞. so nimmt zunächst monoton ab, und zwar bis zum Minimum*  $\left(\frac{\pi}{2}-\frac{1}{2}\right)$ , wächst dann jedoch wieder, nämlich gegen die Grenze  $\frac{\pi}{2}$  (s. Aufg. 3) *S.* 251). Nimmt *a* von 1 bis 0 ab, so wächst  $\varepsilon$  monoton von  $\rightarrow$  bis  $+\infty$ . So oft  $\varepsilon$ *dabei einem positiven Mniltiplum 2kπ von 2 gleich urird, ist die Spirale ihre eigene Evolute. Man veranschauliche sich diesen Satz zeichnerisch und stelle die Differenz zwischen der Amplitude des Punktes P und der des zugehörigen Zentrums fest. Man beweise endlich: Die vom Punkte (r, θ') in der Richtung abnehmender & gemessene Bogenlänge s der logarithmisehen Spirale nähert sich für lim*  $\hat{\theta} = -\infty$  *der endlichen Grenze*  $r \frac{\sqrt{1+a^*}}{a}$ . Zum Punkte  $(r_1, \theta_1)$  der Evolute *gehört nämlich der Krümmungsradius der ursprünglichen Spirale:*

$$
o = rV1 + a^2 = r_1 \frac{V1 + a^2}{a}
$$

*8. Singuläre Punkte ebener Kurven. Die als "Pascalsclie Kurven"* benannten Epizykloiden haben nach (10) S. 283 die Gleichung:<br>
(1)  $(x^2 + y^2 - c^2)^2 - 4a^2(x^2 + y^2 - 2cx + c^2) = 0.$ 

(1) 
$$
(x^2 + y^2 - c^2)^2 - 4a^2(x^2 + y^2 - 2cx + c^2) = 0.
$$

*Ein Beispiel für <sup>c</sup> > <sup>a</sup> ist in Fig. 76, S. 294, gezeichnet. Der in dieser Figur mit 0" bezeichnete Punkt (c, 0) wird ein "Doppelpunkt" der Kurve genannt, insofern die Kurve durch diesen Punkt zweimal hindurchläuft. Sie besitzt ebenda zwei zur rr-Achse symmetrische Tangenten, welche mit der x-Achse die Winkel bilden:*

$$
\alpha = \pm \arccos\left(\frac{a}{c}\right);
$$

*man beweist diese Gleichung leicht aus der Polargleichung (8) S. 292*

*unserer Kurve. Hält man nun a fest, während c gegen a abnimmt, so tritt eine Änderung der Kurvengestalt ein, bei der sich die links am Doppelpunkt liegende Schleife mehr und mehr zusammenzieht. In der Tat gelangen wir ja für <sup>c</sup> = <sup>a</sup> zur Kardioide, welche an Stelle des bisherigen Doppelpunktes im Punkte (c, 0) eine "Spitze" oder einen "Bückkehrpunkt" hat (s. Fig. 64, S. 282). Zufolge (2) wird für abnehmendes c der* Winkel  $2\alpha$  kleiner *und* kleiner, *und* für  $c = a$  wird  $2\alpha = 0$ , *und* es *kommen die beiden Tangenten zum Zusammenfall und liefern die "Rückkehrtangente" der Kurve. Bei c<α reihen sich Kurven an, für welche in Fig. 75, S. 293, ein Beispiel gegeben ist. Fassen wir diese Kurve als verkürzte Epizykloide auf, so besteht sie nur aus dem in der Figur dargestellten Kurvenzuge. Sehen wir indessen in der Kurve den Inbegriff aller*  $r$ eellen Punkte  $(x, y)$ , die die Gleichung (1) befriedigen, so kommt noch *als der Kurve angehörig der "isolierte Punid" (c, 0) hinzu\*), in dessen Umgebung weitere Punkte der Kurve nicht existieren. Eine (reelle) Tangente besitzt die Kurve in ihrem isolierten Punkte natürlich nicht.*

*Die "Doppelpunkte", "Spitzen" und "isolierten Punkte" sind die einfachsten Beispiele der "singulären Punkte", welche bei ebenen Kurven auftreten können. Ohne diesen Gegenstand erschöpfend zu behandeln, fügen wir einige allgemeine Andeutungen an, wie man die singulären Punkte rechnerisch zugänglich macht.*

*Die* zu untersuchende *Kurve sei durch*  $f(x, y) = 0$  *gegeben,*  $(x, y)$ *sei einer ihrer Punkte und (ξ, η) möge ein in der Umgebung von (x, y) auf der Kurve variabler Punkt sein. Wir nehmen an, daß die auf der linken Seite der Gleichung der Kurve stehende Funktion nach der Taylorschen Formel* (4), *S.* 204, *entwickelbar sei*, *in welche wir*  $h = \xi - x$ ,  $h = \eta - y$ *eintragen. Die für die variablen Koordinaten ξ, angeschriebene Gleichung der Kurve*  $f(\xi, \eta) = 0$  *hat dann wegen*  $f(x, \eta) = 0$  *die entwickelte Gestalt:*

$$
(3) \quad 0 = (\xi - x) f'_x + (\eta - y) f'_y + \frac{1}{2} ((\xi - x)^2 f''_x + 2(\xi - x) (\eta - y) f''_x + (\eta - y)^2 f''_y) + \cdots,
$$

*wo als Argumente dei· Ableitungen x und y zu denken sind.*

*Wir legen jetzt durch den Punkt (x, y) irgend eine Gerade, deren*  $G$ leichung wir  $\eta - y = \mu(\xi - x)$  schreiben, und wollen den Schnitt dieser *Geraden mit unserer Kurve (3) untersuchen. Um die Schnittpunkte zu berechnen, tragen wir*  $\eta - \eta = \mu(\xi - x)$  *in* (3) *ein*:

(4) 
$$
0 = (\xi - x) (f_x + \mu f_y') + \frac{1}{2} (\xi - x)^2 (f_{xx}'' + 2\mu f_{xy} + \mu^2 f_{yy}') + \cdots
$$

*) In Fig. 75, S. 293, wieder mit 0" bezeichnet.*

*und haben diese Gleichung* (4) zur Bestimmung der Abszissen  $\xi$  der *Schnittpunkte nach zu lösen.*

*Eine* Lösung ist natürlich *immer*  $\xi = x$ , da der Punkt  $(x, y)$  der Kurve angehört. Ist  $f'_x + u f'_y = 0$ , so ist diese Lösung  $\xi = x$  eine "einfache"; ist *indessen*  $f'_r + uf'_r = 0$ , so *ist*  $\xi = x$  *mindestens eine "Doppelwurzel*" *der Gleichung (4), so daß mindestens zwei Schnittpunkte der Geraden und der Kurve im Punkte (x, y) vereint liegen. Der "reguläre" Fall wird nun der* sein, *daß*  $f'_n$  *und*  $f''_n$  *nicht zugleich verschwinden;* bestimmen wir dann  $\mu$  aus der Gleichung  $f'_x + \mu f'_y = 0$ , so werden wir in:

$$
\eta - y = -\frac{f'_x}{f'_y}(\xi - x) \quad \text{oder} \quad (\xi - x)f'_x + (\eta - y)f'_y = 0
$$

*zur Tangente der Kurve im "regulären" Punkte (x, y) geführt\*).*

*Demgegenüber bezeichnen* wir den Punkt  $(x, y)$  als einen "singu*lären" Punkt der Kurve, wenn in ihm gleichzeitig mit f(x, yj auch noch die beiden partiellen Ableitungen*  $f_x'$  *und*  $f_y'$  *verschwinden.* Indem wir annehmen, *daß nicht auch noch die drei weiteren Ableitungen ffx, ffy, fj<sup>y</sup> im Punkte fχ, yj gleichzeitig verschwinden, nimmt die Gleichung (4) die Gestalt an:*

(5) 
$$
0 = \frac{1}{2} (\xi - x)^2 (f''_{xx} + 2\mu f''_{xy} + \mu^2 f''_{yy}) + \frac{1}{6} (\xi - x)^3 (f'''_{xxx} + \cdots) + \cdots
$$

*und ergibt uns folgenden Satz: Für "jede" Gerade*  $\eta - y = \mu(\xi - x)$  *ist jetzt = x eine "Doppelwurzel"; eine mindestens "dreifache" Wurzel aber ist*  $\mathbf{\xi} = x$  stets and nur dann, wenn  $\mu$  die Gleichung befriedigt:

(6) 
$$
f''_{xx} + 2\mu f''_{xy} + \mu^2 f'_{yy} = 0,
$$

*deren Koeffizienten der Annahme gemäß nicht zugleich verschwinden. Insofern jetzt jede Gerade*  $\eta - y = \mu(\xi - x)$  *die Kurve an der Stelle* (*x, y*) *in zwei zusammenfallenden Punkten schneidet, heißt dieser Punkt ein "zweifacher" Punkt der Kurve. Ist aber g eine Lösung der Gleichung (6), so rückt mindestens noch ein weiterer Schnittpunkt der Geraden und der Kurve* an die Stelle  $(x, y)$ , und die Gerade  $\eta - y = \mu(\xi - x)$  heißt dann *eine* "Tangente der Kurve" im Punkte  $(x, y)$ .

*Algebraisch gesprochen hat nun die Gleichung (6) immer zwei Wurzeln\*\*); indem wir sie berechnen, finden wir als Gleichungen der Tangenten der Kurve im zweifachen Punkte (x,yj:*

(7) 
$$
(\eta - y) f''_{yy} + (f''_{xy} \pm \sqrt{f'''_{xy}^2 - f'''_{xx}} f'''_{yy}) (\xi - x) = 0.
$$

\*) Daß für  $f'_y = 0$ ,  $f'_x = 0$  der "Richtungskoeffizient"  $\mu$  der Tangentialgleichung  $\infty$  wird und die Tangente zur  $y$ -Achse parallel ausfällt, wird dem Leser *keine Schwierigkeit bereiten.*

*\*\*) Unter Mitrechnung der Wurzel oo für fyy = 0, fxy^0<sup>l</sup> sowie der Doppel* $wurzel \propto \text{für } f_{yy} = 0, f_{xy} = 0.$ 

*Aber es ist, cla es sich für uns nur um reelle geometrische Verhältnisse handelt, zu unterscheiden, ob der hier auftretende Radikand > 0, =0 oder*  $\langle 0 \right]$  *ist: Für*  $f''_{xy}$ <sup>2</sup>  $-f''_{xx}$   $f''_{yy}$   $>$  0 *hat man zwei reelle, voneinander verschiedene*  $T$ angenten,  $f\dddot{u}$ r  $f''_{xy} = -f'_{xx}f''_{yy} = 0$  *fallen beide Tangenten zusammen, für*  $f_{xy}^{"2} - f_{xx}^{"2}f_{yy}^{"2} < 0$  *hat man keine reelle Tangente, vielmehr ist jede der Gleichungen* (7) *mur durch den einen reellen Punkt*  $\xi = x$ ,  $\eta = y$  *zu befriedigen.* 

*Damit erkennen wir allgemein die oben im Anschluß an die Pascalschen Kurven besprochenen Verhältnisse wieder: In einem "Doppelpunkte" einer Kurver wird*  $f'_x = 0$ ,  $f'_y = 0$ ,  $f''_x = -f''_x f''_y > 0$  gelten, in einer "Spitze"  $f'_x = 0, f'_y = 0, f''_x^2 - f''_x f''_y = 0, \text{ where } d\theta \beta f''_x, f''_y, f''_y \text{ and } \text{ respectively.}$ *den, in einem "isolierten Funkte" endlich werden die Gleichungen fx' = 0,*  $f'_y = 0$ , sowie die Ungleichung  $f''^2 - f''^2$  *f*  $f''^2 - 0$  *bestehen.* 

*Für die Pascalschen Kurven bestätigt die Gleichung (1) diese Angaben. Hier ist nämlich:*

 $f'_{x} = 4x(x^2 + y^2 - c^2) - 8a^2(x - c),$   $f'_{y} = 4y(x^2 + y^2 - c^2) - 8a^2y,$  $f_{xx} = 4(x^2 + y^2 - c^2) + 8(x^2 - a^2),$   $f_{x}'' = 8xy,$   $f_{y}'' = 4(x^2 + y^2 - c^2) + 8(y^2 - a^2).$ *Für den Punkt (c, 0) der Kurve verschwinden also die partiellen Ableitungen* erster Ordnung  $f'_n$  und  $f'_n$  gleichzeitig, während die partiellen *Ableitungen zweiter Ordnung:*

$$
f''_{xx} = 8(c^2 - a^2),
$$
  $f''_{xy} = 0,$   $f''_{yy} = -8a^2$ 

nicht zugleich verschwinden; der für den Punkt  $(c, 0)$  berechnete Ausdruck:<br> $f_{xy}''^2 - f_{xx}'' f_{yy}'' = 64 a^2 (c^2 - a^2)$ 

$$
f_{xy}^{"2} - f_{xx}^{"2} f_{y}^{"2} = 64 a^2 (c^2 - a^2)
$$

*ist,* wie es sein muß, im Falle  $c > a$  (Doppelpunkt) positiv, für  $c = a$ *(Spitze) gleich <sup>0</sup> und im Falle <sup>c</sup> < <sup>a</sup> (isolierter Punkt) negativ.*

*Aufgaben: 1) Man bestätige durch Rechnung die vier Spitzen der Astroide. — Aus der Gleichung der Astroide:*

$$
(x^2 + y^2 - a^2)^3 + 27 a^2 x^2 y^2 = 0
$$

*ergibt sich z. B. für den Punkt («, 0), der der Kurve angehört:*

$$
f'_x = 0, \t f'_y = 0, \t f''_x = 0,
$$
  

$$
f''_{xy} = 0, \t f''_{yy} = 54 a^4.
$$

*2) Man beweise, daß die inFig. 78, S. 295, gezeichnete Lemniskate im Nullpunkte einen Doppelpunkt hat. — Aus der Gleichung (9), S. 295, der Lemniskate*

folyt leicht für den Nullpunkt:  
\n
$$
f'_x = 0, \t f'_y = 0, \t f''_y = -2a^2,
$$
\n
$$
f''_{xy} = 0, \t f''_{yy} = +2a^2,
$$
\nFig. 98.

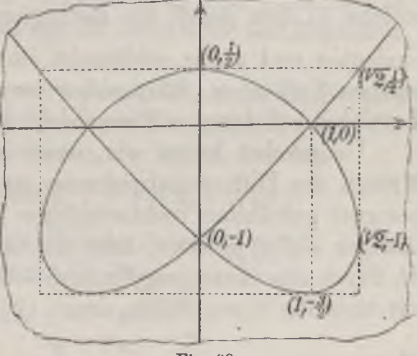

*so daß die Bedingungen eines Doppelpunktes zutreffen. Das Tangentenpaar ist zufolge* (7) *durch*  $\eta + \xi = 0$  *geggeben* (s. Fig. 78, S. 295).

 $3)$  Man zeichne die der Gleichung  $x^3 - x^2 - y^2 = 0$  entsprechende Kurve *dritten Grades und zeige, daß sie im Nullpunkte einen isolierten Punkt hat.*

*4) Man zeichne die Kurve vierten Grades der Gleichung:*

$$
x^4 - 2y^5 - 2x^2 - 3y^2 + 1 = 0
$$

*und* **zeige**,  $d$ aß *sie die drei Doppelpunkte*  $(+)$ **1**, 0)  $u$ nd  $(0, -1)$  *hat.*  $-$  *Zur Zeich nung der Kurve benutze man die nach x aufgelöste Gleichung:*

$$
x = \pm \sqrt{1 \pm y \sqrt{2y} + 3}.
$$

*Fig. 98 (S. 319) gibt eine Skizze der Kurve mit einer Reihe von Notizen, die man bestätigen wolle.* Das *Tangentenpaar im Punkte*  $(1,0)$  *ist durch*  $2\xi + \eta \sqrt{3} = 2$ *gegeben, dasjenige im Punkte*  $(0, -1)$  *durch*  $+ \frac{\varepsilon \sqrt{2}}{2} - \frac{\pi \sqrt{3}}{2} = \frac{\sqrt{3}}{2}$ .

# *Kapitel II. Untersuchung der Flächen nnd Kurven im Raume.*

*1. Darstellung derFlächen undKurven im Raume durch Gleichungen.* Zur Versinnlichung einer stetigen Funktion  $z = f(x, y)$  der beiden unab*hängigen Variablen y hatten wir S. 96 die x, y, z als rechtwinklige R.aumkoordiuaten gedeutet und nach Art der analytischen Geometrie im einzelnen Punkte (x, y) der etwa horizontal gedachten x,y-Ebene, der*  $7$ *,Zahlenebene*<sup>*"*</sup> **von** S. 93, *den zugehörigen Wert*  $z = f(x, y)$  *in der durch das Vorzeichen von z festgelegten Richtung als ^-Koordinate aufgetragen. Ist in irgend einem Bereiche der "Zahlenebene" f(x, y) als eindeutige, stetige Funktion erklärt, so liefern die Endpunkte der aufgetragenen ^-Koordinaten als Bild der Funktion eine "Fläche", deren Gestalt uns die Eigenart und den Verlauf der Funktion in jenem Bereiche versinnlicht.*

So ist die mit drei positiven Konstanten *a, b, c* gebildete Funktion:  
(1) 
$$
z = + c \sqrt{1 - \frac{x^2}{a^2} - \frac{y^2}{b^2}},
$$

*welche* in dem *durch* die Bedingung  $\frac{x^*}{a^2} + \frac{y^*}{b^2} \le 1$  fesgelegten Bereiche *eindeutig und stetig erklärt ist, durch den oberhalb der x, ?/-Ebene gelegenen Teil eines "Ellipsoides" versinnlicht, das längs des Randes jenes Bereiches auf der x, «/-Ebene steht (s. "A. G.", S. 121).*

*Umgekehrt habeii wir, wenn es gilt, eine gegebene Fläche mit den Mitteln der Differentialrechnung zu untersuchen, diese Fläche in einem geeignet gewählten rechtwinkligen Koordinatensysteme durch eine Gleichung z — f(x, y) oder, falls die Gleichung noch nicht nach z aufgelöst ist, durch eine Gleichung f(x, y,z) = <sup>0</sup> darzustellen. Das Ellipsoid, von dem*

wir eben die obere Hälfte durch (1) darstellten, ist vollständig durch:  
(2) 
$$
\frac{x^2}{a^2} + \frac{y^2}{b^2} + \frac{z^2}{c^2} - 1 = 0
$$

*gegeben. Den beiden symmetrischen Hälften dieser Fläche entsprechend ist z durch (2) als eine im Innern des oben genannten Bereiches zweideutige Funktion von x und y erklärt. Auch sonstige Flächen zweiten Grades werden wir gern als Beispiele heranziehen.*

*Eine Kurve im Baume kann man durch ein Gleichungenpaar:*

(3) 
$$
f(x, y, z) = 0,
$$
  $q(x, y, z) = 0$ 

*darstellen. Jede dieser Gleichungen, für sich genommen, stellt eine Fläche dar; gleichzeitig bestehen die beiden Gleichungen (3) also für die den*

*beiden Flächen gemeinsamen Punkte, so daß die Kurve als "Durchdringungskurve" der beiden Flächen dargestellt erscheint (s. "A. G", S. 104). So ist in Fig. 99 ein Quadrant der durch die beiden Gleichungen:*

(4) 
$$
x^2 + y^2 + z^2 - a^2 = 0
$$
,  $x^2 + y^2 - ax = 0$ 

*gegebenen Kurve gezeichnet, die sich entsprechend den beiden Gleichungen (4) als Durchdringungskurve einer Kugel und eines geraden Kreiszylinders darstellt. Spiegelt man den Quadranten an der x,z-Ebene und die damit erhaltene Schleife an der x*, *y*-Ebene, *so erhält man die vollständige Kurve, die eine an die Lemniskate erinnernde Gestalt hat.*

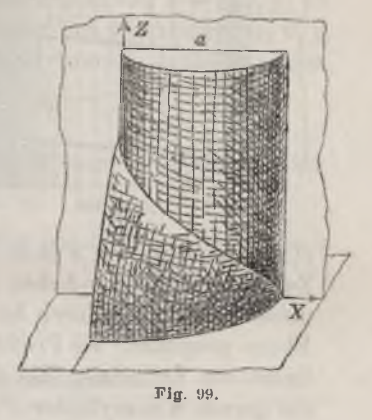

*An die Darstellung (1), S. 274, einer ebenen Kurve schließt sich diejenige einer ,,Baumhurvea durch drei Gleichungen:*

(5) 
$$
x = \varphi(t), \qquad y = \psi(t), \qquad z = \chi(t)
$$

*an, in denen die Koordinaten x,y,z der Kurvenpunkte als Funktionen einer vierten unabhängigen Variablen t gegeben sind. Wie schon S. 274 bemerkt wurde, entspricht diese Darstellung der Denkweise der Mechanik, nach der die Kurve im Laufe der durch t gemessenen Zeit von einem materiellen Punkte (x, y, z) beschrieben wird (s. "A. G.", S. 104). So wird eine durch den Punkt (x0, y0, z<sup>f</sup> hindurchlaufende Gerade, die gegen die positiven Achsen die Richtungsunterschiede κ, ß, bildet, durch:*

(6) 
$$
x = x_0 + t \cos \alpha
$$
,  $y = y_0 + t \cos \beta$ ,  $z = z_0 + t \cos \gamma$ 

*dargestellt (s. "A. G.", S. 113). Die "zylindrische Schraubenlinie^, die in Fig. 100 (S. 322) skizziert ist, wird dargestellt durch:*

(7) 
$$
x = a \cos t, \qquad y = a \sin t, \qquad z = \frac{h}{2\pi} t.
$$

*Die Projektion (x, y) des Punktes (x, y, z) auf die x,«/-Ebene läuft mit kon-Fricke, Differential- u. Integralrechnung. I. <sup>21</sup>*

*konstanter Geschwindigkeit hebt. Zur Zeit <sup>t</sup> = <sup>0</sup> läuft er an der Stelle stanter Geschwindigkeit auf der Peripherie des Kreises vom Radius a um den Nullpunkt herum, während* sich der *Punkt*  $(x, y, z)$  *zugleich mit* 

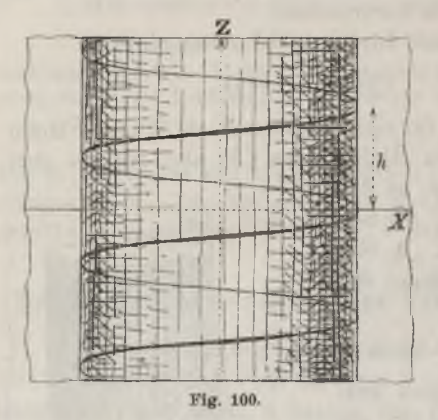

 $x = 1$ ,  $y = 0$  durch die *x,y*-*Ebene hindurch und hat nach einem einmaligen Umlaufe auf der Mantelfläche des in der Figur skizzierten Kreis*zylinders (d. *h. "zur* Zeit  $t = 2\pi$ <sup>"</sup>)  $\frac{d}{dt}$  **Höhe**  $z = h$ , die sogenannte "Gang*höhe" der Schraubenlinie, über der ,τ y-Ebene erreicht.*

*Von (δ) gelangt man leicht durch Elimination von t zur Darstellung (3) der Raumkurve zurück. Eliminieren wir speziell zwischen den beiden ersten Gleichungen (5) die Variable t, so ergibt sich eine Gleichung*

 $f(x, y) = 0$ , welche *z* nicht enthält und demnach (s. "A. G", S. 101) einen *Zylinder mit zur Achse parallelen Mantellinien darstellt. Man kann diesen Zylinder dadurch herstellen, daß man die Raumkurve auf die x,y-Ebene projiziert; die Projektionsstrahlen liefern dann einfach die Mantellinien des Zylinders. Bei der Schraubenlinie (7) kommt dabei natürlich der gerade Kreiszylinder*  $x^2 + y^2 - a^2 = 0$  *heraus* (*s. Fig. 100*). Projizieren *wir die Schraubenlinie auf die x,z-Ebene (Papierebene der Fig. 100), so wird die Zylindergleichung:*

$$
x = a \cos \frac{2\pi z}{h};
$$

*sie schneidet die^-Ebene in einer "verallgemeinerten Sinuskurve"(s. S. 89), welche in der Papierebene der Fig. 100 direkt gezeichnet vorliegt.*

*Will man vom Gleichungenpaar (3) einer Raumkurve zu einer Darstellung (5) dieser Kurve übergehen, so ist eine der Funktionen φ, f χ, etwa die letzte, willkürlich wählbar. Die beiden anderen Funktionen bestimmen sich dann durch Lösung der beiden Gleichungen:*

$$
f(x, y, \chi(t)) = 0, \qquad \qquad g(x, y, \chi(t)) = 0
$$

*nach x und y. Im Falle der Kurve (4) wählt man am zweckmäßigsten χG) == a sin /; dann gewinnt man nämlich die Darstellung:*

$$
x = a \cos^2 t, \qquad y = a \cos t \sin t, \qquad z = a \sin t
$$

und beschreibt die Kurve gerade vollständig, wenn man  $t$  von 0 bis  $2\pi$ *wachsen läßt.*

*Auch bei den Flächen bedient man sich vielfach einer Darstellung, die sich an (5) anschließt, nämlich durch ein System von drei Gleichungen:*

(8) 
$$
x = \varphi(u, v), \qquad y = \psi(u, v), \qquad z = \chi(u, v),
$$

*in denen die drei Koordinaten der Flächenpunkte (x, y, z) als Funktionen zweier unabhängiger <sup>V</sup>'ariablen u, <sup>v</sup> dargestellt sind. Um zur Schreibweise <sup>z</sup> = f(x, y) der Flächengleichung zurückzugelangen, denken wir etwa die beiden ersten Gleichungen (8) bei gegebenen x, y nach u und v gelöst und tragen die Lösungen in die dritte Gleichung ein. Umgekehrt*  $k$ ann *man hier*, wenn es gilt, etwa von einer Gleichung  $z = f(x, y)$  zu *einem Systeme (8) überzugehen, sogar zwei unter den Funktionen φ, ψ, χ, etwa und ψ, willkürlich wählen und berechnet dann die dritte Funktion in der Gestalt:*

$$
s = f(\varphi(u, v), \psi(u, v)).
$$

*Fine zweckmäßige Darstellung des Ellipsoides in der Gestalt (8) ist:* (9)  $x = a \cos u \cos v$ ,  $y = b \cos u \sin v$ ,  $z = c \sin u$ ; die Fläche wird hier gerade einmal vollständig beschrieben, wenn wir  $u$ <br>und  $v$  auf die Intervalle beschränken:<br> $-\frac{\pi}{2} \le u \le +\frac{\pi}{2}$ ,  $0 \le v < 2\pi$ .

$$
\frac{\pi}{2} \leqq u \leqq +\frac{\pi}{2}, \qquad 0 \leqq v < 2\pi.
$$

*Ein weiteres Beispiel liefern uns die drei Gleichungen:*

(10)  $x - u \cos v, \qquad y = u \sin v, \qquad z = \frac{h}{2} v,$ 

*in denen u 0 sei und v unbeschränkt variabel zu denken ist. Die dargestellte Fläche ist die "Schraulenfläehe" der "Ganghöhe"/?, die diez-Achse zur Achse hat. Wir erzeugen die Fläche durch einen von der ^-Achse ausziehenden horizontalen Strahl, der sich um die #-Achse mit konstanter Geschwindigkeit dreht und sich dabei mit gleichfalls konstanter Geschwindigkeit hebt.* Für  $v = 0$  *fällt der Strahl mit der positiven x*-Achse *zusammen; nach einem vollen Umlaufe*  $(v = 2\pi)$  *hat er sich bis zur "Ganghöhe" h über die x, «/-Ebene erhoben.*

*Halten wir in (8) die Größe v fest, während u variabel bleibt, so haben wir mit einem Gleichungssysteme der Art (5) zu tun und gelangen zu einer auf der Fläche verlaufenden Kurve. Den verschiedenen Werten v entspricht eine "Schar" von Kurven, von der wir uns die Fläche überspannt vorzustellen haben; v wird dann als "Parameter" der Kurvenschar bezeichnet, wobei jedem Werte des Parameters eine Kurve der Schar zugeordnet ist. Zu einer zweiten Schar von Kurven auf unserer Fläche gelangen wir offenbar, wenn wir u als Parameter ansehen und bei stehendem Werte desselben v als variabel auffassen. Auf der Schraubenfläche*

*21*

*(10) haben wir für v als Parameter die Schar der von der 0-Achse ausziehenden geradlinigen Strahlen, mit denen wir die Fläche herstellten. Nehmen wir aber u als Parameter, so gelangen wir zu einer Schar von Schraubenlinien, deren einzelne durch den geraden Kreiszylinder der Gleichung*  $x^2 + y^2 - u^2 = 0$  auf der Schraubenfläche ausgeschnitten wird.

*Sehr bekannt ist die Darstellung (8) des cinsckaligen Hyperboloids der Gleichung:* Schraubenlinien, deren einzelne durch den geraden Kreszylinc<br>
chung  $x^3 + y^2 - u^2 = 0$  auf der Schraubenfläche ausgeschnitte<br>
Sehr bekannt ist die Darstellung (8) des *einschaligen* 1<br>
der Gleichung:<br>
(11)  $\frac{x^2}{a} + \frac{y^2}{$ 

(11)

\n
$$
\frac{x^2}{a^2} + \frac{y^2}{b^2} - \frac{z^2}{c^2} - 1 = 0.
$$

*Man hat hier zu setzen:*

Man hat hier zu setzen:

\n
$$
(12) \quad x = a \frac{uv+1}{u+v}, \quad y = b \frac{v-u}{u+v}, \quad z = c \frac{uv-1}{u+v},
$$

*wobei u und v als unbeschränkt variabel anzusehen sind; in der Tat führt die Elimination von u und v aus den Gleichungen (12) leicht zur Gleichung (11) zurück. Die Kurvenschar des Parameters v kann man statt durch die drei Gleichungen (12) auch durch die beiden vermittelst der Elimination von u gewinnbaren Gleichungen:*

$$
\frac{x}{a} + \frac{z}{c} = v\left(1 - \frac{y}{b}\right), \qquad \frac{x}{a} - \frac{z}{c} = v^{-1}\left(1 + \frac{y}{b}\right)
$$

*darstellen; wir haben damit die eine ,,Geradenscharii des Hyperboloids gewonnen. Entsprechend erhält man für den Parameter u die zweite Geradenschar unserer Fläche (s. das Nähere in "A. G.", S. 131 ff., wo auch die entsprechenden Ausführungen über das hyperbolische Paraboloid zu finden sind).*

*2. Tangentialebenen, Tangenten, Normalen und Nnrmalebenen bei Flächen und Kurven. Die Gleichung einer Fläche setzen wir erstlich in der Gestalt <sup>z</sup> = f(x, y) gegeben voraus und nehmen an, daß in einem zur näheren Untersuchung gewählten Bereiche der Zahlenebene f(x, y) ein deutig und stetig sei und gleichfalls eindeutige und stetige Ableitungen*  $f''(x, y)$ ,  $f''(x, y)$  habe. Bereits S. 155 hatten wir durch die  $z$ -Koordinate *eines einzelnen Flächenpunktes (x, y, z) irgend eine Ebene gelegt und gefunden, daß die Schnittkurve dieser Ebene mit der Fläche im Punkte (x, y, z) eine Tangente besitzt, die wir jetzt auch als eine Tangente der Fläche im Punkte (x, y, z) bezeichnen wollen. Drehen wir jene Ebene um die ^-Koordinate, so ergibt sich eine ganze Schar von Tangenten der Fläche im Punkte (x, y, z), und wir fanden (S. 156 ff.), daß die Gesamtheit dieser Tangenten eine durch:*

(1) 
$$
\xi - z = (\xi - x) f_x(x, y) + (\eta - y) f_y'(x, y)
$$

*(largestellte Ebene bildet, welche wir bereits damals als "Tangentialebene" der Fläche im Punkte*  $(x, y, z)$  *bezeichneten\**).

*Ist zweitens eine Raumkurve durch drei Gleichungen (5) S. 321 gegeben, so seien in einem gewissen Intervalle der Variablen t die Funktionen φ, ψ, eindeutig und stetig und mögen daselbst ebensolche Ableitungen erster Ordnung besitzen. Zwei dem Intervall angehörende Werte t und*  $t_i = t + \Delta t$  *mögen* die Punkte *P und P<sub>1</sub>* der Kurve mit den Koordinaten x, y, z und x, y, z, liefern. Für x, y, z, können wir schreiben:

$$
x_i = \varphi(t + \varDelta t) = \varphi(t) + \varphi'(t + \vartheta_1 \varDelta t) \varDelta t = x + \varphi'(t + \vartheta_1 \varDelta t) \varDelta t,
$$

*und finden hieraus die Proportion:*

 $21$ 

$$
(2) \quad (x_1-x) : (y_1-y) : (z_1-z) = \varphi'(t+\vartheta_1 \varDelta t) : \psi'(t+\vartheta_2 \varDelta t) : \chi'(t+\vartheta_3 \varDelta t).
$$

*Die links stehenden Koordinatendifferenzen sind (s. "A. G.", S. 113) proportional zu den "Richtungskosinus" der Sekante PPv d. i. zu den Kosinus der drei Richtungsunterschiede, welche die etwa von P nach P<sup>1</sup> gerichtete Kurvensekante gegen die positiven Achsen bildet. Da für lim At= <sup>O</sup> die in* (2) rechts stehenden Glieder der Proportion die Grenzwerte  $\varphi'(t)$ ,  $\psi'(t)$ ,  $\gamma'(t)$  haben, so folgt: *Für*  $\lim \Delta t = 0$  *nähert sich die durch P und P<sup>1</sup> laufende Kurvensekante einer festen Grenzlage an, die uns die "Tangente" der Raumkurve in dem zum Werte <sup>t</sup> gehörenden Punkte P der Koordinaten x, y, z liefert; die Gleichungen der Tangente, in ξ, η, als variablen Koordinaten geschrieben, sind (s. "A. G", S. 113):*

(3) 
$$
\frac{\xi - x}{\varphi'(t)} = \frac{\eta - y}{\psi'(t)} = \frac{\xi - z}{\chi'(t)}.
$$

*Wir können die Tangentialebenengleichung (1) auch so schreiben:*

$$
\xi - z = (\xi - x) \frac{\partial z}{\partial x} + (\eta - y) \frac{\partial z}{\partial y}
$$

*und wollen aus dieser Schreibweise eine weitere Gestalt dieser Gleichung f* $i$ r *den Fall ableiten, daß die Flächengleichung die Gestalt*  $f(x, y, z) = 0$ *hat.* Die partiellen Ableitungen von. z nach x und y berechnen sich dann *nach der Regel (8) S. 160, und wir gewinnen als Gleichung der Tangentialebene der durch*  $f(x, y, z) = 0$  *dargestellten Fläche im Punkte*  $(x, y, z)$ :

(4) 
$$
(\xi - x) f'_x + (\eta - y) f'_y + (\xi - z) f'_z = 0,
$$

*wo* in  $f'_x, f'_y, f'_z$  die Koordinaten x, y, z des Berührungspunktes als Argu*mente zu denken sind.*

*\*) Statt X, Y, Z schreiben wir jetzt η, für die variablen Koordinaten der Punkte der Tangentialebene.*

12

*Zur Gleichung (4) führt auch folgender Weg: Irgend eine durch den* Punkt  $(x, y, z)$  *der Fläche hindurchlaufende Gerade stellen wir nach (6) S. 321 durch:*

(5) 
$$
\xi = x + at, \qquad \eta = y + bt, \qquad \zeta = z + ct
$$

*dar, unter a, b, c die Richtungskosinus der Geraden verstanden. Uni die Schnittpunkte der Geraden mit der Fläche zu gewinnen, haben wir die* $j$ enigen Werte *t* zu berechnen, welche  $f(\xi, \eta, \zeta) = 0$  befriedigen; diese Glei*chung entwickelt sich mit Rücksicht auf*  $f(x, y, z) = 0$  *nach der auf Funk*-

tionen dreier unabhängiger Variablen übertragenen Gleichung (4) S. 204 so:  
\n
$$
f(\xi, \eta, \xi) = (a f'_x + b f'_y + c f'_z)t + \frac{1}{2}(a^2 f''_x + \cdots + \cdots = 0.
$$

*Die stets vorliegende Lösung*  $t = 0$  *liefert den Schnittpunkt*  $(x, y, z)$ *. Soll noch ein zweiter Schnittpunkt an diese Stelle rücken und damit die Gerade (5) zu einer Flächentangente werden, so muß eine Doppelwurzel <sup>t</sup> = <sup>0</sup> vorliegen und also:*

$$
af_x + bf_y + cf_z = 0
$$

*zutreffen. Ist aber diese Relation für die Richtungskosinus der Geraden erfüllt, so befriedigt jeder Punkt (ξ, y, £) der Geraden die Gleichung:* **(i)**  $\infty$  **(i)**  $\infty$  **(i)** 

$$
(\xi - x) f'_x + (\eta - y) f'_y + (\xi - z) f'_z = (a f'_x + b f'_y + c f'_z) t = 0,
$$

*womit wir zur Tangentialebenengleichung (4) zurückgelangen.*

*Ist ferner eine Raumkurve durch ein Gleichungenpaar (3) S. 321 gegeben, so können wir zu einer entsprechenden Darstellung der Tangentengleichungen in einem Punkte (x, y, g) an die Tatsache anknüpfen, daß die Kurventangente die Schnittgerade der beiden Tangentialebenen ist, welche die durch Gleichungen (3) S. 321, einzeln genommen, dargestellten Flächen im Punkte (#, y, g) haben. Die Kurventangente im Punkte (x, y, g) ist daraufhin durch·.*

(6)  
\n
$$
\begin{aligned}\n &\text{(6)} \\
 &\quad \text{(6)} \\
 &\quad \text{(6)} \\
 &\quad \text{(6)} \\
 &\quad \text{(6)} \\
 &\quad \text{(6)} \\
 &\quad \text{(6)} \\
 &\quad \text{(6)} \\
 &\quad \text{(6)} \\
 &\quad \text{(6)} \\
 &\quad \text{(6)} \\
 &\quad \text{(6)} \\
 &\quad \text{(6)} \\
 &\quad \text{(6)} \\
 &\quad \text{(6)} \\
 &\quad \text{(6)} \\
 &\quad \text{(6)} \\
 &\quad \text{(6)} \\
 &\quad \text{(6)} \\
 &\quad \text{(6)} \\
 &\quad \text{(6)} \\
 &\quad \text{(6)} \\
 &\quad \text{(6)} \\
 &\quad \text{(6)} \\
 &\quad \text{(6)} \\
 &\quad \text{(6)} \\
 &\quad \text{(6)} \\
 &\quad \text{(6)} \\
 &\quad \text{(6)} \\
 &\quad \text{(6)} \\
 &\quad \text{(6)} \\
 &\quad \text{(6)} \\
 &\quad \text{(6)} \\
 &\quad \text{(6)} \\
 &\quad \text{(6)} \\
 &\quad \text{(6)} \\
 &\quad \text{(6)} \\
 &\quad \text{(6)} \\
 &\quad \text{(6)} \\
 &\quad \text{(6)} \\
 &\quad \text{(6)} \\
 &\quad \text{(6)} \\
 &\quad \text{(6)} \\
 &\quad \text{(6)} \\
 &\quad \text{(6)} \\
 &\quad \text{(6)} \\
 &\quad \text{(6)} \\
 &\quad \text{(6)} \\
 &\quad \text{(6)} \\
 &\quad \text{(6)} \\
 &\quad \text{(6)} \\
 &\quad \text{(6)} \\
 &\quad \text{(6)} \\
 &\quad \text{(6)} \\
 &\quad \text{(6)} \\
 &\quad \text{(6)} \\
 &\quad \text{(6)} \\
 &\quad \text{(6)} \\
 &\quad \text{(6)} \\
 &\quad \text{(6)} \\
 &\quad \text{(6)} \\
 &\quad \text{(6)} \\
 &\quad \text{(6)} \\
 &\quad \text{(6)} \\
 &\quad \text{(6)} \\
 &\quad \text{(6)} \\
 &\quad \text{(6)} \\
 &\quad \text{(6)} \\
 &\quad \text{(6)} \\
 &\quad \text{(6)} \\
 &\quad \text{(6)} \\
 &\quad \text{(6)} \\
 &\quad \text{(6)} \\
 &\quad \text{(6)} \\
 &\quad \text{(6)} \\
$$

*dargestellt; durch Auflösung nach den Verhältnissen der (£—#), —y), (£—#) können wir auch die an (3) sich anschließende Gestalt berechnen:*

(7) 
$$
\frac{\xi - x}{f'_y g'_z - f'_x g'_y} = \frac{\eta - y}{f'_z g'_x - f'_x g'_z} = \frac{\xi - z}{f_x g'_y - f'_y g'_x}
$$

*Ist die Fläche durch drei Gleichungen (8) S. 323 gegeben, so gelangt man auf folgendem Wege zur Tangentialebene: Durch den "Punkt (u,v)i' läuft je eine Kurve der beiden S. 323 betrachteten Scharen hindurch. Die*

*2] Gleichungen für Tangenten, Tangentialebenen, Normalen u. Normalebenen 327*

*Kurve* des "Parameters  $v^4$  hat daselbst *zufolge* (3) die durch die Glei*chungen:*

 $-\frac{x}{\varphi_u} - \frac{\eta - y}{\psi_u'} = \frac{\zeta - z}{\chi_u}$ 

*gegebene Tangente, die zugleich eine Flächentangente im fraglichen Punkte ist.* Eine zweite Flächentangente *im* Punkte  $(u, v)$  wird von der *Kurve des Parameters u durch die Gleichungen:*

$$
\frac{\xi-x}{\varphi_{c}^{'}}=\frac{\eta-y}{\psi_{c}^{'}}=\frac{\xi-z}{\chi_{c}^{'}}
$$

*geliefert. Die gesuchte Tangentialebene ist mm einfach die durch diese* beiden Tangenten festgelegte Ebene, deren Gleichung sich darauf hin leicht<br>so darstellt:<br>(8)  $(\xi-x)(\psi'_i\chi'_i-\psi'_i\chi'_i)+(\eta-y)(\chi'_u\varphi'_i-\chi_v\varphi'_u)+(\xi-z)(\varphi_u\psi_i-\varphi_v\psi'_u)=0.$ <br>Die zur Tengentiele bene einer Fläche im Berähmungspruchte s *so darstellt:*

$$
(8) \quad (\xi - x)(\psi_u' \chi_v' - \psi_c' \chi_u') + (\eta - y)(\chi_u \varphi_v' - \chi_v \varphi_u') + (\xi - z)(\varphi_u \psi_v' - \varphi_v' \psi_u') = 0.
$$

*Die zur Tangentialebene einer Fläche im Berührungspunkte senkrecht verlaufende Gerade wird als "Normale" der Fläche im fraglichen Punkte (x, y, z) bezeichnet; im Anschluß an (4) notieren wir als Gleichungen der Normalen:*

(9) 
$$
\frac{\xi - x}{f'_x} = \frac{\eta - y}{f'_y} = \frac{\xi - z}{f'_z}.
$$

*Entsprechend nennt man die Ebene, welche zur Tangente einer Kaumkurve* im Berührungspunkte  $(x, y, z)$  senkrecht verläuft, die "Normal*ebene" der Raumkurve im Punkte (x, y, zp als Gleichung der Normalebene merken wir im Anschluß an (3) an:*

(10) 
$$
(\xi - x)\varphi'(t) + (\eta - y)\psi'(t) + (\xi - z)\chi'(t) = 0.
$$

*Was die Gültigkeit der entwickelten Regeln angeht, so greift die Gleichung (4) der Tangentialebene etwas weiter als (1), insofern (4) auch für*  $f' = 0$ , *d. h. für eine zur #*-Achse *parallele Tangentialebene, gültig bleibt. Der zweite, an die Gleichungen (5) angeschlossene Beweis der Gleichung (4) bleibt auch in diesem Falle in Kraft, während die zui· Aufstellung von (1) führende Überlegung hier unbrauchbar wird, da die in* dieser Gleichung auftretenden  $f'_x$ ,  $f'_y$  nicht mehr endlich sind. Gleich-<br>zeitiges Verschwinden aller drei Ableitungen  $f'_x$ ,  $f'_y$ ,  $f'_z$  der auf der linken Seite der Flächengleichung  $f(x, y, z) = 0$  stehenden Funktion in einem *Flächenpunkte (x, y, z) würde diesen Punkt nach Analogie von S. 318 als einen "singidären" charakterisieren; auf die Untersuchung solcher Punkte gehen wir jedoch nicht ein.*

*Die Gleichungen (3j der Tangente einer Raumkurve müssen einer einfachen Umgestaltung unterzogen werden, falls für den betrachteten Be-*

### *328 III, 2. Untersuchung der Flächen und Kurven im Raume [3*

*rührungspunkt eine oder zwei von den in den Nennern stehenden Ableitungen verschwinden. Ist etwa χ'(i) =<sup>0</sup> und damit die Tangente horizontal (parallel zur x,«/-Ebene), so hat man statt der Gleichungen (3) zu schreiben:*

$$
\frac{\xi-x}{\varphi'(t)}=\frac{\eta-y}{\psi'(t)},\qquad \qquad \xi=s^{\,3\! \big).
$$

*Etwaige "singuläre" Punkte der Raumkurve, in denen alle drei Ableitungen φ'(t), ψ'(t), (£) gleichzeitig verschwinden sollten, untersuchen wir wieder nicht weiter.*

*3. Beispiele über Tangentialebenen, Tangenten, Normalen und Normalebenen bei Flächen und Kurven. Die allgemeinen Regeln des vorigen Paragraphen erläutern wir erstlich am Hyperboloid der Gleichung (11) S. 324, bei dem die Gleichung (4) S. 325 der Tangentialebene:*

$$
(\xi - x) \frac{2x}{r^2} + (\eta - y) \frac{2y}{b^2} - (\xi - z) \frac{2z}{c^2} = 0
$$

*wird. Nach Forthebung des Faktors 2 und Benutzung der Gleichung (11) S. 324 folgt als einfachste Gestalt der Tangentialebenengleichung:*

$$
\frac{\xi x}{a^2}+\frac{\eta y}{b^2}-\frac{\xi z}{c^2}=1\,.
$$

*Diese Gleichung läßt sich, wenn wir für x, y, z die Ausdrücke (12) S. 324*

in *u*, *v* eintragen, leicht auf die Form bringen:  
\n
$$
\left(\frac{\xi}{a} - \frac{\xi}{c}\right)uv + \left(\frac{\xi}{a} + \frac{\xi}{c}\right) = \left(1 + \frac{\eta}{b}\right)u + \left(1 - \frac{\eta}{b}\right)v.
$$

In der Tangentialebene liegt also sowohl die durch:  
\n
$$
\frac{\xi}{a} + \frac{\xi}{c} = v\left(1 - \frac{\eta}{b}\right), \qquad v\left(\frac{\xi}{a} - \frac{\xi}{c}\right) = \left(1 + \frac{\eta}{b}\right)
$$

gegebene Gerade, als auch die Gerade der Gleichungen:  

$$
\frac{\xi}{a} + \frac{\zeta}{c} = u\left(1 + \frac{\eta}{b}\right), \qquad u\left(\frac{\xi}{a} - \frac{\xi}{c}\right) = 1 - \frac{\eta}{b}.
$$

*Das sind aber die beiden durch den Punkt («, ν') des Hyperboloids hindurchlaufenden Geraden der Fläche; aus der zur Gleichung (8) S. 327 führenden Betrachtung ist natürlich auch geometrisch einleuchtend, daß die beiden Geraden die Tangentialebene ihres Schnittpunktes festlegen.*

*Die Tangente der in Fig. 99 abgebildeten Ilaumkurve (4) S. 321 im Punkte (x, y, z) ist nach (7) S. 326 darstellbar durch:*

$$
-\frac{z-x}{2yz}=\frac{z-y}{(2x-a)z}=\frac{z-x}{ay}.
$$

*\*) Eine entsprechende Bemerkung gilt für die Gleichungen (9) der Normalen*

#### *3] Beispiele und Aufgaben über Tangentialebenen, Tangenten usw. 329*

*Benutzt man die S. 322 angegebene Darstellung der Baumkurve mittelst einer vierten Variablen t, so ist für die Tangente nach (3) S. 325 zu schreiben:*

$$
-\frac{\xi-x}{\sin 2t}=\frac{\eta-y}{\cos 2t}=\frac{\xi-z}{\cos t}.
$$

*Verschwinden Ausdrücke in den Nennern, wie z. B. bei den letzten Gleichungen, wenn t ein Multiplum von — ist, so sind besondere Gleichungen anzusetzen.* So hat man *z. B.* für  $t = 0$  das Gleichungenpaar  $\xi = a$ ,  $\eta = \xi$ , *für*  $t = \frac{1}{t}$ , wo die Tangente zur *x*, $z$ -Ebene parallel wird, das Paar:

$$
2\xi + 2\sqrt{2}\xi = 3a, \qquad 2\eta = a.
$$

*Für die Normalebenengleichung (10) S. 327 der Schraubenlinie (7) S. 321 findet man:*

$$
-a\xi\sin t + a\eta\cos t + \frac{h}{2\pi}\xi = \left(\frac{h}{2\pi}\right)^2 t.
$$

*Die Normalebene enthält die zum "Parameter" <sup>v</sup> = <sup>t</sup> gehörende Gerade der Schraubenfläche (10) S. 323, und übrigens hat ihr Neigungswinkel gegen die #,?/-Ebene den von t unabhängigen Wert:*

$$
\gamma = \arccos\left(\frac{1}{\sqrt{h^2 + (2a\pi)^2}}\right),\,
$$

*wie nach bekannten Regeln (s. ,.A. GS. 108) bewiesen wird und auch aus Fig. 100, S. 322, leicht ersichtlich ist.*

*Aufgaben: 1) Man zeige, daß bei den durch die gemeinsame Gleichung:*

$$
\frac{x^2}{a^2} \pm \frac{y^2}{b^2} \pm \frac{1}{c^2} - 1 = 0
$$

*darstellbaren zentralen Flächen zweiten Grades die Tangentialebene durch:*

$$
\frac{\xi x}{a^2} \pm \frac{\eta y}{b^2} \pm \frac{\xi z}{c^2} = 1
$$

*gegeben ist.*

*2) Man berechne für die beiden Paraboloide der Gleichungen:*

$$
\frac{x^2}{a^2} \pm \frac{y^2}{b^2} - 2z = 0
$$

*als Tangentialebenengleichungen:*

$$
\frac{\xi x}{a^2} \pm \frac{\eta y}{b^2} - \xi = z.
$$

*3) Man stelle das hyperbolische Paraboloid durch drei Gleichungen (8) S. 328 dar und zeige, daß die Tangentialebene des Punktes (w, <sup>ν</sup>') aut der Fläche die beiden durch diesen Punkt hindurchlaufenden Geraden ausschneidet. — Die Darstellung des Paraboloids ist:*

$$
x = a(u+v), \qquad \qquad y = b(u-v), \qquad \qquad z = 2uv;
$$

# *330 III, 2. Untersuchung der Flächen und Kurven im Raume [3*

*die Tangentialebene des Punktes (w, v) hat die Gleichung:*

$$
\frac{\xi}{a}\left(u+v\right)-\frac{1}{b}\left(u-v\right)=\xi+2\,uv\,,
$$

*die auch so geschrieben werden kann:*

$$
\left(\frac{\xi}{a} - \frac{\eta}{b}\right)u + \left(\frac{\xi}{a} + \frac{\eta}{b}\right)v - \xi = 2uv.
$$

*Den Übergang zu den Gleichungen des Geradenpaares durch den Punkt (w, <sup>ν</sup>') vollzieht man wie im Texte beim Hyperboloid.*

*4) Man untersuche die als "konische Schraubenlinie" bezeichnete Kurve, welche als Schnitt der Schraubenfläche (10) S. 323 mit dem koaxialen Kegel der Gleichung*  $a^2(x^2 + y^2) =$  **erklärt** werden kann. — Der oberhalb der  $x, y$ -Ebene ge*legene Teil der Kurve ist durch die Gleichungen:*

$$
x = t \cdot \cos\left(\frac{2a\pi}{h}t\right), \qquad y = t \cdot \sin\left(\frac{2a\pi}{h}t\right), \qquad z = at
$$

*darstellbar, in denen i von 0 bis -)- oo zu wachsen hat. Man zeige, daß die Glei-*

chung der Normalebene im "Punkte 
$$
t^a
$$
 die Gestalt hat:  
\n
$$
(\epsilon + \frac{2a\pi}{h}t\eta)\cos\left(\frac{2a\pi}{h}t\right) + \left(\eta - \frac{2a\pi}{h}t\right)\sin\left(\frac{2a\pi}{h}t\right) + a\zeta = (1+a^2)t.
$$

*Man zeige, daß die Projektion der Kurve auf die ,τ,y-Ebene eine Archimedische Spirale (s. S. 279) ist.*

*6) Ein gerader Kreiskegel der Höhe h, der Mantellinie m und des Grundkreisradius r rolle ohne zu gleiten auf der ic,ι∕-Ebene, wobei die Kegelspitze im Nullpunkte festliege. Die von einem Punkte der Peripherie des Grundkreises beschriebene Raumkurve, die sogenannte "sphärische Zykloide", ist zu untersuchen. —*

*Zur Zeit <sup>t</sup> = <sup>0</sup> lagere der Kegel längs einer Mantellinie auf der positiven ic-Achse· der daselbst bei x — m gelegene Berührungspunkt des Grundkreises mit*

*der a:,i/-Ebene werde in seiner Bahn verfolgt. Als Zeitmaß t kann der Winkel gewählt werden, um den sich in der a∖ι∕-Ebene die berührende Mantellinie gegen die positive a>Achse gedreht hat. Dreht man das Achsenkreuz um die Z-Achse mit, so daß die berührende Mantellinie beständig die X-Achse ist, und nennt die Koordinaten, bezogen auf das bewegliche System, x,, y, z, so gilt:*

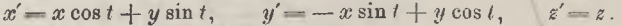

*Bis zur Zeit t ist durch die Endpunkte der berührenden Mantellinien der Kreisbogen mt beschrieben, den man auf*

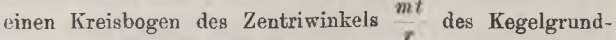

*kreises aufzuwickeln hat, um festzustellen, wie weit sich der die Kurve beschreibende Punkt P zur Zeit t vom augenblicklichen Berührungspunkte B* mit der  $x, y$ -Ebene entfernt hat. Zur *Veranschaulichung ist erstens in Fig. 101 der Grundkreis des Kegels zur Zeit t gezeichnet, wo*  $a$ lso  $\leq$  *PCB* =  $\frac{m}{r}$ *t* ist, zweitens in Fig. 102 *ein achsialer Schnitt des Kegels zur Zeit t, wobei die Bezeichnungen B, C, D dieselbe Bedeutung haben wie in Fig. 101 und die Kegelgrundfläche*

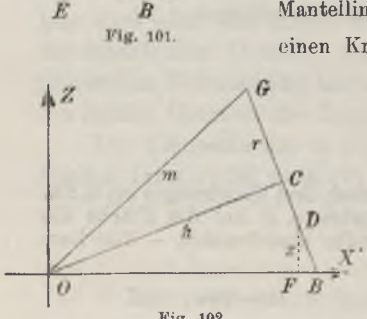

 $\overline{G}$ 

 $\overline{c}$  $\overline{D}$ 

P

*Fig. 102.*

*längs des Durchmessers BG senkrecht zur Papierebene steht. Man zeige unter Benutzung dieser Figuren die drei Gleichungen:*

$$
x \cos t + y \sin t = \frac{h^2}{m} + \frac{r^2}{m} \cos \left(\frac{m}{r}t\right),
$$
  

$$
x \sin t - y \cos t = r \sin \left(\frac{m}{r}t\right),
$$
  

$$
z = \frac{h r}{m} \left(1 - \cos \left(\frac{m}{r}t\right)\right),
$$

*aus denen man durch Auflösung nach x und y eine Darstellung (5) S. <sup>321</sup> der sphärischen Zykloide gewinnt.*

*Da die Kurve auf der Kugel des Radius m um den Nullpunkt 0 liegt, so ist jede Tangente der Kurve zugleich eine Kugeltangente, und also läuft jede Normalebene durch den Nullpunkt O. Man bestätige das durch Rechnung. — Im festen Koordinatensysteme hat die Normalebene die Gleichung:*

$$
(\xi\sin t-\eta\cos t)\left(1-\cos\left(\frac{m}{r}\,t\right)\right)-\xi\frac{m}{\hbar}\sin\left(\frac{m}{r}\,t\right)=0\,;
$$

*die Normalebene ist also die durch den Kurvenpunkt (ic, y, z) und die zur Zeit t die a?,i/-Ebene berührende Mantellinie festgelegte Ebene.*

*1. Gestalt einer Raumkurve in der Umgebung eiues ihrer Punkte. Eine Raumkurve sei durch drei Gleichungen (5) S. 321 gegeben, und es sei vorausgesetzt, daß in einem der Untersuchung zugrunde liegenden Intervalle der Variablen t die Funktionen*  $\varphi(t)$ ,  $\psi(t)$ ,  $\chi(t)$  *eindeutig und stetig seien, sowie eindeutige und stetige Ableitungen besitzen, soweit wir dieselben in der Folge zu benutzen haben werden.*

*Wir fragen erstlich, wie wir die Bogenlänge der Kurve erklären k*önnen. Eliminieren wir aus  $x = \varphi(t)$ ,  $y = \psi(t)$  die Variable *t*, so ergibt *sich die Gleichung derjenigen Zylinderfläche, welche bei Projektion der Kurve* auf die *x*,*y*-Ebene von den projizierenden Strahlen geliefert wird. *Die auf die x,//-Ebene projizierte Kurve können wir daselbst auch unmittelbar durch das Gleichungenpaar*  $x = \varphi(t)$ ,  $y = \psi(t)$  *darstellen.* Dieser *Projektion kommt nun eine Bogenlänge zu, die wir durch <5 bezeichnen, in der Richtung wachsender t als wachsend erklären, und deren Ableitung nach t:*

$$
\frac{d\sigma}{dt} = +\sqrt{\varphi'(t)^2 + \psi'(t)^2}
$$

*ist (s. S. 112). Die Zylinderfläche denken wir biegsam, aber nicht dehnbar. Wir können sie dann auf eine Ebene abwickeln, wobei unsere Raumkurve, ohne daß eine Dehnung oder Zusammenziehung derselben eintritt, in eine dieser Ebene angehörende Kurve übergeht. Zur Darstellung der ebenen Kurve benutzen wir 6 als Abszisse und e als Ordinate, wobei diese*

### *332 III, 2. Untersuchung der Flächen und Kurven im Raume*

*Kurve durch ein Gleichungenpaar*  $\sigma = \omega(t)$ ,  $z = \chi(t)$  *gegeben ist.* Auch die *so erhaltene Kurve hat eine Bogenlänge s, deren Ableitung nach t durch:*

$$
\frac{ds}{dt} = +\sqrt{\omega'(t)^2 + \chi'(t)^2} = +\sqrt{\left(\frac{d\,\sigma}{dt}\right)} + \chi'(t)^2
$$

*gegeben ist. Zufolge unserer Überlegung liefert nun aber s zugleich die Bogenlänge der Raumkurve: Die von einem geeignet gewählten Anfangspunkte gemessene, mit wachsendem t wachsende Dogenlänge s der Danmkurve*

\n
$$
\text{is the Funktion von } t, \text{ deren Albeltung nach } t \text{ durch:}
$$
\n

\n\n
$$
\text{(1)} \quad\n \begin{aligned}\n \frac{ds}{dt} &= \pm \sqrt{\varphi'(t)^2 + \psi'(t)^2 + \chi'(t)^2}\n \end{aligned}
$$
\n

*gegeben ist; bezeichnen wir die Produkte cg (t) eit, ψ'fT)dt, χ(f)dt, als die zu tund dt gehörenden Differentiale der Funktionen x, y, z, durch dx, dg, dz, so ist das "Bogendifferential" ds der Daumkurve auch so darstellbar:*

$$
(2) \t\t ds = \sqrt{dx^2 + dy^2 + dz^2}.
$$

*Es ist nun eine für geometrische Untersuchungen geeignete Maßregel, die Variable t unmittelbar mit s identisch zu nehmen\*), wobei also die Koordinaten x,y,z der Kurvenpunkte als Funktionen der Bogenlänges angesehen werden. Für die nach s genommenen Ableitungen der x, y, z sollen hinfort die Bezeichnungen gebraucht werden:*

(3) 
$$
\frac{dx}{ds} = x', \quad \frac{d^2x}{ds^2} = x'', \quad \frac{dx^3}{ds^3} = x''', \quad \frac{dy}{ds} = y', \cdots
$$

*Die ersten Ableitungen x, y, <sup>z</sup> haben eine leicht angebbare geometrische Bedeutung. Die Gleichungen der Kurventangente im Punkte (x, y, zf sind:*

(4) 
$$
\frac{\xi - x}{x'} = \frac{\eta - y}{y'} = \frac{\xi - z}{z'}
$$

*Bildet die Tangente, im Sinne wachsender s gerichtet, gegen die positiven Achsen die Richtungsunterschiede «, ß, γ, so sind die x, y, <sup>z</sup> unmittelbar die Dichtungskosinus der Tangente der Kurve im Punkte (x, y, z}:*

(5) 
$$
x' = \frac{dx}{ds} = \cos \alpha
$$
,  $y' = \frac{dy}{ds} = \cos \beta$ ,  $z' = \frac{dz}{ds} = \cos \gamma$ .

*Zunächst folgt nämlich aus (4) (s. "A. G.", S. 113):*

$$
\cos\alpha:\cos\beta:\cos\gamma=x:y'\colon z.
$$

*\*) Für die mechanische Erzeugung der Raumkurve läuft dies auf die Annahme hinaus, daß der die Kurve beschreibende materielle Punkt die konstante Geschwindigkeit <sup>1</sup> hat.*

*4] Die Bogenlänge s einer Raumkurve als unabhängige Variable 333*

*Da nun zufolge (2) die drei Ableitungen y', z' die Relation:.* (6)  $x'^2 + y'^2 + z'^2 = 1$ 

*für alle Argumente s befriedigen, so ergibt sich (s. "A. G." S. 94):*

$$
\cos \alpha = \pm x', \qquad \cos \beta = \pm y', \qquad \cos \gamma = \pm z';
$$

*es gelten aber die oberen Zeichen, da z. B. die Funktion x von s mit* wachsendem *s* zu- oder abnimmt, je nachdem  $\alpha < \frac{\pi}{2}$  oder  $> \frac{\pi}{2}$  ist.

*Als eine Tangentialebene der Kurve im Punkte (x, y, z) bezeichnen wir jede Ebene, die die Tangente (4) in sich enthält. Schreiben wir:*

(7) 
$$
A(\xi - x) + B(\eta - y) + C(\xi - z) = 0
$$

*mit variablen Koordinaten §, -»/, als Gleichung einer solchen Ebene, so kleidet sich die Forderung, daß sie die Tangente (4) enthält, in die Gleichung:*

(8) 
$$
Ax' + By' + Cz' = 0.
$$

*Eine unter diesen Ebenen können wir durch die Festsetzung auswählen, daß* sie *durch einen zweiten*, *zu*  $s_i = s + \Delta s$  gehörenden Punkt  $x_i, y_i, z_i$ *derKurve hindurchlaufe, was die weitere Bedingung für die AL, 15, G ergibt:*

$$
A(x_1-x) + B(y_1-y) + C(z_1-z) = 0.
$$

*Nach dem Taylorsehen Lehrsätze aber gilt für die Funktionen x(s), ···:*

$$
x_1 - x = x(s + \Delta s) - x(s) = x'(s) \Delta s + \frac{1}{2} x''(s + \partial_1 \Delta s) \cdot \Delta s^2,
$$

*so daß sich die zweite Gleichung für die A, B, G mit Rücksicht auf (8) so umgestalten läßt:*

(9) 
$$
A \cdot x''(s + \partial_1 \Delta s) + B \cdot y''(s + \partial_2 \Delta s) + C \cdot z''(s + \partial_3 \Delta s) = 0.
$$

*Diese Gleichung im Verein mit (8) reicht zur Berechnung der Verhältnisse der A. B, G für die ausgewählte Ebene aus.*

*Eine Tangentialebene hat mit der Kurve an der Stelle (x, y, z) im allgemeinen zwei zusammenfallende Punkte gemein. Sollte sich aber die* aus (8) *und* (9) *zu berechnende Tangentialebene für lim*  $\Delta s = 0$  *einer bestimmten Grenzlage annähern, so haben wir in dieser Grenzlage eine besondere Tangentialebene gewonnen, welche bei (x, y, z) die Kurve in drei* zusammenfallenden Punkten schneidet. Für  $\lim A s = 0$  folgt aus (9):

(10) 
$$
Ax'' + By'' + Cz'' = 0,
$$

*und man berechnet aus (8) und (10) sofort:*

 $(A1)$   $A: B: C = (y'z'' - y''z') : (z'x'' - z''x) : (x'y'' - x''y')$ .

*Wir nehmen an, daß die drei rechts stehenden Glieder der Proportion nicht zugleich verschwinden\*), und sind damit zu folgendem Satze gelangt: Unter den Tangentialebenen ist die durch·.*

(12) 
$$
(\xi - x)(y'z'' - y''z') + (\eta - y)(z'x'' - z''x') + (\xi - z)(x'y'' - x''y') = 0
$$

*gegebene dadurch ausgezeichnet, daß sie die Kurve an der Stelle (x, y, z) in drei zusammenfal!enden Punkten schneidet; sie heißt die "Schmiegungsebene<sup>11</sup> der Raumkurve im Punkte (x, y, z).*

Die Normalebene der Kurve *im Punkte*  $(x, y, z)$ :

(13) 
$$
(\xi - x)x' + (\eta - y)y' + (\xi - z)z' = 0
$$

*steht zur Tangente und also auch zur Schmiegungsebene (12) senkrecht und schneidet die letztere in einer Geraden, welche man als die "Hauptnormale<sup><i>4*</sup> der Kurve im Punkte  $(x, y, z)$  bezeichnet. *Die Gleichungen der*<br> *Hauptnormalen sind*<sup>888</sup>):<br>
(14)  $\frac{\xi - x}{x^{\alpha}} = \frac{\eta - y}{y^{\alpha}} = \frac{\xi - z}{z^{\alpha}}$ ,

*Hauptnormalen sind*<sup>\*\*</sup>): 
$$
\frac{\xi - x}{x^*} = \frac{\eta - y}{y^*} = \frac{\xi - z}{z^*},
$$

*und also gilt für ihre Richtungskosinus, die wir unter Vorbehalt eindeutiger PHdärung cos λ, cos g, cos v nennen:*

(15)  $\cos \lambda : \cos \mu : \cos \nu = x'' : y'' : z''$ .

*Da nämlich die Gleichung (6) in s identisch besteht, so ergibt deren Differentiation nach s:*

(16) 
$$
x'x' + y'y'' + z'z'' = 0
$$

*oder in den Richtungskosinus geschrieben:*

 $\cos \alpha \cos \lambda + \cos \beta \cos \mu + \cos \gamma \cos \nu = 0.$ 

*Die Gerade (14) steht also senkrecht zur Tangente (s. "A. G.", Ö. 95) und liegt demnach in der Normalebene. Weiter befriedigt der Punkt*  $\xi = x + x''$ ,  $\eta = y + y''$ ,  $\xi = z + z'$  der Geraden (14) die Gleichung (12), so *daß die Gerade (14) auch in der Schmiegungsebene liegt; die Gleichungen (14) liefern also die Hauptnormale.*

Die zur Hauptnormalen senkrechte Tangelialebene der Gleichung:  
(17) 
$$
(\xi - x)x'' + (\eta - y)y'' + (\xi - z)z'' = 0
$$

*heißt die "rektifizierende Ebene"* der Kurve *im Punkte* (*x, y, z*); *ihr Schnitt* 

*\*) Gleichzeitiges Verschwinden jener Ausdrücke kann an vereinzelten Punkten der Kurve auftreten. Sollte es indessen in einem ganzen Intervalle von s statt*finden, so heißt dies, daß die Quotienten der  $x, y', z'$  daselbst die Ableitungen 0 haben, also konstant sind. Zufolge der "identischen" Gleichung (6) sind also die  $x', y', z'$  selbst konstant, d. h. die Kurve ist eine Gerade.

*\*\*) Ein gleichzeitiges Verschwinden der aj", y", z" gilt als ausgeschlossen, da dann auch die drei Ausdrücke in (11) rechts verschwinden würden.*

*mit der Normalebene aber wird die "Binormale" der Kurve im Punkte (x,y,z) genannt. Oie Bichiungskosinus der Binormalen, die wir wieder unter Vorbehalt eindeutiger Erklärung durch cos Λ, cos M, cos N bezeichnen, genügen der Proportion:*

(18) 
$$
\cos \Lambda : \cos \mathsf{M} : \cos \mathsf{N} = (y'z'' - y''z) : (z'x'' - z''x') : (x'y'' - x''y').
$$

*Die Binorm,ale steht nämlich senkrecht zur Schmiegungsebene.*

*Die Tangente, die Hauptnormale und die Binormale nennt man zusammenfassend das den Kurvenpunkt (gx, y, z) "begleitende Breikanta der Raumkurve. Um die Gestalt der Kurve in der nächsten Umgebung einer Stelle (x, y, z) zu untersuchen, führen wir jene drei Geraden als neue Achsen eines rechtwinkligen Systems ein, und zwar die Tangente als Ai-Achse mit der positiven Richtung im Sinne wachsender s, die Hauptnormale als Y- und die Binormale als Z-Achse, wobei die Festlegung der positiven Richtungen der beiden letzten Achsen Vorbehalten bleibt, Schreiben wir die neuen Koordinaten der Kurvenpunkte in Abhängigkeit von s:*

$$
X = \Phi(s), \qquad Y = \Psi(s), \qquad Z = X(s)
$$

*und nehmen der Bequemlichkeit halber an der betrachteten Stelle (%, y, a) der Kurve <sup>s</sup> = <sup>0</sup> an, so gilt Φ(0) = 0, Ψ(0) = 0, X(0) = 0, Ψ'(0) = 0,*  $X'(0) = 0$ ,  $\Phi''(0) = 0$ ,  $X''(0) = 0$ , während  $\Phi'(0)$  *und*  $\Psi''(0)$  *nicht verschwinden. Mit Hilfe der Taylorschen Formel können wir die X, Y, Z als Funktionen von s so entwickeln:*

$$
X = \Phi' \cdot s + \frac{1}{6} \Phi''' \cdot s^3 + \frac{1}{24} \Phi'''' \cdot s^4 + \cdots,
$$
  
\n
$$
Y = \frac{1}{2} \Psi'' \cdot s^3 + \frac{1}{6} \Psi''' \cdot s^3 + \frac{1}{24} \Psi'''' \cdot s^4 + \cdots,
$$
  
\n
$$
Z = \frac{1}{6} X''' s^3 + \frac{1}{24} X'''' \cdot s^4 + \cdots,
$$

*wobei Φ', Φ'", .. . die Werte der Ableitungen für <sup>s</sup> = <sup>0</sup> sind.*

*Für gewöhnlich wird nun X" nicht auch noch gleich 0 sein\*). Dann aber können wir in der nächsten Nähe des fraglichen Punktes {x,y,z), d. h. für sehr kleine Werte s, die Kurve angenähert durch:*

*\*) In einzelnen Punkten der Kurve mag X"'(s) verschwinden. Wäre aber* X"'(s) in einem ganzen Intervalle, dem der Punkt s = 0 angehört, gleich 0, so wäre, wie man durch wiederholte Anwendung des Satzes 1) von S. 136 zeigen kann. *X*(*s*) daselbst eine rationale ganze Funktion zweiten Grades  $X(s) = a + bs + cs^2$ . *Da aber*  $X(0) = 0$ ,  $X'(0) = 0$ ,  $X''(0) = 0$  *ist,* so sind alle drei Koeffizienten *a, b, c gleich 0, d. h. <sup>X</sup> (s) = Z verschwindet identisch; wir haben also im fraglichen Intervalle mit einer ebenen Kurve zu tun, was hier als ausgeschlossen zu gelten hat.*

 $(Y = \Phi' \cdot s, \qquad Y = \frac{1}{2} \Psi'' \cdot s^2, \qquad Z = \frac{1}{6} \times''' \cdot s^3$ 

*darstellen.*

*Es ist jetzt zunächst möglich, die positiven Richtungen der Y-Achse und der Z-Achse festzulegen. Die erstere, und damit die Dichtung der "Hauptnormalen", wählen wir so, daß Ψ">0 ausfällt; die positive Z-Aehse und damit die Dichtung der "Binormalen" werde so gewählt, daß die drei Achsen X, Y. Z in dieser Anordnung ein "Dechtssystem" bilden (s. "A. G.". S. 91).*

*Nun folgt durch Elimination von s aus (19) das Gleichungenpaar:*

(20) 
$$
X^2 = 2\left(\frac{\phi'}{\psi''}\right)Y, \qquad X^3 = 6\left(\frac{\phi'^*}{X'''}\right)Z.
$$

*Die erste Gleichung liefert als Projektion der "Näherungskurve" auf die X, F-Ebene eine Parabel, die die positive F-Achse (Hauptnormale) zur*

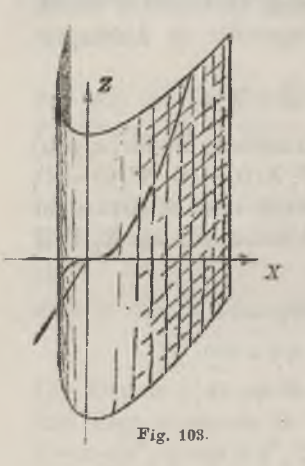

*Achse und die X-Achse (Kurventangente) zur Scheiteltangente hat; die Projektion der Näherungskurve auf die X, Z-Ebene aber ist eine Kurve dritten Grades, welche die X-Achse (Kurventangente) zur Wendetangente hat und bei wachsendem X wachsende oder abnehmende Ordinaten Z hat, je nachdem*  $Φ'$  *und*  $X'''$  *von gleichem oder entgegengesetztem Vorzeichen sind. Fig. 103 möge den Verlauf der Näherungskurve auf dem parabolischen Zylinder für den Fall gleicher Vorzeichen*  $\mathbf{v}$ on  $\Phi'$  und  $\mathbf{X}'''$  versinnlichen. *Die Raumkurve* be*rührt die rektifizierende Ebene (X, Z-Ebene) und verläuft in der Umgebung der Stelle (%, y, z) ganz auf derjenigen Seite dieser Ebene, die durch die Dichtung der Hauptnormalen gegeben ist; sie be-*

*rührt auch die Schmiegungscbene (X, Y-Ebene), durch welche sie jedoch hindurchschreitet.*

*Die Schraubenlinie (7) S. 321 mit positivem h bezeichnet man als "rechtsgewunden" oder kurz als eine "Dechtsschraube". Ist der Punkt <sup>t</sup> = <sup>0</sup> zugleich der Anfangspunkt für die Messung des Bogens s, so ist s zu t proportional, so daß man:*

$$
t = cs, \qquad \frac{dt}{ds} = c
$$

*mit einer positiven Konstanten c hat. Die Gleichung (12) der Schmiegungsebene berechnet sich daraufhin leicht zu:*

(21) 
$$
\xi \cdot h \sin t - \eta \cdot h \cos t + 2a\pi \xi = a h t.
$$

*5] Gestalt der Raumkurve in der Umgebung eines ihrer Punkte 337*

*Zu einem mit <sup>t</sup> nahe benachbarten Werte ∕<sup>1</sup> gehört der Kurvenpunkt:*

$$
x = a \cos t_1, \qquad y = a \sin t_1, \qquad z = \frac{k}{2\pi} t_1
$$

*während zu eben diesen x, y als Ordinate der Schmiegungsebene sich aus (21) berechnet:*

$$
\xi = \frac{h}{2\pi} (t - \sin t \cdot \cos t_1 + \cos t \cdot \sin t_1) = \frac{h}{2\pi} (t + \sin (t_1 - t)).
$$

*Die Differenz der beiden Ordinaten z und ist somit:*

$$
z - \xi = \frac{h}{2\pi} \left\{ (t_1 - t) - \sin(t_1 - t) \right\},\,
$$

so daß für  $t_1 > t$  auch  $z > \xi$  und für  $t_1 < t$  auch  $z < \xi$  ist. Die rechts *gewundene, Schraubenlinie tritt also, wie auch die Anschauung leicht lehrt bei wachsendem s jedesmal von unten nach oben, d. i. in der Richtung wachsender z durch die Schmiegungsebene hindurch.*

*Die in Fig. 103 für eine beliebige Raumkurve im Falle gleicher Vorzeichen von Φ' und Xgegebene Skizze zeigt, daß hier in betreff des Durchgangs durch die Schmiegungsebene die Verhältnisse einer rechtsgewundenen Schraubenlinie vorliegen JKs soll demnach in diesem Falle unsere Raumkurve an der Stelle (x, y, z) als "rcchtsgeivunden" bezeichnet werden, im entgegengesetzten Falle aber als "linksgewunden". Als Kennzeichen einer im einzelnen Punkte (x, y, z") rechts- oder linksgewundenen Kurve haben wir einstweilen, daß im besonderen Koordinatensysteme der X, Y,Z für den ersten Fall Φ'X"'>0, für den zweiten Fall aber Φ'X"'<0 ist,*

*5. Die Krümmung· der Raumkurveii. Bei einer Raumkurve unterscheidet man zwei Krümmungen, deren erste als "Flexion" (Biegung) und deren* zweite als "Torsion" (Verdrehung) bezeichnet wird\*). Es seien P *und P<sup>1</sup> zwei nahe benachbarte Punkte der Kurve, die das Bogenstück As einschließen. Die beiden Tangenten in P und P1, die sich im allgemeinen nicht schneiden, mögen den Richtungsunterschied d miteinander bilden und die beiden Schmiegungsebenen in P und P<sup>1</sup> den Neigungswinkel ε. Wir nehmen As positiv an und setzen fest, daß auch <sup>d</sup> positiv gewählt werde, während ε* mit dem positiven oder dem negativen Vorzeichen ver*sehen werden soll, je nachdem die Kurve im fraglichen Intervalle rechts oder links gewunden erscheint. Der Winkel kann auch als Richtungsunterschied der beiden Binormalen der Kurve in den Punkten P und P<sup>1</sup> aufgefaßt werden.*

*\*) Die Raumkurven heißen demnach auch "Kurven doppelter Krümmung". Fricke, Differential- u. Integralrechnung. I. <sup>22</sup>*

### *338 III, 2. Untersuchung der Flächen und Kurven im Raume*

*Es gelten nun folgende Erklärungen: Als mittlere "Flexion" oder mittlere "erste Krümmung" der Kurve längs des von P und P<sup>i</sup> eingegrenzten Stückes wird das Verhältnis des Bichtungsunterschiedes ä der Tangenten und der Bogenlänge As bezeichnet, als mittlere "Torsion" oder mittlere "zweite Krümmung" x das Verhältnis des Bichtungsunterschiedes der Binormalen und der Bogenlänge As:*

(1) 
$$
z = \frac{\partial}{\partial s}, \qquad z = \frac{\partial}{\partial s}.
$$

*Hieran reihen sich genau wie bei den ebenen Kurven folgende weitere Erklärungen: Als "Flexion" oder "erste Krümmung" der Baumkurve an der Stelle P bezeichnet man den Grenzwert der eben erklärten mittleren Flexion für*  $\lim_{x \to \infty} A s = 0$ ; *ebenso ist die "Torsion*" *oder "sweite Krümmung*" *der Baumkurve an der Stelle P der Grenzwert der mittleren Torsion für*  $\lim_{M \to \infty} \Lambda s = 0$ . *Nennen wir diese Grenzwerte gleich selbst wieder*  $\kappa$  *und*  $\tau$ , *so ist also:*

(2) 
$$
z = \lim_{s \to 0} \left( \frac{\delta}{ds} \right), \qquad \qquad \tau = \lim_{s \to 0} \left( \frac{\epsilon}{ds} \right).
$$

*Die Existenz dieser Grenzwerte unter der oben gemachten Voraussetzung der Existenz der Ableitungen beweisen wir durch wirkliche Berechnung*  $\mathbf{von} \times \mathbf{und} \times$ .

*Diesem Zwecke dient folgende Hilfsbetrachtung: Um den Nullpunkt 0 des Koordinatensystems legen wir die Kugel des Radius <sup>1</sup> und ziehen parallel und gleichgerichtet zur Tangente, Hauptnormale und Binormale des Punktes P die drei Kugelradien, deren Endpunkte T, Hund B heißen mögen. Unter Benutzung der Bezeichnungen von S. 332ff. hat T die Koordinaten cos u, cos ß, cos γ, der Punkt H aber cos λ, cos <sup>t</sup>u, cos v und der Punkt B endlich cos Λ, cos M, cos N. Läßt man jetzt P stetig die Raumkurve durchlaufen, so beschreibt der Punkt T (wegen der Existenz und Stetigkeit der Ableitungen) auf der Kugelfläche stetig eine Kurve, die man als die "sphärische Indikatrix" der Tangenten unserer Raumkurve bezeichnet; entsprechend beschreibt der Radiusendpunkt Hdie "sphärische Indikatrix" der' Hauptnormalen und der Endpunkt J» diejenige der Binormalen.*

*Gehören* **nun** zum Kurvenpunkte  $P_1$  *die Punkte*  $T_2$  *und*  $B_1$  *der ersten und dritten Indikatrix, so sind die oben mit und bezeichneten Winkel durch die Bogen größter Kugelkreise:*

$$
\delta = +\widehat{\,TT_1},\qquad \qquad \varepsilon = \pm \widehat{\,BB_1}
$$

*gegeben. Da aber beim Grenzübergang lim As = <sup>0</sup> der Quotient des*

*δj Erklärung- der Flexion x und der Torsion 339*

*Kreisbogens und der zugehörigen Sehne den Grenzwert <sup>1</sup> hat, so können wir auch setzen:*

$$
x = \lim_{\Delta s = 0} \left( \frac{T T_1}{\Delta s} \right), \qquad \qquad \tau = \lim_{\Delta s = 0} \left( \frac{B B_1}{\Delta s} \right).
$$

*Bezeichnen wir die Koordinaten von T als Funktionen von s kurz durch:*

$$
\cos \alpha = A(s), \qquad \cos \beta = B(s), \qquad \cos \gamma = \Gamma(s),
$$

*so liefert der Taylorsche Lehrsatz:*

$$
A(s + \Delta s) - A(s) = A'(s + \vartheta_1 \cdot \Delta s) \cdot \Delta s, \dots,
$$

*woraus sich sofort ergibt:*

$$
\frac{T T_1}{ds} = \sqrt{A'(s+\vartheta_1 \cdot \Delta s)^2 + B'(s+\vartheta_2 \cdot \Delta s)^2 + \Gamma'(s+\vartheta_3 \cdot \Delta s)^2}.
$$

*Line entsprechende Betrachtung knüpft man an die Indikatrix der Binormalen. Nach Vollzug des GrenzÜberganges und Rückkehr zu den ursprünglichen Bezeichnungen gewinnt man den Satz: Die Flexion und die Torsion r unserer Raumkurve im Punkte (x, y, 3) oder kur<sup>3</sup> "im Punkte s" sind:*

(3) 
$$
x = + \sqrt{\left(\frac{d \cos \alpha}{ds}\right)^2 + \left(\frac{d \cos \beta}{ds}\right)^2 + \left(\frac{d \cos \gamma}{ds}\right)^2},
$$

(4) 
$$
\tau = \pm \sqrt{\left(\frac{d \cos \Lambda}{ds}\right)^2 + \left(\frac{d \cos \mathsf{M}}{ds}\right)^2 + \left(\frac{d \cos \mathsf{N}}{ds}\right)^2}.
$$

*Zufolge (5) S. 332 erhält man demnach als Ausdruck der Flexion in den Ableitungen der x, y, 3 nach s:*

(5) 
$$
x = + \sqrt{x^{2} + y^{2} + z^{2}}
$$

*Etwas schwieriger ist ein entsprechender Ausdruck für die Torsion zu gewinnen.*

*Wir lesen zunächst aus (Ιέ) S. 334 mit Rücksicht auf (ö) für die Richtungskosinus der Hauptnormalen ab:*

(6) 
$$
x \cos \lambda = \pm x''
$$
,  $x \cos \mu = \pm y''$ ,  $x \cos \nu = \pm z''$ 

*Zur Bestimmung des Vorzeichens dient eine Kontinuitätsbetrachtung. Wir drehen das Achsenkreuz stetig um 0, bis die x-Achse parallel und gleichgerichtet mit der Kurventangente im Punkte P ist, die y-Achse entsprechend mit der Hauptnormalen und die 3-Achse mit der Binormalen. Hierbei ändern sich die λ, μ, v stetig, ohne daß cos Λ, cos μ, cos v zugleich verschwinden können; x ist konstant, und es gilt*  $x > 0$ , *da für x eine Vorzeichenbestimmung nicht in Frage kommt. Hieraus folgt, daß in (6) am Schlüsse der Drehung noch dieselben Zeichen wie zu Anfang*

*22 \**

*gelten müssen, da ein Wechsel mindestens für eine der drei Gleichungen eine unstetige Änderung zur Folge hätte. Am Schlüsse der Drehung aber gilt*  $\cos \lambda = 0$ ,  $\cos \mu = 1$ ,  $\cos \nu = 0$ , sowie andrerseits (s. die Rechnungen  $\sigma$ <sup>*von*</sup> S. 335ff.)</sub>  $x'' = 0$ ,  $y'' > 0$ ,  $z'' = 0$ . Die zweite Gleichung (6) zeigt also, *daß die oberen Zeichen gelten: Für die Bichtungkosinus der Hauptnormalm gilt:*

(7) 
$$
\alpha \cos \lambda = x''
$$
,  $\alpha \cos \mu = y''$ ,  $\alpha \cos \nu = z''$ .

*Zur Berechnung der Richtungskosinus der Binormalen aus (18) S. 335 knüpfen wir an die identische Gleichung:*

$$
(y'z''-y''z')^2 + (z'x''-z''x')^2 + (x'y''-x''y')^2
$$
  
=  $(x'^2 + y'^2 + z'^2) (x''^2 + y''^2 + z''^2) - (x'x'' + y'y'' + z'z'')',$ 

*deren rechte Seite sich nach (5), sowie nach (6) S. 333 und (16) S. 334 zu <sup>2</sup> berechnet. Es gilt also der Ansatz:*

 $y'z' - y''z = +x\cos A$ ,  $z'x'' - z''x' = +x\cos M$ ,  $x'y'' - x''y = +x\cos N$ , *aus dem wir durch Benutzung von (5) S. 332 und der eben aufgestellten Gleichungen (7) ablesen:*

> $\frac{1}{2}$  *cos*  $\Lambda = \cos \beta \cos \nu - \cos \gamma \cos \mu,$  $+$   $\cos M = \cos \gamma \cos \lambda - \cos \alpha \cos \gamma$ ,  $+$   $\cos N = \cos \alpha \cos \mu - \cos \beta \cos \lambda$ .

*Die vorhin ausgeführte Kontinuitätsbetrachtung führt auch hier zur Vorzeichenbestimmung; man hat am Schlüsse*  $\cos \alpha = 1$ ,  $\cos \mu = 1$ ,  $\cos N = 1$ , *während alle weiteren Kosinus verschwinden. Zufolge der dritten Gleichung gelten also die oberen Zeichen: Für die Bichtungskosinus der Binormalen gilt:*

*(8)*  $x \cos \Lambda = y'z'' - y''z'$ ,  $x \cos \Lambda = z'x'' - z''x$ ,  $x \cos \Lambda = x'y'' - x''y'$ .

*Zur Darstellung der Torsion r knüpfen wir nun an die drei Gleichungen:*

(9)  

$$
\begin{cases}\nx \cos \Lambda + y' \cos M + z' \cos N = 0, \\
x'' \cos \Lambda + y'' \cos M + z'' \cos N = 0, \\
\cos^2 \Lambda + \cos^2 M + \cos^2 N = 1,\n\end{cases}
$$

*von denen die beiden ersten zum Ausdruck bringen, daß die Binormale senkrecht zur Tangente und zur Hauptnormale steht. Durch Differentiation der ersten Gleichung mit Benutzung der zweiten, sowie durch Differentiation der dritten Gleichung mit Benutzung von (8) folgt:*

*δ] Berechnung der Torsion r 341*

$$
x'\frac{d\cos\Lambda}{ds} + y'\frac{d\cos\Lambda}{ds} + z'\frac{d\cos\Lambda}{ds} = 0,
$$
  

$$
(y'z'' - y''z')\frac{d\cos\Lambda}{ds} + (z'x'' - z''x')\frac{d\cos\Lambda}{ds} + (x'y'' - x''y')\frac{d\cos\Lambda}{ds} = 0.
$$

*Mit Rücksicht auf (16) S. 334 folgt hieraus weiter, daß die Ableitungen der cos Λ, cos M, cos <sup>N</sup> nach s den x", y", z" und also den cos 1, cos u<sup>y</sup> cos v proportional sind:*

$$
\frac{d\cos\Lambda}{ds}:\frac{d\cos\mathsf{M}}{ds}:\frac{d\cos\mathsf{N}}{ds}=\cos\lambda:\cos\mu:\cos\nu.
$$

*Mit Benutzung der Darstellung (4) von r ergibt sich demnach:*

(10) 
$$
\frac{d \cos \Lambda}{ds} = \pm \tau \cos \lambda, \quad \frac{d \cos \Lambda}{ds} = \pm \tau \cos \mu, \quad \frac{d \cos \Lambda}{ds} = \pm \tau \cos \nu.
$$

*Man differenziere nun die Gleichungen (8) und verwerte (10); es folgt:*

$$
\pm z\tau \cos \lambda = y'z''' - y'''z' - \cos \Lambda \cdot \frac{dx}{ds},
$$
  

$$
\pm z\tau \cos \mu = z'x''' - z'''x' - \cos \Lambda \cdot \frac{dx}{ds},
$$
  

$$
\pm z\tau \cos \nu = x'y''' - x'''y' - \cos \Lambda \cdot \frac{dx}{ds}.
$$

*Multipliziert man diese Gleichungen bzw. mit den drei Gleichungen (7) und addiert die Ergebnisse, so folgt bei Benutzung der zweiten Gleichung (9):*

$$
\pm x^2\tau = x''(y'z'' - y'''z') + y''(z'x''' - z''x') + z''(x'y''' - x''y').
$$

*Zur Bestimmung des Vorzeichens dient wieder die obige Kontinuitätsbetrachtung,* an *deren Schlusse*  $x' = 1$ ,  $y' = 0$ ,  $z' = 0$ ,  $y'' > 0$ ,  $z'' = 0$  war, *während ,z"'>0 oder <0 gilt, je nachdem die Kurve im Punkte P rechts oder links gewunden ist. Am Schlüsse der stetigen Abänderung der Koordinaten gilt also:*

$$
\pm x^2\tau=-y''z''',
$$

*und zufolge der Vorzeichenbestimmung der Torsion haben und y"z" gleiche Vorzeichen; es gilt also das untere Zeichen: Als Ausdruck der Torsion*  $\tau$  *der Raumkurve im Punkte*  $(x, y, z)$  *folgt:* 

(11) 
$$
\tau = \frac{x'(y''z'' - y'''z') + y'(z''x'' - z''x'') + z'(x''y'' - x'''y')}{x''^2 + y''^2 + z''^2}
$$

*Die* reziproken Werte  $x^{-1} = \rho$  und  $\tau^{-1} = r$  bezeichnet man als *"ersten*" bzw. "zweiten Krümmungsradius" oder als "Flexionsradius" und "Torsions*radius" der Raumkurve im Punkte (x, y, z). Der Kreis des Radius und*

*des auf der Hauptnormalen gelegenen Mittelpunktes (⅛+p cos λ, y+Q cos u, z 4- cos ν') oder, ausführlicher geschrieben, der Mittelpunktskoordinaten:*

(12) 
$$
\xi = x + \frac{x^{\alpha}}{x^{\alpha} + y^{\alpha} + z^{\alpha} + z^{\alpha}} \quad \eta = y + \frac{y^{\alpha}}{x^{\alpha} + y^{\alpha} + z^{\alpha} + z^{\alpha}} \quad \xi = z + \frac{z^{\alpha}}{x^{\alpha} + y^{\alpha} + z^{\alpha}}
$$

*heißt der "Krümmungskreis"* der Raumkurve an der Stelle  $(x, y, z)$ , der *Punkt der Koordinaten (12) aber "Krümmungsmittelpunkt∙i.*

*Man kann den Krümmungskreis auch als denjenigen Kreis erklären, der die Kaumkurve an der Stelle (x, y, z) in drei zusammenfallenden Punkten schneidet. Um den Krümmungskreis von hieraus durch einen Grenzübergang zu gewinnen, betrachten wir zunächst den Kreis, welcher die Kurve im Punkte P berührt und durch den weiteren Kurvenpunkt P<sup>1</sup> der Koordinaten xr,yi,z<sup>l</sup> hindurchläuft. Dieser Kreis ist in der den Punkt P<sup>1</sup> enthaltenden Tangentialebene des Berührungspunktes P gelegen,*

\n Green Gleichung nach (4) S. 332:\n 
$$
(\xi - x)(y'(z_1 - z) - z'(y_1 - y)) + (\eta - y)(z'(x_1 - x) - x'(z_1 - z)) + (\xi - z)(x'(y_1 - y) - y'(x_1 - x)) = 0
$$
\n

*ist. Der Mittelpunkt (ζ,η,ξ) des fraglichen Kreises genügt weiter der Normalebenengleichung:*

(14) 
$$
(\xi - x)x' + (\eta - y)y' + (\xi - z)z' = 0,
$$

*und drittens muß der Punkt (|, η, £) von (x1, y1, zf) dieselbe Entfernung haben, wie von (x, y, s):*

$$
(\xi-x_1)^2+(\eta-y_1)^2+(\xi-z_1)^2=(\xi-x)^2+(\eta-y)^2+(\xi-z)^2,
$$

*eine Gleichung, die man auch so umschreiben kann:*

(15) 
$$
2(\xi-x)(x_1-x)+2(\eta-y)(y_1-y)+2(\xi-z)(z_1-z) = (x_1-x)^2+(y_1-y)^2+(z_1-z)^2.
$$

*Gehört*  $P_i$  *zum* **Argumente**  $(s + \Delta s)$ , so haben wir die Darstellungen:

$$
x_1 - x = x^{\prime}(s) \cdot \Delta s + \frac{1}{2} x^{\prime\prime}(s + \vartheta_1 \cdot \Delta s) \cdot \Delta s^2, \qquad x_1 - x = x^{\prime}(s + \vartheta_1 \cdot \Delta s) \cdot \Delta s,
$$

*von denen wir die links stehenden in (15) links, die rechts stehenden aber rechts eintragen wollen.* Wegen (14) *folgt nach Fortheben von*  $\Delta s^2$ :

$$
\begin{aligned} (\xi - x) \cdot x''(s + \vartheta_1 \cdot \varDelta s) + (\eta - y) \cdot y''(s + \vartheta_2 \cdot \varDelta s) + (\xi - z) \cdot z''(s + \vartheta_3 \cdot \varDelta s) \\ &= (x'(s + \vartheta_1' \cdot \varDelta s))^2 + (y'(s + \vartheta_2' \cdot \varDelta s))^2 + (z'(s + \vartheta_3' \cdot \varDelta s))^2. \end{aligned}
$$

*Ehe wir nun die Auflösung nach den gesuchten Mittelpunktskoordinaten I, ιj, vornehmen, vollziehen wir sogleich den Grenzübergang*

*lim z∕s==0. Die Ebene (13) wird zur Schmiegungsebene, die die Normalebene (14) in der Hauptnormalen:*

$$
\frac{\xi - x}{x^{\prime\prime}} = \frac{\eta - y}{y^{\prime\prime}} = \frac{\xi - z}{z^{\prime\prime}}
$$

schneidet; die umgeformte Gleichung (15) aber liefert für lim  $\Delta s = 0$ :<br>  $(\xi - x)x'' + (\eta - y)y'' + (\xi - z)z'' = 1$ .

$$
(\xi - x)x'' + (\eta - y)y'' + (\xi - z)z'' = 1.
$$

*Die Auflösung nach ξ, η, führt zu den Koordinaten (12) des Krüminungsmittelpunktes zurück.*

*Die Gleichungen (7) und (10), letztere mit den richtigen Vorzeichen versehen, kann man auch so schreiben:*

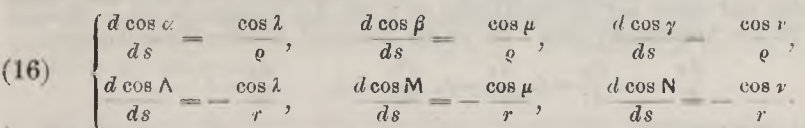

*Ein entsprechendes Gleichungssystem besteht für die Ableitungen von cos 2, cos μ, cos v. Indem man nämlich die drei Gleichungen:*

 $\cos \alpha \cos \lambda + \cos \beta \cos \mu + \cos \gamma \cos \nu = 0$ ,

$$
\cos^2\lambda + \cos^2\mu + \cos^2\nu = 1,
$$

 $cos \Lambda cos \lambda + cos M cos \mu + cos N cos \nu = 0$ 

unter Benutzung von (16) nach *s* differentiziert, folgt:

\n
$$
\cos \alpha \frac{d \cos \lambda}{ds} + \cos \beta \frac{d \cos \mu}{ds} + \cos \gamma \frac{d \cos \nu}{ds} = -\frac{1}{\rho},
$$
\n
$$
\cos \lambda \frac{d \cos \lambda}{ds} + \cos \mu \frac{d \cos \mu}{ds} + \cos \nu \frac{d \cos \nu}{ds} = 0,
$$
\n
$$
\cos \Lambda \frac{d \cos \lambda}{ds} + \cos \Lambda \frac{d \cos \mu}{ds} + \cos \Lambda \frac{d \cos \nu}{ds} = +\frac{1}{r}.
$$

*Man multipliziere diese Gleichungen bzw. mit cos a, cos Z, cos und addiere\*). Auf diese Weise gewinnt man die erste der drei folgenden Gleichungen:*

(17)  $\frac{d \cos \lambda}{ds} = \frac{\cos \lambda}{r} - \frac{\cos \alpha}{a}, \quad \frac{d \cos \mu}{ds} = \frac{\cos \lambda}{r} - \frac{\cos \beta}{a}, \quad \frac{d \cos \nu}{ds} = \frac{\cos \lambda}{r} - \frac{\cos \beta}{a}$ *Die zweite und die dritte Gleichung folgen entsprechend. Die neun Gleichungen (16) und (17) werden als die "Frenetschen Formeln" bezeichnet.*

*\*) Man beachte, daß in dem vom "begleitenden Dreikant" (S. 335) gelieferten* Koordinatenkreuze cos  $\alpha$ , cos  $\lambda$ , cos  $\Lambda$  die Richtungskosinus der x-Achse, cos  $\beta$ , cos  $\mu$ , cos  $\mu$ , cos  $\lambda$ , cos  $\mu$ , cos  $\beta$ , cos  $\mu$ , cos  $\lambda$ , cos u, cos  $\lambda$ , cos u, cos  $\lambda$ , cos u, cos  $\lambda$ , cos u, co

 $\cos^2 \alpha + \cos^2 \lambda + \cos^2 \lambda = 1$ ,  $\cos \alpha \cdot \cos \beta + \cos \lambda \cdot \cos \mu + \cos \lambda \cdot \cos M = 0, \dots$ 

*6. Aufgaben über Krümmung der Raumkurven. 1) Die Krümmung der zylindrischen Schraubenlinie ist zu untersuchen. — Indem man <sup>t</sup> = cs in die Gleichungen (7) S. 321 der Schraubenlinie einträgt (s. auch S.336, unten), folgt durch Berechnung von x',y , z',x",∙ · · leicht:*

(1) 
$$
c = \frac{2\pi}{\sqrt{h^2 + (2a\pi)^2}}, \qquad z = \frac{4a\pi^2}{h^2 + (2a\pi)^2}, \qquad t = \frac{2\pi h}{h^2 + (2a\pi)^2}.
$$

Das Kriimmungszentrum des Punktes 
$$
(x, y, z)
$$
 hat die Koordinaten:

\n
$$
\xi = -\left(\frac{h}{2a\pi}\right)^z x, \qquad \eta = -\left(\frac{h}{2a\pi}\right)^2 y, \qquad \xi = z.
$$

*Die zylindrische Schraubenlinie hat also, was aus ihrer Verschiebbarkeit in sich*  $s$ elbstverständlich *ist*, konstante Krümmungen  $\kappa$  und  $\tau$ .

*2) Man rechne die Hauptformeln der Krümmungstheorie auf t als unabhängige Variable und damit auf die Darstellung (5) S. 321 der Raumkurve um. — Braucht man für die Ableitungen nach t die in der Mechanik üblichen Bezeichnungen:*

$$
\frac{dx}{dt} = \dot{x}, \frac{dy}{dt} = \dot{y}, \frac{dz}{dt} = \dot{z}, \frac{d^2x}{dt^2} = \ddot{x}, \cdots, \frac{ds}{dt} = \dot{s}, \cdots
$$

*so hat man zunächst:*

(2) 
$$
\dot{x} = x' \cdot \dot{s}, \quad \dot{x} = x'' \cdot \dot{s}^2 + x' \cdot \ddot{s}, \quad \dot{x} = x''' \cdot \dot{s}^3 + 3x'' \cdot \ddot{s} \cdot \ddot{s} + x' \cdot \ddot{s}^2,
$$

*und entsprechend für y und z. Hieraus folgt weiter:*

$$
\begin{aligned}\n\hat{y}\vec{z} - \vec{y}\vec{z} &= (y'z' - y''z')\hat{s}^3, & \hat{z}\vec{x} - \vec{z}\vec{x} &= (z'x'' - z''x')\hat{s}^3, \cdots, \\
\hat{x}(\hat{y}\vec{z} - \vec{y}\vec{z}) + \vec{y}(\hat{z}\vec{x} - \vec{z}\vec{x}) + \vec{z}(\hat{x}\vec{y} - \vec{x}\vec{y}) &= (x'''(y'z' - y''z') + \cdots) \cdot \hat{s}^6.\n\end{aligned}
$$

*Die Relation (6) S. 333 führt auf die schon unter (1) S. 332 angegebene Gleichung:*

$$
(3) \t s = + \sqrt{\dot{x}^2 + \dot{y}^2 + \dot{z}^2}
$$

zurück. Die Gleichung der Normalebene (13) S. 334 und diejenige der Schmie-<br>gungsebene (12) S. 334 behalten ihre Gestalten unter Ersatz von x, x'', y,...<br>durch x, x, y,... bei. Durch Differentiation des aus (3) folgenden *i'<sup>2</sup> ergibt sich:*

$$
\xi \overline{s} = x \overline{x} + \overline{y} \overline{y} + \overline{z} \overline{z}.
$$

*Andrerseits berechnet man aus den beiden ersten Gleichungen (2):*

 $x'' = \frac{x}{s^2} - \dot{x} \frac{s}{s^3}$ 

*und entsprechende Ausdrücke gelten für y", z". Man beweise daraufhin für die Flexion den Ausdruck:*

(5) 
$$
x = \frac{+ \sqrt{2^2 + y^2 + z^2 - s^2}}{3^2},
$$

*dessen reziproker Wert den Krümmungsradius liefert. Man beweise endlich für die in (11) S. 341 gegebene Torsion r die neue Darstellung:*

(6) 
$$
\tau = \frac{\dot{x}(y \; z - \ddot{y} \; \ddot{z}) + \dot{y}(\ddot{z} \; \ddot{x} - \ddot{z} \; \ddot{x}) + \dot{z}(\ddot{x} \; \ddot{y} - \dddot{x} \; \ddot{y})}{s^2(\ddot{x}^2 + \ddot{y}^2 + \ddot{z}^2 - \ddot{s}^2)}
$$

*3) Die als "konische Spirale" benannte Raumkurve ist durch:*

$$
x = t \cdot \cos(a \cdot \ln t), \qquad y = t \cdot \sin(a \cdot \ln t), \qquad z = bt
$$

*mit zwei positiven Konstanten a, b gegeben. Die Kurve liegt auf dem Kegel der Gleichung*  $z^2 = b^2(x^2 + y^2)$ , *und ihre Projektion auf die x*, *y*-Ebene *stellt sich in*
*(s. S. 281). Man beweise für die konische Spirale die Gleichungen:*

Polarkoordinaten r, 
$$
\theta
$$
 durch  $\theta = a \cdot \ln r$  dar, ist also eine logarithmische Sprale (s. S. 281). Man beweise für die konische Sprale die Gleichungen:  
\n
$$
\vec{s} = \sqrt{1 + a^2 + b^2}, \qquad \mathbf{x}^{-1} = \frac{1 + a^2 + b^2}{a\sqrt{1 + a^2}}, t, \qquad \tau^{-1} = \frac{1 + a^2 + b^2}{ab} \cdot t.
$$

*Man zeige ferner, daß die Hauptnormale parallel zur x, ?/-Ebene verläuft, und daß der Richtungswinkel der Binormalen gegen die 0-Achse konstant ist:*

$$
N = \arcsin\left(\frac{b}{\sqrt{1+a^2+b^2}}\right).
$$

*4) Man zeige, daß eine Kurve, deren Torsion konstant gleich 0 ist, eine* ebene Kurve ist. — Aus (16) S. 343 folgt für  $\tau = 0$ ,  $r = \infty$ , daß die Ableitungen der<br>cos A, cos M, cos N nach s konstant gleich 0 sind, so daß die Kosinus selbst konstant, etwa gleich  $a, b, c$  sind (s. S. 136). Die erste Gleichung (9) S. 340 zeigt also,<br>daß die Ableitung der Funktion ( $ax + by + cz$ ) konstant gleich 0 ist, so daß<br>diese Funktion selbst konstant, etwa gleich  $d$  ist. Es besteh *der Kurve die Gleichung:*

$$
ax + by + cz = d,
$$

*so daß die Kurve der durch diese Gleichung dargestellten Ebene angehört.*

*5) Wie oben aus der Änderung der Tangentenrichtung die Flexion und aus derjenigen der Binormalenrichtung die Torsion ∙τ erklärt wurde, so gründet* man auf die Anderung der "Hauptnormalen" den Begriff der "totalen Krümmung" K<br>der Raumkurve. — Man beweise die Formeln:<br> $\mathbf{K} = + \sqrt{\left(\frac{d \cos \lambda}{ds}\right)^2 + \left(\frac{d \cos \mu}{ds}\right)^2 + \left(\frac{d \cos \nu}{ds}\right)^2 + \left(\frac{d \cos \nu}{ds}\right)^2}$ ,  $\mathbf{K}^2 = x^2 + \tau^2$ *der Raumkurve. — Man beweise die Formeln:*

$$
\mathbf{K} = +\sqrt{\left(\frac{d\cos\lambda}{ds}\right)^2 + \left(\frac{d\cos\mu}{ds}\right)^2 + \left(\frac{d\cos\nu}{ds}\right)^2}, \qquad \mathbf{K} = x^2 + \tau^2.
$$

*Die zweite folgt aus der ersten auf Grund der Frenetschen Formeln (17).*

# *7. Die Krümmung der Flächen. Eine Fläche sei durch die Gleichung:*

(1)  $z = f(x, y)$ 

*gegeben, deren rechte Seite fix,y) in einem ausgewählten Bereiche mit den Ableitungen erster und zweiter Ordnung eindeutig und stetig sei. Für diese Ableitungen sind folgende Bezeichnungen gebräuchlich:*

(2) 
$$
\frac{\partial z}{\partial x} = f'_x - p
$$
,  $\frac{\partial z}{\partial y} = f'_y - q$ ,  $\frac{\partial^2 z}{\partial x^2} = r$ ,  $\frac{\partial^2 z}{\partial x \partial y} = s$ ,  $\frac{\partial^2 z}{\partial y^2} = t^*$ .

Die Tangentialebene der Fläche im Punkte  $(x, y, z)$  hat die Gleichung:<br>(3)  $(5-x)p + (\eta - y)q = 5 - z.$ 

$$
(3) \qquad \qquad (\xi - x) p + (\eta - y)
$$

*Den Voraussetzungen entsprechend hat das zu untersuchende Flächenstück nirgends eine zur ^-Achse parallele Tangentialebene\*\*). Die Flächen-*

*\*) Die Bezeichnungen von § 5 werden beibehalten, so daß s auch die Bedeutung einer Bogenlänge haben wird. Es wird aus dem Zusammenhänge immer leicht deutlich sein, ob s eine Bogenlänge ist oder die Ableitung bedeutet.*

*\*\*) Will man indessen die Fläche gerade in der Umgebung einer solchen Tangentialebene untersuchen, so genügt, um den Rechnungen des Textes Geltung zu verschaffen, ein Wechsel der Koordinatenachsen.*

#### *346 III, 2. Untersuchung der Flächen und Kurven im Baume [7*

*sind gegeben durch: normale in dem mit P zu bezeichnenden Punkte (x, y, z) läuft also nicht horizontal (parallel zur x, «/-Ebene). Geben wir der Flächennormale eine "nach oben tveisendeii Pfeilrichtung, so wird ihr Richtungsunterschied*  $g$ egen die positive z-Achse spitz; wir lesen also aus (3) ab: Die Rich*tungskosinus der nach oben gerichteten Flächennormalen des Punktes P*

(4) 
$$
\frac{-p}{+ \sqrt{p^2 + q^2 + 1}}, \frac{-q}{+ \sqrt{p^2 + q^2 + 1}}, \frac{1}{+ \sqrt{p^2 + q^2 + 1}}.
$$

*Die Untersuchung der Flachenkrümmung gründen wir auf die Betrachtung von Kurven, die auf der Fläche gelegen sind. Es sei eine solche durch den Punkt P hindurchlaufende Kurve gegeben, und zwar dadurch, daß wir die Koordinaten der Punkte dieser Kurve als Funktionen x(s), y(s), #(s) ihrer Bogenlänge s auffassen. Da die Kurve auf der Fläche (1) liegt,* so *ist* die Gleichung  $z(s) = f(x(s), y(s))$  in *s* identisch erfüllt. Durch *Differentiation finden wir somit:*

$$
(5) \t z' = p \cdot x' + q \cdot y
$$

*oder, unter Einführung der Richtungskosinus der Tangente unserer Kurve im Punkte P:*

(6) 
$$
\cos \gamma = p \cdot \cos \alpha + q \cdot \cos \beta.
$$

*Diese Relation ist für die Richtungskosinus einer Flächentangente im Punkte P charakteristisch.*

*Man differenziere jetzt die Gleichung (6) nach s, wobei man für die Ableitungen von p und q:*

$$
\frac{dp}{ds} = \frac{\partial p}{\partial x} x' + \frac{\partial p}{\partial y} y' = r \cos \alpha + s \cos \beta, \cdots
$$

*findet und die Ableitungen der cos a, cos ß, cos nach den Frenetschen Formeln (16) S. 343 durch die Richtungskosinus der Hauptnormalen ausdriicken kann. Es ergibt sich auf diese Weise:*

$$
\frac{\cos v}{\varrho} = p \frac{\cos \lambda}{\varrho} + q \frac{\cos \mu}{\varrho} + (r \cos \alpha + s \cos \beta) \cos \alpha + (s \cos \alpha + t \cos \beta) \cos \beta,
$$

*eine Gleichung, der man auch die Gestalt geben kann:*

$$
\frac{1}{\rho} \cdot \frac{-p \cos \lambda - q \cos \mu + \cos \nu}{+ \sqrt{p^2 + q^2 + 1}} = \frac{r \cos^2 \alpha + 2s \cos \alpha \cos \beta + t \cos^2 \beta}{+ \sqrt{p^2 + q^2 + 1}}
$$

*Zufolge (4) ist der zweite Faktor links der Kosinus des Winkels zwischen der Flächennormalen und der Hauptnormalen der Kurve. Also gilt der Satz: Für die Flexion x bzw. den Flexionsradius o unserer Kurve im Punkte P besteht die Regel:*

(7) 
$$
x \cdot \cos \theta = \frac{1}{\varrho} \cdot \cos \theta = \frac{r \cos^2 \alpha + 2s \cos \alpha \cos \beta + t \cos^2 \beta}{+ \sqrt{p^2 + q^2 + 1}}.
$$

 $wo$   $p, q, r, \cdots$  *die Ableitungen* (2) *im Punkte P sind,*  $\alpha, \beta$  *die beiden ersten Richtungswinkel der Kurventangente bedeuten und den Winkel zwischen der Hauptnormalen der Kurve und der nach oben gerichteten Flächennormalen darstellt.*

*Die Flexion ist hiernach für alle durch P hindurchlaufenden Kurven der Fläche, welche gleiche Tangente und gleiche Hauptnormale oder, wie man auch sagen kann, gleiche Tangente und gleiche Schmiegungsebene haben, ein und dieselbe. Die Flexion wird demnach auch bereits von derjenigen Kurve geliefert, die durch die fragliche Schmiegungsebene auf der Fläche ausgeschnitten wird. Es erscheint also nicht erforderlich, mit Kurven 'doppelter Krümmung auf der Fläche zu arbeiten, vielmehr genügt es für unsere Zwecke, allein "ebene" Schnittkurven heranzuziehen; wir* nennen demnach fortan *x* kurz die "Krümmung" und  $\rho$  den "Krüm*mungsradius" der Kurve.*

*Ist der Zähler in (7) rechter Hand gleich 0, so gilt für jeden Winkel*  $\theta$  die Gleichung  $z = 0$ . Wir schließen diesen Fall zunächst aus, halten *für die nächste Untersuchung an der Tangente fest, wollen aber durch dieselbe alle möglichen Schnittebenen hindurchlegen, abgesehen vom* **Falle**  $\cos \theta = 0$ , *der zur Tangentialebene* (3) *führt. Da jetzt*  $z > 0$  *ist, so folgt aus (7):*

(8) 
$$
\operatorname{sgn}(\cos \theta) = \operatorname{sgn}(r \cos^2 \alpha + 2s \cos \alpha \cos \beta + t \cos^2 \beta).
$$

*Je nachdem das rechts stehende Zeichen -+■ oder — ist, sind also alle Winkel spitz oder stumpf. Da die Hauptnorraale jetzt einfach die nach der "konkaven" Seite gerichtete Normale der Kurve ist, so ergibt s∣ich aus der gewählten Richtung der Flächennormalen: Sämtliche durch die ausgesuchte Tangente zu legenden Ebenen liefern Schnittkurven, welche die Tangentialebene von oben oder von unten berühren, je nachdem das in (8) stehende Zeichen* + *oder* – *ist.* 

*Der* Wert  $\theta = 0$  *bzw.*  $\pi$  liefert *den zur ausgewählten Tangente ge*hörenden sogenannten "*Normalschnitt"*. Für diesen Schnitt gilt:<br>(9)  $z = \frac{1}{\epsilon} e^{\cos^2 \alpha} + 2 \sin \alpha \cos \beta + t \cos^2 \beta$ 

(9) 
$$
\alpha = \frac{1}{e} = \frac{|r \cos^2 \alpha + 2s \cos \alpha \cos \beta + t \cos^2 \beta|}{+ Vp^2 + q^2 + 1}
$$

*Aus (7) lesen wir weiter den Satz von Meusnier ab: Der Krümmungsradius desjenigen durch die geivählte Tangente laufenden Schnittes, dessen Ebene mit derjenigen des Normalschnittes den "spitzen" Neigungswinkel 6 bildet, ist gleich dem Produkt des Krümmungsradius (9) vom Normalschnitt und' des Kosinus des Neigungswinkels b. Man kann dem Satze auch folgende Fassung geben: Der Krümmungsmittelpivnkt eines beliebigen zur gewählten Tangente gehörenden Schnittes ist. der Fußpunkt des Lotes vom Krümmungsmittelpunkt des Normalschnittes auf die neue Schnittebene. Zu-*

# $71$

*folge dieses Satzes wird man die Untersuchung auf die Normalschnitte allein beschränken dürfen.*

*Wir lassen jetzt in der Tangentialebene (3) des Punktes P die Tangente sich um den Punkt P drehen und untersuchen die Krümmungsradien aller hierbei eintretenden Normalschnitte unserer Fläche durch den Punkt P. Zum Unterschiede gegen den bisherigen Brauch wollen wir z und*  $\varrho$  *nicht mehr absolut nehmen, sondern an Stelle von* (9) *durch*:

(10) 
$$
z = \frac{1}{\varrho} = \frac{r \cos^2 \alpha + 2s \cos \alpha \cos \beta + t \cos^2 \beta}{+ \gamma p^2 + q^2 + 1}
$$

*geben, so daß und positives oder negatives Vorzeichen haben, je nachdem der Normalschnitt in der Umgebung von P oberhalb oder unterhalb der Tangentialchene liegt. Zur Abkürzung* setzen wir  $\cos \alpha = A$ ,  $\cos \beta = B$ ; *dann ist:*

$$
\cos\,\gamma=pA+qB,
$$

*so daß die Veränderlichkeit von J und <sup>B</sup> an die Relation gebunden ist:*

(11) 
$$
(1+p^2)A^2 + 2pq AB + (1+q^2)B^2 = 1.
$$

*Der Quotient A : B = X ist unbeschränkt variabel unter Einschluß des Wertes oo, und jedem einzelnen Werte X entspricht eine unserer Tangenten und umgekehrt. Man bestimmt nämlich bei Angabe von X den Wert B aus:*

$$
B^2((1+p^2)X^2+2pqX+(1+q^2))=1,
$$

*so daß man drei bis auf einen gemeinsamen Zeichenwechsel eindeutig bestimmte Richtungskosinus gewinnt:*

 $\cos \alpha = BX$ ,  $\cos \beta = B$ ,  $\cos \gamma = (pX + q)B$ .

*Mit Benutzung der Abkürzung X folgt aus (10) und (11):*

(12) 
$$
\mathbf{x} \sqrt{p^2 + q^2 + 1} = \frac{\sqrt{p^2 + q^2 + 1}}{q} = \frac{rX^2 + 2sX + t}{(1 + p^2)X^2 + 2pqX + (1 + q^2)}
$$

*Da die im Nenner stehende Funktion von X keine reellen Nullpunkte hat, so ist κ, ivie auch schon aus (10) hervorgeht, eine beständig endliche und stetige Funktion von X.*

*Ein besonderer Fall liegt vor, wenn die in (12) rechts stehende Funktion von X mit einer Konstanten identisch ist. Bann haben alle Normalschnitte den gleichen Krümmungsradius, und umgekehrt muß, wenn dies zutreffen soll, die fragliche Funktion konstant sein. Hierzu ist hinreichend und notwendig, daß die beiden im Zähler und Nenner stehenden ganzen Funktionen bis auf einen von X unabhängigen Faktor identisch sind. Nennt man demnach einen solchen Punkt P der Fläche einen "Nabel-*

#### *7J • Elliptische und hyperbolische Punkte einer Fläche 349*

*punkt", so ergibt sich der Satz: Diehinreichendc und notwendigeBedingung für einen Nabelpunkt der Fläche ist das Bestehen der Proportion:*

(13) 
$$
r:s:t=(1+p^2):pq:(1+q^2).
$$

*Da die in (12) rechts im Nenner stehende Funktion beständig positiv ist, so gilt:*

(14) 
$$
\text{sgn}(x) = \text{sgn}(rX^2 + 2sX + t).
$$

(14)  $sgn(x) = sgn(rX^2 + 2sX + t)$ .<br>Ist erstlich  $s^2 - rt < 0$ , so hat die rechts stehende ganze Funktion zweiten *Grades keinen (reellen) Nullpunkt und ist also für alle X entweder nur positiv, nämlich* wenn  $r = f_{xx}$   $> 0$  *ist, oder nur negativ, nämlich falls*  $r = f''_{xx} < 0$  *zutrifft.* Im ersten Falle liegen alle Normalschnitte in der *Umgebung von P oberhalb der Tangentialebene, im zweiten unterhalb derselben. Man sagt zur Kennzeichnung dieser Art der Flächenkrümmung, P sei ein Punkt "elliptischer" Krümmung oder kurz ein "elliptischer Punkt" der Fläche: In der Umgebung eines durch <sup>s</sup>2-rt<0 charakterisierten Punktes elliptischer Krümmung verläuft die Fläche ganz oberhalb der Tangentialebene {für <sup>r</sup> > 0) oder ganz unterhalb derselben (für <sup>r</sup> <0), abgesehen natürlich vom Prunkte P selbst, der in der Tangentialebene liegt. Das Ellipsoid der Gleichung: Punktes elliptischer Krümmung verläuft die Fläche ganz oberhalb der Tangentialebene (für r > 0) oder ganz unterhalb derselben (für r < 0), abgesehen natürlich vom Punkte P selbst, der in der Tangentialebene liegt. Das El* 

(15) 
$$
\frac{x^2}{a^2} + \frac{y^2}{b^2} + \frac{z^2}{c^2} - 1 = 0
$$

*nach x und y folgt nämlich aus (15):*

(16) 
$$
pz = -\frac{e^z}{a^z}x, \qquad qz = -\frac{e^z}{b^z}y,
$$

*sowie durch nochmalige Differentiation:*

(17)  $rz = -p^2 - \frac{e^2}{a^2}$ ,  $sz = -pq$ ,  $tz = -q^2 - \frac{e^2}{b^2}$ .

Ans diesem Gleichungen ergibt sich aber:  

$$
z^2(s^2 - rt) = -p^2 \frac{c^2}{b^2} - q^2 \frac{c^4}{a^2} - \frac{c^4}{a^2 b^2} < 0.
$$

Ist zweitens  $s^2 - rt > 0$ , so hat die in (14) rechts stehende ganze *Funktion von X zwei reelle und verschiedene Nullpunkte, so daß wir zwei verschiedene Taugenten mit =0, <sup>p</sup> = oc gewinnen. Diese Tangenten zerlegen die Tangentialebene in vier paarweise diametrale Winkel, wobei die Tangenten des einen Winkelpaares Schnitte liefern, die nach oben konkav sind, während die Schnitte des anderen Winkelpaares nach unten konkav sind. Man spricht jetzt von einem Prinkte "hyperbolischer Krümmung" oder einem ,(hyperbolischen" Punkte der Fläche: In der Umgebung eines durch <sup>s</sup><sup>2</sup> - a√>0 charakterisierten hyperbolischen Punktes verläuft die*

# *350 III, 2. Untersuchung der Flächen und Kurven im Baume [7*

*Fläche teils oberhalb, teils unterhalb der Tangentialebene; und zwar tritt· ein Wechsel bei den beiden zu <sup>z</sup> = <sup>0</sup> gehörenden Tangenten ein, so daß die Fläche in der nächsten Umgebung eines hyperbolischen Punktes sattelförmige Gestalt hat. Für das durch:*

(18) 
$$
2z = \frac{x^2}{a^4} - \frac{y^2}{b^2}
$$

*gegebene hyperbolische Paraboloid gilt:*

$$
p - \frac{x}{a^2}
$$
,  $q = -\frac{y}{b^2}$ ,  $r = \frac{1}{a^2}$ ,  $s = 0$ ,  $t = -\frac{1}{b^2}$ ;

*diese Fläche setzt sich also ausschließlich aus hyperbolischen Punkten* zusammen. Die beiden Tangenten mit  $z = 0$  sind hier die beiden Ge-

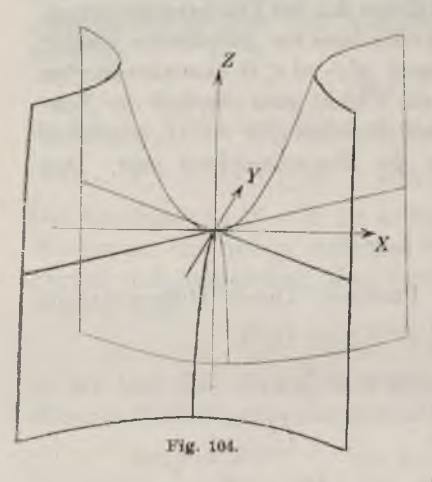

*raden der Fläche, die durch den PunktP hindurchlaufen (s. Aufgabe 3, S. 329). Man veranschauliche sich an Fig. 104 die Gestalt der Fläche in der Umgebung des Nullpunktes.*

Ist endlich  $s^2 - rt = 0$ , so hat man  $eine$  Tangente mit  $z = 0$ , während für *die übrigen Normalschnitte des Punktes P die Krümmung entweder durchweg > <sup>0</sup> oder durchweg < <sup>0</sup> ist. Jetzt heißt P ein Punkt "parabolischer" Krümmung oder ein "parabolischer" Punkt derFläche. Bei einem durch*  $s^2 - rt = 0$  *charakterisierten parabolischen Punkte sind die Normalschnilte, abgesehen von einem einzigen, entweder sämtlich nach unten oder*

*sämtlich nach oben konkav; der ausgenommene Normalschnitt hat aber im allgemeinen in P einen Wendepunkt. Es genüge, diese Aussage an einem Beispiele zu erläutern, und zwar betrachten wir die durch:*

*(19) =*

*gegebene Rotationsfläche, deren Achse die z-Achse ist. Die in der x, z-*

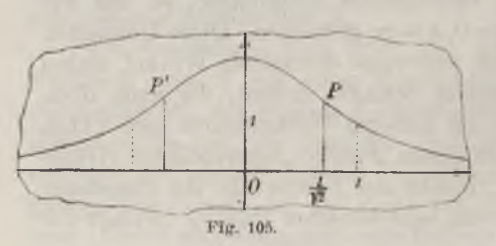

*Ebene gelegene Meridiankurve ist in Fig. 105 skizziert; sie hat zwei in der Figur mit Pund P' bezeich*nete Wendepunkte bei  $x = \pm$ *Man findet aus (19) leicht:*

 $s^2 - rt = 8s^2(x^2 + y^2 - \frac{1}{2}).$ 

*Der durch P und P' hindurchlaufende Parallelkreis besteht aus lauter parabolischen Punkten, der von ihm umschlossene Flächenteil aus lauter elliptischen und der äußere Rest der Fläche aus lauter hyperbolischen* Punkten. Für den Flächenpunkt P der Koordinaten  $x = \frac{1}{\sqrt{2}}$ ,  $y = 0$ ,  $z = \frac{1}{\sqrt{e}}$  gilt.<br> $z = -\frac{2 \cos^2 \beta}{\sqrt{e}}$ .

$$
x=-\frac{2\cos^2\beta}{\sqrt{e+2}},
$$

*so daß alle Normalschnitte, abgesehen von dem in der Figur dargestellten, bei P ganz unterhalb der Tangentialebene liegen.*

*Um allgemein genauere Angaben über die Krümmungen der zu einem Punkte P einer vorgelegten Fläche gehörenden Normalschnitte festzustellen, nehmen wir an, daß die Bedingung (13) eines Nabelpunktes nicht zutrifft, und wollen dann zunächst die Extremwerte von feststellen. Es* handelt sich *um* die *Extremwerte der Funktion*  $(rA^2 + 2sAB + tB^2)$ *unter Gültigkeit der Nebenbedingung (11), wobei also die Regeln von S. 265ff. zur Anwendung gelangen. Mittelst eines konstanten Multiplikators bilden wir uns demnach die Funktion:*

$$
(r+\lambda(1+p^2))A^2+2\left(s+\lambda pq\right)AB+(t+\lambda(1+q^2))B^2
$$

*der beiden zunächst unabhängig zu denkenden Variablen A und B und setzen deren partielle erste Ableitungen gleich 0:*

(20) 
$$
\begin{cases} (r + \lambda(1+p^2))A + (s + \lambda pq)B = 0, \\ (s + \lambda pq)A + (t + \lambda(1+q^2))B = 0. \end{cases}
$$

*Hieraus folgt, da A und B nicht zugleich verschwinden können:*

$$
(r+\lambda(1+p^2))\left(t+\lambda(1+q^2)\right)-(s+\lambda pq)^2=0,
$$

*so daß 2 der quadratischen Gleichung genügt:*

(21) 
$$
\lambda^2(1+p^2+q^2)+\lambda(r(1+q^2)-2spq+t(1+p^2))-(s^2-rt)=0.
$$

*Indem man weiter die Gleichungen (20) mit A und B multipliziert und dann addiert, ergibt sich bei Benutzung von (11):*

$$
rA^2 + 2sAB + tB^2 + \lambda = 0
$$

*und also zufolge (10):*

(22) 
$$
x = \frac{1}{\varrho} = -\frac{\lambda}{\sqrt{p^2 + q^2 + 1}}.
$$

*Als eine durchweg endliche und stetige Funktion der A, B muß mindestens ein Maximum und ein Minimum besitzen. Da wir soeben nur zwei Werte 2 fanden, so folgt: Die Gleichung (21) hat, sofern die Proportion (13) nicht zutrifft, stets zwei reelle und verschiedene Lösungen 2, die, in (22) eingesetzt, die beiden Extremwerte × liefern.*

*Die zu den beiden Extremwerten gehörenden Krümmungsradien werden als die <sup>n</sup>Hauptkriimmungsradien<sup>u</sup> der Fläche im Punkte P benannt und* seien durch  $\rho_1$  *und*  $\rho_2$  *bezeichnet.* Man kann aus *ihnen* die übrigen *Krümmungsradien der Normalschnitte des Punktes P leicht gewinnen. Um die fragliche Regel auf kürzestem Wege abzuleiten, nehmen wir eine Drehung des Achsenkreuzes um 0 derart vor, daß die neue x, ?/-Ebene parallel der Tangentialebene im Punkte P wird, und daß weiter die x, z-Ebene* parallel zur normalen Schnittebene des Hauptkrümmungsradius  $\rho$ . *verläuft. Die Richtungskosinus der zu dieser Schnittebene gehörenden Tangente* sind dann  $A = 1$  *und*  $B = 0$ , so daß, da gegenwärtig  $p = q = 0$ *gilt,* aus (20) sich  $\lambda = -r$  und  $s = 0$  ergibt. Da in diesem Falle als *zweite* Lösung der Gleichung (21) sofort  $\lambda = -t$  entspringt, so finden wir *für die Hauptkrümmungsradien aus (22):*

*und können die Gleichung (.10) in die Gestalt setzen:*

1  $\cos^2 \alpha$   $\cos^2 \beta$   $\cos^2 \alpha$   $\sin^2 \alpha$ *ρ, ρ, ρ, <sup>1</sup> ρ,*

 $\frac{1}{a} = r,$   $\frac{1}{a} = t$ 

*Wir* nennen die zu  $\rho_1$  und  $\rho_2$  führenden Normalschnitte die *"Hauntschnitte" der Fläche im Punkte P und machen alsdann das eben gewonnene Ergebnis unabhängig von der besonderen Lage des Koordinatenkreuzes, indem wir die Bezeichnung a etwa durch ersetzen und als Neigungswinkel des zu untersuchenden Schnittes gegen den zu <sup>i</sup> gehörenden Hauptschnitt fassen. Dann ergibt die Gleichung:*

$$
\frac{1}{\varrho} = \frac{\cos^2 \omega}{\varrho_1} + \frac{\sin^2 \omega}{\varrho_2}
$$

*die nach Euler benannte Regel: Per Krümmungsradius irgend eines Normalschnittes der Fläche im Punkte P berechnet sich aus den Hauptkrümmungsradien*  $\rho_1$ ,  $\rho_2$  *auf Grund der Formel* (23), *in der*  $\omega$  *den Neigungswinkel des Normalschnittes gegen den zu <sup>1</sup> gehörenden Hauptschnitt bedeutet.*

*Der* besondere Wert  $\omega = \frac{\pi}{2}$  ergibt  $\rho = \rho_2$ : *Die beiden Hauptschnitte stehen somit aufeinander senkrecht. Haben wir einen hyperbolischen Punkt P*, so sind  $\varrho_1$  *und*  $\varrho_2$  *endlich und von entgegengesetztem Vorzeichen.* Dann *liefern die beiden zu:*

$$
\mathop{\rm tg}\nolimits\omega=\pm\sqrt{\frac{\varrho_2}{\varrho_1}}
$$

*gehörenden* Normalschnitte  $\rho = \infty$  *und* also  $z = 0$ : *Die Hauptschnitte* 

#### *8] Hauptkrümmungsradien. Totale und mittlere Flächenkrnmmung 353*

*halbieren die Winkel zwischen jenen beiden Normalschnitten des hyper* $bolicchen$  *Punktes P, denen die Krümmung*  $x = 0$  *zukommt.* In einem *elliptischen Punkte sind alle endlich und von gleichem Vorzeichen. Schließlich hat für einen parabolischen Punkt die Gleichung (21.) eine Lösung*  $\lambda = 0$ , welche den *Hauptkrümmungsradius*  $\rho_2 = \infty$  *liefere; die Gleichung (23) kürzt sich dann zu:*

$$
\frac{1}{\varrho} = \frac{\cos^2 \omega}{\varrho_1}
$$

*Den ausführlicheren Untersuchungen über die Flächenkrümmung legt*

man als Kriimmungsmafe im einzelnen Punkte die Größen:  
(24) 
$$
K_1 = \frac{1}{\rho_1 \rho_2}
$$
,  $K_2 = \frac{1}{\rho_1} + \frac{1}{\rho_2}$ 

*zugrunde, von denen die erste die "totale" oder "Gaußsche Krümmung" oder kurz das "Krümmringsmaß" genannt wird, während die zweite die "mittlere Krümmung" der Fläche im Punkte P heißt. Wir notieren noch als Ausdrücke der K1, K<sup>2</sup> in den partiellen Ableitungen p, q, r, · · ·:*

$$
K_1 = -\frac{s^z - r\ell}{(p^2 + q^2 + 1)^z},
$$
  
\n
$$
K_2 = \frac{r(1+q^2) - 2spq + t(1+p^2)}{(p^2 + q^2 + 1)^z}.
$$

*(25)*

*Das Krümmungsmaß*  $K_i$  *ist positiv, negativ oder gleich* 0, *je nachdem P ein elliptischer, hyperbolischer oder parabolischer Punkt ist.*

*8. Die Indikatrix eines Flächenpunktes. Bezugnahme auf frühere Entwicklungen. Die Einteilung der Flächenpunkte in elliptische, hyperbolische und parabolische Punkte kann man noch in einer anderen Art begründen. Eine zur Tangentialebene (3) S. 345 des Berührungspunktes (%}y, z) parallele Ebene ist darstellbar durch:*

(1) 
$$
(\xi - x)p + (\eta - y)q - (\xi - z) = -\frac{1}{2}\delta,
$$

*unter eine Konstante verstanden. Ist absolut genommen sehr klein, so läuft die Ebene (1) dicht neben der Tangentialebene her. Die Schnittkurve einer solchen Ebene mit der Fläche läßt sich in der nächsten Umgebung des fraglichen Flächenpunktes P angenähert als Kurve zweiten Grades darstellen, wie sogleich näher ausgeführt wird. Diese letztere Kurve zweiten Grades heißt die "Indikatrix" des Flächenpunktes P, insofern ihre Gestalt anzeigt, zu welcher der drei oben genannten Arten der Flächenpunkt gehört.*

*Der Schnitt der Ebene (1) mit der Fläche ist durch die Gleichung (1) und die* Flächengleichung  $\zeta = f(\xi, \eta)$  dargestellt. Entwickeln wir  $f(\xi, \eta)$ *Fricke, Differential- n. Integralrechnung. I. 23*

*nach der Taylorschen Formel (4) S 204, indem wir n ≈≈ 2 nehmen und*  $h = \xi - x$ ,  $k = \eta - y$  eintragen:

$$
f(\xi, \eta) = f(x, y) + (f'_x(x, y) (\xi - x) + f'_y(x, y) (\eta - y)) + \frac{1}{2} [f''_{xx}(x + \vartheta(\xi - x), y + \vartheta(\eta - y)) (\xi - x)^2 + 2f''_{xy}(x + \vartheta(\xi - x), y + \vartheta(\eta - y)) (\xi - x) (\eta - y) + f''_{yy}(x + \vartheta(\xi - x), y + \vartheta(\eta - y)) (\eta - y)^2],
$$

*so soll die in Aussicht genommene Annäherung, die wegen der Kleinheit von*  $(\xi - x)$  *und*  $(\eta - y)$  *und der Stetigkeit der zweiten Ableitungen statthaft ist, die sein, daß wir die Werte der partiellen zweiten Ableitungen für* den Punkt  $(x + \vartheta(\xi - x), y + \vartheta(\eta - y))$  durch die zum Punkte P ge*hörenden Werte r, s, t ersetzen. Unsere Fläche ist auf diese Weise bei Aufnahme der Bezeichnungen p, g, r, s, t in der nächsten Umgebung der Stelle*  $(x, y, z)$  *angenähert durch:* 

$$
0 = (\xi - x)p + (\eta - y)q - (\xi - z) + \frac{1}{2}(r(\xi - x)^2 + 2s(\xi - x)(\eta - y) + t(\eta - y)^2)
$$

*dargestellt. Um den Schnitt mit der Ebene (1) zu erhalten, können wir die letzte Gleichung auch ersetzen durch:*

(2) 
$$
r(\xi - x)^2 + 2s(\xi - x)(\eta - y) + t(\eta - y)^2 = \delta,
$$

*die dann zusammen mit der Ebenengleichung (1) die als "Indikatrix" bezeichnete Kurve darstellt.*

*Ist nun*  $s^2 - rt < 0$ , so *muß*, *damit eine reelle Indikatrix vorliegt*,  $sgn(\delta) = sgn(r)$  *zutreffen. Die Indikatrix ist dann eine* "*Ellipse"* (s. "A. *G.", S. 69), die Fläche verläuft in der nächsten Umgebung von P nur auf der oberen oder unteren Seite der Tangentialebene (und zwar, wie wir schon wissen, je nachdem* sgn  $(r) = +1$  *oder*  $= -1$  *ist), und wir kommen zur Vorstellung des "elliptischen" Flächenpunktes.* Ist *zweitens*  $s^2 - rt > 0$ , so gibt sowohl  $\delta > 0$  als  $\delta < 0$  einen reellen Schnitt. Jetzt ist die Indi*katrix eine "Hyperbel", die Fläche verläuft in der nächsten Umgebung von P sowohl oberhalb als unterhalb der Tangentialebene, und wir gelangen zur Vorstellung eines in der Tat durch*  $s^2 - rt > 0$  *charakterisierten "hyperbolischen" Punktes. Ist drittens s2— rt — O, so mögen doch nicht alle drei Ableitungen r, s, <sup>t</sup> verschwinden. Für einen reellen Schnitt ist dann*  $sgn(\delta) = sgn(r)$  *oder,* falls *r* verschwindet,  $sgn(\delta) = sgn(t)$  erforderlich. *Die Indikatrix zerfällt jetzt in ein "Paar paralleler Geraden"; diese Gestalt ist aber für einen durch*  $s^2 - rt = 0$  *charakterisierten marabolischen*<sup>"</sup> *Punkt bezeichnend.*

*Als besonderen Satz haben wir noch: Die Indikatrix eines abelpunktes ist ein Kreis. Legen wir nämlich das Koordinatensystem so, daß*

*die* Tangentialebene parallel zur *x*, *y*-Ebene läuft, so ist  $p = 0$ ,  $q = 0$ , und *die* Proportion (13) S. 349 liefert  $r = t$ ,  $s = 0$ , so daß die Indikatrix durch:

$$
\xi - z = \frac{1}{2} \delta, \qquad (\xi - x)^2 + (\eta - y)^2 = \left(\frac{\delta}{r}\right)
$$

*dargestellt wird und also ein Kreis ist.*

*Die eben benutzte Lage des Koordinatensystems gestattet uns noch, auf zwei frühere Entwicklungen ergänzend und erläuternd zurückzugehen, nämlich auf die Darlegungen von S. 316 ff. über singuläre Punkte ebener Kurven und diejenigen von S. 255 ff. über Maxima und Minima einer Funktion f(x, y).*

*In der horizontalen Tangentialebene des Punktes (x, y, z) unserer Fläche* gebrauchen wir  $\xi$  und  $\eta$  als variable Koordinaten; die ebene Schnittkurve der Tangentialebene mit der Fläche hat dann die Gleichung:<br>  $f(z, \eta) - z = g(\xi, \eta) = 0.$ 

$$
f(\varepsilon, \eta) - z = g(\xi, \eta) = 0.
$$

*Die beiden Bedingungen p = 0, <sup>g</sup> = <sup>0</sup> kleiden sich in die Gestalten:*

$$
g'_{\xi}(\xi, \eta) = 0, \qquad g'_{\eta}(\xi, \eta) = 0,
$$

*woraus nach S. 318 hervorgeht, daß die Schnittkurve einer Tangentialebene mit der Fläche im Berührungspunkte einen singulären Punkt hat. Die nähere Fallunterscheidung von S. 319 aber ergibt sogleich weiter: Der fragliche singuläre Punkt ist ein Doppelpunkt, eine Spitze oder ein isolierter Punkt, je nachdem der Punkt P auf der Fläche ein hyperbolischer, parabolischer oder ein elliptischer ist. Die beiden reellen Kurventangenten im Doppelpunkte sind die beiden Flächentangenten mit den Normalschnitten dei' Krümmung = 0. Im Falle dei· Spitze erkennen wir, daß die Fläche dicht am Punkte P in der Hauptsache ganz auf der einen Seite der Tangentialebene verläuft, nur zwischen den beiden in der Spitze sich berührenden Kurvenästen dringt die Fläche auf die andere Seite der Tangentialebene hinüber.*

*In anderer Gestalt treten uns die hier zugrunde liegenden Rechnungen bei* der Bestimmung der Extremwerte der Funktionen  $f(x, y)$  entgegen *(s. S. 258). Die damaligen Bedingungen (9), die jetzt die Form p = 0, <sup>3</sup> = <sup>0</sup> annehmen, bedeuten geometrisch, daß die Tangentialebene der Fläche*  $\overline{z} = f(x, y)$  in einem Punkte  $(x, y)$  mit Extremwert  $f(x, y)$  notwendig hori*zontal verlaufen muß. Die fernere Bedingung (10) S. 258, jetzt die Gestalt s<sup>2</sup> — rt <Z 0 annehmend, lehrt, daß der Punkt (x, y, z) auf der Fläche ein "elliptischer" sein muß. Nur dann ist in der Tat (x, y, zj ein höchster oder tiefster Punkt auf der Fläche. Dagegen ist für*  $s^2 - rt > 0$  *die Häclie an der Stelle (\$, y, z) sattelförmig gekrümmt, so daß es in jeder Umgebung der Stelle*  $(x, y)$  *Funktionswerte gibt, die*  $>f(x, y)$  *sind, und*  $a$ *uch solche*, *die*  $\lt f(x, y)$  *sind.* 

*•23\**

*3o6 III, 2. Untersuchung der Flächen und Kurven im Raume [θ*

9. Aufgaben über die Krümmung der Flächen. 1) Man untersuche, ob auf dem dreiachsigen Ellipsoid der Gleichung (15) S. 349 mit  $a > b > c$  Nabelpunkte vorkommen. --- Die Proportion (13) S. 349 kleidet sich zufolge (17) S. 349 *Gestalt:*

$$
\left(\frac{c^*}{a^*} + p^*\right) : pq : \left(\frac{c^*}{b^*} + q^*\right) = (1 + p^*) : pq : (1 + q^*).
$$

Würe  $pq \neq 0$ , so würde  $a = b = c$  entgegen der Annahme folgen: also ist mindestens eine der Größen  $p$ ,  $q$  gleich 0. Würe  $p = 0$ , so würde:

$$
\frac{a^2}{b^2} + \frac{a^2}{c^2}q^2 = 1 + q^2
$$

*folgen, was unmöglich ist, da zufolge α≥b, α)>c die linke Seite dieser Gleichung*  $gr\ether$  *als die rechte ist.* Also *ist*  $q = 0$  *und*:

$$
\frac{b^2}{a^2} + \frac{b^2}{c^2}p^* = 1 + p^*, \qquad p = \pm \frac{c}{a} \sqrt{\frac{a^2 - b^2}{b^2 - c^2}}.
$$

Ans (16) und (15) berechnet man die vier Nabelpunkte:

\n
$$
x = \pm a \sqrt{\frac{a^2 - b^2}{a^2 - c^2}}, \qquad y = 0, \qquad z = \pm c \sqrt{\frac{b^2 - c^2}{a^2 - c^2}}.
$$

*Man vgl. die Entwicklungen über Kreisschnitte des Ellipsoides S. 272, sowie "A. G.u, S. <sup>128</sup> ff.*

*2) Die Bedeutung des in (24) S. <sup>353</sup> gegebenen Krümmungsmaßes K<sup>l</sup> ist die, daß dasselbe unverändert bleibt bei jeder Verbiegung der Fläche, bei welcher die Längen der Kurven auf der Fläche unverändert bleiben. Um sich diesen Satz wenigstens anschaulich nahezulegen, nehme man ein kleines Stückchen der Fläche und* biege den Hauptschnitt des Radius  $\rho_1$  so, daß  $\rho_1$  abnimmt; dann wird eben *der andere Hauptschnitt derart auseinander gebogen*, *daß*  $o_1 \cdot o_2$  *konstant bleibt.* Nehmen wir jetzt eine Fläche von konstantem Krämmungsmaße K1, so wird<br>dieselbe bei jeder Verbiegung ihr Krämmungsmaß behalten. Es besteht aber *sogar der Satz, daß bei zwei Flächen mit konstantem und gleichem Krümmungsmaße die eine immer nach geeigneter Verbiegung mit der anderen zur Deckung gebracht werden kann oder, wie man sagt, daß die eine Fläche auf der anderen abwickelbar ist. So sind alle Zylinder- und Kegelflächen, die durchweg die konstante Krümmung K<sup>1</sup> = <sup>0</sup> haben, auf der Ebene abwickelbar.*

*Wir stellen nun folgende Aufgabe: Man untersuche die von den gesamten Tangenten einer Kaumkurve gebildete Fläche und zeige, daß dieselbe das konstante Krümmungsmaß*  $K_1 = 0$  *hat und also auf einer Ebene abwickelbar ist.* - Die ein*zelne* **Tangente einer** Raumkurve ist gegeben durch:<br>  $\frac{z-x}{z-x} = \frac{\eta-y}{z-x}$ 

$$
\frac{z-x}{x} = \frac{\eta - y}{y'} = \frac{z-z}{z'}
$$

*wo wir a,, y, z als Funktionen der Bogenlänge s fassen. Der durch v zu bezeichnende gemeinsame Wert der drei hier gleichgesetzten Quotienten ist der mit richtigem Vorzeichen versehene Abstand des variablen Punktes (⅛j, η, g) der Tangente*  $v$ om Berührungspunkte  $(x, y, z)$ . Gebrauchen wir für die Bogenlänge der Raum-

kurve statt s die Bezeichnung u, so folgt:  
(1) 
$$
\xi = x(u) + v \cdot x'(u)
$$
,  $\eta = y(u) + v \cdot y'(u)$ ,  $\xi = z(u) + v \cdot z'(u)$ 

*als eine dem allgemeinen Ansätze (8) S. 323 sich unterordnende Darstellung der*

$$
\begin{aligned}\n\text{Flüche aller Tangenten. Fassen wir \textit{fetzt } \xi \text{ als Funktion von } \xi \text{ und } \eta, \text{ so gilt:} \\
& p = \frac{\partial \xi}{\partial \xi} = \frac{\partial \xi}{\partial u} \frac{\partial u}{\partial \xi} + \frac{\partial \xi}{\partial v} \frac{\partial v}{\partial \xi} = (z' + \dots) \frac{\partial u}{\partial \xi} + z' \frac{\partial v}{\partial \xi}\n\end{aligned}
$$

Die Differentiation der beiden ersten Gleichungen (1) nach § ergibt:  
\n
$$
1 = (x' + vx') \frac{\partial u}{\partial \xi} + x' \frac{\partial v}{\partial \xi}, \qquad 0 = (y' + ry') \frac{\partial u}{\partial \xi} + y' \frac{\partial v}{\partial \xi}.
$$

*Berechnet man hieraus*  $\frac{\partial u}{\partial \xi}$ ,  $\frac{\partial v}{\partial \xi}$  *und trägt die zu gewinnenden Ausdrücke in die voraufgehende Gleichung ein, so folgt die erste der Gleichungen:*

$$
p = -\frac{y'z' - y''z'}{x'y' - x''y'}, \qquad q = -\frac{z'x'' - z''x'}{x'y' - x''y'},
$$

*während sich die zweite auf entsprechendem Wege ergibt. Hieraus geht hervor, daß p und y nur von <sup>m</sup>, nicht aber von v abhängen. Also berührt die Tangentialebene unserer Fläche "im Punkte (u, υ)<sup>u</sup> die Fläche längs der ganzen zugehörigen Tangente der Kaumkurve und erweist sich als identisch mit der Schmiegungsebene der* Kurve "im Punkte  $u^u$ . Weiter folgt aus dem Umstande, daß  $p$  und  $q$  nur von *<sup>w</sup> allein abhängen, für die partiellen zweiten Ableitungen ?·, s, t:*

$$
r = \frac{\partial p}{\partial \xi} = \frac{dp}{du} \frac{\partial u}{\partial \xi}, \qquad s = \frac{dp}{du} \frac{\partial u}{\partial \eta} = \frac{dq}{du} \frac{\partial u}{\partial \xi}, \qquad t = \frac{dq}{du} \frac{\partial u}{\partial \eta}.
$$

*Hieraus ergibt sich sofort:*

$$
s^2 - rt = \frac{dp}{du} \frac{\partial u}{\partial \eta} \cdot \frac{dy}{du} \frac{\partial u}{\partial \xi} - \frac{dp}{du} \frac{\partial u}{\partial \xi} \cdot \frac{dq}{du} \frac{\partial u}{\partial \eta} = 0,
$$

*so daß nach (25) S. <sup>353</sup> tatsächlich K<sup>l</sup> konstant gleich <sup>0</sup> ist.*

*Um sieh die Abwickelbarkeit der Tangentenfläche auf die Ebene anschaulich verständlich zu machen, markiere man, wie in Fig. 10G geschehen ist, auf der Kurve in mäßigen Zwischenräumen eine Reihe von* mäßigen Zwischenräumen eine Reihe von<br>Punkten  $P, P_1, P_2, P_3, \ldots$ , ziehe von P aus<br>die Sekante  $PP_1$ , von  $P_1$  aus die Sekante *P1P<sup>2</sup> usw. Die aneinander geketteten ebenen Winkel zwischen je zwei aufeinander folgenden Sekanten (s. Fig. 106) liefern dann offenbar ein auf der Ebene abwickelbares Gebilde. Dieses Gebilde aber nähert sich, wenn wir die Punkte P einander immer näher wählen, der Tangentenfläche als Grenzlage an.*

*3) Aus einer in der χ, τ∕-Ebene, etwa oberhalb der x-Achse, gelegenen Kurve (s. Fig. 107) stelle man durch Rotation um die «-Achse eine Rotationsfläche her. Es soll eine Gleichung für das Krümmungsraaß K<sup>1</sup> der Rotationsfläche abgeleitet werden. — Der eine Hauptschnitt eines jeden Punktes der Rotationsfläche ist der durch ihn hindurchlaufende "Meridianschnitt". Der* zugehörige Hauptkrümmungsradius  $\rho_1$  ist *einfach der Krümmungsradius der Meridiankurve und als solcher durch:*

$$
\varrho_1 = \frac{(1 + y'^2)^{\frac{3}{2}}}{y''}
$$

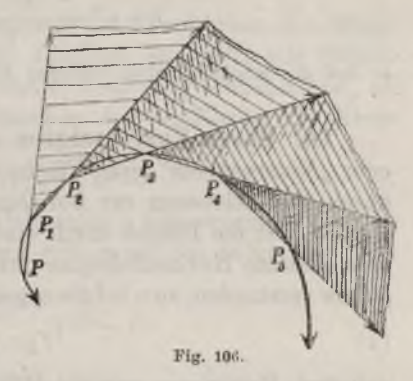

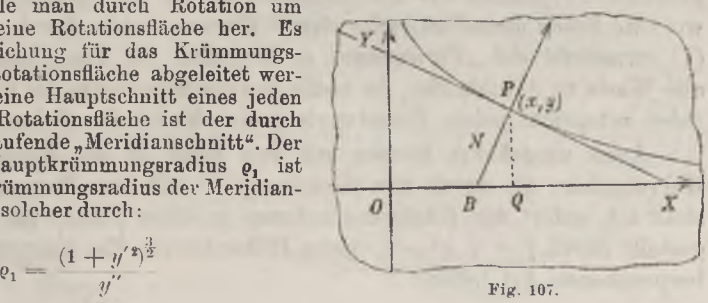

*bei positiv genommener Wurzel mit dem richtigen Vorzeichen gegeben. Der andere Hauptschnitt läuft durch die Normale PB der Fig. <sup>107</sup> senkrecht zur Papierebene. Nach dem Meusnierschen Satze (s. S. 347) ist der Punkt B der «-Achse* das zugehörige Krümmungszentrum. Die durch die Ordinate PQ senkrecht zur<br>Papierebene laufende Ebene schneidet nämlich einen Parallelkreis aus, der in Q *sein Krümmungszentrum hat. Da aber diese Ebene mit der zweiten Hauptschnittebene die Flächentangente gemein hat, so muß nach dem genannten Satze (zweite Fassung) das Krümmungszentrum des zweiten Hauptschnittes auf der «-Achse, als dem in Q errichteten Lote auf der Ebene des Parallelkreises, liegen. Hiernach folgt aus (8) S. 287 für den zweiten Hauptkrümmungsradius:*

$$
\varrho_2=-\,N\!=\!-\,y\,\mathcal{V}1+\mathcal{y}'{}^2
$$

*mit positiv genommener Wurzel. Es gilt somit:*

(2) 
$$
K_1 = -\frac{y''}{y(1+y'')^2}
$$

*4) Offenbar ist die Kugel des Radius <sup>1</sup> ein Beispiel einer Fläche des kon stanten positiven Krümmungsmaßes 1, was man an der Regel (2) leicht bestätigt. Die Evolute der Kettenlinie (Sog-Kurve) ist in Fig. 94, S. 314, gezeichnet und daselbst unter (3) dargestellt; die Kurve ist, wie dort bemerkt wurde, unter dem Namen der "Traktrix" bekannt. Man beweise, daß durch Rotation der Traktrix eine Fläche von konstantem "negativem" Krümmungsmaß —1, sogenannte "Pseudoeine Fläche von konstantem "negativem" Krümmung <i>sphäre"*, entsteht. — Aus (5) S. 314 folgt nämlich:<br>  $1 + y' = \frac{1}{1 - y^2}$ ,  $y' =$ 

$$
1+y'{}^*=\frac{1}{1-y^2},\qquad \ \ y'=\frac{y}{(1-y^2)^2},
$$

so daß die Regel  $(2)$  ohne weiteres  $K_1 = -1$  liefert.

*10. Ebene Kurvenscliaren und Hüllkurven. Unter "Höhenkurven" oder "Niveaukurven" einer Fläche versteht man diejenigen Kurven, welche durch Parallelebenen zur horizontal gedachten rt∖y-Ebene ausgeschnitten werden. Ist die Fläche durch eine Gleichung f(%, y, z) — 0 gegeben und eine einzelne Horizontalebene durch z —p dargestellt, unter p eine Konstante verstanden, so wird die zugehörige Höhenkurve durch die Gleichung:*

$$
(1) \t f(x, y, p) = 0
$$

*geliefert. Projizieren wir alle Höhenkurven auf die ir,y-Ebene, so erhalten wir eine Schar unendlich vieler ebener Kurven, welche durch die Gleichung (1) vermittelst des "Parameters" p dargestellt ist. Der Parameter p hat alle Werte zu durchlaufen, die reelle Horizontalschnitte der Fläche liefern; dabei entspricht jedem Einzelwerte p eine Kurve der Schar.*

*Auch umgekehrt können wir von jeder in der Ebene gegebenen Kurvenschar, die durch eine Gleichung (1) mit dem Parameter p dargestellt ist, sofort den Rückgang nehmen zu einer Fläche im Raume, dargestellt durch f(x. y, z) == 0, deren Höhenkurven die Kurvenschar in der besprochenen Art liefern.*

*In Fig. 108 ist die der Gleichung:*

(2) 
$$
\frac{x^2}{a^2} - \frac{y^4}{b^2} - 2p = 0
$$

*entsprechende Schar der Hyperbeln mit gemeinsamen Achsen und Asymptoten skizziert. Es handelt*

*sich hier um die auf die x,y-Ebene projizierten Höhenkurven eines hyperbolischen Paraboloids (s. Fig. 104, S. 350).*

*Durch die Gleichung:*

$$
x^2 + y^2 + d^2 z^2 + 2 e x z - b^2 = 0
$$

*wird, falls*  $0 < |e| < d$  *gilt, ein Ellipsoid dargestellt mit dem Koordinatennullpunkte als Mittelpunkte und der y-Achse als mittlerer Haupt- pi lθs*. *achse, während die x,«/-Ebene*

*eine der beiden diametralen Kreisschnittebenen ist. Nach bekannten Sätzen (s. "A. G." S. 127 ff. und Fig. 94, S. 130 daselbst) sind jetzt alle Höhenkurven Kreise. Dies ist auch aus der letzten Gleichung einleuchtend, die als Gleichung der zugehörigen Kurvenschar der #,?/-Ebene die Kreisgleichung:*

$$
x^2 + y^2 + d^2p^2 + 2epx - b^2 = 0
$$

*liefert. Während übrigens in (2) der Parameter p unbeschränkt war, ist in (3), falls man nur reelle Kreise haben will, p auf das Intervall:*

*einzuschränken; die beiden Extremwerte geben Kreise des Radius 0 und entsprechen den horizontalenTangentialehenen des Ellipsoides. Die Gestalt der Kreisschar ist in Fig. 109 angegeben.*  $Man$  *versteht diese* 

$$
\frac{b}{\sqrt{d^2-e^2}} \leq p \leq + \frac{b}{\sqrt{d^2-e^2}}
$$

$$
\mathbb{C}\mathbb{C}\mathbb{C}
$$

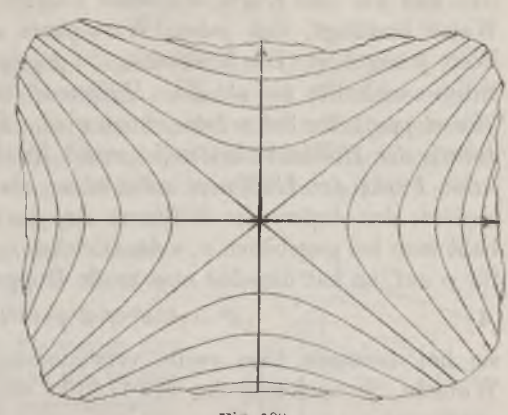

 $(3)$ 

*Figur* am *einfachsten vom Ellipsoid aus*; zur Erleichterung der An*schauung wurde das Stück der einzelnen Höhenkurve, das durch die darüberliegende Kreisscheibe nicht verdeckt ist, etwas stärker ausgezogen.\*)*

*Bei der Schar (2) der Hyperbeln läuft durch jeden Punkt der Ebene eine und nur eine Kurve der Schar hindurch, was sich algebraisch in der Weise bestätigt, daß jedem Wertepaare x, y ein durch (2) gegebener Wert p zugehört. Die Kreisschar (3) dagegen wird (s. Fig. 109) von einer Ellipse umhüllt, die als die ,,Hullkurveii (auch "einliüllende Kurve" oder "Enveloppe") der Schar bezeichnet wird. Durch den einzelnen Punkt im Innern der Hüllkurve laufen je "zwei" Kurven der Schar hindurch ; durch jeden Punkt der Hüllkurve selbst aber "eine", die die Hüllkurve daselbst berührt; das Äußere der Hüllkurve dagegen ist frei von Kurven der Schar. Faßt man bei gegebenen x, y die Gleichung (3) als quadratische Gleichung* für p auf, so hat dieselbe eine reelle Doppelwurzel für:<br>
(4)  $(d^2 - e^2)x^2 + d^2y^2 - b^2d^2 = 0;$ 

(4) 
$$
(d^2-e^2)x^2+d^2y^2-b^2d^2=0;
$$

*sie hat indessen zwei reelle verschiedene Wurzeln p oder komplexe Wurzeln, je nachdem der in (4) links stehende Ausdruck negativ oder positiv ist.*

*Noch einleuchtender gestaltet sich die Anknüpfung an die räumlichen Verhältnisse. Nach (4) S. 325 ist allgemein die Gleichung einer Tangentialebene unseres Ellipsoides:*

$$
(x+ez)(\xi-x) + y(\eta-y) + (d^2z+ez)(\xi-z) = 0.
$$

*Soll diese Ebene vertikal (parallel zur ^-Achse) verlaufen, so muß*  $d^2z + ex = 0$  sein. Der Zylinder aller vertikalen Tangenten des Ellip*soides umhüllt diese Fläche, welche den Zylinder von innen berührt und zwar längs einer Ellipse, die durch die eben gewonnene Gleichung*  $d^2z + ex = 0$ , eine Diametralebene darstellend, auf dem Ellipsoid aus*geschnitten wird. Die Elimination von z aus der Gleichung dieser Ebene und der Ellipsoidgleichung führt zur Gleichung der Zylinderfläche oder (in der x,y-Ebene gedeutet) zur Gleichung der Hüllkurve (4) zurück. Einleuchtend ist nun, daß jede zur 0-Achse parallele Gerade im Innern des Zylinders das Eliipsoid zweimal trifft und also zwei Höhenkurven liefert, daß jede Mantellinie des Zylinders eine, jede außerhalb parallel zur ,2-Achse laufende Gerade keine Höhenkurve ergibt.*

*Wir verallgemeinern nun die hiermit dargelegten Verhältnisse für eine beliebige Kurvenschar (1) und stellen uns gleich auch die zugehörige durch f(x, y, <sup>z</sup>') = <sup>0</sup> gegebene Fläche vor, deren Tangentialebenen wir nach (4) S. 325 darstellen. Für die Berührungspunkte (x, y, z) der ver*

*<sup>\*)</sup> In der Figur wurde e<≤0 angenommen.*

*tikal verlaufenden Tangenten der Fläche ist somit die Gleichung*  $\frac{\partial f}{\partial x} = 0$ *charakteristisch, so daß alle diese Berührungspunkte diejenige Raumkurve bilden, die durch das Gleichungenpaar:*

$$
f(x, y, z) = 0, \quad \frac{\partial f(x, y, z)}{\partial z} = 0
$$

*dargestellt wird. Gibt es überhaupt keine Punkte (x, y, /), die diese beiden Gleichungen zugleich befriedigen, so hat eben die Fläche keine vertikalen Tangenten. Wir nehmen jetzt an, daß solche Tangenten auftreten, und gewinnen dann die Gleichung des Zylinders aller vertikalen Flächentangenten, indem wir z aus den beiden Gleichungen (5) elimi-*

*nieren. In Fig. 110 ist ein Stück der in der .r,«/-Ebene gelegenen Leitkurve der Zylinderdäche gezeichnet und im Punkte P die Normale der Kurve angedeutet. Möge hier der Zylinder auf seiner· konkaven Seite von der Fläche berührt werden, wie durch die in der Figur skizzierten Höhenkurven angedeutet ist. Die im Punkte P senkrecht zur Papierebene (parallel zur £-Achse) errichtete Gerade schneidet als Tangente unsere Fläche, in zwei zusanrmenfallenden Punkten; die #-Koordinate*

*derselben befriedigt neben etwaigen sonstigen Lösungen die Gleichung*  $f(x,y,z)=0$  als Doppelwurzel, falls wir *unter x und y* die Koordinaten *von P verstehen. Gehen wir auf der Normalen nach der Seite der Pfeilrichtung, so löst sich die Doppelwurzel z in ein Paar reeller verschiedener Wurzeln z1, z2', gehen wir nach der anderen Seite, so hören die beiden Wurzeln auf, reell zu sein.*

*Die gewonnenen Ergebnisse mögen jetzt für die Kurvenschar (1) in der x,y-Ebene ausgesprochen werden; wir gebrauchen dabei die Ausdrucksweise, daß die Kurvenschar einen einzelnen Punkt (x, y) der Ebene n-fach bedeckt, wenn n verschiedene (reelle) Kurven der Schar durch diesen Punkt hindurchlaufen. Gibt es Wertsysteme x, y, p, welche die beiden Gleichungen:*

(6) 
$$
f(x, y, p) = 0, \quad \frac{\partial f(x, y, p)}{\partial p} = 0
$$

*zugleich befriedigen, so sagt man, die Kurvenschar habe eine »Hüllkurve", deren Gleichung man durch Elimination von p aus den beiden Gleichungen (6) gewinnt. Die Bedeutung der Hüllkurve ist die, daß sie die Ebenenteile voneinander trennt, welche von der Schar ungleich bedeckt sind; überschreiten wir dieHüllkurve irgendwo, so ändert sich die Vielfachheit der Bedeckung um*

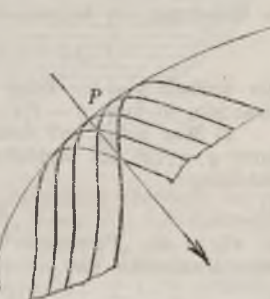

Fig. 110.

*zwei Einheiten. Zivei diesseits vorhandene Kurvenzüge verschmelzen beim Erreichen der Hüllkurve zu "einer" Kurve der Schar, die die Hüllkurve an jener Stelle berührt, und kommen jenseits in Fortfall. Eine Hüllkurve tritt demnach stets und nur dann ein, wenn die Bedeckung der Ebene durch die Schar nicht überall die gleiche ist.*

*11. Aufgaben über Kurvenscharen und Hüllkurven, l) Man bestätige durch Rechnung den selbstverständlichen Satz, daß die Schar der Tangenten einer durch <sup>y</sup> = f{χ) gegebenen Kurve eben diese Kurve als Hüllkurve besitzt. — Setzt man*  $y = f(x)$  gegebenen Kurve eben diese Kurve als Hüllkurve besitzt. — Setzt man in der Tangentengleichung  $\eta - f(x) = f'(x)(\xi - x)$  zum Anschluß an die Bezeichnungen von § 10 statt x den Parameter p ein und ersetzt  $\xi$ ,  $\eta$  durch

$$
y-f(p)-f'(p)\left(x-p\right)=0
$$

die Gleichung der Kurvenschar. Die zweite Gleichung (6) § 10 wird:<br>  $-f'(p) - f''(p)(x-p) + f'(p) = -f''(p)(x-p) = 0$ 

$$
-f'(p) - f''(p)(x-p) + f'(p) = -f''(p)(x-p) = 0
$$

*oder einfach <sup>p</sup> = x. Trägt man diesen Ausdruck für <sup>p</sup> in die Gleichung der* Schar ein, so folgt  $y - f(x) = 0$  als Gleichung der Hüllkurve.

*2) Man zeige auf demselben Wege, daß die Hüllkurve aller Normalen der Kurve*  $y = f(x)$  die zugehörige Evolute ist. — Die Schar der Normalen hat die *Gleichung:*

(1) 
$$
\xi - x + f'(x) (\eta - f(x)) = 0,
$$

*wo wir x als "Parameter" beibehalten. Durch Differentiation nach dem Parameter x erhalten wir:*

(2) 
$$
-1+f''(x)(\eta-f(x)) - f'(x)^2 = 0.
$$

Die Auflösung der Gleichungen (1) und (2) nach 
$$
\xi
$$
 und  $\eta$ ergibt:

\n
$$
\xi = x - \frac{f'(x) + f'(x)^3}{f''(x)}
$$
\n
$$
i = f(x) + \frac{1 + f'(x)^2}{f''(x)}
$$

*und also in der Tat eine bekannte Darstellung der Evolute (s. (1) S. 309). 3) Die Gleichung:*

(8) 
$$
\frac{x}{\sqrt{a^2 - p^2}} + \frac{y}{p} - 1 = 0
$$

*stellt die Schar aller Geraden dar, deren einzelne zwischen den Achsen die Strecke a hat. Man stelle die Hüllkurve fest. — Durch Differentiation nach p folgt bei Entfernung der Nenner:*

$$
xp^3 - y(\sqrt{a^2 - p^2})^3 = 0.
$$

*Setzt man demnach:*

(4) 
$$
V a^2 - p^2 = \sigma x^{\frac{1}{3}}, \qquad p = \sigma y^{\frac{1}{3}}.
$$

*BO tolgt einerseits durch Eintragung in (3), andrerseits durch Quadrieren und Addieren der Gleichungen (4):*

$$
x^3 + y^3 = 6
$$
,  $a^2 = 6^2(x^3 + y^3)$ .

Also ist  $\sigma = a^{\frac{7}{3}}$ , und wir gelangen, wie es sein muß (s.  $_{n}$ A. G.<sup>\*</sup> S. 89), zur Glei $x^{\frac{2}{3}} + y^{\frac{2}{3}} = a^{\frac{2}{3}}$  der Astroide.

*4) Eine auf der negativen «-Achse in großer Entfernung von 0 befindliche Lichtquelle sendet Lichtstrahlen, die als zur x Achse parallel angesehen werden*

*mögen. Diese Strahlen sollen am Halbkreise ABC (s. Fig. 111) des Radius <sup>1</sup> um O reflektiert werden. Man bestimme die "Hüllkurve der reflektierten Strahlen", die* als eine *"Brennlinie"* oder *"Katakaustik"* bezeichnet wird. — Trifft der Strahl den<br>spiegelnden Halbkreis im Punkte der Koordi-

*naten cosp, sin p, so hat (s. Fig. 111) der reflektierte Strahl die Gleichung:*

$$
x\sin 2p - y\cos 2p - \sin p = 0.
$$

*Die zweite Gleichung (6) § 10 lautet hier:*

$$
x\cos 2p + y\sin 2p - \frac{1}{2}\cos p = 0.
$$

*Multipliziert man diese Gleichungen bzw. mit cosp und sinp, so folgt durch ihre Addition und Subtraktion:*

$$
x\sin 3p - y\cos 3p = \frac{3}{4}\sin 2p,
$$

$$
x\sin p - y\cos p = \frac{1}{4}\sin 2p.
$$

*Durch Lösung diesei· Gleichungen nach x und y findet man:*

$$
x = \frac{3}{4} \cos p - \frac{1}{4} \cos 3p,
$$
  

$$
y = \frac{3}{4} \sin p - \frac{1}{4} \sin 3p.
$$

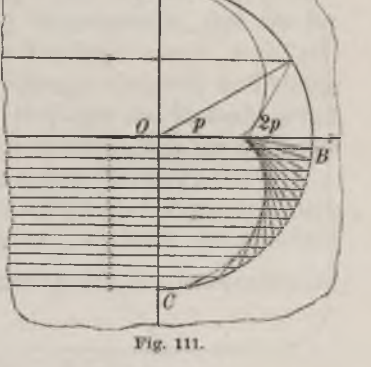

A

*Der Vergleich mit (3) S. 278 lehrt, daß die gesuchte Brennlinie identisch ist mit der zweispitzigen Epizykloide, die den Werten = ⅛, <sup>b</sup> = <sup>c</sup> = der damaligen Konstanten zugehört.*

*5) Im Punkte (1, 0) der Ebene sei eine Lichtquelle, und die von hier ausziehenden Strahlen sollen an einer Ellipse der Brennpunkte (+1,0) reflektiert werden, so daß die zurückgeworfenen Strahlen nach dem anderen Brennpunkte konvergieren. Es soll jedoch an der τ∕-Achse eine Brechung nach dem Gesetze (5) S. 24'J eintreten. Die sich hierbei als "Hüllkurve der gebrochenen Strahlen" er-*

*gebende "Brennlinie" oder "Diakaustik" ist festzustellen. — In Fig. 112 ist ein einzelner Lichtstrahl gezeichnet, und zwar für den Fall, daß der Brechungsindex r, d. i. der* Quotient  $\sin \alpha$ :  $\sin \beta$ , größer als 1 ist. Ver*stehen wir unter μ den reziproken Wert von v, so ist die Gleichung des gebrochenen Strahles:*

(5) 
$$
y = x \operatorname{tg} \beta + \operatorname{tg} \alpha
$$
,  $\sin \beta = \mu \sin \alpha$ ,

*wobei ß und « durch die zweite Gleichung verbunden sind. Wenn wir a als Parameter betrachten, so folgt durch Differentiation nach a*

'n Fig. 112.

$$
\frac{x}{\cos^2\beta} \cdot \frac{d\beta}{d\alpha} + \frac{1}{\cos^2\alpha} = 0, \qquad \cos\beta \frac{d\beta}{d\alpha} = \mu \cos\alpha
$$

*Tragen* wir den aus der zweiten Gleichung folgenden Wert von  $\frac{d\beta}{d\alpha}$  in die erste *ein und lösen diese Gleichung nach x, so folgt:*

$$
\mu x = -\left(\frac{\cos \beta}{\cos \alpha}\right)^2, \qquad \qquad (\mu x)^{\frac{2}{3}} = \left(\frac{\cos \beta}{\cos \alpha}\right)^2.
$$

*Mit Benutzung des gewonnenen Wertes von x folgt weiter aus (5):*

$$
y = \frac{(\mu^2 - 1) \sin^5 \alpha}{\cos^5 \alpha}, \qquad (1 - \mu^2)^{\frac{1}{3}} y^{\frac{2}{3}} = \frac{\sin^2 \alpha - \sin^2 \beta}{\cos^2 \alpha}
$$

*Nehmen* wir *vorerst*  $\mu < 1$  *an (Fall der Fig. 112),* so *ergibt* sich:

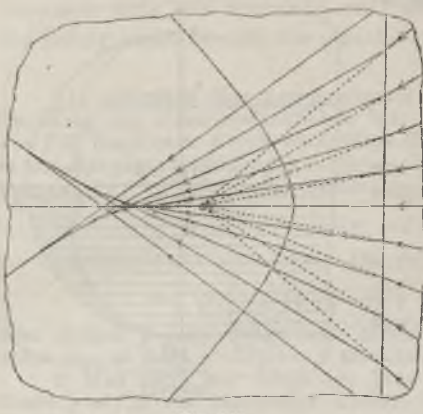

Fig. 113.

$$
(1 - \mu^2)^{\frac{1}{3}} y^{\frac{2}{3}} = \frac{\sin^2 \alpha - \sin^2 \alpha}{\cos^2 \alpha}
$$

$$
(6) \quad (u\,x)^{\frac{1}{3}} - \big(\mathcal{V} 1 - \mu^{\frac{3}{2}} \cdot y \big)^{\frac{2}{3}} = 1 \,;
$$

*ist hingegen μ 1, so schreiben wir die Gleichung der Hüllkurve so:*

(7) 
$$
(\mu x)^3 + (\sqrt{\mu^2 - 1} \cdot y)^{\frac{1}{3}} = 1.
$$

*Die Diakaustik (6) ist die Evolute der Hyperbel der Gleichung:*

$$
\frac{y^2}{\mu^2} - \frac{y^2}{1 - \mu^2} = 1
$$

*(s. S. 313, Aufg. 2), die die Punkte (+ 1, 0) zu Brennpunkten hat; die für <sup>μ</sup> > <sup>1</sup> eintretende Brennlinie (7) aber ist die Evolute der durch:*

$$
\frac{x^2}{u^2} + \frac{y^2}{u^2 - 1} = 1
$$

*gegebenen Ellipse (s. S. 312) wieder mit den Brennpunkten (+ 1, θ)∙ P⅛∙ erläutert die Verhältnisse im Falle μ≥l, und zwar für <sup>μ</sup> = ]/2*

# *Kapitel III. Untersuchung der Bewegungen.*

*1. Bewegung eines einzelnen Punktes. Für eine in einem gewissen Intervalle eindeutige und stetige Funktion*  $s = f(t)$  *wurde S.* 22 *eine Versinnlichung eingeführt, bei der t als Maß der Zeit und s als Abszisse auf einer Geraden gedeutet wurde Durch die Funktion ist dann eine Bewegung des Punktes P der Abszisse s festgelegt, und mittelst dieser geradlinigen Bewegung eines Punktes P versinnlichten wir eben die Funktion. Dabei gewannen die beiden ersten Ableitungen f'(f) und f"(t}, deren Existenz wir annehmen, bekannte Bedeutungen (s. S. 104 und 138): In Übereinstimmung mit den physikalischen Grundbegriffen erklärten wir*  $f'(t)$  als "*Geschwindigkeit"* und  $f''(t)$  als "*Beschleunigung*" des Punktes *P zur Zeit t. Zur Veranschaulichung der Geschwindigkeit trägt man am Punkte P auf der geradlinigen Bahn einen Pfeil der Länge f'(t') ab und zwar in der Richtung wachsender oder abnehmender s, je nachdem*  $f'(t) > 0$  *oder*  $\lt 0$  *ist.* Dieser Pfeil, der zugleich die augenblickliche *Richtung der Bewegung anzeigt, heißt der "Vektor" der Geschwindigkeit und legt deren "Größe" und "Richtung" fest. Genau so erklärt man einen "Vektor" der Beschleunigung, der nach "Größe" und "Richtung" die augenblickliche Beschleunigung des Punktes P festlegt.*

*Der Gegenstand der folgenden Untersuchung soll nun die Bewegung eines einzelnen Punktes im Baume sein. Es möge in einem rechtwinkligen Systeme der Ort des Punktes P zur Zeit <sup>t</sup> durch die drei Gleichungen:*

(1) 
$$
x = \varphi(t), \quad y = \psi(t), \quad z = \chi(t)
$$

*gegeben sein, die dann also im Sinne von (5) S. 321 die von dem Punkte beschriebene Raumkurve darstellen. In dem Zeitintervalle, das der Betrachtung zu* grunde liegen möge, seien die Funktionen  $\varphi(t)$ ,  $\psi(t)$ ,  $\chi(t)$ *samt ihren Ableitungen erster und zweiter Ordnung eindeutig und stetig. Die Bogenlänge s der Kurve führen wir so ein, daß die Maßzahl s mit wachsendem t wächst; die Bezeichnungen von S. 331 ff. und insbesondere die von Aufgabe 2, S. 344, behalten wir im vollen Umfange bei.*

*Beschreibt nun während des auf den Augenblick t folgenden Zeitintervalles At der Punkt P das Bogenstück z/s, so heißt der Quotient die "mittlere Geschwindigkeit" des Punktes während des Intervalles At.*

Der Grenzwert dieses Quotienten:

\n
$$
(2) \quad \lim_{\Delta t \to 0} \frac{\Delta s}{\Delta t} = \frac{ds}{dt} = s = +\sqrt{\dot{x}^2 + \dot{y}^2 + \dot{z}^2}
$$

*heißt die "Geschwindigkeit" des Punktes P zur Zeit <sup>t</sup> und werde durch:*

(3) 
$$
v = s = + \sqrt{x^2 + y^2 + z^2}
$$

*bezeichnet. Zur Veranschaulichung der Geschwindigkeit tragen wir am Punkte P in der Richtung der Bewegung, d. h. tangential zur Kurve (1) in der Richtung wachsender Werte /, eine Strecke der Länge <sup>v</sup> = <sup>s</sup> ab. Diese Strecke nennen wir den "Vektor" der Geschwindigkeit zur Zeit t-Man bezeichnet einen solchen Vektor unter Benutzung der Frakturschrift durch 0; der "Betrag" oder die "Größe" <sup>∙</sup> υ∣ des Vektors ö ist natürlich gleich = s, seine Richtungskosinus gegen die Achsen aber sind die der Tangente:*

(4) 
$$
\cos \alpha = x' = \frac{dx}{ds}
$$
,  $\cos \beta = y' = \frac{dy}{ds}$ ,  $\cos \gamma = z' = \frac{dz}{ds}$ .

*Die Projektionen des Vektors <sup>V</sup> auf die Achsen heißen seine "Komponenten^ oder ausführlich "die nach den Achsen genommenen Komponenten der Geschwindigkeit"; man bezeichnet sie durch <sup>V</sup> , ü. und berechnet für sie die Ausdrücke:*

(5) 
$$
\mathfrak{v}_y = v \cdot \cos v = x^* \cdot \dot{s} - \frac{dx}{ds} \cdot \frac{ds}{dt} - \frac{dx}{dt} = x,
$$

$$
\mathfrak{v}_y = v \cdot \cos \beta = y' \cdot \dot{s} - \frac{dy}{ds} \cdot \frac{ds}{dt} = \frac{dy}{dt} = y,
$$

$$
\mathfrak{v}_s = v \cdot \cos \gamma = z' \cdot \dot{s} - \frac{dz}{ds} \cdot \frac{ds}{dt} = \frac{dz}{dt} = \dot{z}.
$$

*Die Pfeilrichtung des Vektors <sup>U</sup> ist dabei mitzuprojizieren und regelt das Vorzeichen der Zahlen tia,, )y, 0z.*

*Die Addition zweier Vektoren ü und ln vollzieht man, wie F⅛. 114 näher darlegt, indem man den Vektor iu, ohne seine Größe und Richtung zu ändern, vom Endpunkte des Vektors ü ausziehen läßt; der vom*

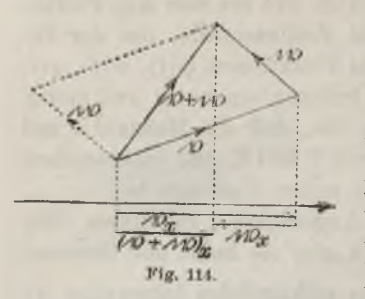

*Anfangspunkte von t> bis zum Endpunkte von ln ziehende Vektor ist dann die durch ö-j-lö zu bezeichnende Summe. Man kann, wie gleichfalls Fig. 114 erläutert, die Vektorsumme ü 4- W auch als Diagonale des Parallelogramms erklären, das man durch Ergänzung der beiden von gemeinsamem Anfangspunkte ausziehenden Vektoren ö und tü herstellt. Einleuchtend (s. wieder Fig. 114) ist hei der ersten Erklärung der*

*Summe der wichtige Satz: Die Projektion der Vektorsumme auf eine Achse, etwa die x-Achse, ist gleich der algebraischen Summe der Projektionen der einzelnen Summanden:*

**(6)**  $(\mathfrak{v} + \mathfrak{w}) = \mathfrak{v} + \mathfrak{w}.$ 

*Die Erklärung der Differenz zweier Vektoren ist eine einfache Folge des Begriffs der Vektorsumme. Setzen wir <sup>ü</sup> + tü = U, so folgt:*

 $y - p = w$ 

*als Ausdruck desjenigen Vektors, der zum Subtrahenden <sup>V</sup> addiert werden muß, um den Minuenden U zu liefern. Auch die Konstruktion der Differenz tu aus dem Minuenden u und dem Subtrahenden V ist einleuchtend.*

*Wir bilden nun, unter*  $p(t)$  *den Geschwindigkeitsvektor unseres Punktes P zur Zeit <sup>t</sup> verstanden, die Differenz:*

$$
\mathcal{A}\mathfrak{v}(t) = \mathfrak{v}(t + \mathcal{A}t) - \mathfrak{v}(t),
$$

*welche denjenigen Vektor darstellt, der zu ti(f) hinzukommen muß, um*  $\nu(t + \Delta t)$  *zu* gewinnen. Wir können also  $\Delta \nu(t)$  kurz als den Zuwachs *des Geschwindigkeitsvektors während des Zeitintervalles At bezeichnen. Unter dem Quotienten:*

(7) 
$$
\frac{\Delta \mathfrak{v}(t)}{\Delta t} = \frac{\mathfrak{v}(t + \Delta t) - \mathfrak{v}(t)}{\Delta t}
$$

*aber haben wir einen Vektor zu verstehen, der die Richtung des Vektors z∕0(Q hat, und dessen Betrag aus demjenigen von Ati(f) durch Division mit At hervorgeht. Diesen Vektor (7) erklären wir als den "Vektor der mittleren Beschleunigung" des Punktes P während des auf den Augenblick <sup>t</sup> folgenden Zeitintervalles dt. Falls für lim At = <sup>0</sup> der Vektor (7) einem*

*bestimmten Vektor als Grenzlage zustrebt, erklären wir ihn als den "Vektor der Beschleunigung" des Punktes zur Zeit t. Daß abei· eine solche Grenzlage eintritt, folgt aus dem obigen Satze über die Komponenten einer Vektorsumme, aus dem ein entsprechender Satz über die Komponenten einer Vektordifferenz sofort hervorgeht. So haben wir z. B. für die nach* 

der *x*-Achse genommene Komponente von 
$$
\mathcal{A}\mathfrak{v}(t)
$$
 die Darstellung:  
\n
$$
(\mathcal{A}\mathfrak{v}(t))_x = \mathfrak{v}_x(t + \mathcal{A}t) - \mathfrak{v}_x(t) = x(t + \mathcal{A}t) - x(t) = \ddot{x}(t + \vartheta \mathcal{A}t)\mathcal{A}t.
$$

*Teilen wir noch durch At, so ergibt sich für lim At = <sup>0</sup> der Satz: Die nach den Achsen genommenen Komponenten des Beschleunigimgsveiktors zur Zeit t oder kurz die "Komponenten der Beschleunigung" sind:*

(8) 
$$
\ddot{x}(t) = \frac{d^2x}{dt^2}, \quad \ddot{y}(t) = \frac{d^2y}{dt^2}, \quad \ddot{z}(t) = \frac{d^2z}{dt^2}.
$$

*Bezeichnen wir diesen Vektor· durch ö, so ist sein Betrag:*

(9) 
$$
|b| = + \sqrt{\ddot{x}^2 + \ddot{y}^2 + \ddot{z}^2},
$$

*seine Richtungskosinus aber sind:*

(10) 
$$
\frac{x}{|b|} = \frac{x}{+ \sqrt{x^* + y^* + z^*}}, \quad \frac{y}{|b|} = \frac{y}{+ \sqrt{x^* + y^* + z^*}},
$$

$$
\frac{y}{|b|} = \frac{y}{+ \sqrt{x^* + y^* + z^*}}.
$$

*Die Ableitungen x, y, <sup>z</sup> nach s hängen mit denen nach <sup>t</sup> durch die Gleichungen*  $\dot{x} = x \cdot s$ , ... *zusammen.* Nochmalige Differentiation nach *t ergibt:*

$$
\ddot{x} = x \cdot \ddot{s} + x'' \cdot \ddot{s}^2, \quad \ddot{y} = y' \cdot \ddot{s} + y'' \cdot \ddot{s}^2, \quad \ddot{z} = z' \cdot \ddot{s} + z'' \cdot \dot{s}^2;
$$

*wii- können dafür auch schreiben:*

(11)  

$$
\begin{cases}\n\ddot{x} = \ddot{s} \cos \alpha + \frac{\ddot{s}^*}{\varrho} \cos \lambda, \\
\ddot{y} = \ddot{s} \cos \beta + \frac{\ddot{s}^*}{\varrho} \cos \mu, \\
\ddot{z} = \ddot{s} \cos \gamma + \frac{\ddot{s}^*}{\varrho} \cos \nu,\n\end{cases}
$$

*unter λ, μ, v die Richtungswinkel der Hauptnormalen und unter den ersten Krümmungsradius (Flexionsradius) der Bahnkurve unseres Punktes P verstanden (siehe S. <sup>340</sup> ff). Die drei ersten Glieder in (11) rechts sind die Komponenten eines Vektors vom Betrage [sj, der mit der Tangente zusammenfällt und deren Richtung hat oder ihr entgegengerichtet ist, je nachdem sgn (s) gleich 4~ oder — ist. Die drei weiteren Glieder sind <sup>s</sup><sup>8</sup> die Komponenten eines Vektors vom Betrage der die Richtung der*

*Hauptnormalen hat. Diese beiden Vektoren liefern die "Tangentialbeschleunigung<sup>a</sup> und die "Zentripetalbeschleunigung". Bedienen wir uns der Sprechweise der Mechanik, die eine Vektorsumme als "Resultante" der summierten Vektoren bezeichnet*, so gilt der Satz: Die "Totalbeschleu*nigung", d. i. die Beschleunigung unseres Punktes P zur Zeit <sup>t</sup> mit den in (8) berechneten Komponenten, ist die Resultante der "Tangentialbeschleunigung" und der "Zentripetalbeschlcunigung"; die erstere ist durch d2s s = gegeben und hat bei positivem Vorzeichen von <sup>s</sup> die Pfeilrichtung der Tangente, bei negativem aber die entgegengesetzte Richtung; die Zentripetalbescldeunigrmg ist gleich dem Quadrat der Geschwindigkeit <sup>v</sup> = .s∙, geteilt durch den ersten Krümmungsradius (Flexionsradius) ρ, und hat die Richtung der Hauptnormalen der Raumkurve.*

*Die als Tangentialbeschleunigung bezeichnete Komponente ist es, welche die Änderung der Geschwindigkeit hervorruft; so lange diese Komponente*  $\ddot{s} = \frac{dv}{dt}$  gleich 0 ist, bleibt *v* konstant. Die Zentripetal*beschleunigung aber bewirkt die Krümmung der Bahn; so lange diese Komponente gleich*  $0$  *ist,*  $m\beta$   $\rho = \infty$  *und also die Bahn gerade sein.* 

*2. Aufgaben über die Bewegung eines einzelnen Punktes. 1) Der Punkt P beschreibe eine Ellipse der Halbachsen a, b nach dem Gesetze:*

$$
x = a \cos t, \qquad \qquad y = b \sin t.
$$

*Man bestimme die Geschwindigkeit und Beschleunigung zur Zeit t. — Da x — — x,* y = -- y ist, so ist der Vektor der Totalbeschleunigung in jedem Augenblicke nach<br>Größe und Richtung durch den von P nach dem Mittelpunkte der Ellipse gerichteten Ellipsenradius  $r = \sqrt{x^2 + y^2}$  gegeben. Die Geschwindigkeit  $v = \sqrt{a^2 + b^2 - r^2}$ erreicht ihr Maximum a im Scheitelpunkte der kleinen Achse, ihr Minimum b im *Scheitelpunkte der großen Achse.*

*2) Der Punkt P beschreibe eine Hyperbel der Halbachsen a, <sup>b</sup> nach dem Gesetze:*

$$
x = a \otimes \mathfrak{v}_p t, \qquad y = b \otimes \mathfrak{in} t.
$$

*Man bestimme wieder Geschwindigkeit und Beschleunigung zur Zeit f. — Hier gilt x — x, y — y, so daß der Vektor der Totalbeschleunigung wieder durch den Hyperbelradius*  $r=Vx^2+y^2$  nach *Größe und Richtung* gegeben *ist; doch hat er jetzt* die Richtung vom Mittelpunkte fort. Die Geschwindigkeit  $v = \sqrt{r^2 - a^2 + b^2}$ *erreicht im Scheitelpunkte ihr Minimum b.*

*3) Der Punkt P durchlaufe eine zylindrische Schraubenlinie nach dem Gesetze:*

$$
x = a \cos(t^2),
$$
  $y = -a \sin(t^2),$   $z = -\frac{1}{2\pi}t^2.$ 

*Man zeige für die Tangential- und Zentripetalbeschleunigung die Darstellungen:*

$$
\frac{d^{\frac{1}{2}}s}{dt^{\frac{3}{2}}} = \sqrt{4a^2 + \left(\frac{h}{\pi}\right)^2}, \qquad \frac{v^2}{\varrho} = 4at^2,
$$

*so daß jene konstant ist und diese proportional dem Quadrat der Zeit wächst. Man vgl. hierzu auch Aufgabe 1) S. 344.*

#### *2] Tangential- und Zentripetalbeschleunigung. Zentralbewegung 369*

*4) Ein in der Ebene beweglicher Punkt P habe zur Zeit <sup>t</sup> die Polarkoordinaten r(i), &(ΐ). Man drücke Geschwindigkeit und Beschleunigung in Polarkoordi*naten aus. — Bezeichnet man mit *r*,  $\hat{r}$ ,  $\hat{\theta}$ ,  $\hat{\theta}$  die Ableitungen nach *t*, so folgt aus  $x = r \cos \theta$ ,  $y = r \sin \theta$ :

$$
x = r \cos \vartheta - r \sin \vartheta \cdot \dot{\vartheta}, \qquad y = r \sin \vartheta + r \cos \vartheta \cdot \dot{\vartheta},
$$

$$
x = r \cos \vartheta - 2r \sin \vartheta \cdot \dot{\vartheta} - r \cos \vartheta \cdot \dot{\vartheta}^2 - r \sin \vartheta \cdot \dot{\vartheta}, \cdots,
$$

*und hieraus ergibt sich für die Geschwindigkeit v und die Beschleunigung 6:*

$$
\hspace{-3.2cm} \begin{array}{lll} \hbox{\scriptsize{$v$}} = V \dot{r}^{\frac{3}{2}} + r^{\frac{3}{2}} \dot{r}^{\frac{3}{2}}, \hspace{1cm} & b = V \overline{(r-r \dot{v}^{\frac{3}{2}})^{2} + (2r \dot{v} + r \dot{v})^{2}}. \end{array}
$$

*Es sei d der Winkel zwischen dem Vektor b der Beschleunigung und der Verlängerung des Radiusvektor r der Kurve über P hinaus (s. Fig. llö). Man zeige ■dann das Bestehen der Gleichungen:*

 $cos \theta = \frac{\ddot{r} - r\vartheta^2}{b},$ *<2)*  $\sin \delta = \frac{2r \vartheta + r\vartheta}{b}$ 

*Zerlegt man demnach den Beschleunigungsvektor b in zwei Komponenten br und bl9. nach der Richtung des Radiusvektor OP und senkrecht dazu im Sinne wachsender &. so gilt:*

(3) 
$$
\mathfrak{b}_r = \mathfrak{r} - r\mathfrak{F}^2
$$
,  $\mathfrak{b}_3 = 2\mathfrak{r}\mathfrak{F} + r\mathfrak{F}$ .

*ό) Läuft der Vektor der Beschleunigung oder seine Verlängerung beständig· durch einen und denselben Punkt der Ebene hindurch, so spricht man von einer "Zentralbetvegung" und nennt jenen Punkt das "Zentrum der Beschleunigung". Man nehme dieses Zentrum zum Pole der Polarkoordinaten und entwickle besondere Eigenschaften der Zentralbewegung. — Die charakteristische Eigenschaft der Zentralbewegung ist, daß b<sup>9</sup>. konstant gleich <sup>0</sup> ist, was man auch durch die Gleichung:*

(4) 
$$
2r\dot{\vartheta} + r\ddot{\vartheta} = 0
$$
 oder  $\frac{d(r^*\vartheta)}{dt} =$ 

*ausdrücken kann. Hiernach ist r29 von <sup>t</sup> unabhängig, d. h. es besteht für die Zentralbewegung die Gleichung:*

$$
r^2\vartheta = r^2\frac{d\vartheta}{dt} = a,
$$

*unter a eine Konstante verstanden.*

*Die Gleichung gestattet eine bekannte geo*metrische Deutung. Man verstehe unter  $F(\vartheta)$  den<br>Inhalt der Fläche, die vom Radiusvektor  $r_0$  eines<br>festen Anfangswinkels  $\vartheta_0$ , dem Radiusvektor r des *variablen Winkels 9 und dem zwischenliegen-*

*den Kurvenstück begrenzt ist. Der Zuwachs z∕J1(9) der Fläche, der der Ver* $g$ rößerung von  $\vartheta$  *um*  $\varDelta \vartheta$  entspricht (Sektor  $OPP_1$  der Fig. 116), kann zwischen zwei Dreiecksinhalte eingeschlossen werden. Setzt man nämlich  $\overline{OP_1} = r + \Delta r$ ,  $OP_i' = r + dr$ , so ist:

$$
\frac{1}{2}r(r+\varDelta r)\sin\varDelta\vartheta \leq \varDelta F(\vartheta) \leq \frac{1}{2}r(r+\varDelta r)\sin\varDelta\vartheta,
$$
  
Fricke, Differential- n. Integralrechnung. I.

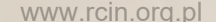

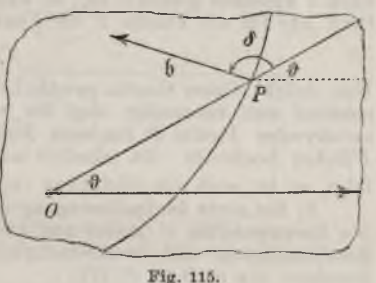

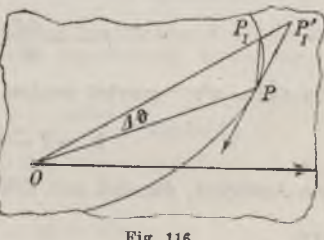

$$
\frac{d(t-v)}{dt} = 0
$$

*falls die Kurve an der betrachteten Stelle gegen 0 konkav ist; im anderen Falle sind die Ungleichheitszeichen umzukehren. Man findet hieraus leicht ⅜r<sup>2</sup> als Ab-*

leitung der Funktion 
$$
F(\mathbf{\hat{\theta}})
$$
 nach  $\mathbf{\hat{\theta}}$ :  
\n(6)  
\n
$$
\frac{dF(\mathbf{\hat{\theta}})}{d\mathbf{\hat{\theta}}} = \lim_{J \ni 0 \to 0} \frac{\Delta F(\mathbf{\hat{\theta}})}{\Delta \mathbf{\hat{\theta}}} = \frac{1}{2} r^2.
$$

*Beschreibt der Punkt P im Laufe der Zeit <sup>t</sup> die Kurve, so wird damit auch der Flächeninhalt F eine Funktion von t, und es gilt:*

(7) 
$$
\frac{dF}{dt} = \frac{dF}{d\vartheta} \frac{d\vartheta}{dt} = \frac{1}{2} r^{\frac{1}{2}} \dot{\vartheta}.
$$

*Zufolge (5) und (7) ist für unsere Zentralbewegung die Ableitung von F nach <sup>t</sup>* Ronstant gleich  $\frac{1}{2}a$ . Wir folgern hieraus, daß die Ableitung der Funktion  $(F - \frac{1}{2}a)$ <br>nach t konstant gleich 0 ist, so daß diese Funktion mit einer Konstanten b iden*tisch ist; für die Fläche F als Funktion der Zeit <sup>t</sup> gilt somit:*

$$
(8) \t\t\t F = \tfrac{1}{2}at + b.
$$

*Man drückt dieses Gesetz gewöhnlich so aus: Für eine Zentralbeiregung ist hinreichend und notwendig, daß der vom Zentrum der Beschleunigung 0 nach dem wandernden Punkte P laufende Radiusvektor OP in gleichen Zeiten stets gleiche P'Tächen beschreibt. Da nämlich aus der Gleichung (8) umgekehrt wieder b,» = <sup>0</sup> folgt, so ist auch die Gleichung (8) charakteristisch für eine Zentralbewegung.*

*6) Bei einer Zentralbewegung des Zentrums 0 durchlaufe P einen Kegelschnitt des Brennpunktes 0 (erstes und zweites Keplersches Gesetz); man untersuche die Beschleunigung und Geschwindigkeit des Punktes. — Als Kegelschnittgleichung benutzen wir nach (5) S. 279:*

(9) 
$$
r(1 - c \cdot \cos \vartheta) = p,
$$

*unter c die numerische Exzentrizität und unter p den Halbparameter verstanden. Aus (9) folgt durch Differentiation nach t:*

$$
r(1 - c\cos\vartheta) + r \cdot c\sin\vartheta \cdot \dot{\vartheta} = p \cdot \frac{r}{r} + r\vartheta \cdot c\sin\vartheta = 0,
$$

*und also unter Benutzung von (5):*

(10) 
$$
\dot{r} = -\frac{ac}{p} \cdot \sin \vartheta.
$$

*Durch nochmalige Differentiation nach t folgt mit Rücksicht auf (8):*

$$
\ddot{r} = -\frac{ac}{p} \cdot \cos \vartheta \cdot \dot{\vartheta} = -c \cdot \cos \vartheta \cdot \frac{a^2 p^{-1}}{r^2}.
$$

*Da rff2=α2r-s gesetzt werden kann, so ergibt sich weiter:*

$$
\mathfrak{b}_r = \ddot{r} - r\dot{\mathfrak{D}}^2 = -\frac{a^2}{r^3} - c \cdot \cos \vartheta \cdot \frac{a^2 p^{-1}}{r},
$$

*ein Ausdruck, der sich mit Hilfe von (9) umgestaltet in:*

(11) 
$$
b_r = -\frac{a^2 p^{-1}}{r^2}.
$$

*Die Beschleunigung ist also nach dem Zentrum O hingerichtet und indirekt proportional dem Quadrat des Radiusvektor r (Gravitationsgesetz).*

Filter die Geschwindigkeit v findet man aus (1), (10) und (5):

\n
$$
v = \sqrt{\frac{a^2 c^2}{p^2} \sin^2 \theta + \frac{a^2}{r^2}} = \frac{a}{p} \sqrt{c^2 \sin^2 \theta + \left(\frac{p}{r}\right)^2},
$$

#### *2] Keplersche Gesetze und Gravitationsgesetz 371*

*und also folgt weiter unter Benutzung von (9):*

(12) 
$$
v = \frac{u}{p} \sqrt{(1+c^2) - 2c \cos \vartheta}.
$$

*Im Falle einer elliptischen Bahn tritt das Minimum der Geschwindigkeit für 9 = <sup>0</sup> (Aphel), das Maximum für & = (Perihel) ein.*

*7) Fig. <sup>117</sup> stellt den in "Ä. G.", S. 73, näher besprochenen "Sckubkurbelmechanismus" dar. Die Länge der Kurbel ÖA sei a, die der "Schubstange" AB*

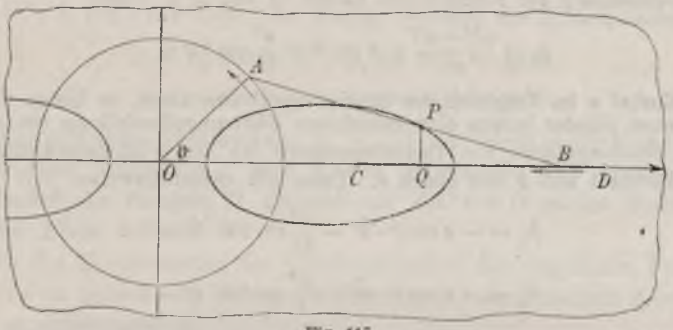

$$
Fig.~117.
$$

*gleich l.* Der Punkt  $P$  der Schubstange zerlege dieselbe in die Strecken  $AP = b$ ,  $\overline{BP} = c = l - b$ . Der "Kurbelwinkel" ist mit  $\vartheta$  bezeichnet. Nach "A.  $G^u$ , S. 74, *sind die auf 0 als Nullpunkt und OP als positive x-Achse bezogenen Koordinaten von P, in Abhängigkeit von 9:*

(13) 
$$
x = \frac{b}{l} x_0 + \frac{a(l-b)}{l} \cos \theta, \qquad y = \frac{a(l-b)}{l} \sin \theta.
$$

*wo x<sup>0</sup> die Abszisse des "Gleitpunktes\*<sup>4</sup> P ist:*

(14) 
$$
x_0 = a \cos \vartheta + l \sqrt{1 - \frac{a^2}{l^2} \sin^2 \vartheta}.
$$

*Man bestimme die Geschwindigkeit und Beschleunigung des Punktes P der Schubstange, der die in Fig. 117 gezeichnete Kurve (eine algebraische Kurve vierten Grades) beschreibt. — Aus (13) folgt:*

$$
x = \frac{b}{l} \dot{x}_0 - \frac{a(l-b)}{l} \sin \vartheta \cdot \dot{\vartheta}, \qquad \dot{y} = +\frac{a(l-b)}{l} \cos \vartheta \cdot \dot{\vartheta},
$$

*sowie für die Komponenten der Beschleunigung:*

 $\ddot{x} = \frac{b}{a} \ddot{x}_0 - \frac{a (l - b)}{b} (\cos \vartheta \cdot \dot{\vartheta}^2 + \sin \vartheta \cdot \ddot{\vartheta}),$  $y = -\frac{a(l-b)}{l}(\sin \vartheta \cdot \dot{\vartheta}^2 - \cos \vartheta \cdot \ddot{\vartheta})$ 

*die Ableitungen 9 und 9 des Kurbelwinkels nach <sup>t</sup> heißen "Winkelgeschwindigkeit und "Winkelbeschleunigung" der Kurbel. Durch die vorstehenden Gleichungen ist die Bewegung des Punktes P auf diejenige des Gleitpunktes B zurückgetuhrt.*

*In dem in der Technik wichtigen Falle a <≤ l kann man die in (14) rechts stehende Wurzel in eine konvergente Binomialreihe entwickeln und findet:*

$$
x_0 = a \cos \vartheta + 1 - \frac{a^2}{2l} \sin^2 \vartheta + \cdots
$$

*Drückt man die geraden Potenzen von sin & durch die Kosinus der Vielfachen*  $\mathbf{v}$ *on*  $\vartheta$  *aus, also:* 

$$
\sin^2 \theta = \frac{1}{2}(1 - \cos 2\theta), \cdots,
$$

(s. die Behandlung der Fourierschen Reihen in Bd. 2), so folgt:

\n
$$
x_0 = \frac{4l^2 - a^2}{l} + a\cos\vartheta + \frac{a^2}{4l}\cos 2\vartheta + \cdots
$$

Ist die Kurhel  $a$  im Vergleich zur Schubstange  $l$  sehr klein, so bieten die in (15)<br>angegebenen Glieder bereits eine brauchbare Näherungsdarstellung von  $x_o$ .

*Bei Schwungrädern von Dampfmaschinen ist die Winkelgeschwindigkeit 9 nahezu konstant und 9 fast gleich 0. Dann gilt näherungsweise:*

$$
\dot{x}_0 = -a\sin\vartheta\cdot\dot{\vartheta} - \frac{a^2}{2\ell}\sin 2\vartheta\cdot\dot{\vartheta} + \cdots,
$$
  

$$
\ddot{x}_0 = -a\cos\vartheta\cdot\dot{\vartheta}^2 - \frac{a^2}{\ell}\cos 2\vartheta\cdot\dot{\vartheta}^2 - \cdots.
$$

Die Beschleunigung des Gleitpunktes B (auch jedes Punktes P der Schubstange)<br>ist hiernach bei gleicher Stellung der Kurbel dem Quadrate der Winkelgeschwindigkeit proportional. Der Vergleich der Koeffizienten der beiden Glieder mit<br>cos 2 + in den Ausdrücken für  $x_o$  und  $x_o$  zeigt aber, wie man sagen kann,  $da\beta$ *die Wirkung dieses Gliedes bei der Beschleunigung x<sup>0</sup> viermal so stark ist als beim Orte x<sup>0</sup>.*

*3. Ebene Bewegung eines starren Körpers. Man bezeichnet die Bewegung eines starren Körpers als eine ebene, falls sich jeder Punkt des Körpers beständig parallel zu einer festen Ebene bewegt. Legen wir parallel zu dieser Ebene irgend eine Ebene durch den Körper hindurch und denken sie fortan mit dem Körper fest verbunden, so können wir die vorliegende Bewegung auch als eine solche dieser Ebene in sich selbst auffassen; denn mit dieser Bewegung der Ebene in sich ist die Bewegung des ganzen Körpers festgelegt.*

*Wir denken uns zwei Exemplare dieser Ebene, ein festliegendes und ein bewegliches, übereinander gelagert und legen in jeder Ebene ein rechtwinkliges Koordinatensystem zu gründe, wobei der Bestimmtheit halber die Annahme gelten möge, daß zur Zeit <sup>t</sup> = <sup>0</sup> beide Koordinatensysteme zusammenfailen. Die Bewegung kann dann in der Art dargestellt werden, daß wir die Koordinaten des beweglichen Nullpunktes im festen Systeme zu irgend einer Zeit t durch zwei Gleichungen*  $x = \varphi(t)$ ,  $y = \psi(t)$ *angeben und den Richtungswinkel 9 der beweglichen x-Achse gegen die feste gleichfalls als Funktion der Zeit*  $\vartheta(t)$  *als gegeben ansehen*. Die Funk*tionen*  $\varphi(t)$ ,  $\psi(t)$ ,  $\vartheta(t)$  seien in dem der Betrachtung zu grunde liegen-

*den Zeitintervalle samt ihren zur Benutzung kommenden Ableitungen*  $e$ *indeutig und stetig. Für*  $t = 0$  *verschwinden alle drei Funktionen*  $\varphi$ ,  $\psi$ *und da in diesem Augenblicke das bewegliche Koordinatensystem mit dem festen zusammenfallen sollte.*

Die Bahn, die irgend ein Punkt  $P$  der Koordinaten  $x_0$ ,  $y_0$  der beweg*lichen Ebene im Laufe der Zeit t in der festen Ebene beschreibt, ist nun leicht festzustellen.* Der Punkt  $(x_0, y_0)$  *im beweglichen* Systeme *hat nämlich nach den Formeln über Transformation rechtwinkliger Koordinaten*

\n- (s. 
$$
A
$$
, A. G.", S. 5 ff.) zur Zeit  $t$  im festen Systeme die Koordinaten:
\n- $x = x_0 \cos \theta(t) - y_0 \sin \theta(t) + \varphi(t)$ ,
\n- $y = x_0 \sin \theta(t) + y_0 \cos \theta(t) + \psi(t)$ .
\n

*Für jedes gewählte Wertsystem x0, y<sup>0</sup> ist hierdurch mittels der dritten, unabhängigen Variabein t eine Kurve dargestellt; wir nennen sie die ,,Pahnkurveii des Punktes P, der sich zur Zeit <sup>t</sup> = <sup>0</sup> an der Stelle {x0, yf) der festen Ebene befand.*

*Um die Komponenten der Geschwindigkeit des fraglichen Punktes P zur Zeit t zu berechnen, haben wir seine in (1) dargestellten Koordinaten nach t zu differenzieren:*

$$
\dot{x} = -(x_0 \sin \vartheta + y_0 \cos \vartheta)\vartheta + \varphi, \quad \dot{y} = (x_0 \cos \vartheta - y_0 \sin \vartheta)\vartheta + \psi.
$$

*Mit Hilfe von (1) nehmen diese Komponenten die Gestalt an:*

(2) 
$$
x = -(y - \psi)\vartheta + \dot{\varphi}, \quad y = +(x - \varphi)\vartheta + \dot{\psi}.
$$

*Hieraus ergibt sich ein höchst einfaches Bild über die Geschwindigkeit und damit über den augenblicklichen Bewegungszustand der Ebene. Wir nehmen zunächst* **an,**  $d$ aß  $\vartheta$ (*t*)  $\neq$  0 *sei. Dann gibt es einen und nur einen Punkt, der zui· Zeit t die Geschwindigkeit 0 hat und also auch die Komponenten*  $x = 0$ ,  $\dot{y} = 0$  *liefert. Die Koordinaten\**) *dieses Punktesj welche durch |, bezeichnet werden mögen, sind die Werte von x und y,*

für welche die in (2) rechts stehenden Ausdrücke verschwinden:  
\n(3) 
$$
\xi = \varphi(t) - \frac{\psi(t)}{\dot{\varphi}(t)}, \quad \eta = \psi(t) + \frac{\dot{\varphi}(t)}{\dot{\varphi}(t)}.
$$

Mit Hilfe von § und 
$$
\eta
$$
 schreiben sich die Komponenten (2) so:

\n(4)

\n
$$
\dot{x} = -(y - \eta)\dot{\theta}, \quad \dot{y} = +(x - \xi)\dot{\theta}.
$$

*Der Geschwindigkeitsvektor ü hat also den Betrag:*

$$
v = + \sqrt{x^2 + y^2} = |\theta| \cdot \sqrt{(x - \xi)^2 + (y - \eta)^2}
$$

*\*) Wenn nichts weiter gesagt ist, sind immer die Koordinaten im festen Systeme gemeint.*

*und die Richtungskosinus gegen die festen Achsen:*

(5) 
$$
\frac{\dot{x}}{v} = -\frac{(y-\eta) \cdot \text{sgn}(\hat{\theta})}{\sqrt{(x-\hat{\xi})^2 + (y-\eta)^2}}, \quad \frac{\dot{y}}{v} = +\frac{(x-\hat{\xi}) \cdot \text{sgn}(\hat{\theta})}{\sqrt{(x-\hat{\xi})^2 + (y-\eta)^2}}
$$

*Demnach ist für irgend einen Punkt (x, y) die Geschwindigkeit v proportional zum Abstande dieses Punktes (x,y) vom Punkte (ζ,y), und die Richtung der Geschwindigkeit ist senkrecht zur Verbindungsgeraden beider Punkte: Der Bewegungszustand der Ebene zur Zeit t zeigt das Bild einer Drehung der Ebene um den Punkt (£, y), den sogenannten "augenblicklichen Drehpol", von der "Winkelgeschwindigkeit" -9-, deren Vorzeichen die Drehungsrichtung festlegt. Die Richtungskosinus (5) sind zugleich die der Tangente der Bahnkurve im Punkte t. Es folgt demnach: Die Normale jeder der zweifach unendlich vielen Bahnkurven (1) "im Punkte t" läuft durch den augenblicklichen Drehpol (3) hindurch. Irgend zwei nicht zusammenfallende unter diesen Normalen genügen demnach, um den Drehpol zu konstruieren.*

*Im* besonderen Falle  $\theta$  = 0 ist der augenblickliche Bewegungszustand *der Ebene noch einfacher, da jetzt die Komponenten x = φ, <sup>y</sup> für* alle Punkte  $(x, y)$  die gleichen sind. Für  $\vartheta(t) = 0$  zeigt der Bewegungs*zustand zur Zeit <sup>t</sup> das Bild einer "Parallelverschiebung" oder "Translation" der beivegten Ebene; der Vektor <sup>ö</sup> hat für alle Punkte der Ebene den Betrag*  $v = \sqrt{\varphi^2 + \psi^2}$  *und die Richtungskosinus*  $\frac{\dot{\varphi}}{n}$ ,  $\frac{\dot{\psi}}{n}$ . Man kann auch *sagen, der Drehpol liege im Unendlichen, und zwar in derjenigen Richtung, die durch die nunmehr durchweg parallelen Normalen der Bahnkurven* "im Punkte  $t''$  gegeben ist.

*Mittels der Transformationsformeln (1) stellt man leicht als Koordinaten des augenblicklichen Drehpoles im beweglichen Systeme fest:*

(6) 
$$
\xi_0 = \frac{\dot{\varphi} \sin \vartheta - \dot{\varphi} \cos \vartheta}{\dot{\vartheta}}, \quad \eta_0 = \frac{\dot{\varphi} \cos \vartheta + \dot{\varphi} \sin \vartheta}{\dot{\vartheta}}
$$

*Der geometrische Ort aller Drehpole (ξ, in der festen Ebene wird als die "feste Polkurve"* bezeichnet; sie ist durch das Gleichungspaar<sup>\*</sup>(3) *mittels der unabhängigen Variabein t dargestellt. Entsprechend nennt man den geometrischen Ort aller Drehpole (ξ0, yf) in der beweglichen Ebene die "bewegliche Polkurve"; ihre Darstellung mittels der Variabein <sup>t</sup> ist in (6) enthalten.*

*Die* Ableitungen von  $\xi$  *und*  $\eta$  *nach*  $t$  *sind*:

(7) 
$$
\dot{\xi} = \dot{\varphi} - \frac{\vartheta \ddot{\psi} - \psi \vartheta}{\dot{\vartheta}^2}, \quad \dot{\eta} = \dot{\psi} + \frac{\vartheta \dot{\varphi} - \varphi \ddot{\vartheta}}{\dot{\vartheta}^2}
$$

*Differenziert* **man** aber die in (6) angegebenen Ausdrücke  $\xi_0$ ,  $\eta_0$  nach *t*, *so lassen sich die Ergebnisse mit Hilfe der Gleichungen (7) in folgender Art -zusammenziehen:*

(8) 
$$
\xi_0 = + \xi \cos \vartheta + i \sin \vartheta, \quad i_{0} = -\xi \sin \vartheta + i \cos \vartheta.
$$

*Bilden die Tangenten der Polkurven im gemeinsamen "Punkte t" mit den bezüglichen x*-*Achsen die Winkel*  $\alpha$  *und*  $\alpha_0$ , so *gilt*:

$$
\quad \text{tg } \alpha = \frac{\eta}{\xi}, \quad \text{tg } \alpha_0 = \frac{\eta_0}{\xi_0}.
$$

*Die Gleichungen (8) aber lehren die Beziehung:*

$$
\operatorname{tg} \alpha_0 = \frac{\operatorname{tg} \alpha - \operatorname{tg} \vartheta}{1 + \operatorname{tg} \alpha \cdot \operatorname{tg} \vartheta} = \operatorname{tg} (\alpha - \vartheta), \quad \alpha_0 = \alpha - \vartheta.
$$

*Bei der gegenseitigen Lage der Koordinatensysteme folgt hieraus: Zur Zeit t berührt die bewegliche Polkurve die feste im augenblicktlichen Drehpole (ξ, η).*

*Auf der festen Polkurve bewegt sich der Drehpol mit der aus (7) zu* berechnenden Geschwindigkeit  $+$   $\sqrt{\xi^2 + \eta^2}$  fort, und *zwar* in derjenigen *Richtung, die durch die Komponenten (7) festgelegt ist. Zufolge (8) ist aber: -*

$$
V_{\dot{\xi}_0^2} + \dot{\eta}_0 = V_{\dot{\xi}^2} + \eta^2,
$$

*so daß der Pol auf der beweglichen Polkurve mit der gleichen Geschwindigkeit voranschreitet. Hiermit haben wir ein übersichtliches Bild der ebenen Bewegung gewonnen: Pie bewegliche Polkurve rollt ohne Gleitung auf der festen Polkurve ab, wobei dφ Berührungspunkt mit einer Geschwindigkeit der Komponenten (7) voranschreitet. Die starr mit der rollenden Kurve verbundene Ebene wird dabei, wie man sagt, "zwangläufig" mitgenommen.*

*4. Beschleunigungen bei der ebenen Bewegung. Um die Komponenten der Beschleunigung des Punktes (x, y) zur Zeit t zu bestimmen, nehmen* wir zunächst wieder  $\vartheta(t) \neq 0$  an und bezeichnen die Entfernung

des Punktes 
$$
(x, y)
$$
 vom augenblicklichen Drehpole  $(\xi, \eta)$  mit  $r$ ; dann gilt:  
\n
$$
r = \sqrt{(x-\xi)^2 + (y-\eta)^2}, \quad r = \frac{dr}{dt} = \frac{(x-\xi)(x-\xi) + (y-\eta)(y-\eta)}{r}.
$$

*Mit Benutzung der Ausdrücke (4) S. 373 für x, y kürzt sich der Ausdruck für r in folgender Art:*

(1) 
$$
\dot{r} = -\frac{(x-\xi)\dot{\xi} + (y-\eta)\dot{\eta}}{r}.
$$

United States of the County of

Die Komponenten der Geschwindigkeit des Punktes  $(x, y)$  sind nach *(o) S. 374:*

$$
\dot{x} = -\frac{y-\eta}{r}\operatorname{sgn}(\dot{\vartheta}) \cdot v, \quad \dot{y} = +\frac{x-\xi}{r}\operatorname{sgn}(\dot{\vartheta}) \cdot v.
$$

*Durch nochmalige Differentiation nach t ergeben sich als Komponenten der Beschleunigung:*

(2) 
$$
\begin{pmatrix} \ddot{x} & -\frac{y-n}{r} \operatorname{sgn}(\vartheta) \cdot \dot{v} - \operatorname{sgn}(\vartheta) v \cdot (\frac{\dot{y}-\dot{\eta}}{r} + \frac{(y-\eta)(x-\xi)\dot{\xi} + (y-\eta)\dot{\eta})}{r^3} \end{pmatrix},
$$

$$
\dot{y} = +\frac{x-\xi}{r} \operatorname{sgn}(\vartheta) \cdot v + \operatorname{sgn}(\vartheta) v \cdot (\frac{x-\dot{\xi}}{r} + \frac{(x-\xi)(x-\xi)\dot{\xi} + (y-\eta)\dot{\eta})}{r^3}.
$$

*Als Tangentialbeschleunigung v findet man durch Differentiation von*  $v = sgn(\theta) \cdot \theta r$  mit Rücksicht auf (1):

(3) 
$$
\dot{v} = \text{sgn}(\dot{\theta}) r (\ddot{\theta} - \dot{\theta} \frac{(x-\xi)\dot{\xi}}{r^2} + (y-\eta)\dot{\eta}).
$$

*Die von den beiden ersten Gliedern in (2) rechts gelieferten Komponenten der Tangentialbeschleunigung sind somit:*

(4) 
$$
\left(-\frac{y-\eta}{r^2}\left(\tilde{\vartheta}r^2-\vartheta\left((x-\xi)\xi+(y-\eta)\eta\right)\right),\right. \\ \left.+\frac{x-\xi}{r^2}\left(\tilde{\vartheta}r^2-\vartheta\left((x-\xi)\xi+(y-\eta)\eta\right)\right)\right.
$$

*Die beiden letzten Glieder in (2) rechts liefern die Zentripetalbeschleunigung. Indem man die in den ersten Gliedern der Klammerausdrücke auftretenden y und x nach (4) S. 373 ersetzt, gewinnt man nach kurzer Umrechnung als Komponenten der Zentripetalbeschleunigung des Punktes (x, y) zur Zeit t:*

(5) 
$$
\begin{cases} -\operatorname{sgn}(\vartheta)v^{\frac{x-\xi}{r^s}}(\vartheta r^2 - (x-\xi)\dot{\eta} + (y-\eta)\xi), \\ -\operatorname{sgn}(\vartheta)v^{\frac{y-\eta}{r^s}}(\vartheta r^2 - (x-\xi)\dot{\eta} + (y-\eta)\dot{\xi}), \end{cases}
$$

*die nach Einsetzung des Ausdrucks sgn*  $(\theta) \cdot \theta r$  *für v die Gestalt annehmen:*

nennen:  
\n
$$
- \dot{\theta} \frac{x-\xi}{r^2} (\dot{\theta}r^2 - (x-\xi)\dot{\eta} + (y-\eta)\dot{\xi}),
$$
\n
$$
- \dot{\theta} \frac{y-\eta}{r^2} (\dot{\theta}r^2 - (x-\xi)\dot{\eta} + (y-\eta)\dot{\xi}).
$$

*Neben der bisherigen Annahme einer nicht-verschwindenden Winkelgeschwindigkeit*  $\mathbf{\hat{r}}(t)$  *gelte jetzt auch noch die "Winkelbeschleuniqung"*  $\mathbf{\hat{r}}(t)$ *zur Zeit t als von 0 verschieden. Durch:*

 $(7)$ 

$$
\left\{ \begin{aligned} (x-\xi)^2+(y-\eta)^2-\frac{1}{\dot{\vartheta}}\left( (x-\xi)\dot{\eta}-(y-\eta)\dot{\xi}\right)=0,\\ (x-\xi)^2+(y-\eta)^2-\frac{\dot{\vartheta}}{\dot{\vartheta}}\left( (x-\xi)\dot{\xi}+(y-\eta)\dot{\eta}\right)=0 \end{aligned} \right.
$$

*werden dann in den variabeln Koordinaten x, y zwei Kreise K<sup>l</sup> und Ki dargestellt, die als " Wendekreis" und " Wechselkreis" zur Zeit t bezeichnet werden. Beide Kreise laufen durch den Pol (ξ, η) hindurch und zwar der erste tangential, der zweite normal zur Polkurve. Die Mittelpunkte* von  $K_1$  *und*  $K_2$  *sind:* 

$$
\left(\xi+\frac{\dot{\eta}}{2\dot{\vartheta}},\ \eta-\frac{\dot{\xi}}{2\dot{\vartheta}}\right)\text{ bzw. }\left(\xi+\frac{\dot{\vartheta}}{2\ddot{\vartheta}},\ \eta+\frac{\dot{\vartheta}\dot{\eta}}{2\ddot{\vartheta}}\right).
$$

Ist  $V = +V\dot{\xi}^2 + \dot{\eta}^2$  die augenblickliche Geschwindigkeit, mit der der *Drehpol auf der Polkurve fortschreitet, so gilt für die Durchmesser D<sup>1</sup> und*  $D_0$  *unserer Kreise:* 

(8) 
$$
D_1 = \frac{V}{|\dot{\mathbf{\vartheta}}|}, \quad D_2 = \left|\frac{\dot{\mathbf{\vartheta}}}{\ddot{\mathbf{\vartheta}}}\right| V, \quad D_2 = \frac{\dot{\mathbf{\vartheta}}^2}{|\ddot{\mathbf{\vartheta}}|} \cdot D_1.
$$

*In Fig. 118 sind die Lagenverhältnisse der (stark ausgezogenen) Polkurve, des Vektors der Ge-*

*schwindigkeit V und der beiden Kreise K<sup>1</sup> und K<sup>2</sup> für den Fall zweier positiver Werte*  $\theta$ ,  $\theta$ *dargestellt. Die übrigenZeichenkombinationen wird man leicht entsprechend erläutern. Auf Grund von (8) kann man durch Konstruktion vierter Proportionalen sehr leicht ii>| und & bei* gegebenen  $V, D_1, D_2$  ge*winnen oder auch (was unserer Entwicklung besser entspricht) die Durchmesser D1,1)<sup>2</sup> bei ge* $gebenen$  *V*,  $\hat{\theta}$ ,  $\hat{\theta}$  konstruieren.

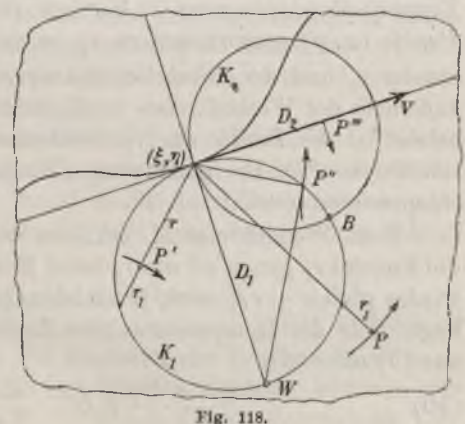

*Setzt man die Koordinaten irgend eines Punktes (x, y) in eine Gleichung (7) eines der beiden Kreise ein, so gibt die linke Seite der Gleichung einen Zahlwert p(x, ?/), den man als die "Potenz" des Punktes (x, y) in bezug auf den Kreis bezeichnet. Liegt (x, y) außerhalb K, so ist*  $p(x, y) > 0$  *und* gleich *dem Produkte der Abschnitte irgend einer* 

*Kreissekante, gemessen vom Punkte*  $(x, y)$  *bis zu den beiden Schnittpunkten der Sekante mit dem Kreise. Liegt (x, y} im Kreise, so ist*  $p(x, y) < 0$ , und  $-p(x, y)$  ist gleich dem Produkte der Abschnitte *irgend einer Kreissehne durch (x, y) bis zu den Sehnenendpunkten (s. "A. G." S. 26).*

*Ziehen wir nun die Sekante bzw. Sehne zunächst des Wechselkreises*  $K_n$ , die zum Pole  $(\xi, \eta)$  und *irgend* einem Punkte  $(x, y)$  gehört, so ist *der eine der beiden hierbei eintretenden Abschnitte stets gleich r. Nennen wir also den anderen r2, so gilt:*

$$
p_2(x, y) = r \cdot r_2
$$
 bzw.  $p_2(x, y) = -r \cdot r_2$ ,

*je nachdem (x, y) außerhalb oder innerhalb des Wechselkreises liegt. Da zufolge (3): , .*

$$
\dot{v} = \text{sgn}(\dot{\vartheta})\ddot{\vartheta} \cdot \frac{p_{\text{e}}(x, y)}{}
$$

*gilt, so folgt für die Tangentialbeschleunigung und ihre Komponenten im Punkte (x, y}: ·*

(9) 
$$
\dot{v} = \pm \operatorname{sgn}(\vartheta) \cdot r_2 \ddot{\vartheta}, \quad \pm \frac{y - \eta}{r} \cdot r_2 \vartheta, \quad \pm \frac{x - \xi}{r} \cdot r_2 \ddot{\vartheta},
$$

*wo die oberen oder unteren Zeichen gelten, je nachdem der Punkt (x, y) außerhalb oder innerhalb des Wechselkreises liegt. Der Betrag \v\ der Tangentialbeschleunigung ist hiernach für alle vom Drehpole verschiedenen Punkte (x, y} proportional zu r2, nämlich gleich dem Produkte des Abstandes r<sup>2</sup> und der Winkelbeschleunigung -ft. Die Bewegung ist entweder außerhalb des Wechselkreises beschleunigt und innerhalb verzögert oder umgekehrt\*}; die Punkte des Wechselkreises selbst haben keine Tangentialbeschleunigung\*\*}. Die Benennung "Wechselkreis" ist diesen Verhältnissen entsprechend gewählt.*

*Beim Wendekreise A<sup>1</sup> erklären wir für den einzelnen Punkt (x, y} die Strecke*  $r_1$  *genau so wie*  $r_2$  *beim Kreise*  $K_2$ , *so daß die Potenz*  $p_1(x, y)$ *wieder gleich*  $+ r r$ *, wird, je nachdem*  $(x, y)$  *außerhalb oder innerhalb*  $K_1$ *liegt. Für die Komponenten der Zentripetalbeschleunigung folgt dann aus (5) oder (6):*

aus (5) oder (6):

\n
$$
\frac{\xi - x}{r} \cdot (\pm r_1 \dot{\vartheta}^2), \quad \frac{\eta - y}{r} \cdot (\pm r_1 \dot{\vartheta}^2),
$$

*\*) Nämlich je nachdem sgn <sup>∙</sup> &■) gleich -j- oder — ist.*

*\*\*) Für den Fol (∣,η) selbst gilt die vorstehende Rechnung nicht. Wird der Funkt (x, y) im Laufe seiner Bewegung einmal Drehpol, so erreicht er in diesem Augenblicke einen Rückkehrpunkt seiner Bahnkurve; die Zerlegung der Beschleunigung in Tangential- und Zentripetalbeschleunigung verliert hier ihre Bedeutung.*

*wo die oberen oder unteren Zeichen gelten, je nachdem (x, y) außerhalb oder innerhalb des Wendekreises liegt; für die Zentripetalbeschleuniguug selbst ergibt sich:*

(11) 
$$
r_1 \dot{\theta}^2 = \frac{v^2}{\theta} = \frac{r^2 \dot{\theta}^2}{\theta}, \qquad r_1 \theta = r^2,
$$

*unter den Krümmungsradius der von (x, y) beschriebenen Bahnkurve zur Zeit t verstanden. Da die in (10) vor der Klammer stehenden Faktoren die Richtungskosinus der von (x, y) gegen den Pol (£, η) gerichteten Strecke r sind, so ergibt sich aus den vorstehenden Formeln der Satz: Die Zentripetalbeschleunigung des Punktes*  $(x, y)$  *ist proportional*  $zu$  *r*<sub>1</sub>*. nämlich gleich dem Produkte der Strecke r<sup>1</sup> und des Quadrates der Winkelgeschwindigkeit <sup>2</sup>,- die Bahnkurve des Punktes (x, y\ deren Normale durch den Pol (ξ, η) hindurchläuft, weist dem Pole ihre konkave Seite (Punkt. P der Fig. 118) oder ihre konvexe Seite (Punkt P' der Fig. 118) zu, je nachdem (x, y) außerhalb oder innerhalb des Wendekreises liegt; ist der Punkt (x, y) zur Zeit <sup>t</sup> auf dem Wendekreise gelegen (Punkt P" der Figur), so durchläuft er in diesem Augenblicke einen Wendepunkt seiner Bahnkurve, wobei alle zur Zeit <sup>t</sup> vorliegenden Wendetangenten (s. die Linie P"W der Figur) durch den zum Pole (£, rß diametralen Punkt W des Wendekreises, den* sogenannten, Wendepol<sup>*a*</sup> hindurchlaufen. In einem Punkte  $(x, y)$  des *Wendekreises selbst, dessen Benennung durch die vorstehende Betrachtung gerechtfertigt erscheint, ist also die Zentripetalbeschleunigung gleich 0. Für die Konstruktion des Krümmungsradius der Bahnkurve ergeben sich aus der zweiten Gleichung (11) für die verschiedenen Lagen des Punktes (x, y) sehr einfache Regeln\*).*

*Für den in Fig. <sup>118</sup> mit B bezeichneten Schnittpunkt beider Kreise*  $K_1$  und  $K_2$  sind beide Beschleunigungskomponenten und also die Total*beschleunigung gleich 0; dieser Punkt heißt der "Beschleunigungspol" zur Zeit t. Indessen wäre es fehlerhaft, falls man den gleichen Schluß für den zweiten Schnittpunkt beider Kreise, den Pol (ξ, rß ziehen wollte. Nähert sich der Punkt (x, y) längs der Peripherie K<sup>2</sup> dem Pole an, so ist natürlich die Tangentialbeschleunigung beständig gleich 0. Daraus folgt aber nur, daß, wenn wir den Pol erreichen, die Totalbeschleunigung senkrecht zur Polkurve verläuft. Zu dem gleichen Schlüsse kommen wir bei Annäherung an den Pol längs Kl. Nehmen wir als Beispiel die Verhältnisse der Fig. 118, welche θ> 0, θ> <sup>0</sup> voraussetzen, so ist die im Punkte P"' des Durchmessers D<sup>2</sup> in der Pfeilrichtung wirkende Tangen-*

<sup>&</sup>quot;) Um die Krümmung deutlicher hervortreten zu lassen, sind die Segmente<br>der Bahnkurven in Fig. 118 stärker gekrümmt, als es nach den zugehörigen Radien o *der Fall sein sollte.*

*tialbeschleunigung zufolge* (9) *gleich*  $r<sub>2</sub> \hat{v}$ , *wird also, falls*  $(x, y)$  *zum* Pole *wandert, die in der Richtung des Durchmessers JD<sup>1</sup> daselbst wirkende Totalbeschleunigung D2ü. Zu demselben Werte muß man gelangen, falls man sich dem Pole längs D<sup>1</sup> nähert und mit der Zentripetalbeschleunigung* arbeitet. Die sich hier nach  $(11)$  ergebende Totalbeschleunigung  $D_1 \dot{\vartheta}^2$ *ist zufolge*  $(8)$  *in der Tat gleich*  $D_2 \vartheta$ .

*Gilt die besondere Voraussetzung, daß zur Zeit t die Winkelbeschleunigung Q∙(jk) verschwindet, so artet der Wechselkreis K<sup>2</sup> in die zum Pole (|,1?)*  $g$ ehörende *Normale der Polkurve aus.* Die Komponenten der Tangential*beschleunigung des Punktes (x, ?/) werden nun:*

$$
\frac{y-\eta}{r}\cdot\frac{(x-\xi)\dot{\xi}+(y-\eta)\dot{\eta}}{r}\cdot\dot{\vartheta},\qquad\qquad-\frac{x-\xi}{r}\cdot\frac{(x-\xi)\dot{\xi}+(y-\eta)\dot{\eta}}{r}\cdot\dot{\vartheta};
$$

*man kann unter Benutzung der bisher entwickelten Formeln hieraus leicht eine Konstruktion des Vektors der Tangentialbeschleunigung ableiten.*

*Ist* endlich *zur Zeit t die Winkelgeschwindigkeit*  $\theta(t) = 0$ , so bietet *der Geschwindigkeitszustand nach S. 374 das einfache Bild einer Translation dar. Zur Berechnung der Beschleunigung müssen wir auf (2)* S. 373 zurückgehen und finden unter Benutzung von  $\vartheta(t) = 0$  als Kompo-

nenten der Beschleunigung des Punktes 
$$
(x, y)
$$
 zur Zeit  $t$ :  
\n
$$
\ddot{x} = -(y - \psi)\dot{v} + \ddot{\varphi}, \qquad \ddot{y} = +(x - \varphi)\ddot{\vartheta} + \ddot{\psi}.
$$

*Ist* **auch** noch  $\vartheta$  (*t*) = 0, so kommen wir wieder auf das Bild der Trans*lation zurück. Ist aber die Winkelbeschleunigung von 0 verschieden, so gibt es einen im Endlichen gelegenen Geschivindigheitspol der Koordinaten:*

$$
X = \varphi - \frac{\ddot{\psi}}{\ddot{\vartheta}}, \qquad Y = \psi + \frac{\ddot{\varphi}}{\ddot{\vartheta}},
$$

*mit denen sich die Komponenten x, y so ausdrücken:*

$$
\ddot{x} = - (y - Y)\ddot{\theta}, \qquad \ddot{y} = + (x - X)\ddot{\theta}.
$$

*Hieran schließen sich ähnliche Deutungen, wie wir sie oben für den Geschwindigkeitszustand der ebenen Bewegung durchgeführt haben.*

*5. Untersuchung der Konchoideiibewegung Zur Erläuterung der allgemeinen Sätze in § 3 und 4 diene die mechanisch leicht herstellbare ,,Konchoidenbewegunga. Der Nullpunkt 0' der bewegten Ebene soll mit konstanter Geschwindigkeit die feste rr-Achse in der Richtung wachsender x beschreiben, während die Ordinatenachse der bewegten Ebene stets durch den Punkt x = 0, y = <sup>1</sup> der festen Ebene hindurchlaufe. Wählen*
wir die Abszisse des Punktes  $O'$ direkt als Zeitmaß t, so gilt für die in (1) S. 373 mit  $\varphi$  und  $\psi$ bezeichneten Funktionen:

$$
\varphi(t) = t, \qquad \psi(t) = 0;
$$

für den Winkel & aber berechnet man leicht (s. Fig. 119):

$$
\vartheta = \text{arc bg } t, \quad \cos \vartheta = \frac{1}{\sqrt{1+t^2}},
$$

$$
\sin \vartheta = \frac{t}{\sqrt{1+t^2}},
$$

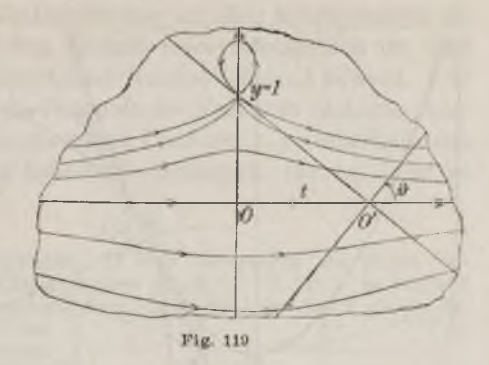

wobei t als unbeschränkte Variable gilt und  $V1 + t^2$  positiv zu nehmen ist. Die Darstellung (1) S. 373 der Konchoidenbewegung ist:

(1) 
$$
x = \frac{x_0 - y_0 t}{\sqrt{1 + t^2}} + t, \qquad y = \frac{x_0 t + y_0}{\sqrt{1 + t^2}}
$$

Die Benennung der vorliegenden ebenen Bewegung rührt von der Gestalt der Bahnkurven her, die von den Punkten der beweglichen y-Achse beschrieben werden. Setzt man  $x_0 = 0$ ,  $y_0 = p$  in (1) ein, so ergibt sich als Gleichungenpaar der einzelnen dieser Bahnkurven:

$$
x = t - \frac{pt}{\sqrt{1+t^2}},
$$
  $y = \frac{p}{\sqrt{1+t^2}},$ 

woraus nach Elimination von t folgt:

(2) 
$$
(x^2 + (y-1)^2)y^2 - p^2(y-1)^2 = 0.
$$

Wir haben hier eine Schar von Kurven vierten Grades vor uns, die man als "Konchoiden" ("Muschellinien") bezeichnet; in der einzelnen Kurve vierten Grades sind immer zwei Bahnkurven zusammengefaßt, diejenigen für  $y_0 = +p$ . Die Gestalt und Lage der fraglichen Kurvenschar ist in Fig. 119 skizziert. Jede Konchoide hat den Punkt  $x = 0$ ,  $y = 1$  zum singulären Punkte, und zwar für  $|p| < 1$  als "isolierten Punkt", für  $|p| = 1$ als "Rückkehrpunkt" und für  $|p| > 1$  als "Doppelpunkt" (s. S. 316ff.).

Aus (3) S. 373 folgt für die Koordinaten des Drehpoles in der festen Ebene:

(3) 
$$
\xi = t, \quad \eta = 1 + t^3, \quad \eta = 1 + \xi^2;
$$

entsprechend folgt aus (6) S. 374 für die Koordinaten  $\xi_0$ ,  $\eta_0$  des Drehpoles in der bewegten Ebene:

(4)  $\xi_0 = t \sqrt{1+t^2}$ ,  $\eta_0 = \sqrt{1+t^2}$ ,  $\eta_0^4 = \xi_0^2 + \eta_0^2$ . Die feste Polkurve ist eine Parabel des Parameters 1, die den Punkt (0, 1)

*382 III, 3. Untersuchung der Bewegungen [5*

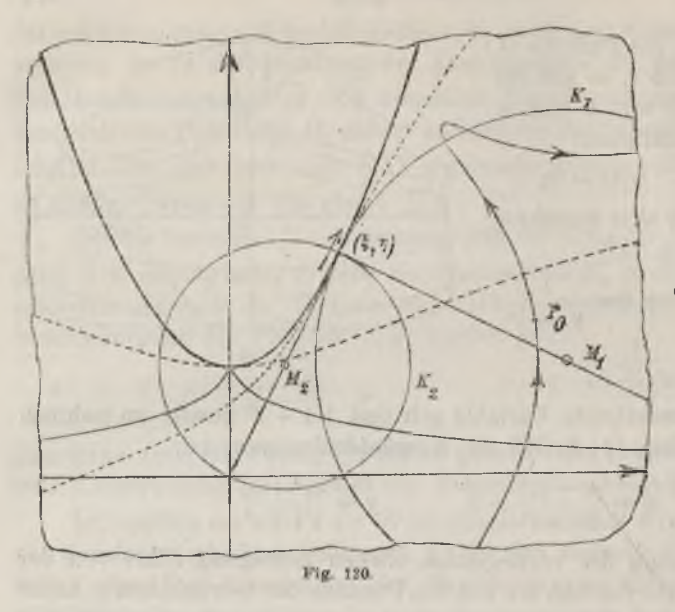

*zum Scheitelpunkte und diepositive y-Achse zurAchse hat; die bewegliche Polkurve ist der oberhalb der Abszissenachse verlaufende Teil derdurch diedritte Gleichung(A) dargestellten Kurve vierten Grades\*}. In Fig. 120 ist die Parabel ausgezogen und die bewegliche Polkurve in ihrer zur*  $Zeit t = 0$  *zutreffenden Lage*

*punktiert angedeutet·, außerdem ist die Bahnkurve des Scheitelpunktes der beweglichen Polkurve, d. i. die "gespitzte Konchoide", angegeben.*

*Für die Winkelgeschwindigkeit, die Winkelbeschleunigung der bewegten Ebene und für die Komponenten der Geschwindigkeit des auf der Parabel fortwandernden Poles (ξ, 1;) findet man:*

(5) 
$$
\dot{\vartheta} = \frac{1}{1+t^2}, \qquad \ddot{\vartheta} = -\frac{2t}{(1+t^2)^2}, \qquad \dot{\xi} = 1, \qquad \dot{\eta} = 2t.
$$

*Nach S. 377 folgt leicht: Der Mittelpunkt M<sup>1</sup> des Wendekreises ist der* Punkt  $(2t+t^3, \frac{1}{2}(1+t^3))$ , so daß der Wendekreis einfach der Kreis über der *Parabelnormale N (s. (8) S. 287) als Durchmesser ist. In Fig. <sup>120</sup> ist die bewegliche Polkurve im Augenblicke <sup>t</sup> = <sup>1</sup> und der zugehörige Wendekreis*  $*l*<sub>1</sub>$  *gezeichnet.* Der *zur Zeit*  $t = 0$  an *der Stelle*  $(2V^2, V^2)$  *gelegene Punkt*  $P_0$  *liegt zur Zeit*  $t = 1$  *an der Stelle*  $(2, 3)$  *auf dem augenblicklichen Wendekreise; die in der Figur angegebene Bahnkurve des Punktes P zeigt hier in der Tat einen Wendepunkt. Weiter ergibt sich aus den Rechnungen von S. <sup>377</sup> leicht: Der Mittelpunkt Jf<sup>2</sup> des Wechselkreises ist der Punkt*  $\binom{3t^2-1}{4t}, \frac{1+t^2}{2}$ , so daß der *Wechselkreis einfach* der *Kreis über* 

*'0 Die Kurve befolgt das Gesetz, daß der Radiusvektor ihres einzelnen Punktes gleich dem Quadrat der Ordinate ist; sie ist deshalb sehr leicht zu zeichnen, übrigens besteht die ganze Kurve aus zwei zur Abszissenachse symmetrischen Zweigen und dem Nullpunkte als isolierten Punkte.*

*der Parabeltangente T (s. S. 287) als Ihirchmesser ist. Der Beschleunigungspol* ist der Punkt  $x = t$ ,  $y = 0$ , was deshalb selbstverständlich ist, weil *sich dieser Punkt geradlinig' mit konstanter Geschwindigkeit bewegt. Für £·= 0 artet der Wechselkreis in die Normale der Polkurve (y-Achse) aus. Ist £>0, so ist die Bewegung des einzelnen Punktes (x, y) innerhalb des Wechselkreises beschleunigt und außerhalb verzögert; für <sup>t</sup> < <sup>0</sup> ist es umgekehrt.*

*6. Aufgaben über ebene Bewegungen. 1) Man untersuche die ebene Bewegung der gleitenden Stange eines Ellipsographen (s. "A. G.", S. 72). — In Fig. <sup>121</sup> ist die gleitende Stange mit AB bezeichnet, ihre Länge sei l (so daß l gleich der*

Summe $\alpha + b$  der Halbachsen  $a$  und  $b$  der *vom Punkte P der Figur durchlaufenen Ellipse ist). Der Endpunkt A gleite auf der y-Achse, der Endpunkt B auf der x-Achse; diese beiden Achsen sind also die Bahnkurven der Punkte A und B. Hat zur Zeit t die Stange die in der Figur durch AB bezeichnete Lage, so liegt nach einem S. 374 genannten Satze der augenblickliche Drehpol (|, η) auf einem Lote zur y-Achse im Punkte A und auf einem solchen zur x-Achse im Punkte B; wir haben also einfach*  $\xi = OB$ ,  $\eta = OA$ , so *daß die feste Polkurve der Kreis um 0 mit dem Radius <sup>Z</sup> ist. Da der Drehpol über der Stange einen rechten Winkel spannt, so ist die bewegliche Polkurve der Kreis*

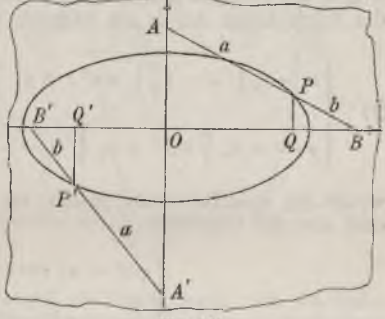

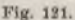

*des Radius l über der Stange als Durchmesser. Man gelangt also einfach zur "Hypozykloidenbewegung" für das Radienverhältnis 2 : <sup>1</sup> des festen bzw. beweglichen Kreises (s. die folgende Aufgabe).*

*Man zeige nun, daß die fragliche ebene Bewegung durch:*

$$
x = x_0 \cos t + y_0 \sin t, \qquad y = -x_0 \sin t + y_0 \cos t + l \sin t
$$

*darstellbar ist, daß der Wendekreis der rollende Kreis selbst ist, während der Wechselbreis in die Zentrale beider Kreise ausartet. Irgend ein Punkt des Wendekreises bleibt also im Laufe der Bewegung stets auf demselben gelegen; seine Bahnkurve besteht also aus lauter "Wendepunkten", d. h. sie ist eine Gerade. Alle übrigen Bahnkurven sind Ellipsen.*

*2) Man untersuche die verschiedenen Fälle der "Zykloidenbewegung". — Im Anschluß an (3) S. 278 zeige man z. B., daß die "Epizykloidenbewegung" darstellbar ist durch:*

$$
x = x_0 \cos mt - y_0 \sin mt + l(\cos t - \cos mt),
$$

$$
y = x_0 \sin mt + y_0 \cos mt + l(\sin t - \sin mt),
$$

*wo sich 1, und m aus den Kreisradien a und b so berechnen:*

$$
l = a + b, \qquad m = \frac{a + b}{b}.
$$

*Hier haben also die Funktionen φ, ψ, ü die Bedeutung:*

 $\varphi(t) = l(\cos t - \cos mt), \qquad \psi(t) = l(\sin t - \sin mt), \qquad \vartheta(t) = mt.$ 

Man bestätige die Angaben auch dadurch, daß man für den Pol:

$$
\xi = a \cos t, \qquad \eta = a \sin t; \qquad \xi = l - b \cos \frac{at}{b}, \qquad \eta_0 = b \sin \frac{at}{b}
$$

berechnet. Die Einfachheit einer Zykloidenbewegung mit "konstanter Winkelgeschwindigkeit" besteht darin, daß der ganze Bewegungszustand stets mit sich selbst kongruent bleibt. Man zeige noch, daß der Wechselkreis in die Zentrale der beiden Polkreise ausartet, und daß der Beschleunigungspol auf dieser Zentrale  $a^2+2ab$ im Abstande vom Zentrum des føsten Kreises liegt.

 $a + b$ 

3) Man untersuche die Bewegung der Schubstange beim Schubkurbelmechanismus (s. Fig. 117, S. 371 und "A. G.", S. 73). - Man nehme den praktisch wichtigen Fall an, daß die Stangenlange  $l$  größer als die Kurbel  $a$  ist, und setze ferner voraus, daß die Kurbel mit konstanter Geschwindigkeit umläuft, so daß der Kurbelwinkel als Zeitmaß gelten kann. Man zeige dann, daß sich die ebene Bewegung der Schubstange durch das folgende Gleichungenpaar darstellen läßt:

(1) 
$$
\begin{cases} x = x_0 \bigvee 1 - \left(\frac{a}{l}\right)^2 \sin^2 t + y_0 \frac{a}{l} \sin t + a \left(\cos t - \bigvee 1 - \left(\frac{a}{l}\right)^2 \sin^2 t\right), \\ y = -x_0 \frac{a}{l} \sin t + y_0 \bigvee 1 - \left(\frac{a}{l}\right)^2 \sin^2 t + \frac{a^2 + a^2}{l} \sin t, \end{cases}
$$

wobei die Quadratwurzel positiv zu nehmen ist; die Funktionen  $\varphi(t)$ ,  $\psi(t)$ ,  $\vartheta(t)$ sind also die folgenden:

$$
\begin{cases}\n\varphi(t) = a\left(\cos t - \sqrt{1 - \left(\frac{a}{l}\right)^2 \sin^2 t}\right), \\
\psi(t) = \frac{a^2 + a l}{l} \sin t, \\
\vartheta(t) = -\arcsin\left(\frac{a}{l} \sin t\right).\n\end{cases}
$$

Man kann diese Angaben auch dadurch bestätigen, daß man erstens  $x_0 = a$ ,  $y_0 = 0$ in (1) einträgt, was in  $x = a \cos t$ ,  $y = a \sin t$  die Bahnkurve des Kurbelendpunktes<br>1 liefert, und daß man zweitens  $x_o = a + l$ ,  $y_o = 0$  einsetzt, was in:

$$
x = a\cos t + l\bigvee 1 - \binom{a}{l}^2\sin^2 t, \qquad y = 0
$$

die schon S. 371 betrachtete Bahn des Gleitpunktes B ergibt (s. Fig. 122).

Man zeige auf Grund von (3), S. 373, daß der Drehpol die Koordinaten hat:

(3)  

$$
\begin{cases} \xi = a \cos t + l \sqrt{1 - \left(\frac{a}{l}\right)^2 \sin^2 t}, \\ \eta = a \sin t + l \log t \sqrt{1 - \left(\frac{a}{l}\right)^2 \sin^2 t}, \end{cases}
$$

aus denen man durch Elimination von t als Gleichung der festen Polkurve:

(4) 
$$
(\xi^2 - l^2 + a^2)^2 (\xi^2 + \eta^2) - 4 a^2 \xi^4 = 0
$$

gewinnt. Dieses Ergebnis ist auch anschaulich sofort einleuchtend. Da nämlich die Verlängerung der Kurbel über A hinaus die Normale der Bahnkurve von A zur Zeit  $t$  ist und die Senkrechte zur Abszissenachse im Punkte  $B$  die Normale

#### www.rcin.org.pl

384

 $(2)$ 

*der Bahn des Gleitpunktes zur Zeit t darstellt, so ist der Drehpol (|, η) einfach der Schnittpunkt dieser beiden Normalen. Die feste Polkurve ist also sehr leicht zu zeicf uen (s. die in Fig. 122 stark ausgezogene Kurve, welche den als feste Pol-*

*kurve <sup>z</sup> ir Benutzung kommenden Te <sup>1</sup> der Kurve sechsten Grades 4) darstellt); sie besteht aus zw'd Zweigen mit einer zur t∕-Achse parallelen Asymptote. Die bewegliche Polkurve in ihrer Lage zur Zeit <sup>t</sup> = <sup>0</sup> ist durch starke Punktierung angedeutet; sie hat in B<sup>o</sup> eine "Selbstberührung" und zwei durch diesen Punkt hindurchlaufende Asymptoten. Die Konstruktion dieser Kurve ist wieder sehr leicht; man schiebe die Stange AB aus ihrer zur Zeit t zutreffenden Lage in die Anfangslage zurück und lasse das über AB stehende Dreieck mit der Spitze (§, η) an der Verschiebung teilnehmen, wobei dann eben der Punkt (£, η) an die* zugehörige Stelle  $(\xi_0, \eta_0)$  ge*langt. Man wolle sich das Zustandekommen der Bewegung durch Abrollen der beweglichen*

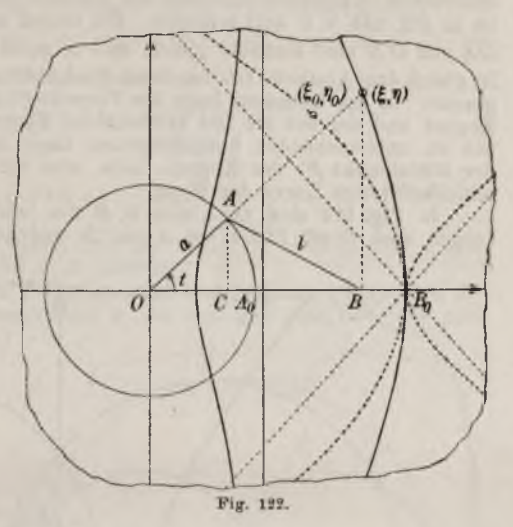

*Polkurve auf der festen veranschaulichen.*

*Sehr leicht ist es auch noch, den Wendekreis zu konstruieren. Da die Bahnkurve des Kurbelendpunktes A gegen den Pol ihre konvexe Seite kehrt, so liegt dieser Punkt im Wendekreise, und die in Gleichung (11) S. 379 mit rl bezeichnete Strecke lagert von A aus auf der Kurbel bzw. ihrer Verlängerung über 0. Da der Punkt A* die Geschwindigkeit  $v = a$  hat und da der zugehörige Krümmungsradius  $o = a$ *ist, so folgt aus (11) S. 379 und der Ableitung der in (1) gegebenen Funktion fr:*

$$
r = \frac{a}{\vartheta^2} = \frac{l^2 - a^2 \sin^2 t}{a \cos^2 t}.
$$

*Aus Fig. 122 aber liest man für die mit OC und BC bezeichneten Strecken:*

$$
\overline{OC} = a \cos t,
$$
  

$$
\overline{BC} = \sqrt{l^2 - a^2 \sin^2 t}
$$

*ab. Die Projektion r, · cos t der Strecker, aufdie x-Achse ist demnach auf Grund der Gleichung:*

$$
(r_1 \cos t) \cdot \overline{OC} = \overline{BC}^2
$$

*elementar konstruierbar. Durch Zeichnung von r<sup>1</sup> gewinnt man im Endpunkte dieser Strecke einen Punkt des Wendekreises; zwei weitere Punkte dieses Kreises* sind der Pol  $(\xi, \eta)$  und der Gleit-

*Fricke, Differential- n. Integralrechnung. I. 25*

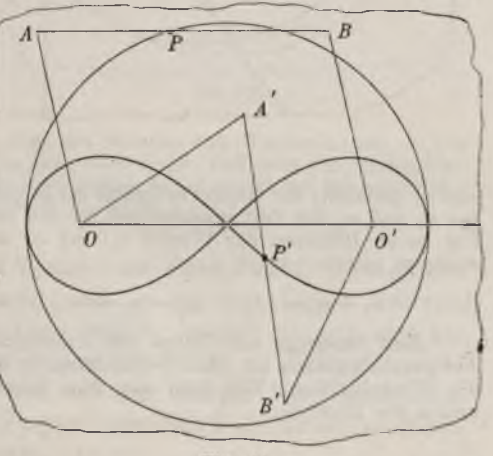

Fig. 123.

*punkt B, durch den (wegen seiner geradlinigen Bahn) der Wendekreis beständig hindurchläuft.*

*4) Man untersuche die Bewegung der Koppel bei einem überschlagenen Gelenkviereck (Kurbelmechanismus) mit gleichen Gegenseiten. — Dieser Mechanismus ist in Fig. 123 (s. S. 385) erläutert. Die beiden um 0 und 0' drehbaren "Kurbeln·<sup>1</sup> ΟΛ und Ö'B sind einander gleich, und es sei OA — Ö'B = 2a; di<sup>e</sup> "Koppel" AB ist gleich dem Abstande ÖO' der festen Punkte <sup>0</sup> und O', und es werde AB= 00' — 2e gesetzt. In der normalen Lage des Vierecks (OABO,') beschreibt jeder Punkt der Koppel und der mit ihr fest verbundenen Ebene einen Kreis des Radius 2 a. Bei der zu untersuchenden überschlagenen Lage des Vierecks (OA'B 0) beschreibt der Mittelpunkt P' der Koppel, falls, wie wir annehmen wollen, α<e ist, die schleifenförmige Kurve der Figur.*

In Fig. 124 sind  $O_1 A$  und  $O_2 B$  die beiden Kurbeln, ihre Bewegungsrich*tungen sind durch Pfeile bei A und B angedeutet, die "Kurbelwinkel·<sup>4</sup> sind <sup>w</sup><sup>1</sup>*

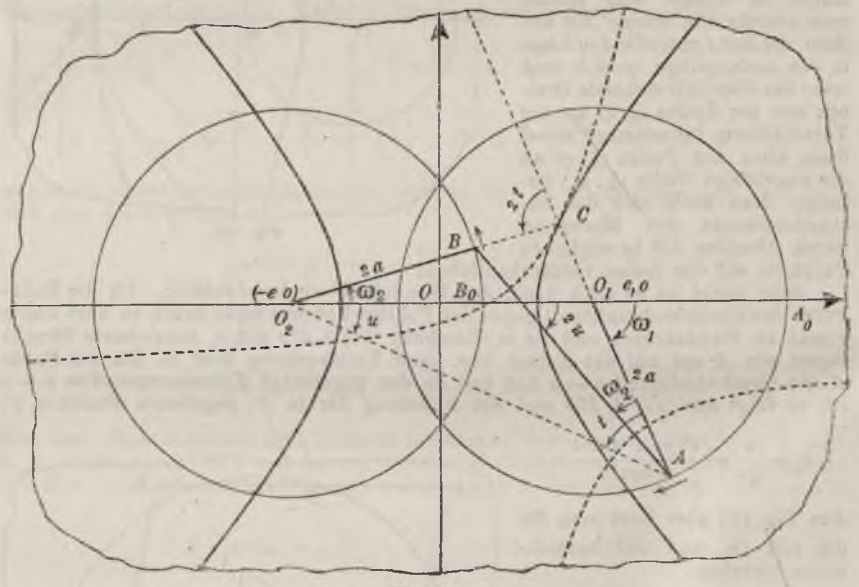

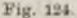

*und <sup>2</sup> genannt; die Geschwindigkeit sei so geregelt, daß das arithmetische Mittel von*  $\omega$ <sub>1</sub> *und*  $\omega$ <sub>2</sub> *der Zeit* proportional ist *und* also *direkt* als *Zeitmaß dienen* kann. *Die halbe Differenz der Winkel*  $\omega$ , *und*  $\omega$ , *werde u genannt*, so *daß die Gleichungen gelten:*

$$
(5) \qquad \qquad \omega_1 + \omega_2 = 2t, \qquad \omega_1 - \omega_2 = 2u, \qquad \omega_1 = t + u, \qquad \omega_2 = t - u.
$$

Man bestätige auf Grund des Umstandes, daß das Viereck  $A O_1 B O_2$  ein Antiparallelogramm ist, die verschiedenen in der Figur enthaltenen Angaben über *die Winkelgrößen. Wie man aus dem Dreieck AO1O<sup>2</sup> abliest, gilt zwischen <sup>t</sup> und u die Relation:*

$$
\sin u = \frac{a}{e} \sin t.
$$

www.rcin.org.pl

*(6)*

*Der zur Zeit <sup>t</sup> vorliegende Drehungswinkel 9 der Koppel AB gegen die Anfangslage A0B<sup>0</sup> ist, wie Fig. <sup>124</sup> zeigt, gleich —2u. Die Bewegung der mit der Koppel fest verbundenen Ebene ist dargestellt durch:*

(7) 
$$
\begin{cases} x = + x_0 \cos 2u + y_0 \sin 2u + 2a \cos (t-u) - (2a-e) \cos 2u - e, \\ y = -x_0 \sin 2u + y_0 \cos 2u + 2a \sin (t-u) + (2a-e) \sin 2u, \end{cases}
$$

*so daß die Funktionen φ, ψ, 9 die Bedeutung haben:*

$$
\varphi(t) = 2 a \cos(t - u) - (2 a - e) \cos 2 u - e,
$$
  
\n
$$
\psi(t) = 2 a \sin(t - u) + (2 a - e) \sin 2 u,
$$
  
\n
$$
\vartheta(t) = -2 u = -2 \arcsin \left(\frac{a}{e} \sin t\right).
$$

*Man bestätige die Gleichungen* (7), *indem man aus ihnen für*  $x_0 = 2a + e$ ,  $y_0 = 0$ *die kreisförmigen Bahnen der Punkte A, B ableitet.*

*Als Hauptsatz gilt: Die beiden Polkurven sind zwei kongruente Hyperbeln der kalben Hauptachse a und der Exzentrizität e, die sich zur Zeit t — 0 in zwei Scheitelpunkten berühren. Die feste*

*Hyperbel ist m <sup>4</sup> lg. 124 stark ausgezogen, die bewegliche in ihrer Lage zur Zeit t punktiert gezeichnet. — Man veranschauliche' sich den Bewegungsvorgang daraufhin in seinem ganzen Verlaufe. Der Satz ist einleuchtend (s. Fig. 124), da die Verlängerung derKurbelnAO<sup>1</sup> und OsB den Drehpol C liefern und*

$$
\overline{O_2C} - \overline{O_1C} = 2a, \ \ \overline{AC} - \overline{BC} = 2a
$$

*zutrifft. Man beweise den Satz auch auf Grund der Regeln (3) S. 373 und (6) S. 374. Für die Winkelgeschwindigkeit und die Winkelbeschleunigung gilt:*

 $\dot{\theta}^i(t) = -2\,\dot{u} = -\,\frac{2a}{e}\cdot\frac{\cos t}{\cos u}$  $\ddot{a}$  *a*  $e \sin t - a \sin t$  $e^2$  *cos<sup>3</sup> <i>u* 

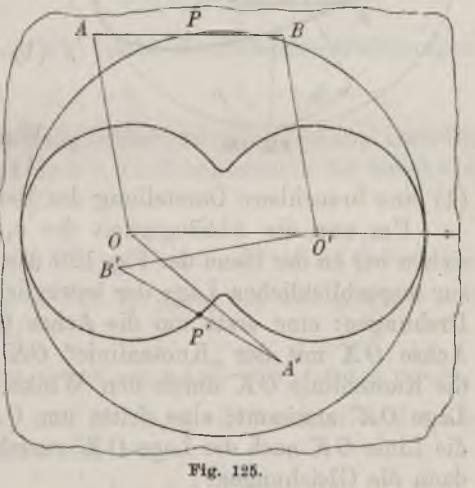

*hierauf gründen sich Entwicklungen über die Wende- und Wechselkreise. — Der Fall α)>e werde durch Fig. <sup>125</sup> erläutert; man zeige, daß jetzt die beiden Polkurven zwei kongruente Ellipsen der halben großen Achse und der Exzentrizität e sind. Wie gestalten sich die Verhältnisse im Falle <sup>a</sup> = e?*

*7. Drehungen eines starren Körpers um einen Punkt. Bewegt sich ein starrer Körper im Baume derart, daß ein mit dem Körper fest verbundener Punkt beständig seine Lage behält, bandelt es sich also um Drehungen um diesen Punkt, so wählt man den Punkt als Nullpunkt eines im Baume festen und eines zweiten mit dem Körper fest verbundenen Koordinatensystems. Daß beide Systeme zur Zeit <sup>t</sup> = <sup>0</sup> zusammenfallen sollen, wollen wir hier nicht fordern.*

*25*

*Zur Zeit <sup>t</sup> sei die Lage der beweglichen Achsen OX', OY', OZ' gegen die festen OX, OY, OZ die in Fig. 126 angegebene. Die in "A. G." S. 97ff. entwickelten Formeln über Transformation rechtwinkliger Koordinaten geben uns dann unmittelbar die Darstellung der vorliegenden Bewegung.*

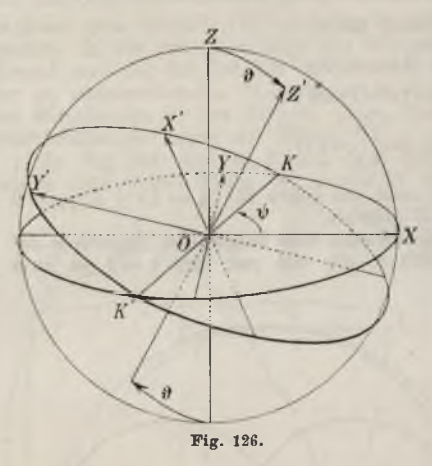

*Ein Punkt des starren Körpers, der im beweglichen Systeme die Koordi*raten  $x_0$ ,  $y_0$ ,  $z_0$  hat und also diese *Koordinaten im fraglichen Systeme beständig behält, möge zur Zeit t im festen Systeme die Koordinaten x, y, z haben. Dann gelten nach den genannten Formeln der analytischen Geometrie drei lineare Gleichungen:*

(1) 
$$
\begin{cases} x = a_1 x_0 + a_2 y_0 + a_3 z_0, \\ y = b_1 x_0 + b_2 y_0 + b_3 z_0, \\ z = c_1 x_0 + c_2 y_0 + c_3 z_0. \end{cases}
$$

*Weiß man, wie die Koeffizienten in (1) von t abhängen, so hat man in*

*(1) eine brauchbare Darstellung der Bewegung gewonnen.*

*Um nun die Abhängigkeit der a1, <sup>∙</sup> <sup>∙</sup> ∙, c<sup>3</sup> von t darzustellen, vollziehen wir an der Hand der Fig. 126 den Übergang von den festen Achsen zur augenblicklichen Lage der beweglichen Achsen durch drei besondere Drehungen: eine erste um die Achse*  $OZ$  *durch den Winkel*  $\psi$ , *bis die Achse OX mit der "Knotenlinie" OK zusammenfällt; eine zweite um die Knotenlinie OK durch den Winkel fi·, bis die Achse OZ ihre neue Lage OZ' annimmt; eine dritte um OZ' durch den Winkel φ, welche die Linie K nach der Lage 0X' verschiebt. Nach "A. G." S. 98, gelten dann die Gleichungen:*

(2)  
\n
$$
\begin{cases}\na_1 = + \cos \varphi \cos \psi - \sin \varphi \sin \psi \cos \vartheta, \\
a_2 = -\sin \varphi \cos \psi - \cos \varphi \sin \psi \cos \vartheta, \\
a_3 = + \sin \psi \sin \vartheta, \\
b_1 = + \cos \varphi \sin \psi + \sin \varphi \cos \psi \cos \vartheta, \\
b_2 = -\sin \varphi \sin \psi + \cos \varphi \cos \psi \cos \vartheta, \\
b_3 = -\cos \psi \sin \vartheta, \\
c_4 = \sin \varphi \sin \vartheta, \quad c_2 = \cos \varphi \sin \vartheta, \quad c_3 = \cos \vartheta.\n\end{cases}
$$

*Die Darstellung der Bewegung leisten wir, indem wir φ, ψ, als Funktionen der Zeit t geben; wir setzen diese Funktionen mit ihren zur Be-*

*nutzung kommenden Ableitungen während des zugrunde liegenden Zeitintervalles als eindeutig und stetig voraus.*

*Bekanntlich bestehen die sechs aus (2) leicht folgenden Relationen:*

(3) 
$$
a_i^2 + b_i^2 + c_i^2 = 1
$$
,  $a_i a_k + b_i b_k + c_i c_k = 0$ .

Auf Grund von (3) ergibt die Lösung von (1) nach  $x_0$ ,  $y_0$ ,  $z_0$ :

(4) 
$$
\begin{cases} x_0 = a_1 x + b_1 y + c_1 z, \\ y_0 = a_2 x + b_2 y + c_2 z, \\ z_0 = a_3 x + b_3 y + c_3 z. \end{cases}
$$

*An Stelle von (3) können wir auch die folgenden sechs Relationen setzen:*

(5) 
$$
\begin{cases} a_1^2 + a_2^2 + a_3^2 = 1, & b_1^2 + b_2^2 + b_3^2 = 1, \cdots, \\ b_1c_1 + b_2c_2 + b_3c_3 = 0, & c_1a_1 + c_3a_2 + c_3a_3 = 0, \cdots. \end{cases}
$$

*Endlich notieren wir noch die aus (2) leicht abzuleitenden Gleichungen:*

(6) 
$$
b_1c_2-b_2c_1-a_3
$$
,  $c_1a_2-c_2a_1=b_3$ ,  $a_1b_2-a_2b_1-c_3$ 

*Um nun den Bewegungsvorgang näher zu untersuchen, berechne man aus (1) durch Differentiation nach t die Komponenten der Geschwindigkeit des Punktes (x, y, z) zur Zeit £:*

 $\dot{x} = \dot{a}_1 x_0 + \dot{a}_2 y_0 + \dot{a}_3 z_0$ ,  $y = \dot{b}_1 x_0 + \dot{b}_2 y_0 + \dot{b}_3 z_0$ ,  $\dot{z} = \dot{c}_1 x_0 + \dot{c}_2 y_0 + \dot{c}_3 z_0$ . *Man trage rechts die Ausdrücke (4) für x0, y0, z<sup>Q</sup> ein und gewinnt z. B. für x nach Ordnung der Glieder:*

$$
\dot{\mathbf{c}} = (a_1\dot{a}_1 + a_2\dot{a}_2 + a_3\dot{a}_3)x + (b_1\dot{a}_1 + b_2\dot{a}_2 + b_3\dot{a}_3)y + (c_1\dot{a}_1 + c_2\dot{a}_2 + c_3\dot{a}_3)x,
$$

*sowie ähnliche Ausdrücke für ij und z. Durch Differentiation der drei ersten Relationen (5) nach t erhält man aber:*

$$
a_1\dot{a}_1 + a_2\dot{a}_2 + a_3\dot{a}_3 = 0, \qquad b_1\dot{b}_1 + b_2\dot{b}_2 + b_3\dot{b}_3 = 0, \cdots,
$$

*während die Differentiation der drei letzten Relationen (5) ergibt:*  $b_1c_1 + b_2c_2 + b_3c_3 = -c_1b_1 - c_2b_2 - c_3b_3$ ,  $c_1a_1 + c_2a_2 + \cdots = -a_1c_1 - a_2c_2 - \cdots$ 

*Benutzen wir die drei Abkürzungen:*

(7) 
$$
\begin{cases} b_1c_1 + b_2c_2 + b_3c_3 = p, \\ c_1a_1 + c_2a_2 + c_3a_3 = q, \\ a_1b_1 + a_2b_2 + a_3b_3 = r, \end{cases}
$$

*so gewinnen, wie man leicht ausrechnet, die Komponenten der Geschwindigkeit folgende einfache Gestalt:*

*390 III, 3. Untersuchung der Bewegungen [7*

(8) 
$$
\begin{cases} \dot{x} = -ry + qz, \\ \dot{y} = rx - pz, \\ \dot{z} = -qx + py. \end{cases}
$$

*Durch Differentiation der Ausdrücke (2) nach t findet man, falls zur Kürzung der Ergebnisse die Formeln (2) gleich selbst wieder herangezogen werden:*

 $a_1 = a_2 \varphi - b_1 \dot{\psi} + c_1 \sin \psi \cdot \vartheta$ ,  $\dot{a}_2 = -a_1 \varphi - b_2 \dot{\psi} + c_2 \sin \psi \cdot \vartheta$ ,  $a_3 = -b_3 \dot{\psi} + c_3 \sin \psi \cdot \vartheta$ ,  $b_1 = b_2 \dot{\varphi} + a_1 \psi - c_1 \cos \psi \cdot \vartheta, b_2 = -b_1 \dot{\varphi} + a_2 \ddot{\psi} - c_2 \cos \psi \cdot \vartheta, b_3 = +a_3 \dot{\psi} - c_3 \cos \psi \cdot \vartheta,$  $c_1 = c_2 \dot{\varphi} + \sin \varphi \cos \vartheta \cdot \vartheta$ ,  $c_2 = -c_1 \dot{\varphi} + \cos \varphi \cos \vartheta \cdot \vartheta$ ,  $c_3 = -\sin \vartheta \cdot \vartheta$ .

*Es ergibt sich demnach z. B. für 7):*

$$
p = -c_1 \dot{b}_1 - c_2 \dot{b}_2 - c_3 \dot{b}_3 = (b_1 c_2 - b_3 c_1) \dot{\varphi} - (a_1 c_1 + a_2 c_2 + a_3 c_3) \psi
$$
  
+  $(c_1^2 + c_2^2 + c_3^2) \cos \psi \cdot \vartheta$ ,

*wo sich die rechte Seite auf Grund der Relationen (5) und (6) sofort* auf  $a_n \dot{\varphi} + \cos \psi \cdot \vartheta$  reduziert. Durch Weiterführung der Rechnungen ge*langt man zu dem Ergebnis: Die Komponenten der Geschwindigkeit des Punktes (x, y, <sup>z</sup>') zur Zeit <sup>t</sup> sind durch (8) gegeben, ivobei p, q,r als Funktionen der Zeit erklärt sind durch:*

 $(9)$   $p = sin \psi sin \theta \cdot \varphi + cos \psi \cdot \vartheta$ ,  $q = -cos \psi sin \theta \cdot \dot{q} + sin \psi \cdot \vartheta$ ,  $r = cos \theta \cdot \dot{\varphi} + \psi$ .

*Die Gleichungen (8) liefern ein sehr anschauliches Bild über den augenblicklichen Geschwindigkeitszustand. Wir nehmen an, daß p, q, r*

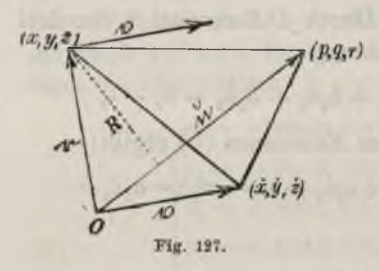

*nicht zugleich verschwinden. Wir ziehen alsdann, wie Fig. 127 andeutet, von 0 aus den Vektor u nach dem Punkte der Koordinaten p, q, r, zweitens gleichfalls von 0 aus den Vektor r nach dem Punkte*  $(x, y, z)$  *und denken uns am letzteren Punkte, den Komponenten (8) entsprechend, den Geschwindigkeitsvektor ü angebracht, ziehen aber auch gleich*

*von 0 aus den zu <sup>0</sup> parallelen und gleichgerichteten Vektor, der in der Figur gleichfalls mit bezeichnet ist und im Punkte (⅛, i∕, ⅛) endet.*

*Es folgt nun zunächst aus (8):*

$$
(10) \t\t p\dot{x} + q\dot{y} + r\dot{z} = 0, \t\t x\dot{x} + y\dot{y} + z\dot{z} = 0,
$$

*so daß der Vektor <sup>0</sup> sowohl auf n als auf r senkrecht steht. Ergänzen wir*

*die drei von 0 ausziehenden Vektoren durch Verbindung ihrer Endpunkte zu* einem Tetraeder, so ist das Volumen *T* desselben nach "A. G." S. 110, *gegeben durch:*

$$
\pm 6T = x(qz - ry) + \dot{y}(rx - pz) + \dot{z}(py - qx),
$$

*wo das obere oder untere Zeichen gilt, je nachdem die Vektoren u, r, <sup>V</sup> in dieser Anordnung ein "Rechtssystem" oder ein "Linkssystem" bilden (s. "A. G.", S. 91). Aber zufolge (8) gilt:*

$$
\pm 6T = \dot{x}^2 + \dot{y}^2 + \dot{z}^2 = |v|^2 = v^2,
$$

*unter v den Betrag des Vektors <sup>ü</sup> verstanden. Die drei Vektoren bilden also in der angegebenen Anordnung ein "Rechtssystem".*

*Ist R der senkrechte Abstand des Punktes (x, y, z) vom Vektor u, so können wir das sechsfache Tetraedervolumen auch in der Gestalt:*

$$
6T=|\mathfrak{u}|\cdot R\cdot v
$$

*darstellen. Die Gleichsetzung beider Ausdrücke von 67' gibt:*

$$
(11) \t v = |\mathfrak{u}| \cdot R.
$$

*Die Geschwindigkeit v ist demnach zum Abstande R des Punktes (x, y, z) vom Vektor u proportional, und ihre Richtung verläuft senkrecht zur Ebene, die durch u und (x, y, z) festgelegt ist, und zwar in der Art, daß die durch <sup>V</sup> angezeigte Drehung um u, vereint mit der Fortschrittsrichtung u, eine "Rechtsschraube" bildet. Der Geschwindigkeitszustand zur Zeit <sup>t</sup> ist also der, daß der starre Körper im Augenblicke t eine Drehung der "Winkelgeschwindigkeit":*

(12) 
$$
u = |\mathfrak{u}| = \pm \sqrt{p^2 + q^2 + r^2}
$$

*um die Achse u im angegebenen Sinne ausführt. Die durch u gegebene Gerade entspricht dem augenblicklichen Drehpole (ξ, η) der ebenen Bewegung und heißt die "augenblickliche Drehachse" oder "Geschwindigkeitsachse" zur Zeit t. Der Vektor il legt nicht nur diese Drehachse fest, sondern liefert auch durch seine Länge und Pfeilrichtung die "Winkelgeschwindigkeit" und den "Drehsinn".*

*Da φ, und als Funktionen der Zeit t als bekannt gelten, so geben die Gleichungen (9) auch p, q,r als Funktionen von t. Diese drei Gleichungen stellen demnach diejenige Raumkurve dar, die im Laufe der Zeit vom Endpunkte des Vektors u im festen Koordinatensysteme beschrieben wird. Die Vektoren lt selbst bilden dabei einen Kegel mit 0 als Spitze, welcher der "Weg der Geschwindigkeitsachsen" oder der "instantanen Drehachsen" heißt oder auch kurz der "feste Polkegel" genannt werden möge. Der Punkt {p,q, f) hat zufolge (4) im beweglichen Systeme die Koordinaten:*

$$
p_0 = a_1 p + b_1 q + c_1 r, \qquad q_0 = a_2 p + b_2 q + c_2 r, \qquad r_0 = a_3 p + b_3 q + c_3 r,
$$

*welche unter Eintragung der Ausdrücke (2) und (9) die Gestalten:*

 $(13)$   $p_0 = \sin \varphi \sin \vartheta \cdot \psi + \cos \varphi \cdot \vartheta$ ,  $q_0 = \cos \varphi \sin \vartheta \cdot \psi - \sin \varphi \cdot \vartheta$ ,  $r_0 = \varphi + \cos \vartheta \cdot \psi$ 

*annehmen. Diese Gleichungen stellen im bewegten Koordinatensysteme eine Raumkurve, die Kurve der Endpunkte des Vektors u, dar und liefern damit* einen Kegel der Spitze O, welcher als der "Weg der Geschwindig*keitsachse" im bewegten Koordinatensysteme oder kurz als der "bewegliche Polkegel" bezeichnet wird.*

*Beide Kegel haben zur Zeit t den Vektor u als gemeinsame Mantellinie. Um ihre Beziehung genauer festzustellen, differenzieren wir die*  $\epsilon$ ben für  $p_0$ ,  $q_0$ ,  $r_0$  angegebenen Gleichungen nach t:

$$
\dot{p}_0 = a_1 \dot{p} + b_1 \dot{q} + c_1 \dot{r} + a_1 p + b_1 q + \dot{c}_1 r,
$$

*Da nun <sup>1</sup>, b1, c<sup>1</sup> die Geschwindigkeitskompouenten des im beweglichen Systeme bei*  $x_0 = 1$ ,  $y_0 = 0$ ,  $z_0 = 0$  gelegenen Punktes zur Zeit *t* sind und *die Richtung dieser Geschwindigkeit gegen u einen Richtungsunterschied bildet, so ist:*

$$
a_1p + b_1q + c_1r = 0,
$$

*und man findet durch Fortsetzung der Überlegung:*

(14)  $p_0 = a_1 p + b_1 q + c_1 r$ ,  $q_0 = a_2 p + b_2 q + c_2 r$ ,  $r_0 = a_3 p + b_3 q + c_3 r$ .

*Die Ableitungen p, q, r erfahren also beim Übergänge zum beweglichen Systeme dieselben Transformationen in die p0, q0, r<sup>0</sup> wie die Koordinaten p, q, r selbst. Mit Benutzung der Relationen (5) können wir hieraus noch den Schluß ziehen:*

(15) 
$$
p_0^2 + \dot{q}_0^2 + r_0^2 = p^2 + q^2 + \dot{r}^2.
$$

*Geometrisch sind diese Ergebnisse so zu deuten, daß die beiden Kurven (9) und (13), die wir als "feste" bzw. "bewegliche Polkurve" bezeichnen wollen, und die unsere beiden aus den Vektoren u aufgebauten Kegel beranden, zur Zeit t in ihrem gemeinsamen Punkte, dem Endpunkte des Vektors u, gleiche Tangenten haben: Die beiden Polkegel "berühren" sich demnach zur Zeit t längs des Vektors u. Im mechanischen Sinne sind p, q, r die Komponenten der Geschwindigkeit, mit der der Endpunkt des Vektors u auf dem festen Kegel fortschreitet. Sie ist gleich und gleichgerichtet mit der Geschwindigkeit, mit der der Vektorendpunkt auf dem beweglichen Polkegel voranschreitet. Damit haben wir das einfachste Bild der Bewegung gewonnen: Die Bewegung des starren Körpers um den festbleibenden Punkt 0 vollzieht sich in der Weise, daß der bewegliche, mit*

*dem starren Körper festverbundene Polkegel ohne Gleitung auf dem festen Polkegel abrollt.*

*Als Beispiel betrachten wir die mit den Konstanten m, n, durch:*

$$
\varphi = mt, \qquad \psi = nt, \qquad \vartheta = \varepsilon
$$

*dargestellte Bewegung, welche als "allgemeine Zykloidenbewegung" oder "reguläre Präzession<sup>11</sup> bezeichnet wird. Die feste Polkurve hat hier die Gleichungen:*

 $p = m \sin \varepsilon \cdot \sin nt$ ,  $q = -m \sin \varepsilon \cdot \cos nt$ ,  $r = m \cos \varepsilon + n$ ,

*die bewegliche aber:*

 $p_0 = n \sin \varepsilon \cdot \sin mt$ ,  $q_0 = n \sin \varepsilon \cdot \cos mt$ ,

*Pie beiden Polkegel sind also einfach zwei gerade Kreiskegel, berandet divrch zwei kreisförmige Polkurven. Fig. 128 erläutert den Fall*

$$
m>0, \ \ n<0, \ \ m\cos\epsilon > |n|,
$$

*woraus* leicht  $r_0 > r > 0$  folgt. Der *bewegliche Polkegel rollt in der in der Figur angegebenen Richtung im Innern des festen ab, und man hat* die sogenannte .Hypozykloidenbewe*gungii vor sich.*

*Aufgaben: 1) Man zeige beim eben betrachteten Beispiele das Zutreffen folgender Regeln zur Konstruktion der Ke<; ;elachsen: Man markiere auf der z-*

*Achse den Punkt der Koordinate z — n und auf der unter dem Winkel gegen die Achse OZ geneigten Achse OZ<sup>0</sup> den Punkt B* der Koordinate  $z_0 = m$  (s. Fig. 129). Die *Diagonale OE des Parallelogramms 0ΛΕΒ liefert den Vektor u, und dessen Projektionen* auf die beiden Achsen  $OZ$  und  $OZ$ *ergeben die Kegelachsen OC und ÖD.*

*2) Fig. 129 bezieht sich auf den vorhin betrachteten* **Fall**  $m > 0$ ,  $n < 0$ . Man unter*suche etwa unter der Annahme eines spitzen Winkels auch die übrigen Zeichenkombinationen der Größen m und n und verfolge die* Bewegung in den einzelnen Fällen.

*8. Bewegung eines starren Körpers im Raume. Um endlich auch noch auf die allgemeinste stetige Bewegung eines starren Körpers im Raume einzugehen, wählen wir wieder ein im Raume festes und ein mit*

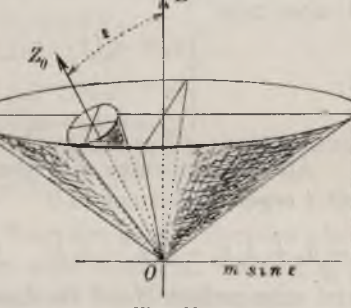

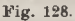

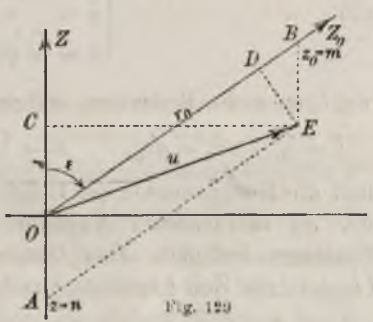

 $r_0 = n \cos \varepsilon + m$ .

*dem starren Körper fest verbundenes Koordinatensystem und behalten alle Bezeichnungen des vorigen Paragraphen bei. Auch hier sehen wir von der Forderung ab, daß beide Systeme etwa zur Zeit <sup>t</sup> = <sup>0</sup> zusammenfallen.*

*An Stelle der Gleichungen (1) S. 388 treten jetzt die folgenden:*

(1) 
$$
\begin{cases} x = a_0 + a_1 x_0 + a_2 y_0 + a_3 z_0, \\ y = b_0 + b_1 x_0 + b_2 y_0 + b_3 z_0, \\ z = c_0 + c_1 a_0 + c_2 y_0 + c_3 z_0. \end{cases}
$$

*Die Darstellung der Bewegung wird dadurch erzielt*, *daß man*  $a_0$ ,  $b_0$ ,  $c_0$ *als Funktionen der Zeit gibt und die neun übrigen Koeffizienten nach (2)* **S.** 388 vermittelst der  $\varphi(t)$ ,  $\psi(t)$ ,  $\vartheta(t)$  als Funktionen von *t* darstellt. *Die Relationen (3), (5) und (6) S. 389 bleiben erhalten, an Stelle von (4) aber tritt:*

(2) 
$$
\begin{cases} x_0 = a_1(x - a_0) + b_1(y - b_0) + c_1(z - c_0), \\ y_0 = a_2(x - a_0) + b_2(y - b_0) + c_2(z - c_0), \\ z_0 = a_3(x - a_0) + b_3(y - b_0) + c_3(z - c_0). \end{cases}
$$

*Als Komponenten der Geschwindigkeit des Punktes (x, y, ε} zur Zeit t ergeben sich aus (1):*

 $\dot{x} = \dot{a}_0 + \dot{a}_1x_0 + \dot{a}_2y_0 + \dot{a}_3z_0, \quad y = \dot{b}_0 + \dot{b}_1x_0 + \cdots, \quad \dot{z} = \dot{c}_0 + \dot{c}_1x_0 + \cdots$ *Setzt man rechter Hand die Ausdrücke (2) für x0, y0, z<sup>0</sup> ein und zieht die in (7) S. 389 gegebenen Abkürzungen p, q, r wieder heran, so folgt:*

(3)  

$$
\begin{cases}\n\dot{x} = -ry + qz + l, \\
\dot{y} = rx - pz + m, \\
\dot{z} = -qx + py + n,\n\end{cases}
$$

*wo l, in, n die Bedeutung haben:*

$$
l = a_0 + r b_0 - q c_0, \qquad m = \dot{b}_0 - r a_0 + p c_0, \qquad n = \dot{c}_0 + q a_0 - p b_0
$$

*und die Komponenten der Geschwindigkeit desjenigen Punktes darstellen, der im betrachteten Augenblicke sich im Nullpunkte 0 des festen Systemes befindet. Das Quadrat der Geschwindigkeit v des Punktes (x, y, z) zur Zeit t bestimmt sich demnach zu:*

(4) 
$$
v^2 = (-ry + qz + 1)^2 + (rx - pz + m)^2 + (-qx + py + n)^2.
$$

*Wir fragen nun, für welchen Punkt (x, y, z) bzw. für welche Punkte •die Geschwindigkeit zur Zeit t am kleinsten ist, und welches das Minimum von v, das wir etwa v<sup>1</sup> nennen wollen, ist. Nach S. 258 haben wir*

*■die drei partiellen Ableitungen des in (4) rechts stehenden Ausdrucks nach x, y und z gleich 0 zu setzen. Dies ergibt die drei Gleichungen:*

$$
+\;r(\;r\,x\,-p\,z\,+\,m)-q\,(-q\,x\,+\,p\,y\,+\,n)\,=\,0,\\ -\;r(-\,r\,y\,+\,q\,z\,+\,l)\,+\,p\,(-q\,x\,+\,p\,y\,+\,n)\,=\,0,\\ +\;q(-\,r\,y\,+\,q\,z\,+\,l)\,-\,p(\quad r\,x\,-\,p\,z\,+\,m)\,=\,0,
$$

*von denen jede eine Folge der beiden anderen ist; wir können sie durch die dreigliedrige, eine Gerade darstellende Gleichung ersetzen:*

(5) 
$$
\frac{-ry + qz + l}{p} = \frac{rx - pz + m}{q} = \frac{-qx + py + n}{r}.
$$

*Setzen wir für irgend einen Punkt diesei- Geraden den gemeinsamen Wert der drei Brüche (5) gleich <?:*

(6) 
$$
\begin{array}{c}\n -ry + qz + l = \sigma p, \\
 rx - pz + m = \sigma q, \\
 -qx + py + n = \sigma r,\n\end{array}
$$

*so folgt durch Multiplikation dieser Gleichungen mitp, q, r und Addition;*

(7) 
$$
lp + mq + nr = \sigma(p^2 + q^2 + r^2),
$$

*so daß 6, als von den x, y, z unabhängig, längs der ganzen Geraden einen und denselben* Wert *hat. Aus* (6) *ergibt sich demnach, wenn*  $(\xi, \eta, \xi)$ *irgend ein Punkt der Geraden ist, das Bestehen der Gleichungen:*

$$
-ry + qz = -r\eta + q\xi, \quad rx - pz = r\xi - p\xi, \quad -qx + py = -q\xi + p\eta
$$
für alle Punkte der Geraden. Sie geben, in:

$$
\frac{x-\xi}{p} = \frac{y-\eta}{q} = \frac{z-\xi}{r}
$$

*umgerechnet, eine neue Darstellung der Geraden, von der wir demnach erkennen, daß ihre Richtungskosinus zu p, q, r proportional sind. Ziehen wir wieder den* S. 390 *eingeführten Vektor u des Betrages*  $u = \sqrt{p^2 + q^2 + r^2}$ und der Richtungskosinus  $\frac{p}{u}$ ,  $\frac{q}{u}$ ,  $\frac{r}{u}$  heran, der also vom Nullpunkte *0 nach dem Punkte der Koordinaten x=p,y = q, z=r läuft, so können wir auch sagen, die Gerade (5) aller Punkte (x, y, z^) mit der Minimalgeschwindigkeit v<sup>1</sup> sei dem Vektor u parallel. Es stehen übrigens in (6) links die Komponenten x, y, z der Geschwindigkeit des Geradenpunktes*  $\dot{x} = \sigma p, \quad \dot{y} = \sigma q, \quad \dot{z} = \sigma r,$ 

*woraus wir einmal entnehmen, daß v<sup>1</sup> dem Vektor u gleichgerichtet oder*

*entgegengesetzt gerichtet ist, je nachdem positiv oder negativ ist, und andererseits mit Benutzung von (7) den Schluß ziehen:*

$$
v_1^2 = \sigma^2(p^2 + q^2 + r^2) = \frac{(lp + mq + nr)^2}{p^2 + q^2 + r^2}.
$$

*Zusammenfassend merken wir das Resultat an: Die Punkte der dem Vektor u parallel laufenden Geraden (5) bzw. (8) haben zur Zeit t die minimale Geschwindigkeit vt; sie ist für alle Punkte der Geraden die gleiche und hat selbst die Dichtung der Geraden. Wenn wir übrigens fortan vl nicht absolut nehmen, sondern durch:*

(9) 
$$
v_1 = \frac{lp + mq + nr}{\sqrt{p^2 + q^2 + r^2}}
$$

*geben, so wird durch das positive Zeichen von v<sup>1</sup> angezeigt, daß vi die gleiche Dichtung wie u hat, durch das negative Zeichen aber, daß entgegengesetzte Dichtungen von v<sup>1</sup> und U vorliegen. Wir wollen auch, die Minimalgeschwindigkeit v<sup>1</sup> nach Größe und Richtung durch einen Vektor V<sup>1</sup> darstellen, den wir im Punkte (ξ, η, ξ) angebracht denken, und der natürlich auf der Geraden (δ) gelegen ist. Zur weiteren Benutzung merken wir dann noch die Gleichungen an:*

(10) 
$$
\pm |v_1| = v_1 = \frac{lp + mq + nr}{u} = \sigma u, \qquad \sigma = \frac{v_1}{u}
$$

*und notieren, da die Gleichungen (6) insbesondere für (ξ, η, £) gelten, als Darstellungen der 1, m, n:*

(11)  

$$
\begin{cases}\n l = +r\eta - q\xi + p \frac{v_1}{u}, \\
 m = -r\xi + p\xi + q \frac{v_1}{u}, \\
 n = +q\xi - p\eta + r \frac{v_1}{u}.\n\end{cases}
$$

*Wir kehren jetzt zu einem beliebigen Raumpunkte (x, y, z) zurück, dessen Geschwindigkeitskomponenten (3) zur Zeit t unter Benutzung der*

eben angegebenen Ausdrücke für *l*, *m*, *n* so geschrieben werden können:  
\n
$$
\dot{x} = -r(y-\eta) + q(z-\xi) + v_1 \cdot \frac{p}{u},
$$
\n
$$
\dot{y} = + r(x-\xi) - p(z-\xi) + v_1 \cdot \frac{q}{u},
$$
\n
$$
\dot{z} = -q(x-\xi) + p(y-\eta) + v_1 \cdot \frac{r}{u}.
$$

*Jede dieserKomponenten läßt sich demnach aus zwei Summanden aufbauen:*

(12) 
$$
\dot{x} = \dot{x}_1 + \dot{x}_2
$$
,  $\dot{y} = \dot{y}_1 + \dot{y}_2$ ,  $\dot{z} = \dot{z}_1 + \dot{z}_2$ ,  $y_1$  *which*  $\dot{x}_1$ ,  $\dot{y}_1$ ,  $\dot{z}_1$  *function*:

(13) 
$$
\dot{x}_1 = v_1 \cdot \frac{p}{u}, \qquad \dot{y}_1 = v_1 \cdot \frac{q}{u}, \qquad \dot{z}_1 = v_1 \cdot \frac{r}{u}
$$

*gegeben sind, während die <sup>2</sup>, iji, <sup>2</sup> die Gestalt haben:*

(14) 
$$
\begin{cases} \dot{x}_2 = & -r(y-\eta) + q(z-\xi), \\ \dot{y}_2 = & +r(x-\xi) \\ \dot{z}_2 = & -q(x-\xi) + p(y-\eta). \end{cases}
$$

*Die*  $\dot{x}_1$ *,*  $\dot{y}_1$ *,*  $z_1$  sind einfach die Komponenten des Vektors  $v_1$ *, während die 2, y2, <sup>2</sup> die Komponenten sind, wie sie bei einer reinen Drehung der Winkelgeschwindigkeit <sup>u</sup> = juj bzw. des Vektors <sup>u</sup> um die Gerade (5) auftreten (s. (8) S. 390). Durch Zusammensetzung der Translation des Geschwindigkeitsvektors b<sup>1</sup> parallel zur Geraden (5) und der Drehung vom Vektor u um dieselbe Gerade gewinnt man eine ,,Schraubenbewegung" um diese Gerade als "Schraubenachse". Damit ist der folgende Satz gewonnen: Der Geschwindigkeitszustand des starren Körpers zur Zeit t ist so beschaffen, als führe der Körper um die "Schraubenachse" (5) eine "Schraubenbewegung" aus, wobei die Achse selbst mit der nach Größe und Richtung durch <sup>Q</sup><sup>1</sup> dargestellten Geschwindigkeit in sich verschoben wird*, *und der Körper sich zugleich um die Schraubenachse mit der durch u nach Größe und Drehungssinn gegebenen Winkelgeschwindigkeit dreht*. Ist  $v<sub>i</sub> = 0$ , so handelt es sich *um eine reine Drehung; hierfür ist also die Gleichung:*

$$
lp + mq + nr = 0
$$

*charakteristisch. Ist <sup>u</sup> = 0, so liegt eine reine Translation vor. Je nachdem*  $(lp + mq + nr)$  *positiv oder negativ ist, sind die beiden Vektoren U und b<sup>1</sup> gleich oder entgegengesetzt gerichtet; im ersten Falle haben wir eine "rechtsgängige" Schraubenbewegung, im zweiten Falle liegt*  $eine$  "linksgängige" vor.

*Die weitere Beschreibung der Bewegung des starren Körpers deuten wir nur noch kurz an. Wir wählen zunächst als besonderen Punkt* (ξ, *η*, ζ) *auf der Schraubenachse etwa den Fußpunkt des Lotes vom festen Nullpunkte auf die Achse, der also durch die Ebene px + qy + rz <sup>0</sup> auf der Achse ausgeschnitten wird. Da man durch Elimination von 6 aus je zwei Gleichungen (6)^*

$$
u^2x - p(px + qy + rz) = nq - mr,
$$
  
\n
$$
u^2y - q(px + qy + rz) = lr - np,
$$
  
\n
$$
u^2z - r(px + qy + rz) = mp - lq
$$

*als eine Art der Darstellung der Schraubenachse ableitet, so ist der fragliche Punkt dieser Achse gegeben durch:*

(15) 
$$
\xi = \frac{nq - mr}{u^2}, \qquad \eta = \frac{lr - np}{u^2}, \qquad \xi = \frac{mp - lq}{u^2}.
$$

*An Stelle von (8) können wir dann die Schraubenachse mittelst eines Parameters r durch die drei Gleichungen geben:*

$$
x=\xi+\tau p, \qquad y=\eta+\tau q, \qquad z=\zeta+\tau r.
$$

*Indem wir aber ∣, η, ζ,ρ, q, <sup>r</sup> als Funktionen von <sup>t</sup> auffassen., erhalten wir in:*

(16) 
$$
x = \xi(t) + \tau \cdot p(t), \quad y = \eta(t) + \tau \cdot q(t), \quad z = \xi(t) + \tau \cdot r(t)
$$

*die dem allgemeinen Ansätze (8) S. 323 sich unterordnende Darstellung einer "Fläche" mittelst zweier Parameter t und τ, einer Fläche, die aus den gesamten Geraden besteht, welche im Laufe der Zeit Schraubenachsen werden; wir nennen diese Fläche den ,,TFφ der Schraubenachsen" im festen Koordinatensysteme oder kurz die "festeAchsenfläche". Entsprechend liefern die Schraubenachsen in dem mit dem Körper beweglichen Systeme die "bewegliche Achsenfläche".*

*Das Bild der Bewegung des starren Körpers aber ist dann das folgende: Die bewegliche Achsenfläche berührt die feste in jedem Augenblicke t längs der zu diesem t gehörenden Schraubenachse; die bewegliche Fläche rollt längs der festen ab unter gleichzeitig eintretender Gleitung längs der berührenden Geraden.*

*Als Beispiel betrachten wir die durch:*

 $a_0 = e \cos \lambda t$ ,  $b_0 = e \sin \lambda t$ ,  $c_0 = 0$ ,  $\varphi = \mu t$ ,  $\psi = \lambda t$ ,  $\vartheta = \varepsilon$ *dargestellte Bewegung, unter e, λ, g und Konstante verstanden. Man berechnet leicht:*

*p* =  $\mu$  sin  $\epsilon \cdot \sin \lambda t$ ,  $q = -\mu \sin \epsilon \cdot \cos \lambda t$ ,  $r = \lambda + \mu \cos \epsilon$ ,  $l = e\mu \cos \varepsilon \cdot \sin \lambda t$ ,  $m = -e\mu \cos \varepsilon \cdot \cos \lambda t$ ,  $n = -e\mu \sin \varepsilon$ 

*und findet für die beiden Geschwindigkeiten u und v1,.*

$$
u = \sqrt{\lambda^2 + 2\lambda\mu}\cos\epsilon + \mu^2, \qquad v_i = \frac{-e\lambda\mu\sin\epsilon}{\sqrt{\lambda^2 + 2\lambda\mu\cos\epsilon + \mu^2}}
$$

*Bei der Berechnung der Schraubenachse erscheint es zweckmäßig, die beiden Abkürzungen einzuführen:*

$$
\frac{e(\lambda \mu \cos \varepsilon + \mu^2)}{\lambda^2 + 2\lambda \mu \cos \varepsilon + \mu^2} = a, \qquad \frac{e(\lambda^2 + \lambda \mu \cos \varepsilon)}{\lambda^2 + 2\lambda \mu \cos \varepsilon + \mu^2} = a'.
$$

*Man findet dann nämlich aus (15) im festen Systeme für die allgemein mit ξ, η, bezeichneten Koordinaten:*

$$
\xi = a \cos \lambda t, \qquad \eta = a \sin \lambda t, \qquad \xi = 0
$$

*und leitet daraus weiter vermöge der Transformationsformeln (2) als Koordinaten des Punktes (ξ, η, ζ) im beweglichen Systeme ab:*

$$
\xi_0 = a' \cos \mu t, \qquad \eta_0 = -a' \sin \mu t, \qquad \xi_0 = 0,
$$

*während sich die Komponenten des Vektors u nach den Achsen des beweglichen Systems zu:*

 $p_0 = \lambda \sin \varepsilon \cdot \sin \mu t$ ,  $q_0 = \lambda \sin \varepsilon \cdot \cos \mu t$ ,  $r_0 = \lambda \cos \varepsilon + \mu t$ *berechnen. Die feste Achsenfläche hat die Gleichungen:*

(17) 
$$
\begin{cases} x = a \cos \lambda t + \tau \cdot \mu \sin \epsilon \cdot \sin \lambda t, \\ y = a \sin \lambda t - \tau \cdot \mu \sin \epsilon \cdot \cos \lambda t, \\ z = \tau (\lambda + \mu \cos \epsilon), \end{cases}
$$

*die bewegliche Achsenfläche aber wird dargestellt durch:*

(18) 
$$
\begin{cases} x_0 = a' \cos \mu t + \tau \cdot \lambda \sin \epsilon \cdot \sin \mu t, \\ y_0 = -a' \sin \mu t + \tau \cdot \lambda \sin \epsilon \cos \mu t, \\ z_0 = \tau (\lambda \cos \epsilon + \mu). \end{cases}
$$

*Um die Ergebnisse der Elimination von t und r aus (17) und ebenso aus (18) kurz schreiben zu können, erklären wir neben den Konstanten a und <sup>a</sup> = <sup>e</sup> — <sup>a</sup> noch die Abkürzung:*

$$
c = \frac{a(\lambda + \mu \cos \epsilon)}{\mu \sin \epsilon} = \frac{a'(\lambda \cos \epsilon + \mu)}{\lambda \sin \epsilon} = \frac{e}{\sin \epsilon} \cdot \frac{(\lambda + \mu \cos \epsilon)(\lambda \cos \epsilon + \mu)}{\lambda^2 + 2\lambda \mu \cos \epsilon + \mu^2}.
$$

*Dann ergeben sich als Gleichungen der beiden Achsenflächen:*

$$
\frac{x^3 + y^2}{a^2} - \frac{z}{c^2} = 1, \qquad \frac{x_0^2 + y_0^2}{(e-a)^2} - \frac{z_0^2}{c^2} = 1,
$$

*so daß wir mit zwei ,,Hotationshyperljoloidenii zu tun haben. Es handelt sich hierbei um einen in der Kinematik sehr bekannten, in der Theorie der Zahnräder verwendungsfähigen Bewegungsvorgang.*

# TOWARZYSTWO RACINE WARSINWSKIE

www.rcin.org.pl

and the company

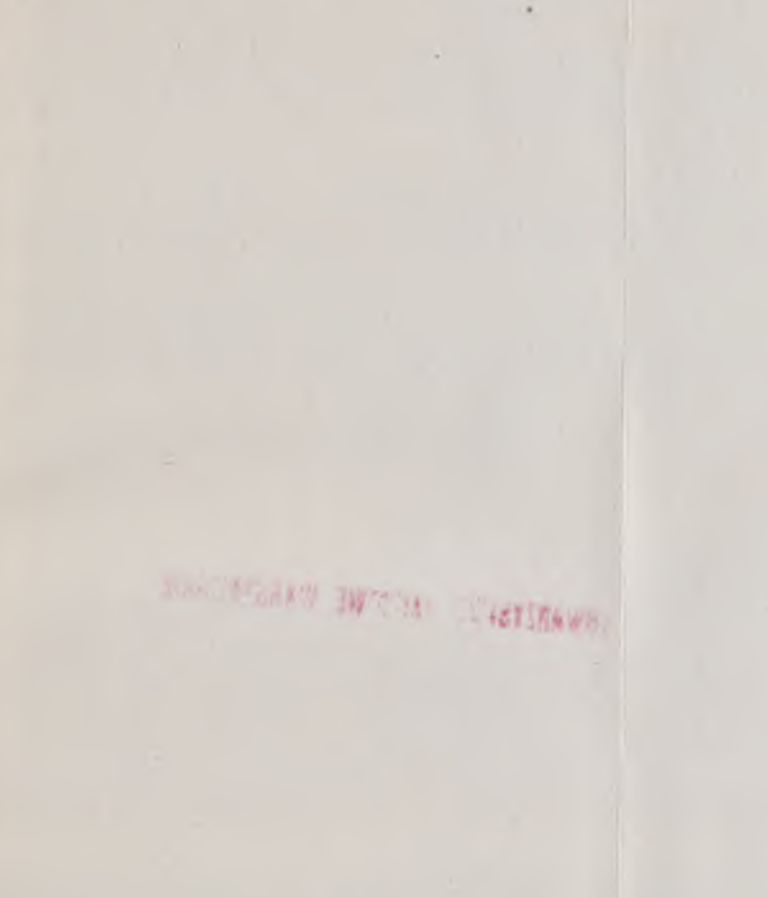

www.rcin.org.pl

 $\mathbb{R}^3$ 

## Formeltabelle.

 $\frac{df(x)}{dx} = f'(x)$  $df(x) = f'(x) dx$  $\frac{d(x^n)}{dx} = nx^{n-1}$  $\frac{1}{2}$  $\frac{d \ln x}{dx} = \frac{1}{x}$  $\frac{d \sin x}{dx} = \cos x$  $\frac{d \cos x}{dx} = -\sin x$ ä  $\frac{d\mathop{\mathfrak{Sin}}\nolimits x}{dx} = \mathop{\mathfrak{Cof}}\nolimits x$  $d$  Cos  $x = \mathfrak{S}$ in  $x$  $\frac{d e^x}{dx} = e^x$  $\frac{d \arctan x}{dx} = \frac{1}{\sqrt{1-x^2}}$  $\frac{d \arccos x}{dx} = \frac{-1}{\sqrt{1-x^2}}$  $\frac{d \mathfrak{A} \mathfrak{r} \mathfrak{S} \mathfrak{in} x}{dx} = \frac{1}{\sqrt{1+x^2}}$  $\frac{d \ln \cos x}{dx} = \frac{1}{\pm \sqrt{x^2-1}}$  $\frac{d^{\ h}{\log x}}{dx} = \frac{1}{x \cdot \ln b}$  $\frac{d(b^x)}{dx} = b^x \cdot \ln b$  $\frac{d(\varphi \cdot \psi)}{dx} = \varphi \cdot \psi' + \psi \cdot \varphi'$  $\frac{d\left(\frac{\varphi}{\psi}\right)}{dx} = \frac{\psi \cdot \varphi' - \varphi \cdot \psi'}{\psi^2}$  $\frac{d \lg x}{dx} = \frac{1}{\cos^3 x} = 1 + \lg^2 x$  $\frac{d\cot\!y}{dx} = \frac{-1}{\sin^2 x} = -1 - \cot\!yx$ 

 $\frac{d \mathfrak{T}_{\mathfrak{A}} x}{dx} = \frac{1}{\mathfrak{C}_0 \mathfrak{g}^2 x} = 1 - \mathfrak{T}_\mathfrak{g}^2 x$  $\frac{d \operatorname{Cot} x}{dx} = \frac{-1}{\operatorname{\mathsf{Gir}}^2 x} = 1 - \operatorname{\mathsf{Cot}}^2 x$  $\frac{d \arctan x}{dx} = \frac{1}{1+x^2}$  $\frac{d \arccos x}{dx} = \frac{-1}{1+x^2}$  $\frac{d \operatorname{Tr} \mathfrak{X} \mathfrak{g} x}{d} = \frac{1}{1-x^2}$  $\frac{d \operatorname{Vir} \mathfrak{C} \operatorname{otg} x}{dx} = \frac{1}{1-x^2}$  $\frac{d\,\varphi\left(\psi\left(x\right)\right)}{d\,x}=\varphi^{'}\left(\psi\left(x\right)\right)\cdot\psi^{'}\left(x\right)$  $\frac{d \ln \sin x}{dx} = \cot x$  $\frac{d \ln \cos x}{dx} = -\lg x$  $\frac{d \ln \mathfrak{Sin}\, x}{dx} = \mathfrak{Cotg}\, x$  $\frac{d \ln \mathfrak{C} \mathfrak{d} x}{dx} = \mathfrak{T} \mathfrak{g} x$  $\frac{d(x^x)}{dx} = x^x(1 + \ln x)$  $\frac{d f(x)}{dx^n} = f^{(n)}(x)$  $d^{n} f(x) = f^{(n)}(x) dx^{n}$  $c_x f(x, y) = f_x dx = \frac{\partial f}{\partial x} dx$  $\partial_y f(x, y) = f'_y dy = \frac{cf}{dy} dy$  $df(x, y) = \frac{\partial f(x, y)}{\partial x} dx + \frac{\partial f(x, y)}{\partial y} dy$  $\frac{dy}{dx} = -\frac{\left(\frac{\partial f(x, y)}{\partial x}\right)}{\left(\frac{\partial f(x, y)}{\partial x}\right)} = -\frac{f_x}{f_y}.$ 

 $\langle \cdot \rangle_{\mathcal{S}}$ 

Fricke, Differential- u Integralrechnbbw/VM. [CI]. OIG. pl

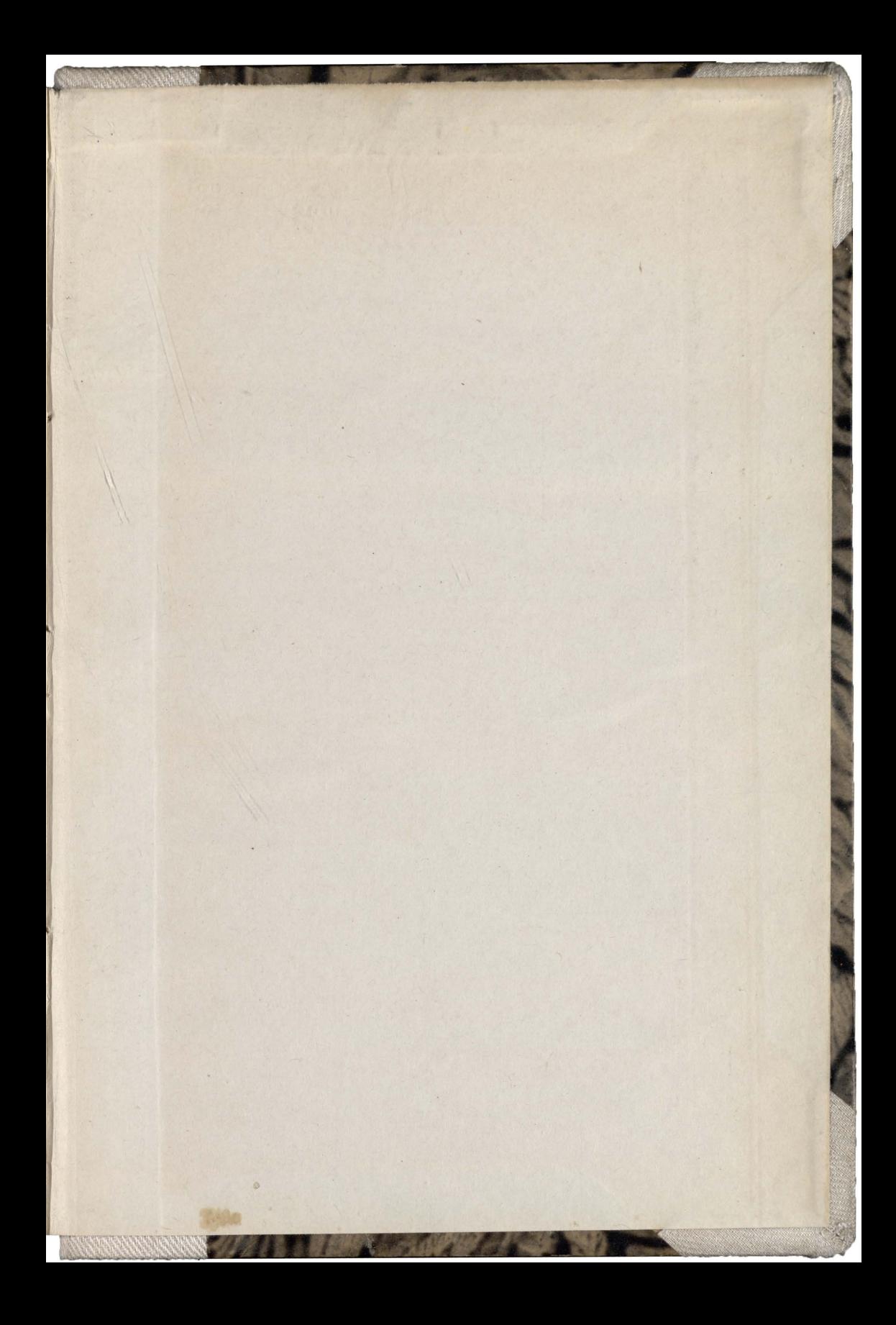

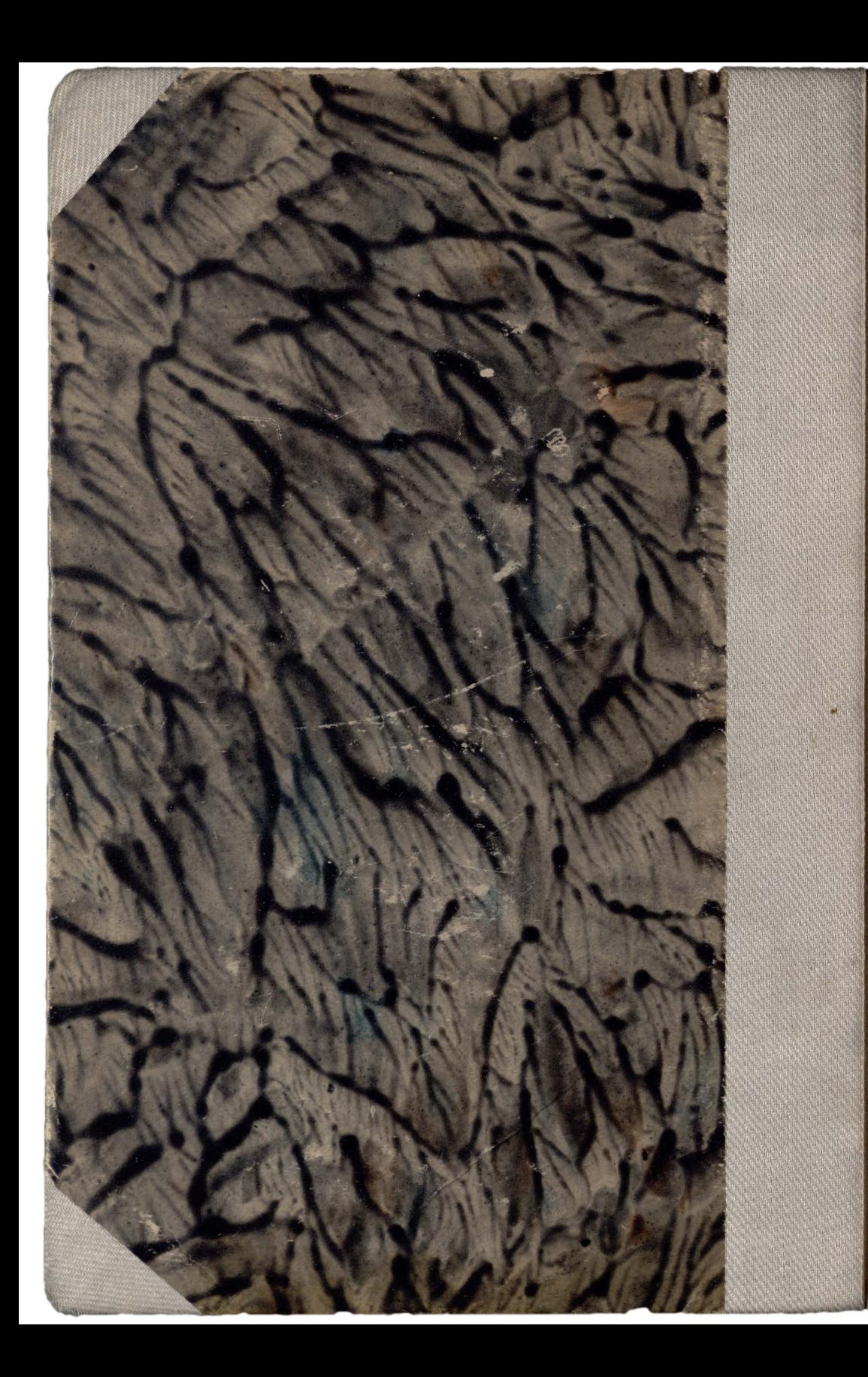